# Rust 程序设计语言

#### title-page.md

commit a2bd349f8654f5c45ad1f07394225f946954b8ef

#### Steve Klabnik 和 Carol Nichols, 以及来自 Rust 社区的贡献 (Rust 中文社区翻译)

本书假设你使用 Rust 1.41.0 或更新的版本,且在所有的项目中的 Cargo.toml 文件中通过 edition="2018" 采用 Rust 2018 Edition 规范。请查看 第一章的 "安装" 部分 了解如何安装和 升级 Rust,并查看新的 附录 E 了解版本相关的信息。

Rust 程序设计语言的 2018 Edition 包含许多的改进使得 Rust 更为工程化并更为容易学习。本 书的此次迭代包括了很多反映这些改进的修改:

- 第七章 "使用包、Crate 和模块管理不断增长的项目" 基本上被重写了。模块系统和路径 (path) 的工作方式变得更为一致。
- 第十章新增了名为"trait 作为参数"和"返回实现了 trait 的类型" 部分来解释新的 impl Trait 语法。
- 第十一章新增了一个名为"在测试中使用 Result<T, E>"的部分来展示如何使用 ? 运算 符来编写测试
- 第十九章的 "高级生命周期" 部分被移除了,因为编译器的改进使得其内容变得更为少见。
- 之前的附录 D "宏" 得到了补充,包括了过程宏并移动到了第十九章的 "宏" 部分。
- 附录 A "关键字" 也介绍了新的原始标识符 (raw identifiers) 功能,这使得采用 2015 Edition 编写的 Rust 代码可以与 2018 Edition 互通。
- 现在的附录 D 名为 "实用开发工具",它介绍了最近发布的可以帮助你编写 Rust 代码的工 具。
- 我们还修复了全书中许多错误和不准确的描述。感谢报告了这些问题的读者们!

注意任何 "Rust 程序设计语言" 早期迭代中的代码在项目的 Cargo.toml 中不包含 edition="2018" 时仍可以继续编译,哪怕你更新了 Rust 编译器的版本。Rust 的后向兼容性 保证了这一切可以正常运行!

本书的 HTML 版本可以在 https://doc.rust-lang.org/stable/book/ (简体中文译本) 在线阅 读,离线版则包含在通过 rustup 安装的 Rust 中;运行 rustup docs --book 可以打开。

本书的 纸质版和电子书由 No Starch Press 发行。

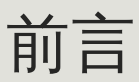

foreword.md

#### commit 1fedfc4b96c2017f64ecfcf41a0a07e2e815f24f

虽然不是那么明显,但 Rust 程序设计语言的本质在于 赋能 (empowerment) : 无论你现在编 写的是何种代码,Rust 能让你在更为广泛的编程领域走得更远,写出自信。

比如,"系统层面"("systems-level")的工作,涉及内存管理、数据表示和并发等底层细节。从 传统角度来看,这是一个神秘的编程领域,只为浸淫多年的极少数人所触及,也只有他们能避 开那些臭名昭著的陷阱。即使谨慎的实践者,亦唯恐代码出现漏洞、崩溃或损坏。

Rust 破除了这些障碍,其消除了旧的陷阱并提供了伴你一路同行的友好、精良的工具。想要 "深入" 底层控制的程序员可以使用 Rust, 无需冒着常见的崩溃或安全漏洞的风险, 也无需学习 时常改变的工具链的最新知识。其语言本身更是被设计为自然而然的引导你编写出在运行速度 和内存使用上都十分高效的可靠代码。

已经在从事编写底层代码的程序员可以使用 Rust 来提升抱负。例如,在 Rust 中引入并行是相 对低风险的操作:编译器会为你捕获经典的错误。同时你可以自信的采取更为积极的优化,而 不会意外引入崩溃或漏洞。

但 Rust 并不局限于底层系统编程。其表现力和工效足以令人愉悦的编写出 CLI 应用、web server 和很多其他类型的代码 —— 在本书中你会看到两个简单示例。使用 Rust 能将你在一个 领域中学习的技能延伸到另一个领域;你可以学习 Rust 来编写 web 应用,接着将同样的技能 应用到你的 Raspberry Pi(树莓派)上。

本书全面介绍了 Rust 为用户赋予的能力。其内容平易近人,致力于帮助你提升 Rust 的知识, 并且提升你作为程序员整体的理解与自信。那么让我们准备深入学习 Rust 吧(打开新世界的大 门 :)) —— 欢迎加入 Rust 社区!

— Nicholas Matsakis 和 Aaron Turon

# 介绍

ch00-00-introduction.md commit 0aa307c7d79d2cbf83cdf5d47780b2904e9cb03f

注意:本书的版本与出版的 The Rust Programming Language 和电子版的 No Starch Press 一致

欢迎阅读 "Rust 程序设计语言",一本介绍 Rust 的书。Rust 程序设计语言能帮助你编写更快、 更可靠的软件。在编程语言设计中,高层工程学和底层控制往往不能兼得;Rust 则试图挑战这 一矛盾。通过权衡强大的技术能力与优秀的开发体验,Rust 允许你控制底层细节(比如内存使 用),并免受以往进行此类控制所经受的所有烦恼。

# 谁会使用 Rust

Rust 因多种原因适用于很多开发者。让我们讨论几个最重要的群体。

### 开发者团队

Rust 被证明是可用于大型的、拥有不同层次系统编程知识的开发者团队间协作的高效工具。底 层代码中容易出现种种隐晦的 bug,在其他编程语言中,只能通过大量的测试和经验丰富的开 发者细心的代码评审来捕获它们。在 Rust 中, 编译器充当了守门员的角色, 它拒绝编译存在这 些难以捕获的 bug 的代码,这其中包括并发 bug。通过与编译器合作,团队将更多的时间聚焦 在程序逻辑上,而不是追踪 bug。

Rust 也为系统编程世界带来了现代化的开发工具:

- Cargo,内置的依赖管理器和构建工具,它能轻松增加、编译和管理依赖,并使其在 Rust 生态系统中保持一致。
- Rustfmt 确保开发者遵循一致的代码风格。
- Rust Language Server 为集成开发环境 (IDE) 提供了强大的代码补全和内联错误信息功 能。

通过使用 Rust 生态系统中的这些和其他工具,开发者可以在编写系统层面代码时保持高生产 力。

#### 学生

Rust 适用于学生和有兴趣学习系统概念的人。通过 Rust,很多人已经了解了操作系统开发等主 题。社区非常欢迎和乐于解答学生们的问题。通过本书的努力,Rust 团队希望系统概念能被更 多人了解,特别是编程新手。

## 公司

数以百计的公司,无论规模大小,都在生产中使用Rust来完成各种任务。这些任务包括命令行 工具、web 服务、DevOps 工具、嵌入式设备、音视频分析与转码、加密货币 (cryptocurrencies)、生物信息学(bioinformatics)、搜索引擎、物联网(internet of things, IOT)程序、机器学习,甚至还包括 Firefox 浏览器的大部分内容。

## 开源开发者

Rust 适用于希望构建 Rust 编程语言、社区、开发工具和库的开发者。我们很乐意您为 Rust 语 言做贡献。

#### 重视速度和稳定性的开发者

Rust 适用于追求编程语言的速度与稳定性的开发者。所谓速度,是指你用 Rust 开发出的程序 运行速度,以及 Rust 提供的程序开发速度。Rust 的编译器检查确保了增加功能和重构代码时 的稳定性。这与缺少这些检查的语言形成鲜明对比,开发者通常害怕修改那些脆弱的遗留代 码。力求零开销抽象 (zero-cost abstractions) ,把高级的特性编译成底层的代码,这样写起 来很快,运行起来也很快,Rust 致力于使安全的代码也同样快速。

Rust 语言也希望能支持很多其他用户,这里提及的只是最大的利益相关者。总的来讲,Rust 最 重要的目标是消除数十年来程序员不得不做的权衡:安全 与 生产力,速度 与 人机交互的顺畅 度(ergonomics)。请尝试 Rust,看看这个选择是否适合你。

# 本书是写给谁的

本书假设你已经使用其他编程语言编写过代码,但并不假设你使用的是何种语言。我们尝试使 这些参考资料能广泛的适用于来自很多不同编程背景的开发者。我们不会花费很多时间讨论编 程 是 什么或者如何理解它。如果编程对于你来说是完全陌生的,你最好先阅读专门介绍编程的 书籍。

# 如何阅读本书

总体来说,本书假设你会从头到尾顺序阅读。稍后的章节建立在之前章节概念的基础上,同时 之前的章节可能不会深入讨论某个主题的细节;通常稍后的章节会重新讨论这些主题。

你会在本书中发现两类章节:概念章节和项目章节。在概念章节中,我们学习 Rust 的某个方 面。在项目章节中,我们应用目前所学的知识一同构建小的程序。第二、十二和二十章是项目 章节;其余都是概念章节。

第一章介绍如何安装 Rust,如何编写 "Hello, world!" 程序,以及如何使用 Rust 的包管理器和 构建工具 Cargo。第二章是 Rust 语言的实战介绍。我们会站在较高的层次介绍一些概念,而将 详细的介绍放在稍后的章节中。如果你希望立刻就动手实践一下,第二章正好适合你。开始阅 读时,你甚至可能希望略过第三章,它介绍了 Rust 中类似其他编程语言中的功能,并直接阅读 第四章学习 Rust 的所有权系统。然而,如果你是特别重视细节的学习者,并倾向于在继续之前 学习每一个细节,你可能希望略过第二章并直接阅读第三章,并在想要构建项目来实践这些细 节时再回来阅读第二章。

第五章讨论结构体和方法,第六章介绍枚举、 match 表达式和 if let 控制流结构。在 Rust 中,你将使用结构体和枚举创建自定义类型。

第七章你会学习 Rust 的模块系统和私有性规则来组织代码和公有应用程序接口(Application Programming Interface, API)。第八章讨论了一些标准库提供的常见集合数据结构,比如 可 变长数组(vector)、字符串和哈希 map。第九章探索了 Rust 的错误处理哲学和技术。

第十章深入介绍泛型、trait 和生命周期,他们提供了定义出适用于多种类型的代码的能力。第 十一章全部关于测试,即使 Rust 有安全保证,也需要测试确保程序逻辑正确。第十二章,我们 构建了属于自己的在文件中搜索文本的命令行工具 grep 的子集功能实现。为此会利用之前章 节讨论的很多概念。

第十三章探索了闭包和迭代器:Rust 中来自函数式编程语言的功能。第十四章会更深层次的理 解 Cargo 并讨论向他人分享库的最佳实践。第十五章讨论标准库提供的智能指针以及启用这些 功能的 trait。

第十六章会学习不同的并发编程模型,并讨论 Rust 如何助你无畏的编写多线程程序。第十七章 着眼于比较 Rust 风格与你可能熟悉的面向对象编程原则。

第十八章是关于模式和模式匹配的参考章节,它是在Rust程序中表达思想的有效方式。第十九 章是一个高级主题大杂烩,包括 unsafe Rust、宏和更多关于生命周期、 trait、类型、函数和 闭包的内容。

第二十章将会完成一个项目,我们会实现一个底层的、多线程的 web server!

最后是一些附录,包含了一些关于语言的参考风格格式的实用信息。附录 A 介绍了 Rust 的关键 字。附录 B 介绍 Rust 的运算符和符号。附录 C 介绍标准库提供的派生 trait。附录 D 涉及了一 些有用的开发工具,附录 E 介绍了 Rust 的不同版本。

怎样阅读本书都不会有任何问题:如果你希望略过一些内容,请继续!如果你发现疑惑可能会 再跳回之前的章节。请随意阅读。

学习 Rust 的过程中一个重要的部分是学习如何阅读编译器提供的错误信息:它们会指导你编写 出能工作的代码。为此,我们会提供很多不能编译的示例代码,以及各个情况下编译器会展示 的错误信息。请注意如果随便输入并运行随机的示例代码,它们可能无法编译!请确保阅读任 何你尝试运行的示例周围的内容,检视他们是否有意写错。Ferris 也会帮助你区别那些有意无 法工作的代码:

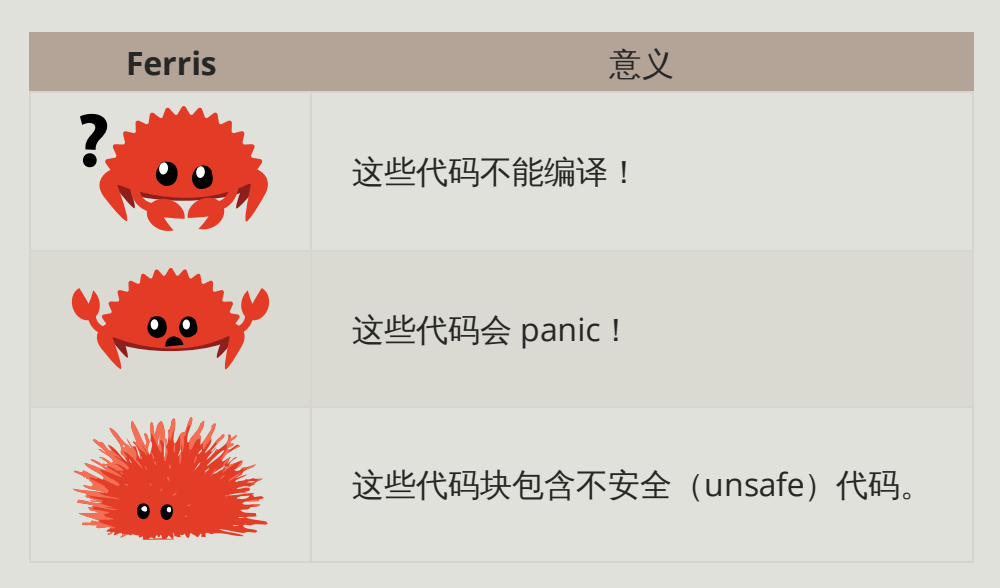

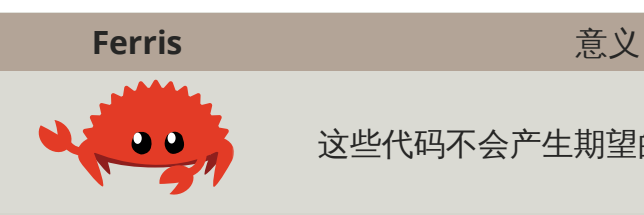

这些代码不会产生期望的行为。

在大部分情况,我们会指引你将任何不能编译的代码纠正为正确版本。

# 源代码

生成本书的源码可以在 GitHub 上找到。

译者注:本译本的 GitHub 仓库,欢迎 Issue 和 PR :)

# 入门指南

ch01-00-getting-started.md commit 1fedfc4b96c2017f64ecfcf41a0a07e2e815f24f

让我们开始 Rust 之旅 ! 有很多内容需要学习, 但每次旅程总有起点。在本章中, 我们会讨论:

- 在 Linux、macOS 和 Windows 上安装 Rust
- 编写一个打印 Hello, world! 的程序
- 使用 Rust 的包管理器和构建系统 cargo

# 安装

### ch01-01-installation.md

commit bad683bb7dcd06ef7f5f83bad3a25b1706b7b230

第一步是安装 Rust。我们会通过 rustup 下载 Rust,这是一个管理 Rust 版本和相关工具的命 令行工具。下载时需要联网。

注意: 如果你出于某些理由倾向于不使用 rustup, 请到 Rust 安装页面 查看其它安装选 项。

接下来的步骤会安装最新的稳定版 Rust 编译器。Rust 的稳定性确保本书所有示例在最新版本 的 Rust 中能够继续编译。不同版本的输出可能略有不同,因为 Rust 经常改进错误信息和警 告。也就是说,任何通过这些步骤安装的最新稳定版 Rust,都应该能正常运行本书中的内容。

## 命令行标记

本章和全书中,我们会展示一些在终端中使用的命令。所有需要输入到终端的行都以 \$ 开头。但无需输入 \$ ;它代表每行命令的起点。不以 \$ 起始的行通常展示之前命令的输 出。另外,PowerShell 专用的示例会采用 > 而不是 \$ 。

# 在 Linux 或 macOS 上安装 rustup

如果你使用 Linux 或 macOS,打开终端并输入如下命令:

\$ curl --proto '=https' --tlsv1.2 https://sh.rustup.rs -sSf | sh

此命令下载一个脚本并开始安装 rustup 工具,这会安装最新稳定版 Rust。过程中可能会提示 你输入密码。如果安装成功,将会出现如下内容:

Rust is installed now. Great!

另外,你需要一个某种类型的链接器(linker)。很有可能已经安装,不过当你尝试编译 Rust 程序时,却有错误指出无法执行链接器,这意味着你的系统上没有安装链接器,你需要自行安 装一个。C 编译器通常带有正确的链接器。请查看你使用平台的文档,了解如何安装 C 编译 器。并且,一些常用的 Rust 包依赖 C 代码,也需要安装 C 编译器。因此现在安装一个是值得 的。

## 在 Windows 上安装 rustup

在 Windows 上,前往 https://www.rust-lang.org/install.html 并按照说明安装 Rust。在安装 过程的某个步骤,你会收到一个信息说明为什么需要安装 Visual Studio 2013 或更新版本的 C++ build tools。获取这些 build tools 最方便的方法是安装 Build Tools for Visual Studio 2019。当被问及需要安装什么的时候请确保选择 "C++ build tools",并确保包括了 Windows 10 SDK 和英文语言包 (English language pack) 组件。

本书的余下部分会使用能同时运行于 cmd.exe 和 PowerShell 的命令。如果存在特定差异,我 们会解释使用哪一个。

#### 更新和卸载

通过 rustup 安装了 Rust 之后, 很容易更新到最新版本。在 shell 中运行如下更新脚本:

\$ rustup update

为了卸载 Rust 和 rustup , 在 shell 中运行如下卸载脚本:

```
$ rustup self uninstall
```
## 故障排除(Troubleshooting)

要检查是否正确安装了 Rust,打开 shell 并运行如下行:

\$ rustc --version

你应能看到已发布的最新稳定版的版本号、提交哈希和提交日期,显示为如下格式:

rustc x.y.z (abcabcabc yyyy-mm-dd)

如果出现这些内容,Rust 就安装成功了!如果并没有看到这些信息,并且使用的是 Windows,请检查 Rust 是否位于 %PATH% 系统变量中。如果一切正确但 Rust 仍不能使用,有 许多地方可以求助。最简单的是 位于 Rust 官方 Discord 上的 #beginners 频道。在这里你可以 和其他 Rustacean (Rust 用户的称号, 有自嘲意味) 聊天并寻求帮助。其它给力的资源包括用 户论坛和 Stack Overflow。

译者:恭喜入坑! (此处应该有掌声!)

## 本地文档

安装程序也自带一份文档的本地拷贝,可以离线阅读。运行 rustup doc 在浏览器中查看本地 文档。

任何时候,如果你拿不准标准库中的类型或函数的用途和用法,请查阅应用程序接口 (application programming interface,API)文档!

# Hello, World!

#### ch01-02-hello-world.md

commit f63a103270ec8416899675a9cdb1c5cf6d77a498

既然安装好了 Rust,我们来编写第一个 Rust 程序。当学习一门新语言的时候,使用该语言在 屏幕上打印 Hello, world! 是一项传统,我们将沿用这一传统!

注意:本书假设你熟悉基本的命令行操作。Rust 对于你的编辑器、工具,以及代码位于 何处并没有特定的要求,如果你更倾向于使用集成开发环境(IDE),而不是命令行,请 尽管使用你喜欢的 IDE。目前很多 IDE 已经不同程度的支持 Rust;查看 IDE 文档了解更 多细节。最近,Rust 团队已经致力于提供强大的 IDE 支持,而且进展飞速!

创建项目目录

首先创建一个存放 Rust 代码的目录。Rust 并不关心代码的存放位置,不过对于本书的练习和 项目来说,我们建议你在 home 目录中创建 projects 目录,并将你的所有项目存放在这里。

打开终端并输入如下命令创建 projects 目录,并在 projects 目录中为 "Hello, world!" 项目创建 一个目录。

对于 Linux、macOS 和 Windows PowerShell, 输入:

```
$ mkdir ~/projects
$ cd ~/projects
$ mkdir hello_world
$ cd hello_world
```
对于 Windows CMD, 输入:

```
> mkdir "%USERPROFILE%\projects"
> cd /d "%USERPROFILE%\projects"
> mkdir hello_world
> cd hello_world
```
## 编写并运行 Rust 程序

接下来,新建一个源文件,命名为 main.rs。Rust 源文件总是以 .rs 扩展名结尾。如果文件名包 含多个单词,使用下划线分隔它们。例如命名为 hello\_world.rs,而不是 helloworld.rs。

现在打开刚创建的 main.rs 文件, 输入示例 1-1 中的代码。

文件名: main.rs

Rust 程序设计语言 简体中文版 https://kaisery.github.io/trpl-zh-cn/print.html

```
fn main() \{println!("Hello, world!");
}
```
示例 1-1: 一个打印 Hello, world! 的程序

保存文件,并回到终端窗口。在 Linux 或 macOS 上,输入如下命令,编译并运行文件:

```
$ rustc main.rs
$ ./main
Hello, world!
```
在 Windows 上,输入命令 .\main.exe ,而不是 ./main :

```
> rustc main.rs
> .\main.exe
Hello, world!
```
不管使用何种操作系统,终端应该打印字符串 Hello, world! 。如果没有看到这些输出,回到 安装部分的 "故障排除" 小节查找有帮助的方法。

如果 Hello, world! 出现了,恭喜你!你已经正式编写了一个 Rust 程序。现在你成为一名 Rust 程序员,欢迎!

### 分析这个 Rust 程序

现在,让我们回过头来仔细看看 "Hello, world!" 程序中到底发生了什么。这是第一块拼图:

```
fn main() \{}
```
这几行定义了一个 Rust 函数。 main 函数是一个特殊的函数:在可执行的 Rust 程序中,它总 是最先运行的代码。第一行代码声明了一个叫做 main 的函数,它没有参数也没有返回值。如 果有参数的话,它们的名称应该出现在小括号中, () 。

还须注意,函数体被包裹在花括号中, {} 。Rust 要求所有函数体都要用花括号包裹起来。一 般来说,将左花括号与函数声明置于同一行并以空格分隔,是良好的代码风格。

在编写本书的时候,一个叫做 rustfmt 的自动格式化工具正在开发中。如果你希望在 Rust 项 目中保持一种标准风格, rustfmt 会将代码格式化为特定的风格。Rust 团队计划最终将该工 具包含在标准 Rust 发行版中,就像 rustc 。所以根据你阅读本书的时间,它可能已经安装到 你的电脑中了!检查在线文档以了解更多细节。

在 main() 函数中是如下代码:

#### println!("Hello, world!");

这行代码完成这个简单程序的所有工作:在屏幕上打印文本。这里有四个重要的细节需要注 意。首先 Rust 的缩进风格使用 4 个空格,而不是 1 个制表符(tab)。

第二, println! 调用了一个 Rust 宏(macro)。如果是调用函数, 则应输入 println (没 有 ! )。我们将在第十九章详细讨论宏。现在你只需记住,当看到符号 ! 的时候,就意味着调 用的是宏而不是普通函数。

第三, "Hello, world!" 是一个字符串。我们把这个字符串作为一个参数传递给 println!, 字符串将被打印到屏幕上。

第四,该行以分号结尾(;), 这代表一个表达式的结束和下一个表达式的开始。大部分 Rust 代码行以分号结尾。

编译和运行是彼此独立的步骤

你刚刚运行了一个新创建的程序,那么让我们检查此过程中的每一个步骤。

在运行 Rust 程序之前,必须先使用 Rust 编译器编译它,即输入 rustc 命令并传入源文件名 称,如下:

#### \$ rustc main.rs

如果你有 C 或 C++ 背景, 就会发现这与 gcc 和 clang 类似。编译成功后, Rust 会输出一个 二进制的可执行文件。

在 Linux、macOS 或 Windows 的 PowerShell 上,在 shell 中输入 ls 命令可以看见这个可执 行文件。在 Linux 和 macOS,你会看到两个文件。在 Windows PowerShell 中,你会看到同 使用 CMD 相同的三个文件。

 $$ Is$ main main.rs

在 Windows 的 CMD 上,则输入如下内容:

```
> dir /B %= the /B option says to only show the file names =%
main.exe
main.pdb
main.rs
```
这展示了扩展名为.rs 的源文件、可执行文件 (在 Windows 下是 main.exe, 其它平台是 main), 以及当使用 CMD 时会有一个包含调试信息、扩展名为 .pdb 的文件。从这里开始运行 main 或 main.exe 文件, 如下:

\$ ./main # Windows 是 .\main.exe

如果 main.rs 是上文所述的 "Hello, world!" 程序,它将会在终端上打印 Hello, world! 。

如果你更熟悉动态语言, 如 Ruby、Python 或 JavaScript, 则可能不习惯将编译和运行分为两 个单独的步骤。Rust 是一种 预编译静态类型 (ahead-of-time compiled)语言,这意味着你可 以编译程序,并将可执行文件送给其他人,他们甚至不需要安装 Rust 就可以运行。如果你给他 人一个 .rb、.py 或 .js 文件,他们需要先分别安装 Ruby,Python,JavaScript 实现(运行时环 境,VM)。不过在这些语言中,只需要一句命令就可以编译和运行程序。这一切都是语言设计 上的权衡取舍。

仅仅使用 rustc 编译简单程序是没问题的,不过随着项目的增长,你可能需要管理你项目的方 方面面,并让代码易于分享。接下来,我们要介绍一个叫做 Cargo 的工具,它会帮助你编写真 实世界中的 Rust 程序。

# Hello, Cargo!

ch01-03-hello-cargo.md

commit f63a103270ec8416899675a9cdb1c5cf6d77a498

Cargo 是 Rust 的构建系统和包管理器。大多数 Rustacean 们使用 Cargo 来管理他们的 Rust 项 目,因为它可以为你处理很多任务,比如构建代码、下载依赖库并编译这些库。(我们把代码 所需要的库叫做 依赖(dependencies))。

最简单的 Rust 程序,比如我们刚刚编写的,没有任何依赖。所以如果使用 Cargo 来构建 "Hello, world!" 项目,将只会用到 Cargo 构建代码的那部分功能。在编写更复杂的 Rust 程序 时,你将添加依赖项,如果使用 Cargo 启动项目,则添加依赖项将更容易。

由于绝大多数 Rust 项目使用 Cargo,本书接下来的部分假设你也使用 Cargo。如果使用 "安装" 部分介绍的官方安装包的话,则自带了 Cargo。如果通过其他方式安装的话,可以在终端输入 如下命令检查是否安装了 Cargo:

\$ cargo --version

如果你看到了版本号,说明已安装!如果看到类似 command not found 的错误,你应该查看 相应安装文档以确定如何单独安装 Cargo。

使用 Cargo 创建项目

我们使用 Cargo 创建一个新项目,然后看看与上面的 Hello, world! 项目有什么不同。回到

projects 目录(或者你存放代码的目录)。接着,可在任何操作系统下运行以下命令:

\$ cargo new hello\_cargo \$ cd hello\_cargo

第一行命令新建了名为 hello cargo 的目录。我们将项目命名为 hello cargo,同时 Cargo 在一 个同名目录中创建项目文件。

进入 hello cargo 目录并列出文件。将会看到 Cargo 生成了两个文件和一个目录:一个 Cargo.toml 文件,一个 src 目录,以及位于 src 目录中的 main.rs 文件。它也在 hello\_cargo 目 录初始化了一个 git 仓库,以及一个 .gitignore 文件。

注意:Git 是一个常用的版本控制系统(version control system, VCS)。可以通过 --vcs 参数使 cargo new 切换到其它版本控制系统(VCS),或者不使用 VCS。运行 cargo new --help 参看可用的选项。

请自行选用文本编辑器打开 Cargo.toml 文件。它应该看起来如示例 1-2 所示:

文件名: Cargo.toml

```
[package]
name = "hello_cargo"
version = "0.1.0"authors = ["Your Name <you@example.com>"]
edition = "2018"
```
[dependencies]

示例 1-2: cargo new 命令生成的 Cargo.toml 的内容

这个文件使用 TOML (Tom's Obvious, Minimal Language) 格式, 这是 Cargo 配置文件的格式。

第一行, [package], 是一个片段 (section) 标题, 表明下面的语句用来配置一个包。随着我 们在这个文件增加更多的信息,还将增加其他片段(section)。

接下来的四行设置了 Cargo 编译程序所需的配置:项目的名称、版本、作者以及要使用的 Rust 版本。Cargo 从环境中获取你的名字和 email 信息, 所以如果这些信息不正确, 请修改并保存 此文件。附录 E 会介绍 edition 的值。

最后一行, [dependencies] ,是罗列项目依赖的片段的开始。在 Rust 中,代码包被称为 crates。这个项目并不需要其他的 crate,不过在第二章的第一个项目会用到依赖,那时会用得 上这个片段。

现在打开 src/main.rs 看看:

文件名: src/main.rs

```
fn main() \{println!("Hello, world!");
}
```
Cargo 为你生成了一个 "Hello, world!" 程序, 正如我们之前编写的示例 1-1 ! 目前为止, 之前 项目与 Cargo 生成项目的区别是 Cargo 将代码放在 src 目录,同时项目根目录包含一个 Cargo.toml 配置文件。

Cargo 期望源文件存放在 src 目录中。项目根目录只存放 README、license 信息、配置文件和 其他跟代码无关的文件。使用 Cargo 帮助你保持项目干净整洁,一切井井有条。

如果没有使用 Cargo 开始项目,比如我们创建的 Hello,world! 项目,可以将其转化为一个 Cargo 项目。将代码放入 src 目录,并创建一个合适的 Cargo.toml 文件。

### 构建并运行 Cargo 项目

现在让我们看看通过 Cargo 构建和运行 "Hello, world!" 程序有什么不同! 在 hello cargo 目录 下,输入下面的命令来构建项目:

```
$ cargo build
    Compiling hello_cargo v0.1.0 (file:///projects/hello_cargo)
     Finished dev [unoptimized + debuginfo] target(s) in 2.85 secs
```
这个命令会创建一个可执行文件 target/debug/hello\_cargo (在 Windows 上是 target\debug \hello\_cargo.exe),而不是放在目前目录下。可以通过这个命令运行可执行文件:

```
$ ./target/debug/hello_cargo # 或者在 Windows 下为 .\target\debug
\hello_cargo.exe
Hello, world!
```
如果一切顺利,终端上应该会打印出 Hello, world! 。首次运行 cargo build 时,也会使 Cargo 在项目根目录创建一个新文件:Cargo.lock。这个文件记录项目依赖的实际版本。这个项 目并没有依赖,所以其内容比较少。你自己永远也不需要碰这个文件,让 Cargo 处理它就行 了。

我们刚刚使用 cargo build 构建了项目,并使用 ./target/debug/hello\_cargo 运行了程 序,也可以使用 cargo run 在一个命令中同时编译并运行生成的可执行文件:

```
$ cargo run
     Finished dev [unoptimized + debuginfo] target(s) in 0.0 secs
     Running `target/debug/hello_cargo`
Hello, world!
```
注意这一次并没有出现表明 Cargo 正在编译 hello\_cargo 的输出。Cargo 发现文件并没有被 改变,就直接运行了二进制文件。如果修改了源文件的话,Cargo 会在运行之前重新构建项 目,并会出现像这样的输出:

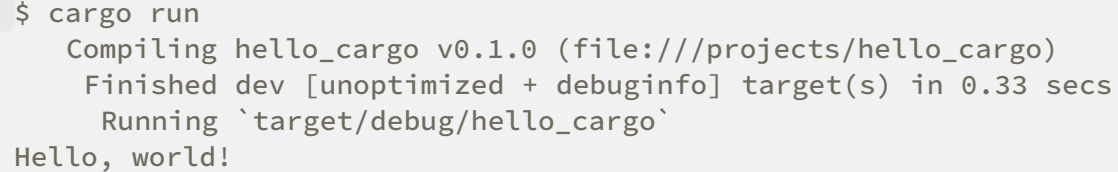

Cargo 还提供了一个叫 cargo check 的命令。该命令快速检查代码确保其可以编译,但并不 产生可执行文件:

```
$ cargo check
    Checking hello_cargo v0.1.0 (file:///projects/hello_cargo)
     Finished dev [unoptimized + debuginfo] target(s) in 0.32 secs
```
为什么你会不需要可执行文件呢?通常 cargo check 要比 cargo build 快得多,因为它省略 了生成可执行文件的步骤。如果你在编写代码时持续的进行检查, cargo check 会加速开发! 为此很多 Rustaceans 编写代码时定期运行 cargo check 确保它们可以编译。当准备好使用可 执行文件时才运行 cargo build 。

我们回顾下已学习的 Cargo 内容:

- 可以使用 cargo build 或 cargo check 构建项目。
- 可以使用 cargo run 一步构建并运行项目。
- 有别于将构建结果放在与源码相同的目录, Cargo 会将其放到 target/debug 目录。

使用 Cargo 的一个额外的优点是,不管你使用什么操作系统,其命令都是一样的。所以从现在 开始本书将不再为 Linux 和 macOS 以及 Windows 提供相应的命令。

## 发布 (release) 构建

当项目最终准备好发布时,可以使用 cargo build --release 来优化编译项目。这会在 target/release 而不是 target/debug 下生成可执行文件。这些优化可以让 Rust 代码运行的更 快,不过启用这些优化也需要消耗更长的编译时间。这也就是为什么会有两种不同的配置:一 种是为了开发,你需要经常快速重新构建;另一种是为用户构建最终程序,它们不会经常重新 构建,并且希望程序运行得越快越好。如果你在测试代码的运行时间,请确保运行 cargo build --release 并使用 target/release 下的可执行文件进行测试。

### 把 Cargo 当作习惯

对于简单项目, Cargo 并不比 rustc 提供了更多的优势,不过随着开发的深入,终将证明其 价值。对于拥有多个 crate 的复杂项目,交给 Cargo 来协调构建将简单的多。

即便 hello\_cargo 项目十分简单,它现在也使用了很多在你之后的 Rust 生涯将会用到的实用 工具。其实,要在任何已存在的项目上工作时,可以使用如下命令通过 Git 检出代码,移动到 该项目目录并构建:

```
$ git clone someurl.com/someproject
$ cd someproject
$ cargo build
```
关于更多 Cargo 的信息,请查阅 其文档。

# 总结

你已经准备好开启 Rust 之旅了 ! 在本章中, 你学习了如何:

- 使用 rustup 安装最新稳定版的 Rust
- 更新到新版的 Rust
- 打开本地安装的文档
- 直接通过 rustc 编写并运行 Hello, world! 程序
- 使用 Cargo 创建并运行新项目

是时候通过构建更实质性的程序来熟悉读写 Rust 代码了。所以在第二章我们会构建一个猜猜看 游戏程序。如果你更愿意从学习 Rust 常用的编程概念开始,请阅读第三章,接着再回到第二 章。

# 编写 猜猜看 游戏

#### ch02-00-guessing-game-tutorial.md

commit c427a676393d001edc82f1a54a3b8026abcf9690

让我们一起动手完成一个项目,来快速上手 Rust ! 本章将介绍 Rust 中一些常用概念,并通过 真实的程序来展示如何运用它们。你将会学到 let 、 match 、方法、关联函数、外部 crate 等 知识!后续章节会深入探讨这些概念的细节。在这一章,我们将做基础练习。

我们会实现一个经典的新手编程问题:猜猜看游戏。它是这么工作的:程序将会随机生成一个 1 到 100 之间的随机整数。接着它会请玩家猜一个数并输入,然后提示猜测是大了还是小了。 如果猜对了,它会打印祝贺信息并退出。

# 准备一个新项目

要创建一个新项目,进入第一章中创建的 projects 目录,使用 Cargo 新建一个项目,如下:

\$ cd guessing\_game

<sup>\$</sup> cargo new guessing\_game

```
第一个命令, cargo new ,它获取项目的名称( guessing_game )作为第一个参数。第二个命
令进入到新创建的项目目录。
看看生成的 Cargo.toml 文件:
文件名: Cargo.toml
如果 Cargo 从环境中获取的开发者信息不正确,修改这个文件并再次保存。
[package]
name = "guessing_game"
version = "0.1.0"authors = ["Your Name <you@example.com>"]
edition = "2018"[dependencies]
```
正如第一章那样, cargo new 生成了一个 "Hello, world!" 程序。查看 src/main.rs 文件:

文件名: src/main.rs

```
fn main() {
    println!("Hello, world!");
}
```
现在使用 cargo run 命令,一步完成 "Hello, world!" 程序的编译和运行:

```
$ cargo run
    Compiling guessing_game v0.1.0 (file:///projects/guessing_game)
     Finished dev [unoptimized + debuginfo] target(s) in 1.50 secs
      Running `target/debug/guessing_game`
Hello, world!
```
当你需要在项目中快速迭代时, run 命令就能派上用场,正如我们在这个游戏项目中做的,在 下一次迭代之前快速测试每一次迭代。

重新打开 src/main.rs 文件。我们将会在这个文件中编写全部的代码。

# 处理一次猜测

猜猜看程序的第一部分请求和处理用户输入,并检查输入是否符合预期的格式。首先,允许玩 家输入猜测。在 src/main.rs 中输入示例 2-1 中的代码。

文件名: src/main.rs

```
use std::io;
fn main() \{println!("Guess the number!");
    println!("Please input your guess.");
    let mut guess = String::new();
     io::stdin().read_line(&mut guess)
         .expect("Failed to read line");
    println!("You guessed: {}", guess);
}
```
## 示例 2-1:获取用户猜测并打印的代码

这些代码包含很多信息,我们一行一行地过一遍。为了获取用户输入并打印结果作为输出,我 们需要将 io (输入/输出) 库引入当前作用域。 io 库来自于标准库 (也被称为 std ):

use std::io;

默认情况下, Rust 将 prelude 模块中少量的类型引入到每个程序的作用域中。如果需要的类型 不在 prelude 中,你必须使用 use 语句显式地将其引入作用域。 std::io 库提供很多有用的 功能,包括接收用户输入的功能。

如第一章所提及, main 函数是程序的入口点:

fn main()  $\{$ 

fn 语法声明了一个新函数, () 表明没有参数, { 作为函数体的开始。

第一章也提及了 println! 是一个在屏幕上打印字符串的宏:

println!("Guess the number!");

println!("Please input your guess.");

这些代码仅仅打印提示,介绍游戏的内容然后请求用户输入。

使用变量储存值

接下来,创建一个储存用户输入的地方,像这样:

let mut guess =  $String::new()$ ;

现在程序开始变得有意思了!这一小行代码发生了很多事。注意这是一个 let 语句,用来创建

变量(variable)。这里是另外一个例子:

let foo = bar;

这行代码新建了一个叫做 foo 的变量并把它绑定到值 bar 上。在 Rust 中,变量默认是不可 变的。我们将会在第三章的 "变量与可变性" 部分详细讨论这个概念。下面的例子展示了如何在 变量名前使用 mut 来使一个变量可变:

let foo = 5; // 不可变 let mut bar =  $5$ ; // 可变

注意: // 语法开始一个注释,持续到行尾。Rust 忽略注释中的所有内容,第三章将会详 细介绍注释。

让我们回到猜猜看程序中。现在我们知道了 let mut guess 会引入一个叫做 guess 的可变变 量。等号(=)的右边是 guess 所绑定的值,它是 String::new 的结果,这个函数会返回一 个 String 的新实例。 String 是一个标准库提供的字符串类型,它是 UTF-8 编码的可增长文 本块。

::new 那一行的 :: 语法表明 new 是 String 类型的一个 关联函数(associated function)。关联函数是针对类型实现的,在这个例子中是 String ,而不是 String 的某个 特定实例。一些语言中把它称为 静态方法(static method)。

new 函数创建了一个新的空字符串,你会发现很多类型上有 new 函数,因为它是创建类型实 例的惯用函数名。

总结一下, let mut guess = String::new(); 这一行创建了一个可变变量,当前它绑定到一 个新的 String 空实例上。

回忆一下,我们在程序的第一行使用 use std::io; 从标准库中引入了输入/输出功能。现在 调用 io 库中的函数 stdin :

```
io::stdin().read_line(&mut guess)
     .expect("Failed to read line");
```
如果程序的开头没有 use std::io 这一行,可以把函数调用写成 std::io::stdin 。 stdin 函数返回一个 std::io::Stdin 的实例,这代表终端标准输入句柄的类型。

代码的下一部分, .read\_line(&mut guess) ,调用 read\_line 方法从标准输入句柄获取用 户输入。我们还向 read\_line() 传递了一个参数: &mut guess 。

read\_line 的工作是,无论用户在标准输入中键入什么内容,都将其存入一个字符串中,因此 它需要字符串作为参数。这个字符串参数应该是可变的,以便 read\_line 将用户输入附加上 去。

& 表示这个参数是一个 引用 (reference), 它允许多处代码访问同一处数据, 而无需在内存 中多次拷贝。引用是一个复杂的特性,Rust 的一个主要优势就是安全而简单的操纵引用。完成 当前程序并不需要了解如此多细节。现在,我们只需知道它像变量一样,默认是不可变的。因 此,需要写成 &mut guess 来使其可变,而不是 &guess 。(第四章会更全面的解释引用。)

## 使用 Result 类型来处理潜在的错误

我们还没有完全分析完这行代码。虽然这是单独一行代码,但它是逻辑行(虽然换行了但仍是 语句)的一部分。后一部分是这个方法:

.expect("Failed to read line");

当使用 .foo() 语法调用方法时,通过换行加缩进来把长行拆开是明智的。我们完全可以这样 写:

io::stdin().read line(&mut guess).expect("Failed to read line");

不过,过长的行难以阅读,所以最好拆开来写,两个方法调用占两行。现在来看看这行代码干 了什么。

之前提到了 read\_line 将用户输入附加到传递给它的字符串中,不过它也返回一个值——在 这个例子中是 io::Result 。Rust 标准库中有很多叫做 Result 的类型:一个通用的 Result 以及在子模块中的特化版本,比如 io::Result 。

Result 类型是 枚举 (enumerations), 通常也写作 enums。枚举类型持有固定集合的值, 这 些值被称为枚举的 成员(variants)。第六章将介绍枚举的更多细节。

Result 的成员是 Ok 和 Err , Ok 成员表示操作成功,内部包含成功时产生的值。 Err 成员 则意味着操作失败,并且包含失败的前因后果。

这些 Result 类型的作用是编码错误处理信息。 Result 类型的值,像其他类型一样,拥有定 义于其上的方法。 io::Result 的实例拥有 expect 方法。如果 io::Result 实例的值是 Err , expect 会导致程序崩溃,并显示当做参数传递给 expect 的信息。如果 read\_line 方法返回 Err ,则可能是来源于底层操作系统错误的结果。如果 io::Result 实例的值是 Ok, expect 会获取 Ok 中的值并原样返回。在本例中,这个值是用户输入到标准输入中的字 节数。

如果不调用 expect ,程序也能编译,不过会出现一个警告:

```
$ cargo build
    Compiling guessing_game v0.1.0 (file:///projects/guessing_game)
warning: unused `std::result::Result` which must be used
   --> src/main.rs:10:5
||
10 | io::stdin().read line(&mut guess);
          | ^^^^^^^^^^^^^^^^^^^^^^^^^^^^^^^^^^
||
    = note: #[warn(unused_must_use)] on by default
```
Rust 警告我们没有使用 read\_line 的返回值 Result , 说明有一个可能的错误没有处理。

消除警告的正确做法是实际编写错误处理代码,不过由于我们就是希望程序在出现问题时立即 崩溃,所以直接使用 expect 。第九章会学习如何从错误中恢复。

## 使用 println! 占位符打印值

除了位于结尾的大括号,目前为止就只有这一行代码值得讨论一下了,就是这一行:

```
println!("You guessed: {}", guess);
```
这行代码打印存储用户输入的字符串。第一个参数是格式化字符串,里面的 {} 是预留在特定 位置的占位符。使用 {} 也可以打印多个值: 第一对 {} 使用格式化字符串之后的第一个值, 第二对则使用第二个值,依此类推。调用一次 println! 打印多个值看起来像这样:

let  $x = 5$ ; let  $y = 10$ ;

println!(" $x = \{\}$  and  $y = \{\}$ ",  $x, y)$ ;

 $\dot{\text{X}}$ 行代码会打印出  $x = 5$  and  $y = 10$  .

测试第一部分代码

让我们来测试下猜猜看游戏的第一部分。使用 cargo run 运行:

```
$ cargo run
    Compiling guessing_game v0.1.0 (file:///projects/guessing_game)
     Finished dev [unoptimized + debuginfo] target(s) in 2.53 secs
      Running `target/debug/guessing_game`
Guess the number!
Please input your guess.
6
You guessed: 6
```
至此为止,游戏的第一部分已经完成:我们从键盘获取输入并打印了出来。

# 生成一个秘密数字

接下来,需要生成一个秘密数字,好让用户来猜。秘密数字应该每次都不同,这样重复玩才不 会乏味;范围应该在 1 到 100 之间,这样才不会太困难。Rust 标准库中尚未包含随机数功能。 然而,Rust 团队还是提供了一个 rand crate。

### 使用 crate 来增加更多功能

记住, crate 是一个 Rust 代码包。我们正在构建的项目是一个 二进制 crate, 它生成一个可执 行文件。 rand crate 是一个 库 crate,库 crate 可以包含任意能被其他程序使用的代码。

Cargo 对外部 crate 的运用是其真正闪光的地方。在我们使用 rand 编写代码之前,需要修改 Cargo.toml 文件,引入一个 rand 依赖。现在打开这个文件并在底部的 [dependencies] 片段 标题之下添加:

文件名: Cargo.toml

[dependencies]

rand =  $"0.5.5"$ 

在 Cargo.toml 文件中,标题以及之后的内容属同一个片段,直到遇到下一个标题才开始新的片 段。 [dependencies] 片段告诉 Cargo 本项目依赖了哪些外部 crate 及其版本。本例中,我们 使用语义化版本 0.5.5 来指定 rand crate。Cargo 理解语义化版本(Semantic Versioning) (有时也称为 SemVer) ,这是一种定义版本号的标准。 0.5.5 事实上是 ^0.5.5 的简写,它 表示 "任何与 0.5.5 版本公有 API 相兼容的版本"。

现在,不修改任何代码,构建项目,如示例 2-2 所示:

```
$ cargo build
     Updating crates.io index
   Downloaded rand v0.5.5
   Downloaded libc v0.2.62
   Downloaded rand_core v0.2.2
  Downloaded rand core v0.3.1
  Downloaded rand core v0.4.2
   Compiling rand_core v0.4.2
    Compiling libc v0.2.62
    Compiling rand_core v0.3.1
    Compiling rand_core v0.2.2
    Compiling rand v0.5.5
    Compiling guessing_game v0.1.0 (file:///projects/guessing_game)
     Finished dev [unoptimized + debuginfo] target(s) in 2.53 s
```
示例 2-2: 将 rand crate 添加为依赖之后运行 cargo build 的输出

可能会出现不同的版本号(多亏了语义化版本,它们与代码是兼容的!),同时显示顺序也可 能会有所不同。

现在我们有了一个外部依赖,Cargo 从 registry 上获取所有包的最新版本信息,这是一份来自 Crates.io 的数据拷贝。Crates.io 是 Rust 生态环境中的开发者们向他人贡献 Rust 开源项目的地 方。

在更新完 registry 后,Cargo 检查 [dependencies] 片段并下载缺失的 crate 。本例中,虽然 只声明了 rand 一个依赖,然而 Cargo 还是额外获取了 libc 和 rand\_core 的拷贝,因为 rand 依赖 libc 和 rand core 来正常工作。下载完成后,Rust 编译依赖,然后使用这些依 赖编译项目。

如果不做任何修改,立刻再次运行 cargo build ,则不会看到任何除了 Finished 行之外的 输出。Cargo 知道它已经下载并编译了依赖,同时 Cargo.toml 文件也没有变动。Cargo 还知道 代码也没有任何修改,所以它不会重新编译代码。因为无事可做,它简单的退出了。

如果打开 src/main.rs 文件,做一些无关紧要的修改,保存并再次构建,则会出现两行输出:

```
$ cargo build
    Compiling guessing_game v0.1.0 (file:///projects/guessing_game)
     Finished dev [unoptimized + debuginfo] target(s) in 2.53 secs
```
这一行表示 Cargo 只针对 src/main.rs 文件的微小修改而更新构建。依赖没有变化, 所以 Cargo 知道它可以复用已经为此下载并编译的代码。它只是重新构建了部分(项目)代码。

#### Cargo.lock 文件确保构建是可重现的

Cargo 有一个机制来确保任何人在任何时候重新构建代码,都会产生相同的结果:Cargo 只会 使用你指定的依赖版本,除非你又手动指定了别的。例如,如果下周 rand crate 的 0.5.6 版 本出来了,它修复了一个重要的 bug,同时也含有一个会破坏代码运行的缺陷,这时会发生什 么呢?

这个问题的答案是 Cargo.lock 文件。它在第一次运行 cargo build 时创建,并放在 guessing game 目录。当第一次构建项目时, Cargo 计算出所有符合要求的依赖版本并写入 Cargo.lock 文件。当将来构建项目时,Cargo 会发现 Cargo.lock 已存在并使用其中指定的版 本,而不是再次计算所有的版本。这使得你拥有了一个自动化的可重现的构建。换句话说,项 目会持续使用 0.5.5 直到你显式升级,多亏有了 Cargo.lock 文件。

更新 crate 到一个新版本

当你 确实 需要升级 crate 时, Cargo 提供了另一个命令, update, 它会忽略 Cargo.lock 文 件,并计算出所有符合 Cargo.toml 声明的最新版本。如果成功了,Cargo 会把这些版本写入 Cargo.lock 文件。

不过,Cargo 默认只会寻找大于 0.5.5 而小于 0.6.0 的版本。如果 rand crate 发布了两个 新版本, 0.5.6 和 0.6.0, 在运行 cargo update 时会出现如下内容:

\$ cargo update Updating crates.io index Updating rand  $v0.5.5 \rightarrow v0.5.6$ 

这时,你也会注意到的 Cargo.lock 文件中的变化无外乎现在使用的 rand crate 版本是 0.5.6

如果想要使用 0.6.0 版本的 rand 或是任何 0.6.x 系列的版本,必须像这样更新 Cargo.toml 文件:

[dependencies]

rand =  $"0.6.0"$ 

下一次运行 cargo build 时,Cargo 会从 registry 更新可用的 crate,并根据你指定的新版本 重新计算。

第十四章会讲到 Cargo 及其生态系统 的更多内容,不过目前你只需要了解这么多。通过 Cargo 复用库文件非常容易,因此 Rustacean 能够编写出由很多包组装而成的更轻巧的项目。

生成一个随机数

你已经把 rand crate 添加到 Cargo.toml 了, 让我们开始使用 rand 。下一步是更新 src/main.rs, 如示例 2-3 所示。

文件名: src/main.rs

```
use std::io;
use rand::Rng;
fn main() \{println!("Guess the number!");
    let secret_number = rand::thread_rng().gen_range(1, 101);
    println!("The secret number is: {}", secret_number);
    println!("Please input your guess.");
    let mut guess = String::new();
     io::stdin().read_line(&mut guess)
         .expect("Failed to read line");
    println!("You guessed: {}", guess);
}
```
示例 2-3:添加生成随机数的代码

首先,我们新增了一行 use : use rand::Rng 。 Rng 是一个 trait,它定义了随机数生成器应 实现的方法,想使用这些方法的话,此 trait 必须在作用域中。第十章会详细介绍 trait。

接下来,我们在中间还新增加了两行。 rand::thread\_rng 函数提供实际使用的随机数生成 器:它位于当前执行线程的本地环境中,并从操作系统获取 seed。接下来,调用随机数生成器 的 gen\_range 方法。这个方法由刚才引入到作用域的 Rng trait 定义。 gen\_range 方法获取 两个数字作为参数,并生成一个范围在两者之间的随机数。它包含下限但不包含上限,所以需 要指定 1 和 101 来请求一个 1 和 100 之间的数。

注意:你不可能凭空就知道应该 use 哪个 trait 以及该从 crate 中调用哪个方法。crate 的 使用说明位于其文档中。Cargo 有一个很棒的功能是:运行 cargo doc --open 命令来 构建所有本地依赖提供的文档,并在浏览器中打开。例如,假设你对 rand crate 中的其 他功能感兴趣,你可以运行 cargo doc --open 并点击左侧导航栏中的 rand 。

新增加的第二行代码打印出了秘密数字。这在开发程序时很有用,因为可以测试它,不过在最 终版本中会删掉它。如果游戏一开始就打印出结果就没什么可玩的了!

尝试运行程序几次:

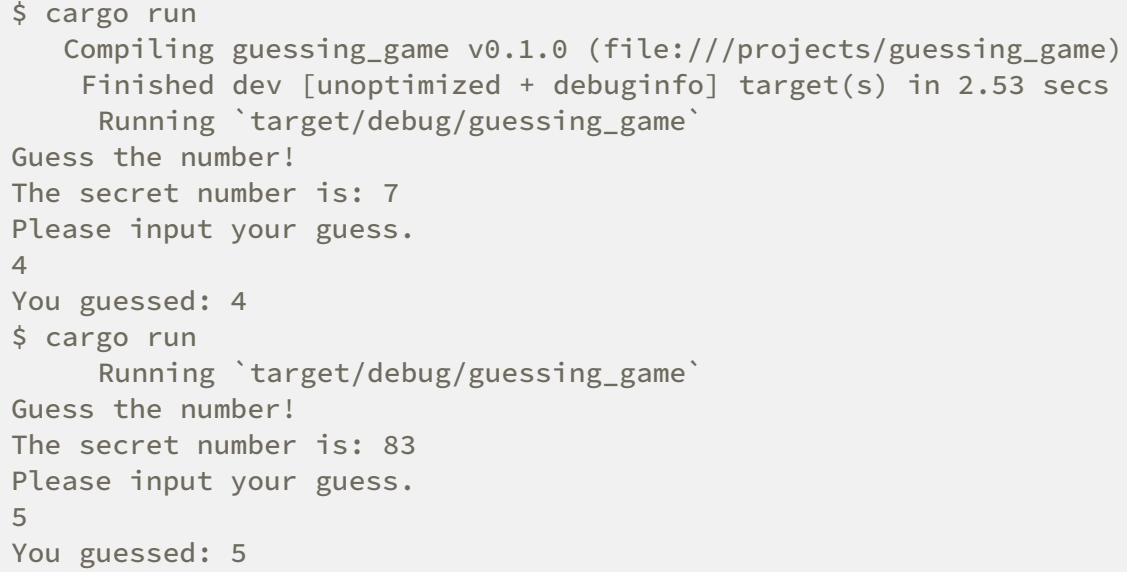

你应该能得到不同的随机数,同时它们应该都是在 1 和 100 之间的。干得漂亮!

# 比较猜测的数字和秘密数字

现在有了用户输入和一个随机数,我们可以比较它们。这个步骤如示例 2-4 所示。注意这段代 码还不能通过编译,我们稍后会解释。

## 文件名: src/main.rs

```
use std::io;
use std::cmp::Ordering;
use rand::Rng;
fn main() \{// ---snip---
    println!("You guessed: {}", guess);
    match guess.cmp(&secret number) {
         Ordering::Less => println!("Too small!"),
         Ordering::Greater => println!("Too big!"),
         Ordering::Equal => println!("You win!"),
     }
}
```
示例 2-4:处理比较两个数字可能的返回值

新代码的第一行是另一个 use, 从标准库引入了一个叫做 std::cmp::Ordering 的类型。同 Result 一样, Ordering 也是一个枚举,不过它的成员是 Less 、 Greater 和 Equal 。这 是比较两个值时可能出现的三种结果。

接着,底部的五行新代码使用了 Ordering 类型, cmp 方法用来比较两个值并可以在任何可比 较的值上调用。它获取一个被比较值的引用: 这里是把 guess 与 secret\_number 做比较。 然后它会返回一个刚才通过 use 引入作用域的 Ordering 枚举的成员。使用一个 match 表达 式,根据对 guess 和 secret\_number 调用 cmp 返回的 Ordering 成员来决定接下来做什 么。

一个 match 表达式由 分支 (arms) 构成。一个分支包含一个 模式 (pattern) 和表达式开头 的值与分支模式相匹配时应该执行的代码。Rust 获取提供给 match 的值并挨个检查每个分支 的模式。 match 结构和模式是 Rust 中强大的功能,它体现了代码可能遇到的多种情形,并帮 助你确保没有遗漏处理。这些功能将分别在第六章和第十八章详细介绍。

让我们看看使用 match 表达式的例子。假设用户猜了 50,这时随机生成的秘密数字是 38。比 较 50 与 38 时,因为 50 比 38 要大, cmp 方法会返回 Ordering::Greater。

Ordering::Greater 是 match 表达式得到的值。它检查第一个分支的模式,

Ordering::Less 与 Ordering::Greater 并不匹配,所以它忽略了这个分支的代码并来到下 一个分支。下一个分支的模式是 Ordering::Greater ,正确 匹配!这个分支关联的代码被执 行,在屏幕打印出 Too big! 。 match 表达式就此终止,因为该场景下没有检查最后一个分支 的必要。

然而,示例 2-4 的代码并不能编译,可以尝试一下:

```
$ cargo build
   Compiling guessing_game v0.1.0 (file:///projects/guessing_game)
error[E0308]: mismatched types
   --> src/main.rs:23:21
||
23 | match guess.cmp(&secret_number) {
                         AAAAAAAAAAAAA expected struct
`std::string::String`, found integer
||
    = note: expected type `&std::string::String`
    = note: found type `&{integer}`
error: aborting due to previous error
Could not compile `guessing_game`.
```
错误的核心表明这里有 不匹配的类型 (mismatched types)。Rust 有一个静态强类型系统,同 时也有类型推断。当我们写出 let guess = String::new() 时,Rust 推断出 guess 应该是 String 类型,并不需要我们写出类型。另一方面, secret\_number ,是数字类型。几个数字 类型拥有 1 到 100 之间的值: 32 位数字 i32 : 32 位无符号数字 u32 : 64 位数字 i64 等 等。Rust 默认使用 i32 , 所以它是 secret\_number 的类型, 除非增加类型信息, 或任何能让 Rust 推断出不同数值类型的信息。这里错误的原因在于 Rust 不会比较字符串类型和数字类 型。

所以我们必须把从输入中读取到的 String 转换为一个真正的数字类型,才好与秘密数字进行 比较。这可以通过在 main 函数体中增加如下两行代码来实现:

文件名: src/main.rs

```
// --snip--
    let mut guess = String::new();
     io::stdin().read_line(&mut guess)
         .expect("Failed to read line");
    let guess: u32 = guess.trim().parse()
         .expect("Please type a number!");
    println!("You guessed: {}", guess);
    match guess.cmp(&secret_number) {
         Ordering::Less => println!("Too small!"),
         Ordering::Greater => println!("Too big!"),
         Ordering::Equal => println!("You win!"),
     }
}
```
这两行新代码是:

```
let guess: u32 = guess.trim().parse() .expect("Please type a number!");
```
这里创建了一个叫做 guess 的变量。不过等等,不是已经有了一个叫做 guess 的变量了吗? 确实如此,不过 Rust 允许用一个新值来 隐藏 (shadow) guess 之前的值。这个功能常用在 需要转换值类型之类的场景。它允许我们复用 guess 变量的名字,而不是被迫创建两个不同变 量,诸如 guess\_str 和 guess 之类。(第三章会介绍 shadowing 的更多细节。)

我们将 guess 绑定到 guess.trim().parse() 表达式上。表达式中的 guess 是包含输入的 原始 String 类型。 String 实例的 trim 方法会去除字符串开头和结尾的空白字符。 u32 只 能由数字字符转换,不过用户必须输入 enter 键才能让 read\_line 返回,然而用户按下 enter 键时, 会在字符串中增加一个换行 (newline) 符。例如, 用户输入 5 并按下 enter, guess 看起来像这样: 5\n 。 \n 代表 "换行",回车键。 trim 方法消除 \n ,只留下 5 。

字符串的 parse 方法 将字符串解析成数字。因为这个方法可以解析多种数字类型,因此需要 告诉 Rust 具体的数字类型,这里通过 let guess: u32 指定。 guess 后面的冒号 (: ) 告诉 Rust 我们指定了变量的类型。Rust 有一些内建的数字类型; u32 是一个无符号的 32 位整型。 对于不大的正整数来说,它是不错的类型,第三章还会讲到其他数字类型。另外,程序中的 u32 注解以及与 secret\_number 的比较, 意味着 Rust 会推断出 secret\_number 也是 u32 类型。现在可以使用相同类型比较两个值了!

parse 调用很容易产生错误。例如,字符串中包含 Ale%,就无法将其转换为一个数字。因 此, parse 方法返回一个 Result 类型。像之前 "使用 Result 类型来处理潜在的错误" 讨论 的 read\_line 方法那样,再次按部就班的用 expect 方法处理即可。如果 parse 不能从字符 串生成一个数字,返回一个 Result 的 Err 成员时, expect 会使游戏崩溃并打印附带的信 息。如果 parse 成功地将字符串转换为一个数字,它会返回 Result 的 Ok 成员,然后 expect 会返回 Ok 值中的数字。

#### 现在让我们运行程序!

\$ cargo run Compiling guessing\_game v0.1.0 (file:///projects/guessing\_game) Finished dev [unoptimized + debuginfo] target(s) in 0.43 secs Running `target/debug/guessing\_game` Guess the number! The secret number is: 58 Please input your guess. 76 You guessed: 76 Too big!

漂亮!即便是在猜测之前添加了空格,程序依然能判断出用户猜测了 76。多运行程序几次,输 入不同的数字来检验不同的行为:猜一个正确的数字,猜一个过大的数字和猜一个过小的数 字。

现在游戏已经大体上能玩了,不过用户只能猜一次。增加一个循环来改变它吧!

# 使用循环来允许多次猜测

loop 关键字创建了一个无限循环。将其加入后,用户可以反复猜测:

文件名: src/main.rs

```
// --snip--
    println!("The secret number is: {}", secret_number);
    loop {
        println!("Please input your guess.");
        // --snip--
        match guess.cmp(&secret_number) {
             Ordering::Less => println!("Too small!"),
             Ordering::Greater => println!("Too big!"),
             Ordering::Equal => println!("You win!"),
         }
     }
}
```
如上所示,我们将提示用户猜测之后的所有内容放入了循环。确保 loop 循环中的代码多缩进四 个空格,再次运行程序。注意这里有一个新问题,因为程序忠实地执行了我们的要求:永远地 请求另一个猜测,用户好像无法退出啊!

用户总能使用 ctrl-c 终止程序。不过还有另一个方法跳出无限循环,就是 "比较猜测与秘密数字" 部分提到的 parse : 如果用户输入的答案不是一个数字, 程序会崩溃。用户可以利用这一点来 退出,如下所示:

```
$ cargo run
    Compiling guessing_game v0.1.0 (file:///projects/guessing_game)
     Finished dev [unoptimized + debuginfo] target(s) in 1.50 secs
      Running `target/debug/guessing_game`
Guess the number!
The secret number is: 59
Please input your guess.
45
You guessed: 45
Too small!
Please input your guess.
60
You guessed: 60
Too big!
Please input your guess.
59
You guessed: 59
You win!
Please input your guess.
quit
thread 'main' panicked at 'Please type a number!: ParseIntError { kind: 
InvalidDigit }', src/libcore/result.rs:785
note: Run with `RUST BACKTRACE=1` for a backtrace.
error: Process didn't exit successfully: `target/debug/guess` (exit code: 
101)
```
输入 quit 确实退出了程序,同时其他任何非数字输入也一样。然而,这并不理想,我们想要 当猜测正确的数字时游戏能自动退出。

猜测正确后退出

让我们增加一个 break 语句,在用户猜对时退出游戏:

文件名: src/main.rs

```
// --snip--
        match guess.cmp(&secret number) {
             Ordering::Less => println!("Too small!"),
             Ordering::Greater => println!("Too big!"),
             Ordering::Equal => {
                println!("You win!");
                break;
 }
         }
    }
}
```
通过在 You win! 之后增加一行 break,用户猜对了神秘数字后会退出循环。退出循环也意味 着退出程序,因为循环是 main 的最后一部分。

#### 处理无效输入

为了进一步改善游戏性,不要在用户输入非数字时崩溃,需要忽略非数字,让用户可以继续猜 测。可以通过修改 guess 将 String 转化为 u32 那部分代码来实现,如示例 2-5 所示:

#### 文件名: src/main.rs

```
// --snip--
io::stdin().read_line(&mut guess)
     .expect("Failed to read line");
let guess: u32 = \text{match} guess.trim().parse() {
    Ok(num) \Rightarrow num,Err(\_) => continue,
};
println!("You guessed: {}", guess);
// --snip--
```
示例 2-5: 忽略非数字的猜测并重新请求数字而不是让程序崩溃

将 expect 调用换成 match 语句,是从遇到错误就崩溃转换到真正处理错误的惯用方法。须 知 parse 返回一个 Result 类型,而 Result 是一个拥有 Ok 或 Err 成员的枚举。这里使用 的 match 表达式,和之前处理 cmp 方法返回 Ordering 时用的一样。

如果 parse 能够成功的将字符串转换为一个数字,它会返回一个包含结果数字的 Ok 。这个 Ok 值与 match 第一个分支的模式相匹配, 该分支对应的动作返回 Ok 值中的数字 num, 最 后如愿变成新创建的 guess 变量。

如果 parse 不能将字符串转换为一个数字,它会返回一个包含更多错误信息的 Err 。 Err 值 不能匹配第一个 match 分支的 Ok(num) 模式, 但是会匹配第二个分支的 Err(\_) 模式: 是一个通配符值,本例中用来匹配所有 Err 值,不管其中有何种信息。所以程序会执行第二个 分支的动作, continue 意味着进入 loop 的下一次循环,请求另一个猜测。这样程序就有效 的忽略了 parse 可能遇到的所有错误!

现在万事俱备,只需运行 cargo run :

\$ cargo run Compiling guessing\_game v0.1.0 (file:///projects/guessing\_game) Running `target/debug/guessing\_game` Guess the number! The secret number is: 61 Please input your guess. 10 You guessed: 10 Too small! Please input your guess. 99 You guessed: 99 Too big! Please input your guess. foo Please input your guess. 61 You guessed: 61 You win!

太棒了!再有最后一个小的修改,就能完成猜猜看游戏了:还记得程序依然会打印出秘密数 字。在测试时还好,但正式发布时会毁了游戏。删掉打印秘密数字的 println! 。示例 2-6 为 最终代码:

文件名: src/main.rs

```
use std::io;
use std::cmp::Ordering;
use rand::Rng;
fn main() {
    println!("Guess the number!");
    let secret_number = rand::thread_rng().gen_range(1, 101);
    loop {
        println!("Please input your guess.");
        let mut guess = String::new();
         io::stdin().read_line(&mut guess)
              .expect("Failed to read line");
        let guess: u32 = \text{match} guess.trim().parse() {
            Ok(num) \Rightarrow num,Err(\_) => continue,
         };
        println!("You guessed: {}", guess);
        match guess.cmp(&secret_number) {
             Ordering::Less => println!("Too small!"),
             Ordering::Greater => println!("Too big!"),
             Ordering::Equal => {
                 println!("You win!");
                 break;
 }
         }
    }
}
```
示例 2-6:猜猜看游戏的完整代码

# 总结

此时此刻,你顺利完成了猜猜看游戏。恭喜!

本项目通过动手实践,向你介绍了 Rust 新概念: let 、 match 、方法、关联函数、使用外部 crate 等等,接下来的几章,你会继续深入学习这些概念。第三章介绍大部分编程语言都有的概 念,比如变量、数据类型和函数,以及如何在 Rust 中使用它们。第四章探索所有权 (ownership),这是一个 Rust 同其他语言大不相同的功能。第五章讨论结构体和方法的语 法,而第六章侧重解释枚举。

# 常见编程概念

#### ch03-00-common-programming-concepts.md

commit 1f49356cb21cbc27bc5359bfe655d26757d4b137

本章介绍一些几乎所有编程语言都有的概念,以及它们在 Rust 中是如何工作的。很多编程语言 的核心概念都是共通的,本章中展示的概念都不是 Rust 所特有的,不过我们会在 Rust 上下文 中讨论它们,并解释使用这些概念的惯例。

具体来说,我们将会学习变量、基本类型、函数、注释和控制流。每一个 Rust 程序中都会用到 这些基础知识,提早学习这些概念会让你在起步时就打下坚实的基础。

# 关键字

Rust 语言有一组保留的 关键字 (keywords), 就像大部分语言一样, 它们只能由语言本 身使用。记住,你不能使用这些关键字作为变量或函数的名称。大部分关键字有特殊的意 义,你将在 Rust 程序中使用它们完成各种任务;一些关键字目前没有相应的功能,是为 将来可能添加的功能保留的。可以在附录 A 中找到关键字的列表。

# 变量和可变性

#### ch03-01-variables-and-mutability.md

commit d69b1058c660abfe1d274c58d39c06ebd5c96c47

第二章中提到过,变量默认是不可改变的(immutable)。这是推动你以充分利用 Rust 提供的 安全性和简单并发性来编写代码的众多方式之一。不过,你仍然可以使用可变变量。让我们探 讨一下 Rust 为何及如何鼓励你利用不可变性,以及何时你会选择不使用不可变性。

当变量不可变时,一旦值被绑定一个名称上,你就不能改变这个值。为了对此进行说明,使用 cargo new variables 命令在 projects 目录生成一个叫做 variables 的新项目。

接着, 在新建的 variables 目录, 打开 src/main.rs 并将代码替换为如下代码, 这些代码还不能 编译:

文件名: src/main.rs

```
fn main() \{let x = 5:
    println!("The value of x is: \}", x);
    x = 6;
    println! ("The value of x is: \}", x);
}
```
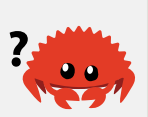

保存并使用 cargo run 运行程序。应该会看到一条错误信息,如下输出所示:

```
error[E0384]: cannot assign twice to immutable variable `x`
 --> src/main.rs:4:5
\blacksquare2 | let x = 5;
            - first assignment to `x`
3 | println!("The value of x is: {}", x);
4 | x = 6;AAAAA cannot assign twice to immutable variable
```
这个例子展示了编译器如何帮助你找出程序中的错误。虽然编译错误令人沮丧,但那只是表示 程序不能安全的完成你想让它完成的工作;并 不能 说明你不是一个好程序员!经验丰富的 Rustacean 们一样会遇到编译错误。

错误信息指出错误的原因是 不能对不可变变量 x 二次赋值 ( cannot assign twice to immutable variable x ), 因为你尝试对不可变变量 x 赋第二个值。

在尝试改变预设为不可变的值时,产生编译时错误是很重要的,因为这种情况可能导致 bug。 如果一部分代码假设一个值永远也不会改变,而另一部分代码改变了这个值,第一部分代码就 有可能以不可预料的方式运行。不得不承认这种 bug 的起因难以跟踪,尤其是第二部分代码只 是 有时 会改变值。

Rust 编译器保证,如果声明一个值不会变,它就真的不会变。这意味着当阅读和编写代码时, 不需要追踪一个值如何和在哪可能会被改变,从而使得代码易于推导。

不过可变性也是非常有用的。变量只是默认不可变;正如在第二章所做的那样,你可以在变量 名之前加 mut 来使其可变。除了允许改变值之外, mut 向读者表明了其他代码将会改变这个 变量值的意图。

例如,让我们将 src/main.rs 修改为如下代码:

文件名: src/main.rs

```
fn main() \{let mut x = 5;
    println!("The value of x is: \}", x);
    x = 6;
    println!("The value of x is: \}", x);
}
```
现在运行这个程序,出现如下内容:

```
$ cargo run
    Compiling variables v0.1.0 (file:///projects/variables)
     Finished dev [unoptimized + debuginfo] target(s) in 0.30 secs
     Running `target/debug/variables`
The value of x is: 5
The value of x is: 6
```
通过 mut ,允许把绑定到 x 的值从 5 改成 6 。在一些情况下,你会想用可变变量,因为与 只用不可变变量相比,它会让代码更容易编写。

除了防止出现 bug 外,还有很多地方需要权衡取舍。例如,使用大型数据结构时,适当地使用 可变变量,可能比复制和返回新分配的实例更快。对于较小的数据结构,总是创建新实例,采 用更偏向函数式的编程风格,可能会使代码更易理解,为可读性而牺牲性能或许是值得的。

变量和常量的区别

不允许改变值的变量,可能会使你想起另一个大部分编程语言都有的概念:常量

(constants)。类似于不可变变量,常量是绑定到一个名称的不允许改变的值,不过常量与变 量还是有一些区别。

首先,不允许对常量使用 mut 。常量不光默认不能变,它总是不能变。

声明常量使用 const 关键字而不是 let ,并且 必须注明值的类型。在下一部分, "数据类型" 中会介绍类型和类型注解,现在无需关心这些细节,记住总是标注类型即可。

常量可以在任何作用域中声明,包括全局作用域,这在一个值需要被很多部分的代码用到时很 有用。

最后一个区别是,常量只能被设置为常量表达式,而不能是函数调用的结果,或任何其他只能 在运行时计算出的值。

这是一个声明常量的例子,它的名称是 MAX\_POINTS, 值是 100,000。 (Rust 常量的命名规范 是使用下划线分隔的大写字母单词,并且可以在数字字面值中插入下划线来提升可读性):

const MAX\_POINTS: u32 = 100\_000;

在声明它的作用域之中,常量在整个程序生命周期中都有效,这使得常量可以作为多处代码使 用的全局范围的值,例如一个游戏中所有玩家可以获取的最高分或者光速。

将遍布于应用程序中的硬编码值声明为常量,能帮助后来的代码维护人员了解值的意图。如果 将来需要修改硬编码值,也只需修改汇聚于一处的硬编码值。

## 隐藏 (Shadowing)
正如在第二章猜猜看游戏的 "比较猜测的数字和秘密数字" 中所讲,我们可以定义一个与之前变 量同名的新变量,而新变量会 隐藏 之前的变量。Rustacean 们称之为第一个变量被第二个 隐 藏 了,这意味着使用这个变量时会看到第二个值。可以用相同变量名称来隐藏一个变量,以及 重复使用 let 关键字来多次隐藏,如下所示:

文件名: src/main.rs

```
fn main() \{let x = 5;
    let x = x + 1;
   let x = x \times 2;
   println!("The value of x is: \{ }", x);
}
```
这个程序首先将 × 绑定到值 5 上。接着通过 let x = 隐藏 x ,获取初始值并加 1 ,这样 x 的值就变成 6 了。第三个 let 语句也隐藏了 x ,将之前的值乘以 2 , x 最终的值是 12 。运行这个程序,它会有如下输出:

```
$ cargo run
   Compiling variables v0.1.0 (file:///projects/variables)
     Finished dev [unoptimized + debuginfo] target(s) in 0.31 secs
     Running `target/debug/variables`
The value of x is: 12
```
隐藏与将变量标记为 mut 是有区别的。当不小心尝试对变量重新赋值时,如果没有使用 let 关键字, 就会导致编译时错误。通过使用 let , 我们可以用这个值进行一些计算, 不过计算完 之后变量仍然是不变的。

mut 与隐藏的另一个区别是,当再次使用 let 时,实际上创建了一个新变量,我们可以改变 值的类型,但复用这个名字。例如,假设程序请求用户输入空格字符来说明希望在文本之间显 示多少个空格,然而我们真正需要的是将输入存储成数字(多少个空格):

```
let spaces = " "let spaces = spaces.len();
```
这里允许第一个 spaces 变量是字符串类型,而第二个 spaces 变量,它是一个恰巧与第一个 变量同名的崭新变量,是数字类型。隐藏使我们不必使用不同的名字,如 spaces\_str 和 spaces\_num ;相反,我们可以复用 spaces 这个更简单的名字。然而,如果尝试使用 mut , 将会得到一个编译时错误,如下所示:

```
let mut spaces = " "spaces = spaces.len();
```
这个错误说明,我们不能改变变量的类型:

```
error[E0308]: mismatched types
  --> src/main.rs:3:14
\blacksquare3 | spaces = spaces.len();
                   AAAAAAAAAAAA expected &str, found usize
\blacksquare = note: expected type `&str`
               found type `usize`
```
现在我们已经了解了变量如何工作,让我们看看变量可以拥有的更多数据类型。

## 数据类型

#### ch03-02-data-types.md

commit 6598d3abac05ed1d0c45db92466ea49346d05e40

在 Rust 中, 每一个值都属于某一个 数据类型 (data type), 这告诉 Rust 它被指定为何种数 据, 以便明确数据处理方式。我们将看到两类数据类型子集: 标量 (scalar) 和复合 (compound)。

记住, Rust 是 静态类型 (statically typed) 语言, 也就是说在编译时就必须知道所有变量的类 型。根据值及其使用方式,编译器通常可以推断出我们想要用的类型。当多种类型均有可能 时,比如第二章的 "比较猜测的数字和秘密数字" 使用 parse 将 String 转换为数字时,必须 增加类型注解,像这样:

let guess:  $u32 = "42".parse() .expect("Not a number!");$ 

这里如果不添加类型注解,Rust 会显示如下错误,这说明编译器需要我们提供更多信息,来了 解我们想要的类型:

```
error[E0282]: type annotations needed
  --> src/main.rs:2:9
\blacksquare2 | let guess = "42".parse().expect("Not a number!");
             \wedge \wedge \wedge \wedge \wedge | |
              cannot infer type for `_`
              consider giving `guess` a type
```
你会看到其它数据类型的各种类型注解。

标量(scalar)类型代表一个单独的值。Rust 有四种基本的标量类型:整型、浮点型、布尔类 型和字符类型。你可能在其他语言中见过它们。让我们深入了解它们在 Rust 中是如何工作的。

#### 整型

整数 是一个没有小数部分的数字。我们在第二章使用过 u32 整数类型。该类型声明表明,它 关联的值应该是一个占据 32 比特位的无符号整数(有符号整数类型以 i 开头而不是 u )。表 格 3-1 展示了 Rust 内建的整数类型。在有符号列和无符号列中的每一个变体(例如, i16)都 可以用来声明整数值的类型。

表格 3-1: Rust 中的整型

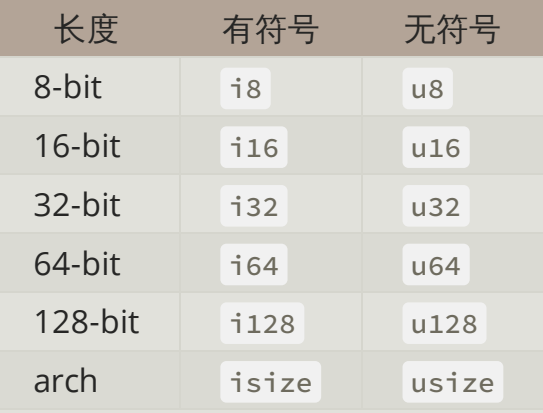

每一个变体都可以是有符号或无符号的,并有一个明确的大小。有符号 和 无符号 代表数字能 否为负值,换句话说,数字是否需要有一个符号(有符号数),或者永远为正而不需要符号 (无符号数)。这有点像在纸上书写数字:当需要考虑符号的时候,数字以加号或减号作为前 缀;然而,可以安全地假设为正数时,加号前缀通常省略。有符号数以补码形式(two's complement representation) 存储。

每一个有符号的变体可以储存包含从 -(2<sup>n - 1</sup>) 到 2<sup>n - 1</sup> - 1 在内的数字,这里 *n* 是变体使用的位 数。所以 i8 可以储存从 -(2<sup>7</sup>) 到 2<sup>7</sup> - 1 在内的数字,也就是从 -128 到 127。无符号的变体可 以储存从 0 到 2<sup>n</sup> - 1 的数字, 所以 u8 可以储存从 0 到 2<sup>8</sup> - 1 的数字, 也就是从 0 到 255。

另外, isize 和 usize 类型依赖运行程序的计算机架构:64 位架构上它们是 64 位的, 32 位架构上它们是 32 位的。

可以使用表格 3-2 中的任何一种形式编写数字字面值。注意除 byte 以外的所有数字字面值允许 使用类型后缀,例如 57u8 ,同时也允许使用 \_ 做为分隔符以方便读数,例如 1\_000 。

表格 3-2: Rust 中的整型字面值

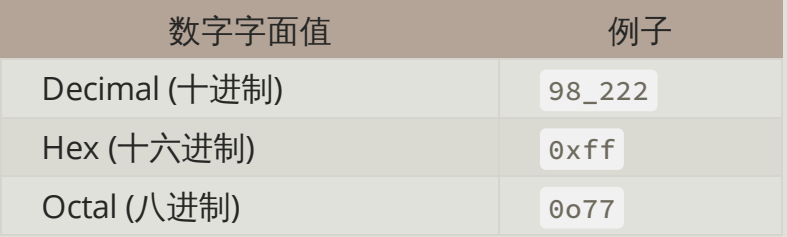

Rust 程序设计语言 简体中文版 https://kaisery.github.io/trpl-zh-cn/print.html

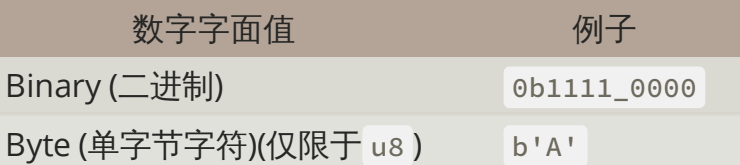

那么该使用哪种类型的数字呢?如果拿不定主意,Rust 的默认类型通常就很好,数字类型默认 是 i32 :它通常是最快的,甚至在 64 位系统上也是。 isize 或 usize 主要作为某些集合的 索引。

整型溢出

比方说有一个 u8 ,它可以存放从零到 255 的值。那么当你将其修改为 256 时会发生 什么呢?这被称为"整型溢出"("integer overflow"),关于这一行为 Rust 有一些有趣的 规则。当在 debug 模式编译时,Rust 检查这类问题并使程序 panic,这个术语被 Rust 用 来表明程序因错误而退出。第九章 " panic! 与不可恢复的错误" 部分会详细介绍 panic。

在 release 构建中, Rust 不检测溢出, 相反会进行一种被称为二进制补码包装 (two's complement wrapping) 的操作。简而言之, 256 变成 0 , 257 变成 1 , 依此类推。 依赖整型溢出被认为是一种错误,即便可能出现这种行为。如果你确实需要这种行为,标 准库中有一个类型显式提供此功能, Wrapping 。

浮点型

Rust 也有两个原生的 浮点数(floating-point numbers)类型,它们是带小数点的数字。Rust 的浮点数类型是 f32 和 f64 ,分别占 32 位和 64 位。默认类型是 f64 ,因为在现代 CPU 中,它与 f32 速度几乎一样,不过精度更高。

这是一个展示浮点数的实例:

文件名: src/main.rs

```
fn main() \{let x = 2.0; // f64
   let y: f32 = 3.0; // f32}
```
浮点数采用 IEEE-754 标准表示。 f32 是单精度浮点数, f64 是双精度浮点数。

数值运算

Rust 中的所有数字类型都支持基本数学运算:加法、减法、乘法、除法和取余。下面的代码展 示了如何在 let 语句中使用它们:

## 文件名: src/main.rs

```
fn main() \{// 加法
   let sum = 5 + 10;
   // 减法
   let difference = 95.5 - 4.3;
   // 乘法
   let product = 4 * 30;
   // 除法
   let quotient = 56.7 / 32.2;
   // 取余
   let remainder = 43 % 5;}
```
这些语句中的每个表达式使用了一个数学运算符并计算出了一个值,然后绑定给一个变量。附 录 B 包含 Rust 提供的所有运算符的列表。

#### 布尔型

正如其他大部分编程语言一样,Rust 中的布尔类型有两个可能的值: true 和 false 。Rust 中的布尔类型使用 bool 表示。例如:

文件名: src/main.rs

```
fn main() \{let t = true;let f: bool = false; // 显式指定类型注解
}
```
使用布尔值的主要场景是条件表达式,例如 if 表达式。在 "控制流"("Control Flow") 部分 将介绍 if 表达式在 Rust 中如何工作。

字符类型

目前为止只使用到了数字,不过 Rust 也支持字母。Rust 的 char 类型是语言中最原生的字母 类型,如下代码展示了如何使用它。(注意 char 由单引号指定,不同于字符串使用双引 号。)

```
fn main() \{let c = 'z';let z = 'Z';
    let heart_eyed_cat = \mathbf{w};
}
```
Rust 的 char 类型的大小为四个字节(four bytes), 并代表了一个 Unicode 标量值 (Unicode Scalar Value),这意味着它可以比 ASCII 表示更多内容。在 Rust 中,拼音字母(Accented letters),中文、日文、韩文等字符,emoji(绘文字)以及零长度的空白字符都是有效的 char 值。Unicode 标量值包含从 U+0000 到 U+D7FF 和 U+E000 到 U+10FFFF 在内的值。不 过,"字符" 并不是一个 Unicode 中的概念,所以人直觉上的 "字符" 可能与 Rust 中的 char 并 不符合。第八章的 "使用字符串存储 UTF-8 编码的文本" 中将详细讨论这个主题。

#### 复合类型

复合类型(Compound types)可以将多个值组合成一个类型。Rust 有两个原生的复合类型: 元组(tuple)和数组(array)。

#### 元组类型

元组是一个将多个其他类型的值组合进一个复合类型的主要方式。元组长度固定:一旦声明, 其长度不会增大或缩小。

我们使用包含在圆括号中的逗号分隔的值列表来创建一个元组。元组中的每一个位置都有一个 类型,而且这些不同值的类型也不必是相同的。这个例子中使用了可选的类型注解:

文件名: src/main.rs

```
fn main() \{let tup: (i32, f64, u8) = (500, 6.4, 1);
}
```
tup 变量绑定到整个元组上,因为元组是一个单独的复合元素。为了从元组中获取单个值,可 以使用模式匹配(pattern matching)来解构(destructure)元组值,像这样:

文件名: src/main.rs

```
fn main() \{let tup = (500, 6.4, 1);let (x, y, z) = \text{tup};println!("The value of y is: \{'', y);
}
```
程序首先创建了一个元组并绑定到 tup 变量上。接着使用了 let 和一个模式将 tup 分成了

三个不同的变量,  $x \times y$  和 z 。这叫做 解构 (destructuring), 因为它将一个元组拆成了三 个部分。最后,程序打印出了 y 的值,也就是 6.4 。

除了使用模式匹配解构外,也可以使用点号(.)后跟值的索引来直接访问它们。例如:

文件名: src/main.rs

```
fn main() \{let x: (i32, 64, u8) = (500, 6.4, 1);let five hundred = x.0;
   let six point four = x.1;
   let one = x.2;
}
```
这个程序创建了一个元组, x ,并接着使用索引为每个元素创建新变量。跟大多数编程语言一 样,元组的第一个索引值是 0。

数组类型

另一个包含多个值的方式是 数组(array)。与元组不同,数组中的每个元素的类型必须相 同。Rust 中的数组与一些其他语言中的数组不同,因为 Rust 中的数组是固定长度的:一旦声 明,它们的长度不能增长或缩小。

Rust 中,数组中的值位于中括号内的逗号分隔的列表中:

文件名: src/main.rs

```
fn main() \{let a = [1, 2, 3, 4, 5];
}
```
当你想要在栈(stack)而不是在堆(heap)上为数据分配空间(第四章将讨论栈与堆的更多内 容), 或者是想要确保总是有固定数量的元素时, 数组非常有用。但是数组并不如 vector 类型 灵活。vector 类型是标准库提供的一个 允许 增长和缩小长度的类似数组的集合类型。当不确定 是应该使用数组还是 vector 的时候,你可能应该使用 vector。第八章会详细讨论 vector。

一个你可能想要使用数组而不是 vector 的例子是,当程序需要知道一年中月份的名字时。程序 不大可能会去增加或减少月份。这时你可以使用数组,因为我们知道它总是包含 12 个元素:

let months = ["January", "February", "March", "April", "May", "June", "July", "August", "September", "October", "November", "December"];

可以像这样编写数组的类型:在方括号中包含每个元素的类型,后跟分号,再后跟数组元素的 数量。

let a:  $[i32; 5] = [1, 2, 3, 4, 5];$ 

这里, i32 是每个元素的类型。分号之后,数字 5 表明该数组包含五个元素。

以这种方式编写数组的类型看起来类似于初始化数组的另一种语法:如果要为每个元素创建包 含相同值的数组,可以指定初始值,后跟分号,然后在方括号中指定数组的长度,如下所示:

let  $a = [3; 5];$ 

变量名为 a 的数组将包含 5 个元素,这些元素的值最初都将被设置为 3 。这种写法与 let a = [3, 3, 3, 3, 3]; 效果相同,但更简洁。

访问数组元素

数组是一整块分配在栈上的内存。可以使用索引来访问数组的元素,像这样:

文件名: src/main.rs

```
fn main() \{let a = \{1, 2, 3, 4, 5\};
    let first = a[0];
   let second = a[1];
}
```
在这个例子中,叫做 first 的变量的值是 1 ,因为它是数组索引 [0] 的值。变量 second 将会是数组索引 [1] 的值 2 。

无效的数组元素访问

如果我们访问数组结尾之后的元素会发生什么呢?比如你将上面的例子改成下面这样,这可以 编译通过,不过在运行时会因错误而退出:

文件名: src/main.rs

```
fn main() \{let a = [1, 2, 3, 4, 5];let index = 10;
   let element = a[index];
   println!("The value of element is: {}", element);
}
```
使用 cargo run 运行代码后会产生如下结果:

```
$ cargo run
   Compiling arrays v0.1.0 (file:///projects/arrays)
     Finished dev [unoptimized + debuginfo] target(s) in 0.31 secs
     Running `target/debug/arrays`
thread 'main' panicked at 'index out of bounds: the len is 5 but the index is
 10', src/main.rs:5:19
note: Run with `RUST BACKTRACE=1` for a backtrace.
```
编译并没有产生任何错误,不过程序会出现一个 运行时(runtime)错误并且不会成功退出。 当尝试用索引访问一个元素时,Rust 会检查指定的索引是否小于数组的长度。如果索引超出了 数组长度,Rust 会 panic,这是 Rust 术语,它用于程序因为错误而退出的情况。

这是第一个在实战中遇到的 Rust 安全原则的例子。在很多底层语言中,并没有进行这类检查, 这样当提供了一个不正确的索引时,就会访问无效的内存。通过立即退出而不是允许内存访问 并继续执行,Rust 让你避开此类错误。第九章会讨论更多 Rust 的错误处理。

## 函数

#### ch03-03-how-functions-work.md

commit 669a909a199bc20b913703c6618741d8b6ce1552

函数遍布于 Rust 代码中。你已经见过语言中最重要的函数之一: main 函数,它是很多程序的 入口点。你也见过 fn 关键字,它用来声明新函数。

Rust 代码中的函数和变量名使用 snake case 规范风格。在 snake case 中, 所有字母都是小写 并使用下划线分隔单词。这是一个包含函数定义示例的程序:

文件名: src/main.rs

```
fn main() \{println!("Hello, world!");
     another_function();
}
fn another_function() {
    println!("Another function.");
}
```
Rust 中的函数定义以 fn 开始并在函数名后跟一对圆括号。大括号告诉编译器哪里是函数体的 开始和结尾。

可以使用函数名后跟圆括号来调用我们定义过的任意函数。因为程序中已定义 another function 函数,所以可以在 main 函数中调用它。注意,源码中 another\_function 定义在 main 函数 之后;也可以定义在之前。Rust 不关心函数定义于何 处,只要定义了就行。

让我们新建一个叫做 functions 的二进制项目来进一步探索函数。将上面的 another\_function 例子写入 src/main.rs 中并运行。你应该会看到如下输出:

\$ cargo run Compiling functions v0.1.0 (file:///projects/functions) Finished dev [unoptimized + debuginfo] target(s) in 0.28 secs Running `target/debug/functions` Hello, world! Another function.

main 函数中的代码会按顺序执行。首先, 打印 "Hello, world!" 信息, 然后调用 another\_function 函数并打印它的信息。

#### 函数参数

函数也可以被定义为拥有 参数(parameters), 参数是特殊变量, 是函数签名的一部分。当函 数拥有参数(形参)时,可以为这些参数提供具体的值(实参)。技术上讲,这些具体值被称 为参数(arguments),但是在日常交流中,人们倾向于不区分使用 parameter 和 argument 来表示函数定义中的变量或调用函数时传入的具体值。

下面被重写的 another\_function 版本展示了 Rust 中参数是什么样的:

文件名: src/main.rs

```
fn main() {
     another_function(5);
}
fn another_function(x: i32) {
    println!("The value of x is: \}", x);
}
```
尝试运行程序,将会输出如下内容:

```
$ cargo run
   Compiling functions v0.1.0 (file:///projects/functions)
     Finished dev [unoptimized + debuginfo] target(s) in 1.21 secs
      Running `target/debug/functions`
The value of x is: 5
```
another\_function 的声明中有一个命名为 x 的参数。 x 的类型被指定为 i32 。当将 5 传 给 another\_function 时, println! 宏将 5 放入格式化字符串中大括号的位置。

在函数签名中,必须 声明每个参数的类型。这是 Rust 设计中一个经过慎重考虑的决定:要求 在函数定义中提供类型注解,意味着编译器不需要你在代码的其他地方注明类型来指出你的意 图。

```
当一个函数有多个参数时,使用逗号分隔,像这样:
```

```
文件名: src/main.rs
```

```
fn main() {
     another_function(5, 6);
}
fn another_function(x: i32, y: i32) {
    println!("The value of x is: \}", x);
    println!("The value of y is: {}", y);
}
```
这个例子创建了有两个参数的函数,都是 i32 类型。函数打印出了这两个参数的值。注意函数 的参数类型并不一定相同,这个例子中只是碰巧相同罢了。

尝试运行代码。使用上面的例子替换当前 functions 项目的 src/main.rs 文件,并用 cargo run 运行它:

```
$ cargo run
   Compiling functions v0.1.0 (file:///projects/functions)
     Finished dev [unoptimized + debuginfo] target(s) in 0.31 secs
     Running `target/debug/functions`
The value of x is: 5
The value of y is: 6
```
因为我们使用 5 作为 x 的值, 6 作为 y 的值来调用函数, 因此打印出这两个字符串及相应 的值。

包含语句和表达式的函数体

**函数体由一系列的语句和一个可选的结尾表达式构成。目前为止,我们只介绍了没有结尾表达** 式的函数,不过你已经见过作为语句一部分的表达式。因为 Rust 是一门基于表达式

(expression-based)的语言,这是一个需要理解的(不同于其他语言)重要区别。其他语言 并没有这样的区别,所以让我们看看语句与表达式有什么区别以及这些区别是如何影响函数体 的。

实际上,我们已经使用过语句和表达式。语句(Statements)是执行一些操作但不返回值的指 令。表达式(Expressions)计算并产生一个值。让我们看一些例子:

使用 let 关键字创建变量并绑定一个值是一个语句。在列表 3-1 中, let y = 6; 是一个语 句。

```
fn main() \{let y = 6;
}
```
列表 3-1:包含一个语句的 main 函数定义

函数定义也是语句,上面整个例子本身就是一个语句。

语句不返回值。因此,不能把 let 语句赋值给另一个变量,比如下面的例子尝试做的,会产生 一个错误:

文件名: src/main.rs

```
fn main() \{let x = (let y = 6);}
```
当运行这个程序时,会得到如下错误:

```
$ cargo run
    Compiling functions v0.1.0 (file:///projects/functions)
error: expected expression, found statement (`let`)
  --> src/main.rs:2:14
\blacksquare2 | let x = (let y = 6);| A \Lambda \Lambda \Lambda\blacksquare = note: variable declaration using `let` is a statement
```
let y = 6 语句并不返回值,所以没有可以绑定到 x 上的值。这与其他语言不同,例如 C 和 Ruby,它们的赋值语句会返回所赋的值。在这些语言中,可以这么写 x = y = 6 ,这样 x 和 y 的值都是 6 ;Rust 中不能这样写。

表达式会计算出一些值,并且你将编写的大部分 Rust 代码是由表达式组成的。考虑一个简单的 数学运算,比如 5 + 6 , 这是一个表达式并计算出值 11 。表达式可以是语句的一部分:在示 例 3-1 中,语句 let y = 6; 中的 6 是一个表达式,它计算出的值是 6 。函数调用是一个表 达式。宏调用是一个表达式。我们用来创建新作用域的大括号(代码块), {}, 也是一个表达 式,例如:

```
fn main() \{let x = 5;
    let y = \{let x = 3;
        x + 1 };
    println!("The value of y is: \}", y);
}
```
这个表达式:

```
{
    let x = 3;
    x + 1}
```
是一个代码块,它的值是 4 。这个值作为 let 语句的一部分被绑定到 y 上。注意结尾没有分 号的那一行 x+1 , 与你见过的大部分代码行不同。表达式的结尾没有分号。如果在表达式的结 尾加上分号,它就变成了语句,而语句不会返回值。在接下来探索具有返回值的函数和表达式 时要谨记这一点。

具有返回值的函数

函数可以向调用它的代码返回值。我们并不对返回值命名,但要在箭头(->)后声明它的类 型。在 Rust 中,函数的返回值等同于函数体最后一个表达式的值。使用 return 关键字和指 定值,可从函数中提前返回;但大部分函数隐式的返回最后的表达式。这是一个有返回值的函 数的例子:

文件名: src/main.rs

```
fn five() \rightarrow i32 {
    5
}
fn main() \{let x = five();
   println!("The value of x is: \{'', x);
}
```
在 five 函数中没有函数调用、宏、甚至没有 let 语句——只有数字 5 。这在 Rust 中是一个 完全有效的函数。注意,也指定了函数返回值的类型, 就是 -> i32。尝试运行代码; 输出应 该看起来像这样:

```
$ cargo run
   Compiling functions v0.1.0 (file:///projects/functions)
     Finished dev [unoptimized + debuginfo] target(s) in 0.30 secs
     Running `target/debug/functions`
The value of x is: 5
```
five 函数的返回值是 5 ,所以返回值类型是 i32 。让我们仔细检查一下这段代码。有两个重 要的部分:首先, let x = five(); 这一行表明我们使用函数的返回值初始化一个变量。因为 five 函数返回 5 ,这一行与如下代码相同:

let  $x = 5$ ;

其次, five 函数没有参数并定义了返回值类型, 不过函数体只有单单一个 5 也没有分号, 因 为这是一个表达式,我们想要返回它的值。

让我们看看另一个例子:

```
文件名: src/main.rs
```

```
fn main() \{let x = plus\_one(5);
   println!("The value of x is: \}", x);
}
fn plus_one(x: i32) -> i32 {
   x + 1}
```
运行代码会打印出 The value of x is: 6 。但如果在包含 x + 1 的行尾加上一个分号,把 它从表达式变成语句,我们将看到一个错误。

文件名: src/main.rs

```
fn main() \{let x = plus\_one(5);
    println!("The value of x is: \{'', x);
}
fn plus_one(x: i32) -> i32 {
    x + 1;}
```
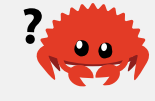

运行代码会产生一个错误,如下:

```
error[E0308]: mismatched types
 --> src/main.rs:7:28
\blacksquare7 | fn plus_one(x: i32) -> i32 {
8 | | x + 1;
                - help: consider removing this semicolon
9 | | }
  | \lfloor \Delta \rfloor expected i32, found ()
\blacksquare= note: expected type `i32`
                found type `()`
```
主要的错误信息, "mismatched types"(类型不匹配) ,揭示了代码的核心问题。函数 plus\_one 的定义说明它要返回一个 i32 类型的值,不过语句并不会返回值,使用空元组 () 表示不返回值。因为不返回值与函数定义相矛盾,从而出现一个错误。在输出中,Rust 提供了 一条信息,可能有助于纠正这个错误:它建议删除分号,这会修复这个错误。

## 注释

#### ch03-04-comments.md

commit 75a77762ea2d2ab7fa1e9ef733907ed727c85651

所有程序员都力求使其代码易于理解,不过有时还需要提供额外的解释。在这种情况下,程序 员在源码中留下记录, 或者 注释 (comments), 编译器会忽略它们, 不过阅读代码的人可能 觉得有用。

这是一个简单的注释:

// hello, world

在 Rust 中,注释必须以两道斜杠开始,并持续到本行的结尾。对于超过一行的注释,需要在每 一行前都加上 // ,像这样:

// So we're doing something complicated here, long enough that we need // multiple lines of comments to do it! Whew! Hopefully, this comment will // explain what's going on.

注释也可以在放在包含代码的行的末尾:

```
fn main() \{let lucky_number = 7; // I'm feeling lucky today
}
```
不过你更经常看到的是以这种格式使用它们,也就是位于它所解释的代码行的上面一行:

文件名: src/main.rs

```
fn main() \{// I'm feeling lucky today
    let lucky_number = 7;
}
```
Rust 还有另一种注释,称为文档注释,我们将在 14 章的 "将 crate 发布到 Crates.io" 部分讨论 它。

控制流

#### ch03-05-control-flow.md

commit af34ac954a6bd7fc4a8bbcc5c9685e23c5af87da

根据条件是否为真来决定是否执行某些代码,以及根据条件是否为真来重复运行一段代码是大 部分编程语言的基本组成部分。Rust 代码中最常见的用来控制执行流的结构是 if 表达式和循 环。

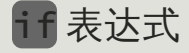

if 表达式允许根据条件执行不同的代码分支。你提供一个条件并表示 "如果条件满足,运行这 段代码;如果条件不满足,不运行这段代码。"

在 projects 目录新建一个叫做 branches 的项目,来学习 if 表达式。在 src/main.rs 文件中, 输入如下内容:

```
fn main() \{let number = 3;
    if number \leq 5 {
        println!("condition was true");
     } else {
        println!("condition was false");
     }
}
```
所有的 if 表达式都以 if 关键字开头,其后跟一个条件。在这个例子中,条件检查变量 number 的值是否小于 5。在条件为真时希望执行的代码块位于紧跟条件之后的大括号中。 if 表达式中与条件关联的代码块有时被叫做 arms,就像第二章 "比较猜测的数字和秘密数字" 部分 中讨论到的 match 表达式中的分支一样。

也可以包含一个可选的 else 表达式来提供一个在条件为假时应当执行的代码块,这里我们就 这么做了。如果不提供 else 表达式并且条件为假时,程序会直接忽略 if 代码块并继续执行 下面的代码。

尝试运行代码,应该能看到如下输出:

```
$ cargo run
    Compiling branches v0.1.0 (file:///projects/branches)
     Finished dev [unoptimized + debuginfo] target(s) in 0.31 secs
      Running `target/debug/branches`
condition was true
```
尝试改变 number 的值使条件为 false 时看看会发生什么:

let number = 7;

再次运行程序并查看输出:

\$ cargo run Compiling branches v0.1.0 (file:///projects/branches) Finished dev [unoptimized + debuginfo] target(s) in 0.31 secs Running `target/debug/branches` condition was false

另外值得注意的是代码中的条件 必须 是 bool 值。如果条件不是 bool 值,我们将得到一个 错误。例如,尝试运行以下代码:

```
fn main() \{let number = 3;
    if number {
        println!("number was three");
     }
}
```
这里 if 条件的值是 3, Rust 抛出了一个错误:

```
error[E0308]: mismatched types
  --> src/main.rs:4:8
\blacksquare4 | if number {
            AAAAAA expected bool, found integer
\blacksquare = note: expected type `bool`
               found type `{integer}`
```
这个错误表明 Rust 期望一个 bool 却得到了一个整数。不像 Ruby 或 JavaScript 这样的语言, Rust 并不会尝试自动地将非布尔值转换为布尔值。必须总是显式地使用布尔值作为 if 的条 件。例如,如果想要 if 代码块只在一个数字不等于 0 时执行,可以把 if 表达式修改成下面 这样:

文件名: src/main.rs

```
fn main() \{let number = 3;
    if number != 0 {
        println!("number was something other than zero");
     }
}
```
运行代码会打印出 number was something other than zero 。

使用 else if 处理多重条件

可以将 else if 表达式与 if 和 else 组合来实现多重条件。例如:

```
fn main() \{let number = 6;
    if number % 4 == 0 \leprintln!("number is divisible by 4");
     } else if number % 3 == 0 {
        println!("number is divisible by 3");
    \} else if number % 2 == 0 {
        println!("number is divisible by 2");
     } else {
        println!("number is not divisible by 4, 3, or 2");
     }
}
```
这个程序有四个可能的执行路径。运行后应该能看到如下输出:

```
$ cargo run
  Compiling branches v0.1.0 (file:///projects/branches)
     Finished dev [unoptimized + debuginfo] target(s) in 0.31 secs
      Running `target/debug/branches`
number is divisible by 3
```
当执行这个程序时,它按顺序检查每个 if 表达式并执行第一个条件为真的代码块。注意即使 6 可以被 2 整除,也不会输出 number is divisible by 2, 更不会输出 else 块中的 number is not divisible by 4, 3, or 2 。原因是 Rust 只会执行第一个条件为真的代码 块,并且一旦它找到一个以后,甚至都不会检查剩下的条件了。

使用过多的 else if 表达式会使代码显得杂乱无章,所以如果有多于一个 else if 表达式, 最好重构代码。为此,第六章会介绍一个强大的 Rust 分支结构 (branching construct), 叫 做 match 。

在 let 语句中使用 if

因为 if 是一个表达式,我们可以在 let 语句的右侧使用它,例如在示例 3-2 中:

文件名: src/main.rs

```
fn main() \{let condition = true;
    let number = if condition {
        5
     } else {
       6
     };
    println!("The value of number is: {}", number);
}
```
示例 3-2:将 if 表达式的返回值赋给一个变量

number 变量将会绑定到表示 if 表达式结果的值上。运行这段代码看看会出现什么:

```
$ cargo run
   Compiling branches v0.1.0 (file:///projects/branches)
     Finished dev [unoptimized + debuginfo] target(s) in 0.30 secs
     Running `target/debug/branches`
The value of number is: 5
```
记住,代码块的值是其最后一个表达式的值,而数字本身就是一个表达式。在这个例子中,整 个 if 表达式的值取决于哪个代码块被执行。这意味着 if 的每个分支的可能的返回值都必须 是相同类型;在示例 3-2 中, if 分支和 else 分支的结果都是 i32 整型。如果它们的类型不 匹配,如下面这个例子,则会出现一个错误:

文件名: src/main.rs

```
fn main() {
   let condition = true;
    let number = if condition {
        5
     } else {
       "six"
     };
    println!("The value of number is: {}", number);
}
```
当编译这段代码时,会得到一个错误。 if 和 else 分支的值类型是不相容的,同时 Rust 也准 确地指出在程序中的何处发现的这个问题:

```
error[E0308]: if and else have incompatible types
 --> src/main.rs:4:18
\blacksquare4 | let number = if condition {
               | __________________^
5 | | 5
6 | | } else {
7 | | "six"
8 | | };
  | | | \mu expected integer, found &str
\blacksquare= note: expected type `{integer}`
             found type `&str`
```
if 代码块中的表达式返回一个整数,而 else 代码块中的表达式返回一个字符串。这不可 行,因为变量必须只有一个类型。Rust 需要在编译时就确切的知道 number 变量的类型,这样 它就可以在编译时验证在每处使用的 number 变量的类型是有效的。Rust 并不能够在 number 的类型只能在运行时确定的情况下工作;这样会使编译器变得更复杂而且只能为代码提供更少 的保障,因为它不得不记录所有变量的多种可能的类型。

#### 使用循环重复执行

多次执行同一段代码是很常用的,Rust 为此提供了多种 循环(loops)。一个循环执行循环体 中的代码直到结尾并紧接着回到开头继续执行。为了实验一下循环,让我们新建一个叫做 loops 的项目。

Rust 有三种循环: loop 、 while 和 for 。我们每一个都试试。

使用 loop 重复执行代码

loop 关键字告诉 Rust 一遍又一遍地执行一段代码直到你明确要求停止。

作为一个例子,将 loops 目录中的 src/main.rs 文件修改为如下:

文件名: src/main.rs

```
fn main() \{loop {
        println!("again!");
     }
}
```
当运行这个程序时,我们会看到连续的反复打印 again! ,直到我们手动停止程序。大部分终 端都支持一个快捷键,ctrl-c,来终止一个陷入无限循环的程序。尝试一下:

```
$ cargo run
   Compiling loops v0.1.0 (file:///projects/loops)
     Finished dev [unoptimized + debuginfo] target(s) in 0.29 secs
      Running `target/debug/loops`
again!
again!
again!
again!
^Cagain!
```
符号 ^C 代表你在这按下了ctrl-c。在 ^C 之后你可能看到也可能看不到 again! ,这取决于在 接收到终止信号时代码执行到了循环的何处。

幸运的是,Rust 提供了另一种更可靠的退出循环的方式。可以使用 break 关键字来告诉程序 何时停止循环。回忆一下在第二章猜猜看游戏的 "猜测正确后退出" 部分使用过它来在用户猜对 数字赢得游戏后退出程序。

从循环返回

loop 的一个用例是重试可能会失败的操作,比如检查线程是否完成了任务。然而你可能会需 要将操作的结果传递给其它的代码。如果将返回值加入你用来停止循环的 break 表达式,它会 被停止的循环返回:

```
fn main() \{let mut counter = 0;
    let result = loop {
        counter += 1;if counter == 10 {
           break counter * 2;
         }
     };
    println!("The result is {}", result);
}
```
在循环之前,我们声明了一个名为 counter 的变量并初始化为 0 。接着声明了一个名为 result 来存放循环的返回值。在循环的每一次迭代中,我们将 counter 变量加 1 ,接着检 查计数是否等于 10 。当相等时,使用 break 关键字返回值 counter \* 2 。循环之后,我们 通过分号结束赋值给 result 的语句。最后打印出 result 的值,也就是 20。

#### while 条件循环

在程序中计算循环的条件也很常见。当条件为真,执行循环。当条件不再为真,调用 break 停 止循环。这个循环类型可以通过组合 loop 、 if 、 else 和 break 来实现;如果你喜欢的 话,现在就可以在程序中试试。

然而,这个模式太常用了,Rust 为此内置了一个语言结构,它被称为 while 循环。示例 3-3 使用了 while :程序循环三次,每次数字都减一。接着,在循环结束后,打印出另一个信息并 退出。

文件名: src/main.rs

```
fn main() \{let mut number = 3;
    while number != 0 {
        println!("{}!", number);
        number = number - 1; }
   println!("LIFTOFF!!!");
}
```
示例 3-3: 当条件为真时,使用 while 循环运行代码

这种结构消除了很多使用 loop 、 if 、 else 和 break 时所必须的嵌套,这样更加清晰。当 **条件为真就执行,否则退出循环。** 

#### 使用 for 遍历集合

可以使用 while 结构来遍历集合中的元素,比如数组。例如,看看示例 3-4。

```
文件名: src/main.rs
```

```
fn main() {
    let a = [10, 20, 30, 40, 50];
    let mut index = 0;
    while index \leq 5 {
        println!("the value is: {}", a[index]);
        index = index + 1;
     }
}
```
示例 3-4:使用 while 循环遍历集合中的元素

这里,代码对数组中的元素进行计数。它从索引 0 开始,并接着循环直到遇到数组的最后一个 索引(这时, index < 5 不再为真)。运行这段代码会打印出数组中的每一个元素:

```
$ cargo run
   Compiling loops v0.1.0 (file:///projects/loops)
     Finished dev [unoptimized + debuginfo] target(s) in 0.32 secs
     Running `target/debug/loops`
the value is: 10
the value is: 20
the value is: 30
the value is: 40
the value is: 50
```
数组中的所有五个元素都如期被打印出来。尽管 index 在某一时刻会到达值 5 ,不过循环在 其尝试从数组获取第六个值(会越界)之前就停止了。

但这个过程很容易出错;如果索引长度不正确会导致程序 panic。这也使程序更慢,因为编译 器增加了运行时代码来对每次循环的每个元素进行条件检查。

作为更简洁的替代方案,可以使用 for 循环来对一个集合的每个元素执行一些代码。 for 循 环看起来如示例 3-5 所示:

```
fn main() \{let a = [10, 20, 30, 40, 50];
    for element in a.iter() {
        println!("the value is: {}", element);
     }
}
```
示例 3-5:使用 for 循环遍历集合中的元素

当运行这段代码时,将看到与示例 3-4 一样的输出。更为重要的是,我们增强了代码安全性, 并消除了可能由于超出数组的结尾或遍历长度不够而缺少一些元素而导致的 bug。

例如,在示例 3-4 的代码中,如果从数组 a 中移除一个元素但忘记将条件更新为 while index < 4 ,代码将会 panic。使用 for 循环的话,就不需要惦记着在改变数组元素个数时修 改其他的代码了。

for 循环的安全性和简洁性使得它成为 Rust 中使用最多的循环结构。即使是在想要循环执行 代码特定次数时,例如示例 3-3 中使用 while 循环的倒计时例子,大部分 Rustacean 也会使 用 for 循环。这么做的方式是使用 Range ,它是标准库提供的类型,用来生成从一个数字开 始到另一个数字之前结束的所有数字的序列。

下面是一个使用 for 循环来倒计时的例子,它还使用了一个我们还未讲到的方法, rev ,用来 反转 range:

文件名: src/main.rs

```
fn main() \{for number in (1..4).rev() {
        println!("{}!", number);
 }
    println!("LIFTOFF!!!");
}
```
这段代码看起来更帅气不是吗?

## 总结

你做到了!这是一个大章节:你学习了变量、标量和复合数据类型、函数、注释、 if 表达式 和循环!如果你想要实践本章讨论的概念,尝试构建如下程序:

- 相互转换摄氏与华氏温度。
- 生成 n 阶斐波那契数列。
- 打印圣诞颂歌 "The Twelve Days of Christmas" 的歌词, 并利用歌曲中的重复部分 (编写 循环)。

当你准备好继续的时候,让我们讨论一个其他语言中 并不 常见的概念:所有权 (ownership)。

# 认识所有权

#### ch04-00-understanding-ownership.md

commit 1fedfc4b96c2017f64ecfcf41a0a07e2e815f24f

所有权(系统)是 Rust 最为与众不同的特性, 它让 Rust 无需垃圾回收(garbage collector) 即可保障内存安全。因此,理解 Rust 中所有权如何工作是十分重要的。本章,我们将讲到所有 权以及相关功能:借用、slice 以及 Rust 如何在内存中布局数据。

## 什么是所有权?

ch04-01-what-is-ownership.md commit e81710c276b3839e8ec54d5f12aec4f9de88924b

Rust 的核心功能(之一)是 所有权(ownership)。虽然该功能很容易解释,但它对语言的其 他部分有着深刻的影响。

所有运行的程序都必须管理其使用计算机内存的方式。一些语言中具有垃圾回收机制,在程序 运行时不断地寻找不再使用的内存;在另一些语言中,程序员必须亲自分配和释放内存。Rust 则选择了第三种方式:通过所有权系统管理内存,编译器在编译时会根据一系列的规则进行检 查。在运行时,所有权系统的任何功能都不会减慢程序。

因为所有权对很多程序员来说都是一个新概念,需要一些时间来适应。好消息是随着你对 Rust 和所有权系统的规则越来越有经验,你就越能自然地编写出安全和高效的代码。持之以恒!

当你理解了所有权,你将有一个坚实的基础来理解那些使 Rust 独特的功能。在本章中,你将通 过完成一些示例来学习所有权,这些示例基于一个常用的数据结构:字符串。

### 栈(Stack)与堆(Heap)

在很多语言中,你并不需要经常考虑到栈与堆。不过在像 Rust 这样的系统编程语言中, 值是位于栈上还是堆上在更大程度上影响了语言的行为以及为何必须做出这样的抉择。我 们会在本章的稍后部分描述所有权与栈和堆相关的内容,所以这里只是一个用来预热的简 要解释。

栈和堆都是代码在运行时可供使用的内存,但是它们的结构不同。栈以放入值的顺序存储 值并以相反顺序取出值。这也被称作 后进先出 (last in, first out) 。想象一下一叠盘子: 当增加更多盘子时,把它们放在盘子堆的顶部,当需要盘子时,也从顶部拿走。不能从中 间也不能从底部增加或拿走盘子!增加数据叫做 进栈 (pushing onto the stack) , 而移 出数据叫做 出栈(popping off the stack)。

栈中的所有数据都必须占用已知且固定的大小。在编译时大小未知或大小可能变化的数 据,要改为存储在堆上。堆是缺乏组织的:当向堆放入数据时,你要请求一定大小的空 间。操作系统在堆的某处找到一块足够大的空位,把它标记为已使用,并返回一个表示该 位置地址的 指针(pointer)。这个过程称作 在堆上分配内存(allocating on the heap),有时简称为 "分配"(allocating)。将数据推入栈中并不被认为是分配。因为指 针的大小是已知并且固定的,你可以将指针存储在栈上,不过当需要实际数据时,必须访 问指针。

想象一下去餐馆就座吃饭。当进入时,你说明有几个人,餐馆员工会找到一个够大的空桌 子并领你们过去。如果有人来迟了,他们也可以通过询问来找到你们坐在哪。

入栈比在堆上分配内存要快,因为(入栈时)操作系统无需为存储新数据去搜索内存空 间;其位置总是在栈顶。相比之下,在堆上分配内存则需要更多的工作,这是因为操作系 统必须首先找到一块足够存放数据的内存空间,并接着做一些记录为下一次分配做准备。

访问堆上的数据比访问栈上的数据慢,因为必须通过指针来访问。现代处理器在内存中跳 转越少就越快(缓存)。继续类比,假设有一个服务员在餐厅里处理多个桌子的点菜。在 一个桌子报完所有菜后再移动到下一个桌子是最有效率的。从桌子 A 听一个菜,接着桌子 B 听一个菜,然后再桌子 A,然后再桌子 B 这样的流程会更加缓慢。出于同样原因,处理 器在处理的数据彼此较近的时候(比如在栈上)比较远的时候(比如可能在堆上)能更好 的工作。在堆上分配大量的空间也可能消耗时间。

当你的代码调用一个函数时,传递给函数的值(包括可能指向堆上数据的指针)和函数的 局部变量被压入栈中。当函数结束时,这些值被移出栈。

跟踪哪部分代码正在使用堆上的哪些数据,最大限度的减少堆上的重复数据的数量,以及 清理堆上不再使用的数据确保不会耗尽空间,这些问题正是所有权系统要处理的。一旦理 解了所有权,你就不需要经常考虑栈和堆了,不过明白了所有权的存在就是为了管理堆数 据,能够帮助解释为什么所有权要以这种方式工作。

所有权规则

首先,让我们看一下所有权的规则。当我们通过举例说明时,请谨记这些规则:

1. Rust 中的每一个值都有一个被称为其 所有者(owner)的变量。

2. 值在任一时刻有且只有一个所有者。

3. 当所有者(变量)离开作用域, 这个值将被丢弃。

变量作用域

我们已经在第二章完成一个 Rust 程序示例。既然我们已经掌握了基本语法,将不会在之后的例

子中包含 fn main() { 代码, 所以如果你是一路跟过来的, 必须手动将之后例子的代码放入 一个 main 函数中。这样,例子将显得更加简明,使我们可以关注实际细节而不是样板代码。

在所有权的第一个例子中,我们看看一些变量的 作用域(scope)。作用域是一个项(item) 在程序中有效的范围。假设有这样一个变量:

let s = "hello";

变量 s 绑定到了一个字符串字面值,这个字符串值是硬编码进程序代码中的。这个变量从声明 的点开始直到当前 作用域 结束时都是有效的。示例 4-1 的注释标明了变量 s 在何处是有效 的。

```
{ // s 在这里无效, 它尚未声明
  let s = "hello"; // 从此处起, s 是有效的
  // 使用 s
} // 此作用域已结束�s 不再有效
```
示例 4-1:一个变量和其有效的作用域

换句话说, 这里有两个重要的时间点:

- 当 s 进入作用域 时,它就是有效的。
- 这一直持续到它 离开作用域 为止。

目前为止,变量是否有效与作用域的关系跟其他编程语言是类似的。现在我们在此基础上介绍 String 类型。

#### String 类型

为了演示所有权的规则,我们需要一个比第三章 "数据类型" 中讲到的都要复杂的数据类型。前 面介绍的类型都是存储在栈上的并且当离开作用域时被移出栈,不过我们需要寻找一个存储在 堆上的数据来探索 Rust 是如何知道该在何时清理数据的。

这里使用 String 作为例子,并专注于 String 与所有权相关的部分。这些方面也同样适用于 标准库提供的或你自己创建的其他复杂数据类型。在第八章会更深入地讲解 String 。

我们已经见过字符串字面值,即被硬编码进程序里的字符串值。字符串字面值是很方便的,不 过它们并不适合使用文本的每一种场景。原因之一就是它们是不可变的。另一个原因是并非所 有字符串的值都能在编写代码时就知道:例如,要是想获取用户输入并存储该怎么办呢?为 此,Rust 有第二个字符串类型, String 。这个类型被分配到堆上,所以能够存储在编译时未 知大小的文本。可以使用 from 函数基于字符串字面值来创建 String ,如下:

```
let s = String::from("hello");
```
这两个冒号( :: )是运算符,允许将特定的 from 函数置于 String 类型的命名空间 (namespace)下,而不需要使用类似 string\_from 这样的名字。在第五章的 "方法语法" ("Method Syntax") 部分会着重讲解这个语法而且在第七章的 "路径用于引用模块树中的项" 中会讲到模块的命名空间。

可以 修改此类字符串 :

```
let mut s = String::from("hello");
```

```
s.push_str(", world!"); // push_str() 在字符串后追加字面值
```

```
println!("{}", s); // 将打印 `hello, world!`
```
那么这里有什么区别呢?为什么 String 可变而字面值却不行呢?区别在于两个类型对内存的 处理上。

#### 内存与分配

就字符串字面值来说,我们在编译时就知道其内容,所以文本被直接硬编码进最终的可执行文 件中。这使得字符串字面值快速且高效。不过这些特性都只得益于字符串字面值的不可变性。 不幸的是,我们不能为了每一个在编译时大小未知的文本而将一块内存放入二进制文件中,并 且它的大小还可能随着程序运行而改变。

对于 String 类型, 为了支持一个可变, 可增长的文本片段, 需要在堆上分配一块在编译时未 知大小的内存来存放内容。这意味着:

- 必须在运行时向操作系统请求内存。
- 需要一个当我们处理完 String 时将内存返回给操作系统的方法。

第一部分由我们完成:当调用 String::from 时,它的实现 (implementation) 请求其所需的内 存。这在编程语言中是非常通用的。

然而, 第二部分实现起来就各有区别了。在有 垃圾回收 (garbage collector, GC) 的语言中, GC 记录并清除不再使用的内存,而我们并不需要关心它。没有 GC 的话,识别出不再使用的内 存并调用代码显式释放就是我们的责任了,跟请求内存的时候一样。从历史的角度上说正确处 理内存回收曾经是一个困难的编程问题。如果忘记回收了会浪费内存。如果过早回收了,将会 出现无效变量。如果重复回收,这也是个 bug。我们需要精确的为一个 allocate 配对一个 free 。

Rust 采取了一个不同的策略:内存在拥有它的变量离开作用域后就被自动释放。下面是示例 4-1 中作用域例子的一个使用 String 而不是字符串字面值的版本:

```
{
  let s = String::from("hello"); // 从此处起, s 是有效的
 // 使用 s
} // 此作用域已结束,
                      // s 不再有效
```
这是一个将 String 需要的内存返回给操作系统的很自然的位置:当 s 离开作用域的时候。 当变量离开作用域,Rust 为我们调用一个特殊的函数。这个函数叫做 drop ,在这里 String 的作者可以放置释放内存的代码。Rust 在结尾的 } 处自动调用 drop 。

注意:在 C++ 中,这种 item 在生命周期结束时释放资源的模式有时被称作 资源获取即初 始化(Resource Acquisition Is Initialization (RAII))。如果你使用过 RAII 模式的话应该对 Rust 的 drop 函数并不陌生。

这个模式对编写 Rust 代码的方式有着深远的影响。现在它看起来很简单,不过在更复杂的场景 下代码的行为可能是不可预测的,比如当有多个变量使用在堆上分配的内存时。现在让我们探 索一些这样的场景。

变量与数据交互的方式 (一) :移动

Rust 中的多个变量可以采用一种独特的方式与同一数据交互。让我们看看示例 4-2 中一个使用 整型的例子。

let  $x = 5$ ; let  $y = x$ ;

示例 4-2:将变量 x 的整数值赋给 y

我们大致可以猜到这在干什么:"将 5 绑定到 x ;接着生成一个值 x 的拷贝并绑定到 y "。现 在有了两个变量, x 和 y , 都等于 5 。这也正是事实上发生了的, 因为整数是有已知固定大 小的简单值,所以这两个 5 被放入了栈中。

现在看看这个 String 版本:

```
let s1 = String::from("hello");
let s2 = s1;
```
这看起来与上面的代码非常类似,所以我们可能会假设他们的运行方式也是类似的:也就是 说,第二行可能会生成一个 s1 的拷贝并绑定到 s2 上。不过,事实上并不完全是这样。

看看图 4-1 以了解 String 的底层会发生什么。 String 由三部分组成,如图左侧所示:一个

指向存放字符串内容内存的指针,一个长度,和一个容量。这一组数据存储在栈上。右侧则是 堆上存放内容的内存部分。

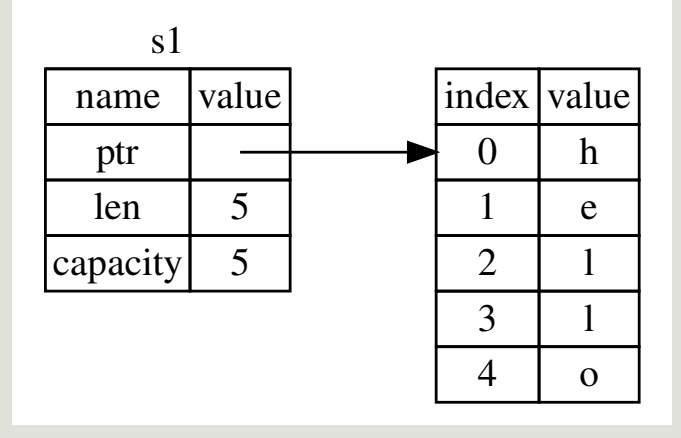

图 4-1:将值 "hello" 绑定给 s1 的 String 在内存中的表现形式

长度表示 String 的内容当前使用了多少字节的内存。容量是 String 从操作系统总共获取了 多少字节的内存。长度与容量的区别是很重要的,不过在当前上下文中并不重要,所以现在可 以忽略容量。

当我们将 s1 赋值给 s2 , String 的数据被复制了,这意味着我们从栈上拷贝了它的指针、 长度和容量。我们并没有复制指针指向的堆上数据。换句话说,内存中数据的表现如图 4-2 所 示。

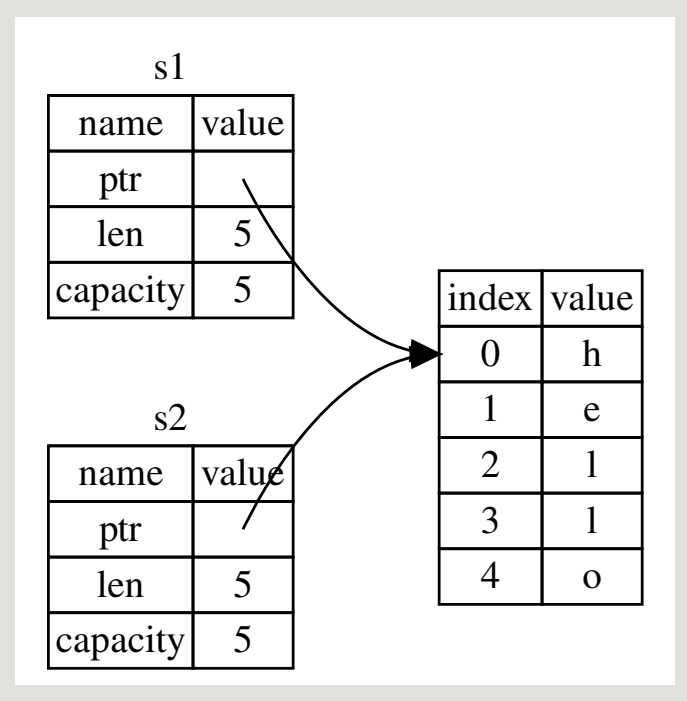

图 4-2:变量 s2 的内存表现,它有一份 s1 指针、长度和容量的拷贝

这个表现形式看起来 并不像 图 4-3 中的那样, 如果 Rust 也拷贝了堆上的数据, 那么内存看起 来就是这样的。如果 Rust 这么做了,那么操作 s2 = s1 在堆上数据比较大的时候会对运行时 性能造成非常大的影响。

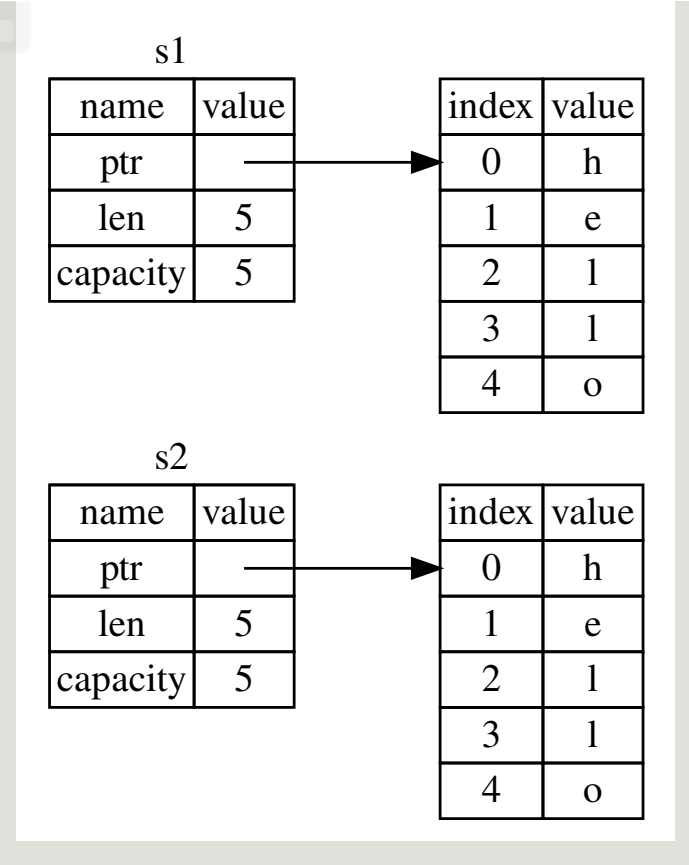

图 4-3: 另一个 s2 = s1 时可能的内存表现, 如果 Rust 同时也拷贝了堆上的数据的话

之前我们提到过当变量离开作用域后,Rust 自动调用 drop 函数并清理变量的堆内存。不过图 4-2 展示了两个数据指针指向了同一位置。这就有了一个问题: 当 s2 和 s1 离开作用域, 他 们都会尝试释放相同的内存。这是一个叫做 二次释放 (double free) 的错误,也是之前提到过 的内存安全性 bug 之一。两次释放(相同)内存会导致内存污染,它可能会导致潜在的安全漏 洞。

为了确保内存安全,这种场景下 Rust 的处理有另一个细节值得注意。与其尝试拷贝被分配的内 存,Rust 则认为 s1 不再有效,因此 Rust 不需要在 s1 离开作用域后清理任何东西。看看在 s2 被创建之后尝试使用 s1 会发生什么;这段代码不能运行:

```
let s1 = String::from("hello");
let s2 = s1;
println!("{}, world!", s1);
```
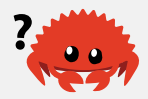

你会得到一个类似如下的错误,因为 Rust 禁止你使用无效的引用。

```
error[E0382]: use of moved value: `s1`
  --> src/main.rs:5:28
\blacksquare3 \mid let s2 = s1;
             -- value moved here
\overline{4}5 | println!("{}, world!", s1);
                                  AA value used here after move
\blacksquare= note: move occurs because `s1` has type `std::string::String`, which does
   not implement the `Copy` trait
```
如果你在其他语言中听说过术语 浅拷贝 (shallow copy) 和 深拷贝 (deep copy) , 那么拷贝指 针、长度和容量而不拷贝数据可能听起来像浅拷贝。不过因为 Rust 同时使第一个变量无效了, 这个操作被称为 移动 (move),而不是浅拷贝。上面的例子可以解读为 s1 被 移动 到了 s2 中。那么具体发生了什么,如图 4-4 所示。

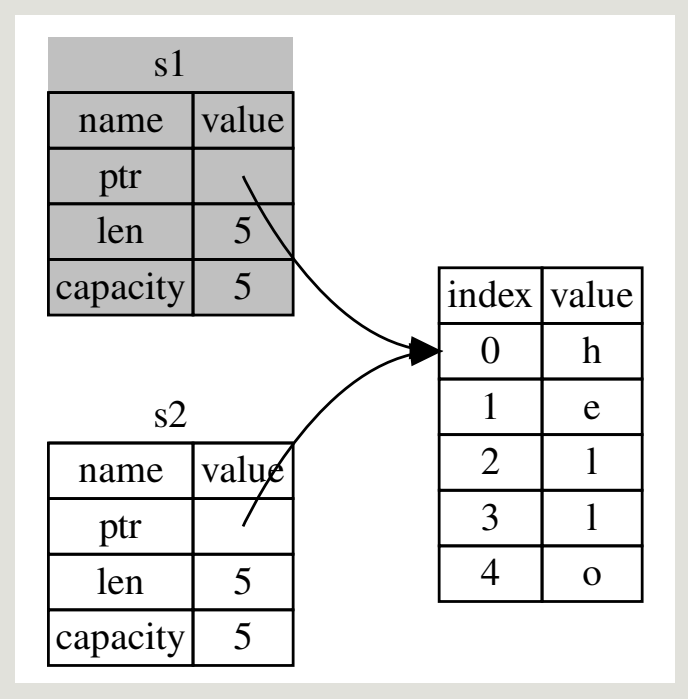

图 4-4: s1 无效之后的内存表现

这样就解决了我们的问题!因为只有 s2 是有效的, 当其离开作用域, 它就释放自己的内存, 完毕。

另外,这里还隐含了一个设计选择: Rust 永远也不会自动创建数据的 "深拷贝"。因此, 任何 自 动 的复制可以被认为对运行时性能影响较小。

变量与数据交互的方式 (二): 克隆

如果我们 确实 需要深度复制 String 中堆上的数据,而不仅仅是栈上的数据,可以使用一个 叫做 clone 的通用函数。第五章会讨论方法语法,不过因为方法在很多语言中是一个常见功 能,所以之前你可能已经见过了。

这是一个实际使用 clone 方法的例子:

```
let s1 = String::from("hello");
let s2 = s1.clone();
```

```
println! ("s1 = {}, s2 = {}", s1, s2);
```
这段代码能正常运行,并且明确产生图 4-3 中行为,这里堆上的数据 确实 被复制了。

当出现 clone 调用时,你知道一些特定的代码被执行而且这些代码可能相当消耗资源。你很容 易察觉到一些不寻常的事情正在发生。

只在栈上的数据:拷贝

这里还有一个没有提到的小窍门。这些代码使用了整型并且是有效的,他们是示例 4-2 中的一 部分:

let  $x = 5$ ;

let  $y = x$ ;

println! (" $x = \{\}, y = \{\}$ ",  $x, y)$ ;

但这段代码似乎与我们刚刚学到的内容相矛盾:没有调用 clone ,不过 x 依然有效且没有被 移动到 y 中。

原因是像整型这样的在编译时已知大小的类型被整个存储在栈上,所以拷贝其实际的值是快速 的。这意味着没有理由在创建变量 y 后使 x 无效。换句话说,这里没有深浅拷贝的区别,所 以这里调用 clone 并不会与通常的浅拷贝有什么不同,我们可以不用管它。

Rust 有一个叫做 Copy trait 的特殊注解,可以用在类似整型这样的存储在栈上的类型上(第十 章详细讲解 trait)。如果一个类型拥有 Copy trait,一个旧的变量在将其赋值给其他变量后仍 然可用。Rust 不允许自身或其任何部分实现了 Drop trait 的类型使用 Copy trait。如果我们对 其值离开作用域时需要特殊处理的类型使用 Copy 注解, 将会出现一个编译时错误。要学习如 何为你的类型增加 Copy 注解,请阅读附录 C 中的 "可派生的 trait"。

那么什么类型是 Copy 的呢?可以查看给定类型的文档来确认,不过作为一个通用的规则,任 何简单标量值的组合可以是 Copy 的,不需要分配内存或某种形式资源的类型是 Copy 的。如 下是一些 Copy 的类型:

- 所有整数类型,比如 u32 。
- 布尔类型, bool ,它的值是 true 和 false 。
- 所有浮点数类型,比如 f64 。
- 字符类型, char 。
- 元组,当且仅当其包含的类型也都是 Copy 的时候。比如, (i32, i32) 是 Copy 的,

但 (i32, String) 就不是。

#### 所有权与函数

将值传递给函数在语义上与给变量赋值相似。向函数传递值可能会移动或者复制,就像赋值语 句一样。示例 4-3 使用注释展示变量何时进入和离开作用域:

文件名: src/main.rs

```
fn main() \{let s = String::from("hello"); // s 进入作用域
    takes_ownership(s); // s 的值移动到函数里 ...
                               // ... 所以到这里不再有效
   let x = 5; \hspace{1cm} // x \text{ } \pm \lambda作用域
   makes_copy(x);           // x 应该移动函数里,
                                // 但 i32 是 Copy 的, 所以在后面可继续使用 x
} // 这里, x 先移出了作用域, 然后是 s。但因为 s 的值已被移走,
 // 所以不会有特殊操作
fn takes_ownership(some_string: String) { // some_string 进入作用域
   println!("{}", some_string);
} // 这里, some_string 移出作用域并调用 `drop` 方法。占用的内存被释放
fn makes_copy(some_integer: i32) { // some_integer 进入作用域
   println!("{}", some_integer);
```
} // 这里, some\_integer 移出作用域。不会有特殊操作

示例 4-3:带有所有权和作用域注释的函数

当尝试在调用 takes\_ownership 后使用 s 时,Rust 会抛出一个编译时错误。这些静态检查 使我们免于犯错。试试在 main 函数中添加使用 s 和 x 的代码来看看哪里能使用他们,以及 所有权规则会在哪里阻止我们这么做。

返回值与作用域

返回值也可以转移所有权。示例 4-4 与示例 4-3 一样带有类似的注释。

```
fn main() \{let s1 = gives_ownership(); \overline{1} gives_ownership 将返回值
                                   // 移给 s1
   let s2 = String::from("hello"); // s2 进入作用域
   let s3 = takes_and_gives_back(s2); // s2 被移动到
                                   // takes_and_gives_back 中,
                                   // 它也将返回值移给 s3
} // 这里, s3 移出作用域并被丢弃。s2 也移出作用域, 但已被移走,
 // 所以什么也不会发生。s1 移出作用域并被丢弃
fn gives_ownership() -> String { \vert // gives_ownership 将返回值移动给
                                       // 调用它的函数
   let some_string = String::from("hello"); // some_string 进入作用域.
   some_string                   // 返回 some_string 并移出给调用的
函数
}
// takes_and_gives_back 将传入字符串并返回该值
fn takes_and_gives_back(a_string: String) -> String { // a_string 进入作用域
   a_string // 返回 a_string 并移出给调用的函数
}
```
示例 4-4: 转移返回值的所有权

变量的所有权总是遵循相同的模式:将值赋给另一个变量时移动它。当持有堆中数据值的变量 离开作用域时,其值将通过 drop 被清理掉,除非数据被移动为另一个变量所有。

在每一个函数中都获取所有权并接着返回所有权有些啰嗦。如果我们想要函数使用一个值但不 获取所有权该怎么办呢?如果我们还要接着使用它的话,每次都传进去再返回来就有点烦人 了,除此之外,我们也可能想返回函数体中产生的一些数据。

我们可以使用元组来返回多个值,如示例 4-5 所示。

```
fn main() \{let s1 = String::from("hello");
   let (s2, len) = calculate_length(s1);
    println!("The length of '\{\}' is \{\}.", s2, len);
}
fn calculate_length(s: String) -> (String, usize) {
   let length = s.len(); // len() 返回字符串的长度
     (s, length)
}
```
#### 示例 4-5: 返回参数的所有权

但是这未免有些形式主义,而且这种场景应该很常见。幸运的是,Rust 对此提供了一个功能, 叫做 引用(references)。

## 引用与借用

```
ch04-02-references-and-borrowing.md
commit 4f19894e592cd24ac1476f1310dcf437ae83d4ba
```
示例 4-5 中的元组代码有这样一个问题:我们必须将 String 返回给调用函数, 以便在调用 calculate\_length 后仍能使用 String ,因为 String 被移动到了 calculate\_length 内。

下面是如何定义并使用一个(新的) calculate\_length 函数,它以一个对象的引用作为参数 而不是获取值的所有权:

文件名: src/main.rs

```
fn main() \{let s1 = String::from("hello");
    let len = calculate_length(&s1);
    println!("The length of '{}' is {}.", s1, len);
}
fn calculate_length(s: &String) -> usize {
     s.len()
}
```
首先, 注意变量声明和函数返回值中的所有元组代码都消失了。其次, 注意我们传递 &s1 给 calculate\_length ,同时在函数定义中,我们获取 &String 而不是 String 。
这些 & 符号就是 引用,它们允许你使用值但不获取其所有权。图 4-5 展示了一张示意图。

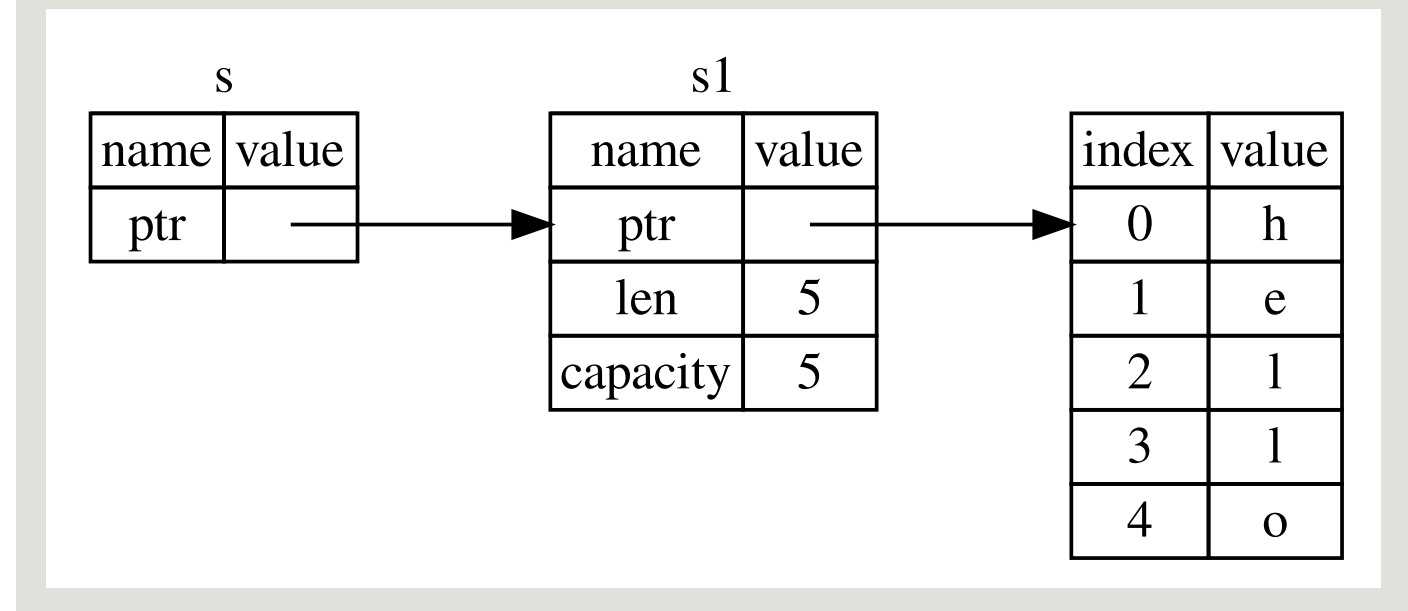

图 4-5: &String s 指向 String s1 示意图

注意:与使用 & 引用相反的操作是 解引用 (dereferencing), 它使用解引用运算 符, \* 。我们将会在第八章遇到一些解引用运算符,并在第十五章详细讨论解引用。

仔细看看这个函数调用:

let s1 = String::from("hello");

```
let len = calculate_length(&s1);
```
&s1 语法让我们创建一个 指向 值 s1 的引用,但是并不拥有它。因为并不拥有这个值,当引 用离开作用域时其指向的值也不会被丢弃。

同理,函数签名使用 & 来表明参数 s 的类型是一个引用。让我们增加一些解释性的注释:

```
fn calculate_length(s: &String) -> usize { // s 是对 String 的引用
    s.len()
} // 这里, s 离开了作用域。但因为它并不拥有引用值的所有权,
 // 所以什么也不会发生
```
变量 s 有效的作用域与函数参数的作用域一样,不过当引用离开作用域后并不丢弃它指向的数 据,因为我们没有所有权。当函数使用引用而不是实际值作为参数,无需返回值来交还所有 权,因为就不曾拥有所有权。

我们将获取引用作为函数参数称为 借用(borrowing)。正如现实生活中,如果一个人拥有某 样东西,你可以从他那里借来。当你使用完毕,必须还回去。

如果我们尝试修改借用的变量呢?尝试示例 4-6 中的代码。剧透:这行不通!

```
文件名: src/main.rs
```

```
fn main() {
    let s = String::from("hello");
     change(&s);
}
fn change(some_string: &String) {
     some_string.push_str(", world");
}
```
#### 示例 4-6:尝试修改借用的值

这里是错误:

```
error[E0596]: cannot borrow immutable borrowed content `*some_string` as 
mutable
  --> error.rs:8:5
\blacksquare7 | fn change(some_string: &String) {
                              | ------- use `&mut String` here to make mutable
8 | some_string.push_str(", world");
        AAAAAAAAAAA cannot borrow as mutable
```
正如变量默认是不可变的,引用也一样。(默认)不允许修改引用的值。

可变引用

我们通过一个小调整就能修复示例 4-6 代码中的错误:

文件名: src/main.rs

```
fn main() \{let mut s = String::from("hello");
     change(&mut s);
}
fn change(some_string: &mut String) {
     some_string.push_str(", world");
}
```
首先,必须将 s 改为 mut 。然后必须创建一个可变引用 &mut s 和接受一个可变引用 some\_string: &mut String 。

不过可变引用有一个很大的限制:在特定作用域中的特定数据只能有一个可变引用。这些代码 会失败:

```
文件名: src/main.rs
```

```
let mut s = String::from("hello");
let r1 = 8 mut s;
let r2 = 8mut s;
println!("{}, {}", r1, r2);
```
错误如下:

```
error[E0499]: cannot borrow `s` as mutable more than once at a time
  --> src/main.rs:5:14
\blacksquare4 | let r1 = &mut s;
                 ------ first mutable borrow occurs here
5 | let r2 = &mut s;
                 AAAAAA second mutable borrow occurs here
6 |
7 | println!("{}, {}", r1, r2);
                           -- first borrow later used here
```
这个限制允许可变性,不过是以一种受限制的方式允许。新 Rustacean 们经常与此作斗争,因 为大部分语言中变量任何时候都是可变的。

这个限制的好处是 Rust 可以在编译时就避免数据竞争。数据竞争 (data race) 类似于竞态条 件,它可由这三个行为造成:

- 两个或更多指针同时访问同一数据。
- 至少有一个指针被用来写入数据。
- 没有同步数据访问的机制。

数据竞争会导致未定义行为,难以在运行时追踪,并且难以诊断和修复;Rust 避免了这种情况 的发生,因为它甚至不会编译存在数据竞争的代码!

一如既往,可以使用大括号来创建一个新的作用域,以允许拥有多个可变引用,只是不能 同时 拥有:

```
let mut s = String::from("hello");
```
let  $r1 = 8$ mut s;

{

} // r1 在这里离开了作用域, 所以我们完全可以创建一个新的引用

let  $r2 = 8$ mut s;

类似的规则也存在于同时使用可变与不可变引用中。这些代码会导致一个错误:

```
错误如下:
let mut s = String::from("hello");
let r1 = &s; // 没问题
let r2 = &s; // 没问题
let r3 = &mut s; // 大问题
println! ("{}; f; s), and {'; r1, r2, r3};
error[E0502]: cannot borrow `s` as mutable because it is also borrowed as 
immutable
  --> src/main.rs:6:14
\blacksquare4 | let r1 = 8s; // no problem
                 -- immutable borrow occurs here
5 | let r2 = 8s; // no problem
6 | let r3 = &mut s; // BIG PROBLEM
                  AAAAAA mutable borrow occurs here
7 |
8 | println! ("{}; f; g, \text{and } 'f", r1, r2, r3);
```
哇哦!我们 也 不能在拥有不可变引用的同时拥有可变引用。不可变引用的用户可不希望在他们 的眼皮底下值就被意外的改变了!然而,多个不可变引用是可以的,因为没有哪个只能读取数 据的人有能力影响其他人读取到的数据。

-- immutable borrow later used here

注意一个引用的作用域从声明的地方开始一直持续到最后一次使用为止。例如,因为最后一次 使用不可变引用在声明可变引用之前,所以如下代码是可以编译的:

```
let mut s = String::from("hello");
let r1 = &s; // 没问题
let r2 = &s; // 没问题
println!("{} and {}", r1, r2);
// 此位置之后 r1 和 r2 不再使用
let r3 = &mut s; // 没问题
println!("{}", r3);
```
不可变引用 r1 和 r2 的作用域在 println! 最后一次使用之后结束,这也是创建可变引用 r3 的地方。它们的作用域没有重叠,所以代码是可以编译的。

尽管这些错误有时使人沮丧,但请牢记这是 Rust 编译器在提前指出一个潜在的 bug (在编译时 而不是在运行时)并精准显示问题所在。这样你就不必去跟踪为何数据并不是你想象中的那 样。

在具有指针的语言中,很容易通过释放内存时保留指向它的指针而错误地生成一个 悬垂指针 (dangling pointer),所谓悬垂指针是其指向的内存可能已经被分配给其它持有者。相比之 下, 在 Rust 中编译器确保引用永远也不会变成悬垂状态: 当你拥有一些数据的引用, 编译器确 保数据不会在其引用之前离开作用域。 让我们尝试创建一个悬垂引用,Rust 会通过一个编译时错误来避免: 文件名: src/main.rs 这里是错误: 错误信息引用了一个我们还未介绍的功能:生命周期(lifetimes)。第十章会详细介绍生命周 期。不过,如果你不理会生命周期部分,错误信息中确实包含了为什么这段代码有问题的关键 信息: 让我们仔细看看我们的 dangle 代码的每一步到底发生了什么: 文件名: src/main.rs fn main()  $\{$ let reference\_to\_nothing = dangle(); } fn dangle()  $\rightarrow$  &String { let s = String::from("hello");  $&s$ } error[E0106]: missing lifetime specifier --> main.rs:5:16  $\blacksquare$  $5$  | fn dangle()  $\rightarrow$  &String { | ^ expected lifetime parameter  $\blacksquare$  = help: this function's return type contains a borrowed value, but there is no value for it to be borrowed from = help: consider giving it a 'static lifetime this function's return type contains a borrowed value, but there is no value for it to be borrowed from. fn dangle() -> &String { // dangle 返回一个字符串的引用 let s = String::from("hello"); // s 是一个新字符串

```
 &s // 返回字符串 s 的引用
} // 这里 s 离开作用域并被丢弃。其内存被释放。
 // 危险�
```
因为 s 是在 dangle 函数内创建的,当 dangle 的代码执行完毕后, s 将被释放。不过我们 尝试返回它的引用。这意味着这个引用会指向一个无效的 String, 这可不对!Rust 不会允许 我们这么做。

这里的解决方法是直接返回 String :

```
fn no_dangle() -> String {
   let s = String::from("hello");
     s
}
```
这样就没有任何错误了。所有权被移动出去,所以没有值被释放。

引用的规则

让我们概括一下之前对引用的讨论:

- 在任意给定时间,要么 只能有一个可变引用,要么 只能有多个不可变引用。
- 引用必须总是有效的。

接下来,我们来看看另一种不同类型的引用:slice。

# Slice 类型

#### ch04-03-slices.md

commit 9fcebe6e1b0b5e842285015dbf093f97cd5b3803

另一个没有所有权的数据类型是 slice。slice 允许你引用集合中一段连续的元素序列,而不用引 用整个集合。

这里有一个编程小习题:编写一个函数,该函数接收一个字符串,并返回在该字符串中找到的 第一个单词。如果函数在该字符串中并未找到空格,则整个字符串就是一个单词,所以应该返 回整个字符串。

让我们考虑一下这个函数的签名:

#### fn first\_word(s: &String) -> ?

first\_word 函数有一个参数 &String 。因为我们不需要所有权,所以这没有问题。不过应该 返回什么呢?我们并没有一个真正获取 部分 字符串的办法。不过,我们可以返回单词结尾的索

```
引。试试如示例 4-7 中的代码。
文件名: src/main.rs
fn first_word(s: &String) -> usize {
    let bytes = s.as_bytes();
```

```
for (i, &item) in bytes.iter().enumerate() {
        if item == b' ' {
            return i;
         }
     }
    s.len()
}
```
示例 4-7: first word 函数返回 String 参数的一个字节索引值

因为需要逐个元素的检查 string 中的值是否为空格,需要用 as bytes 方法将 String 转化 为字节数组:

let bytes = s.as\_bytes();

接下来,使用 iter 方法在字节数组上创建一个迭代器:

```
for (i, &item) in bytes.iter().enumerate() {
```
我们将在第十三章详细讨论迭代器。现在,只需知道 iter 方法返回集合中的每一个元素,而 enumerate 包装了 iter 的结果,将这些元素作为元组的一部分来返回。 enumerate 返回的 元组中,第一个元素是索引,第二个元素是集合中元素的引用。这比我们自己计算索引要方便 一些。

因为 enumerate 方法返回一个元组,我们可以使用模式来解构,就像 Rust 中其他任何地方所 做的一样。所以在 for 循环中,我们指定了一个模式,其中元组中的 i 是索引而元组中的 &item 是单个字节。因为我们从,iter().enumerate() 中获取了集合元素的引用,所以模式 中使用了 & 。

在 for 循环中,我们通过字节的字面值语法来寻找代表空格的字节。如果找到了一个空格,返 回它的位置。否则,使用 s.len() 返回字符串的长度:

```
if item == b' ' {
        return i;
     }
}
s.len()
```
现在有了一个找到字符串中第一个单词结尾索引的方法,不过这有一个问题。我们返回了一个

```
独立的 usize ,不过它只在 &String 的上下文中才是一个有意义的数字。换句话说,因为它
是一个与 String 相分离的值,无法保证将来它仍然有效。考虑一下示例 4-8 中使用了示例
4-7 中 first word 函数的程序。
文件名: src/main.rs
fn main() \{let mut s = String::from("hello world");
   let word = first_word(&s); // word 的值为 5
   s.clear(); // 这清空了字符串, 使其等于 ""
   // word 在此处的值仍然是 5,
   // 但是没有更多的字符串让我们可以有效地应用数值 5。word 的值现在完全无效!
}
```
示例 4-8: 存储 first word 函数调用的返回值并接着改变 String 的内容

这个程序编译时没有任何错误,而且在调用 s.clear() 之后使用 word 也不会出错。因为 word 与 s 状态完全没有联系,所以 word 仍然包含值 5 。可以尝试用值 5 来提取变量 s 的第一个单词,不过这是有 bug 的,因为在我们将 5 保存到 word 之后 s 的内容已经改变。

我们不得不时刻担心 word 的索引与 s 中的数据不再同步, 这很啰嗦且易出错!如果编写这么 一个 second\_word 函数的话,管理索引这件事将更加容易出问题。它的签名看起来像这样:

fn second\_word(s: &String) -> (usize, usize) {

现在我们要跟踪一个开始索引 和 一个结尾索引,同时有了更多从数据的某个特定状态计算而来 的值,但都完全没有与这个状态相关联。现在有三个飘忽不定的不相关变量需要保持同步。

幸运的是,Rust 为这个问题提供了一个解决方法:字符串 slice。

### 字符串 slice

字符串 slice (string slice) 是 String 中一部分值的引用, 它看起来像这样:

```
let s = String::from("hello world");
```

```
let hello = &s[0..5];
let world = &s[6..11];
```
这类似于引用整个 String 不过带有额外的 [0..5] 部分。它不是对整个 String 的引用,而 是对部分 String 的引用。

可以使用一个由中括号中的 [starting\_index..ending\_index] 指定的 range 创建一个

slice,其中 starting\_index 是 slice 的第一个位置, ending\_index 则是 slice 最后一个位置 的后一个值。在其内部,slice 的数据结构存储了 slice 的开始位置和长度,长度对应干 ending\_index 减去 starting\_index 的值。所以对于 let world = &s[6..11]; 的情况, world 将是一个包含指向 s 第 7 个字节(从 1 开始) 的指针和长度值 5 的 slice。

图 4-6 展示了一个图例。

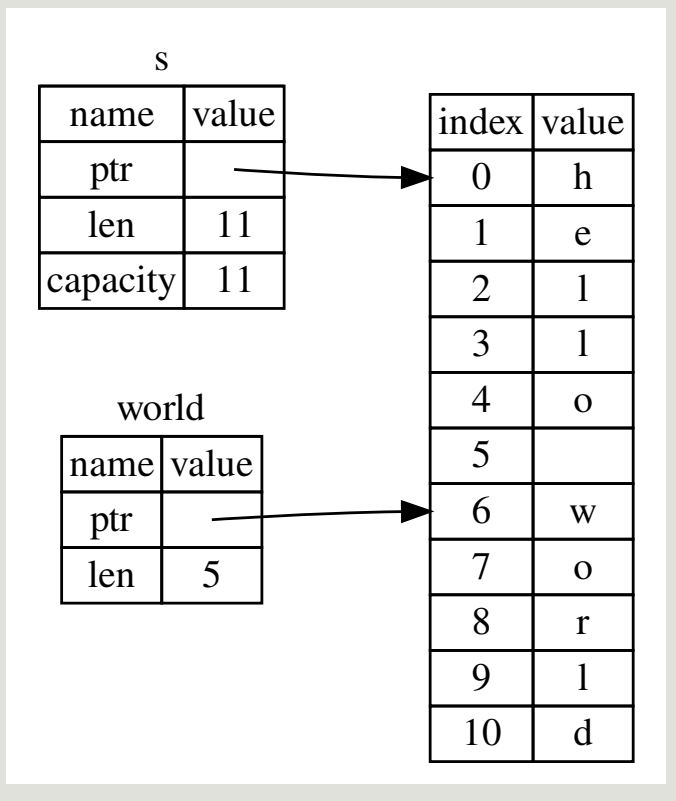

图 4-6:引用了部分 String 的字符串 slice

对于 Rust 的 .. range 语法, 如果想要从第一个索引 (0) 开始, 可以不写两个点号之前的 值。换句话说,如下两个语句是相同的:

```
let s = String::from("hello");
let slice = &s[0..2];let slice = &s[..2];
```
依此类推, 如果 slice 包含 string 的最后一个字节, 也可以舍弃尾部的数字。这意味着如下也 是相同的:

```
let s = String::from("hello");
let len = s.len();
let slice = &s[3..len];let slice = &s[3..];
```
也可以同时舍弃这两个值来获取整个字符串的 slice。所以如下亦是相同的:

```
let s = String::from("hello");
let len = s.length);
let slice = &s[0..len];let slice = &s[...];
```
注意: 字符串 slice range 的索引必须位于有效的 UTF-8 字符边界内, 如果尝试从一个多 字节字符的中间位置创建字符串 slice,则程序将会因错误而退出。出于介绍字符串 slice 的目的,本部分假设只使用 ASCII 字符集;第八章的 "使用字符串存储 UTF-8 编码的文本" 部分会更加全面的讨论 UTF-8 处理问题。

在记住所有这些知识后,让我们重写 first\_word 来返回一个 slice。"字符串 slice" 的类型声明 写作 &str :

文件名: src/main.rs

```
fn first_word(s: &String) -> &str {
   let bytes = s.as_bytes();
    for (i, &item) in bytes.iter().enumerate() {
        if item == b' ' {
            return &s[0..i];
         }
     }
     &s[..]
}
```
我们使用跟示例 4-7 相同的方式获取单词结尾的索引,通过寻找第一个出现的空格。当找到一 个空格,我们返回一个字符串 slice,它使用字符串的开始和空格的索引作为开始和结束的索 引。

现在当调用 first\_word 时,会返回与底层数据关联的单个值。这个值由一个 slice 开始位置 的引用和 slice 中元素的数量组成。

second\_word 函数也可以改为返回一个 slice:

```
fn second word(s: &String) -> &str {
```
现在我们有了一个不易混淆且直观的 API 了,因为编译器会确保指向 String 的引用持续有 效。还记得示例 4-8 程序中,那个当我们获取第一个单词结尾的索引后,接着就清除了字符串 导致索引就无效的 bug 吗?那些代码在逻辑上是不正确的,但却没有显示任何直接的错误。问 题会在之后尝试对空字符串使用第一个单词的索引时出现。slice 就不可能出现这种 bug 并让我 们更早的知道出问题了。使用 slice 版本的 first\_word 会抛出一个编译时错误:

文件名: src/main.rs

```
fn main() \{let mut s = String::from("hello world");
   let word = first_words(s.clear(); // 错误!
   println!("the first word is: {}", word);
}
```
这里是编译错误:

```
error[E0502]: cannot borrow `s` as mutable because it is also borrowed as 
immutable
   --> src/main.rs:18:5
||
16 | let word = first_word(\&s);
                               -- immutable borrow occurs here
17 |
18 | s.clear(); // error!
         AAAAAAAAA mutable borrow occurs here
19 |
20 | println!("the first word is: {}", word);
                                            ---- immutable borrow later used
here
```
回忆一下借用规则,当拥有某值的不可变引用时,就不能再获取一个可变引用。因为 clear 需 要清空 String ,它尝试获取一个可变引用。Rust不允许这样做,因而编译失败。Rust 不仅使 得我们的 API 简单易用, 也在编译时就消除了一整类的错误!

字符串字面值就是 slice

还记得我们讲到过字符串字面值被储存在二进制文件中吗?现在知道 slice 了,我们就可以正确 地理解字符串字面值了:

这里 s 的类型是 &str :它是一个指向二进制程序特定位置的 slice。这也就是为什么字符串字 面值是不可变的; &str 是一个不可变引用。

字符串 slice 作为参数

在知道了能够获取字面值和 string 的 slice 后,我们对 first word 做了改进,这是它的签 名:

fn first\_word(s: &String) -> &str {

而更有经验的 Rustacean 会编写出示例 4-9 中的签名,因为它使得可以对 String 值和 &str 值使用相同的函数:

```
fn first word(s: &str) \rightarrow &str {
```
示例 4-9: 通过将 s 参数的类型改为字符串 slice 来改进 first\_word 函数

如果有一个字符串 slice,可以直接传递它。如果有一个 String ,则可以传递整个 String 的 slice。定义一个获取字符串 slice 而不是 String 引用的函数使得我们的 API 更加通用并且不会 丢失任何功能:

文件名: src/main.rs

```
fn main() \{let my_string = String::from("hello world");
   // first_word 中传入 `String` 的 slice
   let word = first_word(&my_string[..]);
   let my_string_literal = "hello world";
   // first_word 中传入字符串字面值的 slice
   let word = first_word(&my_string_literal[..]);
   // 因为字符串字面值 **就是** 字符串 slice,
   // 这样写也可以, 即不使用 slice 语法!
   let word = first_word(my_string_literal);
}
```
### 其他类型的 slice

字符串 slice,正如你想象的那样,是针对字符串的。不过也有更通用的 slice 类型。考虑一下这 个数组:

let  $a = [1, 2, 3, 4, 5];$ 

就跟我们想要获取字符串的一部分那样,我们也会想要引用数组的一部分。我们可以这样做:

let  $a = [1, 2, 3, 4, 5];$ 

let slice =  $&a[1..3]$ ;

这个 slice 的类型是 & [i32] 。它跟字符串 slice 的工作方式一样,通过存储第一个集合元素的 引用和一个集合总长度。你可以对其他所有集合使用这类 slice。第八章讲到 vector 时会详细讨 论这些集合。

# 总结

所有权、借用和 slice 这些概念让 Rust 程序在编译时确保内存安全。Rust 语言提供了跟其他系 统编程语言相同的方式来控制你使用的内存,但拥有数据所有者在离开作用域后自动清除其数 据的功能意味着你无须额外编写和调试相关的控制代码。

所有权系统影响了 Rust 中很多其他部分的工作方式, 所以我们还会继续讲到这些概念, 这将贯 穿本书的余下内容。让我们开始第五章,来看看如何将多份数据组合进一个 struct 中。

# 使用结构体组织相关联的数据

ch05-00-structs.md commit 1fedfc4b96c2017f64ecfcf41a0a07e2e815f24f

struct,或者 structure,是一个自定义数据类型,允许你命名和包装多个相关的值,从而形成 一个有意义的组合。如果你熟悉一门面向对象语言,struct 就像对象中的数据属性。在本章 中,我们会对比元组与结构体的异同,演示结构体的用法,并讨论如何在结构体上定义方法和 关联函数来指定与结构体数据相关的行为。你可以在程序中基于结构体和枚举(enum) (在第 六章介绍) 创建新类型, 以充分利用 Rust 的编译时类型检查。

# 定义并实例化结构体

ch05-01-defining-structs.md commit f617d58c1a88dd2912739a041fd4725d127bf9fb

结构体和我们在第三章讨论过的元组类似。和元组一样,结构体的每一部分可以是不同类型。

但不同于元组,结构体需要命名各部分数据以便能清楚的表明其值的意义。由于有了这些名 字,结构体比元组更灵活:不需要依赖顺序来指定或访问实例中的值。

定义结构体,需要使用 struct 关键字并为整个结构体提供一个名字。结构体的名字需要描述 它所组合的数据的意义。接着,在大括号中,定义每一部分数据的名字和类型,我们称为 字段 (field)。例如,示例 5-1 展示了一个存储用户账号信息的结构体:

```
struct User {
     username: String,
     email: String,
     sign_in_count: u64,
     active: bool,
}
```
示例 5-1: User 结构体定义

一旦定义了结构体后,为了使用它,通过为每个字段指定具体值来创建这个结构体的 实例。创 建一个实例需要以结构体的名字开头,接着在大括号中使用 key: value 键-值对的形式提供字 段,其中 key 是字段的名字,value 是需要存储在字段中的数据值。实例中字段的顺序不需要 和它们在结构体中声明的顺序一致。换句话说,结构体的定义就像一个类型的通用模板,而实 例则会在这个模板中放入特定数据来创建这个类型的值。例如,可以像示例 5-2 这样来声明一 个特定的用户:

```
let user1 = User \{ email: String::from("someone@example.com"),
    username: String::from("someusername123"),
     active: true,
     sign_in_count: 1,
};
```
示例 5-2: 创建 User 结构体的实例

为了从结构体中获取某个特定的值,可以使用点号。如果我们只想要用户的邮箱地址,可以用 user1.email 。要更改结构体中的值,如果结构体的实例是可变的,我们可以使用点号并为对 应的字段赋值。示例 5-3 展示了如何改变一个可变的 User 实例 email 字段的值:

```
let mut user1 = User {
    email: String::from("someone@example.com"),
    username: String::from("someusername123"),
     active: true,
     sign_in_count: 1,
};
user1.email = String::from("anotheremail@example.com");
```
示例 5-3:改变 User 实例 email 字段的值

注意整个实例必须是可变的;Rust 并不允许只将某个字段标记为可变。另外需要注意同其他任 何表达式一样,我们可以在函数体的最后一个表达式中构造一个结构体的新实例,来隐式地返 回这个实例。

示例 5-4 显示了一个 build\_user 函数,它返回一个带有给定的 email 和用户名的 User 结构 体实例。active 字段的值为 true,并且 sign\_in\_count 的值为 1。

```
fn build_user(email: String, username: String) -> User {
     User {
         email: email,
         username: username,
         active: true,
         sign_in_count: 1,
     }
}
```
示例 5-4: build\_user 函数获取 email 和用户名并返回 User 实例

为函数参数起与结构体字段相同的名字是可以理解的,但是不得不重复 email 和 username 字段名称与变量有些啰嗦。如果结构体有更多字段,重复每个名称就更加烦人了。幸运的是, 有一个方便的简写语法!

### 变量与字段同名时的字段初始化简写语法

因为示例 5-4 中的参数名与字段名都完全相同, 我们可以使用 字段初始化简写语法 (field init shorthand)来重写 build\_user ,这样其行为与之前完全相同,不过无需重复 email 和 username 了,如示例 5-5 所示。

```
fn build_user(email: String, username: String) -> User {
     User {
         email,
         username,
         active: true,
         sign_in_count: 1,
    }
}
```
示例 5-5: build\_user 函数使用了字段初始化简写语法,因为 email 和 username 参数与结 构体字段同名

这里我们创建了一个新的 User 结构体实例,它有一个叫做 email 的字段。我们想要将 email 字段的值设置为 build user 函数 email 参数的值。因为 email 字段与 email 参数 有着相同的名称,则只需编写 email 而不是 email: email 。

使用结构体更新语法从其他实例创建实例

使用旧实例的大部分值但改变其部分值来创建一个新的结构体实例通常是很有帮助的。这可以 通过 结构体更新语法 (struct update syntax) 实现。

首先,示例 5-6 展示了不使用更新语法时,如何在 user2 中创建一个新 User 实例。我们为 email 和 username 设置了新的值, 其他值则使用了实例 5-2 中创建的 user1 中的同名值:

```
let user2 = User \{email: String::from("another@example.com"),
    username: String::from("anotherusername567"),
     active: user1.active,
    sign in count: user1.sign in count,
};
```
示例 5-6:创建 User 新实例,其使用了一些来自 user1 的值

使用结构体更新语法,我们可以通过更少的代码来达到相同的效果,如示例 5-7 所示。.. 语 法指定了剩余未显式设置值的字段应有与给定实例对应字段相同的值。

```
let user2 = User \{ email: String::from("another@example.com"),
    username: String::from("anotherusername567"),
     ..user1
};
```
示例 5-7:使用结构体更新语法为一个 User 实例设置新的 email 和 username 值,不过其 余值来自 user1 变量中实例的字段

示例 5-7 中的代码也在 user2 中创建了一个新实例,其有不同的 email 和 username 值不过 active 和 sign\_in\_count 字段的值与 user1 相同。

## 使用没有命名字段的元组结构体来创建不同的类型

也可以定义与元组 (在第三章讨论过) 类似的结构体, 称为 元组结构体 (tuple structs) 。元 组结构体有着结构体名称提供的含义,但没有具体的字段名,只有字段的类型。当你想给整个 元组取一个名字,并使元组成为与其他元组不同的类型时,元组结构体是很有用的,这时像常 规结构体那样为每个字段命名就显得多余和形式化了。

要定义元组结构体,以 struct 关键字和结构体名开头并后跟元组中的类型。例如,下面是两 个分别叫做 Color 和 Point 元组结构体的定义和用法:

```
struct Color(i32, i32, i32);
struct Point(i32, i32, i32);
let black = Color(0, 0, 0);let origin = Point(0, 0, 0);
```
注意 black 和 origin 值的类型不同,因为它们是不同的元组结构体的实例。你定义的每一 个结构体有其自己的类型,即使结构体中的字段有着相同的类型。例如,一个获取 Color 类型 参数的函数不能接受 Point 作为参数,即便这两个类型都由三个 i32 值组成。在其他方面, 元组结构体实例类似于元组:可以将其解构为单独的部分,也可以使用 . 后跟索引来访问单独 的值,等等。

### 没有任何字段的类单元结构体

我们也可以定义一个没有任何字段的结构体!它们被称为 类单元结构体 (unit-like structs) 因 为它们类似于(),即 unit 类型。类单元结构体常常在你想要在某个类型上实现 trait 但不需要 在类型中存储数据的时候发挥作用。我们将在第十章介绍 trait。

#### 结构体数据的所有权

在示例 5-1 中的 User 结构体的定义中,我们使用了自身拥有所有权的 String 类型而 不是 &str 字符串 slice 类型。这是一个有意而为之的选择,因为我们想要这个结构体拥 有它所有的数据,为此只要整个结构体是有效的话其数据也是有效的。

可以使结构体存储被其他对象拥有的数据的引用,不过这么做的话需要用上 生命周期 (lifetimes),这是一个第十章会讨论的 Rust 功能。生命周期确保结构体引用的数据有 效性跟结构体本身保持一致。如果你尝试在结构体中存储一个引用而不指定生命周期将是 无效的,比如这样:

文件名: src/main.rs

```
struct User {
     username: &str,
     email: &str,
     sign_in_count: u64,
     active: bool,
}
fn main() \{let user1 = User {
         email: "someone@example.com",
         username: "someusername123",
         active: true,
         sign_in_count: 1,
     };
}
```
编译器会抱怨它需要生命周期标识符:

```
error[E0106]: missing lifetime specifier
 --&>\blacksquare2 | username: &str,
                     | ^ expected lifetime parameter
error[E0106]: missing lifetime specifier
 --&\blacksquare3 | email: &str,
                 | ^ expected lifetime parameter
```
第十章会讲到如何修复这个问题以便在结构体中存储引用,不过现在,我们会使用像 String 这类拥有所有权的类型来替代 &str 这样的引用以修正这个错误。

# 一个使用结构体的示例程序

#### ch05-02-example-structs.md

commit 9cb1d20394f047855a57228dc4cbbabd0a9b395a

为了理解何时会需要使用结构体,让我们编写一个计算长方形面积的程序。我们会从单独的变 量开始,接着重构程序直到使用结构体替代他们为止。

使用 Cargo 新建一个叫做 rectangles 的二进制程序,它获取以像素为单位的长方形的宽度和高 度,并计算出长方形的面积。示例 5-8 显示了位于项目的 src/main.rs 中的小程序,它刚刚好实 现此功能:

文件名: src/main.rs

```
fn main() \{let width1 = 30;
    let height1 = 50;
    println!(
        "The area of the rectangle is {} square pixels.",
         area(width1, height1)
     );
}
fn area(width: u32, height: u32) -> u32 {
    width * height
}
```
示例 5-8:通过分别指定长方形的宽和高的变量来计算长方形面积

现在使用 cargo run 运行程序:

The area of the rectangle is 1500 square pixels.

虽然示例 5-8 可以运行,并在调用 area 函数时传入每个维度来计算出长方形的面积,不过我 们可以做的更好。宽度和高度是相关联的,因为他们在一起才能定义一个长方形。

这些代码的问题突显在 area 的签名上:

```
fn area(width: u32, height: u32) -> u32 {
```
函数 area 本应该计算一个长方形的面积,不过函数却有两个参数。这两个参数是相关联的, 不过程序本身却没有表现出这一点。将长度和宽度组合在一起将更易懂也更易处理。第三章的 "元组类型" 部分已经讨论过了一种可行的方法:元组。

### 使用元组重构

示例 5-9 展示了使用元组的另一个程序版本。

文件名: src/main.rs

```
fn main() \{let rect1 = (30, 50);println!(
         "The area of the rectangle is {} square pixels.",
         area(rect1)
     );
}
fn area(dimensions: (u32, u32)) \rightarrow u32 {
     dimensions.0 * dimensions.1
}
```
示例 5-9:使用元组来指定长方形的宽高

在某种程度上说,这个程序更好一点了。元组帮助我们增加了一些结构性,并且现在只需传一 个参数。不过在另一方面,这个版本却有一点不明确了:元组并没有给出元素的名称,所以计 算变得更费解了,因为不得不使用索引来获取元组的每一部分:

在计算面积时将宽和高弄混倒无关紧要,不过当在屏幕上绘制长方形时就有问题了!我们必须 牢记 width 的元组索引是 0 , height 的元组索引是 1 。如果其他人要使用这些代码, 他们 必须要搞清楚这一点,并也要牢记于心。很容易忘记或者混淆这些值而造成错误,因为我们没 有在代码中传达数据的意图。

使用结构体重构:赋予更多意义

我们使用结构体为数据命名来为其赋予意义。我们可以将我们正在使用的元组转换成一个有整 体名称而且每个部分也有对应名字的数据类型,如示例 5-10 所示:

文件名: src/main.rs

```
struct Rectangle {
     width: u32,
     height: u32,
}
fn main() \{let rect1 = Rectangle { width: 30, height: 50 };
    println!(
        "The area of the rectangle is {} square pixels.",
         area(&rect1)
     );
}
fn area(rectangle: &Rectangle) -> u32 {
     rectangle.width * rectangle.height
}
```
示例 5-10:定义 Rectangle 结构体

这里我们定义了一个结构体并称其为 Rectangle 。在大括号中定义了字段 width 和 height ,类型都是 u32 。接着在 main 中,我们创建了一个具体的 Rectangle 实例,它的 宽是 30,高是 50。

函数 area 现在被定义为接收一个名叫 rectangle 的参数,其类型是一个结构体 Rectangle 实例的不可变借用。第四章讲到过,我们希望借用结构体而不是获取它的所有权,这样 main 函数就可以保持 rect1 的所有权并继续使用它,所以这就是为什么在函数签名和调用的地方会 有 & 。

area 函数访问 Rectangle 实例的 width 和 height 字段。 area 的函数签名现在明确的阐

述了我们的意图:使用 Rectangle 的 width 和 height 字段,计算 Rectangle 的面积。这 表明宽高是相互联系的,并为这些值提供了描述性的名称而不是使用元组的索引值 0 和 1 。 结构体胜在更清晰明了。

## 通过派生 trait 增加实用功能

如果能够在调试程序时打印出 Rectangle 实例来查看其所有字段的值就更好了。示例 5-11 像 前面章节那样尝试使用 println! 宏。但这并不行。

文件名: src/main.rs

```
struct Rectangle {
     width: u32,
     height: u32,
}
fn main() \{let rect1 = Rectangle { width: 30, height: 50 };
    println!("rect1 is {}", rect1);
}
```
示例 5-11:尝试打印出 Rectangle 实例

当我们运行这个代码时,会出现带有如下核心信息的错误:

error[E0277]: `Rectangle` doesn't implement `std::fmt::Display`

println! 宏能处理很多类型的格式,不过, {} 默认告诉 println! 使用被称为 Display 的格式:意在提供给直接终端用户查看的输出。目前为止见过的基本类型都默认实现了 Display,因为它就是向用户展示 1 或其他任何基本类型的唯一方式。不过对于结构体, println! 应该用来输出的格式是不明确的,因为这有更多显示的可能性: 是否需要逗号?需 要打印出大括号吗?所有字段都应该显示吗?由于这种不确定性,Rust 不会尝试猜测我们的意 图,所以结构体并没有提供一个 Display 实现。

但是如果我们继续阅读错误,将会发现这个有帮助的信息:

```
= help: the trait `std::fmt::Display` is not implemented for `Rectangle`
= note: in format strings you may be able to use `{:?}` (or {:#?} for pretty-
print) instead
```

```
让我们来试试!现在 println! 宏调用看起来像 println!("rect1 is {:?}", rect1); 这
样。在 {} 中加入 :? 指示符告诉 println! 我们想要使用叫做 Debug 的输出格式。 Debug
是一个 trait,它允许我们以一种对开发者有帮助的方式打印结构体,以便当我们调试代码时能
看到它的值。
```
这样调整后再次运行程序。见鬼了 ! 仍然能看到一个错误 :

error[E0277]: `Rectangle` doesn't implement `std::fmt::Debug`

不过编译器又一次给出了一个有帮助的信息:

```
= help: the trait `std::fmt::Debug` is not implemented for `Rectangle`
= note: add `#[derive(Debug)]` or manually implement `std::fmt::Debug`
```
Rust 确实 包含了打印出调试信息的功能,不过我们必须为结构体显式选择这个功能。为此,在 结构体定义之前加上 #[derive(Debug)] 注解,如示例 5-12 所示:

文件名: src/main.rs

```
#[derive(Debug)]
struct Rectangle {
     width: u32,
     height: u32,
}
fn main() \{let rect1 = Rectangle { width: 30, height: 50 };
   println! ("rect1 is \{:\}?}", rect1);
}
```
示例 5-12:增加注解来派生 Debug trait,并使用调试格式打印 Rectangle 实例

现在我们再运行这个程序时,就不会有任何错误,并会出现如下输出:

rect1 is Rectangle { width: 30, height: 50 }

好极了!这并不是最漂亮的输出,不过它显示这个实例的所有字段,毫无疑问这对调试有帮 助。当我们有一个更大的结构体时,能有更易读一点的输出就好了,为此可以使用 {:#?} 替换 println! 字符串中的 {:?} 。如果在这个例子中使用了 {:#?} 风格的话,输出会看起来像这 样:

```
rect1 is Rectangle {
     width: 30,
     height: 50
}
```
Rust 为我们提供了很多可以通过 derive 注解来使用的 trait, 他们可以为我们的自定义类型增 加实用的行为。附录 C 中列出了这些 trait 和行为。第十章会介绍如何通过自定义行为来实现这 些 trait,同时还有如何创建你自己的 trait。

我们的 area 函数是非常特殊的,它只计算长方形的面积。如果这个行为与 Rectangle 结构 体再结合得更紧密一些就更好了,因为它不能用于其他类型。现在让我们看看如何继续重构这 些代码,来将 area 函数协调进 Rectangle 类型定义的 area 方法 中。

# 方法语法

#### ch05-03-method-syntax.md

commit a86c1d315789b3ca13b20d50ad5005c62bdd9e37

方法 与函数类似:它们使用 fn 关键字和名称声明,可以拥有参数和返回值,同时包含在某处 调用该方法时会执行的代码。不过方法与函数是不同的,因为它们在结构体的上下文中被定义 (或者是枚举或 trait 对象的上下文,将分别在第六章和第十七章讲解) ,并且它们第一个参数 总是 self ,它代表调用该方法的结构体实例。

# 定义方法

让我们把前面实现的获取一个 Rectangle 实例作为参数的 area 函数, 改写成一个定义于 Rectangle 结构体上的 area 方法, 如示例 5-13 所示:

文件名: src/main.rs

```
#[derive(Debug)]
struct Rectangle {
     width: u32,
     height: u32,
}
impl Rectangle {
    fn area(&self) \rightarrow u32 {
        self.width * self.height
     }
}
fn main() \{let rect1 = Rectangle { width: 30, height: 50 };
    println!(
        "The area of the rectangle is {} square pixels.",
          rect1.area()
     );
}
```
示例 5-13:在 Rectangle 结构体上定义 area 方法

为了使函数定义于 Rectangle 的上下文中,我们开始了一个 impl 块( impl 是 implementation 的缩写)。接着将 area 函数移动到 impl 大括号中,并将签名中的第一个

(在这里也是唯一一个)参数和函数体中其他地方的对应参数改成 self 。然后在 main 中将 我们先前调用 area 方法并传递 rect1 作为参数的地方,改成使用 方法语法 (method syntax) 在 Rectangle 实例上调用 area 方法。方法语法获取一个实例并加上一个点号,后跟 方法名、圆括号以及任何参数。

在 area 的签名中,使用 &self 来替代 rectangle: &Rectangle ,因为该方法位于 impl Rectangle 上下文中所以 Rust 知道 self 的类型是 Rectangle 。注意仍然需要在 self 前面 加上 & ,就像 &Rectangle 一样。方法可以选择获取 self 的所有权,或者像我们这里一样不 可变地借用 self ,或者可变地借用 self , 就跟其他参数一样。

这里选择 &self 的理由跟在函数版本中使用 &Rectangle 是相同的:我们并不想获取所有 权,只希望能够读取结构体中的数据,而不是写入。如果想要在方法中改变调用方法的实例, 需要将第一个参数改为 &mut self 。通过仅仅使用 self 作为第一个参数来使方法获取实例的 所有权是很少见的;这种技术通常用在当方法将 self 转换成别的实例的时候,这时我们想要 防止调用者在转换之后使用原始的实例。

使用方法替代函数,除了可使用方法语法和不需要在每个函数签名中重复 self 的类型之外, 其主要好处在于组织性。我们将某个类型实例能做的所有事情都一起放入 impl 块中,而不是 让将来的用户在我们的库中到处寻找 Rectangle 的功能。

### -> 运算符到哪去了?

在 C/C++ 语言中,有两个不同的运算符来调用方法: . 直接在对象上调用方法,而 -> 在一个对象的指针上调用方法,这时需要先解引用(dereference)指针。换句话说,如 果 object 是一个指针,那么 object->something() 就像 (\*object).something() 一样。

Rust 并没有一个与 -> 等效的运算符; 相反, Rust 有一个叫 自动引用和解引用 (automatic referencing and dereferencing) 的功能。方法调用是 Rust 中少数几个拥有 这种行为的地方。

他是这样工作的:当使用 object.something() 调用方法时,Rust 会自动为 object 添 加 & 、 &mut 或 \* 以便使 object 与方法签名匹配。也就是说,这些代码是等价的:

```
p1.distance(&p2);
(&p1).distance(&p2);
```
第一行看起来简洁的多。这种自动引用的行为之所以有效,是因为方法有一个明确的接收 者———— self 的类型。在给出接收者和方法名的前提下,Rust 可以明确地计算出方 法是仅仅读取 ( &self ) ,做出修改 ( &mut self ) 或者是获取所有权 ( self ) 。事实 上,Rust 对方法接收者的隐式借用让所有权在实践中更友好。

#### 带有更多参数的方法

让我们通过实现 Rectangle 结构体上的另一方法来练习使用方法。这回,我们让一个 Rectangle 的实例获取另一个 Rectangle 实例,如果 self 能完全包含第二个长方形则返回 true ;否则返回 false 。一旦定义了 can\_hold 方法,就可以编写示例 5-14 中的代码。

文件名: src/main.rs

```
fn main() {
   let rect1 = Rectangle { width: 30, height: 50 };
    let rect2 = Rectangle { width: 10, height: 40 };
    let rect3 = Rectangle { width: 60, height: 45 };
    println!("Can rect1 hold rect2? {}", rect1.can_hold(&rect2));
    println!("Can rect1 hold rect3? {}", rect1.can_hold(&rect3));
}
```
示例 5-14:使用还未实现的 can\_hold 方法

同时我们希望看到如下输出,因为 rect2 的两个维度都小于 rect1, 而 rect3 比 rect1 要 宽:

```
Can rect1 hold rect2? true
Can rect1 hold rect3? false
```
因为我们想定义一个方法,所以它应该位于 impl Rectangle 块中。方法名是 can\_hold ,并 且它会获取另一个 Rectangle 的不可变借用作为参数。通过观察调用方法的代码可以看出参 数是什么类型的: rect1.can\_hold(&rect2) 传入了 &rect2, 它是一个 Rectangle 的实例 rect2 的不可变借用。这是可以理解的,因为我们只需要读取 rect2 (而不是写入,这意味 着我们需要一个不可变借用),而且希望 main 保持 rect2 的所有权,这样就可以在调用这 个方法后继续使用它。 can\_hold 的返回值是一个布尔值,其实现会分别检查 self 的宽高是 否都大于另一个 Rectangle 。让我们在示例 5-13 的 impl 块中增加这个新的 can\_hold 方 法,如示例 5-15 所示:

文件名: src/main.rs

```
impl Rectangle {
    fn area(&self) \rightarrow u32 {
        self.width * self.height
     }
    fn can_hold(&self, other: &Rectangle) -> bool {
        self.width > other.width && self.height > other.height
     }
}
```
示例 5-15:在 Rectangle 上实现 can\_hold 方法,它获取另一个 Rectangle 实例作为参数

如果结合示例 5-14 的 main 函数来运行, 就会看到期望的输出。在方法签名中, 可以在 self 后增加多个参数,而且这些参数就像函数中的参数一样工作。

### 关联函数

impl 块的另一个有用的功能是:允许在 impl 块中定义 不 以 self 作为参数的函数。这被称 为关联函数(associated functions),因为它们与结构体相关联。它们仍是函数而不是方法, 因为它们并不作用于一个结构体的实例。你已经使用过 String::from 关联函数了。

关联函数经常被用作返回一个结构体新实例的构造函数。例如我们可以提供一个关联函数,它 接受一个维度参数并且同时作为宽和高,这样可以更轻松的创建一个正方形 Rectangle 而不 必指定两次同样的值:

文件名: src/main.rs

```
impl Rectangle {
    fn square(size: u32) -> Rectangle {
         Rectangle { width: size, height: size }
     }
}
```
使用结构体名和 :: 语法来调用这个关联函数:比如 let sq = Rectangle::square(3); 。这 个方法位于结构体的命名空间中: :: 语法用于关联函数和模块创建的命名空间。第七章会讲 到模块。

# 多个 impl 块

每个结构体都允许拥有多个 impl 块。例如,示例 5-16 中的代码等同于示例 5-15, 但每个方 法有其自己的 impl 块。

```
impl Rectangle {
   fn area(&self) -> u32 {
        self.width * self.height
     }
}
impl Rectangle {
    fn can_hold(&self, other: &Rectangle) -> bool {
        self.width > other.width && self.height > other.height
     }
}
```
示例 5-16:使用多个 impl 块重写示例 5-15

这里没有理由将这些方法分散在多个 impl 块中,不过这是有效的语法。第十章讨论泛型和 trait 时会看到实用的多 impl 块的用例。

# 总结

结构体让你可以创建出在你的领域中有意义的自定义类型。通过结构体,我们可以将相关联的 数据片段联系起来并命名它们,这样可以使得代码更加清晰。方法允许为结构体实例指定行 为,而关联函数将特定功能置于结构体的命名空间中并且无需一个实例。

但结构体并不是创建自定义类型的唯一方法:让我们转向 Rust 的枚举功能,为你的工具箱再添 一个工具。

# 枚举和模式匹配

#### ch06-00-enums.md

commit a5a03d8f61a5b2c2111b21031a3f526ef60844dd

本章介绍 枚举 (enumerations), 也被称作 enums。枚举允许你通过列举可能的 成员 (variants) 来定义一个类型。首先,我们会定义并使用一个枚举来展示它是如何连同数据一 起编码信息的。接下来,我们会探索一个特别有用的枚举,叫做 Option ,它代表一个值要么 是某个值要么什么都不是。然后会讲到在 match 表达式中用模式匹配,针对不同的枚举值编写 相应要执行的代码。最后会介绍 if let ,另一个简洁方便处理代码中枚举的结构。

枚举是一个很多语言都有的功能,不过不同语言中其功能各不相同。Rust 的枚举与 F#、 OCaml 和 Haskell 这样的函数式编程语言中的 代数数据类型 (algebraic data types) 最为相 似。

# 定义枚举

#### ch06-01-defining-an-enum.md

commit a5a03d8f61a5b2c2111b21031a3f526ef60844dd

让我们看看一个需要诉诸于代码的场景,来考虑为何此时使用枚举更为合适且实用。假设我们 要处理 IP 地址。目前被广泛使用的两个主要 IP 标准:IPv4(version four)和 IPv6(version six)。这是我们的程序可能会遇到的所有可能的 IP 地址类型:所以可以 枚举 出所有可能的 值,这也正是此枚举名字的由来。

任何一个 IP 地址要么是 IPv4 的要么是 IPv6 的,而且不能两者都是。IP 地址的这个特性使得枚 举数据结构非常适合这个场景,因为枚举值只可能是其中一个成员。IPv4 和 IPv6 从根本上讲仍 是 IP 地址, 所以当代码在处理适用于任何类型的 IP 地址的场景时应该把它们当作相同的类 型。

可以通过在代码中定义一个 IpAddrKind 枚举来表现这个概念并列出可能的 IP 地址类型, V4 和 v6 。这被称为枚举的 成员 (variants):

```
enum IpAddrKind {
     V4,
     V6,
}
```
现在 IpAddrKind 就是一个可以在代码中使用的自定义数据类型了。

# 枚举值

可以像这样创建 IpAddrKind 两个不同成员的实例:

```
let four = IpAddrKind::V4;
let six = IpAddrKind::V6;
```
注意枚举的成员位于其标识符的命名空间中,并使用两个冒号分开。这么设计的益处是现在 IpAddrKind::V4 和 IpAddrKind::V6 都是 IpAddrKind 类型的。例如,接着可以定义一个 函数来获取任何 IpAddrKind :

```
fn route(ip_type: IpAddrKind) { }
```
现在可以使用任一成员来调用这个函数:

```
route(IpAddrKind::V4);
route(IpAddrKind::V6);
```
使用枚举甚至还有更多优势。进一步考虑一下我们的 IP 地址类型,目前没有一个存储实际 IP 地址 数据 的方法;只知道它是什么 类型 的。考虑到已经在第五章学习过结构体了,你可能会 像示例 6-1 那样处理这个问题:

```
enum IpAddrKind {
     V4,
     V6,
}
struct IpAddr {
     kind: IpAddrKind,
     address: String,
}
let home = IpAddr {
     kind: IpAddrKind::V4,
     address: String::from("127.0.0.1"),
};
let loopback = IpAddr {
     kind: IpAddrKind::V6,
     address: String::from("::1"),
};
```
示例 6-1:将 IP 地址的数据和 IpAddrKind 成员存储在一个 struct 中

这里我们定义了一个有两个字段的结构体 IpAddr : IpAddrKind (之前定义的枚举)类型的 kind 字段和 String 类型 address 字段。我们有这个结构体的两个实例。第一个, home , 它的 kind 的值是 IpAddrKind::V4 与之相关联的地址数据是 127.0.0.1 。第二个实例, loopback , kind 的值是 IpAddrKind 的另一个成员, V6 ,关联的地址是 ::1 。我们使用 了一个结构体来将 kind 和 address 打包在一起,现在枚举成员就与值相关联了。

我们可以使用一种更简洁的方式来表达相同的概念,仅仅使用枚举并将数据直接放进每一个枚 举成员而不是将枚举作为结构体的一部分。 IpAddr 枚举的新定义表明了 V4 和 V6 成员都关 联了 String 值:

```
enum IpAddr {
     V4(String),
     V6(String),
}
let home = IpAddr::V4(String::from("127.0.0.1"));
let loopback = IpAddr::V6(String::from("::1"));
```
我们直接将数据附加到枚举的每个成员上,这样就不需要一个额外的结构体了。

用枚举替代结构体还有另一个优势:每个成员可以处理不同类型和数量的数据。IPv4 版本的 IP 地址总是含有四个值在 0 和 255 之间的数字部分。如果我们想要将 V4 地址存储为四个 u8 值 而 V6 地址仍然表现为一个 String ,这就不能使用结构体了。枚举则可以轻易处理的这个情 况:

```
enum IpAddr {
    V4(u8, u8, u8, u8),
     V6(String),
}
let home = IpAddr:: V4(127, 0, 0, 1);let loopback = IpAddr::V6(String::from("::1"));
```
这些代码展示了使用枚举来存储两种不同 IP 地址的几种可能的选择。然而,事实证明存储和编 码 IP 地址实在是太常见了以致标准库提供了一个开箱即用的定义!让我们看看标准库是如何定 义 IpAddr 的:它正有着跟我们定义和使用的一样的枚举和成员,不过它将成员中的地址数据 嵌入到了两个不同形式的结构体中,它们对不同的成员的定义是不同的:

```
struct Ipv4Addr {
   // --snip--
}
struct Ipv6Addr {
   // --snip--
}
enum IpAddr {
     V4(Ipv4Addr),
    V6(Ipv6Addr),
}
```
这些代码展示了可以将任意类型的数据放入枚举成员中:例如字符串、数字类型或者结构体。 甚至可以包含另一个枚举!另外,标准库中的类型通常并不比你设想出来的要复杂多少。

注意虽然标准库中包含一个 IpAddr 的定义,仍然可以创建和使用我们自己的定义而不会有冲 突,因为我们并没有将标准库中的定义引入作用域。第七章会讲到如何导入类型。

来看看示例 6-2 中的另一个枚举的例子:它的成员中内嵌了多种多样的类型:

```
enum Message {
     Quit,
     Move { x: i32, y: i32 },
     Write(String),
     ChangeColor(i32, i32, i32),
}
```
示例 6-2:一个 Message 枚举,其每个成员都存储了不同数量和类型的值

这个枚举有四个含有不同类型的成员:

- Quit 没有关联任何数据。
- Move 包含一个匿名结构体。
- Write 包含单独一个 String 。
- ChangeColor 包含三个 i32.

定义一个如示例 6-2 中所示那样的有关联值的枚举的方式和定义多个不同类型的结构体的方式 很相像,除了枚举不使用 struct 关键字以及其所有成员都被组合在一起位于 Message 类型 下。如下这些结构体可以包含与之前枚举成员中相同的数据:

```
struct QuitMessage; // 类单元结构体
struct MoveMessage {
    x: i32,
    y: i32,
}
struct WriteMessage(String); // 元组结构体
struct ChangeColorMessage(i32, i32, i32); // 元组结构体
```
不过,如果我们使用不同的结构体,由于它们都有不同的类型,我们将不能像使用示例 6-2 中 定义的 Message 枚举那样,轻易的定义一个能够处理这些不同类型的结构体的函数,因为枚举 是单独一个类型。

结构体和枚举还有另一个相似点:就像可以使用 impl 来为结构体定义方法那样,也可以在枚 举上定义方法。这是一个定义于我们 Message 枚举上的叫做 call 的方法:

```
impl Message {
   fn call(&self) {
       // 在这里定义方法体
     }
}
let m = Message::Write(String::from("hello"));
m.call();
```
方法体使用了 self 来获取调用方法的值。这个例子中,创建了一个值为 Message::Write(String::from("hello")) 的变量 m ,而且这就是当 m.call() 运行时 call 方法中的 self 的值。

让我们看看标准库中的另一个非常常见且实用的枚举: Option 。

# Option 枚举和其相对于空值的优势

在之前的部分,我们看到了 IpAddr 枚举如何利用 Rust 的类型系统在程序中编码更多信息而 不单单是数据。接下来我们分析一个 Option 的案例, Option 是标准库定义的另一个枚举。 Option 类型应用广泛因为它编码了一个非常普遍的场景,即一个值要么有值要么没值。从类 型系统的角度来表达这个概念就意味着编译器需要检查是否处理了所有应该处理的情况,这样 就可以避免在其他编程语言中非常常见的 bug。

编程语言的设计经常要考虑包含哪些功能,但考虑排除哪些功能也很重要。Rust 并没有很多其 他语言中有的空值功能。空值(Null)是一个值,它代表没有值。在有空值的语言中,变量总 是这两种状态之一:空值和非空值。

Tony Hoare, null 的发明者, 在他 2009 年的演讲 "Null References: The Billion Dollar Mistake" 中曾经说到:

I call it my billion-dollar mistake. At that time, I was designing the first comprehensive type system for references in an object-oriented language. My goal was to ensure that all use of references should be absolutely safe, with checking performed automatically by the compiler. But I couldn't resist the temptation to put in a null reference, simply because it was so easy to implement. This has led to innumerable errors, vulnerabilities, and system crashes, which have probably caused a billion dollars of pain and damage in the last forty years.

我称之为我十亿美元的错误。当时,我在为一个面向对象语言设计第一个综合性的面向引 用的类型系统。我的目标是通过编译器的自动检查来保证所有引用的使用都应该是绝对安 全的。不过我未能抵抗住引入一个空引用的诱惑,仅仅是因为它是这么的容易实现。这引 发了无数错误、漏洞和系统崩溃,在之后的四十多年中造成了数十亿美元的苦痛和伤害。

空值的问题在于当你尝试像一个非空值那样使用一个空值,会出现某种形式的错误。因为空和 非空的属性无处不在,非常容易出现这类错误。

然而,空值尝试表达的概念仍然是有意义的:空值是一个因为某种原因目前无效或缺失的值。

问题不在于概念而在于具体的实现。为此,Rust 并没有空值,不过它确实拥有一个可以编码存 在或不存在概念的枚举。这个枚举是 Option<T> ,而且它定义于标准库中, 如下:

```
enum Option<T> {
    Some(T),
    None,
}
```
Option<T> 枚举是如此有用以至于它甚至被包含在了 prelude 之中,你不需要将其显式引入作 用域。另外,它的成员也是如此,可以不需要 Option:: 前缀来直接使用 Some 和 None 。即 便如此 Option<T> 也仍是常规的枚举, Some(T) 和 None 仍是 Option<T> 的成员。

<T> 语法是一个我们还未讲到的 Rust 功能。它是一个泛型类型参数,第十章会更详细的讲解 泛型。目前,所有你需要知道的就是 <T> 意味着 Option 枚举的 Some 成员可以包含任意类 型的数据。这里是一些包含数字类型和字符串类型 Option 值的例子:

```
let some number = Some(5);
let some string = Some("a string");
let absent_number: Option<i32> = None;
```
如果使用 None 而不是 Some ,需要告诉 Rust Option<T> 是什么类型的,因为编译器只通过 None 值无法推断出 Some 成员保存的值的类型。

当有一个 Some 值时,我们就知道存在一个值,而这个值保存在 Some 中。当有个 None 值 时,在某种意义上,它跟空值具有相同的意义:并没有一个有效的值。那么, Option<T> 为什 么就比空值要好呢?

简而言之,因为 Option<T> 和 T (这里 T 可以是任何类型)是不同的类型,编译器不允许像 一个肯定有效的值那样使用 Option<T> 。例如,这段代码不能编译,因为它尝试将 Option<i8> 与 i8 相加:

```
let x: i8 = 5;let y: 0ption <i>is</i> > = Some(5);let sum = x + y;
```
如果运行这些代码,将得到类似这样的错误信息:

```
error[E0277]: the trait bound `i8: std::ops::Add<std::option::Option<i8>>` is
not satisfied
--&>\blacksquare5 | let sum = x + y;
                       | ^ no implementation for `i8 + std::option::Option<i8>`
\blacksquare
```
很好!事实上,错误信息意味着 Rust 不知道该如何将 Option<i8> 与 i8 相加,因为它们的 类型不同。当在 Rust 中拥有一个像 i8 这样类型的值时,编译器确保它总是有一个有效的值。 我们可以自信使用而无需做空值检查。只有当使用 Option<i8> (或者任何用到的类型) 的时 候需要担心可能没有值,而编译器会确保我们在使用值之前处理了为空的情况。

换句话说,在对 Option<T> 进行 T 的运算之前必须将其转换为 T 。通常这能帮助我们捕获到 空值最常见的问题之一:假设某值不为空但实际上为空的情况。

不再担心会错误的假设一个非空值,会让你对代码更加有信心。为了拥有一个可能为空的值, 你必须要显式的将其放入对应类型的 Option<T> 中。接着,当使用这个值时,必须明确的处 理值为空的情况。只要一个值不是 Option<T> 类型, 你就 可以 安全的认定它的值不为空。这 是 Rust 的一个经过深思熟虑的设计决策,来限制空值的泛滥以增加 Rust 代码的安全性。

那么当有一个 Option<T> 的值时,如何从 Some 成员中取出 T 的值来使用它呢? Option<T> 枚举拥有大量用于各种情况的方法:你可以查看它的文档。熟悉 Option<T> 的方法将对你的 Rust 之旅非常有用。

总的来说,为了使用 Option<T> 值,需要编写处理每个成员的代码。你想要一些代码只当拥 有 Some(T) 值时运行,允许这些代码使用其中的 T 。也希望一些代码在值为 None 时运行, 这些代码并没有一个可用的 T 值。 match 表达式就是这么一个处理枚举的控制流结构:它会 根据枚举的成员运行不同的代码,这些代码可以使用匹配到的值中的数据。

# match 控制流运算符

#### ch06-02-match.md

commit b374e75f1d7b743c84a6bb1ef72579a6588bcb8a

Rust 有一个叫做 match 的极为强大的控制流运算符,它允许我们将一个值与一系列的模式相 比较,并根据相匹配的模式执行相应代码。模式可由字面值、变量、通配符和许多其他内容构 成;第十八章会涉及到所有不同种类的模式以及它们的作用。 match 的力量来源于模式的表现 力以及编译器检查,它确保了所有可能的情况都得到处理。

可以把 match 表达式想象成某种硬币分类器:硬币滑入有着不同大小孔洞的轨道,每一个硬币 都会掉入符合它大小的孔洞。同样地,值也会通过 match 的每一个模式,并且在遇到第一个 "符合" 的模式时,值会进入相关联的代码块并在执行中被使用。

因为刚刚提到了硬币,让我们用它们来作为一个使用 match 的例子!我们可以编写一个函数来 获取一个未知的(美帝)硬币,并以一种类似验钞机的方式,确定它是何种硬币并返回它的美 分值,如示例 6-3 中所示。

```
enum Coin {
     Penny,
     Nickel,
     Dime,
     Quarter,
}
fn value_in_cents(coin: Coin) -> u8 {
    match coin {
         Coin::Penny \Rightarrow 1,
          Coin::Nickel => 5,
         Coin::Dime \Rightarrow 10,
          Coin::Quarter => 25,
     }
}
```
示例 6-3:一个枚举和一个以枚举成员作为模式的 match 表达式

拆开 value\_in\_cents 函数中的 match 来看。首先,我们列出 match 关键字后跟一个表达 式,在这个例子中是 coin 的值。这看起来非常像 if 使用的表达式,不过这里有一个非常大 的区别:对于 if ,表达式必须返回一个布尔值,而这里它可以是任何类型的。例子中的 coin 的类型是示例 6-3 中定义的 Coin 枚举。

接下来是 match 的分支。一个分支有两个部分:一个模式和一些代码。第一个分支的模式是值 Coin::Penny 而之后的 => 运算符将模式和将要运行的代码分开。这里的代码就仅仅是值 1 。每一个分支之间使用逗号分隔。

当 match 表达式执行时,它将结果值按顺序与每一个分支的模式相比较。如果模式匹配了这个 值,这个模式相关联的代码将被执行。如果模式并不匹配这个值,将继续执行下一个分支,非 常类似一个硬币分类器。可以拥有任意多的分支:示例 6-3 中的 match 有四个分支。

每个分支相关联的代码是一个表达式,而表达式的结果值将作为整个 match 表达式的返回值。

如果分支代码较短的话通常不使用大括号,正如示例 6-3 中的每个分支都只是返回一个值。如 果想要在分支中运行多行代码,可以使用大括号。例如,如下代码在每次使用 Coin::Penny 调 用时都会打印出 "Lucky penny!",同时仍然返回代码块最后的值, 1 :

```
fn value_in_cents(coin: Coin) -> u8 {
    match coin {
          Coin::Penny => {
             println!("Lucky penny!");
             1
          },
          Coin::Nickel => 5,
         Coin::Dime \Rightarrow 10,
         Coin::Quarter => 25,
     }
}
```
绑定值的模式

匹配分支的另一个有用的功能是可以绑定匹配的模式的部分值。这也就是如何从枚举成员中提 取值的。

作为一个例子,让我们修改枚举的一个成员来存放数据。1999 年到 2008 年间,美帝在 25 美 分的硬币的一侧为 50 个州的每一个都印刷了不同的设计。其他的硬币都没有这种区分州的设 计,所以只有这些 25 美分硬币有特殊的价值。可以将这些信息加入我们的 enum,通过改变 Quarter 成员来包含一个 State 值,示例 6-4 中完成了这些修改:

```
#[derive(Debug)] // 这样可以可以立刻看到州的名称
enum UsState {
     Alabama,
     Alaska,
    // --snip--
}
enum Coin {
     Penny,
     Nickel,
     Dime,
     Quarter(UsState),
}
```
示例 6-4: Quarter 成员也存放了一个 UsState 值的 Coin 枚举

想象一下我们的一个朋友尝试收集所有 50 个州的 25 美分硬币。在根据硬币类型分类零钱的同 时,也可以报告出每个 25 美分硬币所对应的州名称,这样如果我们的朋友没有的话,他可以将 其加入收藏。

在这些代码的匹配表达式中,我们在匹配 Coin::Quarter 成员的分支的模式中增加了一个叫 做 state 的变量。当匹配到 Coin::Quarter 时,变量 state 将会绑定 25 美分硬币所对应 州的值。接着在那个分支的代码中使用 state, 如下:

```
fn value_in_cents(coin: Coin) -> u8 {
    match coin {
         Coin::Penny \Rightarrow 1,
          Coin::Nickel => 5,
         Coin::Dime \Rightarrow 10,
          Coin::Quarter(state) => {
              println!("State quarter from {:?}!", state);
              25
          },
     }
}
```
如果调用 value\_in\_cents(Coin::Quarter(UsState::Alaska)) , coin 将是 Coin::Quarter(UsState::Alaska) 。当将值与每个分支相比较时,没有分支会匹配,直到遇 到 Coin::Quarter(state) 。这时, state 绑定的将会是值 UsState::Alaska 。接着就可以 在 println! 表达式中使用这个绑定了,像这样就可以获取 Coin 枚举的 Quarter 成员中内 部的州的值。

## 匹配 Option<T>

我们在之前的部分中使用 Option<T> 时, 是为了从 Some 中取出其内部的 T 值; 我们还可以 像处理 Coin 枚举那样使用 match 处理 Option<T> !只不过这回比较的不再是硬币,而是
Option<T> 的成员,但 match 表达式的工作方式保持不变。

比如我们想要编写一个函数,它获取一个 Option<i32> ,如果其中含有一个值,将其加一。 如果其中没有值,函数应该返回 None 值,而不尝试执行任何操作。

得益于 match, 编写这个函数非常简单, 它将看起来像示例 6-5 中这样:

```
fn plus one(x: Option<i32>) -> Option<i32> {
    match x {
         None \Rightarrow None,
         Some(i) \Rightarrow Some(i + 1),
     }
}
let five = Some(5);
let six = plus one(five);let none = plus_one(None);
```
示例 6-5:一个在 Option<i32> 上使用 match 表达式的函数

匹配 Some(T)

让我们更仔细地检查 plus\_one 的第一行操作。当调用 plus\_one(five) 时, plus\_one 函数 体中的 x 将会是值 Some(5) 。接着将其与每个分支比较。

None => None,

值 Some(5) 并不匹配模式 None, 所以继续进行下一个分支。

Some $(i)$  => Some $(i + 1)$ ,

Some(5) 与 Some(i) 匹配吗?当然匹配!它们是相同的成员。 i 绑定了 Some 中包含的值, 所以 i 的值是 5 。接着匹配分支的代码被执行,所以我们将 i 的值加一并返回一个含有值 6 的新 Some 。

接着考虑下示例 6-5 中 plus\_one 的第二个调用,这里 x 是 None 。我们进入 match 并与第 一个分支相比较。

None => None,

匹配上了!这里没有值来加一,所以程序结束并返回 => 右侧的值 None ,因为第一个分支就 匹配到了,其他的分支将不再比较。

将 match 与枚举相结合在很多场景中都是有用的。你会在 Rust 代码中看到很多这样的模 式: match 一个枚举,绑定其中的值到一个变量,接着根据其值执行代码。这在一开始有点复 杂,不过一旦习惯了,你会希望所有语言都拥有它!这一直是用户的最爱。

#### 匹配是穷尽的

match 还有另一方面需要讨论。考虑一下 plus\_one 函数的这个版本,它有一个 bug 并不能 编译:

```
fn plus_one(x: 0ption <i32>) -> 0ption <i32> {
   match x {
         Some(i) \Rightarrow Some(i + 1),
     }
}
```
我们没有处理 None 的情况,所以这些代码会造成一个 bug。幸运的是,这是一个 Rust 知道如 何处理的 bug。如果尝试编译这段代码,会得到这个错误:

```
error[E0004]: non-exhaustive patterns: `None` not covered
 --&>\blacksquare6 | match x \{ | ^ pattern `None` not covered
```
Rust 知道我们没有覆盖所有可能的情况甚至知道哪些模式被忘记了!Rust 中的匹配是 穷尽的 (exhaustive):必须穷举到最后的可能性来使代码有效。特别的在这个 Option<T> 的例子 中, Rust 防止我们忘记明确的处理 None 的情况, 这使我们免于假设拥有一个实际上为空的 值,这造成了之前提到过的价值亿万的错误。

## \_ 通配符

Rust 也提供了一个模式用于不想列举出所有可能值的场景。例如, u8 可以拥有 0 到 255 的有 效的值,如果我们只关心 1、3、5 和 7 这几个值,就并不想必须列出 0、2、4、6、8、9 一直 到 255 的值。所幸我们不必这么做:可以使用特殊的模式 \_ 替代:

```
let some_u8_value = 0u8;
match some u8 value {
    1 => println! ("one"),
    3 => println! ("three"),
    5 => println! ("five"),
    7 => println!("seven"),
     \overline{\phantom{a}} \Rightarrow (),
}
```
\_ 模式会匹配所有的值。通过将其放置于其他分支之后, \_ 将会匹配所有之前没有指定的可能 的值。 () 就是 unit 值,所以 \_ 的情况什么也不会发生。因此,可以说我们想要对 \_ 通配符 之前没有列出的所有可能的值不做任何处理。

然而, match 在只关心 一个 情况的场景中可能就有点啰嗦了。为此 Rust 提供了 if let 。

if let 简单控制流

#### ch06-03-if-let.md

commit a86c1d315789b3ca13b20d50ad5005c62bdd9e37

if let 语法让我们以一种不那么冗长的方式结合 if 和 let ,来处理只匹配一个模式的值而 忽略其他模式的情况。考虑示例 6-6 中的程序,它匹配一个 Option<u8> 值并只希望当值为 3 时执行代码:

```
let some u8 value = Some(0u8);
match some u8 value {
    Some(3) => println! ("three"),
    = \Rightarrow (),
}
```
示例 6-6: match 只关心当值为 Some(3) 时执行代码

我们想要对 Some(3) 匹配进行操作但是不想处理任何其他 Some<u8> 值或 None 值。为了满 足 match 表达式(穷尽性)的要求,必须在处理完这唯一的成员后加上 => (),这样也要 增加很多样板代码。

不过我们可以使用 if let 这种更短的方式编写。如下代码与示例 6-6 中的 match 行为一 致:

```
if let Some(3) = some_18 value {
    println!("three");
}
```
if let 获取通过等号分隔的一个模式和一个表达式。它的工作方式与 match 相同,这里的表 达式对应 match 而模式则对应第一个分支。

使用 if let 意味着编写更少代码,更少的缩进和更少的样板代码。然而,这样会失去 match 强制要求的穷尽性检查。 match 和 if let 之间的选择依赖特定的环境以及增加简洁度和失去 穷尽性检查的权衡取舍。

换句话说,可以认为 if let 是 match 的一个语法糖,它当值匹配某一模式时执行代码而忽 略所有其他值。

可以在 if let 中包含一个 else 。 else 块中的代码与 match 表达式中的 \_ 分支块中的代 码相同,这样的 match 表达式就等同于 if let 和 else 。回忆一下示例 6-4 中 Coin 枚举 的定义,其 Quarter 成员也包含一个 UsState 值。如果想要计数所有不是 25 美分的硬币的 同时也报告 25 美分硬币所属的州,可以使用这样一个 match 表达式:

```
let mut count = 0;
match coin {
    Coin::Quarter(state) => println!("State quarter from {:?}!", state),
    = \ge count += 1,
}
```
或者可以使用这样的 if let 和 else 表达式:

```
let mut count = 0;
if let Coin::Quarter(state) = coin {
    println!("State quarter from {:?}!", state);
} else {
   count += 1:
}
```
如果你的程序遇到一个使用 match 表达起来过于啰嗦的逻辑,记住 if let 也在你的 Rust 工 具箱中。

## 总结

现在我们涉及到了如何使用枚举来创建有一系列可列举值的自定义类型。我们也展示了标准库 的 Option<T> 类型是如何帮助你利用类型系统来避免出错的。当枚举值包含数据时,你可以 根据需要处理多少情况来选择使用 match 或 if let 来获取并使用这些值。

你的 Rust 程序现在能够使用结构体和枚举在自己的作用域内表现其内容了。在你的 API 中使用 自定义类型保证了类型安全:编译器会确保你的函数只会得到它期望的类型的值。

为了向你的用户提供一个组织良好的 API,它使用起来很直观并且只向用户暴露他们确实需要 的部分,那么现在就让我们转向 Rust 的模块系统吧。

# 使用包、Crate和模块管理不断增长的项目

ch07-00-managing-growing-projects-with-packages-crates-and-modules.md commit 879fef2345bf32751a83a9e779e0cb84e79b6d3d

当你编写大型程序时,组织你的代码显得尤为重要,因为你想在脑海中通晓整个程序,那几乎 是不可能完成的。通过对相关功能进行分组和划分不同功能的代码,你可以清楚在哪里可以找 到实现了特定功能的代码,以及在哪里可以改变一个功能的工作方式。

到目前为止,我们编写的程序都在一个文件的一个模块中。伴随着项目的增长,你可以通过将 代码分解为多个模块和多个文件来组织代码。一个包可以包含多个二进制 crate 项和一个可选

的 crate 库。伴随着包的增长,你可以将包中的部分代码提取出来,做成独立的 crate,这些 crate 则作为外部依赖项。本章将会涵盖所有这些概念。对于一个由一系列相互关联的包组合而 成的超大型项目, Cargo 提供了 "工作空间" 这一功能, 我们将在第十四章的 "Cargo Workspaces" 对此进行讲解。

除了对功能进行分组以外,封装实现细节可以使你更高级地重用代码:你实现了一个操作后, 其他的代码可以通过该代码的公共接口来进行调用,而不需要知道它是如何实现的。你在编写 代码时可以定义哪些部分是其他代码可以使用的公共部分,以及哪些部分是你有权更改实现细 节的私有部分。这是另一种减少你在脑海中记住项目内容数量的方法。

这里有一个需要说明的概念"作用域(scope)": 代码所在的嵌套上下文有一组定义为"in scope" 的名称。当阅读、编写和编译代码时,程序员和编译器需要知道特定位置的特定名称是 否引用了变量、函数、结构体、枚举、模块、常量或者其他有意义的项。你可以创建作用域, 以及改变哪些名称在作用域内效是作用域外。同一个作用域内不能拥有两个相同名称的项;可 以使用一些工具来解决名称冲突。

Rust 有许多功能可以让你管理代码的组织,包括哪些内容可以被公开,哪些内容作为私有部 分,以及程序每个作用域中的名字。这些功能。这有时被称为 "模块系统(the module system)",包括:

- 包 (Packages) : Cargo 的一个功能, 它允许你构建、测试和分享 crate。
- Crates : 一个模块的树形结构, 它形成了库或二进制项目。
- 模块 (Modules) 和 use: 允许你控制作用域和路径的私有性。
- 路径 (path) : 一个命名例如结构体、函数或模块等项的方式

本章将会涵盖所有这些概念,讨论它们如何交互,并说明如何使用它们来管理作用域。到最 后,你会对模块系统有深入的了解,并且能够像专业人士一样使用作用域!

## 包和 crate

ch07-01-packages-and-crates.md commit 879fef2345bf32751a83a9e779e0cb84e79b6d3d

模块系统的第一部分,我们将介绍包和 crate。crate 是一个二进制项或者库。crate root 是一个 源文件, Rust 编译器以它为起始点, 并构成你的 crate 的根模块 (我们将在 "Defining Modules to Control Scope and Privacy" 一节深入解读)。包(package) 是提供一系列功能 的一个或者多个 crate。一个包会包含有一个 Cargo.toml 文件, 阐述如何去构建这些 crate。

包中所包含的内容由几条规则来确立。一个包中至多 只能 包含一个库 crate(library crate);包 中可以包含任意多个二进制 crate(binary crate); 包中至少包含一个 crate, 无论是库的还是二 进制的。

让我们来看看创建包的时候会发生什么。首先,我们输入命令 cargo new :

```
$ cargo new my-project
     Created binary (application) `my-project` package
$ ls my-project
Cargo.toml
src
$ ls my-project/src
main.rs
```
当我们输入了这条命令,Cargo 会给我们的包创建一个 Cargo.toml 文件。查看 Cargo.toml 的 内容,会发现并没有提到 src/main.rs,因为 Cargo 遵循的一个约定: src/main.rs 就是一个与 包同名的二进制 crate 的 crate 根。同样的, Cargo 知道如果包目录中包含 src/lib.rs, 则包带有 与其同名的库 crate,且 src/lib.rs 是 crate 根。crate 根文件将由 Cargo 传递给 rustc 来实际 构建库或者二进制项目。

在此,我们有了一个只包含 src/main.rs 的包,意味着它只含有一个名为 my-project 的二进 制 crate。如果一个包同时含有 src/main.rs 和 src/lib.rs,则它有两个 crate:一个库和一个二进 制项,且名字都与包相同。通过将文件放在 src/bin 目录下,一个包可以拥有多个二进制 crate:每个 src/bin 下的文件都会被编译成一个独立的二进制 crate。

一个 crate 会将一个作用域内的相关功能分组到一起,使得该功能可以很方便地在多个项目之 间共享。举一个例子,我们在 第二章 使用的 rand crate 提供了生成随机数的功能。通过将 rand crate 加入到我们项目的作用域中,我们就可以在自己的项目中使用该功能。 rand crate 提供的所有功能都可以通过该 crate 的名字: rand 进行访问。

将一个 crate 的功能保持在其自身的作用域中,可以知晓一些特定的功能是在我们的 crate 中定 义的还是在 rand crate 中定义的,这可以防止潜在的冲突。例如, rand crate 提供了一个名 为 Rng 的特性(trait)。我们还可以在我们自己的 crate 中定义一个名为 Rng 的 struct 。 因为一个 crate 的功能是在自身的作用域进行命名的, 当我们将 rand 作为一个依赖, 编译器 不会混淆 Rng 这个名字的指向。在我们的 crate 中,它指向的是我们自己定义的 struct Rng 。我们可以通过 rand::Rng 这一方式来访问 rand crate 中的 Rng 特性(trait)。

接下来让我们来说一说模块系统!

## 定义模块来控制作用域与私有性

ch07-02-defining-modules-to-control-scope-and-privacy.md commit 34b089627cca09a73ce92a052222304bff0056e3

在本节,我们将讨论模块和其它一些关于模块系统的部分,如允许你命名项的 路径 (paths);用来将路径引入作用域的 use 关键字;以及使项变为公有的 pub 关键字。我们还 将讨论 as 关键字、外部包和 glob 运算符。现在,让我们把注意力放在模块上!

模块 让我们可以将一个 crate 中的代码进行分组,以提高可读性与重用性。模块还可以控制项 的 私有性, 即项是可以被外部代码使用的(public), 还是作为一个内部实现的内容, 不能被 外部代码使用(private)。

在餐饮业, 餐馆中会有一些地方被称之为 前台 (front of house) , 还有另外一些地方被称之为 后台(back of house)。前台是招待顾客的地方, 在这里, 店主可以为顾客安排座位, 服务员 接受顾客下单和付款,调酒师会制作饮品。后台则是由厨师工作的厨房,洗碗工的工作地点, 以及经理做行政工作的地方组成。

我们可以将函数放置到嵌套的模块中,来使我们的 crate 结构与实际的餐厅结构相同。通过执 行 cargo new --lib restaurant ,来创建一个新的名为 restaurant 的库。然后将示例 7-1 中所罗列出来的代码放入 src/lib.rs 中,来定义一些模块和函数。

Filename: src/lib.rs

```
mod front_of_house {
    mod hosting {
        fn add_to_waitlist() {}
       fn seat_at_table() \{ \} }
    mod serving {
        fn take_order() {}
        fn server_order() {}
        fn take_payment() {}
    }
}
```
示例 7-1:一个包含了其他内置了函数的模块的 front\_of\_house 模块

我们定义一个模块,是以 mod 关键字为起始,然后指定模块的名字 (本例中叫做 front\_of\_house ),并且用花括号包围模块的主体。在模块内,我们还可以定义其他的模 块,就像本例中的 hosting 和 serving 模块。模块还可以保存一些定义的其他项,比如结构 体、枚举、常量、特性、或者函数。

通过使用模块,我们可以将相关的定义分组到一起,并指出他们为什么相关。程序员可以通过 使用这段代码,更加容易地找到他们想要的定义,因为他们可以基于分组来对代码进行导航, 而不需要阅读所有的定义。程序员向这段代码中添加一个新的功能时,他们也会知道代码应该 放置在何处,可以保持程序的组织性。

在前面我们提到了, src/main.rs 和 src/lib.rs 叫做 crate 根。之所以这样叫它们是因为这 两个文件的内容都分别在 crate 模块结构的根组成了一个名为 crate 的模块, 该结构被称为 *模* 块树(module tree)。

示例 7-2 展示了示例 7-1 中的模块树的结构。

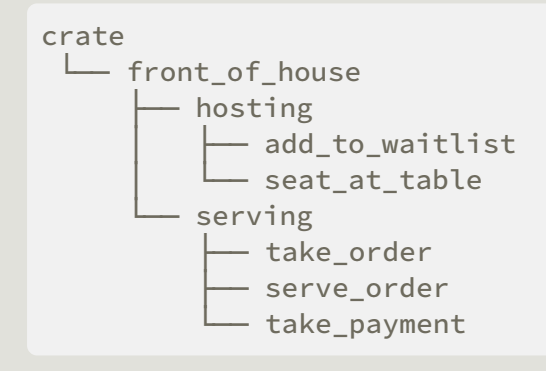

示例 7-2: 示例 7-1 中代码的模块树

这个树展示了一些模块是如何被嵌入到另一个模块的(例如, hosting 嵌套在 front\_of\_house 中)。这个树还展示了一些模块是互为 兄弟(siblings) 的,这意味着它们 定义在同一模块中( hosting 和 serving 被一起定义在 front\_of\_house 中)。继续沿用家 庭关系的比喻,如果一个模块 A 被包含在模块 B 中,我们将模块 A 称为模块 B 的 子  $(c)$ hild), 模块 B 则是模块 A 的  $\circ$  (parent)。注意, 整个模块树都植根于名为 crate 的隐 式模块下。

这个模块树可能会今你想起电脑上文件系统的目录树;这是一个非常恰当的比喻!就像文件系 统的目录,你可以使用模块来组织你的代码。并且,就像目录中的文件,我们需要一种方法来 找到模块。

## 路径用于引用模块树中的项

ch07-03-paths-for-referring-to-an-item-in-the-module-tree.md

commit cc6a1ef2614aa94003566027b285b249ccf961fa

来看一下 Rust 如何在模块树中找到一个项的位置,我们使用路径的方式,就像在文件系统使用 路径一样。如果我们想要调用一个函数,我们需要知道它的路径。

路径有两种形式:

- 绝对路径 (absolute path) 从 crate 根开始, 以 crate 名或者字面值 crate 开头。
- 相对路径 (relative path) 从当前模块开始, 以 self 、 super 或当前模块的标识符开 头。

绝对路径和相对路径都后跟一个或多个由双冒号( :: )分割的标识符。

让我们回到示例 7-1。我们如何调用 add\_to\_waitlist 函数?还是同样的问题, add\_to\_waitlist 函数的路径是什么?在示例 7-3 中, 我们通过删除一些模块和函数, 稍微简 化了一下我们的代码。我们在 crate 根定义了一个新函数 eat\_at\_restaurant ,并在其中展示

调用 add\_to\_waitlist 函数的两种方法。 eat\_at\_restaurant 函数是我们 crate 库的一个公 共API,所以我们使用 pub 关键字来标记它。在 "使用 pub 关键字暴露路径" 一节,我们将详细 介绍 pub 。注意,这个例子无法编译通过,我们稍后会解释原因。

文件名: src/lib.rs

```
mod front_of_house {
    mod hosting {
        fn add to waitlist() {}{}
     }
}
pub fn eat_at_restaurant() {
    // Absolute path
     crate::front_of_house::hosting::add_to_waitlist();
    // Relative path
     front_of_house::hosting::add_to_waitlist();
}
```
示例 7-3: 使用绝对路径和相对路径来调用 add\_to\_waitlist 函数

第一种方式,我们在 eat\_at\_restaurant 中调用 add\_to\_waitlist 函数,使用的是绝对路 径。 add\_to\_waitlist 函数与 eat\_at\_restaurant 被定义在同一 crate 中,这意味着我们可 以使用 crate 关键字为起始的绝对路径。

在 crate 后面,我们持续地嵌入模块,直到我们找到 add\_to\_waitlist 。你可以想象出一个 相同结构的文件系统,我们通过指定路径 /front\_of\_house/hosting/add\_to\_waitlist 来执 行 add\_to\_waitlist 程序。我们使用 crate 从 crate 根开始就类似于在 shell 中使用 / 从文 件系统根开始。

第二种方式,我们在 eat\_at\_restaurant 中调用 add\_to\_waitlist ,使用的是相对路径。这 个路径以 front\_of\_house 为起始,这个模块在模块树中,与 eat\_at\_restaurant 定义在同 一层级。与之等价的文件系统路径就是 front\_of\_house/hosting/add\_to\_waitlist 。以名 称为起始,意味着该路径是相对路径。

选择使用相对路径还是绝对路径,还是要取决于你的项目。取决于你是更倾向于将项的定义代 码与使用该项的代码分开来移动,还是一起移动。举一个例子,如果我们要将 front\_of\_house 模块和 eat\_at\_restaurant 函数一起移动到一个名为 customer\_experience 的模块中,我们需要更新 add\_to\_waitlist 的绝对路径,但是相对路 径还是可用的。然而,如果我们要将 eat\_at\_restaurant 函数单独移到一个名为 dining 的 模块中,还是可以使用原本的绝对路径来调用 add\_to\_waitlist ,但是相对路径必须要更新。 我们更倾向于使用绝对路径,因为把代码定义和项调用各自独立地移动是更常见的。

让我们试着编译一下示例 7-3,并查明为何不能编译!示例 7-4 展示了这个错误。

```
$ cargo build
    Compiling restaurant v0.1.0 (file:///projects/restaurant)
error[E0603]: module `hosting` is private
  --> src/lib.rs:9:28
\blacksquare9 | crate::front of house::hosting::add to waitlist();
| AAAAAA
error[E0603]: module `hosting` is private
   --> src/lib.rs:12:21
||
12 | front_of_house::hosting::add_to_waitlist();
                          \land \land \land \land \land \land \land
```
示例 7-4: 构建示例 7-3 出现的编译器错误

错误信息说 hosting 模块是私有的。换句话说,我们拥有 hosting 模块和 add to waitlist 函数的的正确路径,但是 Rust 不让我们使用,因为它不能访问私有片段。

模块不仅对于你组织代码很有用。他们还定义了 Rust 的 私有性边界 (privacy boundary): 这 条界线不允许外部代码了解、调用和依赖被封装的实现细节。所以,如果你希望创建一个私有 函数或结构体,你可以将其放入模块。

Rust 中默认所有项(函数、方法、结构体、枚举、模块和常量)都是私有的。父模块中的项不 能使用子模块中的私有项,但是子模块中的项可以使用他们父模块中的项。这是因为子模块封 装并隐藏了他们的实现详情,但是子模块可以看到他们定义的上下文。继续拿餐馆作比喻,把 私有性规则想象成餐馆的后台办公室:餐馆内的事务对餐厅顾客来说是不可知的,但办公室经 理可以洞悉其经营的餐厅并在其中做任何事情。

Rust 选择以这种方式来实现模块系统功能,因此默认隐藏内部实现细节。这样一来,你就知道 可以更改内部代码的哪些部分而不会破坏外部代码。你还可以通过使用 pub 关键字来创建公共 项,使子模块的内部部分暴露给上级模块。

## 使用 pub 关键字暴露路径

让我们回头看一下示例 7-4 的错误,它告诉我们 hosting 模块是私有的。我们想让父模块中的 eat at restaurant 函数可以访问子模块中的 add to waitlist 函数,因此我们使用 pub 关键字来标记 hosting 模块,如示例 7-5 所示。

```
mod front_of_house {
    pub mod hosting {
        fn add_to_waitlist() {}
     }
}
pub fn eat_at_restaurant() {
    // Absolute path
     crate::front_of_house::hosting::add_to_waitlist();
    // Relative path
     front_of_house::hosting::add_to_waitlist();
}
```
示例 7-5: 使用 pub 关键字声明 hosting 模块使其可在 eat\_at\_restaurant 使用

不幸的是,示例 7-5 的代码编译仍然有错误,如示例 7-6 所示。

```
$ cargo build
       Compiling restaurant v0.1.0 (file:///projects/restaurant)
error[E0603]: function `add_to_waitlist` is private
   --> src/lib.rs:9:37
\blacksquare9 | crate::front_of_house::hosting::add_to_waitlist();
                                                                                       | ^^^^^^^^^^^^^^^
error[E0603]: function `add_to_waitlist` is private
     --> src/lib.rs:12:30
||
12 | front_of_house::hosting::add_to_waitlist();
                                                                        \begin{array}{@{}c@{\hspace{1em}}c@{\hspace{1em}}c@{\hspace{
```
示例 7-6: 构建示例 7-5 出现的编译器错误

发生了什么?在 mod hosting 前添加了 pub 关键字,使其变成公有的。伴随着这种变化,如 果我们可以访问 front\_of\_house, 那我们也可以访问 hosting。但是 hosting 的 内容 (contents) 仍然是私有的;这表明使模块公有并不使其内容也是公有的。模块上的 pub 关键 字只允许其父模块引用它。

示例 7-6 中的错误说, add\_to\_waitlist 函数是私有的。私有性规则不但应用于模块,还应用 于结构体、枚举、函数和方法。

让我们继续将 pub 关键字放置在 add\_to\_waitlist 函数的定义之前,使其变成公有。如示例 7-7 所示。

```
mod front_of_house {
    pub mod hosting {
        pub fn add_to_waitlist() {}
     }
}
pub fn eat_at_restaurant() {
    // Absolute path
     crate::front_of_house::hosting::add_to_waitlist();
    // Relative path
     front_of_house::hosting::add_to_waitlist();
}
```
示例 7-7: 为 mod hosting 和 fn add\_to\_waitlist 添加 pub 关键字使他们可以在 eat\_at\_restaurant 函数中被调用

现在代码可以编译通过了!让我们看看绝对路径和相对路径,并根据私有性规则,再检查一下 为什么增加 pub 关键字使得我们可以在 add to waitlist 中调用这些路径。

在绝对路径,我们从 crate ,也就是 crate 根开始。然后 crate 根中定义了 front\_of\_house 模块。 front\_of\_house 模块不是公有的,不过因为 eat\_at\_restaurant 函数与 front\_of\_house 定义于同一模块中(即, eat\_at\_restaurant 和 front\_of\_house 是兄 弟), 我们可以从 eat\_at\_restaurant 中引用 front\_of\_house 。接下来是使用 pub 标记的 hosting 模块。我们可以访问 hosting 的父模块,所以可以访问 hosting 。最后, add\_to\_waitlist 函数被标记为 pub , 我们可以访问其父模块, 所以这个函数调用是有效 的!

在相对路径,其逻辑与绝对路径相同,除了第一步: 不同于从 crate 根开始,路径从 front\_of\_house 开始。 front\_of\_house 模块与 eat\_at\_restaurant 定义于同一模块, 所 以从 eat\_at\_restaurant 中开始定义的该模块相对路径是有效的。接下来因为 hosting 和 add\_to\_waitlist 被标记为 pub ,路径其余的部分也是有效的,因此函数调用也是有效的!

### 使用 super 起始的相对路径

我们还可以使用 super 开头来构建从父模块开始的相对路径。这么做类似于文件系统中以 .. 开头的语法。我们为什么要这样做呢?

考虑一下示例 7-8 中的代码,它模拟了厨师更正了一个错误订单,并亲自将其提供给客户的情 况。 fix\_incorrect\_order 函数通过指定的 super 起始的 serve\_order 路径,来调用 serve\_order 函数:

```
fn serve_order() {}
mod back_of_house {
    fn fix_incorrect_order() {
         cook_order();
         super::serve_order();
     }
    fn cook_order() {}
}
```
示例 7-8: 使用以 super 开头的相对路径从父目录开始调用函数

fix incorrect order 函数在 back of house 模块中,所以我们可以使用 super 进入 back\_of\_house 父模块,也就是本例中的 crate 根。在这里,我们可以找到 serve\_order 。成功!我们认为 back\_of\_house 模块和 serve\_order 函数之间可能具有某 种关联关系,并且,如果我们要重新组织这个 crate 的模块树,需要一起移动它们。因此,我 们使用 super ,这样一来,如果这些代码被移动到了其他模块,我们只需要更新很少的代码。

### 创建公有的结构体和枚举

我们还可以使用 pub 来设计公有的结构体和枚举,不过有一些额外的细节需要注意。如果我们 在一个结构体定义的前面使用了 pub ,这个结构体会变成公有的,但是这个结构体的字段仍然 是私有的。我们可以根据情况决定每个字段是否公有。在示例 7-9 中,我们定义了一个公有结 构体 back\_of\_house:Breakfast ,其中有一个公有字段 toast 和私有字段 seasonal\_fruit 。这个例子模拟的情况是,在一家餐馆中,顾客可以选择随餐附赠的面包类 型,但是厨师会根据季节和库存情况来决定随餐搭配的水果。餐馆可用的水果变化是很快的, 所以顾客不能选择水果,甚至无法看到他们将会得到什么水果。

```
mod back_of_house {
    pub struct Breakfast {
        pub toast: String,
         seasonal_fruit: String,
     }
    impl Breakfast {
        pub fn summer(toast: &str) -> Breakfast {
             Breakfast {
                 toast: String::from(toast),
                 seasonal_fruit: String::from("peaches"),
 }
         }
    }
}
pub fn eat at restaurant() {
    // Order a breakfast in the summer with Rye toast
    let mut meal = back_of_house::Breakfast::summer("Rye");
    // Change our mind about what bread we'd like
     meal.toast = String::from("Wheat");
    println!("I'd like {} toast please", meal.toast);
    // The next line won't compile if we uncomment it; we're not allowed
    // to see or modify the seasonal fruit that comes with the meal
    // meal.seasonal_fruit = String::from("blueberries");
}
```
示例 7-9: 带有公有和私有字段的结构体

因为 back\_of\_house::Breakfast 结构体的 toast 字段是公有的,所以我们可以在 eat\_at\_restaurant 中使用点号来随意的读写 toast 字段。注意,我们不能在 eat\_at\_restaurant 中使用 seasonal\_fruit 字段,因为 seasonal\_fruit 是私有的。尝试 去除那一行修改 seasonal\_fruit 字段值的代码的注释,看看你会得到什么错误!

还请注意一点,因为 back\_of\_house::Breakfast 具有私有字段,所以这个结构体需要提供一 个公共的关联函数来构造 Breakfast 的实例(这里我们命名为 summer )。如果 Breakfast 没 有这样的函数,我们将无法在 eat\_at\_restaurant 中创建 Breakfast 实例,因为我们不能在 eat\_at\_restaurant 中设置私有字段 seasonal\_fruit 的值。

与之相反,如果我们将枚举设为公有,则它的所有成员都将变为公有。我们只需要在 enum 关 键字前面加上 pub ,就像示例 7-10 展示的那样。

```
mod back_of_house {
    pub enum Appetizer {
         Soup,
         Salad,
     }
}
pub fn eat_at_restaurant() {
    let order1 = back of house::Appetizer::Soup;
    let order2 = back_of_house::Appetizer::Salad;
}
```
示例 7-10: 设计公有枚举,使其所有成员公有

因为我们创建了名为 Appetizer 的公有枚举, 所以我们可以在 eat at restaurant 中使用 Soup 和 Salad 成员。如果枚举成员不是公有的,那么枚举会显得用处不大;给枚举的所有成 员挨个添加 pub 是很令人恼火的,因此枚举成员默认就是公有的。结构体通常使用时,不必将 它们的字段公有化,因此结构体遵循常规,内容全部是私有的,除非使用 pub 关键字。

还有一种使用 pub 的场景我们还没有涉及到,那就是我们最后要讲的模块功能: use 关键 字。我们将先单独介绍 use, 然后展示如何结合使用 pub 和 use。

## 使用 use 关键字将名称引入作用域

ch07-04-bringing-paths-into-scope-with-the-use-keyword.md commit 6d3e76820418f2d2bb203233c61d90390b5690f1

到目前为止,似乎我们编写的用于调用函数的路径都很冗长且重复,并不方便。例如,示例 7-7 中,无论我们选择 add\_to\_waitlist 函数的绝对路径还是相对路径,每次我们想要调用 add\_to\_waitlist 时,都必须指定 front\_of\_house 和 hosting 。幸运的是, 有一种方法可 以简化这个过程。我们可以一次性将路径引入作用域,然后使用 use 关键字调用该路径中的 项,就如同它们是本地项一样。

在示例 7-11 中,我们将 crate::front\_of\_house::hosting 模块引入了 eat\_at\_restaurant 函数的作用域,而我们只需要指定 hosting::add\_to\_waitlist 即可在 eat at restaurant 中调用 add to waitlist 函数。

```
mod front_of_house {
    pub mod hosting {
        pub fn add_to_waitlist() {}
     }
}
use crate::front_of_house::hosting;
pub fn eat_at_restaurant() {
     hosting::add_to_waitlist();
     hosting::add_to_waitlist();
     hosting::add_to_waitlist();
}
```
示例 7-11: 使用 use 将模块引入作用域

在作用域中增加 use 和路径类似于在文件系统中创建软连接(符号连接,symbolic link)。通 过在 crate 根增加 use crate::front\_of\_house::hosting ,现在 hosting 在作用域中就是 有效的名称了,如同 hosting 模块被定义于 crate 根一样。通过 use 引入作用域的路径也会 检查私有性,同其它路径一样。

你还可以使用 use 和相对路径来将一个项引入作用域。示例 7-12 展示了如何指定相对路径来 取得与示例 7-11 中一样的行为。

文件名: src/lib.rs

```
mod front_of_house {
    pub mod hosting {
        pub fn add_to_waitlist() {}
     }
}
use front_of_house::hosting;
pub fn eat_at_restaurant() {
     hosting::add_to_waitlist();
     hosting::add_to_waitlist();
     hosting::add_to_waitlist();
}
```
示例 7-12: 使用 use 和相对路径将模块引入作用域

## 创建惯用的 use 路径

在示例 7-11 中,你可能会比较疑惑,为什么我们是指定 use crate::front\_of\_house::hosting ,然后在 eat\_at\_restaurant 中调用 hosting::add\_to\_waitlist ,而不是通过指定一直到 add\_to\_waitlist 函数的 use 路径 来得到相同的结果,如示例 7-13 所示。

文件名: src/lib.rs

```
mod front_of_house {
    pub mod hosting {
        pub fn add to waitlist() \{ }
}
use crate::front of house::hosting::add to waitlist;
pub fn eat_at_restaurant() {
     add_to_waitlist();
    add to waitlist();
    add to waitlist();
}
```
示例 7-13: 使用 use 将 add\_to\_waitlist 函数引入作用域,这并不符合习惯

虽然示例 7-11 和 7-13 都完成了相同的任务,但示例 7-11 是使用 use 将函数引入作用域的习 惯用法。要想使用 use 将函数的父模块引入作用域,我们必须在调用函数时指定父模块,这样 可以清晰地表明函数不是在本地定义的,同时使完整路径的重复度最小化。示例 7-13 中的代码 不清楚 add\_to\_waitlist 是在哪里被定义的。

另一方面,使用 use 引入结构体、枚举和其他项时,习惯是指定它们的完整路径。示例 7-14 展示了将 HashMap 结构体引入二进制 crate 作用域的习惯用法。

文件名: src/main.rs

```
use std::collections::HashMap;
fn main() \{let mut map = HashMap::new();
     map.insert(1, 2);
}
```
示例 7-14: 将 HashMap 引入作用域的习惯用法

这种习惯用法背后没有什么硬性要求:它只是一种惯例,人们已经习惯了以这种方式阅读和编 写 Rust 代码。

这个习惯用法有一个例外,那就是我们想使用 use 语句将两个具有相同名称的项带入作用域, 因为 Rust 不允许这样做。示例 7-15 展示了如何将两个具有相同名称但不同父模块的 Result 类型引入作用域,以及如何引用它们。

```
use std::fmt;
use std::io;
fn function1() \rightarrow fmt::Result {
    // --snip--
}
fn function2() \rightarrow io::Result<()> {
   // --snip--
}
```
示例 7-15: 使用父模块将两个具有相同名称的类型引入同一作用域

如你所见,使用父模块可以区分这两个 Result 类型。如果我们是指定 use std::fmt::Result 和 use std::io::Result , 我们将在同一作用域拥有了两个 Result 类 型,当我们使用 Result 时,Rust 则不知道我们要用的是哪个。

### 使用 as 关键字提供新的名称

使用 use 将两个同名类型引入同一作用域这个问题还有另一个解决办法:在这个类型的路径后 面,我们使用 as 指定一个新的本地名称或者别名。示例 7-16 展示了另一个编写示例 7-15 中 代码的方法,通过 as 重命名其中一个 Result 类型。

文件名: src/lib.rs

```
use std::fmt::Result;
use std::io::Result as IoResult;
fn function1() \rightarrow Result {
   // --snip--
}
fn function2() \rightarrow IoResult<()> {
   // --snip--
}
```
示例 7-16: 使用 as 关键字重命名引入作用域的类型

在第二个 use 语句中,我们选择 IoResult 作为 std::io::Result 的新名称,它与从 std::fmt 引入作用域的 Result 并不冲突。示例 7-15 和示例 7-16 都是惯用的, 如何选择都 取决于你!

## 使用 pub use 重导出名称

当使用 use 关键字将名称导入作用域时,在新作用域中可用的名称是私有的。如果为了让调用 126 你编写的代码的代码能够像在自己的作用域内引用这些类型,可以结合 pub 和 use 。这个技 术被称为"重导出(re-exporting)",因为这样做将项引入作用域并同时使其可供其他代码引入 自己的作用域。

示例 7-17 展示了将示例 7-11 中使用 use 的根模块变为 pub use 的版本的代码。

文件名: src/lib.rs

```
mod front_of_house {
    pub mod hosting {
        pub fn add_to_waitlist() {}
     }
}
pub use crate::front_of_house::hosting;
pub fn eat at restaurant() {
     hosting::add_to_waitlist();
     hosting::add_to_waitlist();
     hosting::add_to_waitlist();
}
```
示例 7-17: 通过 pub use 使名称可引入任何代码的作用域中

通过 pub use,现在可以通过新路径 hosting::add\_to\_waitlist 来调用 add to waitlist 函数。如果没有指定 pub use , eat at restaurant 函数可以在其作用 域中调用 hosting::add\_to\_waitlist ,但外部代码则不允许使用这个新路径。

当你的代码的内部结构与调用你的代码的程序员的思考领域不同时,重导出会很有用。例如, 在这个餐馆的比喻中,经营餐馆的人会想到"前台"和"后台"。但顾客在光顾一家餐馆时,可能不 会以这些术语来考虑餐馆的各个部分。使用 pub use, 我们可以使用一种结构编写代码, 却将 不同的结构形式暴露出来。这样做使我们的库井井有条,方便开发这个库的程序员和调用这个 库的程序员之间组织起来。

使用外部包

在第二章中我们编写了一个猜猜看游戏。那个项目使用了一个外部包, rand ,来生成随机数。 为了在项目中使用 rand, 在 Cargo.toml 中加入了如下行:

文件名: Cargo.toml

```
[dependencies]
rand = "0.5.5"
```
在 Cargo.toml 中加入 rand 依赖告诉了 Cargo 要从 crates.io 下载 rand 和其依赖,并使其可 在项目代码中使用。

接着,为了将 rand 定义引入项目包的作用域,我们加入一行 use 起始的包名,它以 rand 包名开头并列出了需要引入作用域的项。回忆一下第二章的 "生成一个随机数" 部分,我们曾将 Rng trait 引入作用域并调用了 rand::thread\_rng 函数:

```
use rand::Rng;
fn main() \{let secret_number = rand::thread_rng().gen_range(1, 101);
}
```
crates.io 上有很多 Rust 社区成员发布的包,将其引入你自己的项目都需要一道相同的步骤:在 Cargo.toml 列出它们并通过 use 将其中定义的项引入项目包的作用域中。

注意标准库 ( std ) 对于你的包来说也是外部 crate。因为标准库随 Rust 语言一同分发,无需 修改 Cargo.toml 来引入 std ,不过需要通过 use 将标准库中定义的项引入项目包的作用域中 来引用它们,比如我们使用的 HashMap :

use std::collections::HashMap;

这是一个以标准库 crate 名 std 开头的绝对路径。

嵌套路径来消除大量的 use 行

当需要引入很多定义于相同包或相同模块的项时,为每一项单独列出一行会占用源码很大的空 间。例如猜猜看章节示例 2-4 中有两行 use 语句都从 std 引入项到作用域:

文件名: src/main.rs

```
use std::cmp::Ordering;
use std::io;
// ---snip---
```
相反,我们可以使用嵌套路径将相同的项在一行中引入作用域。这么做需要指定路径的相同部 分,接着是两个冒号,接着是大括号中的各自不同的路径部分,如示例 7-18 所示。

文件名: src/main.rs

```
use std::{cmp::Ordering, io};
// ---snip---
```
示例 7-18: 指定嵌套的路径在一行中将多个带有相同前缀的项引入作用域

在较大的程序中,使用嵌套路径从相同包或模块中引入很多项,可以显著减少所需的独立 use 语句的数量!

我们可以在路径的任何层级使用嵌套路径,这在组合两个共享子路径的 use 语句时非常有用。 例如,示例 7-19 中展示了两个 use 语句:一个将 std::io 引入作用域,另一个将 std::io::Write 引入作用域:

文件名: src/lib.rs

use std::io; use std::io::Write;

示例 7-19: 通过两行 use 语句引入两个路径,其中一个是另一个的子路径

两个路径的相同部分是 std::io ,这正是第一个路径。为了在一行 use 语句中引入这两个路 径,可以在嵌套路径中使用 self ,如示例 7-20 所示。

文件名: src/lib.rs

use std::io::{self, Write};

示例 7-20: 将示例 7-19 中部分重复的路径合并为一个 use 语句

这一行便将 std::io 和 std::io::Write 同时引入作用域。

通过 glob 运算符将所有的公有定义引入作用域

如果希望将一个路径下 所有 公有项引入作用域,可以指定路径后跟 \* , glob 运算符:

use std::collections::\*;

这个 use 语句将 std::collections 中定义的所有公有项引入当前作用域。使用 glob 运算符 时请多加小心!Glob 会使得我们难以推导作用域中有什么名称和它们是在何处定义的。

glob 运算符经常用于测试模块 tests 中,这时会将所有内容引入作用域;我们将在第十一章 "如何编写测试" 部分讲解。glob 运算符有时也用于 prelude 模式;查看 标准库中的文档 了解 这个模式的更多细节。

将模块分割讲不同文件

ch07-05-separating-modules-into-different-files.md commit a5a5bf9d6ea5763a9110f727911a21da854b1d90

到目前为止,本章所有的例子都在一个文件中定义多个模块。当模块变得更大时,你可能想要 将它们的定义移动到单独的文件中,从而使代码更容易阅读。

例如,我们从示例 7-17 开始,将 front\_of\_house 模块移动到属于它自己的文件 src/front of house.rs 中, 通过改变 crate 根文件, 使其包含示例 7-21 所示的代码。在这个例 子中, crate 根文件是 src/lib.rs, 这也同样适用于以 src/main.rs 为 crate 根文件的二进制 crate 项。

文件名: src/lib.rs

```
mod front_of_house;
pub use crate::front_of_house::hosting;
pub fn eat_at_restaurant() {
     hosting::add_to_waitlist();
     hosting::add_to_waitlist();
     hosting::add_to_waitlist();
}
```
示例 7-21: 声明 front\_of\_house 模块, 其内容将位于 src/front of house.rs

src/front\_of\_house.rs 会获取 front\_of\_house 模块的定义内容,如示例 7-22 所示。

文件名: src/front\_of\_house.rs

```
pub mod hosting {
    pub fn add_to_waitlist() {}
}
```
示例 7-22: 在 src/front\_of\_house.rs 中定义 front\_of\_house 模块

在 mod front\_of\_house 后使用分号,而不是代码块,这将告诉 Rust 在另一个与模块同名的 文件中加载模块的内容。继续重构我们例子,将 hosting 模块也提取到其自己的文件中,仅对 src/front\_of\_house.rs 包含 hosting 模块的声明进行修改:

文件名: src/front\_of\_house.rs

```
pub mod hosting;
```
接着我们创建一个 src/front\_of\_house 目录和一个包含 hosting 模块定义的 src/front\_of\_house /hosting.rs 文件:

文件名: src/front\_of\_house/hosting.rs

```
pub fn add_to_waitlist() {}
```
模块树依然保持相同, eat\_at\_restaurant 中的函数调用也无需修改继续保持有效,即便其定 义存在于不同的文件中。这个技巧让你可以在模块代码增长时,将它们移动到新文件中。

注意, src/lib.rs中的 pub use crate::front of house::hosting 语句是没有改变的,在文 件作为 crate 的一部分而编译时, use 不会有任何影响。 mod 关键字声明了模块,Rust 会在 与模块同名的文件中查找模块的代码。

## 总结

Rust 提供了将包分成多个 crate,将 crate 分成模块,以及通过指定绝对或相对路径从一个模块 引用另一个模块中定义的项的方式。你可以通过使用 use 语句将路径引入作用域,这样在多次 使用时可以使用更短的路径。模块定义的代码默认是私有的,不过可以选择增加 pub 关键字使 其定义变为公有。

接下来,让我们看看一些标准库提供的集合数据类型,你可以利用它们编写出漂亮整洁的代 码。

# 常见集合

#### ch08-00-common-collections.md

commit 820ac357f6cf0e866e5a8e7a9c57dd3e17e9f8ca

Rust 标准库中包含一系列被称为 集合 (collections) 的非常有用的数据结构。大部分其他数据 类型都代表一个特定的值,不过集合可以包含多个值。不同于内建的数组和元组类型,这些集 合指向的数据是储存在堆上的,这意味着数据的数量不必在编译时就已知,并且还可以随着程 序的运行增长或缩小。每种集合都有着不同功能和成本,而根据当前情况选择合适的集合,这 是一项应当逐渐掌握的技能。在这一章里,我们将详细的了解三个在 Rust 程序中被广泛使用的 集合:

- vector 允许我们一个挨着一个地储存一系列数量可变的值
- 字符串 (string) 是字符的集合。我们之前见过 String 类型, 不过在本章我们将深入了 解。
- 哈希 map (*hash map*) 允许我们将值与一个特定的键 (key) 相关联。这是一个叫做 map 的更通用的数据结构的特定实现。

对于标准库提供的其他类型的集合,请查看文档。

我们将讨论如何创建和更新 vector、字符串和哈希 map,以及它们有什么特别之处。

## vector 用来储存一系列的值

#### ch08-01-vectors.md

commit 76df60bccead5f3de96db23d97b69597cd8a2b82

我们要讲到的第一个类型是 Vec<T>, 也被称为 vector。vector 允许我们在一个单独的数据结 构中储存多于一个的值,它在内存中彼此相邻地排列所有的值。vector 只能储存相同类型的 值。它们在拥有一系列项的场景下非常实用,例如文件中的文本行或是购物车中商品的价格。

### 新建 vector

为了创建一个新的空 vector,可以调用 Vec::new 函数,如示例 8-1 所示:

```
let v: Vec(i32> = Vec:new();
```
示例 8-1:新建一个空的 vector 来储存 i32 类型的值

注意这里我们增加了一个类型注解。因为没有向这个 vector 中插入任何值,Rust 并不知道我们 想要储存什么类型的元素。这是一个非常重要的点。vector 是用泛型实现的,第十章会涉及到 如何对你自己的类型使用它们。现在,所有你需要知道的就是 Vec 是一个由标准库提供的类 型,它可以存放任何类型,而当 Vec 存放某个特定类型时,那个类型位于尖括号中。在示例 8-1 中,我们告诉 Rust v 这个 Vec 将存放 i32 类型的元素。

在更实际的代码中,一旦插入值 Rust 就可以推断出想要存放的类型,所以你很少会需要这些类 型注解。更常见的做法是使用初始值来创建一个 Vec ,而且为了方便 Rust 提供了 vec! 宏。 这个宏会根据我们提供的值来创建一个新的 Vec 。示例 8-2 新建一个拥有值 1 、 2 和 3 的  $V$ ec<i32> :

let  $v = vec.[1, 2, 3];$ 

示例 8-2:新建一个包含初值的 vector

因为我们提供了 i32 类型的初始值, Rust 可以推断出 v 的类型是 Vec<i32>, 因此类型注解 就不是必须的。接下来让我们看看如何修改一个 vector。

### 更新 vector

对于新建一个 vector 并向其增加元素,可以使用 push 方法,如示例 8-3 所示:

```
let mut v = \text{Vec::new} ();
v.push(5);
v.push(6);
v.push(7);
v.push(8);
```
示例 8-3:使用 push 方法向 vector 增加值

如第三章中讨论的任何变量一样,如果想要能够改变它的值,必须使用 mut 关键字使其可变。 放入其中的所有值都是 i32 类型的,而且 Rust 也根据数据做出如此判断, 所以不需要 Vec<i32> 注解。

### 丢弃 vector 时也会丢弃其所有元素

类似于任何其他的 struct , vector 在其离开作用域时会被释放, 如示例 8-4 所标注的:

let  $v = vec.[1, 2, 3, 4];$ 

// 处理变量 v

{

} // <- 这里 v 离开作用域并被丢弃

示例 8-4:展示 vector 和其元素于何处被丢弃

当 vector 被丢弃时,所有其内容也会被丢弃,这意味着这里它包含的整数将被清理。这可能看 起来非常直观,不过一旦开始使用 vector 元素的引用,情况就变得有些复杂了。下面让我们处 理这种情况!

读取 vector 的元素

现在你知道如何创建、更新和销毁 vector 了,接下来的一步最好了解一下如何读取它们的内 容。有两种方法引用 vector 中储存的值。为了更加清楚的说明这个例子,我们标注这些函数返 回的值的类型。

示例 8-5 展示了访问 vector 中一个值的两种方式,索引语法或者 get 方法:

```
let v = vec.[1, 2, 3, 4, 5];let third: &32 = &20println!("The third element is {}", third);
match v.get(2) {
    Some(third) => println!("The third element is \{'', third),
    None => println!("There is no third element."),
}
```
列表 8-5:使用索引语法或 get 方法来访问 vector 中的项

这里有两个需要注意的地方。首先,我们使用索引值 2 来获取第三个元素,索引是从 0 开始 的。其次,这两个不同的获取第三个元素的方式分别为:使用 & 和 [] 返回一个引用;或者使 用 get 方法以索引作为参数来返回一个 Option<&T> 。

Rust 有两个引用元素的方法的原因是程序可以选择如何处理当索引值在 vector 中没有对应值的 情况。作为一个例子,让我们看看如果有一个有五个元素的 vector 接着尝试访问索引为 100 的 元素时程序会如何处理,如示例 8-6 所示:

```
let v = vec.[1, 2, 3, 4, 5];
```

```
let does_not_exist = &\sqrt{100};
let does_not_exist = v.get(100);
```
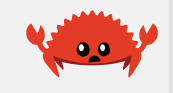

示例 8-6:尝试访问一个包含 5 个元素的 vector 的索引 100 处的元素

当运行这段代码,你会发现对于第一个 [] 方法,当引用一个不存在的元素时 Rust 会造成 panic。这个方法更适合当程序认为尝试访问超过 vector 结尾的元素是一个严重错误的情况, 这时应该使程序崩溃。

当 get 方法被传递了一个数组外的索引时,它不会 panic 而是返回 None 。当偶尔出现超过 vector 范围的访问属于正常情况的时候可以考虑使用它。接着你的代码可以有处理 Some(&element) 或 None 的逻辑,如第六章讨论的那样。例如,索引可能来源于用户输入的 数字。如果它们不慎输入了一个过大的数字那么程序就会得到 None 值,你可以告诉用户当前 vector 元素的数量并再请求它们输入一个有效的值。这就比因为输入错误而使程序崩溃要友好 的多!

一旦程序获取了一个有效的引用,借用检查器将会执行所有权和借用规则(第四章讲到)来确 保 vector 内容的这个引用和任何其他引用保持有效。回忆一下不能在相同作用域中同时存在可 变和不可变引用的规则。这个规则适用于示例 8-7,当我们获取了 vector 的第一个元素的不可 变引用并尝试在 vector 末尾增加一个元素的时候, 这是行不通的:

```
示例 8-7:在拥有 vector 中项的引用的同时向其增加一个元素
编译会给出这个错误:
let mut v = vec:[1, 2, 3, 4, 5];let first = &\sqrt{0};
v.push(6);
println!("The first element is: {}", first);
```

```
error[E0502]: cannot borrow `v` as mutable because it is also borrowed as 
immutable
 --> src/main.rs:6:5
\blacksquare4 | let first = &v[0];
                      - immutable borrow occurs here
5 |
6 | v.push(6);
        AAAAAAAAA mutable borrow occurs here
7 |
8 | println!("The first element is: {}", first);
                                              ----- immutable borrow later
used here
```
示例 8-7 中的代码看起来应该能够运行: 为什么第一个元素的引用会关心 vector 结尾的变化? 不能这么做的原因是由于 vector 的工作方式: 在 vector 的结尾增加新元素时, 在没有足够空 间将所有所有元素依次相邻存放的情况下,可能会要求分配新内存并将老的元素拷贝到新的空 间中。这时,第一个元素的引用就指向了被释放的内存。借用规则阻止程序陷入这种状况。

注意:关于 Vec<T> 类型的更多实现细节,在 https://doc.rust-lang.org/stable /nomicon/vec.html 查看 "The Nomicon"

### 遍历 vector 中的元素

如果想要依次访问 vector 中的每一个元素,我们可以遍历其所有的元素而无需通过索引一次一 个的访问。示例 8-8 展示了如何使用 for 循环来获取 i32 值的 vector 中的每一个元素的不可 变引用并将其打印:

```
let v = vec.[100, 32, 57];for i in &v {
    println!("{}", i);
}
```
示例 8-8:通过 for 循环遍历 vector 的元素并打印

我们也可以遍历可变 vector 的每一个元素的可变引用以便能改变他们。示例 8-9 中的 for 循 环会给每一个元素加 50 :

```
let mut v = vec.[100, 32, 57];for i in &mut v {
    \stari += 50:
}
```
示例8-9:遍历 vector 中元素的可变引用

为了修改可变引用所指向的值,在使用 += 运算符之前必须使用解引用运算符 ( \* )获取 i 中 的值。第十五章的 "通过解引用运算符追踪指针的值" 部分会详细介绍解引用运算符。

#### 使用枚举来储存多种类型

在本章的开始,我们提到 vector 只能储存相同类型的值。这是很不方便的;绝对会有需要储存 一系列不同类型的值的用例。幸运的是,枚举的成员都被定义为相同的枚举类型,所以当需要 在 vector 中储存不同类型值时,我们可以定义并使用一个枚举!

例如,假如我们想要从电子表格的一行中获取值,而这一行的有些列包含数字,有些包含浮点 值,还有些是字符串。我们可以定义一个枚举,其成员会存放这些不同类型的值,同时所有这 些枚举成员都会被当作相同类型,那个枚举的类型。接着可以创建一个储存枚举值的 vector, 这样最终就能够储存不同类型的值了。示例 8-10 展示了其用例:

```
enum SpreadsheetCell {
     Int(i32),
     Float(f64),
     Text(String),
}
let row = vec![ SpreadsheetCell::Int(3),
     SpreadsheetCell::Text(String::from("blue")),
     SpreadsheetCell::Float(10.12),
];
```
示例 8-10:定义一个枚举,以便能在 vector 中存放不同类型的数据

Rust 在编译时就必须准确的知道 vector 中类型的原因在于它需要知道储存每个元素到底需要多 少内存。第二个好处是可以准确的知道这个 vector 中允许什么类型。如果 Rust 允许 vector 存 放任意类型,那么当对 vector 元素执行操作时一个或多个类型的值就有可能会造成错误。使用 枚举外加 match 意味着 Rust 能在编译时就保证总是会处理所有可能的情况,正如第六章讲到 的那样。

如果在编写程序时不能确切无遗地知道运行时会储存进 vector 的所有类型,枚举技术就行不通

了。相反,你可以使用 trait 对象,第十七章会讲到它。

现在我们了解了一些使用 vector 的最常见的方式,请一定去看看标准库中 Vec 定义的很多其 他实用方法的 API 文档。例如,除了 push 之外还有一个 pop 方法,它会移除并返回 vector 的最后一个元素。让我们继续下一个集合类型: String !

## 使用字符串存储 UTF-8 编码的文本

#### ch08-02-strings.md

commit c084bdd9ee328e7e774df19882ccc139532e53d8

第四章已经讲过一些字符串的内容,不过现在让我们更深入地了解它。字符串是新晋 Rustacean 们通常会被困住的领域, 这是由于三方面理由的结合: Rust 倾向于确保暴露出可能 的错误,字符串是比很多程序员所想象的要更为复杂的数据结构,以及 UTF-8。所有这些要素 结合起来对于来自其他语言背景的程序员就可能显得很困难了。

在集合章节中讨论字符串的原因是,字符串就是作为字节的集合外加一些方法实现的,当这些 字节被解释为文本时,这些方法提供了实用的功能。在这一部分,我们会讲到 String 中那些 任何集合类型都有的操作,比如创建、更新和读取。也会讨论 String 与其他集合不一样的地 方,例如索引 String 是很复杂的,由于人和计算机理解 String 数据方式的不同。

### 什么是字符串?

在开始深入这些方面之前,我们需要讨论一下术语 字符串 的具体意义。Rust 的核心语言中只 有一种字符串类型: str ,字符串 slice,它通常以被借用的形式出现, &str 。第四章讲到了 字符串 slice:它们是一些储存在别处的 UTF-8 编码字符串数据的引用。比如字符串字面值被储 存在程序的二进制输出中,字符串 slice 也是如此。

称作 String 的类型是由标准库提供的,而没有写进核心语言部分,它是可增长的、可变的、 有所有权的、UTF-8 编码的字符串类型。当 Rustacean 们谈到 Rust 的 "字符串"时,它们通常指 的是 String 和字符串 slice &str 类型,而不仅仅是其中之一。虽然本部分内容大多是关于 String 的,不过这两个类型在 Rust 标准库中都被广泛使用, String 和字符串 slice 都是 UTF-8 编码的。

Rust 标准库中还包含一系列其他字符串类型,比如 OsString 、 OsStr 、 CString 和 CStr 。相关库 crate 甚至会提供更多储存字符串数据的选择。看到这些由 String 或是 Str 结尾的名字了吗?这对应着它们提供的所有权和可借用的字符串变体,就像是你之前看到的 String 和 str 。举例而言,这些字符串类型能够以不同的编码,或者内存表现形式上以不同 的形式,来存储文本内容。本章将不会讨论其他这些字符串类型,更多有关如何使用它们以及 各自适合的场景,请参见其API文档。

#### 新建字符串

很多 Vec 可用的操作在 String 中同样可用,从以 new 函数创建字符串开始, 如示例 8-11 所示。

let mut  $s = String::new()$ ;

示例 8-11:新建一个空的 String

这新建了一个叫做 s 的空的字符串,接着我们可以向其中装载数据。通常字符串会有初始数 据,因为我们希望一开始就有这个字符串。为此,可以使用 to\_string 方法,它能用于任何 实现了 Display trait 的类型,字符串字面值也实现了它。示例 8-12 展示了两个例子。

```
let data = "initial contents";
```
let  $s = data.to_string()$ ;

```
// 该方法也可直接用于字符串字面值:
let s = "initial contents".to_string();
```
示例 8-12:使用 to\_string 方法从字符串字面值创建 String

这些代码会创建包含 initial contents 的字符串。

也可以使用 String::from 函数来从字符串字面值创建 String 。示例 8-13 中的代码代码等 同于使用 to\_string 。

```
let s = String::from("initial contents");
```
示例 8-13:使用 String::from 函数从字符串字面值创建 String

因为字符串应用广泛,这里有很多不同的用于字符串的通用 API 可供选择。其中一些可能看起 来多余,不过都有其用武之地!在这个例子中, String::from 和 .to\_string 最终做了完全 相同的工作,所以如何选择就是风格问题了。

记住字符串是 UTF-8 编码的,所以可以包含任何可以正确编码的数据,如示例 8-14 所示。

```
let \text{ hello = String::from("labela = \text{max}(i))};let hello = String::from("Dobrý den");
let hello = String::from("Hello");
let hello = String::from("\\i`z@");let hello = String::from("नम�ते");
let hello = String::from("こんにちは");
let hello = String::from("안녕하세요");
let hello = String::from("你好");
let hello = String::from("Olá");
let hello = String::from("Здравствуйте");
let hello = String::from("Hola");
```
示例 8-14: 在字符串中储存不同语言的问候语

所有这些都是有效的 String 值。

#### 更新字符串

String 的大小可以增加,其内容也可以改变,就像可以放入更多数据来改变 Vec 的内容一 样。另外,可以方便的使用 + 运算符或 format! 宏来拼接 String 值。

#### 使用 push\_str 和 push 附加字符串

可以通过 push\_str 方法来附加字符串 slice,从而使 String 变长,如示例 8-15 所示。

```
let mut s = String::from("foo");
s.push_str("bar");
```
示例 8-15: 使用 push\_str 方法向 String 附加字符串 slice

执行这两行代码之后, s 将会包含 foobar 。 push\_str 方法采用字符串 slice,因为我们并不 需要获取参数的所有权。例如,示例 8-16 展示了如果将 s2 的内容附加到 s1 之后,自身不 能被使用就糟糕了。

```
let mut s1 = String::from("foo");
let s2 = "bar";s1.push_str(s2);
println!("s2 is {}", s2);
```
示例 8-16: 将字符串 slice 的内容附加到 String 后使用它

如果 push\_str 方法获取了 s2 的所有权, 就不能在最后一行打印出其值了。好在代码如我们 期望那样工作!

Rust 程序设计语言 简体中文版 https://kaisery.github.io/trpl-zh-cn/print.html

push 方法被定义为获取一个单独的字符作为参数,并附加到 String 中。示例 8-17 展示了使 用 push 方法将字母 l 加入 String 的代码。

```
let mut s = String::from("lo");
s.push('l');
```
示例 8-17:使用 push 将一个字符加入 String 值中

执行这些代码之后, s 将会包含 "lol"。

使用 + 运算符或 format! 宏拼接字符串

通常你会希望将两个已知的字符串合并在一起。一种办法是像这样使用 + 运算符,如示例 8-18 所示。

```
let s1 = String::from("Hello, ");
let s2 = String::from("world!");
let s3 = s1 + &s2; // 注意 s1 被移动了, 不能继续使用
```
示例 8-18:使用 + 运算符将两个 String 值合并到一个新的 String 值中

执行完这些代码之后,字符串 s3 将会包含 Hello, world! 。 s1 在相加后不再有效的原因, 和使用 s2 的引用的原因,与使用 + 运算符时调用的函数签名有关。 + 运算符使用了 add 函 数,这个函数签名看起来像这样:

fn add(self, s: &str) -> String {

这并不是标准库中实际的签名;标准库中的 add 使用泛型定义。这里我们看到的 add 的签名 使用具体类型代替了泛型,这也正是当使用 String 值调用这个方法会发生的。第十章会讨论 泛型。这个签名提供了理解 + 运算那微妙部分的线索。

首先, s2 使用了 &, 意味着我们使用第二个字符串的 引用 与第一个字符串相加。这是因为 add 函数的 s 参数:只能将 &str 和 String 相加,不能将两个 String 值相加。不过等一 下 —— 正如 add 的第二个参数所指定的, &s2 的类型是 &String 而不是 &str 。那么为什 么示例 8-18 还能编译呢?

之所以能够在 add 调用中使用 &s2 是因为 &String 可以被 强转 (coerced) 成 &str 。当 add 函数被调用时,Rust 使用了一个被称为 解引用强制多态 (deref coercion) 的技术, 你可 以将其理解为它把 &s2 变成了 &s2[..] 。第十五章会更深入的讨论解引用强制多态。因为 add 没有获取参数的所有权,所以 s2 在这个操作后仍然是有效的 String 。

其次,可以发现签名中 add 获取了 self 的所有权,因为 self 没有 使用 & 。这意味着示例 8-18 中的 s1 的所有权将被移动到 add 调用中,之后就不再有效。所以虽然 let s3 = s1 + &s2; 看起来就像它会复制两个字符串并创建一个新的字符串,而实际上这个语句会获取 s1 的

所有权,附加上从 s2 中拷贝的内容,并返回结果的所有权。换句话说,它看起来好像生成了 很多拷贝,不过实际上并没有:这个实现比拷贝要更高效。

如果想要级联多个字符串, + 的行为就显得笨重了:

```
let s1 = String::from("tic");
let s2 = String::from("tac");
let s3 = String::from("toe");
let s = s1 + "-" + 8s2 + "-" + 8s3;
```
这时 s 的内容会是 "tic-tac-toe"。在有这么多 + 和 " 字符的情况下,很难理解具体发生了什 么。对于更为复杂的字符串链接,可以使用 format! 宏:

```
let s1 = String::from("tic");
let s2 = String::from("tac");
let s3 = String::from("toe");
let s = format! ("{-}}-{-}}", s1, s2, s3);
```
这些代码也会将 s 设置为 "tic-tac-toe"。 format! 与 println! 的工作原理相同,不过不同于 将输出打印到屏幕上,它返回一个带有结果内容的 String 。这个版本就好理解的多,并且不 会获取任何参数的所有权。

索引字符串

在很多语言中,通过索引来引用字符串中的单独字符是有效且常见的操作。然而在 Rust 中, 如 果你尝试使用索引语法访问 String 的一部分,会出现一个错误。考虑一下如示例 8-19 中所 示的无效代码。

```
let s1 = String::from("hello");
let h = s1[0];
```
示例 8-19:尝试对字符串使用索引语法

这段代码会导致如下错误:

```
error[E0277]: the trait bound `std::string::String: 
std::ops::Index<{integer}>` is not satisfied
 --\blacksquare3 | let h = s1[0];
                 AAAAA the type `std::string::String` cannot be indexed by
`{integer}`
\blacksquare = help: the trait `std::ops::Index<{integer}>` is not implemented for 
`std::string::String`
```
错误和提示说明了全部问题:Rust 的字符串不支持索引。那么接下来的问题是,为什么不支持 呢?为了回答这个问题,我们必须先聊一聊 Rust 是如何在内存中储存字符串的。

内部表现

String 是一个 Vec<u8> 的封装。让我们看看示例 8-14 中一些正确编码的字符串的例子。首 先是这一个:

let len = String::from("Hola").len();

在这里, len 的值是 4 , 这意味着储存字符串 "Hola" 的 vec 的长度是四个字节: 这里每一个 字母的 UTF-8 编码都占用一个字节。那下面这个例子又如何呢?(注意这个字符串中的首字母 是西里尔字母的 Ze 而不是阿拉伯数字 3 。)

let len = String::from("Здравствуйте").len();

当问及这个字符是多长的时候有人可能会说是 12。然而,Rust 的回答是 24。这是使用 UTF-8 编码 "Здравствуйте" 所需要的字节数,这是因为每个 Unicode 标量值需要两个字节存储。因 此一个字符串字节值的索引并不总是对应一个有效的 Unicode 标量值。作为演示,考虑如下无 效的 Rust 代码:

```
let hello = "Здравствуйте";
let answer = &hello[0];
```
answer 的值应该是什么呢?它应该是第一个字符 3 吗?当使用 UTF-8 编码时, 3 的第一个 字节 208 ,第二个是 151 ,所以 answer 实际上应该是 208 ,不过 208 自身并不是一个有 效的字母。返回 208 可不是一个请求字符串第一个字母的人所希望看到的,不过它是 Rust 在 字节索引 0 位置所能提供的唯一数据。用户通常不会想要一个字节值被返回,即便这个字符串 只有拉丁字母: 即便 &"hello"[0] 是返回字节值的有效代码,它也应当返回 104 而不是 h 。为了避免返回意外的值并造成不能立刻发现的 bug, Rust 根本不会编译这些代码,并在开 发过程中及早杜绝了误会的发生。

字节、标量值和字形簇!天呐!

这引起了关于 UTF-8 的另外一个问题: 从 Rust 的角度来讲, 事实上有三种相关方式可以理解字 符串:字节、标量值和字形簇(最接近人们眼中 字母 的概念)。

比如这个用梵文书写的印度语单词 "नमस्ते",最终它储存在 vector 中的 u8 值看起来像这样:

[224, 164, 168, 224, 164, 174, 224, 164, 184, 224, 165, 141, 224, 164, 164, 224, 165, 135]

这里有 18 个字节,也就是计算机最终会储存的数据。如果从 Unicode 标量值的角度理解它 们,也就像 Rust 的 char 类型那样,这些字节看起来像这样:

['न', 'म', 'स', '◌्', 'त', '◌े']

这里有六个 char ,不过第四个和第六个都不是字母,它们是发音符号本身并没有任何意义。 最后,如果以字形簇的角度理解,就会得到人们所说的构成这个单词的四个字母:

["न", "म", "स्", "ते"]

Rust 提供了多种不同的方式来解释计算机储存的原始字符串数据,这样程序就可以选择它需要 的表现方式,而无所谓是何种人类语言。

最后一个 Rust 不允许使用索引获取 String 字符的原因是,索引操作预期总是需要常数时间 (O(1))。但是对于 String 不可能保证这样的性能,因为 Rust 必须从开头到索引位置遍历来确 定有多少有效的字符。

#### 字符串 slice

索引字符串通常是一个坏点子,因为字符串索引应该返回的类型是不明确的:字节值、字符、 字形簇或者字符串 slice。因此,如果你真的希望使用索引创建字符串 slice 时,Rust 会要求你 更明确一些。为了更明确索引并表明你需要一个字符串 slice,相比使用 [1 和单个值的索引, 可以使用 [] 和一个 range 来创建含特定字节的字符串 slice:

```
let hello = "Здравствуйте";
```
let  $s =$  &hello $[0..4]$ ;

这里, s 会是一个 &str ,它包含字符串的头四个字节。早些时候,我们提到了这些字母都是 两个字节长的,所以这意味着 s 将会是 "Зд"。

如果获取 &hello[0..1] 会发生什么呢?答案是:Rust 在运行时会 panic,就跟访问 vector 中的无效索引时一样:

thread 'main' panicked at 'byte index 1 is not a char boundary; it is inside 'З' (bytes 0..2) of `Здравствуйте`', src/libcore/str/mod.rs:2188:4

你应该小心谨慎的使用这个操作,因为这么做可能会使你的程序崩溃。

遍历字符串的方法

幸运的是,这里还有其他获取字符串元素的方式。

如果你需要操作单独的 Unicode 标量值,最好的选择是使用 chars 方法。对 "नम�ते" 调用 chars 方法会将其分开并返回六个 char 类型的值,接着就可以遍历其结果来访问每一个元素 了:

```
for c in "नम�ते".chars() {
   println!("{}", c);
}
```
这些代码会打印出如下内容:

```
न
म
स
◌्
त
◌े
```
bytes 方法返回每一个原始字节,这可能会适合你的使用场景:

```
for b in "नम�ते".bytes() {
    println!("{}", b);
}
```
这些代码会打印出组成 String 的 18 个字节:

```
224
164
// --snip--
165
135
```
不过请记住有效的 Unicode 标量值可能会由不止一个字节组成。

从字符串中获取字形簇是很复杂的,所以标准库并没有提供这个功能。crates.io 上有些提供这 样功能的 crate。

字符串并不简单
总而言之,字符串还是很复杂的。不同的语言选择了不同的向程序员展示其复杂性的方式。 Rust 选择了以准确的方式处理 String 数据作为所有 Rust 程序的默认行为,这意味着程序员 们必须更多的思考如何预先处理 UTF-8 数据。这种权衡取舍相比其他语言更多的暴露出了字符 串的复杂性,不过也使你在开发生命周期后期免于处理涉及非 ASCII 字符的错误。

现在让我们转向一些不太复杂的集合:哈希 map!

# 哈希 map 储存键值对

#### ch08-03-hash-maps.md

commit 85b02530cc749565c26c05bf1b3a838334e9717f

最后介绍的常用集合类型是 哈希 map (hash map)。 HashMap<K, V> 类型储存了一个键类 型 K 对应一个值类型 V 的映射。它通过一个 哈希函数 (hashing function) 来实现映射, 决 定如何将键和值放入内存中。很多编程语言支持这种数据结构,不过通常有不同的名字:哈 希、map、对象、哈希表或者关联数组,仅举几例。

哈希 map 可以用于需要任何类型作为键来寻找数据的情况,而不是像 vector 那样通过索引。 例如,在一个游戏中,你可以将每个团队的分数记录到哈希 map 中,其中键是队伍的名字而值 是每个队伍的分数。给出一个队名,就能得到他们的得分。

本章我们会介绍哈希 map 的基本 API,不过还有更多吸引人的功能隐藏于标准库在 HashMap<K, V> 上定义的函数中。一如既往请查看标准库文档来了解更多信息。

# 新建一个哈希 map

可以使用 new 创建一个空的 HashMap ,并使用 insert 增加元素。在示例 8-20 中我们记录 两支队伍的分数,分别是蓝队和黄队。蓝队开始有 10 分而黄队开始有 50 分:

```
use std::collections::HashMap;
```

```
let mut scores = HashMap::new();
```

```
scores.insert(String::from("Blue"), 10);
scores.insert(String::from("Yellow"), 50);
```
示例 8-20:新建一个哈希 map 并插入一些键值对

注意必须首先 use 标准库中集合部分的 HashMap 。在这三个常用集合中, HashMap 是最不常 用的,所以并没有被 prelude 自动引用。标准库中对 HashMap 的支持也相对较少,例如,并 没有内建的构建宏。

像 vector 一样,哈希 map 将它们的数据储存在堆上,这个 HashMap 的键类型是 String 而 值类型是 i32 。类似于 vector,哈希 map 是同质的:所有的键必须是相同类型,值也必须都 是相同类型。

另一个构建哈希 map 的方法是使用一个元组的 vector 的 collect 方法,其中每个元组包含一 个键值对。 collect 方法可以将数据收集进一系列的集合类型,包括 HashMap 。例如,如果 队伍的名字和初始分数分别在两个 vector 中,可以使用 zip 方法来创建一个元组的 vector, 其中 "Blue" 与 10 是一对,依此类推。接着就可以使用 collect 方法将这个元组 vector 转换 成一个 HashMap, 如示例 8-21 所示:

```
use std::collections::HashMap;
let teams = vec![String::from("Blue"), String::from("Yellow")];
let initial_scores = vec![10, 50];
let scores: HashMap<_, _> = 
teams.iter().zip(initial_scores.iter()).collect();
```
示例 8-21: 用队伍列表和分数列表创建哈希 map

这里 HashMap<\_, \_> 类型注解是必要的,因为可能 collect 很多不同的数据结构,而除非显 式指定否则 Rust 无从得知你需要的类型。但是对于键和值的类型参数来说,可以使用下划线占 位,而 Rust 能够根据 vector 中数据的类型推断出 HashMap 所包含的类型。

## 哈希 map 和所有权

对于像 i32 这样的实现了 Copy trait 的类型,其值可以拷贝进哈希 map。对于像 String 这 样拥有所有权的值,其值将被移动而哈希 map 会成为这些值的所有者,如示例 8-22 所示:

```
use std::collections::HashMap;
```

```
let field_name = String::from("Favorite color");
let field_value = String::from("Blue");
```
let mut map =  $HashMap::new()$ ; map.insert(field\_name, field\_value); // 这里 field\_name 和 field\_value 不再有效, // 尝试使用它们看看会出现什么编译错误!

示例 8-22:展示一旦键值对被插入后就为哈希 map 所拥有

当 insert 调用将 field\_name 和 field\_value 移动到哈希 map 中后,将不能使用这两个 绑定。

如果将值的引用插入哈希 map,这些值本身将不会被移动进哈希 map。但是这些引用指向的值

必须至少在哈希 map 有效时也是有效的。第十章 "生命周期与引用有效性" 部分将会更多的讨 论这个问题。

# 访问哈希 map 中的值

可以通过 get 方法并提供对应的键来从哈希 map 中获取值, 如示例 8-23 所示:

```
use std::collections::HashMap;
let mut scores = HashMap::new();
scores.insert(String::from("Blue"), 10);
scores.insert(String::from("Yellow"), 50);
let team_name = String::from("Blue");
let score = scores.get(&team_name);
```
示例 8-23:访问哈希 map 中储存的蓝队分数

这里, score 是与蓝队分数相关的值,应为 Some(10)。因为 get 返回 Option<V>,所以结 果被装进 Some ;如果某个键在哈希 map 中没有对应的值, get 会返回 None 。这时就要用某 种第六章提到的方法之一来处理 Option 。

可以使用与 vector 类似的方式来遍历哈希 map 中的每一个键值对,也就是 for 循环:

```
use std::collections::HashMap;
let mut scores = HashMap::new();
scores.insert(String::from("Blue"), 10);
scores.insert(String::from("Yellow"), 50);
for (key, value) in &scores {
    println!("{}: {}", key, value);
}
```
这会以任意顺序打印出每一个键值对:

Yellow: 50 Blue: 10

## 更新哈希 map

尽管键值对的数量是可以增长的,不过任何时候,每个键只能关联一个值。当我们想要改变哈 希 map 中的数据时,必须决定如何处理一个键已经有值了的情况。可以选择完全无视旧值并用

147

新值代替旧值。可以选择保留旧值而忽略新值,并只在键 没有 对应值时增加新值。或者可以结 合新旧两值。让我们看看这分别该如何处理!

覆盖一个值

如果我们插入了一个键值对,接着用相同的键插入一个不同的值,与这个键相关联的旧值将被 替换。即便示例 8-24 中的代码调用了两次 insert , 哈希 map 也只会包含一个键值对, 因为 两次都是对蓝队的键插入的值:

```
use std::collections::HashMap;
```

```
let mut scores = HashMap::new();
```

```
scores.insert(String::from("Blue"), 10);
scores.insert(String::from("Blue"), 25);
```
println!("{:?}", scores);

示例 8-24:替换以特定键储存的值

这会打印出 {"Blue": 25} 。原始的值 10 则被覆盖了。

只在键没有对应值时插入

我们经常会检查某个特定的键是否有值,如果没有就插入一个值。为此哈希 map 有一个特有的 API,叫做 entry,它获取我们想要检查的键作为参数。 entry 函数的返回值是一个枚举, Entry ,它代表了可能存在也可能不存在的值。比如说我们想要检查黄队的键是否关联了一个 值。如果没有,就插入值 50,对于蓝队也是如此。使用 entry API 的代码看起来像示例 8-25 这 样:

```
use std::collections::HashMap;
let mut scores = HashMap::new();
scores.insert(String::from("Blue"), 10);
scores.entry(String::from("Yellow")).or_insert(50);
scores.entry(String::from("Blue")).or_insert(50);
```

```
println!("{:?}", scores);
```
示例 8-25:使用 entry 方法只在键没有对应一个值时插入

Entry 的 or\_insert 方法在键对应的值存在时就返回这个值的可变引用,如果不存在则将参 数作为新值插入并返回新值的可变引用。这比编写自己的逻辑要简明的多,另外也与借用检查 器结合得更好。

运行示例 8-25 的代码会打印出 {"Yellow": 50, "Blue": 10} 。第一个 entry 调用会插入黄 队的键和值 50 ,因为黄队并没有一个值。第二个 entry 调用不会改变哈希 map 因为蓝队已 经有了值 10 。

#### 根据旧值更新一个值

另一个常见的哈希 map 的应用场景是找到一个键对应的值并根据旧的值更新它。例如,示例 8-26 中的代码计数一些文本中每一个单词分别出现了多少次。我们使用哈希 map 以单词作为 键并递增其值来记录我们遇到过几次这个单词。如果是第一次看到某个单词,就插入值 0 。

```
use std::collections::HashMap;
let text = "hello world wonderful world";
let mut map = HashMap::new();
for word in text.split whitespace() {
    let count = map.entry(word).or_insert(0);
    \starcount += 1;
}
println!("{:?}", map);
```
示例 8-26:通过哈希 map 储存单词和计数来统计出现次数

这会打印出 {"world": 2, "hello": 1, "wonderful": 1} , or\_insert 方法事实上会返回 这个键的值的一个可变引用 ( &mut V ) 。这里我们将这个可变引用储存在 count 变量中,所 以为了赋值必须首先使用星号( \*) 解引用 count 。这个可变引用在 for 循环的结尾离开作 用域,这样所有这些改变都是安全的并符合借用规则。

### 哈希函数

HashMap 默认使用一种 "密码学安全的" ("cryptographically strong") <sup>1</sup> 哈希函数,它可以抵 抗拒绝服务(Denial of Service, DoS)攻击。然而这并不是可用的最快的算法,不过为了更高 的安全性值得付出一些性能的代价。如果性能监测显示此哈希函数非常慢,以致于你无法接 受,你可以指定一个不同的 hasher 来切换为其它函数。hasher 是一个实现了 BuildHasher trait 的类型。第十章会讨论 trait 和如何实现它们。你并不需要从头开始实现你自己的 hasher; crates.io 有其他人分享的实现了许多常用哈希算法的 hasher 的库。

<sup>1</sup> https://www.131002.net/siphash/siphash.pdf

vector、字符串和哈希 map 会在你的程序需要储存、访问和修改数据时帮助你。这里有一些你 应该能够解决的练习问题:

- 给定一系列数字,使用 vector 并返回这个列表的平均数 (mean, average) 、中位数 (排 列数组后位于中间的值)和众数(mode,出现次数最多的值;这里哈希函数会很有帮 助)。
- 将字符串转换为 Pig Latin,也就是每一个单词的第一个辅音字母被移动到单词的结尾并增 加 "ay", 所以 "first" 会变成 "irst-fay"。元音字母开头的单词则在结尾增加 "hay"("apple" 会变成 "apple-hay")。牢记 UTF-8 编码!
- 使用哈希 map 和 vector, 创建一个文本接口来允许用户向公司的部门中增加员工的名 字。例如,"Add Sally to Engineering" 或 "Add Amir to Sales"。接着让用户获取一个部门 的所有员工的列表,或者公司每个部门的所有员工按照字典序排列的列表。

标准库 API 文档中描述的这些类型的方法将有助于你进行这些练习!

我们已经开始接触可能会有失败操作的复杂程序了,这也意味着接下来是一个了解错误处理的 绝佳时机!

# 错误处理

### ch09-00-error-handling.md

commit 1fedfc4b96c2017f64ecfcf41a0a07e2e815f24f

Rust 对可靠性的执着也延伸到了错误处理。错误对于软件来说是不可避免的,所以 Rust 有很 多特性来处理出现错误的情况。在很多情况下,Rust 要求你承认出错的可能性,并在编译代码 之前就采取行动。这些要求使得程序更为健壮,它们确保了你会在将代码部署到生产环境之前 就发现错误并正确地处理它们!

Rust 将错误组合成两个主要类别:可恢复错误(recoverable)和 不可恢复错误 (unrecoverable)。可恢复错误通常代表向用户报告错误和重试操作是合理的情况,比如未找 到文件。不可恢复错误通常是 bug 的同义词,比如尝试访问超过数组结尾的位置。

大部分语言并不区分这两类错误,并采用类似异常这样方式统一处理他们。Rust 并没有异常, 但是,有可恢复错误 Result<T, E> ,和不可恢复(遇到错误时停止程序执行)错误 panic!。 这一章会首先介绍 panic! 调用,接着会讲到如何返回 Result<T, E> 。此外,我们将探讨决 定是尝试从错误中恢复还是停止执行时的注意事项。

# panic! 与不可恢复的错误

ch09-01-unrecoverable-errors-with-panic.md

#### commit 426f3e4ec17e539ae9905ba559411169d303a031

突然有一天,代码出问题了,而你对此束手无策。对于这种情况,Rust 有 panic! 宏。当执行 这个宏时,程序会打印出一个错误信息,展开并清理栈数据,然后接着退出。出现这种情况的 场景通常是检测到一些类型的 bug,而且程序员并不清楚该如何处理它。

## 对应 panic 时的栈展开或终止

当出现 panic 时,程序默认会开始 展开 (unwinding), 这意味着 Rust 会回溯栈并清理 它遇到的每一个函数的数据,不过这个回溯并清理的过程有很多工作。另一种选择是直接 终止(abort),这会不清理数据就退出程序。那么程序所使用的内存需要由操作系统来 清理。如果你需要项目的最终二进制文件越小越好,panic 时通过在 Cargo.toml 的 [profile] 部分增加 panic = 'abort',可以由展开切换为终止。例如, 如果你想要在 release模式中 panic 时直接终止:

```
[profile.release]
panic = 'abort'
```
让我们在一个简单的程序中调用 panic! :

文件名: src/main.rs

```
fn main() \{panic!("crash and burn");
}
```
运行程序将会出现类似这样的输出:

```
$ cargo run
    Compiling panic v0.1.0 (file:///projects/panic)
     Finished dev [unoptimized + debuginfo] target(s) in 0.25s
     Running `target/debug/panic`
thread 'main' panicked at 'crash and burn', src/main.rs:2:5
note: Run with `RUST_BACKTRACE=1` for a backtrace.
```
最后两行包含 panic! 调用造成的错误信息。第一行显示了 panic 提供的信息并指明了源码中 panic 出现的位置:src/main.rs:2:5 表明这是 src/main.rs 文件的第二行第五个字符。

在这个例子中,被指明的那一行是我们代码的一部分,而且查看这一行的话就会发现 panic! 宏的调用。在其他情况下, panic! 可能会出现在我们的代码所调用的代码中。错误信息报告 的文件名和行号可能指向别人代码中的 panic! 宏调用,而不是我们代码中最终导致 panic! 的那一行。我们可以使用 panic! 被调用的函数的 backtrace 来寻找代码中出问题的地方。下 面我们会详细介绍 backtrace 是什么。

# 使用 panic! 的 backtrace

让我们来看看另一个因为我们代码中的 bug 引起的别的库中 panic! 的例子,而不是直接的宏 调用。示例 9-1 有一些尝试通过索引访问 vector 中元素的例子:

文件名: src/main.rs

```
fn main() \{let v = vec.[1, 2, 3]; v[99];
}
```
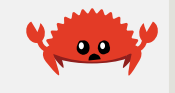

示例 9-1:尝试访问超越 vector 结尾的元素,这会造成 panic!

这里尝试访问 vector 的第一百个元素(这里的索引是 99 因为索引从 0 开始),不过它只有三 个元素。这种情况下 Rust 会 panic。 [] 应当返回一个元素,不过如果传递了一个无效索引, 就没有可供 Rust 返回的正确的元素。

这种情况下其他像 C 这样语言会尝试直接提供所要求的值, 即便这可能不是你期望的; 你会得 到任何对应 vector 中这个元素的内存位置的值,甚至是这些内存并不属于 vector 的情况。这 被称为 缓冲区溢出 (buffer overread), 并可能会导致安全漏洞, 比如攻击者可以像这样操作 索引来读取储存在数组后面不被允许的数据。

为了使程序远离这类漏洞,如果尝试读取一个索引不存在的元素,Rust 会停止执行并拒绝继 续。尝试运行上面的程序会出现如下:

```
$ cargo run
   Compiling panic v0.1.0 (file:///projects/panic)
     Finished dev [unoptimized + debuginfo] target(s) in 0.27s
     Running `target/debug/panic`
thread 'main' panicked at 'index out of bounds: the len is 3 but the index is 
99', libcore/slice/mod.rs:2448:10
note: Run with `RUST_BACKTRACE=1` for a backtrace.
```
这指向了一个不是我们编写的文件,libcore/slice/mod.rs。其为 Rust 源码中 slice 的实现。 这是当对 vector v 使用 [1 时 libcore/slice/mod.rs 中会执行的代码, 也是真正出现 panic! 的地方。

接下来的几行提醒我们可以设置 RUST\_BACKTRACE 环境变量来得到一个 backtrace。backtrace 是一个执行到目前位置所有被调用的函数的列表。Rust 的 backtrace 跟其他语言中的一样:阅 读 backtrace 的关键是从头开始读直到发现你编写的文件。这就是问题的发源地。这一行往上 是你的代码所调用的代码;往下则是调用你的代码的代码。这些行可能包含核心 Rust 代码, 标 准库代码或用到的 crate 代码。让我们将 RUST\_BACKTRACE 环境变量设置为任何不是 0 的值来 获取 backtrace 看看。示例 9-2 展示了与你看到类似的输出:

```
$ RUST BACKTRACE=1 cargo run
     Finished dev [unoptimized + debuginfo] target(s) in 0.00s
      Running `target/debug/panic`
thread 'main' panicked at 'index out of bounds: the len is 3 but the index is 
99', libcore/slice/mod.rs:2448:10
stack backtrace:
   0: std::sys::unix::backtrace::tracing::imp::unwind backtrace
               at libstd/sys/unix/backtrace/tracing/gcc_s.rs:49
    1: std::sys_common::backtrace::print
               at libstd/sys_common/backtrace.rs:71
               at libstd/sys_common/backtrace.rs:59
    2: std::panicking::default_hook::{{closure}}
               at libstd/panicking.rs:211
    3: std::panicking::default_hook
               at libstd/panicking.rs:227
    4: <std::panicking::begin_panic::PanicPayload<A> as 
core::panic::BoxMeUp>::get
               at libstd/panicking.rs:476
   5: std::panicking::continue panic fmt
               at libstd/panicking.rs:390
    6: std::panicking::try::do_call
               at libstd/panicking.rs:325
    7: core::ptr::drop_in_place
               at libcore/panicking.rs:77
    8: core::ptr::drop_in_place
               at libcore/panicking.rs:59
    9: <usize as core::slice::SliceIndex<[T]>>::index
              at libcore/slice/mod.rs:2448
   10: core::slice::<impl core::ops::index::Index<I> for [T]>::index
               at libcore/slice/mod.rs:2316
   11: <alloc::vec::Vec<T> as core::ops::index::Index<I>>::index
               at liballoc/vec.rs:1653
   12: panic::main
               at src/main.rs:4
  13: std::rt::lang start::{{closure}}
               at libstd/rt.rs:74
   14: std::panicking::try::do_call
               at libstd/rt.rs:59
               at libstd/panicking.rs:310
  15: macho symbol search
               at libpanic_unwind/lib.rs:102
   16: std::alloc::default_alloc_error_hook
               at libstd/panicking.rs:289
               at libstd/panic.rs:392
               at libstd/rt.rs:58
   17: std::rt::lang_start
               at libstd/rt.rs:74
   18: panic::main
```
示例 9-2:当设置 RUST\_BACKTRACE 环境变量时 panic! 调用所生成的 backtrace 信息

这里有大量的输出!你实际看到的输出可能因不同的操作系统和 Rust 版本而有所不同。为了获 取带有这些信息的 backtrace, 必须启用 debug 标识。当不使用 --release 参数运行 cargo build 或 cargo run 时 debug 标识会默认启用,就像这里一样。

示例 9-2 的输出中, backtrace 的 12 行指向了我们项目中造成问题的行: src/main.rs 的第 4 行。如果你不希望程序 panic,第一个提到我们编写的代码行的位置是你应该开始调查的,以 便查明是什么值如何在这个地方引起了 panic。在示例 9-1 中,我们故意编写会 panic 的代码 来演示如何使用 backtrace,修复这个 panic 的方法就是不要尝试在一个只包含三个项的 vector 中请求索引是 100 的元素。当将来你的代码出现了 panic,你需要搞清楚在这特定的场 景下代码中执行了什么操作和什么值导致了 panic,以及应当如何处理才能避免这个问题。

本章后面的小节 "panic! 还是不 panic!" 会再次回到 panic! 并讲解何时应该、何时不应该使用 panic! 来处理错误情况。接下来, 我们来看看如何使用 Result 来从错误中恢复。

# Result 与可恢复的错误

ch09-02-recoverable-errors-with-result.md commit aa339f78da31c330ede3f1b52b4bbfb62d7814cb

大部分错误并没有严重到需要程序完全停止执行。有时,一个函数会因为一个容易理解并做出 反应的原因失败。例如,如果因为打开一个并不存在的文件而失败,此时我们可能想要创建这 个文件,而不是终止进程。

回忆一下第二章 "使用 Result 类型来处理潜在的错误" 部分中的那个 Result 枚举,它定义有 如下两个成员, Ok 和 Err :

```
enum Result<T, E> {
    Ok(T),Err(E),
}
```
T 和 E 是泛型类型参数;第十章会详细介绍泛型。现在你需要知道的就是 T 代表成功时返回 的 Ok 成员中的数据的类型,而 E 代表失败时返回的 Err 成员中的错误的类型。因为 Result 有这些泛型类型参数,我们可以将 Result 类型和标准库中为其定义的函数用于很多 不同的场景,这些情况中需要返回的成功值和失败值可能会各不相同。

让我们调用一个返回 Result 的函数,因为它可能会失败:如示例 9-3 所示打开一个文件:

```
use std::fs::File;
fn main() \{let f = File::open("hello.txt");
}
```
示例 9-3:打开文件

如何知道 File::open 返回一个 Result 呢?我们可以查看 标准库 API 文档,或者可以直接问 编译器!如果给 f 某个我们知道 不是 函数返回值类型的类型注解, 接着尝试编译代码, 编译 器会告诉我们类型不匹配。然后错误信息会告诉我们 f 的类型 应该 是什么。让我们试试!我 们知道 File::open 的返回值不是 u32 类型的,所以将 let f 语句改为如下:

```
let f: u32 = File::open("hello.txt");
```
现在尝试编译会给出如下输出:

```
error[E0308]: mismatched types
  --> src/main.rs:4:18
\blacksquare4 | let f: u32 = File::open("hello.txt");
                       AAAAAAAAAAAAAAAAAAAAAA expected u32, found enum
`std::result::Result`
\blacksquare = note: expected type `u32`
               found type `std::result::Result<std::fs::File, std::io::Error>`
```
这就告诉我们了 File::open 函数的返回值类型是 Result<T, E> 。这里泛型参数 T 放入了 成功值的类型 std::fs::File ,它是一个文件句柄。 E 被用在失败值上时 E 的类型是 std::io::Error 。

这个返回值类型说明 File::open 调用可能会成功并返回一个可以进行读写的文件句柄。这个 函数也可能会失败:例如,文件可能并不存在,或者可能没有访问文件的权限。 File::open 需要一个方式告诉我们是成功还是失败,并同时提供给我们文件句柄或错误信息。而这些信息 正是 Result 枚举可以提供的。

当 File::open 成功的情况下,变量 f 的值将会是一个包含文件句柄的 Ok 实例。在失败的 情况下, f 的值会是一个包含更多关于出现了何种错误信息的 Err 实例。

我们需要在示例 9-3 的代码中增加根据 File::open 返回值进行不同处理的逻辑。示例 9-4 展 示了一个使用基本工具处理 Result 的例子:第六章学习过的 match 表达式。

```
use std::fs::File;
fn main() \{let f = File::open("hello.txt");
    let f = match fOk(file) \Rightarrow file,Err(error) \Rightarrow {
              panic!("Problem opening the file: {:?}", error)
          },
     };
}
```
示例 9-4:使用 match 表达式处理可能会返回的 Result 成员

注意与 Option 枚举一样, Result 枚举和其成员也被导入到了 prelude 中,所以就不需要在 match 分支中的 Ok 和 Err 之前指定 Result:: 。

这里我们告诉 Rust 当结果是 ok 时,返回 ok 成员中的 file 值,然后将这个文件句柄赋值 给变量 f 。 match 之后,我们可以利用这个文件句柄来进行读写。

match 的另一个分支处理从 File::open 得到 Err 值的情况。在这种情况下,我们选择调用 panic! 宏。如果当前目录没有一个叫做 hello.txt 的文件,当运行这段代码时会看到如下来自 panic! 宏的输出:

thread 'main' panicked at 'Problem opening the file: Error { repr: Os { code: 2, message: "No such file or directory" } }', src/main.rs:9:12

一如既往,此输出准确地告诉了我们到底出了什么错。

匹配不同的错误

示例 9-4 中的代码不管 File::open 是因为什么原因失败都会 panic! 。我们真正希望的是对 不同的错误原因采取不同的行为:如果 File::open 因为文件不存在而失败,我们希望创建这 个文件并返回新文件的句柄。如果 File::open 因为任何其他原因失败,例如没有打开文件的 权限,我们仍然希望像示例 9-4 那样 panic! 。让我们看看示例 9-5,其中 match 增加了另一 个分支:

```
use std::fs::File;
use std::io::ErrorKind;
fn main() \{let f = File::open("hello.txt");
    let f = match fOk(file) \Rightarrow file,Err(error) => match error.kind() {
              ErrorKind::NotFound => match File::create("hello.txt") {
                 Ok(fc) \Rightarrow fc,Err(e) => panic!("Problem creating the file: \{:\}?}", e),
              },
             other error => panic!("Problem opening the file: \{::?\}",
other_error),
         },
     };
}
```
示例 9-5:使用不同的方式处理不同类型的错误

File::open 返回的 Err 成员中的值类型 io::Error ,它是一个标准库中提供的结构体。这 个结构体有一个返回 io::ErrorKind 值的 kind 方法可供调用。 io::ErrorKind 是一个标准 库提供的枚举,它的成员对应 io 操作可能导致的不同错误类型。我们感兴趣的成员是 ErrorKind::NotFound ,它代表尝试打开的文件并不存在。这样, match 就匹配完 f 了,不 过对于 error.kind() 还有一个内层 match 。

我们希望在内层 match 中检查的条件是 error.kind() 的返回值是否为 ErrorKind 的 NotFound 成员。如果是,则尝试通过 File::create 创建文件。然而因为 File::create 也 可能会失败,还需要增加一个内层 match 语句。当文件不能被打开,会打印出一个不同的错误 信息。外层 match 的最后一个分支保持不变,这样对任何除了文件不存在的错误会使程序 panic。

这里有好多 match ! match 确实很强大,不过也非常的基础。第十三章我们会介绍闭包 (closure)。 Result<T, E> 有很多接受闭包的方法,并采用 match 表达式实现。一个更老 练的 Rustacean 可能会这么写:

```
use std::fs::File;
use std::io::ErrorKind;
fn main() \{let f = File::open("hello.txt").unwrap_or_else(|error| {
        if error.kind() == ErrorKind::NotFound {
            File::create("hello.txt").unwrap or else(|error| {
                panic!("Problem creating the file: {:?}", error);
             })
         } else {
            panic!("Problem opening the file: {:?}", error);
 }
    });
}
```
虽然这段代码有着如示例 9-5 一样的行为,但并没有包含任何 match 表达式且更容易阅读。在 阅读完第十三章后再回到这个例子,并查看标准库文档 unwrap\_or\_else 方法都做了什么操 作。在处理错误时,还有很多这类方法可以消除大量嵌套的 match 表达式。

## 失败时 panic 的简写: unwrap 和 expect

match 能够胜任它的工作,不过它可能有点冗长并且不总是能很好的表明其意图。 Result<T, E> 类型定义了很多辅助方法来处理各种情况。其中之一叫做 unwrap ,它的实现就类似于示例 9-4 中的 match 语句。如果 Result 值是成员 Ok , unwrap 会返回 Ok 中的值。如果 Result 是成员 Err , unwrap 会为我们调用 panic! 。这里是一个实践 unwrap 的例子:

文件名: src/main.rs

```
use std::fs::File;
fn main() \{let f = File::open("hello.txt").unwrap();
}
```
如果调用这段代码时不存在 hello.txt 文件, 我们将会看到一个 unwrap 调用 panic! 时提供的 错误信息:

```
thread 'main' panicked at 'called `Result::unwrap()` on an `Err` value: Error 
{
repr: Os { code: 2, message: "No such file or directory" } }',
src/libcore/result.rs:906:4
```
还有另一个类似于 unwrap 的方法它还允许我们选择 panic! 的错误信息: expect 。使用 expect 而不是 unwrap 并提供一个好的错误信息可以表明你的意图并更易于追踪 panic 的根 源。 expect 的语法看起来像这样:

```
use std::fs::File;
fn main() \{let f = File::open("hello.txt").expect("Failed to open hello.txt");
}
```
expect 与 unwrap 的使用方式一样:返回文件句柄或调用 panic! 宏。 expect 用来调用 panic! 的错误信息将会作为参数传递给 expect , 而不像 unwrap 那样使用默认的 panic! 信息。它看起来像这样:

thread 'main' panicked at 'Failed to open hello.txt: Error { repr: Os { code: 2, message: "No such file or directory" } }', src/libcore/result.rs:906:4

因为这个错误信息以我们指定的文本开始, Failed to open hello.txt ,将会更容易找到代 码中的错误信息来自何处。如果在多处使用 unwrap , 则需要花更多的时间来分析到底是哪一 个 unwrap 造成了 panic,因为所有的 unwrap 调用都打印相同的信息。

# 传播错误

**当编写一个其实现会调用一些可能会失败的操作的函数时,除了在这个函数中处理错误外,还** 可以选择让调用者知道这个错误并决定该如何处理。这被称为 传播 (propagating) 错误, 这 样能更好的控制代码调用,因为比起你代码所拥有的上下文,调用者可能拥有更多信息或逻辑 来决定应该如何处理错误。

例如,示例 9-6 展示了一个从文件中读取用户名的函数。如果文件不存在或不能读取,这个函 数会将这些错误返回给调用它的代码:

Filename: src/main.rs

```
use std::io;
use std::io::Read;
use std::fs::File;
fn read_username_from_file() -> Result<String, io::Error> {
    let f = File::open("hello.txt");
    let mut f = match f \{Ok(file) \Rightarrow file,Err(e) \Rightarrow return Err(e),
     };
    let mut s = String::new();
    match f.read_to_string(&mut s) {
         0k(\_) => 0k(s),
         Err(e) \Rightarrow Err(e),
     }
}
```
示例 9-6:一个函数使用 match 将错误返回给代码调用者

首先让我们看看函数的返回值: Result<String, io::Error> 。这意味着函数返回一个 Result<T, E> 类型的值, 其中泛型参数 T 的具体类型是 String, 而 E 的具体类型是 io::Error 。如果这个函数没有出任何错误成功返回,函数的调用者会收到一个包含 String 的 ok 值 —— 函数从文件中读取到的用户名。如果函数遇到任何错误,函数的调用者会收到一 个 Err 值,它储存了一个包含更多这个问题相关信息的 io::Error 实例。这里选择 io::Error 作为函数的返回值是因为它正好是函数体中那两个可能会失败的操作的错误返回 值: File::open 函数和 read\_to\_string 方法。

函数体以 File::open 函数开头。接着使用 match 处理返回值 Result ,类似于示例 9-4 中 的 match ,唯一的区别是当 Err 时不再调用 panic! ,而是提早返回并将 File::open 返回 的错误值作为函数的错误返回值传递给调用者。如果 File::open 成功了,我们将文件句柄储 存在变量 f 中并继续。

接着我们在变量 s 中创建了一个新 String 并调用文件句柄 f 的 read\_to\_string 方法来将 文件的内容读取到 s 中。 read\_to\_string 方法也返回一个 Result 因为它也可能会失败: 哪怕是 File::open 已经成功了。所以我们需要另一个 match 来处理这个 Result :如果 read\_to\_string 成功了,那么这个函数就成功了,并返回文件中的用户名,它现在位于被封 装进 Ok 的 s 中。如果 read\_to\_string 失败了,则像之前处理 File::open 的返回值的 match 那样返回错误值。不过并不需要显式的调用 return ,因为这是函数的最后一个表达 式。

调用这个函数的代码最终会得到一个包含用户名的 Ok 值,或者一个包含 io::Error 的 Err 值。我们无从得知调用者会如何处理这些值。例如,如果他们得到了一个 Err 值,他们可能会 选择 panic! 并使程序崩溃、使用一个默认的用户名或者从文件之外的地方寻找用户名。我们 没有足够的信息知晓调用者具体会如何尝试,所以将所有的成功或失败信息向上传播,让他们

选择合适的处理方法。

这种传播错误的模式在 Rust 是如此的常见,以至于 Rust 提供了 ? 问号运算符来使其更易于处 理。

传播错误的简写:? 运算符

示例 9-7 展示了一个 read\_username\_from\_file 的实现,它实现了与示例 9-6 中的代码相同 的功能,不过这个实现使用了 ? 运算符:

文件名: src/main.rs

```
use std::io;
use std::io::Read;
use std::fs::File;
fn read_username_from_file() -> Result<String, io::Error> {
    let mut f = File::open("hello.txt")?;
    let mut s = String::new();
     f.read_to_string(&mut s)?;
    0k(s)}
```
示例 9-7:一个使用 ? 运算符向调用者返回错误的函数

Result 值之后的 ? 被定义为与示例 9-6 中定义的处理 Result 值的 match 表达式有着完全 相同的工作方式。如果 Result 的值是 Ok ,这个表达式将会返回 Ok 中的值而程序将继续执 行。如果值是 Err , Err 中的值将作为整个函数的返回值,就好像使用了 return 关键字一 样,这样错误值就被传播给了调用者。

示例 9-6 中的 match 表达式与问号运算符所做的有一点不同: ? 运算符所使用的错误值被传 递给了 from 函数,它定义于标准库的 From trait 中,其用来将错误从一种类型转换为另一种 类型。当 ? 运算符调用 from 函数时,收到的错误类型被转换为由当前函数返回类型所指定的 错误类型。这在当函数返回单个错误类型来代表所有可能失败的方式时很有用,即使其可能会 因很多种原因失败。只要每一个错误类型都实现了 from 函数来定义如何将自身转换为返回的 错误类型, ? 运算符会自动处理这些转换。

在示例 9-7 的上下文中, File::open 调用结尾的 ? 将会把 Ok 中的值返回给变量 f 。如果 出现了错误, ? 运算符会提早返回整个函数并将一些 Err 值传播给调用者。同理也适用于 read\_to\_string 调用结尾的 ? 。

? 运算符消除了大量样板代码并使得函数的实现更简单。我们甚至可以在 ? 之后直接使用链 式方法调用来进一步缩短代码,如示例 9-8 所示:

```
use std::io;
use std::io::Read;
use std::fs::File;
fn read_username_from_file() -> Result<String, io::Error> {
    let mut s = String::new();
     File::open("hello.txt")?.read_to_string(&mut s)?;
    Ok(s)}
```
示例 9-8:问号运算符之后的链式方法调用

在 s 中创建新的 String 被放到了函数开头;这一部分没有变化。我们对 File::open("hello.txt")? 的结果直接链式调用了 read\_to\_string,而不再创建变量 f 。仍然需要 read\_to\_string 调用结尾的 ? ,而且当 File::open 和 read\_to\_string 都 成功没有失败时返回包含用户名 s 的 ok 值。其功能再一次与示例 9-6 和示例 9-7 保持一致, 不过这是一个与众不同且更符合工程学(ergonomic)的写法。

说到编写这个函数的不同方法,甚至还有一个更短的写法:

文件名: src/main.rs

```
use std::io;
use std::fs;
fn read_username_from_file() -> Result<String, io::Error> {
     fs::read_to_string("hello.txt")
}
```
示例 9-9: 使用 fs::read\_to\_string

将文件读取到一个字符串是相当常见的操作,所以 Rust 提供了名为 fs::read\_to\_string 的 函数,它会打开文件、新建一个 String 、读取文件的内容,并将内容放入 String ,接着返 回它。当然,这样做就没有展示所有这些错误处理的机会了,所以我们最初就选择了艰苦的道 路。

? 运算符可被用于返回 Result 的函数

? 运算符可被用于返回值类型为 Result 的函数,因为他被定义为与示例 9-6 中的 match 表 达式有着完全相同的工作方式。 match 的 return Err(e) 部分要求返回值类型是 Result , 所以函数的返回值必须是 Result 才能与这个 return 相兼容。

让我们看看在 main 函数中使用 ? 运算符会发生什么,如果你还记得的话其返回值类型是

```
() :
```

```
use std::fs::File;
fn main() \{let f = File::open("hello.txt")?;
}
```
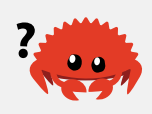

当编译这些代码,会得到如下错误信息:

```
error[E0277]: the `?` operator can only be used in a function that returns
`Result` or `Option` (or another type that implements `std::ops::Try`)
  --> src/main.rs:4:13
\blacksquare4 | let f = File::open("hello.txt")?;
                 AAAAAAAAAAAAAAAAAAAAAAAA cannot use the `?` operator in a
   function that returns `()`
\blacksquare = help: the trait `std::ops::Try` is not implemented for `()`
   = note: required by `std::ops::Try::from_error`
```
错误指出只能在返回 Result 或者其它实现了 std::ops::Try 的类型的函数中使用 ? 运算 符。当你期望在不返回 Result 的函数中调用其他返回 Result 的函数时使用 ? 的话,有两 种方法修复这个问题。一种技巧是将函数返回值类型修改为 Result<T, E> ,如果没有其它限 制阻止你这么做的话。另一种技巧是通过合适的方法使用 match 或 Result 的方法之一来处 理 Result<T, E> 。

main 函数是特殊的,其必须返回什么类型是有限制的。 main 函数的一个有效的返回值是 () ,同时出于方便,另一个有效的返回值是 Result<T,E> ,如下所示:

```
use std::error::Error;
use std::fs::File;
fn main() \rightarrow Result<(), Box<dyn Error>> {
    let f = File::open("hello.txt")?;
    0k(())}
```
Box<dyn Error> 被称为 "trait 对象"("trait object"), 第十七章 "为使用不同类型的值而设计 的 trait 对象" 部分会做介绍。目前可以理解 Box<dyn Error> 为使用 ? 时 main 允许返回的 "任何类型的错误"。

现在我们讨论过了调用 panic! 或返回 Result 的细节,是时候回到他们各自适合哪些场景的 话题了。

# panic! 还是不 panic!

#### ch09-03-to-panic-or-not-to-panic.md

commit 76df60bccead5f3de96db23d97b69597cd8a2b82

那么,该如何决定何时应该 panic! 以及何时应该返回 Result 呢?如果代码 panic,就没有 恢复的可能。你可以选择对任何错误场景都调用 panic! ,不管是否有可能恢复,不过这样就 是你代替调用者决定了这是不可恢复的。选择返回 Result 值的话,就将选择权交给了调用 者,而不是代替他们做出决定。调用者可能会选择以符合他们场景的方式尝试恢复,或者也可 能干脆就认为 Err 是不可恢复的,所以他们也可能会调用 panic! 并将可恢复的错误变成了 不可恢复的错误。因此返回 Result 是定义可能会失败的函数的一个好的默认选择。

有一些情况 panic 比返回 Result 更为合适,不过他们并不常见。让我们讨论一下为何在示 例、代码原型和测试中,以及那些人们认为不会失败而编译器不这么看的情况下, panic 是合 适的。章节最后会总结一些在库代码中如何决定是否要 panic 的通用指导原则。

示例、代码原型和测试都非常适合 panic

当你编写一个示例来展示一些概念时,在拥有健壮的错误处理代码的同时也会使得例子不那么 明确。例如,调用一个类似 unwrap 这样可能 panic! 的方法可以被理解为一个你实际希望程 序处理错误方式的占位符,它根据其余代码运行方式可能会各不相同。

类似地,在我们准备好决定如何处理错误之前, unwrap 和 expect 方法在原型设计时非常方 便。当我们准备好让程序更加健壮时,它们会在代码中留下清晰的标记。

如果方法调用在测试中失败了,我们希望这个测试都失败,即便这个方法并不是需要测试的功 能。因为 panic! 会将测试标记为失败,此时调用 unwrap 或 expect 是恰当的。

当我们比编译器知道更多的情况

当你有一些其他的逻辑来确保 Result 会是 Ok 值时,调用 unwrap 也是合适的,虽然编译器 无法理解这种逻辑。你仍然需要处理一个 Result 值:即使在你的特定情况下逻辑上是不可能 的,你所调用的任何操作仍然有可能失败。如果通过人工检查代码来确保永远也不会出现 Err 值,那么调用 unwrap 也是完全可以接受的,这里是一个例子:

use std::net::IpAddr;

let home: IpAddr =  $"127.0.0.1"$ .parse().unwrap();

我们通过解析一个硬编码的字符来创建一个 IpAddr 实例。可以看出 127.0.0.1 是一个有效 的 IP 地址,所以这里使用 unwrap 是可以接受的。然而,拥有一个硬编码的有效的字符串也不 能改变 parse 方法的返回值类型:它仍然是一个 Result 值,而编译器仍然会要求我们处理

这个 Result, 好像还是有可能出现 Err 成员那样。这是因为编译器还没有智能到可以识别出 这个字符串总是一个有效的 IP 地址。如果 IP 地址字符串来源于用户而不是硬编码进程序中的 话,那么就 确实 有失败的可能性,这时就绝对需要我们以一种更健壮的方式处理 Result 了。

错误处理指导原则

在当有可能会导致有害状态的情况下建议使用 panic! —— 在这里,有害状态是指当一些假 设、保证、协议或不可变性被打破的状态,例如无效的值、自相矛盾的值或者被传递了不存在 的值 —— 外加如下几种情况:

- 有害状态并不包含 预期 会偶尔发生的错误
- 在此之后代码的运行依赖于不处于这种有害状态
- 当没有可行的手段来将有害状态信息编码进所使用的类型中的情况

如果别人调用你的代码并传递了一个没有意义的值,最好的情况也许就是 panic! 并警告使用 你的库的人他的代码中有 bug 以便他能在开发时就修复它。类似的, panic! 通常适合调用不 能够控制的外部代码时,这时无法修复其返回的无效状态。

然而当错误预期会出现时,返回 Result 仍要比调用 panic! 更为合适。这样的例子包括解析 器接收到格式错误的数据,或者 HTTP 请求返回了一个表明触发了限流的状态。在这些例子 中,应该通过返回 Result 来表明失败预期是可能的, 这样将有害状态向上传播, 调用者就可 以决定该如何处理这个问题。使用 panic! 来处理这些情况就不是最好的选择。

当代码对值进行操作时,应该首先验证值是有效的,并在其无效时 panic! 。这主要是出于安 全的原因:尝试操作无效数据会暴露代码漏洞,这就是标准库在尝试越界访问数组时会 panic! 的主要原因: 尝试访问不属于当前数据结构的内存是一个常见的安全隐患。函数通常 都遵循 契约 (contracts): 他们的行为只有在输入满足特定条件时才能得到保证。当违反契约 时 panic 是有道理的,因为这通常代表调用方的 bug,而且这也不是那种你希望所调用的代码 必须处理的错误。事实上所调用的代码也没有合理的方式来恢复,而是需要调用方的 程序员 修 复其代码。函数的契约,尤其是当违反它会造成 panic 的契约,应该在函数的 API 文档中得到 解释。

虽然在所有函数中都拥有许多错误检查是冗长而烦人的。幸运的是,可以利用 Rust 的类型系统 (以及编译器的类型检查)为你进行很多检查。如果函数有一个特定类型的参数,可以在知晓 编译器已经确保其拥有一个有效值的前提下进行你的代码逻辑。例如,如果你使用了一个并不 是 Option 的类型,则程序期望它是 有值 的并且不是 空值。你的代码无需处理 Some 和 None 这两种情况,它只会有一种情况就是绝对会有一个值。尝试向函数传递空值的代码甚至 根本不能编译,所以你的函数在运行时没有必要判空。另外一个例子是使用像 u32 这样的无符 号整型,也会确保它永远不为负。

让我们使用 Rust 类型系统的思想来进一步确保值的有效性,并尝试创建一个自定义类型以进行 验证。回忆一下第二章的猜猜看游戏,我们的代码要求用户猜测一个 1 到 100 之间的数字,在 将其与秘密数字做比较之前我们从未验证用户的猜测是位于这两个数字之间的,我们只验证它 是否为正。在这种情况下,其影响并不是很严重:"Too high" 或 "Too low" 的输出仍然是正确 的。但是这是一个很好的引导用户得出有效猜测的辅助,例如当用户猜测一个超出范围的数字 或者输入字母时采取不同的行为。

一种实现方式是将猜测解析成 i32 而不仅仅是 u32 , 来默许输入负数, 接着检查数字是否在 范围内:

```
loop {
    // --snip--
    let guess: i32 = match guess.trim().parse() {
        Ok(num) \Rightarrow num,Err(\_) => continue,
     };
    if guess < 1 || guess > 100 {
        println!("The secret number will be between 1 and 100.");
        continue;
     }
    match guess.cmp(&secret_number) {
    // --snip--
}
```
if 表达式检查了值是否超出范围,告诉用户出了什么问题,并调用 continue 开始下一次循 环,请求另一个猜测。 if 表达式之后,就可以在知道 guess 在 1 到 100 之间的情况下与秘 密数字作比较了。

然而,这并不是一个理想的解决方案:如果让程序仅仅处理 1 到 100 之间的值是一个绝对需要 满足的要求,而且程序中的很多函数都有这样的要求,在每个函数中都有这样的检查将是非常 冗余的(并可能潜在的影响性能)。

相反我们可以创建一个新类型来将验证放入创建其实例的函数中,而不是到处重复这些检查。 这样就可以安全的在函数签名中使用新类型并相信他们接收到的值。示例 9-10 中展示了一个定 义 Guess 类型的方法,只有在 new 函数接收到 1 到 100 之间的值时才会创建 Guess 的实 例:

```
pub struct Guess {
     value: i32,
}
impl Guess {
    pub fn new(value: i32) -> Guess {
         if value \langle 1 \rangle || value > 100 {
             panic!("Guess value must be between 1 and 100, got {}.", value);
          }
          Guess {
             value
          }
     }
    pub fn value(&self) -> i32 {
        self.value
     }
}
```
示例 9-10:一个 Guess 类型,它只在值位于 1 和 100 之间时才继续

首先,我们定义了一个包含 i32 类型字段 value 的结构体 Guess 。这里是储存猜测值的地 方。

接着在 Guess 上实现了一个叫做 new 的关联函数来创建 Guess 的实例。 new 定义为接收一 个 i32 类型的参数 value 并返回一个 Guess 。 new 函数中代码的测试确保了其值是在 1 到 100 之间的。如果 value 没有通过测试则调用 panic! ,这会警告调用这个函数的程序员有一 个需要修改的 bug,因为创建一个 value 超出范围的 Guess 将会违反 Guess::new 所遵循的 契约。 Guess::new 会出现 panic 的条件应该在其公有 API 文档中被提及;第十四章会涉及到 在 API 文档中表明 panic! 可能性的相关规则。如果 value 通过了测试,我们新建一个 Guess ,其字段 value 将被设置为参数 value 的值,接着返回这个 Guess 。

接着,我们实现了一个借用了 self 的方法 value, 它没有任何其他参数并返回一个 i32。 这类方法有时被称为 getter,因为它的目的就是返回对应字段的数据。这样的公有方法是必要 的,因为 Guess 结构体的 value 字段是私有的。私有的字段 value 是很重要的,这样使用 Guess 结构体的代码将不允许直接设置 value 的值:调用者 必须 使用 Guess::new 方法来 创建一个 Guess 的实例,这就确保了不会存在一个 value 没有通过 Guess::new 函数的条件 检查的 Guess 。

于是,一个接收(或返回) 1 到 100 之间数字的函数就可以声明为接收(或返回) Guess 的 实例﹐而不是 i32 ,同时其函数体中也无需进行任何额外的检查。

总结

Rust 的错误处理功能被设计为帮助你编写更加健壮的代码。 panic! 宏代表一个程序无法处理 的状态,并停止执行而不是使用无效或不正确的值继续处理。Rust 类型系统的 Result 枚举代 表操作可能会在一种可以恢复的情况下失败。可以使用 Result 来告诉代码调用者他需要处理 潜在的成功或失败。在适当的场景使用 panic! 和 Result 将会使你的代码在面对不可避免的 错误时显得更加可靠。

现在我们已经见识过了标准库中 Option 和 Result 泛型枚举的能力了,在下一章让我们聊聊 泛型是如何工作的,以及如何在你的代码中使用他们。

# 泛型、trait 和生命周期

### ch10-00-generics.md

commit 48b057106646758f6453f42b7887f34b8c24caf6

每一个编程语言都有高效处理重复概念的工具。在 Rust 中其工具之一就是 泛型 (generics) 。 泛型是具体类型或其他属性的抽象替代。我们可以表达泛型的属性,比如他们的行为或如何与 其他泛型相关联,而不需要在编写和编译代码时知道他们在这里实际上代表什么。

同理为了编写一份可以用于多种具体值的代码,函数并不知道其参数为何值,这时就可以让函 数获取泛型而不是像 i32 或 String 这样的具体值。我们已经使用过第六章的 Option<T> , 第八章的 Vec<T> 和 HashMap<K, V> ,以及第九章的 Result<T, E> 这些泛型了。本章会探 索如何使用泛型定义我们自己的类型、函数和方法!

首先,我们将回顾一下提取函数以减少代码重复的机制。接下来,我们将使用相同的技术,从 两个仅参数类型不同的函数中创建一个泛型函数。我们也会讲到结构体和枚举定义中的泛型。

之后,我们讨论 trait,这是一个定义泛型行为的方法。trait 可以与泛型结合来将泛型限制为拥 有特定行为的类型,而不是任意类型。

最后介绍 生命周期 (lifetimes) ,它是一类允许我们向编译器提供引用如何相互关联的泛型。 Rust 的生命周期功能允许在很多场景下借用值的同时仍然使编译器能够检查这些引用的有效 性。

# 提取函数来减少重复

在介绍泛型语法之前,首先来回顾一个不使用泛型的处理重复的技术:提取一个函数。当熟悉 了这个技术以后,我们将使用相同的机制来提取一个泛型函数!如同你识别出可以提取到函数 中重复代码那样,你也会开始识别出能够使用泛型的重复代码。

考虑一下这个寻找列表中最大值的小程序,如示例 10-1 所示:

```
文件名: src/main.rs
fn main() {
    let number_list = vec![34, 50, 25, 100, 65];
    let mut largest = number_list[0];
     for number in number_list {
         if number > largest {
              largest = number;
          }
      }
    println!("The largest number is {}", largest);
}
```
示例 10-1:在一个数字列表中寻找最大值的函数

这段代码获取一个整型列表,存放在变量 number list 中。它将列表的第一项放入了变量 largest 中。接着遍历了列表中的所有数字,如果当前值大于 largest 中储存的值,将 largest 替换为这个值。如果当前值小于或者等于目前为止的最大值, largest 保持不变。 当列表中所有值都被考虑到之后, largest 将会是最大值,在这里也就是 100。

如果需要在两个不同的列表中寻找最大值,我们可以重复示例 10-1 中的代码,这样程序中就会 存在两段相同逻辑的代码,如示例 10-2 所示:

```
fn main() \{let number_list = vec![34, 50, 25, 100, 65];
    let mut largest = number_list[0];
    for number in number list {
        if number > largest {
             largest = number;
         }
     }
    println!("The largest number is {}", largest);
    let number list = vec![102, 34, 6000, 89, 54, 2, 43, 8];
    let mut largest = number_list[0];
    for number in number list {
        if number > largest {
             largest = number;
         }
     }
    println!("The largest number is {}", largest);
}
```
示例 10-2:寻找 两个 数字列表最大值的代码

虽然代码能够执行,但是重复的代码是冗余且容易出错的,并且意味着当更新逻辑时需要修改 多处地方的代码。

为了消除重复,我们可以创建一层抽象,在这个例子中将表现为一个获取任意整型列表作为参 数并对其进行处理的函数。这将增加代码的简洁性并让我们将表达和推导寻找列表中最大值的 这个概念与使用这个概念的特定位置相互独立。

在示例 10-3 的程序中将寻找最大值的代码提取到了一个叫做 largest 的函数中。这不同于示 例 10-1 中的代码只能在一个特定的列表中找到最大的数字,这个程序可以在两个不同的列表中 找到最大的数字。

```
fn largest(list: &[i32]) -> i32 {
    let mut largest = list[0];
    for &item in list {
        if item > largest {
             largest = item;
         }
     }
     largest
}
fn main() \{let number_list = vec![34, 50, 25, 100, 65];
    let result = largest(&number_list);
    println!("The largest number is {}", result);
    let number_list = vec![102, 34, 6000, 89, 54, 2, 43, 8];
    let result = largest(&number_list);
    println!("The largest number is {}", result);
}
```
示例 10-3:抽象后的寻找两个数字列表最大值的代码

largest 函数有一个参数 list,它代表会传递给函数的任何具体的 i32 值的 slice。函数定 义中的 list 代表任何 &[i32] 。当调用 largest 函数时, 其代码实际上运行于我们传递的 特定值上。

总的来说,从示例 10-2 到示例 10-3 中涉及的机制经历了如下几步:

1. 找出重复代码。

2. 将重复代码提取到了一个函数中,并在函数签名中指定了代码中的输入和返回值。

3. 将重复代码的两个实例, 改为调用函数。

在不同的场景使用不同的方式,我们也可以利用相同的步骤和泛型来减少重复代码。与函数体 可以在抽象 list 而不是特定值上操作的方式相同,泛型允许代码对抽象类型进行操作。

如果我们有两个函数,一个寻找一个 i32 值的 slice 中的最大项而另一个寻找 char 值的 slice 中的最大项该怎么办?该如何消除重复呢?让我们拭目以待!

# 泛型数据类型

ch10-01-syntax.md commit af34ac954a6bd7fc4a8bbcc5c9685e23c5af87da

我们可以使用泛型为像函数签名或结构体这样的项创建定义,这样它们就可以用于多种不同的 具体数据类型。让我们看看如何使用泛型定义函数、结构体、枚举和方法,然后我们将讨论泛 型如何影响代码性能。

## 在函数定义中使用泛型

当使用泛型定义函数时,本来在函数签名中指定参数和返回值的类型的地方,会改用泛型来表 示。采用这种技术,使得代码适应性更强,从而为函数的调用者提供更多的功能,同时也避免 了代码的重复。

回到 largest 函数,示例 10-4 中展示了两个函数,它们的功能都是寻找 slice 中最大值。

```
文件名: src/main.rs
```

```
fn largest_i32(list: &[i32]) -> i32 {
    let mut largest = list[0];
    for &item in list.iter() {
        if item > largest {
             largest = item;
         }
     }
     largest
}
fn largest_char(list: &[char]) -> char {
    let mut largest = list[0];
    for &item in list.iter() {
        if item > largest {
             largest = item;
         }
     }
     largest
}
fn main() \{let number_list = vec![34, 50, 25, 100, 65];
    let result = largest_i32(&number_list);
    println!("The largest number is {}", result);
    let char_list = vec:['y', 'm', 'a', 'q'];
    let result = largest_char(&char_list);
    println!("The largest char is {}", result);
}
```
示例 10-4:两个函数,不同点只是名称和签名类型

largest\_i32 函数是从示例 10-3 中摘出来的,它用来寻找 slice 中最大的 i32 。 Largest\_char 函数寻找 slice 中最大的 char 。因为两者函数体的代码是一样的,我们可以定 义一个函数,再引进泛型参数来消除这种重复。

为了参数化新函数中的这些类型,我们也需要为类型参数取个名字,道理和给函数的形参起名 一样。任何标识符都可以作为类型参数的名字。这里选用 T ,因为传统上来说,Rust 的参数名 字都比较短,通常就只有一个字母,同时,Rust 类型名的命名规范是骆驼命名法 (CamelCase)。 T 作为 "type" 的缩写是大部分 Rust 程序员的首选。

如果要在函数体中使用参数,就必须在函数签名中声明它的名字,好让编译器知道这个名字指 代的是什么。同理,当在函数签名中使用一个类型参数时,必须在使用它之前就声明它。为了 定义泛型版本的 largest 函数,类型参数声明位于函数名称与参数列表中间的尖括号 <> 中,像这样:

fn largest<T>(list:  $&[T]$ ) -> T {

可以这样理解这个定义:函数 largest 有泛型类型 T 。它有个参数 list ,其类型是元素为 T 的 slice。 largest 函数的返回值类型也是 T 。

示例 10-5 中的 Largest 函数在它的签名中使用了泛型,统一了两个实现。该示例也展示了如 何调用 largest 函数,把 i32 值的 slice 或 char 值的 slice 传给它。请注意这些代码还不能 编译,不过稍后在本章会解决这个问题。

```
fn largest<T>(list: &[T]) -> T {
    let mut largest = list[0];
    for &item in list.iter() {
        if item > largest {
             largest = item;
         }
     }
     largest
}
fn main() \{let number_list = vec![34, 50, 25, 100, 65];
    let result = largest(&number_list);
    println!("The largest number is {}", result);
    let char_list = vec:['y', 'm', 'a', 'q'];
    let result = largest(&char_list);
    println!("The largest char is {}", result);
}
```
如果现在就编译这个代码,会出现如下错误:

```
error[E0369]: binary operation `>` cannot be applied to type `T`
   --> src/main.rs:5:12
\blacksquare5 | if item > largest {
                                           \begin{array}{@{}c@{\hspace{1em}}c@{\hspace{1em}}c@{\hspace{\blacksquare = note: an implementation of `std::cmp::PartialOrd` might be missing for 
\mathbf{r}
```
注释中提到了 std::cmp::PartialOrd ,这是一个 trait。下一部分会讲到 trait。不过简单来 说,这个错误表明 largest 的函数体不能适用于 T 的所有可能的类型。因为在函数体需要比 较 T 类型的值,不过它只能用于我们知道如何排序的类型。为了开启比较功能,标准库中定义 的 std::cmp::PartialOrd trait 可以实现类型的比较功能(查看附录 C 获取该 trait 的更多信 息)。

标准库中定义的 std::cmp::PartialOrd trait 可以实现类型的比较功能。在 "trait 作为参数" 部分会讲解如何指定泛型实现特定的 trait,不过让我们先探索其他使用泛型参数的方法。

#### 结构体定义中的泛型

同样也可以用 <> 语法来定义结构体,它包含一个或多个泛型参数类型字段。示例 10-6 展示了 如何定义和使用一个可以存放任何类型的 x 和 y 坐标值的结构体 Point :

文件名: src/main.rs

```
struct Point<T> {
     x: T,
     y: T,
}
fn main() \{let integer = Point \{ x: 5, y: 10 \};
    let float = Point { x: 1.0, y: 4.0 };
}
```
示例 10-6: Point 结构体存放了两个 T 类型的值 x 和 y

其语法类似于函数定义中使用泛型。首先,必须在结构体名称后面的尖括号中声明泛型参数的 名称。接着在结构体定义中可以指定具体数据类型的位置使用泛型类型。

注意 Point<T> 的定义中只使用了一个泛型类型,这个定义表明结构体 Point<T> 对于一些类 型 T 是泛型的,而且字段 x 和 y 都是 相同类型的,无论它具体是何类型。如果尝试创建一 个有不同类型值的 Point<T> 的实例,像示例 10-7 中的代码就不能编译:

```
struct Point<T> {
    x: T,
    y: T,
}
fn main() \{let wont_work = Point { x: 5, y: 4.0 };
}
```
示例 10-7:字段 × 和 y 的类型必须相同,因为他们都有相同的泛型类型 т

在这个例子中,当把整型值 5 赋值给 x 时,就告诉了编译器这个 Point<T> 实例中的泛型 T 是整型的。接着指定 y 为 4.0, 它被定义为与 x 相同类型, 就会得到一个像这样的类型不匹 配错误:

```
error[E0308]: mismatched types
 --> src/main.rs:7:38
\blacksquare7 | let wont_work = Point \{ x: 5, y: 4.0 \};AAA expected integer, found
floating-point number
\blacksquare = note: expected type `{integer}`
               found type `{float}`
```
如果想要定义一个 x 和 y 可以有不同类型且仍然是泛型的 Point 结构体,我们可以使用多 个泛型类型参数。在示例 10-8 中,我们修改 Point 的定义为拥有两个泛型类型 T 和 U 。其 中字段 x 是 T 类型的,而字段 y 是 U 类型的:

文件名: src/main.rs

```
struct Point<T, U> {
     x: T,
     y: U,
}
fn main() \{let both_integer = Point \{ x: 5, y: 10 \};
    let both_float = Point { x: 1.0, y: 4.0 };
    let integer_and_float = Point { x: 5, y: 4.0 };
}
```
示例 10-8:使用两个泛型的 Point ,这样 x 和 y 可能是不同类型

现在所有这些 Point 实例都合法了!你可以在定义中使用任意多的泛型类型参数,不过太多的 话,代码将难以阅读和理解。当你的代码中需要许多泛型类型时,它可能表明你的代码需要重 构,分解成更小的结构。

枚举定义中的泛型

和结构体类似,枚举也可以在成员中存放泛型数据类型。第六章我们曾用过标准库提供的 Option<T> 枚举,这里再回顾一下:

```
enum Option<T> {
    Some(T),
    None,
}
```
现在这个定义应该更容易理解了。如你所见 Option<T> 是一个拥有泛型 T 的枚举,它有两个 成员: Some,它存放了一个类型 T 的值,和不存在任何值的 None。通过 Option<T> 枚举可 以表达有一个可能的值的抽象概念,同时因为 Option<T> 是泛型的,无论这个可能的值是什 么类型都可以使用这个抽象。

枚举也可以拥有多个泛型类型。第九章使用过的 Result 枚举定义就是一个这样的例子:

```
enum Result<T, E> {
   Ok(T),Err(E),
}
```
Result 枚举有两个泛型类型, T 和 E 。 Result 有两个成员: Ok, 它存放一个类型 T 的 值,而 Err 则存放一个类型 E 的值。这个定义使得 Result 枚举能很方便的表达任何可能成 功(返回 T 类型的值)也可能失败(返回 E 类型的值)的操作。实际上,这就是我们在示例 9-3 用来打开文件的方式:当成功打开文件的时候, T 对应的是 std::fs::File 类型; 而当 打开文件时出现问题时, E 的值则是 std::io::Error 类型。

当你意识到代码中定义了多个结构体或枚举,它们不一样的地方只是其中的值的类型的时候, 不妨通过泛型类型来避免重复。

方法定义中的泛型

在为结构体和枚举实现方法时(像第五章那样),一样也可以用泛型。示例 10-9 中展示了示例 10-6 中定义的结构体 Point<T> ,和在其上实现的名为 x 的方法。

```
struct Point<T> {
     x: T,
     y: T,
}
impl<T> Point<T> {
    fn x(&self) \rightarrow &T {
          &self.x
     }
}
fn main() \{let p = Point { x: 5, y: 10 };println! ("p.x = \{'", p.x());
}
```
示例 10-9:在 Point<T> 结构体上实现方法 x ,它返回 T 类型的字段 x 的引用

这里在 Point<T> 上定义了一个叫做 x 的方法来返回字段 x 中数据的引用:

注意必须在 impl 后面声明 T ,这样就可以在 Point<T> 上实现的方法中使用它了。在 impl 之后声明泛型 T , 这样 Rust 就知道 Point 的尖括号中的类型是泛型而不是具体类型。

例如,可以选择为 Point<f32> 实例实现方法,而不是为泛型 Point 实例。示例 10-10 展示 了一个没有在 impl 之后(的尖括号)声明泛型的例子,这里使用了一个具体类型, f32 :

```
impl Point<f32> {
    fn distance_from_origin(&self) -> f32 {
        (self.x.powi(2) + self.y.powi(2)) .sqrt() }
}
```
示例 10-10:构建一个只用于拥有泛型参数 T 的结构体的具体类型的 impl 块

这段代码意味着 Point<f32> 类型会有一个方法 distance\_from\_origin ,而其他 T 不是 f32 类型的 Point<T> 实例则没有定义此方法。这个方法计算点实例与坐标 (0.0, 0.0) 之间的 距离,并使用了只能用于浮点型的数学运算符。

结构体定义中的泛型类型参数并不总是与结构体方法签名中使用的泛型是同一类型。示例 10-11 中在示例 10-8 中的结构体 Point<T, U> 上定义了一个方法 mixup 。这个方法获取另 一个 Point 作为参数,而它可能与调用 mixup 的 self 是不同的 Point 类型。这个方法用 self 的 Point 类型的 x 值 (类型 T) 和参数的 Point 类型的 y 值 (类型 W ) 来创建一 个新 Point 类型的实例:

```
struct Point<T, U> {
     x: T,
     y: U,
}
impl<T, U> Point<T, U> {
    fn mixup<V, W>(self, other: Point<V, W>) -> Point<T, W> {
         Point {
             x: self.x,
             y: other.y,
         }
     }
}
fn main() \{let p1 = Point { x: 5, y: 10.4 };let p2 = Point { x: "Hello", y: 'c'};let p3 = p1.mixup(p2);
    println! ("p3.x = {}, p3.y = {}", p3.x, p3.y);
}
```
示例 10-11:方法使用了与结构体定义中不同类型的泛型

在 main 函数中,定义了一个有 i32 类型的 x (其值为 5) 和 f64 的 y (其值为 10.4) 的 Point 。 p2 则是一个有着字符串 slice 类型的 x (其值为 "Hello") 和 char 类型的 y (其值为 c ) 的 Point 。在 p1 上以 p2 作为参数调用 mixup 会返回一个 p3 , 它会有一 个 i32 类型的 x ,因为 x 来自 p1 ,并拥有一个 char 类型的 y ,因为 y 来自 p2 。 println! 会打印出  $p3.x = 5$ ,  $p3.y = c$ 

这个例子的目的是展示一些泛型通过 impl 声明而另一些通过方法定义声明的情况。这里泛型 参数 T 和 U 声明于 impl 之后,因为他们与结构体定义相对应。而泛型参数 V 和 W 声明于 fn mixup 之后,因为他们只是相对于方法本身的。

## 泛型代码的性能

在阅读本部分内容的同时,你可能会好奇使用泛型类型参数是否会有运行时消耗。好消息 是: Rust 实现了泛型, 使得使用泛型类型参数的代码相比使用具体类型并没有任何速度上的损 失。

Rust 通过在编译时进行泛型代码的 单态化(monomorphization)来保证效率。单态化是一个 通过填充编译时使用的具体类型,将通用代码转换为特定代码的过程。

编译器所做的工作正好与示例 10-5 中我们创建泛型函数的步骤相反。编译器寻找所有泛型代码 被调用的位置并使用泛型代码针对具体类型生成代码。

让我们看看一个使用标准库中 Option 枚举的例子:

```
let integer = Some(5);
let float = Some(5.0);
```
当 Rust 编译这些代码的时候,它会进行单态化。编译器会读取传递给 Option<T> 的值并发现 有两种 Option<T> :一个对应 i32 另一个对应 f64 。为此,它会将泛型定义 Option<T> 展 开为 Option\_i32 和 Option\_f64 ,接着将泛型定义替换为这两个具体的定义。

编译器生成的单态化版本的代码看起来像这样,并包含将泛型 Option<T> 替换为编译器创建 的具体定义后的用例代码:

文件名: src/main.rs

```
enum Option_i32 {
    Some(i32),
    None,
}
enum Option_f64 {
    Some(f64),
    None,
}
fn main() \{let integer = Option_i32::Some(5);
    let float = Option_f64::Some(5.0);}
```
我们可以使用泛型来编写不重复的代码,而 Rust 将会为每一个实例编译其特定类型的代码。这 意味着在使用泛型时没有运行时开销;当代码运行,它的执行效率就跟好像手写每个具体定义 的重复代码一样。这个单态化过程正是 Rust 泛型在运行时极其高效的原因。

# trait:定义共享的行为

#### ch10-02-traits.md

commit 34b403864ad9c5e27b00b7cc4a6893804ef5b989

trait 告诉 Rust 编译器某个特定类型拥有可能与其他类型共享的功能。可以通过 trait 以一种抽 象的方式定义共享的行为。可以使用 trait bounds 指定泛型是任何拥有特定行为的类型。

注意: trait 类似于其他语言中的常被称为 接口 (interfaces) 的功能, 虽然有一些不同。

### 定义 trait

一个类型的行为由其可供调用的方法构成。如果可以对不同类型调用相同的方法的话,这些类 型就可以共享相同的行为了。trait 定义是一种将方法签名组合起来的方法,目的是定义一个实 现某些目的所必需的行为的集合。

例如,这里有多个存放了不同类型和属性文本的结构体:结构体 NewsArticle 用于存放发生 于世界各地的新闻故事,而结构体 Tweet 最多只能存放 280 个字符的内容,以及像是否转推 或是否是对推友的回复这样的元数据。

我们想要创建一个多媒体聚合库用来显示可能储存在 NewsArticle 或 Tweet 实例中的数据的 总结。每一个结构体都需要的行为是他们是能够被总结的,这样的话就可以调用实例的 summarize 方法来请求总结。示例 10-12 中展示了一个表现这个概念的 Summary trait 的定 义:

文件名: src/lib.rs

```
pub trait Summary {
    fn summarize(&self) -> String;
}
```
示例 10-12: Summary trait 定义,它包含由 summarize 方法提供的行为

这里使用 trait 关键字来声明一个 trait,后面是 trait 的名字,在这个例子中是 Summary 。在 大括号中声明描述实现这个 trait 的类型所需要的行为的方法签名,在这个例子中是 fn summarize(&self) -> String.

在方法签名后跟分号,而不是在大括号中提供其实现。接着每一个实现这个 trait 的类型都需要 提供其自定义行为的方法体, 编译器也会确保任何实现 Summary trait 的类型都拥有与这个签 名的定义完全一致的 summarize 方法。

trait 体中可以有多个方法:一行一个方法签名且都以分号结尾。

## 为类型实现 trait

现在我们定义了 Summary trait,接着就可以在多媒体聚合库中需要拥有这个行为的类型上实现 它了。示例 10-13 中展示了 NewsArticle 结构体上 Summary trait 的一个实现,它使用标 题、作者和创建的位置作为 summarize 的返回值。对于 Tweet 结构体,我们选择将 summarize 定义为用户名后跟推文的全部文本作为返回值,并假设推文内容已经被限制为 280 字符以内。

文件名: src/lib.rs
```
pub struct NewsArticle {
   pub headline: String,
    pub location: String,
    pub author: String,
    pub content: String,
}
impl Summary for NewsArticle {
    fn summarize(&self) -> String {
        format!("\{\}, by \{\} (\{\})", self.headline, self.author, self.location)
     }
}
pub struct Tweet {
    pub username: String,
    pub content: String,
    pub reply: bool,
    pub retweet: bool,
}
impl Summary for Tweet {
    fn summarize(&self) -> String {
        format!("{}: {}", self.username, self.content)
     }
}
```
示例 10-13:在 NewsArticle 和 Tweet 类型上实现 Summary trait

在类型上实现 trait 类似于实现与 trait 无关的方法。区别在于 impl 关键字之后,我们提供需 要实现 trait 的名称,接着是 for 和需要实现 trait 的类型的名称。在 impl 块中,使用 trait 定义中的方法签名,不过不再后跟分号,而是需要在大括号中编写函数体来为特定类型实现 trait 方法所拥有的行为。

一旦实现了 trait,我们就可以用与 NewsArticle 和 Tweet 实例的非 trait 方法一样的方式调 用 trait 方法了:

```
let tweet = Tweet {
     username: String::from("horse_ebooks"),
     content: String::from("of course, as you probably already know, people"),
     reply: false,
     retweet: false,
};
println!("1 new tweet: {}", tweet.summarize());
```
这会打印出 1 new tweet: horse\_ebooks: of course, as you probably already know, people 。

注意因为示例 10-13 中我们在相同的 lib.rs 里定义了 Summary trait 和 NewsArticle 与 Tweet 类型, 所以他们是位于同一作用域的。如果这个 lib.rs 是对应 aggregator Crate 的,

而别人想要利用我们 crate 的功能为其自己的库作用域中的结构体实现 Summary trait。首先他 们需要将 trait 引入作用域。这可以通过指定 use aggregator::Summary; 实现,这样就可以 为其类型实现 Summary trait 了。 Summary 还必须是公有 trait 使得其他 crate 可以实现它,这 也是为什么实例 10-12 中将 pub 置于 trait 之前。

实现 trait 时需要注意的一个限制是,只有当 trait 或者要实现 trait 的类型位于 crate 的本地作 用域时,才能为该类型实现 trait。例如,可以为 aggregator crate 的自定义类型 Tweet 实现 如标准库中的 Display trait,这是因为 Tweet 类型位于 aggregator crate 本地的作用域 中。类似地,也可以在 aggregator Crate中为 Vec<T> 实现 Summary, 这是因为 Summary trait 位于 aggregator crate 本地作用域中。

但是不能为外部类型实现外部 trait。例如,不能在 aggregator crate 中为 Vec<T> 实现 Display trait。这是因为 Display 和 Vec<T> 都定义于标准库中,它们并不位于 aggregator crate 本地作用域中。这个限制是被称为 相干性(coherence) 的程序属性的一部 分, 或者更具体的说是 孤儿规则 (orphan rule) , 其得名于不存在父类型。这条规则确保了其 他人编写的代码不会破坏你代码,反之亦然。没有这条规则的话,两个 crate 可以分别对相同 类型实现相同的 trait,而 Rust 将无从得知应该使用哪一个实现。

## 默认实现

有时为 trait 中的某些或全部方法提供默认的行为,而不是在每个类型的每个实现中都定义自己 的行为是很有用的。这样当为某个特定类型实现 trait 时,可以选择保留或重载每个方法的默认 行为。

示例 10-14 中展示了如何为 Summary trait 的 summarize 方法指定一个默认的字符串值,而 不是像示例 10-12 中那样只是定义方法签名:

文件名: src/lib.rs

```
pub trait Summary {
    fn summarize(&self) -> String {
        String::from("(Read more...)")
     }
}
```
示例 10-14: Summary trait 的定义,带有一个 summarize 方法的默认实现

如果想要对 NewsArticle 实例使用这个默认实现,而不是定义一个自己的实现,则可以通过 impl Summary for NewsArticle {} 指定一个空的 impl 块。

虽然我们不再直接为 NewsArticle 定义 summarize 方法了,但是我们提供了一个默认实现并 且指定 NewsArticle 实现 Summary trait。因此,我们仍然可以对 NewsArticle 实例调用 summarize 方法,如下所示:

```
let article = NewsArticle {
     headline: String::from("Penguins win the Stanley Cup Championship!"),
     location: String::from("Pittsburgh, PA, USA"),
     author: String::from("Iceburgh"),
     content: String::from("The Pittsburgh Penguins once again are the best
     hockey team in the NHL."),
};
println!("New article available! {}", article.summarize());
```
这段代码会打印 New article available! (Read more...) 。

为 summarize 创建默认实现并不要求对示例 10-13 中 Tweet 上的 Summary 实现做任何改 变。其原因是重载一个默认实现的语法与实现没有默认实现的 trait 方法的语法一样。

默认实现允许调用相同 trait 中的其他方法,哪怕这些方法没有默认实现。如此,trait 可以提供 很多有用的功能而只需要实现指定一小部分内容。例如, 我们可以定义 Summary trait, 使其具 有一个需要实现的 summarize\_author 方法,然后定义一个 summarize 方法,此方法的默认 实现调用 summarize author 方法:

```
pub trait Summary {
    fn summarize_author(&self) -> String;
    fn summarize(&self) -> String {
        format!("(Read more from {}...)", self.summarize_author())
     }
}
```
为了使用这个版本的 Summary, 只需在实现 trait 时定义 summarize author 即可:

```
impl Summary for Tweet {
    fn summarize_author(&self) -> String {
        format!("@{}", self.username)
     }
}
```
一旦定义了 summarize\_author ,我们就可以对 Tweet 结构体的实例调用 summarize 了,而 summary 的默认实现会调用我们提供的 summarize\_author 定义。因为实现了 summarize\_author , Summary trait 就提供了 summarize 方法的功能,且无需编写更多的代 码。

```
let tweet = Tweet \{ username: String::from("horse_ebooks"),
     content: String::from("of course, as you probably already know, people"),
     reply: false,
     retweet: false,
};
println!("1 new tweet: {}", tweet.summarize());
```
这会打印出 1 new tweet: (Read more from @horse\_ebooks...) 。

注意无法从相同方法的重载实现中调用默认方法。

## trait 作为参数

知道了如何定义 trait 和在类型上实现这些 trait 之后,我们可以探索一下如何使用 trait 来接受 多种不同类型的参数。

例如在示例 10-13 中为 NewsArticle 和 Tweet 类型实现了 Summary trait。我们可以定义一 个函数 notify 来调用其参数 item 上的 summarize 方法,该参数是实现了 Summary trait 的某种类型。为此可以使用 impl Trait 语法,像这样:

```
pub fn notify(item: impl Summary) {
    println!("Breaking news! {}", item.summarize());
}
```
对于 item 参数,我们指定了 impl 关键字和 trait 名称,而不是具体的类型。该参数支持任何 实现了指定 trait 的类型。在 notify 函数体中,可以调用任何来自 Summary trait 的方法, 比 如 summarize 。我们可以传递任何 NewsArticle 或 Tweet 的实例来调用 notify 。任何用 其它如 String 或 i32 的类型调用该函数的代码都不能编译,因为它们没有实现 Summary 。

### Trait Bound 语法

impl Trait 语法适用于直观的例子,它不过是一个较长形式的语法糖。这被称为 trait bound,这看起来像:

```
pub fn notify<T: Summary>(item: T) {
    println!("Breaking news! {}", item.summarize());
}
```
这与之前的例子相同,不过稍微冗长了一些。trait bound 与泛型参数声明在一起,位于尖括号 中的冒号后面。

impl Trait 很方便,适用于短小的例子。trait bound 则适用于更复杂的场景。例如,可以获 取两个实现了 Summary 的参数。使用 impl Trait 的语法看起来像这样:

pub fn notify(item1: impl Summary, item2: impl Summary) {

这适用于 item1 和 item2 允许是不同类型的情况(只要它们都实现了 Summary )。不过如 果你希望强制它们都是相同类型呢?这只有在使用 trait bound 时才有可能:

pub fn notify<T: Summary>(item1: T, item2: T) {

泛型 T 被指定为 item1 和 item2 的参数限制,如此传递给参数 item1 和 item2 值的具体 类型必须一致。

# 通过 + 指定多个 trait bound

如果 notify 需要显示 item 的格式化形式,同时也要使用 summarize 方法,那么 item 就 需要同时实现两个不同的 trait: Display 和 Summary 。这可以通过 + 语法实现:

pub fn notify(item: impl Summary + Display) {

+ 语法也适用于泛型的 trait bound:

```
pub fn notify<T: Summary + Display>(item: T) {
```
通过指定这两个 trait bound, notify 的函数体可以调用 summarize 并使用 {} 来格式化 item 。

### 通过 where 简化 trait bound

然而,使用过多的 trait bound 也有缺点。每个泛型有其自己的 trait bound,所以有多个泛型 参数的函数在名称和参数列表之间会有很长的 trait bound 信息,这使得函数签名难以阅读。 为此,Rust 有另一个在函数签名之后的 where 从句中指定 trait bound 的语法。所以除了这么 写:

```
fn some_function<T: Display + Clone, U: Clone + Debug>(t: T, u: U) -> i32 {
```
还可以像这样使用 where 从句:

```
fn some_function<T, U>(t: T, u: U) -> i32
   where T: Display + Clone,
           U: Clone + Debug
{
```
这个函数签名就显得不那么杂乱,函数名、参数列表和返回值类型都离得很近,看起来类似没 有很多 trait bounds 的函数。

# 返回实现了 trait 的类型

也可以在返回值中使用 impl Trait 语法,来返回实现了某个 trait 的类型:

```
fn returns_summarizable() -> impl Summary {
     Tweet {
        username: String::from("horse ebooks"),
         content: String::from("of course, as you probably already know, 
people"),
         reply: false,
         retweet: false,
     }
}
```
通过使用 impl Summary 作为返回值类型,我们指定了 returns\_summarizable 函数返回某 个实现了 Summary trait 的类型,但是不确定其具体的类型。在这个例子中 returns\_summarizable 返回了一个 Tweet ,不过调用方并不知情。

返回一个只是指定了需要实现的 trait 的类型的能力在闭包和迭代器场景十分的有用,第十三章 会介绍它们。闭包和迭代器创建只有编译器知道的类型,或者是非常非常长的类型。 impl Trait 允许你简单的指定函数返回一个 Iterator 而无需写出实际的冗长的类型。

不过这只适用于返回单一类型的情况。例如,这段代码的返回值类型指定为返回 impl Summary ,但是返回了 NewsArticle 或 Tweet 就行不通:

```
fn returns_summarizable(switch: bool) -> impl Summary {
    if switch {
         NewsArticle {
              headline: String::from("Penguins win the Stanley Cup 
Championship!"),
              location: String::from("Pittsburgh, PA, USA"),
              author: String::from("Iceburgh"),
              content: String::from("The Pittsburgh Penguins once again are the 
best
             hockey team in the NHL."),
         }
     } else {
         Tweet {
              username: String::from("horse_ebooks"),
              content: String::from("of course, as you probably already know, 
people"),
              reply: false,
              retweet: false,
         }
     }
}
```
这里尝试返回 NewsArticle 或 Tweet 。这不能编译,因为 impl Trait 工作方式的限制。第 十七章的 "为使用不同类型的值而设计的 trait 对象" 部分会介绍如何编写这样一个函数。

# 使用 trait bounds 来修复 largest 函数

现在你知道了如何使用泛型参数 trait bound 来指定所需的行为。让我们回到实例 10-5 修复使

用泛型类型参数的 largest 函数定义!回顾一下,最后尝试编译代码时出现的错误是:

```
error[E0369]: binary operation `>` cannot be applied to type `T`
    --> src/main.rs:5:12
 \blacksquare5 | if item > largest {
                                           \begin{array}{@{}c@{\hspace{1em}}c@{\hspace{1em}}c@{\hspace{\blacksquare = note: an implementation of `std::cmp::PartialOrd` might be missing for 
 \mathcal{L}
```
在 largest 函数体中我们想要使用大于运算符 ( > ) 比较两个 T 类型的值。这个运算符被定 义为标准库中 trait std::cmp::PartialOrd 的一个默认方法。所以需要在 T 的 trait bound 中指定 PartialOrd ,这样 largest 函数可以用于任何可以比较大小的类型的 slice。因为 PartialOrd 位于 prelude 中所以并不需要手动将其引入作用域。将 largest 的签名修改为 如下:

```
fn largest<T: PartialOrd>(list: &[T]) -> T {
```
但是如果编译代码的话,会出现一些不同的错误:

```
error[E0508]: cannot move out of type `[T]`, a non-copy slice
  --> src/main.rs:2:23
\blacksquare2 | let mut largest = list[0];
                            \land \land \land \land \land \land \land | |
                            cannot move out of here
                            help: consider using a reference instead:
`&list[0]`
error[E0507]: cannot move out of borrowed content
  --> src/main.rs:4:9
\blacksquare4 | for &item in list.iter() {
             \wedge ----
 | ||
              | |hint: to prevent move, use `ref item` or `ref mut item`
             cannot move out of borrowed content
```
错误的核心是 cannot move out of type [T], a non-copy slice ,对于非泛型版本的 largest 函数,我们只尝试了寻找最大的 i32 和 char。正如第四章"只在栈上的数据:拷 贝" 部分讨论过的, 像 i32 和 char 这样的类型是已知大小的并可以储存在栈上, 所以他们实 现了 Copy trait。当我们将 largest 函数改成使用泛型后,现在 list 参数的类型就有可能 是没有实现 Copy trait 的。这意味着我们可能不能将 list[0] 的值移动到 largest 变量中, 这导致了上面的错误。

为了只对实现了 Copy 的类型调用这些代码,可以在 T 的 trait bounds 中增加 Copy !示例 10-15 中展示了一个可以编译的泛型版本的 largest 函数的完整代码,只要传递给 largest

```
的 slice 值的类型实现了 PartialOrd 和 Copy 这两个 trait,例如 i32 和 char :
文件名: src/main.rs
fn largest<T: PartialOrd + Copy>(list: &[T]) -> T {
    let mut largest = list[0];
     for &item in list.iter() {
        if item > largest {
             largest = item;
         }
      }
     largest
}
fn main() \{let number_list = vec![34, 50, 25, 100, 65];
    let result = largest(&number_list);
    println!("The largest number is {}", result);
    let char_list = vec:['y', 'm', 'a', 'q'];
    let result = largest(&char_list);
    println!("The largest char is {}", result);
}
```
示例 10-15:一个可以用于任何实现了 PartialOrd 和 Copy trait 的泛型的 largest 函数

如果并不希望限制 largest 函数只能用于实现了 Copy trait 的类型,我们可以在 T 的 trait bounds 中指定 Clone 而不是 Copy 。并克隆 slice 的每一个值使得 largest 函数拥有其所有 权。使用 clone 函数意味着对于类似 String 这样拥有堆上数据的类型,会潜在的分配更多 堆上空间,而堆分配在涉及大量数据时可能会相当缓慢。

另一种 largest 的实现方式是返回在 slice 中 T 值的引用。如果我们将函数返回值从 T 改为 &T 并改变函数体使其能够返回一个引用,我们将不需要任何 Clone 或 Copy 的 trait bounds 而且也不会有任何的堆分配。尝试自己实现这种替代解决方式吧!

# 使用 trait bound 有条件地实现方法

通过使用带有 trait bound 的泛型参数的 impl 块,可以有条件地只为那些实现了特定 trait 的 类型实现方法。例如,示例 10-16 中的类型 Pair<T> 总是实现了 new 方法,不过只有那些为 T 类型实现了 PartialOrd trait (来允许比较) 和 Display trait (来启用打印) 的 Pair<T> 才会实现 cmp\_display 方法:

```
use std::fmt::Display;
struct Pair<T> {
    x: T,
     y: T,
}
impl<T> Pair<T> {
    fn new(x: T, y: T) \rightarrow Self {
        Self {
              x,
              y,
          }
    }
}
impl<T: Display + PartialOrd> Pair<T> {
    fn cmp_display(&self) {
        if self.x >= self.y {
             println!("The largest member is x = \{\}", self.x);
         } else {
             println!("The largest member is y = \{\}", self.y);
          }
    }
}
```
示例 10-16:根据 trait bound 在泛型上有条件的实现方法

也可以对任何实现了特定 trait 的类型有条件地实现 trait。对任何满足特定 trait bound 的类型 实现 trait 被称为 blanket implementations, 他们被广泛的用于 Rust 标准库中。例如, 标准库 为任何实现了 Display trait 的类型实现了 ToString trait。这个 impl 块看起来像这样:

```
impl<T: Display> ToString for T {
   // --snip--
}
```
因为标准库有了这些 blanket implementation,我们可以对任何实现了 Display trait 的类型 调用由 ToString 定义的 to\_string 方法。例如,可以将整型转换为对应的 String 值,因 为整型实现了 Display :

```
let s = 3.to_string();
```
blanket implementation 会出现在 trait 文档的 "Implementers" 部分。

trait 和 trait bound 让我们使用泛型类型参数来减少重复,并仍然能够向编译器明确指定泛型 类型需要拥有哪些行为。因为我们向编译器提供了 trait bound 信息,它就可以检查代码中所 用到的具体类型是否提供了正确的行为。在动态类型语言中,如果我们尝试调用一个类型并没 有实现的方法,会在运行时出现错误。Rust 将这些错误移动到了编译时,甚至在代码能够运行 之前就强迫我们修复错误。另外,我们也无需编写运行时检查行为的代码,因为在编译时就已

经检查过了,这样相比其他那些不愿放弃泛型灵活性的语言有更好的性能。

这里还有一种泛型,我们一直在使用它甚至都没有察觉它的存在,这就是 生命周期 (lifetimes)。不同于其他泛型帮助我们确保类型拥有期望的行为,生命周期则有助于确保引用 在我们需要他们的时候一直有效。让我们学习生命周期是如何做到这些的。

# 生命周期与引用有效性

# ch10-03-lifetime-syntax.md

commit 426f3e4ec17e539ae9905ba559411169d303a031

当在第四章讨论 "引用和借用"部分时,我们遗漏了一个重要的细节: Rust 中的每一个引用都有 其 生命周期 (lifetime), 也就是引用保持有效的作用域。大部分时候生命周期是隐含并可以推 断的,正如大部分时候类型也是可以推断的一样。类似于当因为有多种可能类型的时候必须注 明类型,也会出现引用的生命周期以一些不同方式相关联的情况,所以 Rust 需要我们使用泛型 生命周期参数来注明他们的关系,这样就能确保运行时实际使用的引用绝对是有效的。

生命周期的概念从某种程度上说不同于其他语言中类似的工具,毫无疑问这是 Rust 最与众不同 的功能。虽然本章不可能涉及到它全部的内容,我们会讲到一些通常你可能会遇到的生命周期 语法以便你熟悉这个概念。

生命周期避免了悬垂引用

生命周期的主要目标是避免悬垂引用,它会导致程序引用了非预期引用的数据。考虑一下示例 10-17 中的程序,它有一个外部作用域和一个内部作用域.

```
{
    let r;
     {
         let x = 5;
         r = 8x; }
    println!("r: {}", r);
}
```
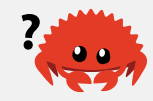

示例 10-17:尝试使用离开作用域的值的引用

注意:示例 10-17、10-18 和 10-24 中声明了没有初始值的变量,所以这些变量存在于外 部作用域。这乍看之下好像和 Rust 不允许存在空值相冲突。然而如果尝试在给它一个值 之前使用这个变量,会出现一个编译时错误,这就说明了 Rust 确实不允许空值。

外部作用域声明了一个没有初值的变量 r , 而内部作用域声明了一个初值为 5 的变量 x 。在内 部作用域中, 我们尝试将 r 的值设置为一个 x 的引用。接着在内部作用域结束后, 尝试打印 出 r 的值。这段代码不能编译因为 r 引用的值在尝试使用之前就离开了作用域。如下是错误 信息:

```
error[E0597]: `x` does not live long enough
   --> src/main.rs:7:5
||
6 | r = 8x;
                  - borrow occurs here
7 | }
        <sup>1</sup> 'x' dropped here while still borrowed
...
10 | }
    | - borrowed value needs to live until here
```
变量 x 并没有 "存在的足够久"。其原因是 x 在到达第 7 行内部作用域结束时就离开了作用 域。不过 r 在外部作用域仍是有效的;作用域越大我们就说它 "存在的越久"。如果 Rust 允许 这段代码工作, r 将会引用在 x 离开作用域时被释放的内存,这时尝试对 r 做任何操作都不 能正常工作。那么 Rust 是如何决定这段代码是不被允许的呢?这得益于借用检查器。

借用检查器

Rust 编译器有一个 借用检查器 (borrow checker) ,它比较作用域来确保所有的借用都是有效 的。示例 10-18 展示了与示例 10-17 相同的例子不过带有变量生命周期的注释:

```
{
       let r;
                                                 // |
\{ // \|let x = 5; // -+-- 'br = 8x; // |
       } \frac{1}{2} \frac{1}{2} \frac{1}{2} \frac{1}{2} \frac{1}{2} \frac{1}{2} \frac{1}{2} \frac{1}{2} \frac{1}{2} \frac{1}{2} \frac{1}{2} \frac{1}{2} \frac{1}{2} \frac{1}{2} \frac{1}{2} \frac{1}{2} \frac{1}{2} \frac{1}{2} \frac{1}{2} \frac{1}{2} \frac{1}{2} \frac{1}{2}//println!("r: {}", r); // |
} // ---------+
```
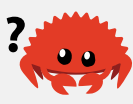

示例 10-18: r 和 x 的生命周期注解,分别叫做 'a 和 'b

这里将 r 的生命周期标记为 'a 并将 x 的生命周期标记为 'b 。如你所见,内部的 'b 块要 比外部的生命周期 'a 小得多。在编译时,Rust 比较这两个生命周期的大小,并发现 r 拥有 生命周期 'a ,不过它引用了一个拥有生命周期 'b 的对象。程序被拒绝编译,因为生命周期

'b 比生命周期 'a 要小:被引用的对象比它的引用者存在的时间更短。

让我们看看示例 10-19 中这个并没有产生悬垂引用且可以正确编译的例子:

{ let  $x = 5$ ;  $//$  ----------+-- 'b  $\frac{1}{2}$ let  $r = 8x$ ;  $// -+-- 'a$  $\frac{1}{2}$ println!("r:  $\{\}$ ", r); // |  $//$   $---+$ } // ----------+

示例 10-19:一个有效的引用,因为数据比引用有着更长的生命周期

这里 x 拥有生命周期 'b ,比 'a 要大。这就意味着 r 可以引用 x :Rust 知道 r 中的引用 在 x 有效的时候也总是有效的。

现在我们已经在一个具体的例子中展示了引用的生命周期位于何处,并讨论了 Rust 如何分析生 命周期来保证引用总是有效的,接下来让我们聊聊在函数的上下文中参数和返回值的泛型生命 周期。

函数中的泛型生命周期

让我们来编写一个返回两个字符串 slice 中较长者的函数。这个函数获取两个字符串 slice 并返 回一个字符串 slice。一旦我们实现了 longest 函数,示例 10-20 中的代码应该会打印出 The longest string is abcd :

文件名: src/main.rs

```
fn main() \{let string1 = String::from("abcd");
   let string2 = "xyz";let result = longest(string1.as_str(), string2);
    println!("The longest string is {}", result);
}
```
示例 10-20: main 函数调用 longest 函数来寻找两个字符串 slice 中较长的一个

注意这个函数获取作为引用的字符串 slice,因为我们不希望 longest 函数获取参数的所有 权。我们期望该函数接受 String 的 slice (参数 string1 的类型) 和字符串字面值 (包含于 参数 string2 )

参考之前第四章中的 "字符串 slice 作为参数" 部分中更多关于为什么示例 10-20 的参数正符合 我们期望的讨论。

如果尝试像示例 10-21 中那样实现 longest 函数,它并不能编译:

文件名: src/main.rs

```
fn longest(x: &str, y: &str) -> &str {
    if x.length() > y.length() x
     } else {
         y
    }
}
```
示例 10-21: 一个 longest 函数的实现,它返回两个字符串 slice 中较长者,现在还不能编译

相应地会出现如下有关生命周期的错误:

```
error[E0106]: missing lifetime specifier
  --> src/main.rs:1:33
\blacksquare1 | fn longest(x: &str, y: &str) \rightarrow &str {
                                            | ^ expected lifetime parameter
\blacksquare = help: this function's return type contains a borrowed value, but the
signature does not say whether it is borrowed from x^{\prime} or y^{\prime}
```
提示文本揭示了返回值需要一个泛型生命周期参数,因为 Rust 并不知道将要返回的引用是指向 x 或 y 。事实上我们也不知道,因为函数体中 if 块返回一个 x 的引用而 else 块返回一个 **v 的引用!** 

当我们定义这个函数的时候,并不知道传递给函数的具体值,所以也不知道到底是 if 还是 else 会被执行。我们也不知道传入的引用的具体生命周期,所以也就不能像示例 10-18 和 10-19 那样通过观察作用域来确定返回的引用是否总是有效。借用检查器自身同样也无法确 定,因为它不知道 x 和 y 的生命周期是如何与返回值的生命周期相关联的。为了修复这个错 误,我们将增加泛型生命周期参数来定义引用间的关系以便借用检查器可以进行分析。

## 生命周期注解语法

生命周期注解并不改变任何引用的生命周期的长短。与当函数签名中指定了泛型类型参数后就 可以接受任何类型一样,当指定了泛型生命周期后函数也能接受任何生命周期的引用。生命周 期注解描述了多个引用生命周期相互的关系,而不影响其生命周期。

生命周期注解有着一个不太常见的语法:生命周期参数名称必须以撇号(')开头,其名称通 常全是小写,类似于泛型其名称非常短。 'a 是大多数人默认使用的名称。生命周期参数注解 位于引用的 & 之后,并有一个空格来将引用类型与生命周期注解分隔开。

这里有一些例子:我们有一个没有生命周期参数的 i32 的引用,一个有叫做 'a 的生命周期参 数的 i32 的引用,和一个生命周期也是 'a 的 i32 的可变引用:

&i32 // 引用 &'a i32 // 带有显式生命周期的引用 &'a mut i32 // 带有显式生命周期的可变引用

单个的生命周期注解本身没有多少意义,因为生命周期注解告诉 Rust 多个引用的泛型生命周期 参数如何相互联系的。例如如果函数有一个生命周期 'a 的 i32 的引用的参数 first 。还有 另一个同样是生命周期 'a 的 i32 的引用的参数 second 。这两个生命周期注解意味着引用 first 和 second 必须与这泛型生命周期存在得一样久。

# 函数签名中的生命周期注解

现在来看看 longest 函数的上下文中的生命周期。就像泛型类型参数,泛型生命周期参数需要 声明在函数名和参数列表间的尖括号中。这里我们想要告诉 Rust 关于参数中的引用和返回值之 间的限制是他们都必须拥有相同的生命周期,就像示例 10-22 中在每个引用中都加上了 'a 那 样:

文件名: src/main.rs

```
fn longest<'a>(x: &'a str, y: &'a str) -> &'a str {
    if x.length() > y.length() { x
     } else {
        y
     }
}
```
示例 10-22: longest 函数定义指定了签名中所有的引用必须有相同的生命周期 'a

这段代码能够编译并会产生我们希望得到的示例 10-20 中的 main 函数的结果。

现在函数签名表明对于某些生命周期 'a,函数会获取两个参数,他们都是与生命周期 'a 存 在的一样长的字符串 slice。函数会返回一个同样也与生命周期 'a 存在的一样长的字符串 slice。它的实际含义是 longest 函数返回的引用的生命周期与传入该函数的引用的生命周期的 较小者一致。这就是我们告诉 Rust 需要其保证的约束条件。记住通过在函数签名中指定生命周 期参数时,我们并没有改变任何传入值或返回值的生命周期,而是指出任何不满足这个约束条 件的值都将被借用检查器拒绝。注意 longest 函数并不需要知道 x 和 y 具体会存在多久, 而只需要知道有某个可以被 'a 替代的作用域将会满足这个签名。

当在函数中使用生命周期注解时,这些注解出现在函数签名中,而不存在于函数体中的任何代 码中。这是因为 Rust 能够分析函数中代码而不需要任何协助,不过当函数引用或被函数之外的 代码引用时,让 Rust 自身分析出参数或返回值的生命周期几乎是不可能的。这些生命周期在每 次函数被调用时都可能不同。这也就是为什么我们需要手动标记生命周期。

当具体的引用被传递给 longest 时,被 'a 所替代的具体生命周期是 x 的作用域与 y 的作 用域相重叠的那一部分。换一种说法就是泛型生命周期 'a 的具体生命周期等同于 x 和 y 的 194 生命周期中较小的那一个。因为我们用相同的生命周期参数 'a 标注了返回的引用值, 所以返 回的引用值就能保证在 x 和 y 中较短的那个生命周期结束之前保持有效。

让我们看看如何通过传递拥有不同具体生命周期的引用来限制 longest 函数的使用。示例 10-23 是一个很直观的例子。

文件名: src/main.rs

```
fn main() \{let string1 = String::from("long string is long");
     {
        let string2 = String::from("xyz");
        let result = longest(string1.as_str(), string2.as_str());
        println!("The longest string is {}", result);
     }
}
```
示例 10-23:通过拥有不同的具体生命周期的 String 值调用 longest 函数

在这个例子中, string1 直到外部作用域结束都是有效的, string2 则在内部作用域中是有 效的,而 result 则引用了一些直到内部作用域结束都是有效的值。借用检查器认可这些代 码;它能够编译和运行,并打印出 The longest string is long string is long 。

接下来,让我们尝试另外一个例子,该例子揭示了 result 的引用的生命周期必须是两个参数 中较短的那个。以下代码将 result 变量的声明移动出内部作用域,但是将 result 和 string2 变量的赋值语句一同留在内部作用域中。接着,使用了变量 result 的 println! 也被移动到内部作用域之外。注意示例 10-24 中的代码不能通过编译:

文件名: src/main.rs

```
fn main() \{let string1 = String::from("long string is long");
    let result;
     {
        let string2 = String::from("xyz");
         result = longest(string1.as_str(), string2.as_str());
     }
    println!("The longest string is {}", result);
}
```
示例 10-24:尝试在 string2 离开作用域之后使用 result

如果尝试编译会出现如下错误:

```
error[E0597]: `string2` does not live long enough
\rightarrow src/main.rs:6:44
\blacksquare6 | result = longest(string1.as_str(), string2.as_str());
                                                 AAAAAAA borrowed value does
not live long enough
7 | }
        - `string2` dropped here while still borrowed
8 | println!("The longest string is {}", result);
                                                ------ borrow later used here
```
错误表明为了保证 println! 中的 result 是有效的, string2 需要直到外部作用域结束都 是有效的。Rust 知道这些是因为 ( longest ) 函数的参数和返回值都使用了相同的生命周期参 **数** 'a 。

如果从人的角度读上述代码,我们可能会觉得这个代码是正确的。 string1 更长,因此 result 会包含指向 string1 的引用。因为 string1 尚未离开作用域,对于 println! 来说 string1 的引用仍然是有效的。然而,我们通过生命周期参数告诉 Rust 的是: longest 函数 返回的引用的生命周期应该与传入参数的生命周期中较短那个保持一致。因此,借用检查器不 允许示例 10-24 中的代码,因为它可能会存在无效的引用。

请尝试更多采用不同的值和不同生命周期的引用作为 longest 函数的参数和返回值的实验。并 在开始编译前猜想你的实验能否通过借用检查器,接着编译一下看看你的理解是否正确!

# 深入理解生命周期

指定生命周期参数的正确方式依赖函数实现的具体功能。例如,如果将 longest 函数的实现修 改为总是返回第一个参数而不是最长的字符串 slice,就不需要为参数 y 指定一个生命周期。 如下代码将能够编译:

文件名: src/main.rs

```
fn longest<'a>(x: &'a str, y: &str) -> &'a str {
     x
}
```
在这个例子中,我们为参数 x 和返回值指定了生命周期参数 'a ,不过没有为参数 y 指定, 因为 y 的生命周期与参数 x 和返回值的生命周期没有任何关系。

当从函数返回一个引用,返回值的生命周期参数需要与一个参数的生命周期参数相匹配。如果 返回的引用 没有 指向任何一个参数,那么唯一的可能就是它指向一个函数内部创建的值,它将 会是一个悬垂引用,因为它将会在函数结束时离开作用域。尝试考虑这个并不能编译的 longest 函数实现:

文件名: src/main.rs

```
fn longest<'a>(x: &str, y: &str) -> &'a str {
    let result = String::from("really long string");
     result.as_str()
}
```
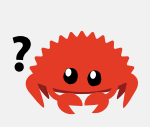

即便我们为返回值指定了生命周期参数 'a , 这个实现却编译失败了, 因为返回值的生命周期 与参数完全没有关联。这里是会出现的错误信息:

```
error[E0597]: `result` does not live long enough
  --> src/main.rs:3:5
\blacksquare3 | result.as_str()
        AAAAAA does not live long enough
4 | }
   | - borrowed value only lives until here
\blacksquarenote: borrowed value must be valid for the lifetime 'a as defined on the
function body at 1:1...
--> src/main.rs:1:1
\blacksquare1 | / fn longest<'a>(x: &str, y: &str) -> &'a str {
2 | | let result = String::from("really long string");
3 | | result.as_str()
4 | | }
  | | | \sim
```
出现的问题是 result 在 longest 函数的结尾将离开作用域并被清理,而我们尝试从函数返 回一个 result 的引用。无法指定生命周期参数来改变悬垂引用,而且 Rust 也不允许我们创 建一个悬垂引用。在这种情况,最好的解决方案是返回一个有所有权的数据类型而不是一个引 用,这样函数调用者就需要负责清理这个值了。

综上,生命周期语法是用于将函数的多个参数与其返回值的生命周期进行关联的。一旦他们形 成了某种关联,Rust 就有了足够的信息来允许内存安全的操作并阻止会产生悬垂指针亦或是违 反内存安全的行为。

结构体定义中的生命周期注解

目前为止,我们只定义过有所有权类型的结构体。接下来,我们将定义包含引用的结构体,不 过这需要为结构体定义中的每一个引用添加生命周期注解。示例 10-25 中有一个存放了一个字 符串 slice 的结构体 ImportantExcerpt :

文件名: src/main.rs

```
struct ImportantExcerpt<'a> {
     part: &'a str,
}
fn main() {
    let novel = String::from("Call me Ishmael. Some years ago...");
    let first sentence = novel.split('.')
         .next()
         .expect("Could not find a '.'");
   let i = ImportantExcerpt { part: first sentence };
}
```
示例 10-25:一个存放引用的结构体,所以其定义需要生命周期注解

这个结构体有一个字段, part, 它存放了一个字符串 slice, 这是一个引用。类似于泛型参数 类型,必须在结构体名称后面的尖括号中声明泛型生命周期参数,以便在结构体定义中使用生 命周期参数。这个注解意味着 ImportantExcerpt 的实例不能比其 part 字段中的引用存在的 更久。

这里的 main 函数创建了一个 ImportantExcerpt 的实例,它存放了变量 novel 所拥有的 String 的第一个句子的引用。 novel 的数据在 ImportantExcerpt 实例创建之前就存在。 另外,直到 ImportantExcerpt 离开作用域之后 novel 都不会离开作用域,所以 ImportantExcerpt 实例中的引用是有效的。

# 生命周期省略 (Lifetime Elision)

现在我们已经知道了每一个引用都有一个生命周期,而且我们需要为那些使用了引用的函数或 结构体指定生命周期。然而,第四章的示例 4-9 中有一个函数,如示例 10-26 所示,它没有生 命周期注解却能编译成功:

文件名: src/lib.rs

```
fn first word(s: &str) \rightarrow &str {
    let bytes = s.as bytes();
    for (i, &item) in bytes.iter().enumerate() {
        if item == b' ' {
             return &s[0..i];
         }
     }
    &s[...]}
```
示例 10-26:示例 4-9 定义了一个没有使用生命周期注解的函数,即便其参数和返回值都是引 用

这个函数没有生命周期注解却能编译是由于一些历史原因: 在早期版本 (pre-1.0) 的 Rust 中,这的确是不能编译的。每一个引用都必须有明确的生命周期。那时的函数签名将会写成这 样:

#### fn first\_word<'a>(s: &'a str) -> &'a str {

在编写了很多 Rust 代码后,Rust 团队发现在特定情况下 Rust 程序员们总是重复地编写一模一 样的生命周期注解。这些场景是可预测的并且遵循几个明确的模式。接着 Rust 团队就把这些模 式编码进了 Rust 编译器中,如此借用检查器在这些情况下就能推断出生命周期而不再强制程序 员显式的增加注解。

这里我们提到一些 Rust 的历史是因为更多的明确的模式被合并和添加到编译器中是完全可能 的。未来只会需要更少的生命周期注解。

被编码进 Rust 引用分析的模式被称为 生命周期省略规则(lifetime elision rules)。这并不是需 要程序员遵守的规则;这些规则是一系列特定的场景,此时编译器会考虑,如果代码符合这些 场景,就无需明确指定生命周期。

省略规则并不提供完整的推断:如果 Rust 在明确遵守这些规则的前提下变量的生命周期仍然是 模棱两可的话,它不会猜测剩余引用的生命周期应该是什么。在这种情况,编译器会给出一个 错误,这可以通过增加对应引用之间相联系的生命周期注解来解决。

函数或方法的参数的生命周期被称为 输入生命周期 (input lifetimes) ,而返回值的生命周期被 称为 输出生命周期(output lifetimes)。

编译器采用三条规则来判断引用何时不需要明确的注解。第一条规则适用于输入生命周期,后 两条规则适用于输出生命周期。如果编译器检查完这三条规则后仍然存在没有计算出生命周期 的引用,编译器将会停止并生成错误。这些规则适用于 fn 定义,以及 impl 块。

第一条规则是每一个是引用的参数都有它自己的生命周期参数。换句话说就是,有一个引用参 数的函数有一个生命周期参数: fn foo<'a>(x: &'a i32) ,有两个引用参数的函数有两个不 同的生命周期参数, fn foo<'a, 'b>(x: &'a i32, y: &'b i32) ,依此类推。

第二条规则是如果只有一个输入生命周期参数,那么它被赋予所有输出生命周期参数: fn foo<'a>(x: &'a i32) -> &'a i32 。

第三条规则是如果方法有多个输入生命周期参数并且其中一个参数是 &self 或 &mut self , 说明是个对象的方法(method)(译者注: 这里涉及rust的面向对象参见17章), 那么所有输出生命 周期参数被赋予 self 的生命周期。第三条规则使得方法更容易读写,因为只需更少的符号。

假设我们自己就是编译器。并应用这些规则来计算示例 10-26 中 first\_word 函数签名中的引 用的生命周期。开始时签名中的引用并没有关联任何生命周期:

fn first\_word(s: &str) -> &str {

接着编译器应用第一条规则,也就是每个引用参数都有其自己的生命周期。我们像往常一样称

之为 'a , 所以现在签名看起来像这样:

fn first word<'a>(s: &'a str) -> &str {

对于第二条规则,因为这里正好只有一个输入生命周期参数所以是适用的。第二条规则表明输 入参数的生命周期将被赋予输出生命周期参数,所以现在签名看起来像这样:

fn first\_word<'a>(s: &'a str) -> &'a str {

现在这个函数签名中的所有引用都有了生命周期,如此编译器可以继续它的分析而无须程序员 标记这个函数签名中的生命周期。

让我们再看看另一个例子,这次我们从示例 10-21 中没有生命周期参数的 longest 函数开 始:

fn longest(x: &str, y: &str) -> &str {

再次假设我们自己就是编译器并应用第一条规则:每个引用参数都有其自己的生命周期。这次 有两个参数,所以就有两个(不同的)生命周期:

fn longest<'a, 'b>(x: &'a str, y: &'b str) -> &str {

再来应用第二条规则,因为函数存在多个输入生命周期,它并不适用于这种情况。再来看第三 条规则,它同样也不适用,这是因为没有 self 参数。应用了三个规则之后编译器还没有计算 出返回值类型的生命周期。这就是为什么在编译示例 10-21 的代码时会出现错误的原因: 编译 器使用所有已知的生命周期省略规则,仍不能计算出签名中所有引用的生命周期。

因为第三条规则真正能够适用的就只有方法签名,现在就让我们看看那种情况中的生命周期, 并看看为什么这条规则意味着我们经常不需要在方法签名中标注生命周期。

方法定义中的生命周期注解

当为带有生命周期的结构体实现方法时,其语法依然类似示例 10-11 中展示的泛型类型参数的 语法。声明和使用生命周期参数的位置依赖于生命周期参数是否同结构体字段或方法参数和返 回值相关。

(实现方法时)结构体字段的生命周期必须总是在 impl 关键字之后声明并在结构体名称之后 被使用,因为这些生命周期是结构体类型的一部分。

impl 块里的方法签名中,引用可能与结构体字段中的引用相关联,也可能是独立的。另外, 生命周期省略规则也经常让我们无需在方法签名中使用生命周期注解。让我们看看一些使用示 例 10-25 中定义的结构体 ImportantExcerpt 的例子。

首先,这里有一个方法 level 。其唯一的参数是 self 的引用,而且返回值只是一个 i32 , 并不引用任何值:

```
impl<'a> ImportantExcerpt<'a> {
    fn level(&self) \rightarrow i32 {
          3
     }
}
```
impl 之后和类型名称之后的生命周期参数是必要的,不过因为第一条生命周期规则我们并不 必须标注 self 引用的生命周期。

这里是一个适用于第三条生命周期省略规则的例子:

```
impl<'a> ImportantExcerpt<'a> {
    fn announce_and_return_part(&self, announcement: &str) -> &str {
        println!("Attention please: {}", announcement);
        self.part
     }
}
```
这里有两个输入生命周期,所以 Rust 应用第一条生命周期省略规则并给予 &self 和 announcement 他们各自的生命周期。接着,因为其中一个参数是 &self, 返回值类型被赋予 了 &self 的生命周期,这样所有的生命周期都被计算出来了。

静态生命周期

这里有一种特殊的生命周期值得讨论: 'static ,其生命周期能够存活于整个程序期间。所有 的字符串字面值都拥有 'static 生命周期,我们也可以选择像下面这样标注出来:

let s: &'static str = "I have a static lifetime.";

这个字符串的文本被直接储存在程序的二进制文件中而这个文件总是可用的。因此所有的字符 串字面值都是 'static 的。

你可能在错误信息的帮助文本中见过使用 'static 生命周期的建议,不过将引用指定为 'static 之前,思考一下这个引用是否真的在整个程序的生命周期里都有效。你也许要考虑是 否希望它存在得这么久,即使这是可能的。大部分情况,代码中的问题是尝试创建一个悬垂引 用或者可用的生命周期不匹配,请解决这些问题而不是指定一个 'static 的生命周期。

结合泛型类型参数、trait bounds 和生命周期

让我们简要的看一下在同一函数中指定泛型类型参数、trait bounds 和生命周期的语法!

```
use std::fmt::Display;
fn longest_with_an_announcement<'a, T>(x: &'a str, y: &'a str, ann: T) -> &'a
str
    where T: Display
{
    println!("Announcement! {}", ann);
    if x.length() > y.length() {
         x
     } else {
         y
     }
}
```
这个是示例 10-22 中那个返回两个字符串 slice 中较长者的 longest 函数,不过带有一个额外 的参数 ann 。 ann 的类型是泛型 T , 它可以被放入任何实现了 where 从句中指定的 Display trait 的类型。这个额外的参数会在函数比较字符串 slice 的长度之前被打印出来, 这 也就是为什么 Display trait bound 是必须的。因为生命周期也是泛型,所以生命周期参数 'a 和泛型类型参数 T 都位于函数名后的同一尖括号列表中。

# 总结

这一章介绍了很多的内容!现在你知道了泛型类型参数、trait 和 trait bounds 以及泛型生命周 期类型,你已经准备好编写既不重复又能适用于多种场景的代码了。泛型类型参数意味着代码 可以适用于不同的类型。trait 和 trait bounds 保证了即使类型是泛型的,这些类型也会拥有所 需要的行为。由生命周期注解所指定的引用生命周期之间的关系保证了这些灵活多变的代码不 会出现悬垂引用。而所有的这一切发生在编译时所以不会影响运行时效率!

你可能不会相信,这个话题还有更多需要学习的内容: 第十七章会讨论 trait 对象,这是另一种 使用 trait 的方式。第十九章会涉及到生命周期注解更复杂的场景,并讲解一些高级的类型系统 功能。不过接下来,让我们聊聊如何在 Rust 中编写测试,来确保代码的所有功能能像我们希望 的那样工作!

# 编写自动化测试

### ch11-00-testing.md commit 1fedfc4b96c2017f64ecfcf41a0a07e2e815f24f

Edsger W. Dijkstra 在其 1972 年的文章【谦卑的程序员】 ("The Humble Programmer") 中 说到 "软件测试是证明 bug 存在的有效方法,而证明其不存在时则显得令人绝望的不足。" ("Program testing can be a very effective way to show the presence of bugs, but it is

hopelessly inadequate for showing their absence.")这并不意味着我们不该尽可能地测试软 件!

程序的正确性意味着代码如我们期望的那样运行。Rust 是一个相当注重正确性的编程语言,不 过正确性是一个难以证明的复杂主题。Rust 的类型系统在此问题上下了很大的功夫,不过它不 可能捕获所有种类的错误。为此,Rust 也在语言本身包含了编写软件测试的支持。

例如,我们可以编写一个叫做 add\_two 的将传递给它的值加二的函数。它的签名有一个整型参 数并返回一个整型值。当实现和编译这个函数时,Rust 会进行所有目前我们已经见过的类型检 查和借用检查,例如,这些检查会确保我们不会传递 String 或无效的引用给这个函数。Rust 所 不能 检查的是这个函数是否会准确的完成我们期望的工作: 返回参数加二后的值,而不是比 如说参数加 10 或减 50 的值!这也就是测试出场的地方。

我们可以编写测试断言,比如说,当传递 3 给 add\_two 函数时,返回值是 5 。无论何时对代 码进行修改,都可以运行测试来确保任何现存的正确行为没有被改变。

测试是一项复杂的技能:虽然不能在一个章节的篇幅中介绍如何编写好的测试的每个细节,但 我们还是会讨论 Rust 测试功能的机制。我们会讲到编写测试时会用到的注解和宏,运行测试的 默认行为和选项,以及如何将测试组织成单元测试和集成测试。

# 如何编写测试

#### ch11-01-writing-tests.md

commit cc6a1ef2614aa94003566027b285b249ccf961fa

Rust 中的测试函数是用来验证非测试代码是否按照期望的方式运行的。测试函数体通常执行如 下三种操作:

- 1. 设置任何所需的数据或状态
- 2. 运行需要测试的代码
- 3. 断言其结果是我们所期望的

让我们看看 Rust 提供的专门用来编写测试的功能: test 属性、一些宏和 should\_panic 属 性。

# 测试函数剖析

作为最简单例子,Rust 中的测试就是一个带有 test 属性注解的函数。属性(attribute)是关 于 Rust 代码片段的元数据;第五章中结构体中用到的 derive 属性就是一个例子。为了将一 个函数变成测试函数,需要在 fn 行之前加上 #[test] 。当使用 cargo test 命令运行测试 时,Rust 会构建一个测试执行程序用来调用标记了 test 属性的函数,并报告每一个测试是通

#### 过还是失败。

第七章当使用 Cargo 新建一个库项目时,它会自动为我们生成一个测试模块和一个测试函数。 这有助于我们开始编写测试,因为这样每次开始新项目时不必去查找测试函数的具体结构和语 法了。当然你也可以额外增加任意多的测试函数以及测试模块!

我们会通过实验那些自动生成的测试模版而不是实际编写测试代码来探索测试如何工作的一些 方面。接着,我们会写一些真正的测试,调用我们编写的代码并断言他们的行为的正确性。

```
让我们创建一个新的库项目 adder :
```

```
$ cargo new adder --lib
     Created library `adder` project
$ cd adder
```
adder 库中 src/lib.rs 的内容应该看起来如示例 11-1 所示:

文件名: src/lib.rs

```
#[cfg(test)]
mod tests {
    #[test]
    fn it_works() {
        assert\_eq!(2 + 2, 4); }
}
```
示例 11-1:由 cargo new 自动生成的测试模块和函数

现在让我们暂时忽略 tests 模块和 #[cfg(test)] 注解,并只关注函数来了解其如何工作。 注意 fn 行之前的 #[test]: 这个属性表明这是一个测试函数, 这样测试执行者就知道将其作 为测试处理。因为也可以在 tests 模块中拥有非测试的函数来帮助我们建立通用场景或进行常 见操作,所以需要使用 #[test] 属性标明哪些函数是测试。

函数体通过使用 assert\_eq! 宏来断言 2 加 2 等于 4。一个典型的测试的格式,就是像这个例 子中的断言一样。接下来运行就可以看到测试通过。

cargo test 命令会运行项目中所有的测试,如示例 11-2 所示:

\$ cargo test Compiling adder v0.1.0 (file:///projects/adder) Finished dev [unoptimized + debuginfo] target(s) in 0.22 secs Running target/debug/deps/adder-ce99bcc2479f4607 running 1 test test tests::it\_works ... ok test result: ok. 1 passed; 0 failed; 0 ignored; 0 measured; 0 filtered out Doc-tests adder running 0 tests test result: ok. 0 passed; 0 failed; 0 ignored; 0 measured; 0 filtered out

示例 11-2:运行自动生成测试的输出

Cargo 编译并运行了测试。在 Compiling 、 Finished 和 Running 这几行之后,可以看到 running 1 test 这一行。下一行显示了生成的测试函数的名称,它是 it\_works ,以及测试 的运行结果, ok 。接着可以看到全体测试运行结果的摘要: test result: ok. 意味着所有 测试都通过了。 1 passed; 0 failed 表示通过或失败的测试数量。

因为之前我们并没有将任何测试标记为忽略,所以摘要中会显示 0 ignored 。我们也没有过滤 需要运行的测试,所以摘要中会显示 0 filtered out 。在下一部分 "控制测试如何运行" 会讨 论忽略和过滤测试。

0 measured 统计是针对性能测试的。性能测试 (benchmark tests) 在编写本书时, 仍只能用 于 Rust 开发版(nightly Rust)。请查看 性能测试的文档 了解更多。

测试输出中的以 Doc-tests adder 开头的这一部分是所有文档测试的结果。我们现在并没有 任何文档测试,不过 Rust 会编译任何在 API 文档中的代码示例。这个功能帮助我们使文档和代 码保持同步!在第十四章的 "文档注释作为测试" 部分会讲到如何编写文档测试。现在我们将忽 略 Doc-tests 部分的输出。

让我们改变测试的名称并看看这如何改变测试的输出。给 it works 函数起个不同的名字,比 如 exploration ,像这样:

文件名: src/lib.rs

```
#[cfg(test)]
mod tests {
    #[test]
    fn exploration() {
        assert_{eq} (2 + 2, 4);
     }
}
```
并再次运行 cargo test 。现在输出中将出现 exploration 而不是 it\_works :

Rust 程序设计语言 简体中文版 https://kaisery.github.io/trpl-zh-cn/print.html

```
running 1 test
test tests::exploration ... ok
test result: ok. 1 passed; 0 failed; 0 ignored; 0 measured; 0 filtered out
```
让我们增加另一个测试,不过这一次是一个会失败的测试!当测试函数中出现 panic 时测试就 失败了。每一个测试都在一个新线程中运行,当主线程发现测试线程异常了,就将对应测试标 记为失败。第九章讲到了最简单的造成 panic 的方法:调用 panic! 宏。写入新测试 another 后, src/lib.rs 现在看起来如示例 11-3 所示:

文件名: src/lib.rs

```
#[cfg(test)]
mod tests {
    #[test]
    fn exploration() {
        assert_eq!(2 + 2, 4);
     }
    #[test]
    fn another() {
        panic!("Make this test fail");
     }
}
```
示例 11-3:增加第二个因调用了 panic! 而失败的测试

再次 cargo test 运行测试。输出应该看起来像示例 11-4,它表明 exploration 测试通过了 而 another 失败了:

```
running 2 tests
test tests::exploration ... ok
test tests::another ... FAILED
```
failures:

```
---- tests::another stdout ----
thread 'tests::another' panicked at 'Make this test fail', src/lib.rs:10:9
note: Run with `RUST_BACKTRACE=1` for a backtrace.
```
failures: tests::another

test result: FAILED. 1 passed; 1 failed; 0 ignored; 0 measured; 0 filtered out

error: test failed

示例 11-4:一个测试通过和一个测试失败的测试结果

test tests::another 这一行是 FAILED 而不是 ok 了。在单独测试结果和摘要之间多了两

个新的部分:第一个部分显示了测试失败的详细原因。在这个例子中, another 因为在 src/lib.rs 的第 10 行 panicked at 'Make this test fail' 而失败。下一部分列出了所有失 败的测试,这在有很多测试和很多失败测试的详细输出时很有帮助。我们可以通过使用失败测 试的名称来只运行这个测试,以便调试;下一部分 "控制测试如何运行" 会讲到更多运行测试的 方法。

最后是摘要行:总体上讲,测试结果是 FAILED 。有一个测试通过和一个测试失败。

现在我们见过不同场景中测试结果是什么样子的了,再来看看除 panic! 之外的一些在测试中 有帮助的宏吧。

# 使用 assert! 宏来检查结果

assert! 宏由标准库提供,在希望确保测试中一些条件为 true 时非常有用。需要向 assert! 宏提供一个求值为布尔值的参数。如果值是 true, assert! 什么也不做,同时测 试会通过。如果值为 false , assert! 调用 panic! 宏,这会导致测试失败。 assert! 宏帮 助我们检查代码是否以期望的方式运行。

回忆一下第五章中,示例 5-15 中有一个 Rectangle 结构体和一个 can\_hold 方法,在示例 11-5 中再次使用他们。将他们放进 src/lib.rs 并使用 assert! 宏编写一些测试。

文件名: src/lib.rs

```
#[derive(Debug)]
struct Rectangle {
     width: u32,
     height: u32,
}
impl Rectangle {
    fn can_hold(&self, other: &Rectangle) -> bool {
        self.width > other.width && self.height > other.height
     }
}
```
示例 11-5: 第五章中 Rectangle 结构体和其 can hold 方法

can\_hold 方法返回一个布尔值,这意味着它完美符合 assert! 宏的使用场景。在示例 11-6 中,让我们编写一个 can\_hold 方法的测试来作为练习,这里创建一个长为 8 宽为 7 的 Rectangle 实例,并假设它可以放得下另一个长为 5 宽为 1 的 Rectangle 实例:

文件名: src/lib.rs

```
#[cfg(test)]
mod tests {
    use super::*;
    #[test]
    fn larger_can_hold_smaller() {
        let larger = Rectangle { width: 8, height: 7 };
        let smaller = Rectangle { width: 5, height: 1 };
        assert!(larger.can_hold(&smaller));
     }
}
```
示例 11-6:一个 can\_hold 的测试,检查一个较大的矩形确实能放得下一个较小的矩形

注意在 tests 模块中新增加了一行: use super::\*; 。 tests 是一个普通的模块,它遵循第 七章 "路径用于引用模块树中的项" 部分介绍的可见性规则。因为这是一个内部模块,要测试外 部模块中的代码,需要将其引入到内部模块的作用域中。这里选择使用 glob 全局导入,以便在 tests 模块中使用所有在外部模块定义的内容。

我们将测试命名为 larger\_can\_hold\_smaller ,并创建所需的两个 Rectangle 实例。接着调 用 assert! 宏并传递 larger.can\_hold(&smaller) 调用的结果作为参数。这个表达式预期 会返回 true ,所以测试应该通过。让我们拭目以待!

```
running 1 test
test tests::larger_can_hold_smaller ... ok
test result: ok. 1 passed; 0 failed; 0 ignored; 0 measured; 0 filtered out
```
它确实通过了!再来增加另一个测试,这一回断言一个更小的矩形不能放下一个更大的矩形:

文件名: src/lib.rs

```
#[cfg(test)]
mod tests {
    use super::*;
    #[test]
    fn larger_can_hold_smaller() {
        // --snip--
     }
    #[test]
    fn smaller_cannot_hold_larger() {
        let larger = Rectangle { width: 8, height: 7 };
        let smaller = Rectangle { width: 5, height: 1 };
        assert!(!smaller.can_hold(&larger));
     }
}
```
因为这里 can\_hold 函数的正确结果是 false , 我们需要将这个结果取反后传递给 assert! 宏。因此, can\_hold 返回 false 时测试就会通过:

```
running 2 tests
test tests::smaller_cannot_hold_larger ... ok
test tests::larger_can_hold_smaller ... ok
```
test result: ok. 2 passed; 0 failed; 0 ignored; 0 measured; 0 filtered out

两个通过的测试!现在让我们看看如果引入一个 bug 的话测试结果会发生什么。将 can\_hold 方法中比较长度时本应使用大于号的地方改成小于号:

```
// --snip--
impl Rectangle {
    fn can_hold(&self, other: &Rectangle) -> bool {
        self.width < other.width && self.height > other.height
     }
}
```
现在运行测试会产生:

```
running 2 tests
test tests::smaller_cannot_hold_larger ... ok
test tests::larger_can_hold_smaller ... FAILED
```
failures:

```
---- tests::larger_can_hold_smaller stdout ----
thread 'tests::larger_can_hold_smaller' panicked at 'assertion failed:
larger.can_hold(&smaller)', src/lib.rs:22:9
note: Run with `RUST_BACKTRACE=1` for a backtrace.
```
failures: tests::larger\_can\_hold\_smaller

```
test result: FAILED. 1 passed; 1 failed; 0 ignored; 0 measured; 0 filtered 
out
```
我们的测试捕获了 bug!因为 larger.length 是 8 而 smaller.length 是 5, can\_hold 中 的长度比较现在因为 8 不小于 5 而返回 false 。

# 使用 assert\_eq! 和 assert\_ne! 宏来测试相等

测试功能的一个常用方法是将需要测试代码的值与期望值做比较,并检查是否相等。可以通过 向 assert! 宏传递一个使用 == 运算符的表达式来做到。不过这个操作实在是太常见了,以 至于标准库提供了一对宏来更方便的处理这些操作 —— assert\_eq! 和 assert\_ne! 。这两个 宏分别比较两个值是相等还是不相等。当断言失败时他们也会打印出这两个值具体是什么,以

便于观察测试 为什么 失败,而 assert! 只会打印出它从 == 表达式中得到了 false 值,而 不是导致 false 的两个值。

示例 11-7 中, 让我们编写一个对其参数加二并返回结果的函数 add\_two 。接着使用 assert\_eq! 宏测试这个函数。

文件名: src/lib.rs

```
pub fn add_two(a: i32) -> i32 {
    a + 2}
#[cfg(test)]
mod tests {
    use super::*;
    #[test]
    fn it_adds_two() {
        assert\_eq!(4, add\_two(2)); }
}
```
示例 11-7:使用 assert\_eq! 宏测试 add\_two 函数

测试通过了!

```
running 1 test
test tests::it_adds_two ... ok
```
test result: ok. 1 passed; 0 failed; 0 ignored; 0 measured; 0 filtered out

传递给 assert\_eq! 宏的第一个参数 4 ,等于调用 add\_two(2) 的结果。测试中的这一行 test tests::it\_adds\_two ... ok 中 ok 表明测试通过 !

在代码中引入一个 bug 来看看使用 assert\_eq! 的测试失败是什么样的。修改 add\_two 函数 的实现使其加 3:

```
pub fn add_two(a: i32) -> i32 {
   a + 3}
```
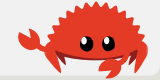

再次运行测试:

```
running 1 test
test tests::it_adds_two ... FAILED
failures:
---- tests::it adds two stdout ----
thread 'tests::it_adds_two' panicked at 'assertion failed: `(left == right)`
  left: `4`,
  right: `5`', src/lib.rs:11:9
note: Run with `RUST BACKTRACE=1` for a backtrace.
failures:
    tests::it_adds_two
test result: FAILED. 0 passed; 1 failed; 0 ignored; 0 measured; 0 filtered 
out
```
测试捕获到了 bug! it\_adds\_two 测试失败,显示信息 assertion failed: `(left == right)` 并表明 left 是 4 而 right 是 5 。这个信息有助于我们开始调试:它说 assert\_eq! 的 left 参数是 4,而 right 参数, 也就是 add\_two(2) 的结果, 是 5。

需要注意的是,在一些语言和测试框架中,断言两个值相等的函数的参数叫做 expected 和 actual ,而且指定参数的顺序是很关键的。然而在 Rust 中,他们则叫做 left 和 right , 同时指定期望的值和被测试代码产生的值的顺序并不重要。这个测试中的断言也可以写成 assert\_eq!(add\_two(2), 4) ,这时失败信息会变成 assertion failed: `(left == right)` 其中 left 是 5 而 right 是 4 。

assert\_ne! 宏在传递给它的两个值不相等时通过,而在相等时失败。在代码按预期运行,我 们不确定值 会 是什么,不过能确定值绝对 不会 是什么的时候,这个宏最有用处。例如,如果 一个函数保证会以某种方式改变其输出,不过这种改变方式是由运行测试时是星期几来决定 的,这时最好的断言可能就是函数的输出不等于其输入。

assert\_eq! 和 assert\_ne! 宏在底层分别使用了 == 和 != 。当断言失败时, 这些宏会使用 调试格式打印出其参数,这意味着被比较的值必需实现了 PartialEq 和 Debug trait。所有的 基本类型和大部分标准库类型都实现了这些 trait。对于自定义的结构体和枚举,需要实现 PartialEq 才能断言他们的值是否相等。需要实现 Debug 才能在断言失败时打印他们的值。 因为这两个 trait 都是派生 trait, 如第五章示例 5-12 所提到的, 通常可以直接在结构体或枚举 上添加 #[derive(PartialEq, Debug)] 注解。附录 C "可派生 trait" 中有更多关于这些和其他 派生 trait 的详细信息。

自定义失败信息

你也可以向 assert! 、 assert\_eq! 和 assert\_ne! 宏传递一个可选的失败信息参数, 可以 在测试失败时将自定义失败信息一同打印出来。任何在 assert! 的一个必需参数和 assert\_eq! 和 assert\_ne! 的两个必需参数之后指定的参数都会传递给 format! 宏(在第 八章的 "使用 + 运算符或 format! 宏拼接字符串" 部分讨论过),所以可以传递一个包含 {} 占位符的格式字符串和需要放入占位符的值。自定义信息有助于记录断言的意义;当测试失败 时就能更好的理解代码出了什么问题。

例如,比如说有一个根据人名进行问候的函数,而我们希望测试将传递给函数的人名显示在输 出中:

文件名: src/lib.rs

```
pub fn greeting(name: &str) -> String {
    format!("Hello {}!", name)
}
#[cfg(test)]
mod tests {
    use super::*;
    #[test]
    fn greeting_contains_name() {
        let result = greeting("Carol");
        assert!(result.contains("Carol"));
     }
}
```
这个程序的需求还没有被确定,因此问候文本开头的 Hello 文本很可能会改变。然而我们并不 想在需求改变时不得不更新测试,所以相比检查 greeting 函数返回的确切值,我们将仅仅断 言输出的文本中包含输入参数。

让我们通过将 greeting 改为不包含 name 来在代码中引入一个 bug 来测试失败时是怎样的:

```
pub fn greeting(name: &str) -> String {
    String::from("Hello!")
}
```
运行测试会产生:

```
running 1 test
test tests::greeting_contains_name ... FAILED
```
failures:

```
---- tests::greeting_contains_name stdout ----
thread 'tests::greeting_contains_name' panicked at 'assertion failed:
result.contains("Carol")', src/lib.rs:12:9
note: Run with `RUST_BACKTRACE=1` for a backtrace.
```
failures: tests::greeting\_contains\_name

结果仅仅告诉了我们断言失败了和失败的行号。一个更有用的失败信息应该打印出 greeting 函数的值。让我们为测试函数增加一个自定义失败信息参数:带占位符的格式字符串,以及 greeting 函数的值:

```
#[test]
fn greeting contains name() {
    let result = greeting("Carol");
    assert!(
         result.contains("Carol"),
        "Greeting did not contain name, value was `{}`", result
     );
}
```
现在如果再次运行测试,将会看到更有价值的信息:

```
---- tests::greeting_contains_name stdout ----
thread 'tests::greeting_contains_name' panicked at 'Greeting did not
contain name, value was `Hello!`', src/lib.rs:12:9
note: Run with `RUST_BACKTRACE=1` for a backtrace.
```
可以在测试输出中看到所取得的确切的值,这会帮助我们理解真正发生了什么,而不是期望发 生什么。

# 使用 should\_panic 检查 panic

除了检查代码是否返回期望的正确的值之外,检查代码是否按照期望处理错误也是很重要的。 例如,考虑第九章示例 9-10 创建的 Guess 类型。其他使用 Guess 的代码都是基于 Guess 实 例仅有的值范围在 1 到 100 的前提。可以编写一个测试来确保创建一个超出范围的值的 Guess 实例会 panic。

可以通过对函数增加另一个属性 should\_panic 来实现这些。这个属性在函数中的代码 panic 时会通过,而在其中的代码没有 panic 时失败。

示例 11-8 展示了一个检查 Guess::new 是否按照我们的期望出错的测试:

文件名: src/lib.rs

```
pub struct Guess {
     value: i32,
}
impl Guess {
    pub fn new(value: i32) -> Guess {
        if value < 1 || value > 100 {
             panic!("Guess value must be between 1 and 100, got {}.", value);
         }
         Guess {
             value
         }
     }
}
#[cfg(test)]
mod tests {
    use super::*;
    #[test]
    #[should_panic]
    fn greater_than_100() {
         Guess::new(200);
     }
}
```
示例 11-8:测试会造成 panic! 的条件

#[should\_panic] 属性位于 #[test] 之后,对应的测试函数之前。让我们看看测试通过时它 是什么样子:

running 1 test test tests::greater\_than\_100 ... ok test result: ok. 1 passed; 0 failed; 0 ignored; 0 measured; 0 filtered out

看起来不错!现在在代码中引入 bug,移除 new 函数在值大于 100 时会 panic 的条件:

```
// --snip--
impl Guess {
    pub fn new(value: i32) -> Guess {
        if value \leq 1 {
             panic!("Guess value must be between 1 and 100, got {}.", value);
         }
         Guess {
              value
         }
     }
}
```
如果运行示例 11-8 的测试,它会失败:

running 1 test test tests::greater\_than\_100 ... FAILED

failures:

failures: tests::greater\_than\_100

test result: FAILED. 0 passed; 1 failed; 0 ignored; 0 measured; 0 filtered out

这回并没有得到非常有用的信息,不过一旦我们观察测试函数,会发现它标注了 # [should\_panic] 。这个错误意味着代码中测试函数 Guess::new(200) 并没有产生 panic。

然而 should\_panic 测试结果可能会非常含糊不清,因为它只是告诉我们代码并没有产生 panic。 should\_panic 甚至在一些不是我们期望的原因而导致 panic 时也会通过。为了使 should\_panic 测试结果更精确,我们可以给 should\_panic 属性增加一个可选的 expected 参数。测试工具会确保错误信息中包含其提供的文本。例如,考虑示例 11-9 中修改过的 Guess ,这里 new 函数根据其值是过大还或者过小而提供不同的 panic 信息:

文件名: src/lib.rs

Rust 程序设计语言 简体中文版 https://kaisery.github.io/trpl-zh-cn/print.html

```
\left| // --snip--
 impl Guess {
     pub fn new(value: i32) -> Guess {
         if value \leq 1 {
              panic! ("Guess value must be greater than or equal to 1, got \{\}.",
                       value);
          } else if value > 100 {
              panic! ("Guess value must be less than or equal to 100, got \{\}.\",
                       value);
          }
          Guess {
               value
          }
      }
 }
 #[cfg(test)]
 mod tests {
     use super::*;
     #[test]
     #[should_panic(expected = "Guess value must be less than or equal to 
 100")]
     fn greater_than_100() {
          Guess::new(200);
      }
 }
```
示例 11-9:一个会带有特定错误信息的 panic! 条件的测试

这个测试会通过,因为 should\_panic 属性中 expected 参数提供的值是 Guess::new 函数 panic 信息的子串。我们可以指定期望的整个 panic 信息,在这个例子中是 Guess value must be less than or equal to 100, got 200. 。 expected 信息的选择取决于 panic 信 息有多独特或动态,和你希望测试有多准确。在这个例子中,错误信息的子字符串足以确保函 数在 else if value > 100 的情况下运行。

为了观察带有 expected 信息的 should\_panic 测试失败时会发生什么,让我们再次引入一个 bug,将 if value < 1 和 else if value > 100 的代码块对换:

```
if value \leq 1 {
    panic!("Guess value must be less than or equal to 100, got {}.", valuely
} else if value > 100 {
    panic!("Guess value must be greater than or equal to 1, got \{\}.", value);
}
```
这一次运行 should\_panic 测试,它会失败:
```
running 1 test
test tests::greater_than_100 ... FAILED
failures:
---- tests::greater_than_100 stdout ----
thread 'tests::greater_than_100' panicked at 'Guess value must be
greater than or equal to 1, got 200.', src/lib.rs:11:13
note: Run with `RUST_BACKTRACE=1` for a backtrace.
note: Panic did not include expected string 'Guess value must be less than or
equal to 100'
failures:
     tests::greater_than_100
test result: FAILED. 0 passed; 1 failed; 0 ignored; 0 measured; 0 filtered 
out
```
失败信息表明测试确实如期望 panic 了,不过 panic 信息中并没有包含 expected 信息 'Guess value must be less than or equal to 100' 。而我们得到的 panic 信息是 'Guess value must be greater than or equal to 1, got 200.' 。这样就可以开始寻找 bug 在哪了!

# 将 Result<T, E> 用于测试

目前为止, 我们编写的测试在失败时就会 panic。也可以使用 Result<T, E> 编写测试!这里 是第一个例子采用了 Result:

```
#[cfg(test)]
mod tests {
    #[test]
    fn it_works() -> Result<(), String> {
        if 2 + 2 == 4 {
            Ok(())
         } else {
            Err(String::from("two plus two does not equal four"))
         }
    }
}
```
现在 it\_works 函数的返回值类型为 Result<(), String> 。在函数体中,不同于调用 assert\_eq! 宏,而是在测试通过时返回 Ok(()) ,在测试失败时返回带有 String 的 Err 。

这样编写测试来返回 Result<T, E> 就可以在函数体中使用问号运算符,如此可以方便的编写 任何运算符会返回 Err 成员的测试。

不能对这些使用 Result<T, E> 的测试使用 #[should\_panic] 注解。相反应该在测试失败时 直接返回 Err 值。

现在你知道了几种编写测试的方法,让我们看看运行测试时会发生什么,和可以用于 cargo test 的不同选项。

# 控制测试如何运行

#### ch11-02-running-tests.md

commit 42b802f26197f9a066e4a671d2b062af25972c13

就像 cargo run 会编译代码并运行生成的二进制文件一样, cargo test 在测试模式下编译 代码并运行生成的测试二进制文件。可以指定命令行参数来改变 cargo test 的默认行为。例 如, cargo test 生成的二进制文件的默认行为是并行的运行所有测试,并截获测试运行过程 中产生的输出,阻止他们被显示出来,使得阅读测试结果相关的内容变得更容易。

可以将一部分命令行参数传递给 cargo test ,而将另外一部分传递给生成的测试二进制文 件。为了分隔这两种参数,需要先列出传递给 cargo test 的参数,接着是分隔符 -- ,再之 后是传递给测试二进制文件的参数。运行 cargo test --help 会提示 cargo test 的有关参 数,而运行 cargo test -- --help 可以提示在分隔符 -- 之后使用的有关参数。

## 并行或连续的运行测试

当运行多个测试时, Rust 默认使用线程来并行运行。这意味着测试会更快地运行完毕,所以你 可以更快的得到代码能否工作的反馈。因为测试是在同时运行的,你应该确保测试不能相互依 赖,或依赖任何共享的状态,包括依赖共享的环境,比如当前工作目录或者环境变量。

举个例子,每一个测试都运行一些代码,假设这些代码都在硬盘上创建一个 test-output.txt 文件 并写入一些数据。接着每一个测试都读取文件中的数据并断言这个文件包含特定的值,而这个 值在每个测试中都是不同的。因为所有测试都是同时运行的,一个测试可能会在另一个测试读 写文件过程中修改了文件。那么第二个测试就会失败,并不是因为代码不正确,而是因为测试 并行运行时相互干扰。一个解决方案是使每一个测试读写不同的文件;另一个解决方案是一次 运行一个测试。

如果你不希望测试并行运行,或者想要更加精确的控制线程的数量,可以传递 --testthreads 参数和希望使用线程的数量给测试二进制文件。例如:

\$ cargo test -- --test-threads=1

这里将测试线程设置为 1 ,告诉程序不要使用任何并行机制。这也会比并行运行花费更多时 间,不过在有共享的状态时,测试就不会潜在的相互干扰了。

 $\mathbf{O}$ 

#### 显示函数输出

默认情况下,当测试通过时,Rust 的测试库会截获打印到标准输出的所有内容。比如在测试中 调用了 println! 而测试通过了,我们将不会在终端看到 println! 的输出:只会看到说明测 试通过的提示行。如果测试失败了,则会看到所有标准输出和其他错误信息。

例如,示例 11-10 有一个无意义的函数,它打印出其参数的值并接着返回 10。接着还有一个会 通过的测试和一个会失败的测试:

文件名: src/lib.rs

```
fn prints_and_returns_10(a: i32) \rightarrow i32 {
    println!("I got the value {}", a);
    10
}
#[cfg(test)]
mod tests {
    use super::*;
    #[test]
    fn this_test_will_pass() {
        let value = prints_and_returns_10(4);
        assert_eq!(10, value);
     }
    #[test]
    fn this_test_will_fail() {
        let value = prints_and_returns_10(8);
        assert_eq!(5, value);
     }
}
```
示例 11-10:一个调用了 println! 的函数的测试

运行 cargo test 将会看到这些测试的输出:

```
running 2 tests
test tests:: this test will pass ... ok
test tests:: this test will fail ... FAILED
failures:
---- tests:: this test will fail stdout ----
I got the value 8
thread 'tests::this_test_will_fail' panicked at 'assertion failed: `(left == 
right)`
  left: `5`,
  right: `10`', src/lib.rs:19:9
note: Run with `RUST_BACKTRACE=1` for a backtrace.
failures:
     tests::this_test_will_fail
test result: FAILED. 1 passed; 1 failed; 0 ignored; 0 measured; 0 filtered 
out
```
注意输出中不会出现测试通过时打印的内容,即 I got the value 4 。因为当测试通过时, 这些输出会被截获。失败测试的输出 I got the value 8 , 则出现在输出的测试摘要部分, 同时也显示了测试失败的原因。

如果你希望也能看到通过的测试中打印的值,截获输出的行为可以通过 --nocapture 参数来 禁用:

\$ cargo test -- --nocapture

使用 --nocapture 参数再次运行示例 11-10 中的测试会显示如下输出:

```
running 2 tests
I got the value 4
I got the value 8
test tests::this_test_will_pass ... ok
thread 'tests::this_test_will_fail' panicked at 'assertion failed: `(left == 
right)`
  left: `5`,
 right: `10`', src/lib.rs:19:9
note: Run with `RUST_BACKTRACE=1` for a backtrace.
test tests::this_test_will_fail ... FAILED
failures:
failures:
     tests::this_test_will_fail
test result: FAILED. 1 passed; 1 failed; 0 ignored; 0 measured; 0 filtered 
out
```
注意测试的输出和测试结果的输出是相互交叉的,这是由于测试是并行运行的(见上一部 分) 。尝试一同使用 --test-threads=1 和 --nocapture 功能来看看输出是什么样子!

# 通过指定名字来运行部分测试

有时运行整个测试集会耗费很长时间。如果你负责特定位置的代码,你可能会希望只运行与这 些代码相关的测试。你可以向 cargo test 传递所希望运行的测试名称的参数来选择运行哪些 测试。

为了展示如何运行部分测试,示例 11-11 为 add\_two 函数创建了三个测试,我们可以选择具 体运行哪一个:

文件名: src/lib.rs

```
pub fn add_two(a: i32) -> i32 {
    a + 2}
#[cfg(test)]
mod tests {
    use super::*;
    #[test]
    fn add_two_and_two() {
        assert\_eq!(4, add\_two(2)); }
    #[test]
    fn add_three_and_two() {
        assert\_eq!(5, add\_two(3)); }
    #[test]
    fn one_hundred() {
        assert_eq!(102, add_two(100));
     }
}
```
示例 11-11:不同名称的三个测试

如果没有传递任何参数就运行测试,如你所见,所有测试都会并行运行:

```
running 3 tests
test tests::add_two_and_two ... ok
test tests::add_three_and_two ... ok
test tests::one_hundred ... ok
test result: ok. 3 passed; 0 failed; 0 ignored; 0 measured; 0 filtered out
```
运行单个测试

可以向 cargo test 传递任意测试的名称来只运行这个测试:

```
$ cargo test one_hundred
     Finished dev [unoptimized + debuginfo] target(s) in 0.0 secs
      Running target/debug/deps/adder-06a75b4a1f2515e9
running 1 test
test tests::one_hundred ... ok
test result: ok. 1 passed; 0 failed; 0 ignored; 0 measured; 2 filtered out
```
只有名称为 one\_hundred 的测试被运行了;因为其余两个测试并不匹配这个名称。测试输出 在摘要行的结尾显示了 2 filtered out 表明还存在比本次所运行的测试更多的测试被过滤掉 了。

不能像这样指定多个测试名称;只有传递给 cargo test 的第一个值才会被使用。不过有运行 多个测试的方法。

#### 过滤运行多个测试

我们可以指定部分测试的名称,任何名称匹配这个名称的测试会被运行。例如,因为头两个测 试的名称包含 add ,可以通过 cargo test add 来运行这两个测试:

```
$ cargo test add
     Finished dev [unoptimized + debuginfo] target(s) in 0.0 secs
     Running target/debug/deps/adder-06a75b4a1f2515e9
running 2 tests
test tests::add_two_and_two ... ok
test tests::add_three_and_two ... ok
test result: ok. 2 passed; 0 failed; 0 ignored; 0 measured; 1 filtered out
```
这运行了所有名字中带有 add 的测试,也过滤掉了名为 one\_hundred 的测试。同时注意测试 所在的模块也是测试名称的一部分,所以可以通过模块名来运行一个模块中的所有测试。

## 忽略某些测试

有时一些特定的测试执行起来是非常耗费时间的,所以在大多数运行 cargo test 的时候希望 能排除他们。虽然可以通过参数列举出所有希望运行的测试来做到,也可以使用 ignore 属性 来标记耗时的测试并排除他们,如下所示:

文件名: src/lib.rs

```
#[test]
fn it works() {
   assert_eq!(2 + 2, 4);
}
#[test]
#[ignore]
fn expensive_test() {
   // 需要运行一个小时的代码
}
```
对于想要排除的测试,我们在 #[test] 之后增加了 #[ignore] 行。现在如果运行测试,就会 发现 it\_works 运行了,而 expensive\_test 没有运行:

```
expensive_test 被列为 ignored, 如果我们只希望运行被忽略的测试, 可以使用 cargo
test -- --ignored :
$ cargo test
    Compiling adder v0.1.0 (file:///projects/adder)
     Finished dev [unoptimized + debuginfo] target(s) in 0.24 secs
      Running target/debug/deps/adder-ce99bcc2479f4607
running 2 tests
test expensive_test ... ignored
test it_works ... ok
test result: ok. 1 passed; 0 failed; 1 ignored; 0 measured; 0 filtered out
$ cargo test -- --ignored
     Finished dev [unoptimized + debuginfo] target(s) in 0.0 secs
      Running target/debug/deps/adder-ce99bcc2479f4607
running 1 test
test expensive_test ... ok
test result: ok. 1 passed; 0 failed; 0 ignored; 0 measured; 1 filtered out
```
通过控制运行哪些测试,你可以确保能够快速地运行 cargo test 。当你需要运行 ignored 的测试时,可以执行 cargo test -- --ignored 。

# 测试的组织结构

ch11-03-test-organization.md commit 4badf9a8574c12794795b05954baf5adc579fa90 本章一开始就提到,测试是一个复杂的概念,而且不同的开发者也采用不同的技术和组织。 Rust 社区倾向于根据测试的两个主要分类来考虑问题: 单元测试 (unit tests) 与 集成测试 (integration tests)。单元测试倾向于更小而更集中,在隔离的环境中一次测试一个模块,或 者是测试私有接口。而集成测试对于你的库来说则完全是外部的。它们与其他外部代码一样, 通过相同的方式使用你的代码,只测试公有接口而且每个测试都有可能会测试多个模块。

为了保证你的库能够按照你的预期运行,从独立和整体的角度编写这两类测试都是非常重要 的。

# 单元测试

单元测试的目的是在与其他部分隔离的环境中测试每一个单元的代码,以便于快速而准确的某 个单元的代码功能是否符合预期。单元测试与他们要测试的代码共同存放在位于 src 目录下相 同的文件中。规范是在每个文件中创建包含测试函数的 tests 模块,并使用 cfg(test) 标注 模块。

#### 测试模块和 #[cfg(test)]

测试模块的 #[cfg(test)] 注解告诉 Rust 只在执行 cargo test 时才编译和运行测试代码, 而在运行 cargo build 时不这么做。这在只希望构建库的时候可以节省编译时间,并且因为 它们并没有包含测试,所以能减少编译产生的文件的大小。与之对应的集成测试因为位于另一 个文件夹,所以它们并不需要 #[cfg(test)] 注解。然而单元测试位于与源码相同的文件中, 所以你需要使用 #[cfg(test)] 来指定他们不应该被包含进编译结果中。

回忆本章第一部分新建的 adder 项目,Cargo 为我们生成了如下代码:

文件名: src/lib.rs

```
#[cfg(test)]
mod tests {
    #[test]
    fn it works() {
        assert_eq!(2 + 2, 4);
     }
}
```
上述代码就是自动生成的测试模块。 cfg 属性代表 configuration , 它告诉 Rust 其之后的项只 应该被包含进特定配置选项中。在这个例子中,配置选项是 test ,即 Rust 所提供的用于编译 和运行测试的配置选项。通过使用 cfg 属性,Cargo 只会在我们主动使用 cargo test 运行 测试时才编译测试代码。需要编译的不仅仅有标注为 #[test] 的函数之外,还包括测试模块中 可能存在的帮助函数。

测试私有函数

测试社区中一直存在关于是否应该对私有函数直接进行测试的论战,而在其他语言中想要测试 私有函数是一件困难的,甚至是不可能的事。不过无论你坚持哪种测试意识形态,Rust 的私有 性规则确实允许你测试私有函数。考虑示例 11-12 中带有私有函数 internal\_adder 的代码:

文件名: src/lib.rs

```
pub fn add_two(a: i32) -> i32 {
    internal adder(a, 2)
}
fn internal_adder(a: i32, b: i32) -> i32 {
    a + b}
#[cfg(test)]
mod tests {
    use super::*;
    #[test]
    fn internal() {
        assert_eq!(4, internal_adder(2, 2));
     }
}
```
#### 示例 11-12:测试私有函数

注意 internal\_adder 函数并没有标记为 pub ,不过因为测试也不过是 Rust 代码同时 tests 也仅仅是另一个模块,我们完全可以在测试中导入和调用 internal adder 。如果你并不认为 应该测试私有函数,Rust 也不会强迫你这么做。

### 集成测试

在 Rust 中,集成测试对于你需要测试的库来说完全是外部的。同其他使用库的代码一样使用库 文件,也就是说它们只能调用一部分库中的公有 API 。集成测试的目的是测试库的多个部分能 否一起正常工作。一些单独能正确运行的代码单元集成在一起也可能会出现问题,所以集成测 试的覆盖率也是很重要的。为了创建集成测试,你需要先创建一个 tests 目录。

tests 目录

为了编写集成测试,需要在项目根目录创建一个 tests 目录,与 src 同级。Cargo 知道如何去寻 找这个目录中的集成测试文件。接着可以随意在这个目录中创建任意多的测试文件,Cargo 会 将每一个文件当作单独的 crate 来编译。

让我们来创建一个集成测试。保留示例 11-12 中 src/lib.rs 的代码。创建一个 tests 目录,新建 一个文件 tests/integration\_test.rs,并输入示例 11-13 中的代码。

```
文件名: tests/integration_test.rs
```

```
use adder;
#[test]
fn it_adds_two() {
    assert_eq!(4, adder::add_two(2));
}
```
示例 11-13:一个 adder crate 中函数的集成测试

与单元测试不同,我们需要在文件顶部添加 use adder 。这是因为每一个 tests 目录中的测 试文件都是完全独立的 crate, 所以需要在每一个文件中导入库。

并不需要将 tests/integration\_test.rs 中的任何代码标注为 #[cfg(test)] 。 tests 文件夹在 Cargo 中是一个特殊的文件夹, Cargo 只会在运行 cargo test 时编译这个目录中的文件。现 在就运行 cargo test 试试:

现在有了三个部分的输出:单元测试、集成测试和文档测试。第一部分单元测试与我们之前见 过的一样: 每个单元测试一行 (示例 11-12 中有一个叫做 internal 的测试), 接着是一个单 元测试的摘要行。 集成测试部分以行 Running target/debug/deps/integration-test-\$ cargo test Compiling adder v0.1.0 (file:///projects/adder) Finished dev [unoptimized + debuginfo] target(s) in 0.31 secs Running target/debug/deps/adder-abcabcabc running 1 test test tests::internal ... ok test result: ok. 1 passed; 0 failed; 0 ignored; 0 measured; 0 filtered out Running target/debug/deps/integration\_test-ce99bcc2479f4607 running 1 test test it\_adds\_two ... ok test result: ok. 1 passed; 0 failed; 0 ignored; 0 measured; 0 filtered out Doc-tests adder running 0 tests test result: ok. 0 passed; 0 failed; 0 ignored; 0 measured; 0 filtered out

ce99bcc2479f4607 (在输出最后的哈希值可能不同)开头。接下来每一行是一个集成测试中的 测试函数,以及一个位于 Doc-tests adder 部分之前的集成测试的摘要行。

我们已经知道,单元测试函数越多,单元测试部分的结果行就会越多。同样的,在集成文件中 增加的测试函数越多,也会在对应的测试结果部分增加越多的结果行。每一个集成测试文件有

对应的测试结果部分,所以如果在 tests 目录中增加更多文件,测试结果中就会有更多集成测试 结果部分。

我们仍然可以通过指定测试函数的名称作为 cargo test 的参数来运行特定集成测试。也可以 使用 cargo test 的 --test 后跟文件的名称来运行某个特定集成测试文件中的所有测试:

\$ cargo test --test integration\_test Finished dev [unoptimized + debuginfo] target(s) in 0.0 secs Running target/debug/integration\_test-952a27e0126bb565 running 1 test test it\_adds\_two ... ok test result: ok. 1 passed; 0 failed; 0 ignored; 0 measured; 0 filtered out

这个命令只运行了 tests 目录中我们指定的文件 integration\_test.rs 中的测试。

集成测试中的子模块

随着集成测试的增加,你可能希望在 tests 目录增加更多文件以便更好的组织他们,例如根据 测试的功能来将测试分组。正如我们之前提到的,每一个 tests 目录中的文件都被编译为单独的 crate。

将每个集成测试文件当作其自己的 crate 来对待,这更有助于创建单独的作用域,这种单独的 作用域能提供更类似与最终使用者使用 crate 的环境。然而,正如你在第七章中学习的如何将 代码分为模块和文件的知识,tests 目录中的文件不能像 src 中的文件那样共享相同的行为。

当你有一些在多个集成测试文件都会用到的帮助函数,而你尝试按照第七章 "将模块移动到其他 文件" 部分的步骤将他们提取到一个通用的模块中时, tests 目录中不同文件的行为就会显得很 明显。例如, 如果我们可以创建 一个tests/common.rs 文件并创建一个名叫 setup 的函数, 我 们希望这个函数能被多个测试文件的测试函数调用:

文件名: tests/common.rs

pub fn setup() { // 编写特定库测试所需的代码 }

如果再次运行测试,将会在测试结果中看到一个新的对应 common.rs 文件的测试结果部分,即 便这个文件并没有包含任何测试函数,也没有任何地方调用了 setup 函数:

```
running 1 test
test tests::internal ... ok
test result: ok. 1 passed; 0 failed; 0 ignored; 0 measured; 0 filtered out
      Running target/debug/deps/common-b8b07b6f1be2db70
running 0 tests
test result: ok. 0 passed; 0 failed; 0 ignored; 0 measured; 0 filtered out
      Running target/debug/deps/integration_test-d993c68b431d39df
running 1 test
test it_adds_two ... ok
test result: ok. 1 passed; 0 failed; 0 ignored; 0 measured; 0 filtered out
    Doc-tests adder
running 0 tests
test result: ok. 0 passed; 0 failed; 0 ignored; 0 measured; 0 filtered out
```
我们并不想要 common 出现在测试结果中显示 running 0 tests 。我们只是希望其能被其他 多个集成测试文件中调用罢了。

为了不让 common 出现在测试输出中,我们将创建 tests/common/mod.rs ,而不是创建 tests/common.rs 。这是一种 Rust 的命名规范,这样命名告诉 Rust 不要将 common 看作一个 集成测试文件。将 setup 函数代码移动到 tests/common/mod.rs 并删除 tests/common.rs 文件 之后,测试输出中将不会出现这一部分。tests 目录中的子目录不会被作为单独的 crate 编译或 作为一个测试结果部分出现在测试输出中。

一旦拥有了 tests/common/mod.rs,就可以将其作为模块以便在任何集成测试文件中使用。这 里是一个 tests/integration\_test.rs 中调用 setup 函数的 it\_adds\_two 测试的例子:

文件名: tests/integration\_test.rs

```
use adder;
mod common;
#[test]
fn it_adds_two() {
     common::setup();
    assert_eq!(4, adder::add_two(2));
}
```
注意 mod common; 声明与示例 7-25 中展示的模块声明相同。接着在测试函数中就可以调用 common::setup() 了。

二进制 crate 的集成测试

如果项目是二进制 crate 并且只包含 src/main.rs 而没有 src/lib.rs, 这样就不可能在 tests 目录 创建集成测试并使用 extern crate 导入 src/main.rs 中定义的函数。只有库 crate 才会向其他 crate 暴露了可供调用和使用的函数;二进制 crate 只意在单独运行。

为什么 Rust 二进制项目的结构明确采用 src/main.rs 调用 src/lib.rs 中的逻辑的方式?因为通过 这种结构,集成测试 就可以 通过 extern crate 测试库 crate 中的主要功能了,而如果这些重 要的功能没有问题的话,src/main.rs 中的少量代码也就会正常工作且不需要测试。

# 总结

Rust 的测试功能提供了一个确保即使你改变了函数的实现方式,也能继续以期望的方式运行的 途径。单元测试独立地验证库的不同部分,也能够测试私有函数实现细节。集成测试则检查多 个部分是否能结合起来正确地工作,并像其他外部代码那样测试库的公有 API。即使 Rust 的类 型系统和所有权规则可以帮助避免一些 bug,不过测试对于减少代码中不符合期望行为的逻辑 bug 仍然是很重要的。

让我们将本章和其他之前章节所学的知识组合起来,在下一章一起编写一个项目!

# 一个 I/O 项目:构建一个命令行程序

#### ch12-00-an-io-project.md

commit db919bc6bb9071566e9c4f05053672133eaac33e

本章既是一个目前所学的很多技能的概括,也是一个更多标准库功能的探索。我们将构建一个 与文件和命令行输入/输出交互的命令行工具来练习现在一些你已经掌握的 Rust 技能。

Rust 的运行速度、安全性、单二进制文件输出和跨平台支持使其成为创建命令行程序的绝佳选 择,所以我们的项目将创建一个我们自己版本的经典命令行工具:  $\rm grep$ ,  $\rm grep$   $\rm g$  "Globally search a Regular Expression and Print." 的首字母缩写。 grep 最简单的使用场景是在特定文 件中搜索指定字符串。为此, grep 获取一个文件名和一个字符串作为参数,接着读取文件并 找到其中包含字符串参数的行,然后打印出这些行。

在这个过程中,我们会展示如何让我们的命令行工具利用很多命令行工具中用到的终端功能。 读取环境变量来使得用户可以配置工具的行为。打印到标准错误控制流( stderr ) 而不是标 准输出( stdout ),例如这样用户可以选择将成功输出重定向到文件中的同时仍然在屏幕上显 示错误信息。

一位 Rust 社区的成员, Andrew Gallant, 已经创建了一个功能完整且非常快速的 grep 版 本,叫做 ripgrep 。相比之下,我们的 grep 版本将非常简单,本章将教会你一些帮助理解像 ripgrep 这样真实项目的背景知识。

我们的 grep 项目将会结合之前所学的一些内容:

- 代码组织(使用 第七章 学习的模块)
- vector 和字符串(第八章,集合)
- 错误处理(第九章)
- 合理的使用 trait 和生命周期(第十章)
- 测试(第十一章)

另外还会简要的讲到闭包、迭代器和 trait 对象,他们分别会在 第十三章 和 第十七章 中详细介 绍。

接受命令行参数

ch12-01-accepting-command-line-arguments.md commit c084bdd9ee328e7e774df19882ccc139532e53d8

一如既往使用 cargo new 新建一个项目,我们称之为 minigrep 以便与可能已经安装在系统 上的 grep 工具相区别:

```
$ cargo new minigrep
      Created binary (application) `minigrep` project
$ cd minigrep
```
第一个任务是让 minigrep 能够接受两个命令行参数:文件名和要搜索的字符串。也就是说我 们希望能够使用 cargo run 、要搜索的字符串和被搜索的文件的路径来运行程序,像这样:

\$ cargo run searchstring example-filename.txt

现在 cargo new 生成的程序忽略任何传递给它的参数。Crates.io 上有一些现成的库可以帮助 我们接受命令行参数,不过我们正在学习这些内容,让我们自己来实现一个。

# 读取参数值

为了确保 minigrep 能够获取传递给它的命令行参数的值, 我们需要一个 Rust 标准库提供的 函数,也就是 std::env::args 。这个函数返回一个传递给程序的命令行参数的 迭代器 (*iterator*)。我们会在 第十三章 全面的介绍它们。但是现在只需理解迭代器的两个细节: 迭 代器生成一系列的值,可以在迭代器上调用 collect 方法将其转换为一个集合,比如包含所有 迭代器产生元素的 vector。

使用示例 12-1 中的代码来读取任何传递给 minigrep 的命令行参数并将其收集到一个 vector

```
中。
文件名: src/main.rs
use std::env;
fn main() \{let args: Vec<String> = env::args().collect();
    println!("{:?}", args);
}
```
示例 12-1:将命令行参数收集到一个 vector 中并打印出来

首先使用 use 语句来将 std::env 模块引入作用域以便可以使用它的 args 函数。注意 std::env::args 函数被嵌套进了两层模块中。正如 第七章 讲到的,当所需函数嵌套了多于一 层模块时,通常将父模块引入作用域,而不是其自身。这便于我们利用 std::env 中的其他函 数。这比增加了 use std::env::args; 后仅仅使用 args 调用函数要更明确一些,因为 args 容易被错认成一个定义于当前模块的函数。

# args 函数和无效的 Unicode

注意 std::env::args 在其任何参数包含无效 Unicode 字符时会 panic。如果你需要接 受包含无效 Unicode 字符的参数,使用 std::env::args\_os 代替。这个函数返回 OsString 值而不是 String 值。这里出于简单考虑使用了 std::env::args ,因为 OsString 值每个平台都不一样而且比 String 值处理起来更为复杂。

在 main 函数的第一行,我们调用了 env::args ,并立即使用 collect 来创建了一个包含迭 代器所有值的 vector。 collect 可以被用来创建很多类型的集合,所以这里显式注明 args 的 类型来指定我们需要一个字符串 vector。虽然在 Rust 中我们很少会需要注明类型,然而 collect 是一个经常需要注明类型的函数,因为 Rust 不能推断出你想要什么类型的集合。

最后,我们使用调试格式 :? 打印出 vector。让我们尝试分别用两种方式(不包含参数和包含 参数)运行代码:

```
$ cargo run
--snip--
["target/debug/minigrep"]
$ cargo run needle haystack
--snip--
["target/debug/minigrep", "needle", "haystack"]
```
注意 vector 的第一个值是 "target/debug/minigrep" ,它是我们二进制文件的名称。这与 C 中的参数列表的行为相匹配,让程序使用在执行时调用它们的名称。如果要在消息中打印它或

者根据用于调用程序的命令行别名更改程序的行为,通常可以方便地访问程序名称,不过考虑 到本章的目的,我们将忽略它并只保存所需的两个参数。

# 将参数值保存进变量

打印出参数 vector 中的值展示了程序可以访问指定为命令行参数的值。现在需要将这两个参数 的值保存进变量这样就可以在程序的余下部分使用这些值了。让我们如示例 12-2 这样做:

文件名: src/main.rs

```
use std::env;
fn main() \{let args: Vec<String> = env::args().collect();
    let query = &args[1];let filename = &args[2];
    println!("Searching for {}", query);
    println!("In file {}", filename);
}
```
示例 12-2:创建变量来存放查询参数和文件名参数

正如之前打印出 vector 时所所看到的, 程序的名称占据了 vector 的第一个值 args[0], 所以 我们从索引 1 开始。 minigrep 获取的第一个参数是需要搜索的字符串,所以将其将第一个参 数的引用存放在变量 query 中。第二个参数将是文件名,所以将第二个参数的引用放入变量 filename 中。

我们将临时打印出这些变量的值来证明代码如我们期望的那样工作。使用参数 test 和 sample.txt 再次运行这个程序:

```
$ cargo run test sample.txt
    Compiling minigrep v0.1.0 (file:///projects/minigrep)
     Finished dev [unoptimized + debuginfo] target(s) in 0.0 secs
     Running `target/debug/minigrep test sample.txt`
Searching for test
In file sample.txt
```
好的,它可以工作!我们将所需的参数值保存进了对应的变量中。之后会增加一些错误处理来 应对类似用户没有提供参数的情况,不过现在我们将忽略他们并开始增加读取文件功能。

读取文件

ch12-02-reading-a-file.md

#### commit 76df60bccead5f3de96db23d97b69597cd8a2b82

现在我们要增加读取由 filename 命令行参数指定的文件的功能。首先,需要一个用来测试的 示例文件:用来确保 minigrep 正常工作的最好的文件是拥有多行少量文本且有一些重复单词 的文件。示例 12-3 是一首艾米莉·狄金森 (Emily Dickinson) 的诗, 它正适合这个工作! 在项 目根目录创建一个文件 poem.txt ,并输入诗 "I'm nobody! Who are you?":

文件名: poem.txt

I'm nobody! Who are you? Are you nobody, too? Then there's a pair of us - don't tell! They'd banish us, you know.

How dreary to be somebody! How public, like a frog To tell your name the livelong day To an admiring bog!

示例 12-3:艾米莉·狄金森的诗 "I'm nobody! Who are you?",一个好的测试用例

创建完这个文件之后,修改 src/main.rs 并增加如示例 12-4 所示的打开文件的代码:

#### 文件名: src/main.rs

```
use std::env;
use std::fs;
fn main() \{// --snip--
    println!("In file {}", filename);
    let contents = fs::read_to_string(filename)
         .expect("Something went wrong reading the file");
    println!("With text:\n{}", contents);
}
```
示例 12-4:读取第二个参数所指定的文件内容

首先,我们增加了一个 use 语句来引入标准库中的相关部分:我们需要 std::fs 来处理文 件。

在 main 中新增了一行语句: fs::read\_to\_string 接受 filename ,打开文件,接着返回包 含其内容的 Result<String> 。

在这些代码之后,我们再次增加了临时的 println! 打印出读取文件之后 contents 的值,这 样就可以检查目前为止的程序能否工作。

尝试运行这些代码,随意指定一个字符串作为第一个命令行参数(因为还未实现搜索功能的部 分)而将 poem.txt 文件将作为第二个参数:

\$ cargo run the poem.txt Compiling minigrep v0.1.0 (file:///projects/minigrep) Finished dev [unoptimized + debuginfo] target(s) in 0.0 secs Running `target/debug/minigrep the poem.txt` Searching for the In file poem.txt With text: I'm nobody! Who are you? Are you nobody, too? Then there's a pair of us — don't tell! They'd banish us, you know. How dreary to be somebody! How public, like a frog To tell your name the livelong day To an admiring bog!

好的!代码读取并打印出了文件的内容。虽然它还有一些瑕疵: main 函数有着多个职能, 通 常函数只负责一个功能的话会更简洁并易于维护。另一个问题是没有尽可能的处理错误。虽然 我们的程序还很小,这些瑕疵并不是什么大问题,不过随着程序功能的丰富,将会越来越难以 用简单的方法修复他们。在开发程序时,及早开始重构是一个最佳实践,因为重构少量代码时 要容易的多,所以让我们现在就开始吧。

# 重构改进模块性和错误处理

ch12-03-improving-error-handling-and-modularity.md commit 426f3e4ec17e539ae9905ba559411169d303a031

为了改善我们的程序这里有四个问题需要修复,而且他们都与程序的组织方式和如何处理潜在 错误有关。

第一, main 现在进行了两个任务:它解析了参数并打开了文件。对于一个这样的小函数,这 并不是一个大问题。然而如果 main 中的功能持续增加, main 函数处理的独立任务也会增 加。当函数承担了更多责任,它就更难以推导,更难以测试,并且更难以在不破坏其他部分的 情况下做出修改。最好能分离出功能以便每个函数就负责一个任务。

这同时也关系到第二个问题: query 和 filename 是程序中的配置变量,而像 contents 则 用来执行程序逻辑。随着 main 函数的增长,就需要引入更多的变量到作用域中,而当作用域 中有更多的变量时,将更难以追踪每个变量的目的。最好能将配置变量组织进一个结构,这样 就能使他们的目的更明确了。

第三个问题是如果打开文件失败我们使用 expect 来打印出错误信息,不过这个错误信息只是 说 Something went wrong reading the file 。读取文件失败的原因有多种:例如文件不存 在,或者没有打开此文件的权限。目前,无论处于何种情况,我们只是打印出"文件读取出现错 误"的信息,这并没有给予使用者具体的信息!

第四,我们不停地使用 expect 来处理不同的错误,如果用户没有指定足够的参数来运行程 序,他们会从 Rust 得到 index out of bounds 错误,而这并不能明确地解释问题。如果所有 的错误处理都位于一处,这样将来的维护者在需要修改错误处理逻辑时就只需要考虑这一处代 码。将所有的错误处理都放在一处也有助于确保我们打印的错误信息对终端用户来说是有意义 的。

让我们通过重构项目来解决这些问题。

# 二进制项目的关注分离

main 函数负责多个任务的组织问题在许多二进制项目中很常见。所以 Rust 社区开发出一类在 main 函数开始变得庞大时进行二进制程序的关注分离的指导性过程。这些过程有如下步骤:

- 将程序拆分成 main.rs 和 lib.rs 并将程序的逻辑放入 lib.rs 中。
- 当命令行解析逻辑比较小时,可以保留在 main.rs 中。
- 当命令行解析开始变得复杂时, 也同样将其从 main.rs 提取到 lib.rs 中。

经过这些过程之后保留在 main 函数中的责任应该被限制为:

- 使用参数值调用命令行解析逻辑
- 设置任何其他的配置
- 调用 lib.rs 中的 run 函数
- 如果 run 返回错误,则处理这个错误

这个模式的一切就是为了关注分离: main.rs 处理程序运行, 而 lib.rs 处理所有的真正的任务逻 辑。因为不能直接测试 main 函数,这个结构通过将所有的程序逻辑移动到 lib.rs 的函数中使 得我们可以测试他们。仅仅保留在 main.rs 中的代码将足够小以便阅读就可以验证其正确性。 让我们遵循这些步骤来重构程序。

## 提取参数解析器

首先,我们将解析参数的功能提取到一个 main 将会调用的函数中,为将命令行解析逻辑移动 到 src/lib.rs 中做准备。示例 12-5 中展示了新 main 函数的开头,它调用了新函数 parse\_config 。目前它仍将定义在 src/main.rs 中:

文件名: src/main.rs

```
fn main() \{let args: Vec<String> = env::args().collect();
   let (query, filename) = parse_config(&args);
    // --snip--
}
fn parse_config(args: &[String]) -> (&str, &str) {
   let query = &args[1];let filename = &args[2];
    (query, filename)
}
```
示例 12-5:从 main 中提取出 parse\_config 函数

我们仍然将命令行参数收集进一个 vector,不过不同于在 main 函数中将索引 1 的参数值赋值 给变量 query 和将索引 2 的值赋值给变量 filename ,我们将整个 vector 传递给 parse\_config 函数。接着 parse\_config 函数将包含决定哪个参数该放入哪个变量的逻辑, 并将这些值返回到 main 。仍然在 main 中创建变量 query 和 filename ,不过 main 不再 负责处理命令行参数与变量如何对应。

这对重构我们这小程序可能有点大材小用,不过我们将采用小的、增量的步骤进行重构。在做 出这些改变之后,再次运行程序并验证参数解析是否仍然正常。经常验证你的进展是一个好习 惯,这样在遇到问题时能帮助你定位问题的成因。

组合配置值

我们可以采取另一个小的步骤来进一步改善这个函数。现在函数返回一个元组,不过立刻又将 元组拆成了独立的部分。这是一个我们可能没有进行正确抽象的信号。

另一个表明还有改进空间的迹象是 parse\_config 名称的 config 部分,它暗示了我们返回的 两个值是相关的并都是一个配置值的一部分。目前除了将这两个值组合进元组之外并没有表达 这个数据结构的意义:我们可以将这两个值放入一个结构体并给每个字段一个有意义的名字。 这会让未来的维护者更容易理解不同的值如何相互关联以及他们的目的。

注意:一些同学将这种在复杂类型更为合适的场景下使用基本类型的反模式称为 基本类 型偏执(primitive obsession)。

示例 12-6 展示了 parse\_config 函数的改进。

文件名: src/main.rs

```
fn main() \{let args: Vec<String> = env::args().collect();
    let config = parse_config(&args);
    println!("Searching for {}", config.query);
    println!("In file {}", config.filename);
    let contents = fs::read_to_string(config.filename)
         .expect("Something went wrong reading the file");
    // --snip--
}
struct Config {
     query: String,
     filename: String,
}
fn parse_config(args: &[String]) -> Config {
    let query = args[1].clone();
    let filename = args[2].clone();
     Config { query, filename }
}
```
示例 12-6:重构 parse\_config 返回一个 Config 结构体实例

新定义的结构体 Config 中包含字段 query 和 filename 。 parse\_config 的签名表明它现 在返回一个 Config 值。在之前的 parse\_config 函数体中,我们返回了引用 args 中 String 值的字符串 slice,现在我们定义 Config 来包含拥有所有权的 String 值。 main 中 的 args 变量是参数值的所有者并只允许 parse\_config 函数借用他们,这意味着如果 Config 尝试获取 args 中值的所有权将违反 Rust 的借用规则。

还有许多不同的方式可以处理 String 的数据,而最简单但有些不太高效的方式是调用这些值 的 clone 方法。这会生成 Config 实例可以拥有的数据的完整拷贝,不过会比储存字符串数 据的引用消耗更多的时间和内存。不过拷贝数据使得代码显得更加直白因为无需管理引用的生 命周期,所以在这种情况下牺牲一小部分性能来换取简洁性的取舍是值得的。

#### 使用 clone 的权衡取舍

由于其运行时消耗,许多 Rustacean 之间有一个趋势是倾向于避免使用 clone 来解决所 有权问题。在关于迭代器的第十三章中,我们将会学习如何更有效率的处理这种情况,不 过现在,复制一些字符串来取得进展是没有问题的,因为只会进行一次这样的拷贝,而且 文件名和要搜索的字符串都比较短。在第一轮编写时拥有一个可以工作但有点低效的程序 要比尝试过度优化代码更好一些。随着你对 Rust 更加熟练,将能更轻松的直奔合适的方 法,不过现在调用 clone 是完全可以接受的。

我们更新 main 将 parse\_config 返回的 Config 实例放入变量 config 中,并将之前分别 使用 search 和 filename 变量的代码更新为现在的使用 Config 结构体的字段的代码。

现在代码更明确的表现了我们的意图, query 和 filename 是相关联的并且他们的目的是配置 程序如何工作。任何使用这些值的代码就知道在 config 实例中对应目的的字段名中寻找他 们。

# 创建一个 Config 的构造函数

目前为止,我们将负责解析命令行参数的逻辑从 main 提取到了 parse\_config 函数中,这有 助于我们看清值 query 和 filename 是相互关联的并应该在代码中表现这种关系。接着我们 增加了 Config 结构体来描述 query 和 filename 的相关性,并能够从 parse\_config 函数 中将这些值的名称作为结构体字段名称返回。

所以现在 parse\_config 函数的目的是创建一个 Config 实例,我们可以将 parse\_config 从一个普通函数变为一个叫做 new 的与结构体关联的函数。做出这个改变使得代码更符合习 惯:可以像标准库中的 String 调用 String::new 来创建一个该类型的实例那样,将 parse\_config 变为一个与 Config 关联的 new 函数。示例 12-7 展示了需要做出的修改:

文件名: src/main.rs

```
fn main() \{let args: Vec<String> = env::args().collect();
    let config = Config::new(&args);
    // --snip--
}
// --snip--
impl Config {
    fn new(args: &[String]) -> Config {
        let query = args[1].clone();
        let filename = args[2].clone();
         Config { query, filename }
     }
}
```
示例 12-7:将 parse\_config 变为 Config::new

这里将 main 中调用 parse\_config 的地方更新为调用 Config::new 。我们将 parse\_config 的名字改为 new 并将其移动到 impl 块中,这使得 new 函数与 Config 相关 联。再次尝试编译并确保它可以工作。

#### 修复错误处理

现在我们开始修复错误处理。回忆一下之前提到过如果 args vector 包含少于 3 个项并尝试访 问 vector 中索引 1 或索引 2 的值会造成程序 panic。尝试不带任何参数运行程序;这将看起 来像这样:

\$ cargo run Compiling minigrep v0.1.0 (file:///projects/minigrep) Finished dev [unoptimized + debuginfo] target(s) in 0.0 secs Running `target/debug/minigrep` thread 'main' panicked at 'index out of bounds: the len is 1 but the index is 1', src/main.rs:25:21 note: Run with `RUST BACKTRACE=1` for a backtrace.

index out of bounds: the len is 1 but the index is 1 是一个针对程序员的错误信 息,然而这并不能真正帮助终端用户理解发生了什么和他们应该做什么。现在就让我们修复它 吧。

改善错误信息

在示例 12-8 中, 在 new 函数中增加了一个检查在访问索引 1 和 2 之前检查 slice 是否足够 长。如果 slice 不够长,我们使用一个更好的错误信息 panic 而不是 index out of bounds 信 息:

文件名: src/main.rs

```
// --snip--
fn new(args: &[String]) -> Config {
    if args.len() \leq 3 {
        panic!("not enough arguments");
     }
    // --snip--
```
示例 12-8:增加一个参数数量检查

这类似于 示例 9-10 中的 Guess::new 函数,那里如果 value 参数超出了有效值的范围就调 用 panic! 。不同于检查值的范围,这里检查 args 的长度至少是 3 ,而函数的剩余部分则可 以在假设这个条件成立的基础上运行。如果 args 少于 3 个项, 则这个条件将为真, 并调用 panic! 立即终止程序。

有了 new 中这几行额外的代码,再次不带任何参数运行程序并看看现在错误看起来像什么:

```
$ cargo run
   Compiling minigrep v0.1.0 (file:///projects/minigrep)
     Finished dev [unoptimized + debuginfo] target(s) in 0.0 secs
     Running `target/debug/minigrep`
thread 'main' panicked at 'not enough arguments', src/main.rs:26:13
note: Run with `RUST_BACKTRACE=1` for a backtrace.
```
这个输出就好多了,现在有了一个合理的错误信息。然而,还是有一堆额外的信息我们不希望 提供给用户。所以在这里使用示例 9-9 中的技术可能不是最好的;正如 第九章 所讲到的一样, panic! 的调用更趋向于程序上的问题而不是使用上的问题。相反我们可以使用第九章学习的 另一个技术 —— 返回一个可以表明成功或错误的 Result 。

### 从 new 中返回 Result 而不是调用 panic!

我们可以选择返回一个 Result 值,它在成功时会包含一个 Config 的实例,而在错误时会描 述问题。当 Config::new 与 main 交流时,可以使用 Result 类型来表明这里存在问题。接 着修改 main 将 Err 成员转换为对用户更友好的错误,而不是 panic! 调用产生的关于 thread 'main' 和 RUST BACKTRACE 的文本。

示例 12-9 展示了为了返回 Result 在 Config::new 的返回值和函数体中所需的改变。注意这 还不能编译,直到下一个示例同时也更新了 main 之后。

文件名: src/main.rs

```
impl Config {
    fn new(args: &[String]) -> Result<Config, &'static str> {
        if args.len() \leq 3 {
            return Err("not enough arguments");
         }
        let query = args[1].clone();
        let filename = args[2].clone();
        Ok(Config { query, filename })
     }
}
```
示例 12-9:从 Config::new 中返回 Result

现在 new 函数返回一个 Result ,在成功时带有一个 Config 实例而在出现错误时带有一个 &'static str 。回忆一下第十章 "静态生命周期" 中讲到 &'static str 是字符串字面值的类 型,也是目前的错误信息。

new 函数体中有两处修改:当没有足够参数时不再调用 panic! ,而是返回 Err 值。同时我 们将 Config 返回值包装进 Ok 成员中。这些修改使得函数符合其新的类型签名。

通过让 Config::new 返回一个 Err 值,这就允许 main 函数处理 new 函数返回的 Result 值并在出现错误的情况更明确的结束进程。

#### Config::new 调用并处理错误

为了处理错误情况并打印一个对用户友好的信息,我们需要像示例 12-10 那样更新 main 函数 来处理现在 Config::new 返回的 Result 。另外还需要手动实现原先由 panic! 负责的工作, 即以非零错误码退出命令行工具的工作。非零的退出状态是一个惯例信号,用来告诉调用程序 的进程:该程序以错误状态退出了。

文件名: src/main.rs

```
use std::process;
fn main() \{let args: Vec<String> = env::args().collect();
    let config = Config::new(&args).unwrap_or_else(|err| {
        println!("Problem parsing arguments: {}", err);
         process::exit(1);
     });
    // --snip--
```
示例 12-10:如果新建 Config 失败则使用错误码退出

在上面的示例中,使用了一个之前没有涉及到的方法: unwrap\_or\_else ,它定义于标准库的 Result<T, E> 上。使用 unwrap\_or\_else 可以进行一些自定义的非 panic! 的错误处理。当 Result 是 Ok 时,这个方法的行为类似于 unwrap : 它返回 Ok 内部封装的值。然而, 当其 值是 Err 时,该方法会调用一个 闭包(closure),也就是一个我们定义的作为参数传递给 unwrap\_or\_else 的匿名函数。第十三章 会更详细的介绍闭包。现在你需要理解的是 unwrap\_or\_else 会将 Err 的内部值,也就是示例 12-9 中增加的 not enough arguments 静态字符串的情况,传递给闭包中位于两道竖线间的参数 err 。闭包中的代码在其运行时可以 使用这个 err 值。

我们新增了一个 use 行来从标准库中导入 process 。在错误的情况闭包中将被运行的代码只 有两行:我们打印出了 err 值,接着调用了 std::process::exit 。 process::exit 会立即 停止程序并将传递给它的数字作为退出状态码。这类似于示例 12-8 中使用的基于 panic! 的 错误处理,除了不会再得到所有的额外输出了。让我们试试:

\$ cargo run Compiling minigrep v0.1.0 (file:///projects/minigrep) Finished dev [unoptimized + debuginfo] target(s) in 0.48 secs Running `target/debug/minigrep` Problem parsing arguments: not enough arguments

非常好!现在输出对于用户来说就友好多了。

# 从 main 提取逻辑

现在我们完成了配置解析的重构:让我们转向程序的逻辑。正如 "二进制项目的关注分离" 部分 所展开的讨论,我们将提取一个叫做 run 的函数来存放目前 main 函数中不属于设置配置或 处理错误的所有逻辑。一旦完成这些, main 函数将简明得足以通过观察来验证,而我们将能

够为所有其他逻辑编写测试。

示例 12-11 展示了提取出来的 run 函数。目前我们只进行小的增量式的提取函数的改进。我 们仍将在 src/main.rs 中定义这个函数:

## 文件名: src/main.rs

```
fn main() \{// --snip--println!("Searching for {}", config.query);
    println!("In file {}", config.filename);
     run(config);
}
fn run(config: Config) {
    let contents = fs::read_to_string(config.filename)
         .expect("Something went wrong reading the file");
    println!("With text:\n{}", contents);
}
// --snip--
```
## 示例 12-11:提取 run 函数来包含剩余的程序逻辑

现在 run 函数包含了 main 中从读取文件开始的剩余的所有逻辑。 run 函数获取一个 Config 实例作为参数。

# 从 run 函数中返回错误

通过将剩余的逻辑分离进 run 函数而不是留在 main 中,就可以像示例 12-9 中的 Config::new 那样改进错误处理。不再通过 expect 允许程序 panic, run 函数将会在出错 时返回一个 Result<T, E> 。这让我们进一步以一种对用户友好的方式统一 main 中的错误处 理。示例 12-12 展示了 run 签名和函数体中的改变:

## 文件名: src/main.rs

```
use std::error::Error;
// --snip--
fn run(config: Config) -> Result<(), Box<dyn Error>> {
    let contents = fs::read_to_string(config.filename)?;
    println!("With text:\n{}", contents);
   0k(())}
```
示例 12-12:修改 run 函数返回 Result

这里我们做出了三个明显的修改。首先,将 run 函数的返回类型变为 Result<(), Box<dyn Error>>。之前这个函数返回 unit 类型 (), 现在它仍然保持作为 Ok 时的返回值。

对于错误类型,使用了 trait 对象 Box<dyn Error> (在开头使用了 use 语句将 std::error::Error 引入作用域)。第十七章 会涉及 trait 对象。目前只需知道 Box<dyn Error> 意味着函数会返回实现了 Error trait 的类型,不过无需指定具体将会返回的值的类 型。这提供了在不同的错误场景可能有不同类型的错误返回值的灵活性。这也就是 dyn ,它是 "动态的"("dynamic")的缩写。

第二个改变是去掉了 expect 调用并替换为 第九章 讲到的 ? 。不同于遇到错误就 panic!, ? 会从函数中返回错误值并让调用者来处理它。

第三个修改是现在成功时这个函数会返回一个 Ok 值。因为 run 函数签名中声明成功类型返回 值是 (), 这意味着需要将 unit 类型值包装进 Ok 值中。 Ok(()) 一开始看起来有点奇怪, 不 过这样使用 () 是惯用的做法,表明调用 run 函数只是为了它的副作用;函数并没有返回什么 有意义的值。

上述代码能够编译,不过会有一个警告:

```
warning: unused `std::result::Result` that must be used
   --> src/main.rs:17:5
||
17 | run(config);
          \land\land\land\land\land\land\land\land\land\land\land\land||
   = note: #[warn(unused must use)] on by default
    = note: this `Result` may be an `Err` variant, which should be handled
```
Rust 提示我们的代码忽略了 Result 值,它可能表明这里存在一个错误。但我们却没有检查这 里是否有一个错误,而编译器提醒我们这里应该有一些错误处理代码!现在就让我们修正这个 问题。

#### 处理 main 中 run 返回的错误

我们将检查错误并使用类似示例 12-10 中 Config::new 处理错误的技术来处理他们,不过有 一些细微的不同:

文件名: src/main.rs

```
fn main() {
   // --snip--
    println!("Searching for {}", config.query);
    println!("In file {}", config.filename);
    if let Err(e) = run(config) {
        println!("Application error: {}", e);
         process::exit(1);
     }
}
```
我们使用 if let 来检查 run 是否返回一个 Err 值,不同于 unwrap\_or\_else ,并在出错时 调用 process::exit(1) 。 run 并不返回像 Config::new 返回的 Config 实例那样需要 unwrap 的值。因为 run 在成功时返回 (), 而我们只关心检测错误,所以并不需要 unwrap\_or\_else 来返回未封装的值,因为它只会是 () 。

不过两个例子中 if let 和 unwrap\_or\_else 的函数体都一样:打印出错误并退出。

# 将代码拆分到库 crate

现在我们的 minigrep 项目看起来好多了!现在我们将要拆分 src/main.rs 并将一些代码放入 src/lib.rs,这样就能测试他们并拥有一个含有更少功能的 main 函数。

让我们将所有不是 main 函数的代码从 src/main.rs 移动到新文件 src/lib.rs 中:

- run 函数定义
- 相关的 use 语句
- Config 的定义
- Config::new 函数定义

现在 src/lib.rs 的内容应该看起来像示例 12-13(为了简洁省略了函数体)。注意直到下一个示 例修改完 src/main.rs 之后,代码还不能编译:

文件名: src/lib.rs

Rust 程序设计语言 简体中文版 https://kaisery.github.io/trpl-zh-cn/print.html

```
use std::error::Error;
use std::fs;
pub struct Config {
    pub query: String,
    pub filename: String,
}
impl Config {
    pub fn new(args: &[String]) -> Result<Config, &'static str> {
        // --snip-- }
}
pub fn run(config: Config) -> Result<(), Box<dyn Error>> {
    // --snip--
}
```
示例 12-13:将 Config 和 run 移动到 src/lib.rs

这里使用了公有的 pub 关键字:在 Config 、其字段和其 new 方法,以及 run 函数上。现 在我们有了一个拥有可以测试的公有 API 的库 crate 了。

现在需要在 src/main.rs 中将移动到 src/lib.rs 的代码引入二进制 crate 的作用域中, 如示例 12-14 所示:

Filename: src/main.rs

```
use std::env;
use std::process;
use minigrep::Config;
fn main() {
   // --snip--if let Err(e) = minigrep::run(config) {
       // --snip--
     }
}
```
示例 12-14:将 minigrep crate 引入 src/main.rs 的作用域中

我们添加了一行 use minigrep::Config ,它将 Config 类型引入作用域,并使用 crate 名称 作为 run 函数的前缀。通过这些重构,所有功能应该能够联系在一起并运行了。运行 cargo run 来确保一切都正确的衔接在一起。

哇哦!我们做了大量的工作,不过我们为将来的成功打下了基础。现在处理错误将更容易,同 时代码也更加模块化。从现在开始几乎所有的工作都将在 src/lib.rs 中进行。

让我们利用这些新创建的模块的优势来进行一些在旧代码中难以展开的工作,这些工作在新代 码中非常容易实现,那就是:编写测试!

# 采用测试驱动开发完善库的功能

#### ch12-04-testing-the-librarys-functionality.md

commit 0ca4b88f75f8579de87adc2ad36d340709f5ccad

现在我们将逻辑提取到了 src/lib.rs 并将所有的参数解析和错误处理留在了 src/main.rs 中, 为 代码的核心功能编写测试将更加容易。我们可以直接使用多种参数调用函数并检查返回值而无 需从命令行运行二进制文件了。如果你愿意的话,请自行为 Config::new 和 run 函数的功能 编写一些测试。

在这一部分,我们将遵循测试驱动开发(Test Driven Development, TDD)的模式来逐步增加 minigrep 的搜索逻辑。这是一个软件开发技术,它遵循如下步骤:

1. 编写一个失败的测试,并运行它以确保它失败的原因是你所期望的。

- 2. 编写或修改足够的代码来使新的测试通过。
- 3. 重构刚刚增加或修改的代码,并确保测试仍然能通过。
- 4. 从步骤 1 开始重复!

这只是众多编写软件的方法之一,不过 TDD 有助于驱动代码的设计。在编写能使测试通过的代 码之前编写测试有助于在开发过程中保持高测试覆盖率。

我们将测试驱动实现实际在文件内容中搜索查询字符串并返回匹配的行示例的功能。我们将在 一个叫做 search 的函数中增加这些功能。

编写失败测试

去掉 src/lib.rs 和 src/main.rs 中用干检查程序行为的 println!语句,因为不再真正需要他们 了。接着我们会像 第十一章 那样增加一个 test 模块和一个测试函数。测试函数指定了 search 函数期望拥有的行为:它会获取一个需要查询的字符串和用来查询的文本,并只会返 回包含请求的文本行。示例 12-15 展示了这个测试,它还不能编译:

文件名: src/lib.rs

```
#[cfg(test)]
mod tests {
    use super::*;
    #[test]
    fn one result() {
        let query = "duct";
        let contents = "\
Rust:
safe, fast, productive.
Pick three.";
        assert_eq!(
            vec!["safe, fast, productive."],
              search(query, contents)
         );
     }
}
```
示例 12-15: 创建一个我们期望的 search 函数的失败测试

这里选择使用 "duct" 作为这个测试中需要搜索的字符串。用来搜索的文本有三行,其中只有 一行包含 "duct" 。我们断言 search 函数的返回值只包含期望的那一行。

我们还不能运行这个测试并看到它失败,因为它甚至都还不能编译: search 函数还不存在 呢!我们将增加足够的代码来使其能够编译:一个总是会返回空 vector 的 search 函数定义, 如示例 12-16 所示。然后这个测试应该能够编译并因为空 vector 并不匹配一个包含一行 "safe, fast, productive." 的 vector 而失败。

文件名: src/lib.rs

```
pub fn search<'a>(query: &str, contents: &'a str) -> Vec<&'a str> {
   vec![]
}
```
示例 12-16:刚好足够使测试通过编译的 search 函数定义

注意需要在 search 的签名中定义一个显式生命周期 'a 并用于 contents 参数和返回值。回 忆一下 第十章 中讲到生命周期参数指定哪个参数的生命周期与返回值的生命周期相关联。在这 个例子中,我们表明返回的 vector 中应该包含引用参数 contents (而不是参数 query ) slice 的字符串 slice。

换句话说,我们告诉 Rust 函数 search 返回的数据将与 search 函数中的参数 contents 的 数据存在的一样久。这是非常重要的!为了使这个引用有效那么 被 slice 引用的数据也需要保 持有效;如果编译器认为我们是在创建 query 而不是 contents 的字符串 slice,那么安全检 查将是不正确的。

如果尝试不用生命周期编译的话, 我们将得到如下错误:

```
error[E0106]: missing lifetime specifier
  --> src/lib.rs:5:51
\blacksquare5 | pub fn search(query: &str, contents: &str) -> Vec<&str> {
                                                             | ^ expected lifetime
parameter
\blacksquare = help: this function's return type contains a borrowed value, but the
   signature does not say whether it is borrowed from `query` or `contents`
```
Rust 不可能知道我们需要的是哪一个参数,所以需要告诉它。因为参数 contents 包含了所有 的文本而且我们希望返回匹配的那部分文本,所以我们知道 contents 是应该要使用生命周期 语法来与返回值相关联的参数。

其他语言中并不需要你在函数签名中将参数与返回值相关联。所以这么做可能仍然感觉有些陌 生,随着时间的推移这将会变得越来越容易。你可能想要将这个例子与第十章中 "生命周期与引 用有效性" 部分做对比。

现在运行测试:

```
$ cargo test
    Compiling minigrep v0.1.0 (file:///projects/minigrep)
--warnings--
     Finished dev [unoptimized + debuginfo] target(s) in 0.43 secs
      Running target/debug/deps/minigrep-abcabcabc
running 1 test
test tests::one_result ... FAILED
failures:
---- tests::one_result stdout ----
         thread 'tests::one_result' panicked at 'assertion failed: `(left ==
right)`
left: `["safe, fast, productive."]`,
right: `[]`)', src/lib.rs:48:8
note: Run with `RUST_BACKTRACE=1` for a backtrace.
failures:
     tests::one_result
test result: FAILED. 0 passed; 1 failed; 0 ignored; 0 measured; 0 filtered 
out
error: test failed, to rerun pass '--lib'
```
好的, 测试失败了, 这正是我们所期望的。修改代码来让测试通过吧!

目前测试之所以会失败是因为我们总是返回一个空的 vector。为了修复并实现 search , 我们 的程序需要遵循如下步骤:

- 遍历内容的每一行文本。
- 查看这一行是否包含要搜索的字符串。
- 如果有,将这一行加入列表返回值中。
- 如果没有,什么也不做。
- 返回匹配到的结果列表

让我们一步一步的来,从遍历每行开始。

使用 lines 方法遍历每一行

Rust 有一个有助于一行一行遍历字符串的方法,出于方便它被命名为 lines ,它如示例 12-17 这样工作。注意这还不能编译:

文件名: src/lib.rs

```
pub fn search<'a>(query: &str, contents: &'a str) -> Vec<&'a str> {
    for line in contents.lines() {
       // do something with line
     }
}
```
示例 12-17:遍历 contents 的每一行

lines 方法返回一个迭代器。第十三章 会深入了解迭代器,不过我们已经在 示例 3-5 中见过 使用迭代器的方法了,在那里使用了一个 for 循环和迭代器在一个集合的每一项上运行了一些 代码。

用查询字符串搜索每一行

接下来将会增加检查当前行是否包含查询字符串的功能。幸运的是,字符串类型为此也有一个 叫做 contains 的实用方法!如示例 12-18 所示在 search 函数中加入 contains 方法调 用。注意这仍然不能编译:

文件名: src/lib.rs

```
pub fn search<'a>(query: &str, contents: &'a str) -> Vec<&'a str> {
    for line in contents.lines() {
        if line.contains(query) {
            // do something with line
         }
     }
}
```
示例 12-18:增加检查文本行是否包含 query 中字符串的功能

#### 存储匹配的行

我们还需要一个方法来存储包含查询字符串的行。为此可以在 for 循环之前创建一个可变的 vector 并调用 push 方法在 vector 中存放一个 line 。在 for 循环之后, 返回这个 vector, 如示例 12-19 所示:

文件名: src/lib.rs

```
pub fn search<'a>(query: &str, contents: &'a str) -> Vec<&'a str> {
    let mut results = Vec::new();
    for line in contents.lines() {
        if line.contains(query) {
             results.push(line);
         }
     }
     results
}
```
示例 12-19:储存匹配的行以便可以返回他们

现在 search 函数应该返回只包含 query 的那些行,而测试应该会通过。让我们运行测试:

```
$ cargo test
--snip--running 1 test
test tests::one_result ... ok
test result: ok. 1 passed; 0 failed; 0 ignored; 0 measured; 0 filtered out
```
#### 测试通过了,它可以工作了!

现在正是可以考虑重构的时机,在保证测试通过,保持功能不变的前提下重构 search 函数。 search 函数中的代码并不坏,不过并没有利用迭代器的一些实用功能。第十三章将回到这个 例子并深入探索迭代器并看看如何改进代码。

#### 在 run 函数中使用 search 函数

现在 search 函数是可以工作并测试通过了的,我们需要实际在 run 函数中调用 search 。需 要将 config.query 值和 run 从文件中读取的 contents 传递给 search 函数。接着 run 会打印出 search 返回的每一行:

文件名: src/lib.rs

```
pub fn run(config: Config) -> Result<(), Box<dyn Error>> {
    let contents = fs:: read to string(config.filename)?;
    for line in search(&config.query, &contents) {
        println!("{}", line);
     }
   Ok(())}
```
这里仍然使用了 for 循环获取了 search 返回的每一行并打印出来。

现在整个程序应该可以工作了!让我们试一试,首先使用一个只会在艾米莉·狄金森的诗中返回 一行的单词 "frog":

```
$ cargo run frog poem.txt
    Compiling minigrep v0.1.0 (file:///projects/minigrep)
     Finished dev [unoptimized + debuginfo] target(s) in 0.38 secs
     Running `target/debug/minigrep frog poem.txt`
How public, like a frog
```
好的!现在试试一个会匹配多行的单词,比如 "body":

\$ cargo run body poem.txt Finished dev [unoptimized + debuginfo] target(s) in 0.0 secs Running `target/debug/minigrep body poem.txt` I'm nobody! Who are you? Are you nobody, too? How dreary to be somebody!

最后,让我们确保搜索一个在诗中哪里都没有的单词时不会得到任何行,比如 "monomorphization":

```
$ cargo run monomorphization poem.txt
     Finished dev [unoptimized + debuginfo] target(s) in 0.0 secs
      Running `target/debug/minigrep monomorphization poem.txt`
```
非常好!我们创建了一个属于自己的迷你版经典工具,并学习了很多如何组织程序的知识。我 们还学习了一些文件输入输出、生命周期、测试和命令行解析的内容。

为了使这个项目更丰满,我们将简要的展示如何处理环境变量和打印到标准错误,这两者在编 写命令行程序时都很有用。

# 处理环境变量

ch12-05-working-with-environment-variables.md

#### commit f617d58c1a88dd2912739a041fd4725d127bf9fb

我们将增加一个额外的功能来改进 minigrep :用户可以通过设置环境变量来设置搜索是否是 大小写敏感的 。当然,我们也可以将其设计为一个命令行参数并要求用户每次需要时都加上 它,不过在这里我们将使用环境变量。这允许用户设置环境变量一次之后在整个终端会话中所 有的搜索都将是大小写不敏感的。

# 编写一个大小写不敏感 search 函数的失败测试

我们希望增加一个新函数 search\_case\_insensitive ,并将会在设置了环境变量时调用它。 这里将继续遵循 TDD 过程, 其第一步是再次编写一个失败测试。我们将为新的大小写不敏感搜 索函数新增一个测试函数,并将老的测试函数从 one\_result 改名为 case\_sensitive 来更清 楚的表明这两个测试的区别,如示例 12-20 所示:

文件名: src/lib.rs
```
#[cfg(test)]
mod tests {
    use super::*;
    #[test]
    fn case_sensitive() {
        let query = "duct";
        let contents = ''Rust:
safe, fast, productive.
Pick three.
Duct tape.";
        assert_eq!(
             vec!["safe, fast, productive."],
              search(query, contents)
         );
     }
    #[test]
    fn case_insensitive() {
        let query = "rUsT";
        let contents = ''Rust:
safe, fast, productive.
Pick three.
Trust me.";
        assert_eq!(
             vec!["Rust:", "Trust me."],
              search_case_insensitive(query, contents)
         );
     }
}
```
示例 12-20: 为准备添加的大小写不敏感函数新增失败测试

注意我们也改变了老测试中 contents 的值。还新增了一个含有文本 "Duct tape." 的行,它 有一个大写的 D,这在大小写敏感搜索时不应该匹配 "duct"。我们修改这个测试以确保不会意 外破坏已经实现的大小写敏感搜索功能;这个测试现在应该能通过并在处理大小写不敏感搜索 时应该能一直通过。

大小写 不敏感 搜索的新测试使用 "rUsT" 作为其查询字符串。在我们将要增加的 search\_case\_insensitive 函数中, "rUsT" 查询应该包含带有一个大写 R 的 "Rust:" 还有 "Trust me." 这两行, 即便他们与查询的大小写都不同。这个测试现在不能编译, 因为还没有 定义 search\_case\_insensitive 函数。请随意增加一个总是返回空 vector 的骨架实现,正如 示例 12-16 中 search 函数为了使测试通过编译并失败时所做的那样。

实现 search\_case\_insensitive 函数

search\_case\_insensitive 函数,如示例 12-21 所示,将与 search 函数基本相同。唯一的 区别是它会将 query 变量和每一 line 都变为小写,这样不管输入参数是大写还是小写,在 检查该行是否包含查询字符串时都会是小写。

文件名: src/lib.rs

```
pub fn search_case_insensitive<'a>(query: &str, contents: &'a str) -> Vec<&'a
str> {
    let query = query.to_lowercase();
    let mut results = Vec::new();
    for line in contents.lines() {
        if line.to_lowercase().contains(&query) {
             results.push(line);
         }
     }
     results
}
```
示例 12-21:定义 search\_case\_insensitive 函数,它在比较查询和每一行之前将他们都转 换为小写

首先我们将 query 字符串转换为小写,并将其覆盖到同名的变量中。对查询字符串调用 to\_lowercase 是必需的,这样不管用户的查询是 "rust" 、 "RUST" 、 "Rust" 或者 "rUsT" ,我们都将其当作 "rust" 处理并对大小写不敏感。

注意 query 现在是一个 String 而不是字符串 slice,因为调用 to\_lowercase 是在创建新数 据,而不是引用现有数据。如果查询字符串是 "rUsT" ,这个字符串 slice 并不包含可供我们使 用的小写的 u 或 t ,所以必需分配一个包含 "rust" 的新 String 。现在当我们将 query 作 为一个参数传递给 contains 方法时,需要增加一个 & 因为 contains 的签名被定义为获取一 个字符串 slice。

接下来在检查每个 line 是否包含 search 之前增加了一个 to\_lowercase 调用将他们都变为 小写。现在我们将 line 和 query 都转换成了小写, 这样就可以不管查询的大小写进行匹配 了。

让我们看看这个实现能否通过测试:

```
running 2 tests
test tests::case_insensitive ... ok
test tests::case_sensitive ... ok
test result: ok. 2 passed; 0 failed; 0 ignored; 0 measured; 0 filtered out
```
好的!现在,让我们在 run 函数中实际调用新 search case\_insensitive 函数。首先,我们 将在 Config 结构体中增加一个配置项来切换大小写敏感和大小写不敏感搜索。增加这些字段 会导致编译错误,因为我们还没有在任何地方初始化这些字段:

文件名: src/lib.rs

```
pub struct Config {
    pub query: String,
    pub filename: String,
    pub case_sensitive: bool,
}
```
这里增加了 case\_sensitive 字符来存放一个布尔值。接着我们需要 run 函数检查 case\_sensitive 字段的值并使用它来决定是否调用 search 函数或 search\_case\_insensitive 函数,如示例 12-22 所示。注意这还不能编译:

文件名: src/lib.rs

```
pub fn run(config: Config) -> Result<(), Box<dyn Error>> {
    let contents = fs::read_to_string(config.filename)?;
    let results = if config.case sensitive {
         search(&config.query, &contents)
     } else {
         search_case_insensitive(&config.query, &contents)
     };
    for line in results {
        println!("{}", line);
     }
    Ok(())
}
```
示例 12-22:根据 config.case\_sensitive 的值调用 search 或 search\_case\_insensitive

最后需要实际检查环境变量。处理环境变量的函数位于标准库的 env 模块中,所以我们需要在 src/lib.rs 的开头增加一个 use std::env; 行将这个模块引入作用域中。接着在 Config::new 中使用 env 模块的 var 方法来检查一个叫做 CASE\_INSENSITIVE 的环境变量, 如示例 12-23 所示:

文件名: src/lib.rs

```
use std::env;
// --snip--
impl Config {
    pub fn new(args: &[String]) -> Result<Config, &'static str> {
        if args.len() \leq 3 {
            return Err("not enough arguments");
         }
        let query = args[1].clone();let filename = args[2].clone();
        let case_sensitive = env::var("CASE_INSENSITIVE").is_err();
        Ok(Config { query, filename, case_sensitive })
    }
}
```
示例 12-23:检查叫做 CASE\_INSENSITIVE 的环境变量

这里创建了一个新变量 case\_sensitive 。为了设置它的值,需要调用 env::var 函数并传递 我们需要寻找的环境变量名称, CASE INSENSITIVE, env::var 返回一个 Result, 它在环 境变量被设置时返回包含其值的 Ok 成员,并在环境变量未被设置时返回 Err 成员。

我们使用 Result 的 is err 方法来检查其是否是一个 error (也就是环境变量未被设置的情 况), 这也就意味着我们 需要 进行一个大小写敏感搜索。如果 CASE\_INSENSITIVE 环境变量 被设置为任何值, is\_err 会返回 false 并将进行大小写不敏感搜索。我们并不关心环境变量所 设置的 值,只关心它是否被设置了,所以检查 is\_err 而不是 unwrap 、 expect 或任何我们 已经见过的 Result 的方法。

我们将变量 case\_sensitive 的值传递给 Config 实例,这样 run 函数可以读取其值并决定 是否调用 search 或者示例 12-22 中实现的 search\_case\_insensitive 。

让我们试一试吧!首先不设置环境变量并使用查询 to 运行程序,这应该会匹配任何全小写的 单词 "to" 的行:

```
$ cargo run to poem.txt
   Compiling minigrep v0.1.0 (file:///projects/minigrep)
     Finished dev [unoptimized + debuginfo] target(s) in 0.0 secs
     Running `target/debug/minigrep to poem.txt`
Are you nobody, too?
How dreary to be somebody!
```
看起来程序仍然能够工作!现在将 CASE\_INSENSITIVE 设置为 1 并仍使用相同的查询 to 。

如果你使用 PowerShell,则需要用两个命令来设置环境变量并运行程序:

```
$ $env:CASE INSENSITIVE=1
```
\$ cargo run to poem.txt

这回应该得到包含可能有大写字母的 "to" 的行:

```
$ CASE_INSENSITIVE=1 cargo run to poem.txt
     Finished dev [unoptimized + debuginfo] target(s) in 0.0 secs
     Running `target/debug/minigrep to poem.txt`
Are you nobody, too?
How dreary to be somebody!
To tell your name the livelong day
To an admiring bog!
```
好极了,我们也得到了包含 "To" 的行!现在 minigrep 程序可以通过环境变量控制进行大小写 不敏感搜索了。现在你知道了如何管理由命令行参数或环境变量设置的选项了!

一些程序允许对相同配置同时使用参数 和 环境变量。在这种情况下,程序来决定参数和环境变 量的优先级。作为一个留给你的测试,尝试通过一个命令行参数或一个环境变量来控制大小写 不敏感搜索。并在运行程序时遇到矛盾值时决定命令行参数和环境变量的优先级。

std::env 模块还包含了更多处理环境变量的实用功能;请查看官方文档来了解其可用的功 能。

# 将错误信息输出到标准错误而不是标准输出

#### ch12-06-writing-to-stderr-instead-of-stdout.md

commit 1fedfc4b96c2017f64ecfcf41a0a07e2e815f24f

目前为止,我们将所有的输出都 println! 到了终端。大部分终端都提供了两种输出:标准输 出(standard output, stdout)对应一般信息,标准错误(standard error, stderr)则用 于错误信息。这种区别允许用户选择将程序正常输出定向到一个文件中并仍将错误信息打印到 屏幕上。

但是 println! 函数只能够打印到标准输出,所以我们必需使用其他方法来打印到标准错误。

### 检查错误应该写入何处

首先,让我们观察一下目前 minigrep 打印的所有内容是如何被写入标准输出的,包括那些应 该被写入标准错误的错误信息。可以通过将标准输出流重定向到一个文件同时有意产生一个错 误来做到这一点。我们没有重定向标准错误流,所以任何发送到标准错误的内容将会继续显示 在屏幕上。

命令行程序被期望将错误信息发送到标准错误流,这样即便选择将标准输出流重定向到文件中 时仍然能看到错误信息。目前我们的程序并不符合期望;相反我们将看到它将错误信息输出保 存到了文件中。

我们通过 > 和文件名 output.txt 来运行程序,我们期望重定向标准输出流到该文件中。在这 里,我们没有传递任何参数,所以会产生一个错误:

\$ cargo run > output.txt

> 语法告诉 shell 将标准输出的内容写入到 output.txt 文件中而不是屏幕上。我们并没有看到 期望的错误信息打印到屏幕上,所以这意味着它一定被写入了文件中。如下是 output.txt 所包 含的:

Problem parsing arguments: not enough arguments

是的,错误信息被打印到了标准输出中。像这样的错误信息被打印到标准错误中将会有用得 多,将使得只有成功运行所产生的输出才会写入文件。我们接下来就修改。

### 将错误打印到标准错误

让我们如示例 12-24 所示的代码改变错误信息是如何被打印的。得益于本章早些时候的重构, 所有打印错误信息的代码都位于 main 一个函数中。标准库提供了 eprintln! 宏来打印到标 准错误流,所以将两个调用 println! 打印错误信息的位置替换为 eprintln! :

文件名: src/main.rs

```
fn main() \{let args: Vec<String> = env::args().collect();
    let config = Config::new(&args).unwrap or else(|err| {
         eprintln!("Problem parsing arguments: {}", err);
         process::exit(1);
     });
    if let Err(e) = minigrep::run(config) {
         eprintln!("Application error: {}", e);
         process::exit(1);
     }
}
```
示例 12-24:使用 eprintln! 将错误信息写入标准错误而不是标准输出

将 println! 改为 eprintln! 之后,让我们再次尝试用同样的方式运行程序,不使用任何参 数并通过 > 重定向标准输出:

\$ cargo run > output.txt Problem parsing arguments: not enough arguments

现在我们看到了屏幕上的错误信息,同时 output.txt 里什么也没有,这正是命令行程序所期望 的行为。

如果使用不会造成错误的参数再次运行程序,不过仍然将标准输出重定向到一个文件,像这 样:

\$ cargo run to poem.txt > output.txt

我们并不会在终端看到任何输出,同时 output.txt 将会包含其结果:

文件名: output.txt

Are you nobody, too? How dreary to be somebody!

这一部分展示了现在我们适当的使用了成功时产生的标准输出和错误时产生的标准错误。

# 总结

在这一章中,我们回顾了目前为止的一些主要章节并涉及了如何在 Rust 环境中进行常规的 I/O 操作。通过使用命令行参数、文件、环境变量和打印错误的 eprintln! 宏,现在你已经准备 好编写命令行程序了。通过结合前几章的知识,你的代码将会是组织良好的,并能有效的将数 据存储到合适的数据结构中、更好的处理错误,并且还是经过良好测试的。

接下来,让我们探索一些 Rust 中受函数式编程语言影响的功能:闭包和迭代器。

# Rust 中的函数式语言功能:迭代器与闭包

#### ch13-00-functional-features.md

commit 1fedfc4b96c2017f64ecfcf41a0a07e2e815f24f

Rust 的设计灵感来源于很多现存的语言和技术。其中一个显著的影响就是 函数式编程 (functional programming)。函数式编程风格通常包含将函数作为参数值或其他函数的返回 值、将函数赋值给变量以供之后执行等等。

本章我们不会讨论函数式编程是或不是什么的问题,而是展示 Rust 的一些在功能上与其他被认 为是函数式语言类似的特性。

更具体的,我们将要涉及:

- 闭包(Closures),一个可以储存在变量里的类似函数的结构
- 迭代器(Iterators), 一种处理元素序列的方式
- 如何使用这些功能来改进第十二章的 I/O 项目。
- 这两个功能的性能。 (剧透警告: 他们的速度超平你的想象!)

还有其它受函数式风格影响的 Rust 功能,比如模式匹配和枚举,这些已经在其他章节中讲到过 了。掌握闭包和迭代器则是编写符合语言风格的高性能 Rust 代码的重要一环,所以我们将专门 用一整章来讲解他们。

# 闭包:可以捕获环境的匿名函数

#### ch13-01-closures.md

commit 26565efc3f62d9dacb7c2c6d0f5974360e459493

Rust 的 闭包 (closures) 是可以保存进变量或作为参数传递给其他函数的匿名函数。可以在一 个地方创建闭包,然后在不同的上下文中执行闭包运算。不同于函数,闭包允许捕获调用者作 用域中的值。我们将展示闭包的这些功能如何复用代码和自定义行为。

使用闭包创建行为的抽象

让我们来看一个存储稍后要执行的闭包的示例。其间我们会讨论闭包的语法、类型推断和 trait。

考虑一下这个假定的场景:我们在一个通过 app 生成自定义健身计划的初创企业工作。其后端 使用 Rust 编写,而生成健身计划的算法需要考虑很多不同的因素,比如用户的年龄、身体质量 指数(Body Mass Index)、用户喜好、最近的健身活动和用户指定的强度系数。本例中实际 的算法并不重要,重要的是这个计算只花费几秒钟。我们只希望在需要时调用算法,并且只希 望调用一次,这样就不会让用户等得太久。

这里将通过调用 simulated\_expensive\_calculation 函数来模拟调用假定的算法,如示例 13-1 所示,它会打印出 calculating slowly... ,等待两秒,并接着返回传递给它的数字:

文件名: src/main.rs

```
use std::thread;
use std::time::Duration;
fn simulated_expensive_calculation(intensity: u32) -> u32 {
    println!("calculating slowly...");
     thread::sleep(Duration::from_secs(2));
     intensity
}
```
示例 13-1:一个用来代替假定计算的函数,它大约会执行两秒钟

接下来, main 函数中将会包含本例的健身 app 中的重要部分。这代表当用户请求健身计划时 app 会调用的代码。因为与 app 前端的交互与闭包的使用并不相关, 所以我们将硬编码代表程 序输入的值并打印输出。

所需的输入有这些:

- 一个来自用户的 intensity 数字,请求健身计划时指定,它代表用户喜好低强度还是高强 度健身。
- 一个随机数, 其会在健身计划中生成变化。

程序的输出将会是建议的锻炼计划。示例 13-2 展示了我们将要使用的 main 函数:

文件名: src/main.rs

```
fn main() \{let simulated_user_specified_value = 10;
    let simulated_random_number = 7;
     generate_workout(
         simulated_user_specified_value,
         simulated_random_number
     );
}
```
示例 13-2: main 函数包含了用于 generate\_workout 函数的模拟用户输入和模拟随机数输入

出于简单考虑这里硬编码了 simulated\_user\_specified\_value 变量的值为 10 和 simulated\_random\_number 变量的值为 7;一个实际的程序会从 app 前端获取强度系数并使 用 rand crate 来生成随机数,正如第二章的猜猜看游戏所做的那样。 main 函数使用模拟的输 入值调用 generate\_workout 函数:

现在有了执行上下文,让我们编写算法。示例 13-3 中的 generate\_workout 函数包含本例中 我们最关心的 app 业务逻辑。本例中余下的代码修改都将在这个函数中进行:

文件名: src/main.rs

```
fn generate workout(intensity: u32, random number: u32) {
    if intensity < 25 {
        println!(
             "Today, do {} pushups!",
             simulated expensive calculation(intensity)
         );
        println!(
             "Next, do {} situps!",
             simulated expensive calculation(intensity)
         );
     } else {
        if random number == 3 \{println!("Take a break today! Remember to stay hydrated!");
         } else {
             println!(
                 "Today, run for {} minutes!",
                 simulated expensive calculation(intensity)
              );
         }
     }
}
```
示例 13-3:程序的业务逻辑,它根据输入并调用 simulated\_expensive\_calculation 函数来 打印出健身计划

示例 13-3 中的代码有多处调用了慢计算函数 simulated\_expensive\_calculation 。第一个 if 块调用了 simulated\_expensive\_calculation 两次, else 中的 if 没有调用它,而第 二个 else 中的代码调用了它一次。

generate\_workout 函数的期望行为是首先检查用户需要低强度(由小于 25 的系数表示)锻 炼还是高强度(25 或以上)锻炼。

低强度锻炼计划会根据由 simulated expensive calculation 函数所模拟的复杂算法建议一 定数量的俯卧撑和仰卧起坐。

如果用户需要高强度锻炼,这里有一些额外的逻辑:如果 app 生成的随机数刚好是 3,app 相 反会建议用户稍做休息并补充水分。如果不是,则用户会从复杂算法中得到数分钟跑步的高强 度锻炼计划。

现在这份代码能够应对我们的需求了,但数据科学部门的同学告知我们将来会对调用 simulated\_expensive\_calculation 的方式做出一些改变。为了在要做这些改动的时候简化 更新步骤,我们将重构代码来让它只调用 simulated\_expensive\_calculation 一次。同时还 希望去掉目前多余的连续两次函数调用,并不希望在计算过程中增加任何其他此函数的调用。 也就是说,我们不希望在完全无需其结果的情况调用函数,不过仍然希望只调用函数一次。

### 使用函数重构

有多种方法可以重构此程序。我们首先尝试的是将重复的

```
simulated_expensive_calculation 函数调用提取到一个变量中,如示例 13-4 所示:
```
文件名: src/main.rs

```
fn generate_workout(intensity: u32, random_number: u32) {
    let expensive_result =
        simulated_expensive_calculation(intensity);
    if intensity \langle 25 \rangleprintln!(
             "Today, do {} pushups!",
              expensive_result
          );
         println!(
             "Next, do {} situps!",
              expensive_result
         );
     } else {
        if random_number == 3 \{println!("Take a break today! Remember to stay hydrated!");
         } else {
             println!(
                 "Today, run for {} minutes!",
                  expensive_result
              );
         }
     }
}
```
示例 13-4:将 simulated\_expensive\_calculation 调用提取到一个位置,并将结果储存在变 量 expensive\_result 中

这个修改统一了 simulated\_expensive\_calculation 调用并解决了第一个 if 块中不必要的 两次调用函数的问题。不幸的是,现在所有的情况下都需要调用函数并等待结果,包括那个完 全不需要这一结果的内部 if 块。

我们希望能够在程序的一个位置指定某些代码,并只在程序的某处实际需要结果的时候 执行 这 些代码。这正是闭包的用武之地!

重构使用闭包储存代码

不同于总是在 if 块之前调用 simulated\_expensive\_calculation 函数并储存其结果,我们 可以定义一个闭包并将其储存在变量中,如示例 13-5 所示。实际上可以选择将整个 simulated\_expensive\_calculation 函数体移动到这里引入的闭包中:

文件名: src/main.rs

```
let expensive closure = |num| {
    println!("calculating slowly...");
     thread::sleep(Duration::from_secs(2));
     num
};
```
示例 13-5:定义一个闭包并储存到变量 expensive\_closure 中

闭包定义是 expensive closure 赋值的 = 之后的部分。闭包的定义以一对竖线(I)开始, 在竖线中指定闭包的参数;之所以选择这个语法是因为它与 Smalltalk 和 Ruby 的闭包定义类 似。这个闭包有一个参数 num ;如果有多于一个参数,可以使用逗号分隔,比如 |param1, param2| 。

参数之后是存放闭包体的大括号 —— 如果闭包体只有一行则大括号是可以省略的。大括号之后 闭包的结尾,需要用于 let 语句的分号。因为闭包体的最后一行没有分号(正如函数体一 样),所以闭包体( num)最后一行的返回值作为调用闭包时的返回值。

注意这个 let 语句意味着 expensive\_closure 包含一个匿名函数的 定义,不是调用匿名函 数的 返回值。回忆一下使用闭包的原因是我们需要在一个位置定义代码,储存代码,并在之后 的位置实际调用它;期望调用的代码现在储存在 expensive\_closure 中。

定义了闭包之后,可以改变 if 块中的代码来调用闭包以执行代码并获取结果值。调用闭包类 似于调用函数;指定存放闭包定义的变量名并后跟包含期望使用的参数的括号,如示例 13-6 所 示:

文件名: src/main.rs

```
fn generate workout(intensity: u32, random number: u32) {
    let expensive closure = |num| {
        println!("calculating slowly...");
         thread::sleep(Duration::from_secs(2));
         num
     };
    if intensity < 25 {
        println!(
             "Today, do {} pushups!",
             expensive closure(intensity)
         );
        println!(
            "Next, do {} situps!",
              expensive_closure(intensity)
         );
     } else {
        if random number == 3 \{println!("Take a break today! Remember to stay hydrated!");
         } else {
             println!(
                 "Today, run for {} minutes!",
                 expensive closure(intensity)
              );
         }
     }
}
```
示例 13-6:调用定义的 expensive\_closure

现在耗时的计算只在一个地方被调用,并只会在需要结果的时候执行改代码。

然而,我们又重新引入了示例 13-3 中的问题: 仍然在第一个 if 块中调用了闭包两次, 这调用 了慢计算代码两次而使得用户需要多等待一倍的时间。可以通过在 if 块中创建一个本地变量 存放闭包调用的结果来解决这个问题,不过闭包可以提供另外一种解决方案。我们稍后会讨论 这个方案,不过目前让我们首先讨论一下为何闭包定义中和所涉及的 trait 中没有类型注解。

闭包类型推断和注解

闭包不要求像 fn 函数那样在参数和返回值上注明类型。函数中需要类型注解是因为他们是暴 露给用户的显式接口的一部分。严格的定义这些接口对于保证所有人都认同函数使用和返回值 的类型来说是很重要的。但是闭包并不用于这样暴露在外的接口:他们储存在变量中并被使 用,不用命名他们或暴露给库的用户调用。

闭包通常很短,并只关联于小范围的上下文而非任意情境。在这些有限制的上下文中,编译器 能可靠的推断参数和返回值的类型,类似于它是如何能够推断大部分变量的类型一样。

强制在这些小的匿名函数中注明类型是很恼人的,并且与编译器已知的信息存在大量的重复。

类似于变量,如果相比严格的必要性你更希望增加明确性并变得更啰嗦,可以选择增加类型注 解;为示例 13-5 中定义的闭包标注类型将看起来像示例 13-7 中的定义:

文件名: src/main.rs

```
let expensive_closure = |num: u32| \rightarrow u32 {
    println!("calculating slowly...");
     thread::sleep(Duration::from_secs(2));
     num
};
```
示例 13-7: 为闭句的参数和返回值增加可选的类型注解

有了类型注解闭包的语法就更类似函数了。如下是一个对其参数加一的函数的定义与拥有相同 行为闭包语法的纵向对比。这里增加了一些空格来对齐相应部分。这展示了闭包语法如何类似 于函数语法,除了使用竖线而不是括号以及几个可选的语法之外:

```
fn add_one_v1 (x: u32) -> u32 { x + 1 }
let add_one_v2 = |x: u32| -> u32 { x + 1 };
let add_one_v3 = |x| { x + 1 };
let add_one_v4 = |x| x + 1 ;
```
第一行展示了一个函数定义,而第二行展示了一个完整标注的闭包定义。第三行闭包定义中省 略了类型注解,而第四行去掉了可选的大括号,因为闭包体只有一行。这些都是有效的闭包定 义,并在调用时产生相同的行为。

闭包定义会为每个参数和返回值推断一个具体类型。例如,示例 13-8 中展示了仅仅将参数作为 返回值的简短的闭包定义。除了作为示例的目的这个闭包并不是很实用。注意其定义并没有增 加任何类型注解:如果尝试调用闭包两次,第一次使用 String 类型作为参数而第二次使用 u32,则会得到一个错误:

文件名: src/main.rs

```
let example_closure = |x| x;let s = example closure(String::from("hello"));
let n = example_closure(5);
```
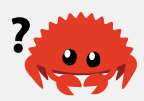

示例 13-8:尝试调用一个被推断为两个不同类型的闭包

编译器给出如下错误:

```
error[E0308]: mismatched types
  --> src/main.rs
\blacksquare| let n = example_closure(5);
                                 | ^ expected struct `std::string::String`, found
   integer
\blacksquare = note: expected type `std::string::String`
                found type `{integer}`
```
第一次使用 String 值调用 example\_closure 时, 编译器推断 x 和此闭包返回值的类型为 String 。接着这些类型被锁定进闭包 example\_closure 中,如果尝试对同一闭包使用不同类 型则会得到类型错误。

## 使用带有泛型和 Fn trait 的闭包

回到我们的健身计划生成 app , 在示例 13-6 中的代码仍然把慢计算闭包调用了比所需更多的 次数。解决这个问题的一个方法是在全部代码中的每一个需要多个慢计算闭包结果的地方,可 以将结果保存进变量以供复用,这样就可以使用变量而不是再次调用闭包。但是这样就会有很 多重复的保存结果变量的地方。

幸运的是,还有另一个可用的方案。可以创建一个存放闭包和调用闭包结果的结构体。该结构 体只会在需要结果时执行闭包,并会缓存结果值,这样余下的代码就不必再负责保存结果并可 以复用该值。你可能见过这种模式被称 memoization 或 lazy evaluation (惰性求值)。

为了让结构体存放闭包,我们需要指定闭包的类型,因为结构体定义需要知道其每一个字段的 类型。每一个闭包实例有其自己独有的匿名类型:也就是说,即便两个闭包有着相同的签名, 他们的类型仍然可以被认为是不同。为了定义使用闭包的结构体、枚举或函数参数,需要像第 十章讨论的那样使用泛型和 trait bound。

Fn 系列 trait 由标准库提供。所有的闭包都实现了 trait Fn 、 FnMut 或 FnOnce 中的一个。 在 "闭包会捕获其环境" 部分我们会讨论这些 trait 的区别;在这个例子中可以使用 Fn trait。

为了满足 Fn trait bound 我们增加了代表闭包所必须的参数和返回值类型的类型。在这个例子 中,闭包有一个 u32 的参数并返回一个 u32, 这样所指定的 trait bound 就是 Fn(u32) -> u32 。

示例 13-9 展示了存放了闭包和一个 Option 结果值的 Cacher 结构体的定义:

文件名: src/main.rs

```
struct Cacher<T>
    where T: Fn( u32) -> u32{
     calculation: T,
     value: Option<u32>,
}
```
示例 13-9:定义一个 Cacher 结构体来在 calculation 中存放闭包并在 value 中存放 Option 值

结构体 Cacher 有一个泛型 T 的字段 calculation 。 T 的 trait bound 指定了 T 是一个使 用 Fn 的闭包。任何我们希望储存到 Cacher 实例的 calculation 字段的闭包必须有一个 u32 参数(由 Fn 之后的括号的内容指定) 并必须返回一个 u32 (由 -> 之后的内容)。

注意:函数也都实现了这三个 Fn trait。如果不需要捕获环境中的值,则可以使用实现了 Fn trait 的函数而不是闭包。

字段 value 是 Option<u32> 类型的。在执行闭包之前, value 将是 None 。如果使用 Cacher 的代码请求闭包的结果,这时会执行闭包并将结果储存在 value 字段的 Some 成员 中。接着如果代码再次请求闭包的结果,这时不再执行闭包,而是会返回存放在 Some 成员中 的结果。

刚才讨论的有关 value 字段逻辑定义于示例 13-10:

文件名: src/main.rs

```
impl<T> Cacher<T>
       where T: Fn( u32) -> u32{
       fn new(calculation: T) -> Cacher<T> {
              Cacher {
                       calculation,
                       value: None,
                }
        }
       fn value(&mut self, arg: u32) -> u32 {
               match self.value {
                       Some(v) \Rightarrow v,
                       None \Rightarrow {
                              let v = (self.calculation)(arg);self.value = Some(v);version of the state of the state of the state of the state of the state of the state of the state of the state of the state of the state of the state of the state of the state of the state of the state of the state of the
                        },
               }
        }
}
```
示例 13-10: Cacher 的缓存逻辑

Cacher 结构体的字段是私有的,因为我们希望 Cacher 管理这些值而不是任由调用代码潜在 的直接改变他们。

Cacher::new 函数获取一个泛型参数 T ,它定义于 impl 块上下文中并与 Cacher 结构体有 着相同的 trait bound。 Cacher::new 返回一个在 calculation 字段中存放了指定闭包和在 value 字段中存放了 None 值的 Cacher 实例,因为我们还未执行闭包。

当调用代码需要闭包的执行结果时,不同于直接调用闭包,它会调用 value 方法。这个方法会 检查 self.value 是否已经有了一个 Some 的结果值;如果有,它返回 Some 中的值并不会再 次执行闭包。

如果 self.value 是 None, 则会调用 self.calculation 中储存的闭包, 将结果保存到 self.value 以便将来使用,并同时返回结果值。

示例 13-11 展示了如何在示例 13-6 的 generate\_workout 函数中利用 Cacher 结构体:

文件名: src/main.rs

```
fn generate_workout(intensity: u32, random_number: u32) {
    let mut expensive_result = Cacher::new(|num| {
        println!("calculating slowly...");
         thread::sleep(Duration::from_secs(2));
         num
     });
    if intensity < 25 {
        println!(
             "Today, do {} pushups!",
              expensive_result.value(intensity)
         );
        println!(
             "Next, do {} situps!",
              expensive_result.value(intensity)
         );
     } else {
        if random_number == 3 \{println!("Take a break today! Remember to stay hydrated!");
         } else {
             println!(
                 "Today, run for {} minutes!",
                  expensive_result.value(intensity)
              );
         }
     }
}
```
示例 13-11:在 generate\_workout 函数中利用 Cacher 结构体来抽象出缓存逻辑

 $\bullet$ 

不同于直接将闭包保存进一个变量,我们保存一个新的 Cacher 实例来存放闭包。接着,在每 一个需要结果的地方,调用 Cacher 实例的 value 方法。可以调用 value 方法任意多次,或 者一次也不调用,而慢计算最多只会运行一次。

尝试使用示例 13-2 中的 main 函数来运行这段程序,并改变

simulated\_user\_specified\_value 和 simulated\_random\_number 变量中的值来验证在所有 情况下在多个 if 和 else 块中,闭包打印的 calculating slowly... 只会在需要时出现并 只会出现一次。 Cacher 负责确保不会调用超过所需的慢计算所需的逻辑,这样 generate workout 就可以专注业务逻辑了。

### Cacher 实现的限制

值缓存是一种更加广泛的实用行为,我们可能希望在代码中的其他闭包中也使用他们。然而, 目前 Cacher 的实现存在两个小问题,这使得在不同上下文中复用变得很困难。

第一个问题是 Cacher 实例假设对于 value 方法的任何 arg 参数值总是会返回相同的值。也 就是说,这个 Cacher 的测试会失败:

```
#[test]
fn call_with_different_values() {
    let mut c = Cacher::new(\vert a \vert a);let v1 = c.value(1);
    let v2 = c.value(2);
    assert_eq!(v2, 2);
}
```
这个测试使用返回传递给它的值的闭包创建了一个新的 Cacher 实例。使用为 1 的 arg 和为 2 的 arg 调用 Cacher 实例的 value 方法,同时我们期望使用为 2 的 arg 调用 value 会返 回 2。

使用示例 13-9 和示例 13-10 的 Cacher 实现运行测试,它会在 assert\_eq! 失败并显示如下 信息:

```
thread 'call_with_different_values' panicked at 'assertion failed: `(left == 
right)`
  left: `1`,
  right: `2`', src/main.rs
```
这里的问题是第一次使用 1 调用 c.value , Cacher 实例将 Some(1) 保存进 self.value 。 在这之后,无论传递什么值调用 value ,它总是会返回 1。

尝试修改 Cacher 存放一个哈希 map 而不是单独一个值。哈希 map 的 key 将是传递进来的 arg 值, 而 value 则是对应 key 调用闭包的结果值。相比之前检查 self.value 直接是 Some 还是 None 值, 现在 value 函数会在哈希 map 中寻找 arg, 如果找到的话就返回其对应的

值。如果不存在, Cacher 会调用闭包并将结果值保存在哈希 map 对应 arg 值的位置。

当前 Cacher 实现的第二个问题是它的应用被限制为只接受获取一个 u32 值并返回一个 u32 值的闭包。比如说,我们可能需要能够缓存一个获取字符串 slice 并返回 usize 值的闭包的结 果。请尝试引入更多泛型参数来增加 Cacher 功能的灵活性。

闭包会捕获其环境

在健身计划生成器的例子中,我们只将闭包作为内联匿名函数来使用。不过闭包还有另一个函 数所没有的功能:他们可以捕获其环境并访问其被定义的作用域的变量。

示例 13-12 有一个储存在 equal\_to\_x 变量中闭包的例子,它使用了闭包环境中的变量 x :

文件名: src/main.rs

```
fn main() \{let x = 4;
    let equal_to_x = |z| z == x;
    let y = 4;
    assert!(equal_to_x(y));
}
```
示例 13-12:一个引用了其周围作用域中变量的闭包示例

这里,即便 x 并不是 equal\_to\_x 的一个参数, equal\_to\_x 闭包也被允许使用变量 x , 因 为它与 equal\_to\_x 定义于相同的作用域。

函数则不能做到同样的事,如果尝试如下例子,它并不能编译:

文件名: src/main.rs

```
fn main() \{let x = 4;
    fn equal_to_x(z: i32) -> bool { z == x }
    let y = 4;
    assert!(equal_to_x(y));
}
```
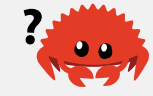

这会得到一个错误:

```
error[E0434]: can't capture dynamic environment in a fn item; use the || {
...
} closure form instead
  --> src/main.rs
\blacksquare4 | fn equal_to_x(z: i32) -> bool { z = x }
\Lambda
```
编译器甚至会提示我们这只能用于闭包!

当闭包从环境中捕获一个值,闭包会在闭包体中储存这个值以供使用。这会使用内存并产生额 外的开销,在更一般的场景中,当我们不需要闭包来捕获环境时,我们不希望产生这些开销。 因为函数从未允许捕获环境,定义和使用函数也就从不会有这些额外开销。

闭包可以通过三种方式捕获其环境,他们直接对应函数的三种获取参数的方式:获取所有权, 可变借用和不可变借用。这三种捕获值的方式被编码为如下三个 Fn trait:

- FnOnce 消费从周围作用域捕获的变量,闭包周围的作用域被称为其 环境, environment。为了消费捕获到的变量,闭包必须获取其所有权并在定义闭包时将其移动 进闭包。其名称的 Once 部分代表了闭包不能多次获取相同变量的所有权的事实,所以它 只能被调用一次。
- FnMut 获取可变的借用值所以可以改变其环境
- Fn 从其环境获取不可变的借用值

当创建一个闭包时,Rust 根据其如何使用环境中变量来推断我们希望如何引用环境。由于所有 闭包都可以被调用至少一次,所以所有闭包都实现了 FnOnce 。那些并没有移动被捕获变量的 所有权到闭包内的闭包也实现了 FnMut ,而不需要对被捕获的变量进行可变访问的闭包则也实 现了 Fn 。 在示例 13-12 中, equal\_to\_x 闭包不可变的借用了 x (所以 equal\_to\_x 具有 Fn trait),因为闭包体只需要读取 x 的值。

如果你希望强制闭包获取其使用的环境值的所有权,可以在参数列表前使用 move 关键字。这 个技巧在将闭包传递给新线程以便将数据移动到新线程中时最为实用。

第十六章讨论并发时会展示更多 move 闭包的例子,不过现在这里修改了示例 13-12 中的代码 (作为演示), 在闭包定义中增加 move 关键字并使用 vector 代替整型,因为整型可以被拷贝 而不是移动;注意这些代码还不能编译:

文件名: src/main.rs

```
fn main() \{let x = vec.[1, 2, 3];let equal_to_x = move |z| z == x;
    println!("can't use x here: {:?}", x);
   let y = vec.[1, 2, 3];assert!(equal_to_x(y));
}
```
这个例子并不能编译,会产生以下错误:

```
error[E0382]: use of moved value: `x`
  --> src/main.rs:6:40
\blacksquare4 | let equal_to_x = move |z| z == x;
                               ------ value moved (into closure) here
5<sub>1</sub>6 | println! ("can't use x here: \{:\}", x);
                                                 | ^ value used here after move
\blacksquare = note: move occurs because `x` has type `std::vec::Vec<i32>`, which does 
not
   implement the `Copy` trait
```
x 被移动进了闭包,因为闭包使用 move 关键字定义。接着闭包获取了 x 的所有权,同时 main 就不再允许在 println! 语句中使用 x 了。去掉 println! 即可修复问题。

大部分需要指定一个 Fn 系列 trait bound 的时候, 可以从 Fn 开始, 而编译器会根据闭包体 中的情况告诉你是否需要 FnMut 或 FnOnce 。

为了展示闭包作为函数参数时捕获其环境的作用,让我们继续下一个主题:迭代器。

# 使用迭代器处理元素序列

### ch13-02-iterators.md

commit 8edf0457ab571b375b87357e1353ae0dd2127abe

迭代器模式允许你对一个项的序列进行某些处理。迭代器(iterator)负责遍历序列中的每一项 和决定序列何时结束的逻辑。当使用迭代器时,我们无需重新实现这些逻辑。

在 Rust 中, 迭代器是 惰性的 (lazy), 这意味着在调用方法使用迭代器之前它都不会有效果。 例如,示例 13-13 中的代码通过调用定义于 Vec 上的 iter 方法在一个 vector v1 上创建了 一个迭代器。这段代码本身没有任何用处:

let  $v1 = vec.[1, 2, 3];$ 

let  $v1$ \_iter =  $v1.$ iter();

示例 13-13:创建一个迭代器

一旦创建迭代器之后,可以选择用多种方式利用它。在第三章的示例 3-5 中,我们使用迭代器 和 for 循环在每一个项上执行了一些代码,虽然直到现在为止我们一直没有具体讨论调用 iter 到底具体做了什么。

示例 13-14 中的例子将迭代器的创建和 for 循环中的使用分开。迭代器被储存在 v1\_iter 变 量中,而这时没有进行迭代。一旦 for 循环开始使用 v1\_iter,接着迭代器中的每一个元素 被用于循环的一次迭代,这会打印出其每一个值:

```
let v1 = vec.[1, 2, 3];let v1_iter = v1.iter();
for val in v1_iter {
   println!("Got: {}", val);
}
```
示例 13-14:在一个 for 循环中使用迭代器

在标准库中没有提供迭代器的语言中,我们可能会使用一个从 0 开始的索引变量,使用这个变 量索引 vector 中的值,并循环增加其值直到达到 vector 的元素数量。

迭代器为我们处理了所有这些逻辑,这减少了重复代码并消除了潜在的混乱。另外,迭代器的 实现方式提供了对多种不同的序列使用相同逻辑的灵活性,而不仅仅是像 vector 这样可索引的 数据结构.让我们看看迭代器是如何做到这些的。

## Iterator trait 和 next 方法

迭代器都实现了一个叫做 Iterator 的定义于标准库的 trait。这个 trait 的定义看起来像这 样:

```
pub trait Iterator {
   type Item;
   fn next(&mut self) -> Option<Self::Item>;
   // 此处省略了方法的默认实现
}
```
联类型(associated type)。第十九章会深入讲解关联类型,不过现在只需知道这段代码表明 实现 Iterator trait 要求同时定义一个 Item 类型,这个 Item 类型被用作 next 方法的返 回值类型。换句话说, Item 类型将是迭代器返回元素的类型。

next 是 Iterator 实现者被要求定义的唯一方法。 next 一次返回迭代器中的一个项,封装 在 Some 中,当迭代器结束时,它返回 None 。

可以直接调用迭代器的 next 方法;示例 13-15 有一个测试展示了重复调用由 vector 创建的迭 代器的 next 方法所得到的值:

#### 文件名: src/lib.rs

```
#[test]
fn iterator_demonstration() {
   let v1 = vec.[1, 2, 3];let mut v1_iter = v1.iter();
    assert_eq!(v1_iter.next(), Some(&1));
    assert_eq!(v1_iter.next(), Some(&2));
   assert_eq!(v1_iter.next(), Some(&3));
    assert_eq!(v1_iter.next(), None);
}
```
示例 13-15:在迭代器上(直接)调用 next 方法

注意 v1\_iter 需要是可变的: 在迭代器上调用 next 方法改变了迭代器中用来记录序列位置 的状态。换句话说,代码 消费(consume)了,或使用了迭代器。每一个 next 调用都会从迭 代器中消费一个项。使用 for 循环时无需使 v1\_iter 可变因为 for 循环会获取 v1\_iter 的 所有权并在后台使 v1 iter 可变。

另外需要注意到从 next 调用中得到的值是 vector 的不可变引用。 iter 方法生成一个不可变 引用的迭代器。如果我们需要一个获取 v1 所有权并返回拥有所有权的迭代器,则可以调用 into\_iter 而不是 iter 。类似的,如果我们希望迭代可变引用,则可以调用 iter\_mut 而不 是 iter 。

### 消费迭代器的方法

Iterator trait 有一系列不同的由标准库提供默认实现的方法;你可以在 Iterator trait 的标 准库 API 文档中找到所有这些方法。一些方法在其定义中调用了 next 方法,这也就是为什么 在实现 Iterator trait 时要求实现 next 方法的原因。

这些调用 next 方法的方法被称为 消费适配器 (consuming adaptors) ,因为调用他们会消耗 迭代器。一个消费适配器的例子是 sum 方法。这个方法获取迭代器的所有权并反复调用 next 来遍历迭代器,因而会消费迭代器。当其遍历每一个项时,它将每一个项加总到一个总和并在

迭代完成时返回总和。示例 13-16 有一个展示 sum 方法使用的测试:

文件名: src/lib.rs

```
#[test]
fn iterator_sum() {
   let v1 = vec.[1, 2, 3];let v1_iter = v1.iter();
   let total: i32 = v1_iter.sum();
   assert_eq!(total, 6);
}
```
示例 13-16:调用 sum 方法获取迭代器所有项的总和

调用 sum 之后不再允许使用 v1\_iter 因为调用 sum 时它会获取迭代器的所有权。

产生其他迭代器的方法

Iterator trait 中定义了另一类方法,被称为 迭代器适配器 (iterator adaptors), 他们允许 我们将当前迭代器变为不同类型的迭代器。可以链式调用多个迭代器适配器。不过因为所有的 迭代器都是惰性的,必须调用一个消费适配器方法以便获取迭代器适配器调用的结果。

示例 13-17 展示了一个调用迭代器适配器方法 map 的例子,该 map 方法使用闭包来调用每个 元素以生成新的迭代器。 这里的闭包创建了一个新的迭代器,对其中 vector 中的每个元素都被 加 1。不过这些代码会产生一个警告:

文件名: src/main.rs

let v1:  $Vec$ (i32> = vec! $[1, 2, 3]$ ;

 $v1.$ iter().map( $|x|$  x + 1);

示例 13-17:调用迭代器适配器 map 来创建一个新迭代器

得到的警告是:

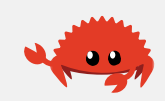

```
warning: unused `std::iter::Map` which must be used: iterator adaptors are
lazy
and do nothing unless consumed
  --> src/main.rs:4:5
\blacksquare4 | v1.iter().map(|x| x + 1);
         | ^^^^^^^^^^^^^^^^^^^^^^^^^
\blacksquare = note: #[warn(unused_must_use)] on by default
```
示例 13-17 中的代码实际上并没有做任何事; 所指定的闭包从未被调用过。警告提醒了我们为 什么: 迭代器适配器是惰性的, 而这里我们需要消费迭代器。

为了修复这个警告并消费迭代器获取有用的结果,我们将使用第十二章示例 12-1 结合 env::args 使用的 collect 方法。这个方法消费迭代器并将结果收集到一个数据结构中。

在示例 13-18 中,我们将遍历由 map 调用生成的迭代器的结果收集到一个 vector 中,它将会 含有原始 vector 中每个元素加 1 的结果:

文件名: src/main.rs

let v1:  $Vec$ (i32> = vec![1, 2, 3];

```
let v2: Vec\leftarrow > = v1.iter() .map(|x| x + 1).collect();
```
assert\_eq!(v2, vec![2, 3, 4]);

示例 13-18:调用 map 方法创建一个新迭代器,接着调用 collect 方法消费新迭代器并创建 一个 vector

因为 map 获取一个闭包,可以指定任何希望在遍历的每个元素上执行的操作。这是一个展示如 何使用闭包来自定义行为同时又复用 Iterator trait 提供的迭代行为的绝佳例子。

### 使用闭包获取环境

现在我们介绍了迭代器,让我们展示一个通过使用 filter 迭代器适配器和捕获环境的闭包的 常规用例。迭代器的 filter 方法获取一个使用迭代器的每一个项并返回布尔值的闭包。如果 闭包返回 true ,其值将会包含在 filter 提供的新迭代器中。如果闭包返回 false ,其值不 会包含在结果迭代器中。

示例 13-19 展示了使用 filter 和一个捕获环境中变量 shoe size 的闭包, 这样闭包就可以 遍历一个 Shoe 结构体集合以便只返回指定大小的鞋子:

文件名: src/lib.rs

```
#[derive(PartialEq, Debug)]
struct Shoe {
     size: u32,
     style: String,
}
fn shoes_in_my_size(shoes: Vec<Shoe>, shoe_size: u32) -> Vec<Shoe> {
     shoes.into_iter()
         .filter(|s| s.size == shoe_size)
         .collect()
}
#[test]
fn filters_by_size() {
    let shoes = vec![
         Shoe { size: 10, style: String::from("sneaker") },
         Shoe { size: 13, style: String::from("sandal") },
         Shoe { size: 10, style: String::from("boot") },
     ];
    let in_my_size = shoes_in_my_size(shoes, 10);
    assert_eq!(
         in_my_size,
        vec![
              Shoe { size: 10, style: String::from("sneaker") },
              Shoe { size: 10, style: String::from("boot") },
         ]
     );
}
```
示例 13-19:使用 filter 方法和一个捕获 shoe\_size 的闭包

shoes\_in\_my\_size 函数获取一个鞋子 vector 的所有权和一个鞋子大小作为参数。它返回一个 只包含指定大小鞋子的 vector。

shoes\_in\_my\_size 函数体中调用了 into\_iter 来创建一个获取 vector 所有权的迭代器。接 着调用 filter 将这个迭代器适配成一个只含有那些闭包返回 true 的元素的新迭代器。

闭包从环境中捕获了 shoe\_size 变量并使用其值与每一只鞋的大小作比较,只保留指定大小 的鞋子。最终,调用 collect 将迭代器适配器返回的值收集进一个 vector 并返回。

这个测试展示当调用 shoes\_in\_my\_size 时,我们只会得到与指定值相同大小的鞋子。

# 实现 Iterator trait 来创建自定义迭代器

我们已经展示了可以通过在 vector 上调用 iter 、 into\_iter 或 iter\_mut 来创建一个迭代 器。也可以用标准库中其他的集合类型创建迭代器,比如哈希 map。另外,可以实现 Iterator trait 来创建任何我们希望的迭代器。正如之前提到的,定义中唯一要求提供的方法

278

就是 next 方法。一旦定义了它,就可以使用所有其他由 Iterator trait 提供的拥有默认实现 的方法来创建自定义迭代器了!

作为展示,让我们创建一个只会从 1 数到 5 的迭代器。首先,创建一个结构体来存放一些值, 接着实现 Iterator trait 将这个结构体放入迭代器中并在此实现中使用其值。

示例 13-20 有一个 Counter 结构体定义和一个创建 Counter 实例的关联函数 new :

文件名: src/lib.rs

```
struct Counter {
     count: u32,
}
impl Counter {
    fn new() \rightarrow Counter {
         Counter { count: 0 }
     }
}
```
示例 13-20:定义 Counter 结构体和一个创建 count 初值为 0 的 Counter 实例的 new 函数

Counter 结构体有一个字段 count 。这个字段存放一个 u32 值,它会记录处理 1 到 5 的迭代 过程中的位置。 count 是私有的因为我们希望 Counter 的实现来管理这个值。 new 函数通过 总是从为 0 的 count 字段开始新实例来确保我们需要的行为。

接下来将为 Counter 类型实现 Iterator trait,通过定义 next 方法来指定使用迭代器时的 行为,如示例 13-21 所示:

文件名: src/lib.rs

```
impl Iterator for Counter {
    type Item = u32;
    fn next(&mut self) -> Option<Self::Item> {
        self.count += 1;
        if self.count \leq 6 {
             Some(self.count)
         } else {
             None
         }
     }
}
```
示例 13-21:在 Counter 结构体上实现 Iterator trait

这里将迭代器的关联类型 Item 设置为 u32, 意味着迭代器会返回 u32 值集合。再一次,这 里仍无需担心关联类型,第十九章会讲到。

我们希望迭代器对其内部状态加一,这也就是为何将 count 初始化为 0:我们希望迭代器首先 返回 1。如果 count 值小于 6, next 会返回封装在 Some 中的当前值,不过如果 count 大 于或等于 6,迭代器会返回 None 。

使用 Counter 迭代器的 next 方法

一旦实现了 Iterator trait,我们就有了一个迭代器!示例 13-22 展示了一个测试用来演示使 用 Counter 结构体的迭代器功能,通过直接调用 next 方法,正如示例 13-15 中从 vector 创 建的迭代器那样:

文件名: src/lib.rs

```
#[test]
fn calling_next_directly() {
    let mut counter = Counter::new();
    assert_eq!(counter.next(), Some(1));
    assert_eq!(counter.next(), Some(2));
    assert_eq!(counter.next(), Some(3));
    assert_eq!(counter.next(), Some(4));
    assert_eq!(counter.next(), Some(5));
    assert_eq!(counter.next(), None);
}
```
示例 13-22:测试 next 方法实现的功能

这个测试在 counter 变量中新建了一个 Counter 实例并接着反复调用 next 方法,来验证我 们实现的行为符合这个迭代器返回从 1 到 5 的值的预期。

使用自定义迭代器中其他 Iterator trait 方法

通过定义 next 方法实现 Iterator trait,我们现在就可以使用任何标准库定义的拥有默认实 现的 Iterator trait 方法了,因为他们都使用了 next 方法的功能。

例如,出于某种原因我们希望获取 Counter 实例产生的值,将这些值与另一个 Counter 实例 在省略了第一个值之后产生的值配对,将每一对值相乘,只保留那些可以被三整除的结果,然 后将所有保留的结果相加,这可以如示例 13-23 中的测试这样做:

文件名: src/lib.rs

```
#[test]
fn using other iterator trait methods() {
   let sum: u32 = Counter::new().zip(Counter::new().skip()).map(|(a, b)| a * b)
                                   .filter(|x| \times % 3 == 0)
                                   :sum();
   assert_eq!(18, sum);
```
}

示例 13-23:使用自定义的 Counter 迭代器的多种方法

注意 zip 只产生四对值;理论上第五对值 (5, None) 从未被产生,因为 zip 在任一输入迭 代器返回 None 时也返回 None。

所有这些方法调用都是可能的,因为我们指定了 next 方法如何工作,而标准库则提供了其它 调用 next 的方法的默认实现。

# 改进 I/O 项目

```
ch13-03-improving-our-io-project.md
commit 6555fb6c805fbfe7d0961980991f8bca6918928f
```
有了这些关于迭代器的新知识,我们可以使用迭代器来改进第十二章中 I/O 项目的实现来使得 代码更简洁明了。让我们看看迭代器如何能够改进 Config::new 函数和 search 函数的实 现。

## 使用迭代器并去掉 clone

在示例 12-6 中,我们增加了一些代码获取一个 String slice 并创建一个 Config 结构体的实 例,他们索引 slice 中的值并克隆这些值以便 Config 结构体可以拥有这些值。在示例 13-24 中重现了第十二章结尾示例 12-23 中 Config::new 函数的实现:

文件名: src/lib.rs

```
impl Config {
    pub fn new(args: &[String]) -> Result<Config, &'static str> {
        if args.len() \leq 3 {
            return Err("not enough arguments");
         }
        let query = args[1].clone();
        let filename = args[2].clone();
        let case_sensitive = env::var("CASE_INSENSITIVE").is_err();
        Ok(Config { query, filename, case_sensitive })
     }
}
```
示例 13-24:重现第十二章结尾的 Config::new 函数

那时我们说过不必担心低效的 clone 调用了,因为将来可以对他们进行改进。好吧,就是现 在!

起初这里需要 clone 的原因是参数 args 中有一个 String 元素的 slice,而 new 函数并不 拥有 args 。为了能够返回 Config 实例的所有权,我们需要克隆 Config 中字段 query 和 filename 的值,这样 Config 实例就能拥有这些值。

在学习了迭代器之后,我们可以将 new 函数改为获取一个有所有权的迭代器作为参数而不是借 用 slice。我们将使用迭代器功能之前检查 slice 长度和索引特定位置的代码。这会明确 Config::new 的工作因为迭代器会负责访问这些值。

一旦 Config::new 获取了迭代器的所有权并不再使用借用的索引操作,就可以将迭代器中的 String 值移动到 Config 中,而不是调用 clone 分配新的空间。

直接使用 env::args 返回的迭代器

打开 I/O 项目的 src/main.rs 文件,它看起来应该像这样:

文件名: src/main.rs

```
fn main() \{let args: Vec<String> = env::args().collect();
    let config = Config::new(&args).unwrap_or_else(|err| {
         eprintln!("Problem parsing arguments: {}", err);
         process::exit(1);
     });
    // --snip--
}
```
修改第十二章结尾示例 12-24 中的 main 函数的开头为示例 13-25 中的代码。在更新

文件名: src/main.rs

```
Config::new 之前这些代码还不能编译:
```

```
fn main() {
    let config = Config::new(env::args()).unwrap_or_else(|err| {
         eprintln!("Problem parsing arguments: {}", err);
         process::exit(1);
     });
   // --snip--
}
```
示例 13-25:将 env::args 的返回值传递给 Config::new

env::args 函数返回一个迭代器!不同于将迭代器的值收集到一个 vector 中接着传递一个 slice 给 Config::new, 现在我们直接将 env::args 返回的迭代器的所有权传递给 Config::new 。

接下来需要更新 Config::new 的定义。在 I/O 项目的 src/lib.rs 中, 将 Config::new 的签名 改为如示例 13-26 所示。这仍然不能编译因为我们还需更新函数体:

文件名: src/lib.rs

```
impl Config {
    pub fn new(mut args: std::env::Args) -> Result<Config, &'static str> {
        // --snip--
```
示例 13-26:以迭代器作为参数更新 Config::new 的签名

env::args 函数的标准库文档显示,它返回的迭代器的类型为 std::env::Args 。我们已经更 新了 Config :: new 函数的签名,因此参数 args 的类型为 std::env::Args 而不是 & [String]。因为我们拥有 args 的所有权,并且将通过对其进行迭代来改变 args , 所以我 们可以将 mut 关键字添加到 args 参数的规范中以使其可变。

#### 使用 Iterator trait 代替索引

接下来,我们将修改 Config::new 的内容。标准库文档还提到 std::env::Args 实现了 Iterator trait,因此我们知道可以对其调用 next 方法!示例 13-27 更新了示例 12-23 中的 代码,以使用 next 方法:

文件名: src/lib.rs

```
impl Config {
    pub fn new(mut args: std::env::Args) -> Result<Config, &'static str> {
         args.next();
        let query = match args.next() {
            Some(arg) => arg,
            None => return Err("Didn't get a query string"),
         };
        let filename = match args.next() {
            Some(arg) => arg,
            None => return Err("Didn't get a file name"),
         };
        let case_sensitive = env::var("CASE_INSENSITIVE").is_err();
        Ok(Config { query, filename, case_sensitive })
     }
}
```
示例 13-27:修改 Config::new 的函数体来使用迭代器方法

请记住 env::args 返回值的第一个值是程序的名称。我们希望忽略它并获取下一个值,所以 首先调用 next 并不对返回值做任何操作。之后对希望放入 Config 中字段 query 调用 next 。如果 next 返回 Some , 使用 match 来提取其值。如果它返回 None , 则意味着没有 提供足够的参数并通过 Err 值提早返回。对 filename 值进行同样的操作。

使用迭代器适配器来使代码更简明

I/O 项目中其他可以利用迭代器的地方是 search 函数,示例 13-28 中重现了第十二章结尾示 例 12-19 中此函数的定义:

文件名: src/lib.rs

```
pub fn search<'a>(query: &str, contents: &'a str) -> Vec<&'a str> {
    let mut results = Vec::new();
    for line in contents.lines() {
        if line.contains(query) {
             results.push(line);
         }
     }
     results
}
```
示例 13-28:示例 12-19 中 search 函数的定义

可以通过使用迭代器适配器方法来编写更简明的代码。这也避免了一个可变的中间 results vector 的使用。函数式编程风格倾向于最小化可变状态的数量来使代码更简洁。去掉可变状态

284

可能会使得将来进行并行搜索的增强变得更容易,因为我们不必管理 results vector 的并发 访问。示例 13-29 展示了该变化:

文件名: src/lib.rs

```
pub fn search<'a>(query: &str, contents: &'a str) -> Vec<&'a str> {
     contents.lines()
         .filter(|line| line.contains(query))
         .collect()
}
```
示例 13-29: 在 search 函数实现中使用迭代器话配器

回忆 search 函数的目的是返回所有 contents 中包含 query 的行。类似于示例 13-19 中的 filter 例子,可以使用 filter 适配器只保留 line.contains(query) 返回 true 的那些 行。接着使用 collect 将匹配行收集到另一个 vector 中。这样就容易多了!尝试对 search case insensitive 函数做出同样的使用迭代器方法的修改吧。

接下来的逻辑问题就是在代码中应该选择哪种风格:是使用示例 13-28 中的原始实现还是使用 示例 13-29 中使用迭代器的版本?大部分 Rust 程序员倾向于使用迭代器风格。开始这有点难以 理解,不过一旦你对不同迭代器的工作方式有了感觉之后,迭代器可能会更容易理解。相比摆 弄不同的循环并创建新 vector, (迭代器)代码则更关注循环的目的。这抽象掉那些老生常谈 的代码,这样就更容易看清代码所特有的概念,比如迭代器中每个元素必须面对的过滤条件。

不过这两种实现真的完全等同吗?直觉上的假设是更底层的循环会更快一些。让我们聊聊性能 吧。

# 性能对比:循环 VS 迭代器

#### ch13-04-performance.md

commit 1fedfc4b96c2017f64ecfcf41a0a07e2e815f24f

为了决定使用哪个实现,我们需要知道哪个版本的 search 函数更快一些:是直接使用 for 循环的版本还是使用迭代器的版本。

我们运行了一个性能测试,通过将阿瑟·柯南·道尔的"福尔摩斯探案集"的全部内容加载进 String 并寻找其中的单词 "the"。如下是 for 循环版本和迭代器版本的 search 函数的性能 测试结果:

test bench\_search\_for ... bench: 19,620,300 ns/iter (+/- 915,700) test bench\_search\_iter ... bench: 19,234,900 ns/iter (+/- 657,200)

结果迭代器版本还要稍微快一点!这里我们将不会查看性能测试的代码,我们的目的并不是为

了证明他们是完全等同的,而是得出一个怎样比较这两种实现方式性能的基本思路。

对于一个更全面的性能测试,将会检查不同长度的文本、不同的搜索单词、不同长度的单词和 所有其他的可变情况。这里所要表达的是:迭代器,作为一个高级的抽象,被编译成了与手写 的底层代码大体一致性能代码。迭代器是 Rust 的 零成本抽象 (zero-cost abstractions) 之一, 它意味着抽象并不会引入运行时开销,它与本贾尼·斯特劳斯特卢普 (C++ 的设计和实现者) 在 "Foundations of C++"(2012) 中所定义的 零开销(zero-overhead) 如出一辙:

In general, C++ implementations obey the zero-overhead principle: What you don't use, you don't pay for. And further: What you do use, you couldn't hand code any better.

● Bjarne Stroustrup "Foundations of C++"

从整体来说,C++ 的实现遵循了零开销原则:你不需要的,无需为他们买单。更有甚者的 是:你需要的时候,也不可能找到其他更好的代码了。

本贾尼·斯特劳斯特卢普 "Foundations of C++"

作为另一个例子,这里有一些取自于音频解码器的代码。解码算法使用线性预测数学运算 (linear prediction mathematical operation)来根据之前样本的线性函数预测将来的值。这 些代码使用迭代器链来对作用域中的三个变量进行了某种数学计算:一个叫 buffer 的数据 slice、一个有12个元素的数组 coefficients 、和一个代表位移位数的 qlp\_shift 。例子中 声明了这些变量但并没有提供任何值;虽然这些代码在其上下文之外没有什么意义,不过仍是 一个简明的现实中的例子,来展示 Rust 如何将高级概念转换为底层代码:

```
let buffer: &mut [i32];
let coefficients: [i64; 12];
let qlp_shift: i16;
for i in 12..buffer.len() {
    let prediction = coefficients.iter()
                                   izip(&buffer[i - 12..i]).map(|(&c, &s)| c * s as i64)
                                   .sum::<i>is4</i>>() >> qlp-shift;let delta = buffer[i];buffer[i] = prediction as i32 + delta;}
```
为了计算 prediction 的值,这些代码遍历了 coefficients 中的 12 个值,使用 zip 方法 将系数与 buffer 的前 12 个值组合在一起。接着将每一对值相乘,再将所有结果相加,然后 将总和右移 qlp\_shift 位。

像音频解码器这样的程序通常最看重计算的性能。这里,我们创建了一个迭代器,使用了两个 适配器,接着消费了其值。Rust 代码将会被编译为什么样的汇编代码呢?好吧,在编写本书的 这个时候,它被编译成与手写的相同的汇编代码。遍历 coefficients 的值完全用不到循

环:Rust 知道这里会迭代 12 次,所以它"展开"(unroll)了循环。展开是一种移除循环控制代 码的开销并替换为每个迭代中的重复代码的优化。

所有的系数都被储存在了寄存器中,这意味着访问他们非常快。这里也没有运行时数组访问边 界检查。所有这些 Rust 能够提供的优化使得结果代码极为高效。现在知道这些了,请放心大胆 的使用迭代器和闭包吧!他们使得代码看起来更高级,但并不为此引入运行时性能损失。

# 总结

闭包和迭代器是 Rust 受函数式编程语言观念所启发的功能。他们对 Rust 以底层的性能来明确 的表达高级概念的能力有很大贡献。闭包和迭代器的实现达到了不影响运行时性能的程度。这 正是 Rust 竭力提供零成本抽象的目标的一部分。

现在我们改进了我们 I/O 项目的(代码)表现力,让我们看一看更多 cargo 的功能,他们将帮 助我们准备好将项目分享给世界。

# 进一步认识 Cargo 和 Crates.io

#### ch14-00-more-about-cargo.md

commit c084bdd9ee328e7e774df19882ccc139532e53d8

目前为止我们只使用过 Cargo 构建、运行和测试代码这些最基本的功能,不过它还可以做到更 多。本章会讨论 Cargo 其他一些更为高级的功能,我们将展示如何:

- 使用发布配置来自定义构建
- 将库发布到 crates.io
- 使用工作空间来组织更大的项目
- 从 crates.io 安装二进制文件
- 使用自定义的命令来扩展 Cargo

Cargo 的功能不止本章所介绍的,关于其全部功能的详尽解释,请查看 文档

# 采用发布配置自定义构建

ch14-01-release-profiles.md

commit 0f10093ac5fbd57feb2352e08ee6d3efd66f887c

在 Rust 中 发布配置 (release profiles) 是预定义的、可定制的带有不同选项的配置, 他们允许 程序员更灵活地控制代码编译的多种选项。每一个配置都彼此相互独立。

Cargo 有两个主要的配置:运行 cargo build 时采用的 dev 配置和运行 cargo build --release 的 release 配置。 dev 配置被定义为开发时的好的默认配置, release 配置则 有着良好的发布构建的默认配置。

这些配置名称可能很眼熟,因为它们出现在构建的输出中:

```
$ cargo build
     Finished dev [unoptimized + debuginfo] target(s) in 0.0 secs
$ cargo build --release
     Finished release [optimized] target(s) in 0.0 secs
```
构建输出中的 dev 和 release 表明编译器在使用不同的配置。

当项目的 Cargo.toml 文件中没有任何 [profile.\*] 部分的时候,Cargo 会对每一个配置都采 用默认设置。通过增加任何希望定制的配置对应的 [profile.\*] 部分,我们可以选择覆盖任 意默认设置的子集。例如,如下是 dev 和 release 配置的 opt-level 设置的默认值:

文件名: Cargo.toml

```
[profile.dev]
opt-level = 0[profile.release]
opt-level = 3
```
opt-level 设置控制 Rust 会对代码进行何种程度的优化。这个配置的值从 0 到 3。越高的优 化级别需要更多的时间编译,所以如果你在进行开发并经常编译,可能会希望在牺牲一些代码 性能的情况下编译得快一些。这就是为什么 dev 的 opt-level 默认为 0 。当你准备发布时, 花费更多时间在编译上则更好。只需要在发布模式编译一次,而编译出来的程序则会运行很多 次,所以发布模式用更长的编译时间换取运行更快的代码。这正是为什么 release 配置的 opt-level 默认为 3 。

我们可以选择通过在 Cargo.toml 增加不同的值来覆盖任何默认设置。比如,如果我们想要在开 发配置中使用级别 1 的优化, 则可以在 Cargo.toml 中增加这两行:

文件名: Cargo.toml

```
[profile.dev]
opt-level = 1
```
这会覆盖默认的设置 0 。现在运行 cargo build 时,Cargo 将会使用 dev 的默认配置加上 定制的 opt-level 。因为 opt-level 设置为 1 ,Cargo 会比默认进行更多的优化,但是没有 发布构建那么多。

对于每个配置的设置和其默认值的完整列表,请查看 Cargo 的文档。
# 将 crate 发布到 Crates.io

#### ch14-02-publishing-to-crates-io.md

commit c084bdd9ee328e7e774df19882ccc139532e53d8

我们曾经在项目中使用 crates.io 上的包作为依赖,不过你也可以通过发布自己的包来向它人分 享代码。crates.io 用来分发包的源代码,所以它主要托管开源代码。

Rust 和 Cargo 有一些帮助它人更方便找到和使用你发布的包的功能。我们将介绍一些这样的功 能,接着讲到如何发布一个包。

### 编写有用的文档注释

准确的包文档有助于其他用户理解如何以及何时使用他们,所以花一些时间编写文档是值得 的。第三章中我们讨论了如何使用两斜杠 // 注释 Rust 代码。Rust 也有特定的用于文档的注 释类型,通常被称为文档注释(documentation comments), 他们会生成 HTML 文档。这些 HTML 展示公有 API 文档注释的内容, 他们意在让对库感兴趣的程序员理解如何 使用 这个 crate,而不是它是如何被 实现 的。

文档注释使用三斜杠 /// 而不是两斜杆以支持 Markdown 注解来格式化文本。文档注释就位 于需要文档的项的之前。示例 14-1 展示了一个 my\_crate crate 中 add\_one 函数的文档注 释:

文件名: src/lib.rs

```
/// Adds one to the number given.
///
/// # Examples
///
1/1// let arg = 5;
// let answer = my_crate::add_one(arg);
///
/// assert_eq!(6, answer);
1/1pub fn add_one(x: i32) -> i32 {
   x + 1}
```
示例 14-1:一个函数的文档注释

这里,我们提供了一个 add\_one 函数工作的描述,接着开始了一个标题为 Examples 的部 分,和展示如何使用 add\_one 函数的代码。可以运行 cargo doc 来生成这个文档注释的 HTML 文档。这个命令运行由 Rust 分发的工具 rustdoc 并将生成的 HTML 文档放入 target/doc 目录。

为了方便起见,运行 cargo doc --open 会构建当前 crate 文档(同时还有所有 crate 依赖的 文档)的 HTML 并在浏览器中打开。导航到 add\_one 函数将会发现文档注释的文本是如何渲 染的,如图 14-1 所示:

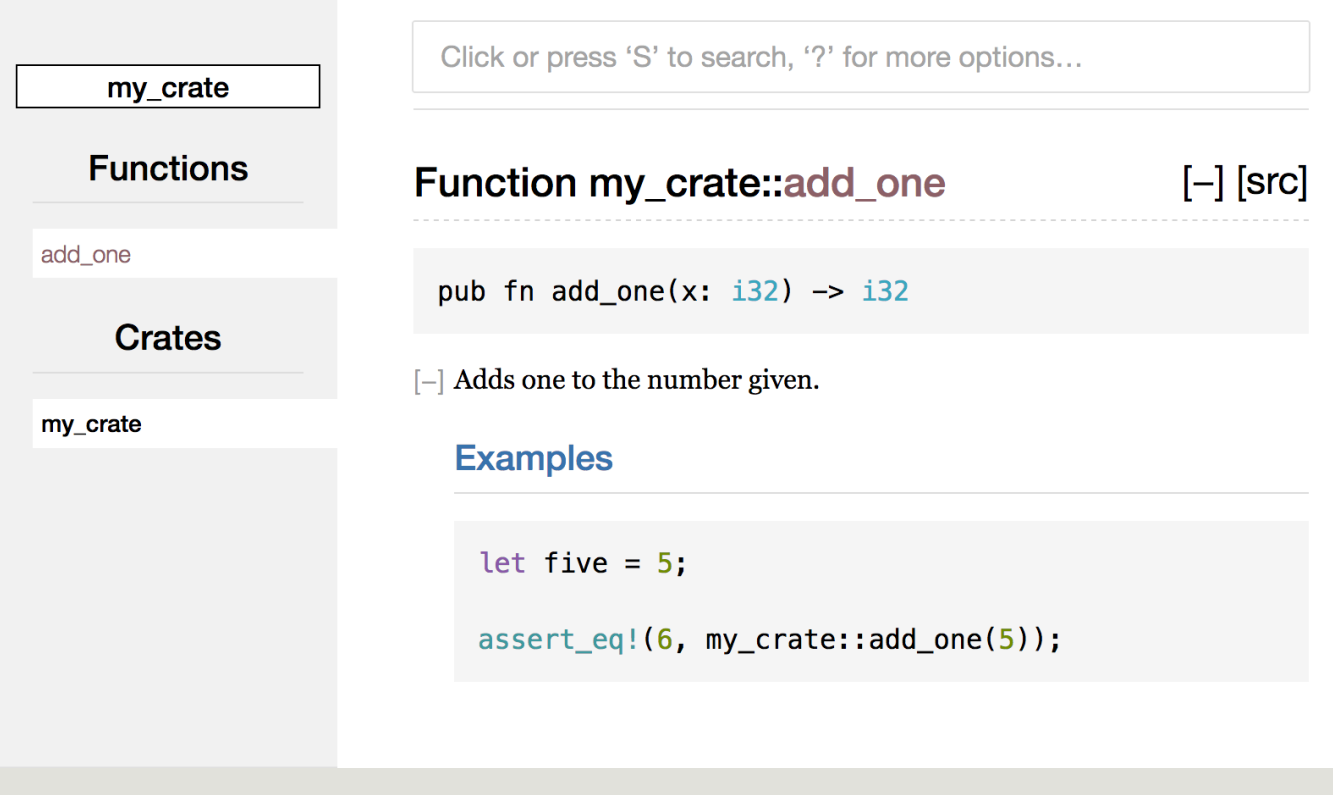

图 14-1: add\_one 函数的文档注释 HTML

常用(文档注释)部分

示例 14-1 中使用了 # Examples Markdown 标题在 HTML 中创建了一个以 "Examples" 为标 题的部分。其他一些 crate 作者经常在文档注释中使用的部分有:

- Panics: 这个函数可能会 panic! 的场景。并不希望程序崩溃的函数调用者应该确保他 们不会在这些情况下调用此函数。
- Errors: 如果这个函数返回 Result , 此部分描述可能会出现何种错误以及什么情况会造 成这些错误,这有助于调用者编写代码来采用不同的方式处理不同的错误。
- Safety: 如果这个函数使用 unsafe 代码 (这会在第十九章讨论), 这一部分应该会涉 及到期望函数调用者支持的确保 unsafe 块中代码正常工作的不变条件(invariants)。

大部分文档注释不需要所有这些部分,不过这是一个提醒你检查调用你代码的人有兴趣了解的 内容的列表。

文档注释作为测试

在文档注释中增加示例代码块是一个清楚的表明如何使用库的方法,这么做还有一个额外的好 处: cargo test 也会像测试那样运行文档中的示例代码!没有什么比有例子的文档更好的 了,但最糟糕的莫过于写完文档后改动了代码,而导致例子不能正常工作。尝试 cargo test

运行像示例 14-1 中 add\_one 函数的文档;应该在测试结果中看到像这样的部分:

Doc-tests my\_crate

running 1 test test src/lib.rs - add\_one (line 5) ... ok

test result: ok. 1 passed; 0 failed; 0 ignored; 0 measured; 0 filtered out

现在尝试改变函数或例子来使例子中的 assert\_eq! 产生 panic。再次运行 cargo test , 你 将会看到文档测试捕获到了例子与代码不再同步!

注释包含项的结构

还有另一种风格的文档注释, 77!, 这为包含注释的项,而不是位于注释之后的项增加文档。 这通常用于 crate 根文件 (通常是 src/lib.rs) 或模块的根文件为 crate 或模块整体提供文档。

作为一个例子,如果我们希望增加描述包含 add one 函数的 my\_crate Crate 目的的文档,可 以在 src/lib.rs 开头增加以 / /! 开头的注释, 如示例 14-2 所示:

文件名: src/lib.rs

//! # My Crate  $//$ ! //! `my\_crate` is a collection of utilities to make performing certain //! calculations more convenient. /// Adds one to the number given.  $//$  --snip--

示例 14-2: my\_crate crate 整体的文档

注意 //! 的最后一行之后没有任何代码。因为他们以 //! 开头而不是 /// , 这是属于包含此 注释的项而不是注释之后项的文档。在这个情况中,包含这个注释的项是 src/lib.rs 文件,也就 是 crate 根文件。这些注释描述了整个 crate。

如果运行 cargo doc --open ,将会发现这些注释显示在 my\_crate 文档的首页,位于 crate 中公有项列表之上,如图 14-2 所示:

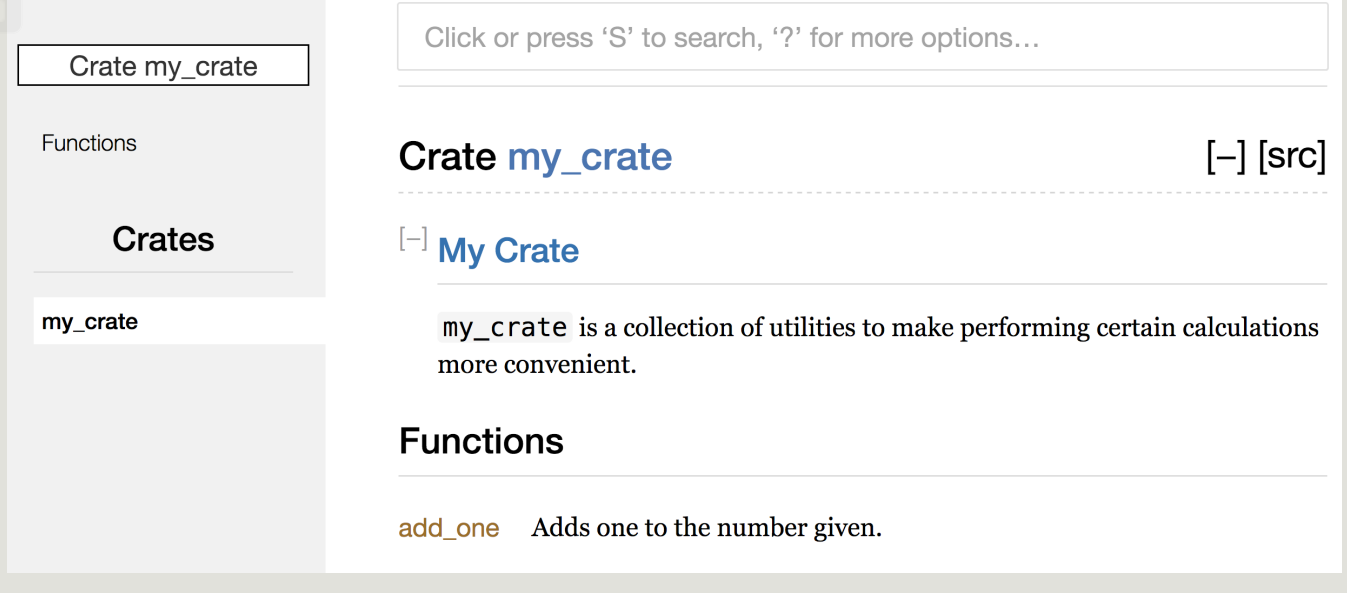

图 14-2:包含 my\_crate 整体描述的注释所渲染的文档

位于项之中的文档注释对于描述 crate 和模块特别有用。使用他们描述其容器整体的目的来帮 助 crate 用户理解你的代码组织。

### 使用 pub use 导出合适的公有 API

第七章介绍了如何使用 mod 关键字来将代码组织进模块中,如何使用 pub 关键字将项变为公 有,和如何使用 use 关键字将项引入作用域。然而你开发时候使用的文件架构可能并不方便用 户。你的结构可能是一个包含多个层级的分层结构,不过这对于用户来说并不方便。这是因为 想要使用被定义在很深层级中的类型的人可能很难发现这些类型的存在。他们也可能会厌烦使 用 use my\_crate::some\_module::another\_module::UsefulType; 而不是 use my\_crate::UsefulType; 来使用类型。

公有 API 的结构是你发布 crate 时主要需要考虑的。crate 用户没有你那么熟悉其结构,并且如 果模块层级过大他们可能会难以找到所需的部分。

好消息是,即使文件结构对于用户来说 不是 很方便,你也无需重新安排内部组织:你可以选择 使用 pub use 重导出(re-export)项来使公有结构不同于私有结构。重导出获取位于一个位 置的公有项并将其公开到另一个位置,好像它就定义在这个新位置一样。

例如,假设我们创建了一个描述美术信息的库 art 。这个库中包含了一个有两个枚举 PrimaryColor 和 SecondaryColor 的模块 kinds, 以及一个包含函数 mix 的模块 utils, 如示例 14-3 所示:

文件名: src/lib.rs

```
//! # Art
//!
//! A library for modeling artistic concepts.
pub mod kinds {
    /// The primary colors according to the RYB color model.
    pub enum PrimaryColor {
         Red,
         Yellow,
         Blue,
     }
    /// The secondary colors according to the RYB color model.
    pub enum SecondaryColor {
         Orange,
         Green,
         Purple,
     }
}
pub mod utils {
    use crate::kinds::*;
    /// Combines two primary colors in equal amounts to create
    /// a secondary color.
    pub fn mix(c1: PrimaryColor, c2: PrimaryColor) -> SecondaryColor {
        // --snip--
     }
}
```
示例 14-3:一个库 art 其组织包含 kinds 和 utils 模块

cargo doc 所生成的 crate 文档首页如图 14-3 所示:

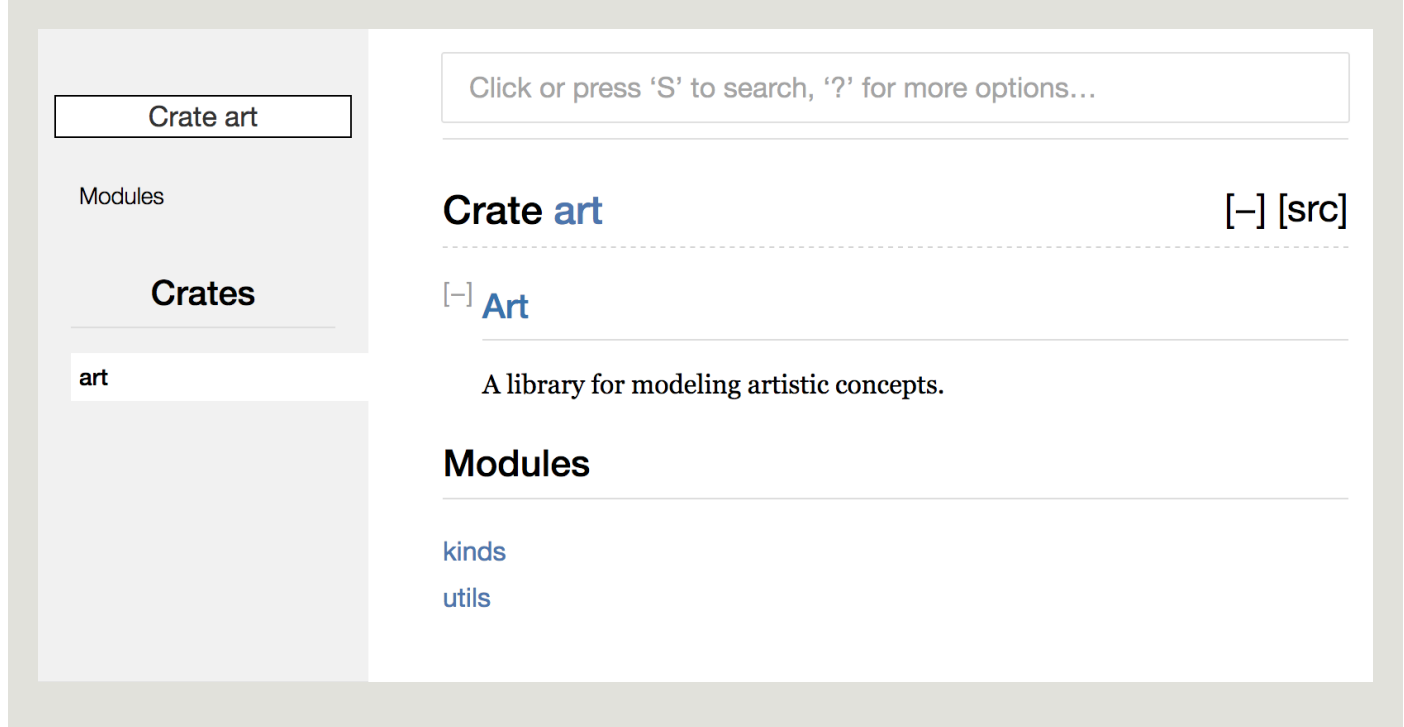

### 图 14-3:包含 kinds 和 utils 模块的库 art 的文档首页

注意 PrimaryColor 和 SecondaryColor 类型、以及 mix 函数都没有在首页中列出。我们必 须点击 kinds 或 utils 才能看到他们。

另一个依赖这个库的 crate 需要 use 语句来导入 art 中的项,这包含指定其当前定义的模块 结构。示例 14-4 展示了一个使用 art crate 中 PrimaryColor 和 mix 项的 crate 的例子:

文件名: src/main.rs

```
use art::kinds::PrimaryColor;
use art::utils::mix;
fn main() \{let red = PrimaryColor::Red;
    let yellow = PrimaryColor::Yellow;
     mix(red, yellow);
}
```
示例 14-4:一个通过导出内部结构使用 art crate 中项的 crate

示例 14-4 中使用 art crate 代码的作者不得不搞清楚 PrimaryColor 位于 kinds 模块而 mix 位于 utils 模块。 art crate 的模块结构相比使用它的开发者来说对编写它的开发者更 有意义。其内部的 kinds 模块和 utils 模块的组织结构并没有对尝试理解如何使用它的人提 供任何有价值的信息。 art crate 的模块结构因不得不搞清楚所需的内容在何处和必须在 use 语句中指定模块名称而显得混乱和不便。

为了从公有 API 中去掉 crate 的内部组织,我们可以采用示例 14-3 中的 art crate 并增加 pub use 语句来重导出项到顶层结构, 如示例 14-5 所示:

文件名: src/lib.rs

```
//! # Art
//!
//! A library for modeling artistic concepts.
pub use self::kinds::PrimaryColor;
pub use self::kinds::SecondaryColor;
pub use self::utils::mix;
pub mod kinds {
   // --snip--
}
pub mod utils {
   // --snip--
}
```
示例 14-5:增加 pub use 语句重导出项

现在此 crate 由 cargo doc 生成的 API 文档会在首页列出重导出的项以及其链接,如图 14-4 所示,这使得 PrimaryColor 和 SecondaryColor 类型和 mix 函数更易于查找。

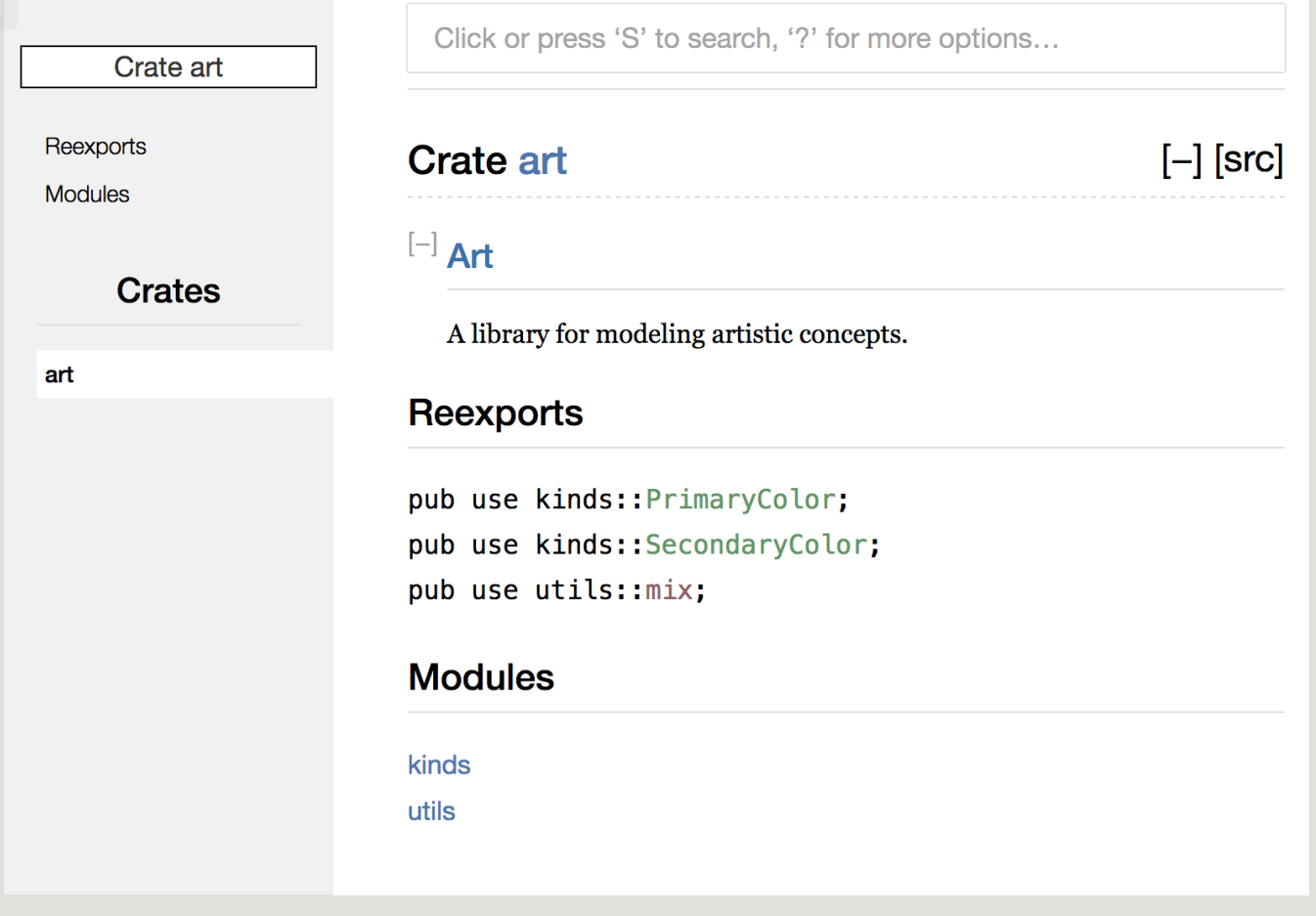

图 14-10: art 文档的首页,这里列出了重导出的项

art crate 的用户仍然可以看见和选择使用示例 14-4 中的内部结构,或者可以使用示例 14-5 中更为方便的结构,如示例 14-6 所示:

文件名: src/main.rs

```
use art::PrimaryColor;
use art::mix;
fn main() \{// --snip--
}
```
示例 14-6:一个使用 art crate 中重导出项的程序

对于有很多嵌套模块的情况,使用 pub use 将类型重导出到顶级结构对于使用 crate 的人来说 将会是大为不同的体验。

创建一个有用的公有 API 结构更像是一门艺术而非科学,你可以反复检视他们来找出最适合用 户的 API。 pub use 提供了解耦组织 crate 内部结构和与终端用户体现的灵活性。观察一些你 所安装的 crate 的代码来看看其内部结构是否不同于公有 API。

### 创建 Crates.io 账号

在你可以发布任何 crate 之前,需要在 crates.io 上注册账号并获取一个 API token。为此,访 问位于 crates.io 的首页并使用 GitHub 账号登陆。(目前 GitHub 账号是必须的,不过将来该 网站可能会支持其他创建账号的方法)一旦登陆之后,查看位于 https://crates.io/me/ 的账户 设置页面并获取 API token。接着使用该 API token 运行 cargo login 命令,像这样:

\$ cargo login abcdefghijklmnopqrstuvwxyz012345

这个命令会通知 Cargo 你的 API token 并将其储存在本地的 ~/.cargo/credentials 文件中。注意 这个 token 是一个 秘密 (secret) 且不应该与其他人共享。如果因为任何原因与他人共享了这 个信息,应该立即到 crates.io 重新生成这个 token。

### 发布新 crate 之前

有了账号之后,比如说你已经有一个希望发布的 crate。在发布之前,你需要在 crate 的 Cargo.toml 文件的 [package] 部分增加一些本 crate 的元信息(metadata)。

首先 crate 需要一个唯一的名称。虽然在本地开发 crate 时,可以使用任何你喜欢的名称。不过 crates.io 上的 crate 名称遵守先到先得的分配原则。一旦某个 crate 名称被使用,其他人就不能 再发布这个名称的 crate 了。请在网站上搜索你希望使用的名称来找出它是否已被使用。如果 没有,修改 Cargo.toml 中 [package] 里的名称为你希望用于发布的名称,像这样:

文件名: Cargo.toml

[package] name = "guessing\_game"

即使你选择了一个唯一的名称,如果此时尝试运行 cargo publish 发布该 crate 的话,会得到 一个警告接着是一个错误:

\$ cargo publish Updating registry `https://github.com/rust-lang/crates.io-index` warning: manifest has no description, license, license-file, documentation, homepage or repository.  $--snip-$ error: api errors: missing or empty metadata fields: description, license.

这是因为我们缺少一些关键信息:关于该 crate 用途的描述和用户可能在何种条款下使用该 crate 的 license。为了修正这个错误,需要在 Cargo.toml 中引入这些信息。

描述通常是一两句话,因为它会出现在 crate 的搜索结果中和 crate 页面里。对于 license 字 段,你需要一个 license 标识符值 (license identifier value) 。Linux 基金会的 Software Package Data Exchange (SPDX) 列出了可以使用的标识符。例如, 为了指定 crate 使用 MIT License,增加 MIT 标识符:

文件名: Cargo.toml

```
[package]
name = "guessing_game"
license = "MIT"
```
如果你希望使用不存在于 SPDX 的 license,则需要将 license 文本放入一个文件,将该文件包 含进项目中,接着使用 license-file 来指定文件名而不是使用 license 字段。

关于项目所适用的 license 指导超出了本书的范畴。很多 Rust 社区成员选择与 Rust 自身相同的 license,这是一个双许可的 MIT OR Apache-2.0 。这个实践展示了也可以通过 OR 分隔为项 目指定多个 license 标识符。

那么,有了唯一的名称、版本号、由 cargo new 新建项目时增加的作者信息、描述和所选择 的 license, 已经准备好发布的项目的 Cargo.toml 文件可能看起来像这样:

文件名: Cargo.toml

[package] name = "guessing\_game"  $version = "0.1.0"$ authors = ["Your Name <you@example.com>"]  $edition = "2018"$ description = "A fun game where you guess what number the computer has chosen." license = "MIT OR Apache-2.0"

[dependencies]

Cargo 的文档 描述了其他可以指定的元信息, 他们可以帮助你的 crate 更容易被发现和使用!

### 发布到 Crates.io

现在我们创建了一个账号,保存了 API token,为 crate 选择了一个名字,并指定了所需的元数 据,你已经准备好发布了!发布 crate 会上传特定版本的 crate 到 crates.io 以供他人使用。

发布 crate 时请多加小心,因为发布是 永久性的(permanent)。对应版本不可能被覆盖,其 代码也不可能被删除。crates.io 的一个主要目标是作为一个存储代码的永久文档服务器,这样 所有依赖 crates.io 中的 crate 的项目都能一直正常工作。而允许删除版本没办法达成这个目 标。然而,可以被发布的版本号却没有限制。

再次运行 cargo publish 命令。这次它应该会成功:

```
$ cargo publish
 Updating registry `https://github.com/rust-lang/crates.io-index`
Packaging guessing game v0.1.0 (file:///projects/guessing game)
Verifying guessing_game v0.1.0 (file:///projects/guessing_game)
Compiling guessing_game v0.1.0
(file:///projects/guessing_game/target/package/guessing_game-0.1.0)
  Finished dev [unoptimized + debuginfo] target(s) in 0.19 secs
Uploading guessing_game v0.1.0 (file:///projects/guessing_game)
```
恭喜!你现在向 Rust 社区分享了代码,而且任何人都可以轻松的将你的 crate 加入他们项目的 依赖。

#### 发布现存 crate 的新版本

当你修改了 crate 并准备好发布新版本时,改变 Cargo.toml 中 version 所指定的值。请使用 语义化版本规则 来根据修改的类型决定下一个版本号。接着运行 cargo publish 来上传新版 本。

### 使用 cargo yank 从 Crates.io 撤回版本

虽然你不能删除之前版本的 crate,但是可以阻止任何将来的项目将他们加入到依赖中。这在某 个版本因为这样或那样的原因被破坏的情况很有用。对于这种情况,Cargo 支持 撤回 (yanking)某个版本。

撤回某个版本会阻止新项目开始依赖此版本,不过所有现存此依赖的项目仍然能够下载和依赖 这个版本。从本质上说,撤回意味着所有带有 Cargo.lock 的项目的依赖不会被破坏,同时任何 新生成的 Cargo.lock 将不能使用被撤回的版本。

为了撤回一个 crate, 运行 cargo yank 并指定希望撤回的版本:

\$ cargo yank --vers 1.0.1

也可以撤销撤回操作,并允许项目可以再次开始依赖某个版本,通过在命令上增加 --undo :

\$ cargo yank --vers 1.0.1 --undo

撤回 并没有 删除任何代码。举例来说,撤回功能并不意在删除不小心上传的秘密信息。如果出 现了这种情况,请立即重新设置这些秘密信息。

# Cargo 工作空间

#### ch14-03-cargo-workspaces.md

commit 6d3e76820418f2d2bb203233c61d90390b5690f1

第十二章中,我们构建一个包含二进制 crate 和库 crate 的包。你可能会发现,随着项目开发的 深入,库 crate 持续增大,而你希望将其进一步拆分成多个库 crate。对于这种情况,Cargo 提 供了一个叫 工作空间 (workspaces) 的功能, 它可以帮助我们管理多个相关的协同开发的包。

#### 创建工作空间

工作空间 是一系列共享同样的 Cargo.lock 和输出目录的包。让我们使用工作空间创建一个项目 —— 这里采用常见的代码以便可以关注工作空间的结构。有多种组织工作空间的方式;我们将 展示一个常用方法。我们的工作空间有一个二进制项目和两个库。二进制项目会提供主要功 能,并会依赖另两个库。一个库会提供 add\_one 方法而第二个会提供 add\_two 方法。这三个 crate 将会是相同工作空间的一部分。让我们以新建工作空间目录开始:

\$ mkdir add

\$ cd add

接着在 add 目录中,创建 Cargo.toml 文件。这个 Cargo.toml 文件配置了整个工作空间。它不 会包含 [package] 或其他我们在 Cargo.toml 中见过的元信息。相反,它以 [workspace] 部 分作为开始,并通过指定 adder 的路径来为工作空间增加成员,如下会加入二进制 crate:

文件名: Cargo.toml

```
[workspace]
members = \Gamma "adder",
```
]

接下来,在 add 目录运行 cargo new 新建 adder 二进制 crate:

```
$ cargo new adder
      Created binary (application) `adder` project
```
到此为止,可以运行 cargo build 来构建工作空间。add 目录中的文件应该看起来像这样:

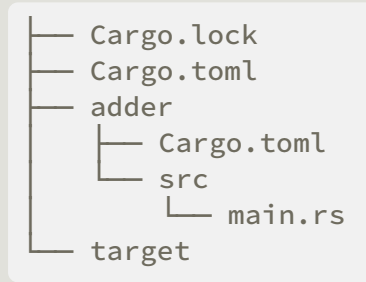

 $\Gamma$ 作空间在顶级目录有一个 target 目录; adder 并没有自己的 target 目录。即使进入 adder 目录运行 cargo build ,构建结果也位于 add/target 而不是 add/adder/target。工作空间中 的 crate 之间相互依赖。如果每个 crate 有其自己的 target 目录, 为了在自己的 target 目录中 生成构建结果,工作空间中的每一个 crate 都不得不相互重新编译其他 crate。通过共享一个 target 目录,工作空间可以避免其他 crate 多余的重复构建。

在工作空间中创建第二个 crate

接下来,让我们在工作空间中指定另一个成员 crate。这个 crate 位于 add-one 目录中,所以修 改顶级 Cargo.toml 为也包含 add-one 路径:

文件名: Cargo.toml

```
[workspace]
members = \Gamma "adder",
     "add-one",
]
```
接着新生成一个叫做 add-one 的库:

```
$ cargo new add-one --lib
      Created library `add-one` project
```
现在 add 目录应该有如下目录和文件:

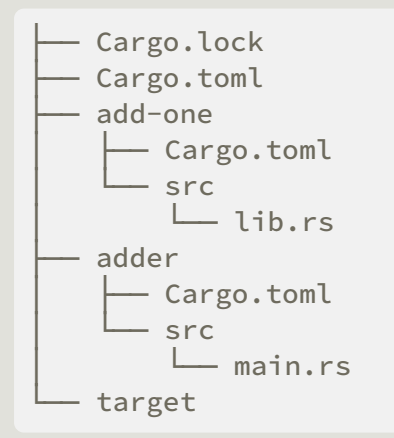

在 add-one/src/lib.rs 文件中,增加一个 add\_one 函数:

文件名: add-one/src/lib.rs

```
pub fn add_one(x: i32) -> i32 {
   x + 1}
```
现在工作空间中有了一个库 crate, 让 adder 依赖库 crate add-one 。首先需要在 adder/Cargo.toml 文件中增加 add-one 作为路径依赖:

文件名: adder/Cargo.toml

[dependencies]

```
add-one = \{ path = "../add-one" \}
```
cargo并不假定工作空间中的Crates会相互依赖,所以需要明确表明工作空间中 crate 的依赖关 系。

接下来, 在 adder crate 中使用 add-one crate 的函数 add\_one 。打开 adder/src/main.rs 在 顶部增加一行 use 将新 add-one 库 crate 引入作用域。接着修改 main 函数来调用 add\_one 函数,如示例 14-7 所示。

文件名: adder/src/main.rs

```
use add one;
fn main() \{let num = 10;
    println!("Hello, world! {} plus one is {}!", num, add_one::add_one(num));
}
```
示例 14-7:在 adder crate 中使用 add-one 库 crate

在 add 目录中运行 cargo build 来构建工作空间!

```
$ cargo build
    Compiling add-one v0.1.0 (file:///projects/add/add-one)
    Compiling adder v0.1.0 (file:///projects/add/adder)
     Finished dev [unoptimized + debuginfo] target(s) in 0.68 secs
```
为了在顶层 add 目录运行二进制 crate,需要通过 -p 参数和包名称来运行 cargo run 指定工 作空间中我们希望使用的包:

```
$ cargo run -p adder
     Finished dev [unoptimized + debuginfo] target(s) in 0.0 secs
     Running `target/debug/adder`
Hello, world! 10 plus one is 11!
```
这会运行 adder/src/main.rs 中的代码,其依赖 add-one crate

在工作空间中依赖外部 crate

还需注意的是工作空间只在根目录有一个 Cargo.lock,而不是在每一个 crate 目录都有 Cargo.lock。这确保了所有的 crate 都使用完全相同版本的依赖。如果在 Cargo.toml 和 addone/Cargo.toml 中都增加 rand crate,则 Cargo 会将其都解析为同一版本并记录到唯一的 Cargo.lock 中。使得工作空间中的所有 crate 都使用相同的依赖意味着其中的 crate 都是相互兼 容的。让我们在 add-one/Cargo.toml 中的 [dependencies] 部分增加 rand crate 以便能够在 add-one crate 中使用 rand crate:

文件名: add-one/Cargo.toml

[dependencies] rand =  $"0.5.5"$ 

现在就可以在 add-one/src/lib.rs 中增加 use rand; 了,接着在 add 目录运行 cargo build 构建整个工作空间就会引入并编译 rand crate:

```
$ cargo build
     Updating crates.io index
   Downloaded rand v0.5.5
    --snip--
    Compiling rand v0.5.5
    Compiling add-one v0.1.0 (file:///projects/add/add-one)
    Compiling adder v0.1.0 (file:///projects/add/adder)
     Finished dev [unoptimized + debuginfo] target(s) in 10.18 secs
```
现在顶级的 Cargo.lock 包含了 add-one 的 rand 依赖的信息。然而,即使 rand 被用于工作 空间的某处,也不能在其他 crate 中使用它,除非也在他们的 Cargo.toml 中加入 rand 。例 如, 如果在顶级的 adder crate 的 adder/src/main.rs 中增加 use rand; , 会得到一个错误:

```
$ cargo build
    Compiling adder v0.1.0 (file:///projects/add/adder)
error: use of unstable library feature 'rand': use `rand` from crates.io (see
issue #27703)
 --> adder/src/main.rs:1:1
\blacksquare1 | use rand;
```
为了修复这个错误,修改顶级 adder crate 的 Cargo.toml 来表明 rand 也是这个 crate 的依 赖。构建 adder crate 会将 rand 加入到 Cargo.lock 中 adder 的依赖列表中,但是这并不会 下载 rand 的额外拷贝。Cargo 确保了工作空间中任何使用 rand 的 crate 都采用相同的版 本。在整个工作空间中使用相同版本的 rand 节省了空间,因为这样就无需多个拷贝并确保了 工作空间中的 crate 将是相互兼容的。

为工作空间增加测试

作为另一个提升,让我们为 add\_one Crate 中的 add\_one::add\_one 函数增加一个测试:

文件名: add-one/src/lib.rs

```
pub fn add one(x: i32) -> i32 {
   x + 1}
#[cfg(test)]
mod tests {
    use super::*;
    #[test]
    fn it_works() {
        assert_eq!(3, add_one(2));
     }
}
```
在顶级 add 目录运行 cargo test :

```
输出的第一部分显示 add-one crate 的 it_works 测试通过了。下一个部分显示 adder crate
$ cargo test
    Compiling add-one v0.1.0 (file:///projects/add/add-one)
    Compiling adder v0.1.0 (file:///projects/add/adder)
     Finished dev [unoptimized + debuginfo] target(s) in 0.27 secs
      Running target/debug/deps/add_one-f0253159197f7841
running 1 test
test tests::it_works ... ok
test result: ok. 1 passed; 0 failed; 0 ignored; 0 measured; 0 filtered out
      Running target/debug/deps/adder-f88af9d2cc175a5e
running 0 tests
test result: ok. 0 passed; 0 failed; 0 ignored; 0 measured; 0 filtered out
    Doc-tests add-one
running 0 tests
test result: ok. 0 passed; 0 failed; 0 ignored; 0 measured; 0 filtered out
```
中找到了 0 个测试,最后一部分显示 add-one crate 中有 0 个文档测试。在像这样的工作空间 结构中运行 cargo test 会运行工作空间中所有 crate 的测试。

也可以选择运行工作空间中特定 crate 的测试,通过在根目录使用 -p 参数并指定希望测试的 crate 名称:

\$ cargo test -p add-one Finished dev [unoptimized + debuginfo] target(s) in 0.0 secs Running target/debug/deps/add\_one-b3235fea9a156f74 running 1 test test tests::it\_works ... ok test result: ok. 1 passed; 0 failed; 0 ignored; 0 measured; 0 filtered out Doc-tests add-one running 0 tests test result: ok. 0 passed; 0 failed; 0 ignored; 0 measured; 0 filtered out

输出显示了 cargo test 只运行了 add-one crate 的测试而没有运行 adder crate 的测试。

如果你选择向 crates.io发布工作空间中的 crate,每一个工作空间中的 crate 需要单独发布。 cargo publish 命令并没有 --all 或者 -p 参数, 所以必须进入每一个 crate 的目录并运行 cargo publish 来发布工作空间中的每一个 crate。

现在尝试以类似 add-one crate 的方式向工作空间增加 add-two crate 来作为更多的练习!

随着项目增长,考虑使用工作空间:每一个更小的组件比一大块代码要容易理解。如果它们经 常需要同时被修改的话,将 crate 保持在工作空间中更易于协调他们的改变。

# 使用 cargo install 从 Crates.io 安装二进制文件

#### ch14-04-installing-binaries.md

commit c084bdd9ee328e7e774df19882ccc139532e53d8

cargo install 命令用于在本地安装和使用二进制 crate。它并不打算替换系统中的包;它意 在作为一个方便 Rust 开发者们安装其他人已经在 crates.io 上共享的工具的手段。只有拥有二 进制目标文件的包能够被安装。二进制目标 文件是在 crate 有 src/main.rs 或者其他指定为二进 制文件时所创建的可执行程序,这不同于自身不能执行但适合包含在其他程序中的库目标文 件。通常 crate 的 README 文件中有该 crate 是库、二进制目标还是两者都是的信息。

所有来自 cargo install 的二进制文件都安装到 Rust 安装根目录的 bin 文件夹中。如果你使 用 rustup.rs 安装的 Rust 且没有自定义任何配置,这将是 \$HOME/.cargo/bin 。确保将这个目 录添加到 \$PATH 环境变量中就能够运行通过 cargo install 安装的程序了。

例如,第十二章提到的叫做 ripgrep 的用于搜索文件的 grep 的 Rust 实现。如果想要安装 ripgrep ,可以运行如下:

```
$ cargo install ripgrep
Updating registry `https://github.com/rust-lang/crates.io-index`
  Downloading ripgrep v0.3.2
 --snip-- Compiling ripgrep v0.3.2
     Finished release [optimized + debuginfo] target(s) in 97.91 secs
   Installing ~/.cargo/bin/rg
```
最后一行输出展示了安装的二进制文件的位置和名称,在这里 ripgrep 被命名为 rg 。只要你 像上面提到的那样将安装目录加入 \$PATH, 就可以运行 rg --help 并开始使用一个更快更 Rust 的工具来搜索文件了!

# Cargo 自定义扩展命令

ch14-05-extending-cargo.md commit c084bdd9ee328e7e774df19882ccc139532e53d8

Cargo 的设计使得开发者可以通过新的子命令来对 Cargo 进行扩展,而无需修改 Cargo 本身。 如果 \$PATH 中有类似 cargo-something 的二进制文件,就可以通过 cargo something 来像 Cargo 子命令一样运行它。像这样的自定义命令也可以运行 cargo --list 来展示出来。能够 通过 cargo install 向 Cargo 安装扩展并可以如内建 Cargo 工具那样运行他们是 Cargo 设计 上的一个非常方便的优点!

# 总结

通过 Cargo 和 crates.io 来分享代码是使得 Rust 生态环境可以用于许多不同的任务的重要组成 部分。Rust 的标准库是小而稳定的,不过 crate 易于分享和使用,并采用一个不同语言自身的 时间线来提供改进。不要羞于在 crates.io 上共享对你有用的代码;因为它很有可能对别人也很 有用!

# 智能指针

ch15-00-smart-pointers.md commit 1fedfc4b96c2017f64ecfcf41a0a07e2e815f24f

指针 (pointer)是一个包含内存地址的变量的通用概念。这个地址引用,或 "指向"(points at)一些其他数据。Rust 中最常见的指针是第四章介绍的 引用(reference)。引用以 & 符号 为标志并借用了他们所指向的值。除了引用数据没有任何其他特殊功能。它们也没有任何额外 开销,所以应用得最多。

另一方面,智能指针 (smart pointers) 是一类数据结构,他们的表现类似指针,但是也拥有额 外的元数据和功能。智能指针的概念并不为 Rust 所独有;其起源于 C++ 并存在于其他语言 中。Rust 标准库中不同的智能指针提供了多于引用的额外功能。本章将会探索的一个例子便是 引用计数 (reference counting)智能指针类型, 其允许数据有多个所有者。引用计数智能指针 记录总共有多少个所有者,并当没有任何所有者时负责清理数据。

在 Rust 中,普通引用和智能指针的一个额外的区别是引用是一类只借用数据的指针;相反,在 大部分情况下,智能指针 拥有 他们指向的数据。

实际上本书中已经出现过一些智能指针,比如第八章的 String 和 Vec<T> ,虽然当时我们并 不这么称呼它们。这些类型都属于智能指针因为它们拥有一些数据并允许你修改它们。它们也 带有元数据(比如他们的容量)和额外的功能或保证( String 的数据总是有效的 UTF-8 编 码)。

智能指针通常使用结构体实现。智能指针区别于常规结构体的显著特性在于其实现了 Deref 和 Drop trait。 Deref trait 允许智能指针结构体实例表现的像引用一样,这样就可以编写既用于 引用、又用于智能指针的代码。 Drop trait 允许我们自定义当智能指针离开作用域时运行的代 码。本章会讨论这些 trait 以及为什么对于智能指针来说他们很重要。

考虑到智能指针是一个在 Rust 经常被使用的通用设计模式,本章并不会覆盖所有现存的智能指 针。很多库都有自己的智能指针而你也可以编写属于你自己的智能指针。这里将会讲到的是来 自标准库中最常用的一些:

- Box<T> ,用于在堆上分配值
- Rc<T> ,一个引用计数类型,其数据可以有多个所有者
- Ref<T> 和 RefMut<T>, 通过 RefCell<T> 访问。 ( RefCell<T> 是一个在运行时而不 是在编译时执行借用规则的类型)。

另外我们会涉及 内部可变性 (interior mutability) 模式, 这是不可变类型暴露出改变其内部值 的 API。我们也会讨论 引用循环 (reference cycles) 会如何泄漏内存, 以及如何避免。

计我们开始吧!

# 使用Box <T>指向堆上的数据

#### ch15-01-box.md

commit a203290c640a378453261948b3fee4c4c6eb3d0f

最简单直接的智能指针是 box,其类型是 Box<T> 。 box 允许你将一个值放在堆上而不是栈

上。留在栈上的则是指向堆数据的指针。如果你想回顾一下栈与堆的区别请参考第四章。

除了数据被储存在堆上而不是栈上之外,box 没有性能损失。不过也没有很多额外的功能。它 们多用于如下场景:

- 当有一个在编译时未知大小的类型,而又想要在需要确切大小的上下文中使用这个类型值 的时候
- 当有大量数据并希望在确保数据不被拷贝的情况下转移所有权的时候
- 当希望拥有一个值并只关心它的类型是否实现了特定 trait 而不是其具体类型的时候

我们会在 "box 允许创建递归类型" 部分展示第一种场景。在第二种情况中,转移大量数据的所 有权可能会花费很长的时间,因为数据在栈上进行了拷贝。为了改善这种情况下的性能,可以 通过 box 将这些数据储存在堆上。接着,只有少量的指针数据在栈上被拷贝。第三种情况被称 为 trait 对象 (trait object), 第十七章刚好有一整个部分 "为使用不同类型的值而设计的 trait 对象"专门讲解这个主题。所以这里所学的内容会在第十七章再次用上!

#### 使用 Box<T> 在堆上储存数据

在讨论 Box<T> 的用例之前,让我们熟悉一下语法以及如何与储存在 Box<T> 中的值进行交 互。

示例 15-1 展示了如何使用 box 在堆上储存一个 i32 :

文件名: src/main.rs

```
fn main() \{let b = Box::new(5);
    println! ("b = \{\}", b);
}
```
示例 15-1:使用 box 在堆上储存一个 i32 值

这里定义了变量 b ,其值是一个指向被分配在堆上的值 5 的 Box 。这个程序会打印出 b = 5 ;在这个例子中,我们可以像数据是储存在栈上的那样访问 box 中的数据。正如任何拥有数 据所有权的值那样,当像 b 这样的 box 在 main 的末尾离开作用域时,它将被释放。这个释 放过程作用于 box 本身(位于栈上)和它所指向的数据(位于堆上)。

将一个单独的值存放在堆上并不是很有意义,所以像示例 15-1 这样单独使用 box 并不常见。 将像单个 i32 这样的值储存在栈上,也就是其默认存放的地方在大部分使用场景中更为合适。 让我们看看一个不使用 box 时无法定义的类型的例子。

#### Box 允许创建说归类型

Rust 需要在编译时知道类型占用多少空间。一种无法在编译时知道大小的类型是 递归类型

(recursive type), 其值的一部分可以是相同类型的另一个值。这种值的嵌套理论上可以无限 的进行下去,所以 Rust 不知道递归类型需要多少空间。不过 box 有一个已知的大小,所以通 过在循环类型定义中插入 box,就可以创建递归类型了。

让我们探索一下 cons list,一个函数式编程语言中的常见类型,来展示这个(递归类型)概 念。除了递归之外,我们将要定义的 cons list 类型是很直白的,所以这个例子中的概念,在任 何遇到更为复杂的涉及到递归类型的场景时都很实用。

#### cons list 的更多内容

cons list 是一个来源于 Lisp 编程语言及其方言的数据结构。在 Lisp 中, cons 函数

("construct function" 的缩写) 利用两个参数来构造一个新的列表, 他们通常是一个单独的值 和另一个列表。

cons 函数的概念涉及到更常见的函数式编程术语; "将 x 与 y 连接" 通常意味着构建一个新的容 器而将 x 的元素放在新容器的开头,其后则是容器 y 的元素。

cons list 的每一项都包含两个元素:当前项的值和下一项。其最后一项值包含一个叫做 Nil 的 值且没有下一项。cons list 通过递归调用 cons 函数产生。代表递归的终止条件(base case) 的规范名称是 Nil ,它宣布列表的终止。注意这不同于第六章中的 "null" 或 "nil" 的概念,他们 代表无效或缺失的值。

注意虽然函数式编程语言经常使用 cons list, 但是它并不是一个 Rust 中常见的类型。大部分在 Rust 中需要列表的时候, Vec<T> 是一个更好的选择。其他更为复杂的递归数据类型 确实 在 Rust 的很多场景中很有用,不过通过以 cons list 作为开始,我们可以探索如何使用 box 毫不 费力的定义一个递归数据类型。

示例 15-2 包含一个 cons list 的枚举定义。注意这还不能编译因为这个类型没有已知的大小, 之后我们会展示:

文件名: src/main.rs

```
enum List {
     Cons(i32, List),
     Nil,
}
```
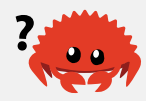

示例 15-2:第一次尝试定义一个代表 i32 值的 cons list 数据结构的枚举

注意:出于示例的需要我们选择实现一个只存放 i32 值的 cons list。也可以用泛型,正 如第十章讲到的,来定义一个可以存放任何类型值的 cons list 类型。

使用这个 cons list 来储存列表 1, 2, 3 将看起来如示例 15-3 所示:

文件名: src/main.rs

```
use crate::List::{Cons, Nil};
fn main() \{let list = Cons(1, Cons(2, Cons(3, Nil)));
}
```
示例 15-3:使用 List 枚举储存列表 1, 2, 3

第一个 Cons 储存了 1 和另一个 List 值。这个 List 是另一个包含 2 的 Cons 值和下一个 List 值。接着又有另一个存放了 3 的 Cons 值和最后一个值为 Nil 的 List , 非递归成员 代表了列表的结尾。

如果尝试编译示例 15-3 的代码,会得到如示例 15-4 所示的错误:

```
error[E0072]: recursive type `List` has infinite size
 --> src/main.rs:1:1
\blacksquare1 | enum List {
   | ^^^^^^^^^^ recursive type has infinite size
2 | Cons(i32, List),
                   ----- recursive without indirection
\blacksquare = help: insert indirection (e.g., a `Box`, `Rc`, or `&`) at some point to
   make `List` representable
```
示例 15-4:尝试定义一个递归枚举时得到的错误

这个错误表明这个类型 "有无限的大小"。其原因是 List 的一个成员被定义为是递归的:它直 接存放了另一个相同类型的值。这意味着 Rust 无法计算为了存放 List 值到底需要多少空间。 让我们一点一点来看:首先了解一下 Rust 如何决定需要多少空间来存放一个非递归类型。

计算非递归类型的大小

回忆一下第六章讨论枚举定义时示例 6-2 中定义的 Message 枚举:

```
enum Message {
     Quit,
     Move { x: i32, y: i32 },
     Write(String),
     ChangeColor(i32, i32, i32),
}
```
当 Rust 需要知道要为 Message 值分配多少空间时,它可以检查每一个成员并发现 Message::Quit 并不需要任何空间, Message::Move 需要足够储存两个 i32 值的空间,依 此类推。因此, Message 值所需的空间等于储存其最大成员的空间大小。

与此相对当 Rust 编译器检查像示例 15-2 中的 List 这样的递归类型时会发生什么呢。编译器

尝试计算出储存一个 List 枚举需要多少内存,并开始检查 Cons 成员,那么 Cons 需要的空 间等于 i32 的大小加上 List 的大小。为了计算 List 需要多少内存,它检查其成员,从 Cons 成员开始。 Cons 成员储存了一个 i32 值和一个 List 值,这样的计算将无限进行下 去,如图 15-1 所示:

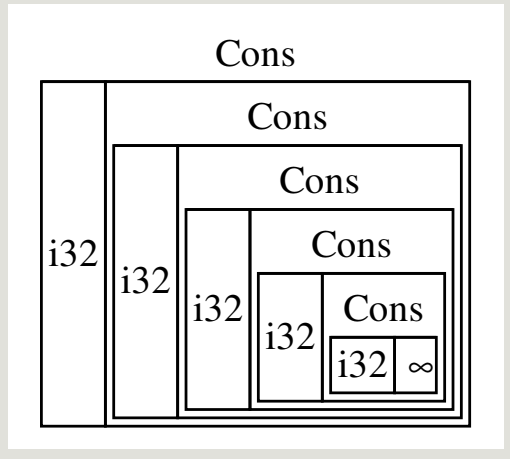

图 15-1:一个包含无限个 Cons 成员的无限 List

### 使用 Box<T> 给递归类型一个已知的大小

Rust 无法计算出要为定义为递归的类型分配多少空间,所以编译器给出了示例 15-4 中的错 误。这个错误也包括了有用的建议:

```
 = help: insert indirection (e.g., a `Box`, `Rc`, or `&`) at some point to
 make `List` representable
```
在建议中, "indirection" 意味着不同于直接储存一个值, 我们将间接的储存一个指向值的指 针。

因为 Box<T> 是一个指针,我们总是知道它需要多少空间:指针的大小并不会根据其指向的数 据量而改变。这意味着可以将 Box 放入 Cons 成员中而不是直接存放另一个 List 值。 Box 会指向另一个位于堆上的 List 值,而不是存放在 Cons 成员中。从概念上讲,我们仍然有一 个通过在其中 "存放" 其他列表创建的列表,不过现在实现这个概念的方式更像是一个项挨着另 一项,而不是一项包含另一项。

我们可以修改示例 15-2 中 List 枚举的定义和示例 15-3 中对 List 的应用,如示例 15-65 所 示,这是可以编译的:

文件名: src/main.rs

```
enum List {
     Cons(i32, Box<List>),
     Nil,
}
use crate::List::{Cons, Nil};
fn main() \{let list = Cons(1,Box::new(Cons(2,
            Box::new(Cons(3,
                 Box::new(Nil))))));
}
```
示例 15-5:为了拥有已知大小而使用 Box<T> 的 List 定义

Cons 成员将会需要一个 i32 的大小加上储存 box 指针数据的空间。 Nil 成员不储存值, 所 以它比 Cons 成员需要更少的空间。现在我们知道了任何 List 值最多需要一个 i32 加上 box 指针数据的大小。通过使用 box ,打破了这无限递归的连锁,这样编译器就能够计算出储 存 List 值需要的大小了。图 15-2 展示了现在 Cons 成员看起来像什么:

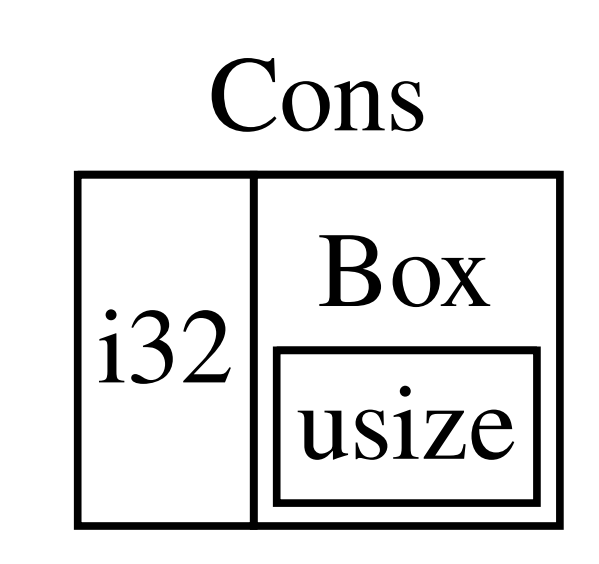

图 15-2:因为 Cons 存放一个 Box 所以 List 不是无限大小的了

box 只提供了间接存储和堆分配;他们并没有任何其他特殊的功能, 比如我们将会见到的其他 智能指针。它们也没有这些特殊功能带来的性能损失,所以他们可以用于像 cons list 这样间接 存储是唯一所需功能的场景。我们还将在第十七章看到 box 的更多应用场景。

Box<T> 类型是一个智能指针,因为它实现了 Deref trait,它允许 Box<T> 值被当作引用对 待。当 Box<T> 值离开作用域时,由于 Box<T> 类型 Drop trait 的实现,box 所指向的堆数据 也会被清除。让我们更详细的探索一下这两个 trait。这两个 trait 对于在本章余下讨论的其他智 能指针所提供的功能中,将会更为重要。

# 通过 Deref trait 将智能指针当作常规引用处理

#### ch15-02-deref.md

commit 44f1b71c117b0dcec7805eced0b95405167092f6

实现 Deref trait 允许我们重载 解引用运算符 (dereference operator) \* (与乘法运算符或通 配符相区别)。通过这种方式实现 Deref trait 的智能指针可以被当作常规引用来对待,可以 编写操作引用的代码并用于智能指针。

让我们首先看看解引用运算符如何处理常规引用,接着尝试定义我们自己的类似 Box<T> 的类 型并看看为何解引用运算符不能像引用一样工作。我们会探索如何实现 Deref trait 使得智能 指针以类似引用的方式工作变为可能。最后,我们会讨论 Rust 的 解引用强制多态 (deref coercions) 功能以及它是如何处理引用或智能指针的。

我们将要构建的 MyBox<T> 类型与真正的 Box<T> 有一个很大的区别:我们的版本不会 在堆上储存数据。这个例子重点关注 Deref, 所以其数据实际存放在何处, 相比其类似 指针的行为来说不算重要。

### 通过解引用运算符追踪指针的值

常规引用是一个指针类型,一种理解指针的方式是将其看成指向储存在其他某处值的箭头。在 示例 15-6 中, 创建了一个 i32 值的引用, 接着使用解引用运算符来跟踪所引用的数据:

文件名: src/main.rs

```
fn main() \{let x = 5;
    let v = 8x;
    assert\_eq!(5, x);assert_eq!(5, *y);
}
```
示例 15-6:使用解引用运算符来跟踪 i32 值的引用

变量 x 存放了一个 i32 值 5 。 y 等于 x 的一个引用。可以断言 x 等于 5 。然而, 如果希 望对 y 的值做出断言,必须使用 \*y 来追踪引用所指向的值(也就是 解引用)。一旦解引用 了 y ,就可以访问 y 所指向的整型值并可以与 5 做比较。

相反如果尝试编写 assert\_eq!(5, y); ,则会得到如下编译错误:

```
error[E0277]: can't compare `{integer}' with `&{integer}'
 --> src/main.rs:6:5
\blacksquare6 | assert_eq!(5, y);
      \Lambda\blacksquare = help: the trait `std::cmp::PartialEq<&{integer}>` is not implemented for
  `{integer}`
```
不允许比较数字的引用与数字,因为它们是不同的类型。必须使用解引用运算符追踪引用所指 向的值。

### 像引用一样使用 Box<T>

可以使用 Box<T> 代替引用来重写示例 15-6 中的代码,解引用运算符也一样能工作,如示例 15-7 所示:

文件名: src/main.rs

```
fn main() \{let x = 5:
    let v = Box::new(x):
    assert\_eq!(5, x);assert\_eq!(5, *y);}
```
示例 15-7:在 Box<i32> 上使用解引用运算符

示例 15-7 相比示例 15-6 唯一不同的地方就是将 y 设置为一个指向 x 值的 box 实例,而不是 指向 x 值的引用。在最后的断言中,可以使用解引用运算符以 y 为引用时相同的方式追踪 box 的指针。接下来让我们通过实现自己的 box 类型来探索 Box<T> 能这么做有何特殊之处。

#### 自定义智能指针

为了体会默认情况下智能指针与引用的不同,让我们创建一个类似于标准库提供的 Box<T> 类 型的智能指针。接着学习如何增加使用解引用运算符的功能。

从根本上说, Box<T> 被定义为包含一个元素的元组结构体,所以示例 15-8 以相同的方式定义 了 MyBox<T> 类型。我们还定义了 new 函数来对应定义于 Box<T> 的 new 函数:

文件名: src/main.rs

```
struct MyBox<T>(T);
impl<T> MyBox<T> {
    fn new(x: T) \rightarrow MyBox<T> {
          MyBox(x)
     }
}
```
示例 15-8:定义 MyBox<T> 类型

这里定义了一个结构体 MyBox 并声明了一个泛型参数 T,因为我们希望其可以存放任何类型 的值。 MyBox 是一个包含 T 类型元素的元组结构体。 MyBox::new 函数获取一个 T 类型的参 数并返回一个存放传入值的 MyBox 实例。

尝试将示例 15-7 中的代码加入示例 15-8 中并修改 main 使用我们定义的 MyBox<T> 类型代替 Box<T>。示例 15-9 中的代码不能编译,因为 Rust 不知道如何解引用 MyBox :

文件名: src/main.rs

```
fn main() \{let x = 5;
    let y = MyBox::new(x);assert\_eq!(5, x);assert\_eq!(5, *y);}
```
示例 15-9:尝试以使用引用和 Box<T> 相同的方式使用 MyBox<T>

得到的编译错误是:

```
error[E0614]: type `MyBox<{integer}>` cannot be dereferenced
   --> src/main.rs:14:19
||
14 | assert_eq!(5, *y);
| A \Lambda A \Lambda
```
MyBox<T> 类型不能解引用,因为我们尚未在该类型实现这个功能。为了启用 \* 运算符的解引 用功能,需要实现 Deref trait。

### 通过实现 Deref trait 将某类型像引用一样处理

如第十章所讨论的, 为了实现 trait, 需要提供 trait 所需的方法实现。 Deref trait, 由标准库 提供,要求实现名为 deref 的方法,其借用 self 并返回一个内部数据的引用。示例 15-10 包含定义于 MyBox 之上的 Deref 实现:

```
文件名: src/main.rs
```

```
use std::ops::Deref;
impl<T> Deref for MyBox<T> {
    type Target = T;
    fn deref(&self) \rightarrow &T {
          &self.0
    }
}
```
示例 15-10: MyBox<T> 上的 Deref 实现

type Target = T; 语法定义了用于此 trait 的关联类型。关联类型是一个稍有不同的定义泛型 参数的方式,现在还无需过多的担心它;第十九章会详细介绍。

deref 方法体中写入了 &self.0 , 这样 deref 返回了我希望通过 \* 运算符访问的值的引 用。示例 15-9 中的 main 函数中对 MyBox<T> 值的 \* 调用现在可以编译并能通过断言了!

没有 Deref trait 的话,编译器只会解引用 & 引用类型。 deref 方法向编译器提供了获取任 何实现了 Deref trait 的类型的值,并且调用这个类型的 deref 方法来获取一个它知道如何解 引用的 & 引用的能力。

当我们在示例 15-9 中输入 \*y 时,Rust 事实上在底层运行了如下代码:

\*(y.deref())

Rust 将 \* 运算符替换为先调用 deref 方法再进行普通解引用的操作, 如此我们便不用担心是 否还需手动调用 deref 方法了。Rust 的这个特性可以让我们写出行为一致的代码,无论是面 对的是常规引用还是实现了 Deref 的类型。

deref 方法返回值的引用, 以及 \*(y.deref()) 括号外边的普通解引用仍为必须的原因在于 所有权。如果 deref 方法直接返回值而不是值的引用,其值(的所有权)将被移出 self 。在 这里以及大部分使用解引用运算符的情况下我们并不希望获取 MyBox<T> 内部值的所有权。

注意,每次当我们在代码中使用 \* 时, \* 运算符都被替换成了先调用 deref 方法再接着使 用 \* 解引用的操作,且只会发生一次,不会对 \* 操作符无限递归替换,解引用出上面 i32 类 型的值就停止了,这个值与示例 15-9 中 assert\_eq! 的 5 相匹配。

函数和方法的隐式解引用强制多态

解引用强制多态(deref coercions)是 Rust 在函数或方法传参上的一种便利。其将实现了 Deref 的类型的引用转换为原始类型通过 Deref 所能够转换的类型的引用。当这种特定类型 的引用作为实参传递给和形参类型不同的函数或方法时,解引用强制多态将自动发生。这时会 有一系列的 deref 方法被调用,把我们提供的类型转换成了参数所需的类型。

解引用强制多态的加入使得 Rust 程序员编写函数和方法调用时无需增加过多显式使用 & 和 \* 的引用和解引用。这个功能也使得我们可以编写更多同时作用于引用或智能指针的代码。

作为展示解引用强制多态的实例,让我们使用示例 15-8 中定义的 MyBox<T>, 以及示例 15-10 中增加的 Deref 实现。示例 15-11 展示了一个有着字符串 slice 参数的函数定义:

文件名: src/main.rs

```
fn hello(name: &str) {
    println!("Hello, {}!", name);
}
```
示例 15-11: hello 函数有着 &str 类型的参数 name

可以使用字符串 slice 作为参数调用 hello 函数,比如 hello("Rust"); 。解引用强制多态使 得用 MyBox<String> 类型值的引用调用 hello 成为可能, 如示例 15-12 所示:

文件名: src/main.rs

```
fn main() \{let m = MyBox::new(String::from("Rust"));
     hello(&m);
}
```
示例 15-12:因为解引用强制多态,使用 MyBox<String> 的引用调用 hello 是可行的

这里使用 &m 调用 hello 函数,其为 MyBox<String> 值的引用。因为示例 15-10 中在 MyBox<T> 上实现了 Deref trait, Rust 可以通过 deref 调用将 &MyBox<String> 变为 &String。标准库中提供了 String 上的 Deref 实现, 其会返回字符串 slice, 这可以在 Deref 的 API 文档中看到。Rust 再次调用 deref 将 &String 变为 &str , 这就符合 hello 函数的定义了。

如果 Rust 没有实现解引用强制多态, 为了使用 &MyBox<String> 类型的值调用 hello, 则不 得不编写示例 15-13 中的代码来代替示例 15-12:

文件名: src/main.rs

```
fn main() \{let m = MyBox::new(String::from("Rust"));
    hello(\&(\star m)[...]);
}
```
示例 15-13:如果 Rust 没有解引用强制多态则必须编写的代码

(\*m) 将 MyBox<String> 解引用为 String 。接着 & 和 [..] 获取了整个 String 的字符串 slice 来匹配 hello 的签名。没有解引用强制多态所有这些符号混在一起将更难以读写和理 解。解引用强制多态使得 Rust 自动的帮我们处理这些转换。

当所涉及到的类型定义了 Deref trait, Rust 会分析这些类型并使用任意多次 Deref::deref 调用以获得匹配参数的类型。这些解析都发生在编译时,所以利用解引用强制多态并没有运行 时惩罚!

#### 解引用强制多态如何与可变性交互

类似于如何使用 Deref trait 重载不可变引用的 \* 运算符, Rust 提供了 DerefMut trait 用于 重载可变引用的 \* 运算符。

Rust 在发现类型和 trait 实现满足三种情况时会进行解引用强制多态:

- 当 T: Deref<Target=U> 时从 &T 到 &U 。
- 当 T: DerefMut<Target=U> 时从 &mut T 到 &mut U.
- 当 T: Deref<Target=U> 时从 &mut T 到 &U。

头两个情况除了可变性之外是相同的:第一种情况表明如果有一个 &T ,而 T 实现了返回 U 类型的 Deref ,则可以直接得到 &U 。第二种情况表明对于可变引用也有着相同的行为。

第三个情况有些微妙:Rust 也会将可变引用强转为不可变引用。但是反之是 不可能 的:不可 变引用永远也不能强转为可变引用。因为根据借用规则,如果有一个可变引用,其必须是这些 数据的唯一引用(否则程序将无法编译)。将一个可变引用转换为不可变引用永远也不会打破 借用规则。将不可变引用转换为可变引用则需要数据只能有一个不可变引用,而借用规则无法 保证这一点。因此,Rust 无法假设将不可变引用转换为可变引用是可能的。

# 使用 Drop Trait 运行清理代码

#### ch15-03-drop.md

commit 57adb83f69a69e20862d9e107b2a8bab95169b4c

对于智能指针模式来说第二个重要的 trait 是 Drop ,其允许我们在值要离开作用域时执行一些 代码。可以为任何类型提供 Drop trait 的实现,同时所指定的代码被用于释放类似于文件或网 络连接的资源。我们在智能指针上下文中讨论 Drop 是因为其功能几乎总是用于实现智能指 针。例如, Box<T> 自定义了 Drop 用来释放 box 所指向的堆空间。

在其他一些语言中,我们不得不记住在每次使用完智能指针实例后调用清理内存或资源的代 码。如果忘记的话,运行代码的系统可能会因为负荷过重而崩溃。在 Rust 中,可以指定每当值 离开作用域时被执行的代码,编译器会自动插入这些代码。于是我们就不需要在程序中到处编 写在实例结束时清理这些变量的代码 —— 而且还不会泄漏资源。

指定在值离开作用域时应该执行的代码的方式是实现 Drop trait。 Drop trait 要求实现一个叫

做 drop 的方法, 它获取一个 self 的可变引用。为了能够看出 Rust 何时调用 drop, 让我们 暂时使用 println! 语句实现 drop 。

示例 15-14 展示了唯一定制功能就是当其实例离开作用域时,打印出 Dropping CustomSmartPointer! 的结构体 CustomSmartPointer 。这会演示 Rust 何时运行 drop 函 数:

文件名: src/main.rs

```
struct CustomSmartPointer {
     data: String,
}
impl Drop for CustomSmartPointer {
    fn drop(&mut self) {
        println!("Dropping CustomSmartPointer with data `{}`!", self.data);
     }
}
fn main() \{let c = CustomSmartPointer { data: String::from("my stuff") };
    let d = CustomSmartPointer { data: String::from("other stuff") };
    println!("CustomSmartPointers created.");
}
```
示例 15-14:结构体 CustomSmartPointer ,其实现了放置清理代码的 Drop trait

Drop trait 包含在 prelude 中,所以无需导入它。我们在 CustomSmartPointer 上实现了 Drop trait,并提供了一个调用 println! 的 drop 方法实现。 drop 函数体是放置任何当类 型实例离开作用域时期望运行的逻辑的地方。这里选择打印一些文本以展示 Rust 何时调用 drop 。

在 main 中,我们新建了两个 CustomSmartPointer 实例并打印出了 CustomSmartPointer created. 。在 main 的结尾, CustomSmartPointer 的实例会离开作用域,而 Rust 会调用放 置于 drop 方法中的代码,打印出最后的信息。注意无需显示调用 drop 方法:

当运行这个程序,会出现如下输出:

```
CustomSmartPointers created.
Dropping CustomSmartPointer with data `other stuff`!
Dropping CustomSmartPointer with data `my stuff`!
```
当实例离开作用域 Rust 会自动调用 drop ,并调用我们指定的代码。变量以被创建时相反的顺 序被丢弃,所以 d 在 c 之前被丢弃。这个例子刚好给了我们一个 drop 方法如何工作的可视 化指导,不过通常需要指定类型所需执行的清理代码而不是打印信息。

通过 std::mem::drop 提早丢弃值

不幸的是,我们并不能直截了当的禁用 drop 这个功能。通常也不需要禁用 drop ;整个 Drop trait 存在的意义在于其是自动处理的。然而,有时你可能需要提早清理某个值。一个例 子是当使用智能指针管理锁时;你可能希望强制运行 drop 方法来释放锁以便作用域中的其他 代码可以获取锁。Rust 并不允许我们主动调用 Drop trait 的 drop 方法;当我们希望在作用域 结束之前就强制释放变量的话,我们应该使用的是由标准库提供的 std::mem::drop 。

如果我们像是示例 15-14 那样尝试调用 Drop trait 的 drop 方法,就会得到像示例 15-15 那样 的编译错误:

文件名: src/main.rs

```
fn main() \{let c = CustomSmartPointer { data: String::from("some data") };
    println!("CustomSmartPointer created.");
     c.drop();
    println!("CustomSmartPointer dropped before the end of main.");
}
```
示例 15-15:尝试手动调用 Drop trait 的 drop 方法提早清理

如果尝试编译代码会得到如下错误:

```
error[E0040]: explicit use of destructor method
  --> src/main.rs:14:7
||
14 | c.drop();
          AAAA explicit destructor calls not allowed
```
错误信息表明不允许显式调用 drop 。错误信息使用了术语 析构函数 (destructor) ,这是一 个清理实例的函数的通用编程概念。析构函数 对应创建实例的 构造函数。Rust 中的 drop 函 数就是这么一个析构函数。

Rust 不允许我们显式调用 drop 因为 Rust 仍然会在 main 的结尾对值自动调用 drop ,这会 导致一个 double free 错误, 因为 Rust 会尝试清理相同的值两次。

因为不能禁用当值离开作用域时自动插入的 drop ,并且不能显式调用 drop ,如果我们需要 强制提早清理值,可以使用 std::mem::drop 函数。

std::mem::drop 函数不同于 Drop trait 中的 drop 方法。可以通过传递希望提早强制丢弃的 值作为参数。 std::mem::drop 位于 prelude,所以我们可以修改示例 15-15 中的 main 来调 用 drop 函数。如示例 15-16 所示:

文件名: src/main.rs

```
fn main() \{let c = CustomSmartPointer { data: String::from("some data") };
    println!("CustomSmartPointer created.");
    drop(c);
    println! ("CustomSmartPointer dropped before the end of main.");
}
```
示例 15-16: 在值离开作用域之前调用 std::mem::drop 显式清理

运行这段代码会打印出如下:

CustomSmartPointer created. Dropping CustomSmartPointer with data `some data`! CustomSmartPointer dropped before the end of main.

Dropping CustomSmartPointer with data `some data`! 出现在 CustomSmartPointer created. 和 CustomSmartPointer dropped before the end of main. 之间,表明了 drop 方法被调用了并在此丢弃了 c 。

Drop trait 实现中指定的代码可以用于许多方面,来使得清理变得方便和安全:比如可以用其 创建我们自己的内存分配器!通过 Drop trait 和 Rust 所有权系统,你无需担心之后的代码清 理,Rust 会自动考虑这些问题。

我们也无需担心意外的清理掉仍在使用的值,这会造成编译器错误:所有权系统确保引用总是 有效的,也会确保 drop 只会在值不再被使用时被调用一次。

现在我们学习了 Box<T> 和一些智能指针的特性,让我们聊聊标准库中定义的其他几种智能指 针。

## Rc<T> 引用计数智能指针

#### ch15-04-rc.md

commit 6f292c8439927b4c5b870dd4afd2bfc52cc4eccc

大部分情况下所有权是非常明确的:可以准确地知道哪个变量拥有某个值。然而,有些情况单 个值可能会有多个所有者。例如,在图数据结构中,多个边可能指向相同的节点,而这个节点 从概念上讲为所有指向它的边所拥有。节点直到没有任何边指向它之前都不应该被清理。

为了启用多所有权,Rust 有一个叫做 Rc<T> 的类型。其名称为 引用计数 (*reference* counting)的缩写。引用计数意味着记录一个值引用的数量来知晓这个值是否仍在被使用。如 果某个值有零个引用,就代表没有任何有效引用并可以被清理。

可以将其想象为客厅中的电视。当一个人进来看电视时,他打开电视。其他人也可以进来看电

视。当最后一个人离开房间时,他关掉电视因为它不再被使用了。如果某人在其他人还在看的 时候就关掉了电视,正在看电视的人肯定会抓狂的!

Rc<T> 用于当我们希望在堆上分配一些内存供程序的多个部分读取,而且无法在编译时确定程 序的哪一部分会最后结束使用它的时候。如果确实知道哪部分是最后一个结束使用的话,就可 以令其成为数据的所有者,正常的所有权规则就可以在编译时生效。

注意 Rc<T> 只能用于单线程场景;第十六章并发会涉及到如何在多线程程序中进行引用计数。

### 使用 Rc<T> 共享数据

让我们回到示例 15-5 中使用 Box<T> 定义 cons list 的例子。这一次,我们希望创建两个共享 第三个列表所有权的列表, 其概念将会看起来如图 15-3 所示:

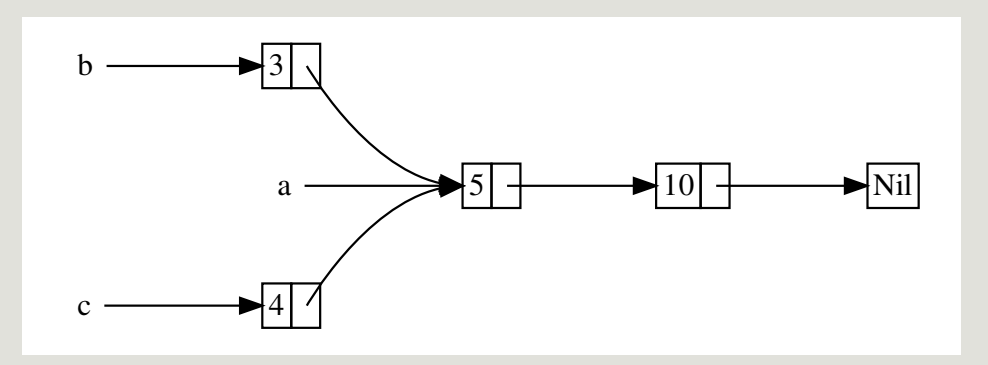

图 15-3: 两个列表, b 和 c , 共享第三个列表 a 的所有权

列表 a 包含 5 之后是 10,之后是另两个列表: b 从 3 开始而 c 从 4 开始。 b 和 c 会接上 包含 5 和 10 的列表 a 。换句话说,这两个列表会尝试共享第一个列表所包含的 5 和 10。

尝试使用 Box<T> 定义的 List 实现并不能工作, 如示例 15-17 所示:

文件名: src/main.rs

```
enum List {
     Cons(i32, Box<List>),
     Nil,
}
use crate::List::{Cons, Nil};
fn main() {
    let a = Cons(5,Box::new(Cons(10,
            Box::new(Nil))));
    let b = Cons(3, Box::new(a));let c = Cons(4, Box::new(a));}
```
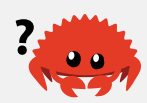

示例 15-17: 展示不能用两个 Box<T> 的列表尝试共享第三个列表的所有权

编译会得出如下错误:

error[E0382]: use of moved value: `a` --> src/main.rs:13:30 || 12 | let  $b = Cons(3, Box::new(a));$ - value moved here 13 | let c =  $Cons(4, Box::new(a));$  | ^ value used here after move || = note: move occurs because `a` has type `List`, which does not implement the `Copy` trait

Cons 成员拥有其储存的数据,所以当创建 b 列表时, a 被移动进了 b 这样 b 就拥有了 a 。接着当再次尝试使用 a 创建 c 时,这不被允许,因为 a 的所有权已经被移动。

可以改变 Cons 的定义来存放一个引用,不过接着必须指定生命周期参数。通过指定生命周期 参数,表明列表中的每一个元素都至少与列表本身存在的一样久。例如,借用检查器不会允许 let a = Cons(10, &Nil); 编译,因为临时值 Nil 会在 a 获取其引用之前就被丢弃了。

相反, 我们修改 List 的定义为使用 Rc<T> 代替 Box<T>, 如列表 15-18 所示。现在每一个 Cons 变量都包含一个值和一个指向 List 的 Rc<T> 。当创建 b 时,不同于获取 a 的所有 权,这里会克隆 a 所包含的 Rc<List> ,这会将引用计数从 1 增加到 2 并允许 a 和 b 共享 Rc<List> 中数据的所有权。创建 c 时也会克隆 a,这会将引用计数从 2 增加为 3。每次调 用 Rc::clone , Rc<List> 中数据的引用计数都会增加,直到有零个引用之前其数据都不会被 清理。

文件名: src/main.rs

```
enum List {
     Cons(i32, Rc<List>),
     Nil,
}
use crate::List::{Cons, Nil};
use std::rc::Rc;
fn main() \{let a = Rc::new(Cons(5, RC::new(Cons(10, RC::new(Nil)))));let b = Cons(3, Ric::clone(\&a));
    let c = Cons(4, Rec::clone(\&a));
}
```
示例 15-18: 使用 Rc<T> 定义的 List

需要使用 use 语句将 Rc<T> 引入作用域,因为它不在 prelude 中。在 main 中创建了存放 5 和 10 的列表并将其存放在 a 的新的 Rc<List> 中。接着当创建 b 和 c 时,调用 Rc::clone 函数并传递 a 中 Rc<List> 的引用作为参数。

也可以调用 a.clone() 而不是 Rc::clone(&a) ,不过在这里 Rust 的习惯是使用 Rc::clone 。 Rc::clone 的实现并不像大部分类型的 clone 实现那样对所有数据进行深拷 贝。 Rc::clone 只会增加引用计数,这并不会花费多少时间。深拷贝可能会花费很长时间。通 过使用 Rc::clone 进行引用计数,可以明显的区别深拷贝类的克隆和增加引用计数类的克 隆。当查找代码中的性能问题时,只需考虑深拷贝类的克隆而无需考虑 Rc::clone 调用。

### 克隆 Rc<T> 会增加引用计数

让我们修改示例 15-18 的代码以便观察创建和丢弃 a 中 Rc<List> 的引用时引用计数的变 化。

在示例 15-19 中,修改了 main 以便将列表 c 置于内部作用域中,这样就可以观察当 c 离开 作用域时引用计数如何变化。

文件名: src/main.rs

```
fn main() {
    let a = Rc::new(Cons(5, RC::new(Cons(10, RC::new(Nil)))));println!("count after creating a = \{\}", Rc::strong_count(&a));
    let b = Cons(3, Rec::clone(ka)):
    println!("count after creating b = \{\}", Rc::strong_count(&a));
     {
        let c = Cons(4, Rec::clone(\&a));
        println!("count after creating c = \{\}", Rc::strong_count(&a));
     }
    println!("count after c goes out of scope = \}", Rc::strong_count(&a));
}
```
示例 15-19:打印出引用计数

在程序中每个引用计数变化的点,会打印出引用计数,其值可以通过调用 Rc::strong\_count 函数获得。这个函数叫做 strong\_count 而不是 count 是因为 Rc<T> 也有 weak\_count ;在 "避免引用循环:将 Rc<T> 变为 Weak<T> " 部分会讲解 weak\_count 的用途。

这段代码会打印出:

```
count after creating a = 1count after creating b = 2count after creating c = 3count after c goes out of scope = 2
```
我们能够看到 a 中 Rc<List> 的初始引用计数为1,接着每次调用 clone ,计数会增加1。当 c 离开作用域时,计数减1。不必像调用 Rc::clone 增加引用计数那样调用一个函数来减少计 数; Drop trait 的实现当 Rc<T> 值离开作用域时自动减少引用计数。

从这个例子我们所不能看到的是,在 main 的结尾当 b 然后是 a 离开作用域时,此处计数会 是 0,同时 Rc<List> 被完全清理。使用 Rc<T> 允许一个值有多个所有者,引用计数则确保只

323

要任何所有者依然存在其值也保持有效。

通过不可变引用, Rc<T> 允许在程序的多个部分之间只读地共享数据。如果 Rc<T> 也允许多 个可变引用,则会违反第四章讨论的借用规则之一:相同位置的多个可变借用可能造成数据竞 争和不一致。不过可以修改数据是非常有用的!在下一部分,我们将讨论内部可变性模式和 RefCell<T> 类型,它可以与 Rc<T> 结合使用来处理不可变性的限制。

# RefCell<T> 和内部可变性模式

#### ch15-05-interior-mutability.md

commit 26565efc3f62d9dacb7c2c6d0f5974360e459493

内部可变性(Interior mutability)是 Rust 中的一个设计模式,它允许你即使在有不可变引用 时也可以改变数据,这通常是借用规则所不允许的。为了改变数据,该模式在数据结构中使用 unsafe 代码来模糊 Rust 通常的可变性和借用规则。我们还未讲到不安全代码;第十九章会学 习它们。当可以确保代码在运行时会遵守借用规则,即使编译器不能保证的情况,可以选择使 用那些运用内部可变性模式的类型。所涉及的 unsafe 代码将被封装进安全的 API 中,而外部 类型仍然是不可变的。

让我们通过遵循内部可变性模式的 RefCell<T> 类型来开始探索。

### 通过 RefCell<T> 在运行时检查借用规则

不同于 Rc<T> , RefCell<T> 代表其数据的唯一的所有权。那么是什么让 RefCell<T> 不同于 像 Box<T> 这样的类型呢?回忆一下第四章所学的借用规则:

- 1. 在任意给定时刻,只能拥有一个可变引用或任意数量的不可变引用 之一(而不是两 者)。
- 2. 引用必须总是有效的。

对于引用和 Box<T> ,借用规则的不可变性作用于编译时。对于 RefCell<T> ,这些不可变性 作用于 运行时。对于引用,如果违反这些规则,会得到一个编译错误。而对于 RefCell<T> , 如果违反这些规则程序会 panic 并退出。

在编译时检查借用规则的优势是这些错误将在开发过程的早期被捕获,同时对运行时没有性能 影响,因为所有的分析都提前完成了。为此,在编译时检查借用规则是大部分情况的最佳选 择,这也正是其为何是 Rust 的默认行为。

相反在运行时检查借用规则的好处则是允许出现特定内存安全的场景,而它们在编译时检查中 是不允许的。静态分析,正如 Rust 编译器,是天生保守的。但代码的一些属性不可能通过分析 代码发现: 其中最著名的就是 停机问题 (Halting Problem) , 这超出了本书的范畴, 不过如
果你感兴趣的话这是一个值得研究的有趣主题。

因为一些分析是不可能的,如果 Rust 编译器不能通过所有权规则编译,它可能会拒绝一个正确 的程序;从这种角度考虑它是保守的。如果 Rust 接受不正确的程序,那么用户也就不会相信 Rust 所做的保证了。然而, 如果 Rust 拒绝正确的程序, 虽然会给程序员带来不便, 但不会带 来灾难。 RefCell<T> 正是用于当你确信代码遵守借用规则,而编译器不能理解和确定的时 候。

类似于 Rc<T> , RefCell<T> 只能用于单线程场景。如果尝试在多线程上下文中使用 RefCell<T> ,会得到一个编译错误。第十六章会介绍如何在多线程程序中使用 RefCell<T> 的功能。

如下为选择 Box<T> , Rc<T> 或 RefCell<T> 的理由:

- Rc<T> 允许相同数据有多个所有者; Box<T> 和 RefCell<T> 有单一所有者。
- Box<T> 允许在编译时执行不可变或可变借用检查; Rc<T> 仅允许在编译时执行不可变借 用检查; RefCell<T> 允许在运行时执行不可变或可变借用检查。
- 因为 RefCell<T> 允许在运行时执行可变借用检查,所以我们可以在即便 RefCell<T> 自身是不可变的情况下修改其内部的值。

在不可变值内部改变值就是 内部可变性 模式。让我们看看何时内部可变性是有用的,并讨论这 是如何成为可能的。

### 内部可变性:不可变值的可变借用

借用规则的一个推论是当有一个不可变值时,不能可变地借用它。例如,如下代码不能编译:

```
fn main() \{let x = 5;
    let y = 8mut x;
}
```
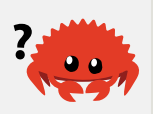

如果尝试编译,会得到如下错误:

```
error[E0596]: cannot borrow immutable local variable `x` as mutable
  --> src/main.rs:3:18
\blacksquare2 | let x = 5;- consider changing this to `mut x`
3 | let y = 8mut x;
                       | ^ cannot borrow mutably
```
然而,特定情况下,令一个值在其方法内部能够修改自身,而在其他代码中仍视为不可变,是 很有用的。值方法外部的代码就不能修改其值了。 RefCell<T> 是一个获得内部可变性的方 法。 RefCell<T> 并没有完全绕开借用规则,编译器中的借用检查器允许内部可变性并相应地 在运行时检查借用规则。如果违反了这些规则,会出现 panic 而不是编译错误。

让我们通过一个实际的例子来探索何处可以使用 RefCell<T> 来修改不可变值并看看为何这么 做是有意义的。

内部可变性的用例:mock 对象

测试替身(test double)是一个通用编程概念,它代表一个在测试中替代某个类型的类型。 mock 对象 是特定类型的测试替身,它们记录测试过程中发生了什么以便可以断言操作是正确 的。

虽然 Rust 中的对象与其他语言中的对象并不是一回事,Rust 也没有像其他语言那样在标准库 中内建 mock 对象功能,不过我们确实可以创建一个与 mock 对象有着相同功能的结构体。

如下是一个我们想要测试的场景:我们在编写一个记录某个值与最大值的差距的库,并根据当 前值与最大值的差距来发送消息。例如,这个库可以用于记录用户所允许的 API 调用数量限 额。

该库只提供记录与最大值的差距,以及何种情况发送什么消息的功能。使用此库的程序则期望 提供实际发送消息的机制:程序可以选择记录一条消息、发送 email、发送短信等等。库本身 无需知道这些细节;只需实现其提供的 Messenger trait 即可。示例 15-20 展示了库代码:

文件名: src/lib.rs

```
pub trait Messenger {
   fn send(&self, msg: &str);
}
pub struct LimitTracker<'a, T: Messenger> {
     messenger: &'a T,
     value: usize,
     max: usize,
}
impl<'a, T> LimitTracker<'a, T>
    where T: Messenger {
    pub fn new(messenger: &T, max: usize) -> LimitTracker<T> {
         LimitTracker {
             messenger,
             value: 0,
             max,
         }
     }
    pub fn set_value(&mut self, value: usize) {
        self.value = value;
        let percentage_of_max = self.value as f64 / self.max as f64;
        if percentage_of_max >= 1.0 {
            self.messenger.send("Error: You are over your quota!");
        } else if percentage_of_max >= 0.9 {
             self.messenger.send("Urgent warning: You've used up over 90% of 
your quota!");
        } else if percentage_of_max >= 0.75 {
            self.messenger.send("Warning: You've used up over 75% of your 
quota!");
 }
     }
}
```
示例 15-20:一个记录某个值与最大值差距的库,并根据此值的特定级别发出警告

这些代码中一个重要部分是拥有一个方法 send 的 Messenger trait,其获取一个 self 的不 可变引用和文本信息。这是我们的 mock 对象所需要拥有的接口。另一个重要的部分是我们需 要测试 LimitTracker 的 set\_value 方法的行为。可以改变传递的 value 参数的值,不过 set\_value 并没有返回任何可供断言的值。也就是说, 如果使用某个实现了 Messenger trait 的值和特定的 max 创建 LimitTracker ,当传递不同 value 值时,消息发送者应被告知发送 合适的消息。

我们所需的 mock 对象是,调用 send 并不实际发送 email 或消息,而是只记录信息被通知要 发送了。可以新建一个 mock 对象示例,用其创建 LimitTracker ,调用 LimitTracker 的 set\_value 方法,然后检查 mock 对象是否有我们期望的消息。示例 15-21 展示了一个如此尝 试的 mock 对象实现,不过借用检查器并不允许:

```
文件名: src/lib.rs
#[cfg(test)]
mod tests {
    use super::*;
    struct MockMessenger {
          sent_messages: Vec<String>,
      }
     impl MockMessenger {
         fn new() -> MockMessenger {
              MockMessenger { sent_messages: vec![] }
          }
      }
     impl Messenger for MockMessenger {
         fn send(&self, message: &str) {
             self.sent_messages.push(String::from(message));
          }
      }
     #[test]
     fn it_sends_an_over_75_percent_warning_message() {
         let mock_messenger = MockMessenger::new();
         let mut limit_tracker = LimitTracker::new(&mock_messenger, 100);
          limit_tracker.set_value(80);
         assert_eq!(mock_messenger.sent_messages.len(), 1);
     }
}
```
示例 15-21:尝试实现 MockMessenger ,借用检查器不允许这么做

测试代码定义了一个 MockMessenger 结构体,其 sent\_messages 字段为一个 String 值的 Vec 用来记录被告知发送的消息。我们还定义了一个关联函数 new 以便于新建从空消息列表 开始的 MockMessenger 值。接着为 MockMessenger 实现 Messenger trait 这样就可以为 LimitTracker 提供一个 MockMessenger 。在 send 方法的定义中,获取传入的消息作为参 数并储存在 MockMessenger 的 sent\_messages 列表中。

在测试中,我们测试了当 LimitTracker 被告知将 value 设置为超过 max 值 75% 的某个 值。首先新建一个 MockMessenger , 其从空消息列表开始。接着新建一个 LimitTracker 并 传递新建 MockMessenger 的引用和 max 值 100。我们使用值 80 调用 LimitTracker 的 set\_value 方法,这超过了 100 的 75%。接着断言 MockMessenger 中记录的消息列表应该 有一条消息。

然而,这个测试是有问题的:

```
error[E0596]: cannot borrow immutable field `self.sent_messages` as mutable
   --> src/lib.rs:52:13
||
51 | fn send(&self, message: &str) {
                     | ----- use `&mut self` here to make mutable
52 | self.sent_messages.push(String::from(message));
                AAAAAAAAAAAAAAAAAA cannot mutably borrow immutable field
```
不能修改 MockMessenger 来记录消息,因为 send 方法获取了 self 的不可变引用。我们也 不能参考错误文本的建议使用 &mut self 替代,因为这样 send 的签名就不符合 Messenger trait 定义中的签名了(可以试着这么改,看看会出现什么错误信息)。

这正是内部可变性的用武之地!我们将通过 RefCell 来储存 sent\_messages ,然后 send 将 能够修改 sent\_messages 并储存消息。示例 15-22 展示了代码:

文件名: src/lib.rs

```
#[cfg(test)]
mod tests {
    use super::*;
    use std::cell::RefCell;
    struct MockMessenger {
         sent_messages: RefCell<Vec<String>>,
     }
    impl MockMessenger {
        fn new() -> MockMessenger {
             MockMessenger { sent_messages: RefCell::new(vec![]) }
         }
     }
    impl Messenger for MockMessenger {
        fn send(&self, message: &str) {
            self.sent_messages.borrow_mut().push(String::from(message));
         }
     }
    #[test]
    fn it_sends_an_over_75_percent_warning_message() {
        // --snip--
        assert_eq!(mock_messenger.sent_messages.borrow().len(), 1);
     }
}
```
示例 15-22:使用 RefCell<T> 能够在外部值被认为是不可变的情况下修改内部值

现在 sent\_messages 字段的类型是 RefCell<Vec<String>> 而不是 Vec<String> 。在 new 函数中新建了一个 RefCell 示例替代空 vector。

对于 send 方法的实现,第一个参数仍为 self 的不可变借用,这是符合方法定义的。我们调

用 self.sent\_messages 中 RefCell 的 borrow\_mut 方法来获取 RefCell 中值的可变引 用,这是一个 vector。接着可以对 vector 的可变引用调用 push 以便记录测试过程中看到的消 息。

最后必须做出的修改位于断言中:为了看到其内部 vector 中有多少个项,需要调用 RefCell 的 borrow 以获取 vector 的不可变引用。

现在我们见识了如何使用 RefCell<T>, 让我们研究一下它怎样工作的!

### RefCell<T> 在运行时记录借用

当创建不可变和可变引用时,我们分别使用 & 和 &mut 语法。对于 RefCell<T> 来说,则是 borrow 和 borrow mut 方法,这属于 RefCell<T> 安全 API 的一部分。 borrow 方法返回 Ref<T> 类型的智能指针, borrow\_mut 方法返回 RefMut 类型的智能指针。这两个类型都实 现了 Deref,所以可以当作常规引用对待。

RefCell<T> 记录当前有多少个活动的 Ref<T> 和 RefMut<T> 智能指针。每次调用 borrow , RefCell<T> 将活动的不可变借用计数加一。当 Ref<T> 值离开作用域时,不可变 借用计数减一。就像编译时借用规则一样, RefCell<T> 在任何时候只允许有多个不可变借用 或一个可变借用。

如果我们尝试违反这些规则,相比引用时的编译时错误, RefCell<T> 的实现会在运行时出现 panic。示例 15-23 展示了对示例 15-22 中 send 实现的修改,这里我们故意尝试在相同作用 域创建两个可变借用以便演示 RefCell<T> 不允许我们在运行时这么做:

文件名: src/lib.rs

```
impl Messenger for MockMessenger {
    fn send(&self, message: &str) {
        let mut one_borrow = self.sent_messages.borrow_mut();
        let mut two_borrow = self.sent_messages.borrow_mut();
         one_borrow.push(String::from(message));
         two_borrow.push(String::from(message));
     }
}
```
示例 15-23:在同一作用域中创建两个可变引用并观察 RefCell<T> panic

这里为 borrow\_mut 返回的 RefMut 智能指针创建了 one\_borrow 变量。接着用相同的方式 在变量 two borrow 创建了另一个可变借用。这会在相同作用域中创建两个可变引用,这是不 允许的。当运行库的测试时,示例 15-23 编译时不会有任何错误,不过测试会失败:

 $\bullet \bullet$ 

```
---- tests::it_sends_an_over_75_percent_warning_message stdout ----
        thread 'tests::it_sends_an_over_75_percent_warning_message' panicked 
at
'already borrowed: BorrowMutError', src/libcore/result.rs:906:4
note: Run with `RUST_BACKTRACE=1` for a backtrace.
```
注意代码 panic 和信息 already borrowed: BorrowMutError 。这也就是 RefCell<T> 如何 在运行时处理违反借用规则的情况。

在运行时捕获借用错误而不是编译时意味着将会在开发过程的后期才会发现错误,甚至有可能 发布到生产环境才发现;还会因为在运行时而不是编译时记录借用而导致少量的运行时性能惩 罚。然而,使用 RefCell 使得在只允许不可变值的上下文中编写修改自身以记录消息的 mock 对象成为可能。虽然有取舍,但是我们可以选择使用 RefCell<T> 来获得比常规引用所能提供 的更多的功能。

# 结合 Rc<T> 和 RefCell<T> 来拥有多个可变数据所有者

RefCell<T> 的一个常见用法是与 Rc<T> 结合。回忆一下 Rc<T> 允许对相同数据有多个所有 者,不过只能提供数据的不可变访问。如果有一个储存了 RefCell<T> 的 Rc<T> 的话,就可 以得到有多个所有者 并且 可以修改的值了!

例如,回忆示例 15-18 的 cons list 的例子中使用 Rc<T> 使得多个列表共享另一个列表的所有 权。因为 Rc<T> 只存放不可变值, 所以一旦创建了这些列表值后就不能修改。让我们加入 RefCell<T> 来获得修改列表中值的能力。示例 15-24 展示了通过在 Cons 定义中使用 RefCell<T>, 我们就允许修改所有列表中的值了:

```
#[derive(Debug)]
enum List {
    Cons(Rc<RefCell<i32>>, Rc<List>),
     Nil,
}
use crate::List::{Cons, Nil};
use std::rc::Rc;
use std::cell::RefCell;
fn main() \{let value = Rc::new(RefCell::new(5));
    let a = Rc::new(Cons(Rc::clone(&value), Rc::new(Nil)));
    let b = Cons(Rc::new(RefCell::new(6)), Rc::clone(&a));
    let c = Cons(Rc::new(RefCell::new(10)), Rc::clone(&a));
    *value.borrow mut() += 10;
    println! ("a after = \{:\}?}", a);
    println!("b after = \{:\}?}", b);
    println!("c after = \{:\}?", c);
}
```
示例 15-24:使用 Rc<RefCell<i32>> 创建可以修改的 List

这里创建了一个 Rc<RefCell<i32>> 实例并储存在变量 value 中以便之后直接访问。接着在 a 中用包含 value 的 Cons 成员创建了一个 List 。需要克隆 value 以便 a 和 value 都 能拥有其内部值 5 的所有权,而不是将所有权从 value 移动到 a 或者让 a 借用 value 。

我们将列表 a 封装进了 Rc<T> 这样当创建列表 b 和 c 时,他们都可以引用 a ,正如示例 15-18 一样。

一旦创建了列表 a 、 b 和 c ,我们将 value 的值加 10。为此对 value 调用了 borrow\_mut, 这里使用了第五章讨论的自动解引用功能("-> 运算符到哪去了?"部分) 来解 引用 Rc<T> 以获取其内部的 RefCell<T> 值。 borrow\_mut 方法返回 RefMut<T> 智能指针, 可以对其使用解引用运算符并修改其内部值。

当我们打印出 a 、 b 和 c 时,可以看到他们都拥有修改后的值 15 而不是 5:

```
a after = Cons(RefCell \{ value: 15 \}, Nil)b after = Cons(RefCell \{ value: 6 \}, Cons(RefCell \{ value: 15 \}, Nil)c after = Cons(RefCell \{ value: 10 \}, Cons(RefCell \{ value: 15 \}, Nil)
```
这是非常巧妙的!通过使用 RefCell<T>, 我们可以拥有一个表面上不可变的 List, 不过可 以使用 RefCell<T> 中提供内部可变性的方法来在需要时修改数据。 RefCell<T> 的运行时借 用规则检查也确实保护我们免于出现数据竞争——有时为了数据结构的灵活性而付出一些性能 是值得的。

标准库中也有其他提供内部可变性的类型,比如 Cell<T> ,它类似 RefCell<T> 但有一点除 外:它并非提供内部值的引用,而是把值拷贝进和拷贝出 Cell<T> 。还有 Mutex<T> ,其提供 线程间安全的内部可变性,我们将在第 16 章中讨论其用法。请查看标准库来获取更多细节关于 这些不同类型之间的区别。

# 引用循环与内存泄漏

### ch15-06-reference-cycles.md

commit f617d58c1a88dd2912739a041fd4725d127bf9fb

Rust 的内存安全性保证使其难以意外地制造永远也不会被清理的内存(被称为 内存泄漏 (memory leak)), 但并不是不可能。与在编译时拒绝数据竞争不同, Rust 并不保证完全地 避免内存泄漏,这意味着内存泄漏在 Rust 被认为是内存安全的。这一点可以通过 Rc<T> 和 RefCell<T> 看出: 创建引用循环的可能性是存在的。这会造成内存泄漏, 因为每一项的引用 计数永远也到不了 0,其值也永远不会被丢弃。

制造引用循环

让我们看看引用循环是如何发生的以及如何避免它。以示例 15-25 中的 List 枚举和 tail 方 法的定义开始:

文件名: src/main.rs

```
use std::rc::Rc;
use std::cell::RefCell;
use crate::List::{Cons, Nil};
#[derive(Debug)]
enum List {
    Cons(i32, RefCell<Rc<List>>),
     Nil,
}
impl List {
    fn tail(&self) -> Option<&RefCell<Rc<List>>> {
         match self {
             Cons(\_,\ item) => Some(\text{item}),Nil \Rightarrow None, }
    }
}
```
示例 15-25: 一个存放 RefCell 的 cons list 定义,这样可以修改 Cons 成员所引用的数据

这里采用了示例 15-25 中 List 定义的另一种变体。现在 Cons 成员的第二个元素是 RefCell<Rc<List>>, 这意味着不同干像示例 15-24 那样能够修改 i32 的值, 我们希望能够 修改 Cons 成员所指向的 List 。这里还增加了一个 tail 方法来方便我们在有 Cons 成员的 时候访问其第二项。

在示例 15-26 中增加了一个 main 函数,其使用了示例 15-25 中的定义。这些代码在 a 中创 建了一个列表,一个指向 a 中列表的 b 列表,接着修改 b 中的列表指向 a 中的列表,这会 创建一个引用循环。在这个过程的多个位置有 println! 语句展示引用计数。

Filename: src/main.rs

```
fn main() \{let a = Rc::new(Cons(5, RefCell::new(Rc::new(Nil))));
    println!("a initial rc count = \}", Rc::strong_count(&a));
    println! ("a next item = \{:\}?}", a.tail());
    let b = Rc::new(Cons(10, RefCell::new(Rc::clone(&a))));
    println!("a rc count after b creation = \}", Rc::strong_count(&a));
    println!("b initial rc count = \}", Rc::strong_count(&b));
    println!("b next item = \{:\}?}", b.tail());
    if let Some(link) = a.tail() { }*link.borrow_mut() = Ric::clone(&b); }
    println!("b rc count after changing a = \{\}", Rc::strong_count(&b));
    println! ("a rc count after changing a = \{\}", Rc::strong_count(&a));
    // Uncomment the next line to see that we have a cycle;
    // it will overflow the stack
    // println! ("a next item = \{:\}?", a.tail());
}
```
示例 15-26: 创建一个引用循环: 两个 List 值互相指向彼此

这里在变量 a 中创建了一个 Rc<List> 实例来存放初值为 5, Nil 的 List 值。接着在变量 b 中创建了存放包含值 10 和指向列表 a 的 List 的另一个 Rc<List> 实例。

最后,修改 a 使其指向 b 而不是 Nil,这就创建了一个循环。为此需要使用 tail 方法获取 a 中 RefCell<Rc<List>> 的引用,并放入变量 link 中。接着使用 RefCell<Rc<List>> 的 borrow\_mut 方法将其值从存放 Nil 的 Rc<List> 修改为 b 中的 Rc<List> 。

如果保持最后的 println! 行注释并运行代码,会得到如下输出:

```
a initial rc count = 1
a next item = Some(RefCell \{ value: Nil \})a rc count after b creation = 2
b initial rc count = 1b next item = Some(RefCell { value: Cons(5, RefCell { value: Nil}) })
b rc count after changing a = 2
a rc count after changing a = 2
```
可以看到将 a 修改为指向 b 之后, a 和 b 中都有的 Rc<List> 实例的引用计数为 2。在 main 的结尾, Rust 会尝试首先丢弃 b, 这会使 a 和 b 中 Rc<List> 实例的引用计数减 1。

然而,因为 a 仍然引用 b 中的 Rc<List> , Rc<List> 的引用计数是 1 而不是 0 , 所以 Rc<List> 在堆上的内存不会被丢弃。其内存会因为引用计数为 1 而永远停留。为了更形象的 展示,我们创建了一个如图 15-4 所示的引用循环:

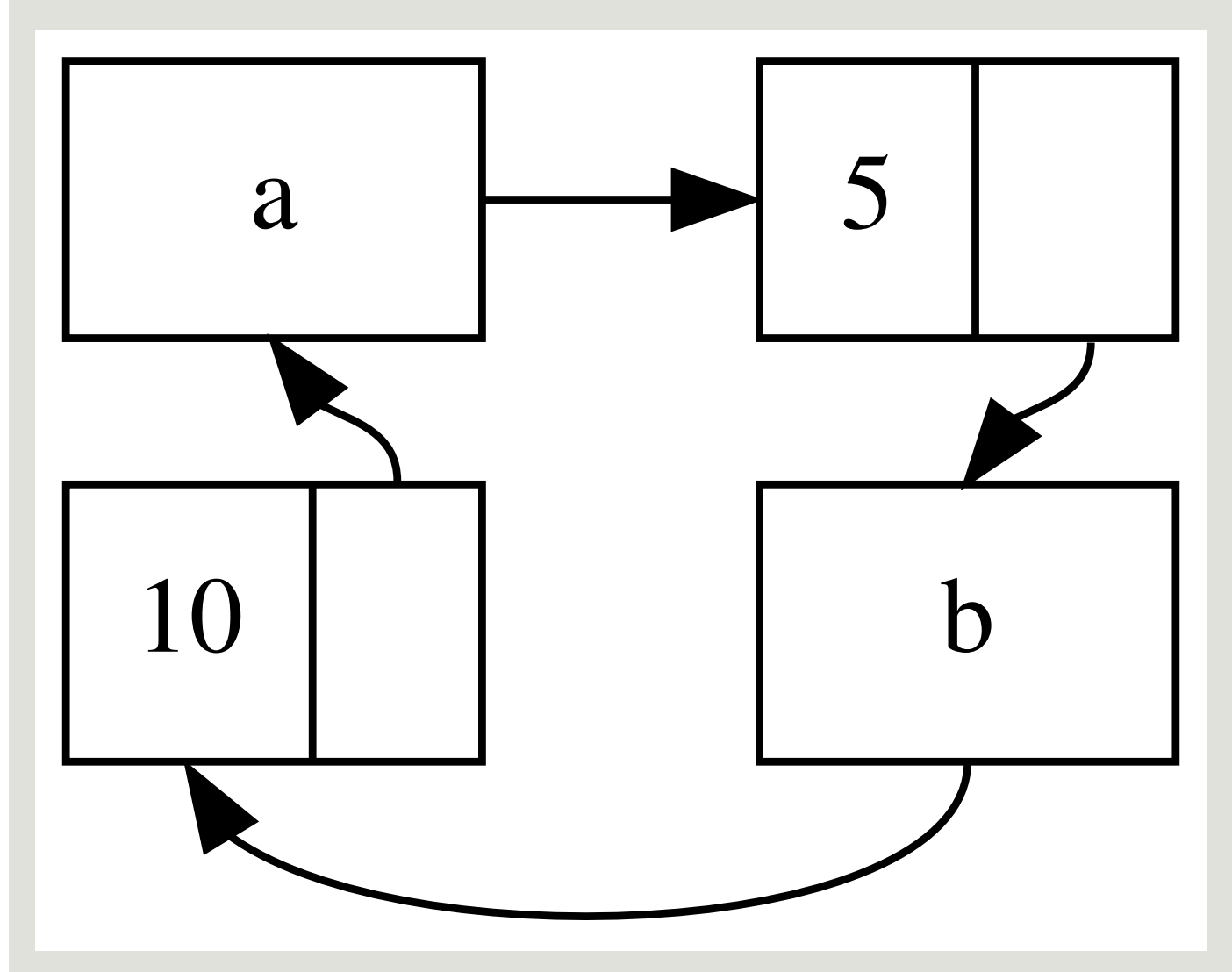

图 15-4: 列表 a 和 b 彼此互相指向形成引用循环

如果取消最后 println! 的注释并运行程序,Rust 会尝试打印出 a 指向 b 指向 a 这样的循 环直到栈溢出。

这个特定的例子中,创建了引用循环之后程序立刻就结束了。这个循环的结果并不可怕。如果 在更为复杂的程序中并在循环里分配了很多内存并占有很长时间,这个程序会使用多于它所需

要的内存,并有可能压垮系统并造成没有内存可供使用。

创建引用循环并不容易,但也不是不可能。如果你有包含 Rc<T> 的 RefCell<T> 值或类似的 嵌套结合了内部可变性和引用计数的类型,请务必小心确保你没有形成一个引用循环;你无法 指望 Rust 帮你捕获它们。创建引用循环是一个程序上的逻辑 bug,你应该使用自动化测试、代 码评审和其他软件开发最佳实践来使其最小化。

另一个解决方案是重新组织数据结构,使得一部分引用拥有所有权而另一部分没有。换句话 说,循环将由一些拥有所有权的关系和一些无所有权的关系组成,只有所有权关系才能影响值 是否可以被丢弃。在示例 15-25 中,我们总是希望 Cons 成员拥有其列表,所以重新组织数据 结构是不可能的。让我们看看一个由父节点和子节点构成的图的例子,观察何时是使用无所有 权的关系来避免引用循环的合适时机。

### 避免引用循环:将 Rc<T> 变为 Weak<T>

到目前为止,我们已经展示了调用 Rc::clone 会增加 Rc<T> 实例的 strong\_count,和只在 其 strong\_count 为 0 时才会被清理的 Rc<T> 实例。你也可以通过调用 Rc::downgrade 并 传递 Rc<T> 实例的引用来创建其值的 弱引用(weak reference)。调用 Rc::downgrade 时会 得到 Weak<T> 类型的智能指针。不同于将 Rc<T> 实例的 strong\_count 加1,调用 Rc::downgrade 会将 weak\_count 加1。 Rc<T> 类型使用 weak\_count 来记录其存在多少个 Weak<T> 引用,类似于 strong\_count 。其区别在于 weak\_count 无需计数为 0 就能使 Rc<T> 实例被清理。

强引用代表如何共享 Rc<T> 实例的所有权, 但弱引用并不属于所有权关系。他们不会造成引用 循环,因为任何弱引用的循环会在其相关的强引用计数为 0 时被打断。

因为 Weak<T> 引用的值可能已经被丢弃了,为了使用 Weak<T> 所指向的值,我们必须确保其 值仍然有效。为此可以调用 Weak<T> 实例的 upgrade 方法,这会返回 Option<Rc<T>>。如 果 Rc<T> 值还未被丢弃,则结果是 Some ;如果 Rc<T> 已被丢弃,则结果是 None 。因为 upgrade 返回一个 Option<T>, 我们确信 Rust 会处理 Some 和 None 的情况, 所以它不会 返回非法指针。

我们会创建一个某项知道其子项和父项的树形结构的例子,而不是只知道其下一项的列表。

创建树形数据结构:带有子节点的 Node

在最开始,我们将会构建一个带有子节点的树。让我们创建一个用于存放其拥有所有权的 i32 值和其子节点引用的 Node :

```
use std::rc::Rc;
use std::cell::RefCell;
#[derive(Debug)]
struct Node {
     value: i32,
     children: RefCell<Vec<Rc<Node>>>,
}
```
我们希望能够 Node 拥有其子节点,同时也希望通过变量来共享所有权,以便可以直接访问树 中的每一个 Node , 为此 Vec<T> 的项的类型被定义为 Rc<Node> 。我们还希望能修改其他节 点的子节点,所以 children 中 Vec<Rc<Node>> 被放进了 RefCell<T> 。

接下来,使用此结构体定义来创建一个叫做 leaf 的带有值 3 且没有子节点的 Node 实例, 和 另一个带有值 5 并以 leaf 作为子节点的实例 branch ,如示例 15-27 所示:

文件名: src/main.rs

```
fn main() {
    let leaf = Rc::new(Node {
         value: 3,
         children: RefCell::new(vec![]),
     });
    let branch = Rc::new(Node {
         value: 5,
         children: RefCell::new(vec![Rc::clone(&leaf)]),
     });
}
```
示例 15-27:创建没有子节点的 leaf 节点和以 leaf 作为子节点的 branch 节点

这里克隆了 leaf 中的 Rc<Node> 并储存在了 branch 中,这意味着 leaf 中的 Node 现在 有两个所有者: leaf 和 branch 。可以通过 branch.children 从 branch 中获得 leaf ,不 过无法从 leaf 到 branch 。 leaf 没有到 branch 的引用且并不知道他们相互关联。我们希 望 leaf 知道 branch 是其父节点。稍后我们会这么做。

增加从子到父的引用

为了使子节点知道其父节点,需要在 Node 结构体定义中增加一个 parent 字段。问题是 parent 的类型应该是什么。我们知道其不能包含 Rc<T>, 因为这样 leaf.parent 将会指向 branch 而 branch.children 会包含 leaf 的指针,这会形成引用循环,会造成其 strong\_count 永远也不会为 0.

现在换一种方式思考这个关系,父节点应该拥有其子节点:如果父节点被丢弃了,其子节点也 应该被丢弃。然而子节点不应该拥有其父节点:如果丢弃子节点,其父节点应该依然存在。这 正是弱引用的例子!

所以 parent 使用 Weak<T> 类型而不是 Rc<T> ,具体来说是 RefCell<Weak<Node>> 。现在 Node 结构体定义看起来像这样:

```
文件名: src/main.rs
```

```
use std::rc::{Rc, Weak};
use std::cell::RefCell;
#[derive(Debug)]
struct Node {
     value: i32,
    parent: RefCell<Weak<Node>>,
    children: RefCell<Vec<Rc<Node>>>,
}
```
这样,一个节点就能够引用其父节点,但不拥有其父节点。在示例 15-28 中, 我们更新 main 来使用新定义以便 leaf 节点可以通过 branch 引用其父节点:

```
文件名: src/main.rs
```

```
fn main() \{let leaf = Rc::new(Node {
         value: 3,
        parent: RefCell::new(Weak::new()),
         children: RefCell::new(vec![]),
     });
    println!("leaf parent = {:?}", leaf.parent.borrow().upgrade());
    let branch = Rc::new(Node {
         value: 5,
         parent: RefCell::new(Weak::new()),
         children: RefCell::new(vec![Rc::clone(&leaf)]),
     });
     *leaf.parent.borrow_mut() = Rc::downgrade(&branch);
   println!("leaf parent = \{:\}?}", leaf.parent.borrow().upgrade());
}
```
示例 15-28:一个 leaf 节点,其拥有指向其父节点 branch 的 Weak 引用

创建 leaf 节点类似于示例 15-27 中如何创建 leaf 节点的,除了 parent 字段有所不 同: leaf 开始时没有父节点,所以我们新建了一个空的 Weak 引用实例。

此时,当尝试使用 upgrade 方法获取 leaf 的父节点引用时,会得到一个 None 值。如第一 个 println! 输出所示:

leaf parent = None

当创建 branch 节点时,其也会新建一个 Weak<Node> 引用,因为 branch 并没有父节点。 leaf 仍然作为 branch 的一个子节点。一旦在 branch 中有了 Node 实例,就可以修改 leaf 使其拥有指向父节点的 Weak<Node> 引用。这里使用了 leaf 中 parent 字段里的 RefCell<Weak<Node>> 的 borrow\_mut 方法,接着使用了 Rc::downgrade 函数来从 branch 中的 Rc<Node> 值创建了一个指向 branch 的 Weak<Node> 引用。

当再次打印出 leaf 的父节点时,这一次将会得到存放了 branch 的 Some 值:现在 leaf 可 以访问其父节点了!当打印出 leaf 时, 我们也避免了如示例 15-26 中最终会导致栈溢出的循 环: Weak<Node> 引用被打印为 (Weak) :

leaf parent = Some(Node { value: 5, parent: RefCell { value: (Weak) }, children: RefCell { value: [Node { value: 3, parent: RefCell { value: (Weak) }, children: RefCell { value:  $[1]$  } }] } })

没有无限的输出表明这段代码并没有造成引用循环。这一点也可以从观察 Rc::strong\_count 和 Rc::weak\_count 调用的结果看出。

### 可视化 strong\_count 和 weak\_count 的改变

让我们通过创建了一个新的内部作用域并将 branch 的创建放入其中,来观察 Rc<Node> 实例 的 strong\_count 和 weak\_count 值的变化。这会展示当 branch 创建和离开作用域被丢弃 时会发生什么。这些修改如示例 15-29 所示:

```
fn main() \{let leaf = Rc::new(Node {
         value: 3,
        parent: RefCell::new(Weak::new()),
         children: RefCell::new(vec![]),
     });
    println!(
        "leaf strong = \{\}, weak = \{\}",
         Rc::strong_count(&leaf),
         Rc::weak_count(&leaf),
     );
     {
        let branch = Rc::new(Node) value: 5,
             parent: RefCell::new(Weak::new()),
              children: RefCell::new(vec![Rc::clone(&leaf)]),
         });
          *leaf.parent.borrow_mut() = Rc::downgrade(&branch);
        println!(
             "branch strong = \{\}, weak = \{\}",
              Rc::strong_count(&branch),
              Rc::weak_count(&branch),
         );
        println!(
             "leaf strong = \{\}, weak = \{\}",
              Rc::strong_count(&leaf),
              Rc::weak_count(&leaf),
         );
     }
    println!("leaf parent = \{::?\}", leaf.parent.borrow().upgrade());
    println!(
        "leaf strong = \{\}, weak = \{\}",
         Rc::strong_count(&leaf),
         Rc::weak_count(&leaf),
     );
}
```
示例 15-29:在内部作用域创建 branch 并检查其强弱引用计数

一旦创建了 leaf,其 Rc<Node> 的强引用计数为 1, 弱引用计数为 0。在内部作用域中创建 了 branch 并与 leaf 相关联,此时 branch 中 Rc<Node> 的强引用计数为 1,弱引用计数为 1(因为 leaf.parent 通过 Weak<Node> 指向 branch )。这里 leaf 的强引用计数为 2,因 为现在 branch 的 branch.children 中储存了 leaf 的 Rc<Node> 的拷贝,不过弱引用计数 仍然为 0。

当内部作用域结束时, branch 离开作用域, Rc<Node> 的强引用计数减少为 0,所以其 Node 被丢弃。来自 leaf.parent 的弱引用计数 1 与 Node 是否被丢弃无关,所以并没有产生任何

内存泄漏!

如果在内部作用域结束后尝试访问 leaf 的父节点,会再次得到 None 。在程序的结尾, leaf 中 Rc<Node> 的强引用计数为 1,弱引用计数为 0,因为现在 leaf 又是 Rc<Node> 唯一的引 用了。

所有这些管理计数和值的逻辑都内建于 Rc<T> 和 Weak<T> 以及它们的 Drop trait 实现中。通 过在 Node 定义中指定从子节点到父节点的关系为一个 Weak<T> 引用,就能够拥有父节点和子 节点之间的双向引用而不会造成引用循环和内存泄漏。

总结

这一章涵盖了如何使用智能指针来做出不同于 Rust 常规引用默认所提供的保证与取舍。 Box<T> 有一个已知的大小并指向分配在堆上的数据。 Rc<T> 记录了堆上数据的引用数量以便 可以拥有多个所有者。 RefCell<T> 和其内部可变性提供了一个可以用于当需要不可变类型但 是需要改变其内部值能力的类型,并在运行时而不是编译时检查借用规则。

我们还介绍了提供了很多智能指针功能的 trait Deref 和 Drop 。同时探索了会造成内存泄漏的 引用循环,以及如何使用 Weak<T> 来避免它们。

如果本章内容引起了你的兴趣并希望现在就实现你自己的智能指针的话,请阅读 "The Rustonomicon" 来获取更多有用的信息。

接下来,让我们谈谈 Rust 的并发。届时甚至还会学习到一些新的对并发有帮助的智能指针。

# 无畏并发

#### ch16-00-concurrency.md

commit 1fedfc4b96c2017f64ecfcf41a0a07e2e815f24f

安全且高效的处理并发编程是 Rust 的另一个主要目标。并发编程(Concurrent programming), 代表程序的不同部分相互独立的执行, 而 并行编程 (parallel programming)代表程序不同部分于同时执行,这两个概念随着计算机越来越多的利用多处理 器的优势时显得愈发重要。由于历史原因,在此类上下文中编程一直是困难且容易出错 的:Rust 希望能改变这一点。

起初,Rust 团队认为确保内存安全和防止并发问题是两个分别需要不同方法应对的挑战。随着 时间的推移,团队发现所有权和类型系统是一系列解决内存安全 和 并发问题的强有力的工具! 通过利用所有权和类型检查,在 Rust 中很多并发错误都是 编译时 错误,而非运行时错误。因 此,相比花费大量时间尝试重现运行时并发 bug 出现的特定情况,Rust 会拒绝编译不正确的代 码并提供解释问题的错误信息。因此,你可以在开发时修复代码,而不是在部署到生产环境后

修复代码。我们给 Rust 的这一部分起了一个绰号 无畏并发(fearless concurrency)。无畏并 发令你的代码免于出现诡异的 bug 并可以轻松重构且无需担心会引入新的 bug。

注意:出于简洁的考虑,我们将很多问题归类为 并发,而不是更准确的区分 并发和 (或)并行。如果这是一本专注于并发和/或并行的书,我们肯定会更加精确的。对于本 章,当我们谈到 并发 时,请自行脑内替换为 并发和(或)并行。

很多语言所提供的处理并发问题的解决方法都非常有特色。例如,Erlang 有着优雅的消息传递 并发功能,但只有模糊不清的在线程间共享状态的方法。对于高级语言来说,只实现可能解决 方案的子集是一个合理的策略,因为高级语言所许诺的价值来源于牺牲一些控制来换取抽象。 然而对于底层语言则期望提供在任何给定的情况下有着最高的性能且对硬件有更少的抽象。因 此,Rust 提供了多种工具,以符合实际情况和需求的方式来为问题建模。

如下是本章将要涉及到的内容:

- 如何创建线程来同时运行多段代码。
- 消息传递 (Message passing) 并发, 其中通道 (channel) 被用来在线程间传递消息。
- 共享状态 (Shared state) 并发, 其中多个线程可以访问同一片数据。
- Sync 和 Send trait,将 Rust 的并发保证扩展到用户定义的以及标准库提供的类型中。

# 使用线程同时运行代码

### ch16-01-threads.md

commit 1fedfc4b96c2017f64ecfcf41a0a07e2e815f24f

在大部分现代操作系统中,已执行程序的代码在一个 进程(process)中运行,操作系统则负责 管理多个进程。在程序内部,也可以拥有多个同时运行的独立部分。运行这些独立部分的功能 被称为线程(threads)。

将程序中的计算拆分进多个线程可以改善性能,因为程序可以同时进行多个任务,不过这也会 增加复杂性。因为线程是同时运行的,所以无法预先保证不同线程中的代码的执行顺序。这会 导致诸如此类的问题:

- 竞争状态 (Race conditions), 多个线程以不一致的顺序访问数据或资源
- 死锁(Deadlocks),两个线程相互等待对方停止使用其所拥有的资源,这会阻止它们继 续运行
- 只会发生在特定情况且难以稳定重现和修复的 bug

Rust 尝试减轻使用线程的负面影响。不过在多线程上下文中编程仍需格外小心,同时其所要求 的代码结构也不同于运行于单线程的程序。

编程语言有一些不同的方法来实现线程。很多操作系统提供了创建新线程的 API。这种由编程 语言调用操作系统 API 创建线程的模型有时被称为 1:1,一个 OS 线程对应一个语言线程。

很多编程语言提供了自己特殊的线程实现。编程语言提供的线程被称为 绿色 (green) 线程, 使用绿色线程的语言会在不同数量的 OS 线程的上下文中执行它们。为此,绿色线程模式被称 为 M:N 模型: M 个绿色线程对应 N 个 OS 线程, 这里 M 和 N 不必相同。

每一个模型都有其优势和取舍。对于 Rust 来说最重要的取舍是运行时支持。运行时 (Runtime)是一个令人迷惑的概念,其在不同上下文中可能有不同的含义。

在当前上下文中,运行时 代表二进制文件中包含的由语言自身提供的代码。这些代码根据语言 的不同可大可小,不过任何非汇编语言都会有一定数量的运行时代码。为此,通常人们说一个 语言 "没有运行时",一般意味着 "小运行时"。更小的运行时拥有更少的功能不过其优势在于更 小的二进制输出,这使其易于在更多上下文中与其他语言相结合。虽然很多语言觉得增加运行 时来换取更多功能没有什么问题,但是 Rust 需要做到几乎没有运行时,同时为了保持高性能必 须能够调用 C 语言,这点也是不能妥协的。

绿色线程的 M:N 模型需要更大的语言运行时来管理这些线程。因此,Rust 标准库只提供了 1:1 线程模型实现。由于 Rust 是较为底层的语言,如果你愿意牺牲性能来换取抽象,以获得对线程 运行更精细的控制及更低的上下文切换成本,你可以使用实现了 M:N 线程模型的 crate。

现在我们明白了 Rust 中的线程是如何定义的,让我们开始探索如何使用标准库提供的线程相关 的 API 吧。

### 使用 spawn 创建新线程

为了创建一个新线程,需要调用 thread::spawn 函数并传递一个闭包(第十三章学习了闭 包),并在其中包含希望在新线程运行的代码。示例 16-1 中的例子在主线程打印了一些文本而 另一些文本则由新线程打印:

```
use std::thread;
use std::time::Duration;
fn main() \{ thread::spawn(|| {
        for i in 1..10 {
             println!("hi number {} from the spawned thread!", i);
             thread::sleep(Duration::from_millis(1));
         }
     });
    for i in 1..5 {
        println!("hi number {} from the main thread!", i);
         thread::sleep(Duration::from_millis(1));
     }
}
```
示例 16-1: 创建一个打印某些内容的新线程,但是主线程打印其它内容

注意这个函数编写的方式,当主线程结束时,新线程也会结束,而不管其是否执行完毕。这个 程序的输出可能每次都略有不同,不过它大体上看起来像这样:

```
hi number 1 from the main thread!
hi number 1 from the spawned thread!
hi number 2 from the main thread!
hi number 2 from the spawned thread!
hi number 3 from the main thread!
hi number 3 from the spawned thread!
hi number 4 from the main thread!
hi number 4 from the spawned thread!
hi number 5 from the spawned thread!
```
thread::sleep 调用强制线程停止执行一小段时间,这会允许其他不同的线程运行。这些线程 可能会轮流运行,不过并不保证如此:这依赖操作系统如何调度线程。在这里,主线程首先打 印,即便新创建线程的打印语句位于程序的开头,甚至即便我们告诉新建的线程打印直到 i 等 干9.它在主线程结束之前也只打印到了5。

如果运行代码只看到了主线程的输出,或没有出现重叠打印的现象,尝试增大区间 (变量 i 的 范围) 来增加操作系统切换线程的机会。

使用 join 等待所有线程结束

由于主线程结束,示例 16-1 中的代码大部分时候不光会提早结束新建线程,甚至不能实际保证 新建线程会被执行。其原因在于无法保证线程运行的顺序!

可以通过将 thread::spawn 的返回值储存在变量中来修复新建线程部分没有执行或者完全没 有执行的问题。 thread::spawn 的返回值类型是 JoinHandle 。 JoinHandle 是一个拥有所有 权的值,当对其调用 join 方法时,它会等待其线程结束。示例 16-2 展示了如何使用示例 16-1 中创建的线程的 JoinHandle 并调用 join 来确保新建线程在 main 退出前结束运行:

```
use std::thread;
use std::time::Duration;
fn main() \{let handle = thread::spawn(|| {
        for i in 1..10 {
             println!("hi number {} from the spawned thread!", i);
             thread::sleep(Duration::from_millis(1));
         }
     });
    for i in 1..5 {
        println!("hi number {} from the main thread!", i);
         thread::sleep(Duration::from_millis(1));
     }
     handle.join().unwrap();
}
```
示例 16-2: 从 thread::spawn 保存一个 JoinHandle 以确保该线程能够运行至结束

通过调用 handle 的 join 会阻塞当前线程直到 handle 所代表的线程结束。阻塞(Blocking) 线程意味着阻止该线程执行工作或退出。因为我们将 join 调用放在了主线程的 for 循环之 后,运行示例 16-2 应该会产生类似这样的输出:

```
hi number 1 from the main thread!
hi number 2 from the main thread!
hi number 1 from the spawned thread!
hi number 3 from the main thread!
hi number 2 from the spawned thread!
hi number 4 from the main thread!
hi number 3 from the spawned thread!
hi number 4 from the spawned thread!
hi number 5 from the spawned thread!
hi number 6 from the spawned thread!
hi number 7 from the spawned thread!
hi number 8 from the spawned thread!
hi number 9 from the spawned thread!
```
这两个线程仍然会交替执行,不过主线程会由于 handle.join() 调用会等待直到新建线程执 行完毕。

不过让我们看看将 handle.join() 移动到 main 中 for 循环之前会发生什么,如下:

```
use std::thread;
use std::time::Duration;
fn main() \{let handle = thread::spawn(|| {
        for i in 1..10 {
             println!("hi number {} from the spawned thread!", i);
             thread::sleep(Duration::from_millis(1));
         }
     });
     handle.join().unwrap();
    for i in 1..5 {
        println!("hi number {} from the main thread!", i);
         thread::sleep(Duration::from_millis(1));
     }
}
```
主线程会等待直到新建线程执行完毕之后才开始执行 for 循环,所以输出将不会交替出现,如 下所示:

hi number 1 from the spawned thread! hi number 2 from the spawned thread! hi number 3 from the spawned thread! hi number 4 from the spawned thread! hi number 5 from the spawned thread! hi number 6 from the spawned thread! hi number 7 from the spawned thread! hi number 8 from the spawned thread! hi number 9 from the spawned thread! hi number 1 from the main thread! hi number 2 from the main thread! hi number 3 from the main thread! hi number 4 from the main thread!

诸如将 join 放置于何处这样的小细节,会影响线程是否同时运行。

# 线程与 move 闭包

move 闭包,我们曾在第十三章简要的提到过,其经常与 thread::spawn 一起使用,因为它 允许我们在一个线程中使用另一个线程的数据。

在第十三章中,我们讲到可以在参数列表前使用 move 关键字强制闭包获取其使用的环境值的 所有权。这个技巧在创建新线程将值的所有权从一个线程移动到另一个线程时最为实用。

注意示例 16-1 中传递给 thread::spawn 的闭包并没有任何参数:并没有在新建线程代码中使 用任何主线程的数据。为了在新建线程中使用来自于主线程的数据,需要新建线程的闭包获取 它需要的值。示例 16-3 展示了一个尝试在主线程中创建一个 vector 并用于新建线程的例子, 不过这么写还不能工作,如下所示:

```
文件名: src/main.rs
use std::thread;
fn main() \{let v = vec.[1, 2, 3];let handle = thread::spawn(|| {
         println!("Here's a vector: {:?}", v);
     });
     handle.join().unwrap();
}
```
示例 16-3: 尝试在另一个线程使用主线程创建的 vector

闭包使用了 v ,所以闭包会捕获 v 并使其成为闭包环境的一部分。因为 thread::spawn 在一 个新线程中运行这个闭包,所以可以在新线程中访问 v 。然而当编译这个例子时,会得到如下 错误:

```
error[E0373]: closure may outlive the current function, but it borrows `v`,
which is owned by the current function
 --> src/main.rs:6:32
\blacksquare6 | let handle = thread::spawn(|| \{ | ^^ may outlive borrowed value `v`
7 | println! ("Here's a vector: {:?}", v);
                                               'v' is borrowed here
\blacksquarehelp: to force the closure to take ownership of `v` (and any other referenced
variables), use the `move` keyword
\blacksquare6 | let handle = thread::spawn(move || {
 | ^^^^^^^
```
Rust 会 推断 如何捕获 v ,因为 println! 只需要 v 的引用,闭包尝试借用 v 。然而这有一 个问题:Rust 不知道这个新建线程会执行多久,所以无法知晓 v 的引用是否一直有效。

示例 16-4 展示了一个 v 的引用很有可能不再有效的场景:

```
use std::thread;
fn main() \{let v = vec.[1, 2, 3];let handle = thread::spawn(|| {
        println!("Here's a vector: {:?}", v);
     });
    drop(v); // oh no!
     handle.join().unwrap();
}
```
示例 16-4: 一个具有闭包的线程, 尝试使用一个在主线程中被回收的引用 v

假如这段代码能正常运行的话,则新建线程则可能会立刻被转移到后台并完全没有机会运行。 新建线程内部有一个 v 的引用,不过主线程立刻就使用第十五章讨论的 drop 丢弃了 v 。接 着当新建线程开始执行, v 已不再有效, 所以其引用也是无效的。噢, 这太糟了!

为了修复示例 16-3 的编译错误,我们可以听取错误信息的建议:

```
help: to force the closure to take ownership of `v` (and any other referenced
variables), use the `move` keyword
\blacksquare6 | let handle = thread::spawn(move || {
 | ^^^^^^^
```
通过在闭包之前增加 move 关键字,我们强制闭包获取其使用的值的所有权,而不是任由 Rust 推断它应该借用值。示例 16-5 中展示的对示例 16-3 代码的修改,可以按照我们的预期编译并 运行:

文件名: src/main.rs

```
use std::thread;
fn main() \{let v = vec.[1, 2, 3];let handle = thread::spawn(move || {
        println!("Here's a vector: {:?}", v);
     });
     handle.join().unwrap();
}
```
示例 16-5: 使用 move 关键字强制获取它使用的值的所有权

那么如果使用了 move 闭包,示例 16-4 中主线程调用了 drop 的代码会发生什么呢?加了 move 就搞定了吗?不幸的是,我们会得到一个不同的错误,因为示例 16-4 所尝试的操作由于 一个不同的原因而不被允许。如果为闭包增加 move ,将会把 v 移动进闭包的环境中,如此将 不能在主线程中对其调用 drop 了。我们会得到如下不同的编译错误: error[E0382]: use of moved value: `v` --> src/main.rs:10:10 ||  $6$  | let handle = thread::spawn(move || { ------ value moved (into closure) here ... 10 | drop(v); // oh no! | ^ value used here after move || = note: move occurs because `v` has type `std::vec::Vec<i32>`, which does not implement the `Copy` trait

Rust 的所有权规则又一次帮助了我们!示例 16-3 中的错误是因为 Rust 是保守的并只会为线程 借用 v ,这意味着主线程理论上可能使新建线程的引用无效。通过告诉 Rust 将 v 的所有权移 动到新建线程, 我们向 Rust 保证主线程不会再使用 v 。如果对示例 16-4 也做出如此修改, 那 么当在主线程中使用 v 时就会违反所有权规则。 move 关键字覆盖了 Rust 默认保守的借用, 但它不允许我们违反所有权规则。

现在我们对线程和线程 API 有了基本的了解,让我们讨论一下使用线程实际可以 做 什么吧。

# 使用消息传递在线程间传送数据

#### ch16-02-message-passing.md

commit 26565efc3f62d9dacb7c2c6d0f5974360e459493

一个日益流行的确保安全并发的方式是 消息传递 (message passing), 这里线程或 actor 通过 发送包含数据的消息来相互沟通。这个思想来源于 Go 编程语言文档中 的口号:"不要通过共享 内存来通讯;而是通过通讯来共享内存。"("Do not communicate by sharing memory; instead, share memory by communicating.")

Rust 中一个实现消息传递并发的主要工具是 通道 (channel), Rust 标准库提供了其实现的编 程概念。你可以将其想象为一个水流的通道,比如河流或小溪。如果你将诸如橡皮鸭或小船之 类的东西放入其中,它们会顺流而下到达下游。

编程中的通道有两部分组成,一个发送者(transmitter)和一个接收者(receiver)。发送者 位于上游位置,在这里可以将橡皮鸭放入河中,接收者则位于下游,橡皮鸭最终会漂流至此。 代码中的一部分调用发送者的方法以及希望发送的数据,另一部分则检查接收端收到的消息。 当发送者或接收者任一被丢弃时可以认为通道被 关闭(closed)了。

这里,我们将开发一个程序,它会在一个线程生成值向通道发送,而在另一个线程会接收值并 打印出来。这里会通过通道在线程间发送简单值来演示这个功能。一旦你熟悉了这项技术,就 能使用通道来实现聊天系统,或利用很多线程进行分布式计算并将部分计算结果发送给一个线

#### 程进行聚合。

首先,在示例 16-6 中,创建了一个通道但没有做任何事。注意这还不能编译,因为 Rust 不知 道我们想要在通道中发送什么类型:

#### 文件名: src/main.rs

```
use std::sync::mpsc;
fn main() \{let (tx, rx) = mpsc::channel();
}
```
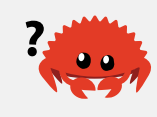

示例 16-6: 创建一个通道,并将其两端赋值给 tx 和 rx

这里使用 mpsc::channel 函数创建一个新的通道; mpsc 是 多个生产者,单个消费者 (multiple producer, single consumer) 的缩写。简而言之, Rust 标准库实现通道的方式意味 着一个通道可以有多个产生值的 发送 (sending)端, 但只能有一个消费这些值的 接收

(receiving) 端。想象一下多条小河小溪最终汇聚成大河: 所有通过这些小河发出的东西最后 都会来到下游的大河。目前我们以单个生产者开始,但是当示例可以工作后会增加多个生产 者。

mpsc::channel 函数返回一个元组:第一个元素是发送端,而第二个元素是接收端。由于历史 原因, tx 和 rx 通常作为发送者 (transmitter) 和 接收者 (receiver) 的缩写, 所以这就是 我们将用来绑定这两端变量的名字。这里使用了一个 let 语句和模式来解构了此元组;第十八 章会讨论 let 语句中的模式和解构。如此使用 let 语句是一个方便提取 mpsc::channel 返 回的元组中一部分的手段。

让我们将发送端移动到一个新建线程中并发送一个字符串,这样新建线程就可以和主线程通讯。 了,如示例 16-7 所示。这类似于在河的上游扔下一只橡皮鸭或从一个线程向另一个线程发送聊 天信息:

文件名: src/main.rs

```
use std::thread;
use std::sync::mpsc;
fn main() \{let (tx, rx) = mpsc::channel();
     thread::spawn(move || {
        let val = String::from("hi");
         tx.send(val).unwrap();
     });
}
```
示例 16-7: 将 tx 移动到一个新建的线程中并发送 "hi"

这里再次使用 thread::spawn 来创建一个新线程并使用 move 将 tx 移动到闭包中这样新建

线程就拥有 tx 了。新建线程需要拥有通道的发送端以便能向通道发送消息。

通道的发送端有一个 send 方法用来获取需要放入通道的值。 send 方法返回一个 Result<T, E> 类型,所以如果接收端已经被丢弃了,将没有发送值的目标,所以发送操作会返回错误。在 这个例子中,出错的时候调用 unwrap 产生 panic。不过对于一个真实程序,需要合理地处理 它:回到第九章复习正确处理错误的策略。

在示例 16-8 中,我们在主线程中从通道的接收端获取值。这类似于在河的下游捞起橡皮鸭或接 收聊天信息:

文件名: src/main.rs

```
use std::thread;
use std::sync::mpsc;
fn main() \{let (tx, rx) = mpsc::channel();
     thread::spawn(move || {
        let val = String::from("hi");
         tx.send(val).unwrap();
     });
    let received = rx \cdot recv() \cdot unwrap();
    println!("Got: {}", received);
}
```
示例 16-8: 在主线程中接收并打印内容 "hi"

通道的接收端有两个有用的方法: recv 和 try\_recv 。这里,我们使用了 recv ,它是 receive 的缩写。这个方法会阻塞主线程执行直到从通道中接收一个值。一旦发送了一个值, recv 会在一个 Result<T, E> 中返回它。当通道发送端关闭, recv 会返回一个错误表明不 会再有新的值到来了。

try\_recv 不会阻塞,相反它立刻返回一个 Result<T, E> : Ok 值包含可用的信息,而 Err 值代表此时没有任何消息。如果线程在等待消息过程中还有其他工作时使用 try\_recv 很有 用:可以编写一个循环来频繁调用 try\_recv , 在有可用消息时进行处理, 其余时候则处理一 会其他工作直到再次检查。

出于简单的考虑,这个例子使用了 recv ;主线程中除了等待消息之外没有任何其他工作,所 以阻塞主线程是合适的。

如果运行示例 16-8 中的代码,我们将会看到主线程打印出这个值:

Got: hi

完美!

### 通道与所有权转移

所有权规则在消息传递中扮演了重要角色,其有助于我们编写安全的并发代码。防止并发编程 中的错误是在 Rust 程序中考虑所有权的一大优势。现在让我们做一个试验来看看通道与所有权 如何一同协作以避免产生问题:我们将尝试在新建线程中的通道中发送完 val 值 之后 再使用 它。尝试编译示例 16-9 中的代码并看看为何这是不允许的:

文件名: src/main.rs

```
use std::thread;
use std::sync::mpsc;
fn main() \{let (tx, rx) = mpsc::channel();
     thread::spawn(move || {
        let val = String::from("hi");
         tx.send(val).unwrap();
        println!("val is {}", val);
     });
    let received = rx \cdot recv() \cdot unwrap();
    println!("Got: {}", received);
}
```
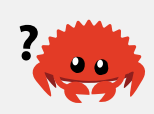

示例 16-9: 在我们已经发送到通道中后,尝试使用 val 引用

这里尝试在通过 tx.send 发送 val 到通道中之后将其打印出来。允许这么做是一个坏主意: 一旦将值发送到另一个线程后,那个线程可能会在我们再次使用它之前就将其修改或者丢弃。 其他线程对值可能的修改会由于不一致或不存在的数据而导致错误或意外的结果。然而,尝试 编译示例 16-9 的代码时, Rust 会给出一个错误:

```
error[E0382]: use of moved value: `val`
  --> src/main.rs:10:31
||
9 | tx.send(val).unwrap();
                    --- value moved here
10 | println!("val is {}", val);
                                  AAA value used here after move
||
   = note: move occurs because `val` has type `std::string::String`, which 
does
not implement the `Copy` trait
```
我们的并发错误会造成一个编译时错误。 send 函数获取其参数的所有权并移动这个值归接收 者所有。这可以防止在发送后再次意外地使用这个值;所有权系统检查一切是否合乎规则。

发送多个值并观察接收者的等待

示例 16-8 中的代码可以编译和运行,不过它并没有明确的告诉我们两个独立的线程通过通道相 互通讯。示例 16-10 则有一些改进会证明示例 16-8 中的代码是并发执行的:新建线程现在会 发送多个消息并在每个消息之间暂停一秒钟。

```
文件名: src/main.rs
```

```
use std::thread;
use std::sync::mpsc;
use std::time::Duration;
fn main() \{let (tx, rx) = mpsc::channel();
     thread::spawn(move || {
        let vals = vec!String::from("hi"),
             String::from("from"),
             String::from("the"),
             String::from("thread"),
         ];
        for val in vals {
              tx.send(val).unwrap();
             thread::sleep(Duration::from_secs(1));
         }
     });
    for received in rx {
        println!("Got: {}", received);
     }
}
```
示例 16-10: 发送多个消息,并在每次发送后暂停一段时间

这一次,在新建线程中有一个字符串 vector 希望发送到主线程。我们遍历他们,单独的发送每 一个字符串并通过一个 Duration 值调用 thread::sleep 函数来暂停一秒。

在主线程中,不再显式调用 recv 函数:而是将 rx 当作一个迭代器。对于每一个接收到的 值,我们将其打印出来。当通道被关闭时,迭代器也将结束。

当运行示例 16-10 中的代码时,将看到如下输出,每一行都会暂停一秒:

Got: hi Got: from Got: the Got: thread

因为主线程中的 for 循环里并没有任何暂停或等待的代码,所以可以说主线程是在等待从新建 线程中接收值。

## 通过克隆发送者来创建多个生产者

之前我们提到了 mpsc 是 multiple producer, single consumer 的缩写。可以运用 mpsc 来扩展 示例 16-10 中的代码来创建向同一接收者发送值的多个线程。这可以通过克隆通道的发送端来 做到,如示例 16-11 所示:

文件名: src/main.rs

```
// --snip--
let (tx, rx) = mpsc::channel();
let tx1 = mpsc::Sender::clone(&tx);
thread::spawn(move || {
    let vals = vec!String::from("hi"),
        String::from("from"),
        String::from("the"),
        String::from("thread"),
     ];
    for val in vals {
         tx1.send(val).unwrap();
         thread::sleep(Duration::from_secs(1));
     }
});
thread::spawn(move || {
    let vals = vec:[String::from("more"),
        String::from("messages"),
        String::from("for"),
        String::from("you"),
     ];
    for val in vals {
         tx.send(val).unwrap();
         thread::sleep(Duration::from_secs(1));
     }
});
for received in rx {
    println!("Got: {}", received);
}
// --snip--
```
示例 16-11: 从多个生产者发送多个消息

这一次,在创建新线程之前,我们对通道的发送端调用了 clone 方法。这会给我们一个可以传 递给第一个新建线程的发送端句柄。我们会将原始的通道发送端传递给第二个新建线程。这样 就会有两个线程,每个线程将向通道的接收端发送不同的消息。

如果运行这些代码,你 可能 会看到这样的输出:

Got: hi Got: more Got: from Got: messages Got: for Got: the Got: thread Got: you

虽然你可能会看到这些值以不同的顺序出现;这依赖于你的系统。这也就是并发既有趣又困难 的原因。如果通过 thread::sleep 做实验,在不同的线程中提供不同的值,就会发现他们的 运行更加不确定,且每次都会产生不同的输出。

现在我们见识过了通道如何工作,再看看另一种不同的并发方式吧。

# 共享状态并发

#### ch16-03-shared-state.md

commit ef072458f903775e91ea9e21356154bc57ee31da

虽然消息传递是一个很好的处理并发的方式,但并不是唯一一个。再一次思考一下 Go 编程语 言文档中口号的这一部分:"不要通过共享内存来通讯"("do not communicate by sharing memory.") :

What would communicating by sharing memory look like? In addition, why would message passing enthusiasts not use it and do the opposite instead?

通过共享内存通讯看起来如何?除此之外,为何消息传递的拥护者并不使用它并反其道而 行之呢?

在某种程度上,任何编程语言中的通道都类似于单所有权,因为一旦将一个值传送到通道中, 将无法再使用这个值。共享内存类似于多所有权:多个线程可以同时访问相同的内存位置。第 十五章介绍了智能指针如何使得多所有权成为可能,然而这会增加额外的复杂性,因为需要以 某种方式管理这些不同的所有者。Rust 的类型系统和所有权规则极大的协助了正确地管理这些 所有权。作为一个例子,让我们看看互斥器,一个更为常见的共享内存并发原语。

互斥器一次只允许一个线程访问数据

互斥器(mutex)是 mutual exclusion 的缩写,也就是说,任意时刻,其只允许一个线程访问 某些数据。为了访问互斥器中的数据,线程首先需要通过获取互斥器的 锁 (lock) 来表明其希 望访问数据。锁是一个作为互斥器一部分的数据结构,它记录谁有数据的排他访问权。因此, 我们描述互斥器为通过锁系统 保护(guarding)其数据。

互斥器以难以使用著称,因为你不得不记住:

1. 在使用数据之前尝试获取锁。

2. 处理完被互斥器所保护的数据之后, 必须解锁数据, 这样其他线程才能够获取锁。

作为一个现实中互斥器的例子,想象一下在某个会议的一次小组座谈会中,只有一个麦克风。 如果一位成员要发言,他必须请求或表示希望使用麦克风。一旦得到了麦克风,他可以畅所欲 言,然后将麦克风交给下一位希望讲话的成员。如果一位成员结束发言后忘记将麦克风交还, 其他人将无法发言。如果对共享麦克风的管理出现了问题,座谈会将无法如期进行!

正确的管理互斥器异常复杂,这也是许多人之所以热衷于通道的原因。然而,在 Rust 中,得益 于类型系统和所有权,我们不会在锁和解锁上出错。

### Mutex<T>的 API

作为展示如何使用互斥器的例子,让我们从在单线程上下文使用互斥器开始,如示例 16-12 所 示:

文件名: src/main.rs

```
use std::sync::Mutex;
fn main() \{let m = Mutex::new(5);
     {
        let mut num = m.log(k().unwrap();
        *num = 6;
     }
   println! ("m = \{ : ?\}", m);
}
```
示例 16-12: 出于简单的考虑,在一个单线程上下文中探索 Mutex<T> 的 API

像很多类型一样,我们使用关联函数 new 来创建一个 Mutex<T> 。使用 lock 方法获取锁,以 访问互斥器中的数据。这个调用会阻塞当前线程,直到我们拥有锁为止。

如果另一个线程拥有锁,并且那个线程 panic 了,则 lock 调用会失败。在这种情况下,没人 能够再获取锁,所以这里选择 unwrap 并在遇到这种情况时使线程 panic。

一旦获取了锁,就可以将返回值(在这里是 num) 视为一个其内部数据的可变引用了。类型系

统确保了我们在使用 m 中的值之前获取锁: Mutex<i32> 并不是一个 i32, 所以 必须 获取锁 才能使用这个 i32 值。我们是不会忘记这么做的,因为反之类型系统不允许访问内部的 i32 值。

正如你所怀疑的, Mutex<T> 是一个智能指针。更准确的说, lock 调用 返回 一个叫做 MutexGuard 的智能指针。这个智能指针实现了 Deref 来指向其内部数据;其也提供了一个 Drop 实现当 MutexGuard 离开作用域时自动释放锁,这正发生于示例 16-12 内部作用域的结 尾。为此,我们不会冒忘记释放锁并阻塞互斥器为其它线程所用的风险,因为锁的释放是自动 发生的。

丢弃了锁之后,可以打印出互斥器的值,并发现能够将其内部的 i32 改为 6。

### 在线程间共享 Mutex<T>

现在让我们尝试使用 Mutex<T> 在多个线程间共享值。我们将启动十个线程,并在各个线程中 对同一个计数器值加一,这样计数器将从 0 变为 10。示例 16-13 中的例子会出现编译错误,而 我们将通过这些错误来学习如何使用 Mutex<T>, 以及 Rust 又是如何帮助我们正确使用的。

文件名: src/main.rs

```
use std::sync::Mutex;
use std::thread;
fn main() \{let counter = Mutes::new(0);let mut handles = vec:for _ in 0..10 {
        let handle = thread::spawn(move || {
            let mut num = counter.lock().unwrap();
            *num += 1; });
         handles.push(handle);
     }
    for handle in handles {
         handle.join().unwrap();
     }
    println!("Result: {}", *counter.lock().unwrap());
}
```
示例 16-13: 程序启动了 10 个线程,每个线程都通过 Mutex<T> 来增加计数器的值

这里创建了一个 counter 变量来存放内含 i32 的 Mutex<T> ,类似示例 16-12 那样。接下来 遍历 range 创建了 10 个线程。使用了 thread::spawn 并对所有线程使用了相同的闭包: 他们 每一个都将调用 lock 方法来获取 Mutex<T> 上的锁,接着将互斥器中的值加一。当一个线程 结束执行, num 会离开闭包作用域并释放锁,这样另一个线程就可以获取它了。

在主线程中,我们像示例 16-2 那样收集了所有的 join 句柄,调用它们的 join 方法来确保所 有线程都会结束。这时,主线程会获取锁并打印出程序的结果。

之前提示过这个例子不能编译,让我们看看为什么!

```
error[E0382]: use of moved value: `counter`
  --> src/main.rs:9:36
||
9 | let handle = thread::spawn(move || {
                                       AAAAAAA value moved into closure
here,
in previous iteration of loop
10 | let mut num = counter.lock().unwrap();
                             ------- use occurs due to use in closure
||
  = note: move occurs because `counter` has type `std::sync::Mutex<i32>`,
which does not implement the `Copy` trait
```
错误信息表明 counter 值在上一次循环中被移动了。所以 Rust 告诉我们不能将 counter 锁 的所有权移动到多个线程中。让我们通过一个第十五章讨论过的多所有权手段来修复这个编译 错误。

多线程和多所有权

在第十五章中,通过使用智能指针 Rc<T> 来创建引用计数的值,以便拥有多所有者。让我们在 这也这么做看看会发生什么。将示例 16-14 中的 Mutex<T> 封装进 Rc<T> 中并在将所有权移 入线程之前克隆了 Rc<T> 。现在我们理解了所发生的错误,同时也将代码改回使用 for 循 环,并保留闭包的 move 关键字:

```
use std::rc::Rc;
use std::sync::Mutex;
use std::thread;
fn main() \{let counter = Rc::new(Mutes::new(0));let mut handles = vec![];
    for _ in 0..10 {
        let counter = Rc::clone(&counter);
        let handle = thread:: span(move || flet mut num = counter.lock().unwrap();
            *num += 1;
         });
         handles.push(handle);
     }
    for handle in handles {
         handle.join().unwrap();
     }
   println!("Result: {}", *counter.lock().unwrap());
}
```
示例 16-14: 尝试使用 Rc<T> 来允许多个线程拥有 Mutex<T>

再一次编译并...出现了不同的错误!编译器真是教会了我们很多!

```
error[E0277]: `std::rc::Rc<std::sync::Mutex<i32>>` cannot be sent between 
threads safely
   --> src/main.rs:11:22
||
11 | let handle = thread::spawn(move || {
                            | ^^^^^^^^^^^^^ `std::rc::Rc<std::sync::Mutex<i32>>`
cannot be sent between threads safely
||
    = help: within `[closure@src/main.rs:11:36: 14:10
counter:std::rc::Rc<std::sync::Mutex<i32>>]`, the trait `std::marker::Send`
is not implemented for `std::rc::Rc<std::sync::Mutex<i32>>`
    = note: required because it appears within the type
`[closure@src/main.rs:11:36: 14:10 
counter:std::rc::Rc<std::sync::Mutex<i32>>]`
    = note: required by `std::thread::spawn`
```
### 哇哦,错误信息太长不看!这里是一些需要注意的重要部分:第一行错误表明

`std::rc::Rc<std::sync::Mutex<i32>>` cannot be sent between threads safely 。编 译器也告诉了我们原因 the trait bound `Send` is not satisfied 。下一部分会讲到 Send :这是确保所使用的类型可以用于并发环境的 trait 之一。

不幸的是, Rc<T> 并不能安全的在线程间共享。当 Rc<T> 管理引用计数时,它必须在每一个 clone 调用时增加计数,并在每一个克隆被丢弃时减少计数。 Rc<T> 并没有使用任何并发原

语,来确保改变计数的操作不会被其他线程打断。在计数出错时可能会导致诡异的 bug,比如 可能会造成内存泄漏,或在使用结束之前就丢弃一个值。我们所需要的是一个完全类似 Rc<T>, 又以一种线程安全的方式改变引用计数的类型。

原子引用计数 Arc<T>

所幸 Arc<T> 正是 这么一个类似 Rc<T> 并可以安全的用于并发环境的类型。字母 "a" 代表 原 子性(atomic),所以这是一个原子引用计数(atomically reference counted)类型。原子性 是另一类这里还未涉及到的并发原语:请查看标准库中 std::sync::atomic 的文档来获取更 多细节。其中的要点就是:原子性类型工作起来类似原始类型,不过可以安全的在线程间共 享。

你可能会好奇为什么不是所有的原始类型都是原子性的?为什么不是所有标准库中的类型都默 认使用 Arc<T> 实现?原因在于线程安全带有性能惩罚,我们希望只在必要时才为此买单。如 果只是在单线程中对值进行操作,原子性提供的保证并无必要,代码可以因此运行的更快。

回到之前的例子: Arc<T> 和 Rc<T> 有着相同的 API,所以修改程序中的 use 行和 new 调 用。示例 16-15 中的代码最终可以编译和运行:

文件名: src/main.rs

```
use std::sync::{Mutex, Arc};
use std::thread;
fn main() \{let counter = Arc::new(Mutex::new(0));
    let mut handles = vec![];
    for in 0..10 {
        let counter = Arc::clone(&counter);
        let handle = thread:: span(move || flet mut num = counter.lock().unwrap();
            *num += 1; });
         handles.push(handle);
     }
    for handle in handles {
         handle.join().unwrap();
     }
    println!("Result: {}", *counter.lock().unwrap());
}
```
示例 16-15: 使用 Arc<T> 包装一个 Mutex<T> 能够实现在多线程之间共享所有权

这会打印出:
Result: 10

成功了!我们从 0 数到了 10,这可能并不是很显眼, 不过一路上我们确实学习了很多关于 Mutex<T> 和线程安全的内容 ! 这个例子中构建的结构可以用于比增加计数更为复杂的操作。 使用这个策略,可将计算分成独立的部分,分散到多个线程中,接着使用 Mutex<T> 使用各自 的结算结果更新最终的结果。

# RefCell<T>/Rc<T> 与 Mutex<T>/Arc<T> 的相似性

你可能注意到了,因为 counter 是不可变的,不过可以获取其内部值的可变引用;这意味着 Mutex<T> 提供了内部可变性,就像 Cell 系列类型那样。正如第十五章中使用 RefCell<T> 可以改变 Rc<T> 中的内容那样,同样的可以使用 Mutex<T> 来改变 Arc<T> 中的内容。

另一个值得注意的细节是 Rust 不能避免使用 Mutex<T> 的全部逻辑错误。回忆一下第十五章 使用 Rc<T> 就有造成引用循环的风险,这时两个 Rc<T> 值相互引用,造成内存泄漏。同理, Mutex<T> 也有造成 死锁 (deadlock) 的风险。这发生于当一个操作需要锁住两个资源而两个 线程各持一个锁,这会造成它们永远相互等待。如果你对这个主题感兴趣,尝试编写一个带有 死锁的 Rust 程序,接着研究任何其他语言中使用互斥器的死锁规避策略并尝试在 Rust 中实现 他们。标准库中 Mutex<T> 和 MutexGuard 的 API 文档会提供有用的信息。

接下来,为了丰富本章的内容,让我们讨论一下 Send 和 Sync trait 以及如何对自定义类型使 用他们。

# 使用 Sync 和 Send trait 的可扩展并发

ch16-04-extensible-concurrency-sync-and-send.md commit 426f3e4ec17e539ae9905ba559411169d303a031

Rust 的并发模型中一个有趣的方面是:语言本身对并发知之 甚少。我们之前讨论的几乎所有内 容,都属于标准库,而不是语言本身的内容。由于不需要语言提供并发相关的基础设施,并发 方案不受标准库或语言所限:我们可以编写自己的或使用别人编写的并发功能。

然而有两个并发概念是内嵌于语言中的: std::marker 中的 Sync 和 Send trait。

通过 Send 允许在线程间转移所有权

Send 标记 trait 表明类型的所有权可以在线程间传递。几乎所有的 Rust 类型都是 Send 的, 不 过有一些例外,包括 Rc<T> :这是不能 Send 的,因为如果克隆了 Rc<T> 的值并尝试将克隆 的所有权转移到另一个线程,这两个线程都可能同时更新引用计数。为此, Rc<T> 被实现为用

于单线程场景,这时不需要为拥有线程安全的引用计数而付出性能代价。

因此, Rust 类型系统和 trait bound 确保永远也不会意外的将不安全的 Rc<T> 在线程间发送。 当尝试在示例 16-14 中这么做的时候,会得到错误 the trait Send is not implemented for Rc<Mutex<i32>> 。而使用标记为 Send 的 Arc<T> 时,就没有问题了。

任何完全由 Send 的类型组成的类型也会自动被标记为 Send 。几乎所有基本类型都是 Send 的,除了第十九章将会讨论的裸指针(raw pointer)。

## Sync 允许多线程访问

Sync 标记 trait 表明一个实现了 Sync 的类型可以安全的在多个线程中拥有其值的引用。换一 种方式来说,对于任意类型 T, 如果 &T ( T 的引用) 是 Send 的话 T 就是 Sync 的, 这意 味着其引用就可以安全的发送到另一个线程。类似于 Send 的情况,基本类型是 Sync 的,完 全由 Sync 的类型组成的类型也是 Sync 的。

智能指针 Rc<T> 也不是 Sync 的,出于其不是 Send 相同的原因。 RefCell<T> (第十五章讨 论过)和 Cell<T> 系列类型不是 Sync 的。 RefCell<T> 在运行时所进行的借用检查也不是 线程安全的。 Mutex<T> 是 Sync 的,正如 "在线程间共享 Mutex<T> " 部分所讲的它可以被用 来在多线程中共享访问。

# 手动实现 Send 和 Sync 是不安全的

通常并不需要手动实现 Send 和 Sync trait, 因为由 Send 和 Sync 的类型组成的类型, 自动 就是 Send 和 Sync 的。因为他们是标记 trait,甚至都不需要实现任何方法。他们只是用来加 强并发相关的不可变性的。

手动实现这些标记 trait 涉及到编写不安全的 Rust 代码,第十九章将会讲述具体的方法; 当前 重要的是,在创建新的由不是 Send 和 Sync 的部分构成的并发类型时需要多加小心,以确保 维持其安全保证。The Rustonomicon 中有更多关于这些保证以及如何维持他们的信息。

# 总结

这不会是本书最后一个出现并发的章节: 第二十章的项目会在更现实的场景中使用这些概念, 而不像本章中讨论的这些小例子。

正如之前提到的,因为 Rust 本身很少有处理并发的部分内容,有很多的并发方案都由 crate 实 现。他们比标准库要发展的更快;请在网上搜索当前最新的用于多线程场景的 crate。

Rust 提供了用于消息传递的通道,和像 Mutex<T> 和 Arc<T> 这样可以安全的用于并发上下文 的智能指针。类型系统和借用检查器会确保这些场景中的代码,不会出现数据竞争和无效的引

用。一旦代码可以编译了,我们就可以坚信这些代码可以正确的运行于多线程环境,而不会出 现其他语言中经常出现的那些难以追踪的 bug。并发编程不再是什么可怕的概念:无所畏惧地 并发吧!

接下来,让我们讨论一下当 Rust 程序变得更大时,有哪些符合语言习惯的问题建模方法和结构 化解决方案,以及 Rust 的风格是如何与面向对象编程(Object Oriented Programming)中那 些你所熟悉的概念相联系的。

# Rust 的面向对象特性

#### ch17-00-oop.md

commit 1fedfc4b96c2017f64ecfcf41a0a07e2e815f24f

面向对象编程(Object-Oriented Programming, OOP)是一种模式化编程方式。对象 (Object)来源于 20 世纪 60 年代的 Simula 编程语言。这些对象影响了 Alan Kay 的编程架构 中对象之间的消息传递。他在 1967 年创造了 面向对象编程 这个术语来描述这种架构。关于 OOP 是什么有很多相互矛盾的定义;在一些定义下, Rust 是面向对象的;在其他定义下, Rust 不是。在本章节中,我们会探索一些被普遍认为是面向对象的特性和这些特性是如何体现 在 Rust 语言习惯中的。接着会展示如何在 Rust 中实现面向对象设计模式,并讨论这么做与利 用 Rust 自身的一些优势实现的方案相比有什么取舍。

# 面向对象语言的特征

## ch17-01-what-is-oo.md

commit 34caca254c3e08ff9fe3ad985007f45e92577c03

关于一个语言被称为面向对象所需的功能,在编程社区内并未达成一致意见。Rust 被很多不同 的编程范式影响,包括面向对象编程;比如第十三章提到了来自函数式编程的特性。面向对象 编程语言所共享的一些特性往往是对象、封装和继承。让我们看一下这每一个概念的含义以及 Rust 是否支持他们。

## 对象包含数据和行为

由 Erich Gamma、Richard Helm、Ralph Johnson 和 John Vlissides(Addison-Wesley Professional, 1994) 编写的书 Design Patterns: Elements of Reusable Object-Oriented Software 被俗称为 The Gang of Four (字面意思为"四人帮"),它是面向对象编程模式的目录。它 这样定义面向对象编程:

Object-oriented programs are made up of objects. An object packages both data and the procedures that operate on that data. The procedures are typically called methods or operations.

面向对象的程序是由对象组成的。一个 对象 包含数据和操作这些数据的过程。这些过程 通常被称为 方法 或 操作。

在这个定义下,Rust 是面向对象的:结构体和枚举包含数据而 impl 块提供了在结构体和枚举 之上的方法。虽然带有方法的结构体和枚举并不被 称为 对象,但是他们提供了与对象相同的功 能,参考 The Gang of Four 中对象的定义。

封装隐藏了实现细节

另一个通常与面向对象编程相关的方面是 封装 (encapsulation) 的思想: 对象的实现细节不能 被使用对象的代码获取到。所以唯一与对象交互的方式是通过对象提供的公有 API;使用对象 的代码无法深入到对象内部并直接改变数据或者行为。封装使得改变和重构对象的内部时无需 改变使用对象的代码。

就像我们在第七章讨论的那样:可以使用 pub 关键字来决定模块、类型、函数和方法是公有 的,而默认情况下其他一切都是私有的。比如,我们可以定义一个包含一个 i32 类型 vector 的结构体 AveragedCollection 。结构体也可以有一个字段,该字段保存了 vector 中所有值 的平均值。这样,希望知道结构体中的 vector 的平均值的人可以随时获取它,而无需自己计 算。换句话说, AveragedCollection 会为我们缓存平均值结果。示例 17-1 有 AveragedCollection 结构体的定义:

文件名: src/lib.rs

```
pub struct AveragedCollection {
    list: Vec<i32>,
     average: f64,
}
```
示例 17-1: AveragedCollection 结构体维护了一个整型列表和集合中所有元素的平均值。

注意,结构体自身被标记为 pub ,这样其他代码就可以使用这个结构体,但是在结构体内部的 字段仍然是私有的。这是非常重要的,因为我们希望保证变量被增加到列表或者被从列表删除 时,也会同时更新平均值。可以通过在结构体上实现 add 、 remove 和 average 方法来做到 这一点,如示例 17-2 所示:

文件名: src/lib.rs

```
impl AveragedCollection {
    pub fn add(&mut self, value: i32) {
        self.list.push(value);
        self.update_average();
     }
    pub fn remove(&mut self) -> Option<i32> {
        let result = self.list.pop();
        match result {
             Some(value) \Rightarrow {
                 self.update_average();
                 Some(value)
              },
             None => None,
         }
     }
    pub fn average(\&self) -> f64 {
        self.average
     }
    fn update_average(&mut self) {
        let total: i32 = self.list.iter().sum();
        self.average = total as f64 / self.list.len() as f64;
     }
}
```
示例 17-2: 在 AveragedCollection 结构体上实现了 add 、 remove 和 average 公有方法

公有方法 add 、 remove 和 average 是修改 AveragedCollection 实例的唯一方式。当使用 add 方法把一个元素加入到 list 或者使用 remove 方法来删除时,这些方法的实现同时会调 用私有的 update\_average 方法来更新 average 字段。

list 和 average 是私有的,所以没有其他方式来使得外部的代码直接向 list 增加或者删除 元素,否则 list 改变时可能会导致 average 字段不同步。 average 方法返回 average 字 段的值,这使得外部的代码只能读取 average 而不能修改它。

因为我们已经封装好了 AveragedCollection 的实现细节,将来可以轻松改变类似数据结构这 些方面的内容。例如,可以使用 HashSet<i32> 代替 Vec<i32> 作为 list 字段的类型。只要 add 、 remove 和 average 公有函数的签名保持不变,使用 AveragedCollection 的代码就 无需改变。相反如果使得 list 为公有,就未必都会如此了: HashSet<i32> 和 Vec<i32> 使 用不同的方法增加或移除项,所以如果要想直接修改 list 的话,外部的代码可能不得不做出 修改。

如果封装是一个语言被认为是面向对象语言所必要的方面的话,那么 Rust 满足这个要求。在代 码中不同的部分使用 pub 与否可以封装其实现细节。

# 继承,作为类型系统与代码共享

继承(Inheritance)是一个很多编程语言都提供的机制,一个对象可以定义为继承另一个对象 的定义,这使其可以获得父对象的数据和行为,而无需重新定义。

如果一个语言必须有继承才能被称为面向对象语言的话,那么 Rust 就不是面向对象的。无法定 义一个结构体继承父结构体的成员和方法。然而,如果你过去常常在你的编程工具箱使用继 承,根据你最初考虑继承的原因,Rust 也提供了其他的解决方案。

选择继承有两个主要的原因。第一个是为了重用代码:一旦为一个类型实现了特定行为,继承 可以对一个不同的类型重用这个实现。相反 Rust 代码可以使用默认 trait 方法实现来进行共 享,在示例 10-14 中我们见过在 Summary trait 上增加的 summarize 方法的默认实现。任何 实现了 Summary trait 的类型都可以使用 summarize 方法而无须进一步实现。这类似于父类有 一个方法的实现,而通过继承子类也拥有这个方法的实现。当实现 Summary trait 时也可以选 择覆盖 summarize 的默认实现,这类似于子类覆盖从父类继承的方法实现。

第二个使用继承的原因与类型系统有关:表现为子类型可以用于父类型被使用的地方。这也被 称为 多态(polymorphism),这意味着如果多种对象共享特定的属性,则可以相互替代使用。

多态(Polymorphism)

很多人将多态描述为继承的同义词。不过它是一个有关可以用于多种类型的代码的更广泛 的概念。对于继承来说,这些类型通常是子类。 Rust 则通过泛型来对不同的可能类型进 行抽象,并通过 trait bounds 对这些类型所必须提供的内容施加约束。这有时被称为 bounded parametric polymorphism。

近来继承作为一种语言设计的解决方案在很多语言中失宠了,因为其时常带有共享多于所需的 代码的风险。子类不应总是共享其父类的所有特征,但是继承却始终如此。如此会使程序设计 更为不灵活,并引入无意义的子类方法调用,或由于方法实际并不适用于子类而造成错误的可 能性。某些语言还只允许子类继承一个父类,进一步限制了程序设计的灵活性。

因为这些原因,Rust 选择了一个不同的途径,使用 trait 对象而不是继承。让我们看一下 Rust 中的 trait 对象是如何实现多态的。

# 为使用不同类型的值而设计的 trait 对象

#### ch17-02-trait-objects.md

commit 7b23a000fc511d985069601eb5b09c6017e609eb

在第八章中,我们谈到了 vector 只能存储同种类型元素的局限。示例 8-10 中提供了一个定义

SpreadsheetCell 枚举来储存整型,浮点型和文本成员的替代方案。这意味着可以在每个单元 中储存不同类型的数据,并仍能拥有一个代表一排单元的 vector。这在当编译代码时就知道希 望可以交替使用的类型为固定集合的情况下是完全可行的。

然而有时我们希望库用户在特定情况下能够扩展有效的类型集合。为了展示如何实现这一点, 这里将创建一个图形用户接口(Graphical User Interface, GUI)工具的例子,它通过遍历列 表并调用每一个项目的 draw 方法来将其绘制到屏幕上 —— 此乃一个 GUI 工具的常见技术。 我们将要创建一个叫做 gui 的库 crate,它含一个 GUI 库的结构。这个 GUI 库包含一些可供开 发者使用的类型,比如 Button 或 TextField 。在此之上, gui 的用户希望创建自定义的可 以绘制于屏幕上的类型:比如,一个程序员可能会增加 Image ,另一个可能会增加 SelectBox 。

这个例子中并不会实现一个功能完善的 GUI 库,不过会展示其中各个部分是如何结合在一起 的。编写库的时候,我们不可能知晓并定义所有其他程序员希望创建的类型。我们所知晓的是 gui 需要记录一系列不同类型的值,并需要能够对其中每一个值调用 draw 方法。这里无需知 道调用 draw 方法时具体会发生什么,只要该值会有那个方法可供我们调用。

在拥有继承的语言中,可以定义一个名为 Component 的类,该类上有一个 draw 方法。其他 的类比如 Button 、 Image 和 SelectBox 会从 Component 派生并因此继承 draw 方法。它 们各自都可以覆盖 draw 方法来定义自己的行为,但是框架会把所有这些类型当作是 Component 的实例,并在其上调用 draw 。不过 Rust 并没有继承,我们得另寻出路。

## 定义通用行为的 trait

为了实现 gui 所期望的行为,让我们定义一个 Draw trait,其中包含名为 draw 的方法。接 着可以定义一个存放 trait 对象 (*trait object*) 的 vector。trait 对象指向一个实现了我们指定 trait 的类型的实例,以及一个用于在运行时查找该类型的trait方法的表。我们通过指定某种指 针来创建 trait 对象,例如 & 引用或 Box<T> 智能指针,还有 dyn keyword, 以及指定相关 的 trait(第十九章 ""动态大小类型和 Sized trait" 部分会介绍 trait 对象必须使用指针的原 因)。我们可以使用 trait 对象代替泛型或具体类型。任何使用 trait 对象的位置,Rust 的类型 系统会在编译时确保任何在此上下文中使用的值会实现其 trait 对象的 trait。如此便无需在编译 时就知晓所有可能的类型。

之前提到过,Rust 刻意不将结构体与枚举称为 "对象",以便与其他语言中的对象相区别。在结 构体或枚举中,结构体字段中的数据和 impl 块中的行为是分开的,不同于其他语言中将数据 和行为组合进一个称为对象的概念中。trait 对象将数据和行为两者相结合,从这种意义上说 则 其更类似其他语言中的对象。不过 trait 对象不同于传统的对象, 因为不能向 trait 对象增加数 据。trait 对象并不像其他语言中的对象那么通用:其(trait 对象)具体的作用是允许对通用行 为进行抽象。

示例 17-3 展示了如何定义一个带有 draw 方法的 trait Draw :

文件名: src/lib.rs

```
pub trait Draw {
   fn draw(&self);
}
```
示例 17-3: Draw trait 的定义

因为第十章已经讨论过如何定义 trait, 其语法看起来应该比较眼熟。接下来就是新内容了: 示 例 17-4 定义了一个存放了名叫 components 的 vector 的结构体 Screen 。这个 vector 的类型 是 Box<dyn Draw>, 此为一个 trait 对象: 它是 Box 中任何实现了 Draw trait 的类型的替 身。

文件名: src/lib.rs

```
pub struct Screen {
    pub components: Vec<Box<dyn Draw>>,
}
```
示例 17-4: 一个 Screen 结构体的定义,它带有一个字段 components ,其包含实现了 Draw trait 的 trait 对象的 vector

在 Screen 结构体上,我们将定义一个 run 方法,该方法会对其 components 上的每一个组 件调用 draw 方法, 如示例 17-5 所示:

文件名: src/lib.rs

```
impl Screen {
    pub fn run(&self) {
        for component in self.components.iter() {
             component.draw();
         }
    }
}
```
示例 17-5:在 Screen 上实现一个 run 方法,该方法在每个 component 上调用 draw 方法

这与定义使用了带有 trait bound 的泛型类型参数的结构体不同。泛型类型参数一次只能替代 一个具体类型,而 trait 对象则允许在运行时替代多种具体类型。例如,可以定义 Screen 结构 体来使用泛型和 trait bound, 如示例 17-6 所示:

文件名: src/lib.rs

```
pub struct Screen<T: Draw> {
   pub components: Vec<T>,
}
impl<T> Screen<T>
    where T: Draw {
    pub fn run(&self) {
        for component in self.components.iter() {
             component.draw();
         }
     }
}
```
示例 17-6: 一种 Screen 结构体的替代实现,其 run 方法使用泛型和 trait bound

这限制了 Screen 实例必须拥有一个全是 Button 类型或者全是 TextField 类型的组件列 表。如果只需要同质(相同类型)集合,则倾向于使用泛型和 trait bound,因为其定义会在编 译时采用具体类型进行单态化。

另一方面,通过使用 trait 对象的方法,一个 Screen 实例可以存放一个既能包含 Box<Button> ,也能包含 Box<TextField> 的 Vec<T> 。让我们看看它是如何工作的,接着会 讲到其运行时性能影响。

#### 实现 trait

现在来增加一些实现了 Draw trait 的类型。我们将提供 Button 类型。再一次重申,真正实现 GUI 库超出了本书的范畴,所以 draw 方法体中不会有任何有意义的实现。为了想象一下这个 实现看起来像什么,一个 Button 结构体可能会拥有 width 、 height 和 label 字段,如示 例 17-7 所示:

文件名: src/lib.rs

```
pub struct Button {
    pub width: u32,
    pub height: u32,
    pub label: String,
}
impl Draw for Button {
   fn draw(&self) {
       // 实际绘制按钮的代码
    }
}
```
示例 17-7: 一个实现了 Draw trait 的 Button 结构体

在 Button 上的 width 、 height 和 label 字段会和其他组件不同,比如 TextField 可能 369

有 width 、 height 、 label 以及 placeholder 字段。每一个我们希望能在屏幕上绘制的类 型都会使用不同的代码来实现 Draw trait 的 draw 方法来定义如何绘制特定的类型,像这里的 Button 类型(并不包含任何实际的 GUI 代码,这超出了本章的范畴)。除了实现 Draw trait 之外,比如 Button 还可能有另一个包含按钮点击如何响应的方法的 impl 块。这类方法并不 适用于像 TextField 这样的类型。

如果一些库的使用者决定实现一个包含 width 、 height 和 options 字段的结构体 SelectBox, 并且也为其实现了 Draw trait, 如示例 17-8 所示:

文件名: src/main.rs

```
use gui::Draw;
struct SelectBox {
     width: u32,
     height: u32,
     options: Vec<String>,
}
impl Draw for SelectBox {
    fn draw(&self) {
        // code to actually draw a select box
     }
}
```
示例 17-8: 另一个使用 gui 的 crate 中, 在 SelectBox 结构体上实现 Draw trait

库使用者现在可以在他们的 main 函数中创建一个 Screen 实例。至此可以通过将 SelectBox 和 Button 放入 Box<T> 转变为 trait 对象来增加组件。接着可以调用 Screen 的 run 方法,它会调用每个组件的 draw 方法。示例 17-9 展示了这个实现:

文件名: src/main.rs

```
use gui::{Screen, Button};
fn main() \{let screen = Screen {
         components: vec![
             Box::new(SelectBox {
                   width: 75,
                   height: 10,
                   options: vec![
                      String::from("Yes"),
                      String::from("Maybe"),
                      String::from("No")
                  ],
              }),
             Box::new(Button {
                  width: 50,
                   height: 10,
                  label: String::from("OK"),
              }),
         ],
     };
     screen.run();
}
```
示例 17-9: 使用 trait 对象来存储实现了相同 trait 的不同类型的值

当编写库的时候,我们不知道何人会在何时增加 SelectBox 类型,不过 Screen 的实现能够 操作并绘制这个新类型,因为 SelectBox 实现了 Draw trait,这意味着它实现了 draw 方 法。

这个概念 —— 只关心值所反映的信息而不是其具体类型 —— 类似于动态类型语言中称为 鸭子 类型(duck typing)的概念:如果它走起来像一只鸭子,叫起来像一只鸭子,那么它就是一只 鸭子!在示例 17-5 中 Screen 上的 run 实现中, run 并不需要知道各个组件的具体类型是什 么。它并不检查组件是 Button 或者 SelectBox 的实例。通过指定 Box<dyn Draw> 作为 components vector 中值的类型,我们就定义了 Screen 为需要可以在其上调用 draw 方法的 值。

使用 trait 对象和 Rust 类型系统来进行类似鸭子类型操作的优势是无需在运行时检查一个值是 否实现了特定方法或者担心在调用时因为值没有实现方法而产生错误。如果值没有实现 trait 对 象所需的 trait 则 Rust 不会编译这些代码。

例如,示例 17-10 展示了当创建一个使用 String 做为其组件的 Screen 时发生的情况:

文件名: src/main.rs

```
use gui::Screen;
fn main() \{let screen = Screen {
         components: vec![
             Box::new(String::from("Hi")),
         ],
     };
     screen.run();
}
```
示例 17-10: 尝试使用一种没有实现 trait 对象的 trait 的类型

我们会遇到这个错误,因为 String 没有实现 rust\_gui::Draw trait:

```
error[E0277]: the trait bound `std::string::String: gui::Draw` is not 
satisfied
  --> src/main.rs:7:13
||
 7 | Box::new(String::from("Hi")),
                AAAAAAAAAAAAAAAAAAAAAAAAAAA the trait gui::Draw is not
    implemented for `std::string::String`
||
   = note: required for the cast to the object type `gui::Draw`
```
这告诉了我们,要么是我们传递了并不希望传递给 Screen 的类型并应该提供其他类型,要么 应该在 String 上实现 Draw 以便 Screen 可以调用其上的 draw 。

# trait 对象执行动态分发

回忆一下第十章 "泛型代码的性能" 部分讨论过的,当对泛型使用 trait bound 时编译器所进行 单态化处理:编译器为每一个被泛型类型参数代替的具体类型生成了非泛型的函数和方法实 现。单态化所产生的代码进行 静态分发(static dispatch)。静态分发发生于编译器在编译时 就知晓调用了什么方法的时候。这与 动态分发 (dynamic dispatch) 相对, 这时编译器在编译 时无法知晓调用了什么方法。在动态分发的情况下,编译器会生成在运行时确定调用了什么方 法的代码。

当使用 trait 对象时,Rust 必须使用动态分发。编译器无法知晓所有可能用于 trait 对象代码的 类型,所以它也不知道应该调用哪个类型的哪个方法实现。为此,Rust 在运行时使用 trait 对象 中的指针来知晓需要调用哪个方法。动态分发也阻止编译器有选择的内联方法代码,这会相应 的禁用一些优化。尽管在编写示例 17-5 和可以支持示例 17-9 中的代码的过程中确实获得了额 外的灵活性,但仍然需要权衡取舍。

# Trait 对象要求对象安全

只有 对象安全 (object safe) 的 trait 才可以组成 trait 对象。围绕所有使得 trait 对象安全的属 性存在一些复杂的规则,不过在实践中,只涉及到两条规则。如果一个 trait 中所有的方法有如 下属性时,则该 trait 是对象安全的:

- 返回值类型不为 Self
- 方法没有任何泛型类型参数

Self 关键字是我们要实现 trait 或方法的类型的别名。对象安全对于 trait 对象是必须的,因为 一旦有了 trait 对象,就不再知晓实现该 trait 的具体类型是什么了。如果 trait 方法返回具体的 Self 类型,但是 trait 对象忘记了其真正的类型,那么方法不可能使用已经忘却的原始具体类 型。同理对于泛型类型参数来说,当使用 trait 时其会放入具体的类型参数:此具体类型变成了 实现该 trait 的类型的一部分。当使用 trait 对象时其具体类型被抹去了,故无从得知放入泛型 参数类型的类型是什么。

一个 trait 的方法不是对象安全的例子是标准库中的 Clone trait。 Clone trait 的 clone 方法 的参数签名看起来像这样:

```
pub trait Clone {
    fn clone(&self) -> Self;
}
```
String 实现了 Clone trait,当在 String 实例上调用 clone 方法时会得到一个 String 实 例。类似的,当调用 Vec<T> 实例的 clone 方法会得到一个 Vec<T> 实例。 clone 的签名需 要知道什么类型会代替 Self ,因为这是它的返回值。

如果尝试做一些违反有关 trait 对象的对象安全规则的事情,编译器会提示你。例如,如果尝试 实现示例 17-4 中的 Screen 结构体来存放实现了 Clone trait 而不是 Draw trait 的类型, 像 这样:

```
pub struct Screen {
   pub components: Vec<Box<dyn Clone>>,
}
```
将会得到如下错误:

```
error[E0038]: the trait `std::clone::Clone` cannot be made into an object
 \rightarrow src/lib.rs:2:5
\blacksquare2 | pub components: Vec<Box<dyn Clone>>,
        AAAAAAAAAAAAAAAAAAAAAAAAAAAAAAAAAAA the trait 'std::clone::Clone'
   cannot be made into an object
\blacksquare = note: the trait cannot require that `Self : Sized`
```
这意味着不能以这种方式使用此 trait 作为 trait 对象。如果你对对象安全的更多细节感兴趣, 请查看 Rust RFC 255。

面向对象设计模式的实现

#### ch17-03-oo-design-patterns.md

commit 7e219336581c41a80fd41f4fbe615fecb6ed0a7d

状态模式(state pattern)是一个面向对象设计模式。该模式的关键在于一个值有某些内部状 态,体现为一系列的 状态对象,同时值的行为随着其内部状态而改变。状态对象共享功能:当 然,在 Rust 中使用结构体和 trait 而不是对象和继承。每一个状态对象负责其自身的行为,以 及该状态何时应当转移至另一个状态。持有一个状态对象的值对于不同状态的行为以及何时状 态转移毫不知情。

使用状态模式意味着当程序的业务需求改变时,无需改变值持有状态或者使用值的代码。我们 只需更新某个状态对象中的代码来改变其规则,或者是增加更多的状态对象。让我们看看一个 有关状态模式和如何在 Rust 中使用它的例子。

为了探索这个概念,我们将实现一个增量式的发布博文的工作流。这个博客的最终功能看起来 像这样:

1. 博文从空白的草案开始。

- 2. 一旦草案完成,请求审核博文。
- 3. 一旦博文过审,它将被发表。
- 4. 只有被发表的博文的内容会被打印,这样就不会意外打印出没有被审核的博文的文本。

任何其他对博文的修改尝试都是没有作用的。例如,如果尝试在请求审核之前通过一个草案博 文,博文应该保持未发布的状态。

示例 17-11 展示这个工作流的代码形式:这是一个我们将要在一个叫做 blog 的库 crate 中实 现的 API 的示例。这段代码还不能编译,因为还未实现 blog 。

文件名: src/main.rs

```
use blog::Post;
fn main() \{let mut post = Post::new();
     post.add_text("I ate a salad for lunch today");
    assert_eq!("", post.content());
     post.request_review();
    assert_eq!("", post.content());
     post.approve();
    assert eq!("I ate a salad for lunch today", post.content());
}
```
示例 17-11: 展示了 blog crate 期望行为的代码

我们希望允许用户使用 Post::new 创建一个新的博文草案。接着希望能在草案阶段为博文编 写一些文本。如果尝试在审核之前立即打印出博文的内容,什么也不会发生因为博文仍然是草 案。这里增加的 assert\_eq! 出于演示目的。一个好的单元测试将是断言草案博文的 content 方法返回空字符串,不过我们并不准备为这个例子编写单元测试。

接下来,我们希望能够请求审核博文,而在等待审核的阶段 content 应该仍然返回空字符串。 最后当博文审核通过,它应该被发表,这意味着当调用 content 时博文的文本将被返回。

注意我们与 crate 交互的唯一的类型是 Post 。这个类型会使用状态模式并会存放处于三种博文 所可能的状态之一的值 —— 草案,等待审核和发布。状态上的改变由 Post 类型内部进行管 理。状态依库用户对 Post 实例调用的方法而改变,但是不能直接管理状态变化。这也意味着 用户不会在状态上犯错,比如在过审前发布博文。

# 定义 Post 并新建一个草案状态的实例

让我们开始实现这个库吧!我们知道需要一个公有 Post 结构体来存放一些文本, 所以让我们 从结构体的定义和一个创建 Post 实例的公有关联函数 new 开始, 如示例 17-12 所示。还需 定义一个私有 trait State 。 Post 将在私有字段 state 中存放一个 Option<T> 类型的 trait 对象 Box<dyn State> 。稍后将会看到为何 Option<T> 是必须的。

文件名: src/lib.rs

```
pub struct Post {
    state: Option<Box<dyn State>>,
     content: String,
}
impl Post {
    pub fn new() \rightarrow Post {
         Post {
             state: Some(Box::new(Draft {})),
              content: String::new(),
         }
    }
}
trait State {}
struct Draft {}
impl State for Draft {}
```
示例 17-12: Post 结构体的定义和新建 Post 实例的 new 函数, State trait 和结构体 Draft

State trait 定义了所有不同状态的博文所共享的行为,同时 Draft 、 PendingReview 和 Published 状态都会实现 State 状态。现在这个 trait 并没有任何方法,同时开始将只定义 Draft 状态因为这是我们希望博文的初始状态。

当创建新的 Post 时,我们将其 state 字段设置为一个存放了 Box 的 Some 值。这个 Box 指向一个 Draft 结构体新实例。这确保了无论何时新建一个 Post 实例,它都会从草案开 始。因为 Post 的 state 字段是私有的,也就无法创建任何其他状态的 Post 了!。 Post::new 函数中将 content 设置为新建的空 String 。

## 存放博文内容的文本

在示例 17-11 中,展示了我们希望能够调用一个叫做 add\_text 的方法并向其传递一个 &str 来将文本增加到博文的内容中。选择实现为一个方法而不是将 content 字段暴露为 pub 。这 意味着之后可以实现一个方法来控制 content 字段如何被读取。 add\_text 方法是非常直观 的,让我们在示例 17-13 的 impl Post 块中增加一个实现:

文件名: src/lib.rs

```
impl Post {
    // --snip--
    pub fn add_text(&mut self, text: &str) {
       self.content.push_str(text);
     }
}
```
示例 17-13: 实现方法 add\_text 来向博文的 content 增加文本

add\_text 获取一个 self 的可变引用,因为需要改变调用 add\_text 的 Post 实例。接着调 用 content 中的 String 的 push\_str 并传递 text 参数来保存到 content 中。这不是状 态模式的一部分,因为它的行为并不依赖博文所处的状态。 add\_text 方法完全不与 state 状 态交互,不过这是我们希望支持的行为的一部分。

确保博文草案的内容是空的

即使调用 add\_text 并向博文增加一些内容之后,我们仍然希望 content 方法返回一个空字 符串 slice,因为博文仍然处于草案状态,如示例 17-11 的第 8 行所示。现在让我们使用能满足 要求的最简单的方式来实现 content 方法:总是返回一个空字符串 slice。当实现了将博文状 态改为发布的能力之后将改变这一做法。但是目前博文只能是草案状态,这意味着其内容应该 总是空的。示例 17-14 展示了这个占位符实现:

文件名: src/lib.rs

```
impl Post {
    // --snip--
    pub fn content(&self) -> &str {
        ""
     }
}
```
列表 17-14: 增加一个 Post 的 content 方法的占位实现,它总是返回一个空字符串 slice 通过增加这个 content 方法,示例 17-11 中直到第 8 行的代码能如期运行。

## 请求审核博文来改变其状态

接下来需要增加请求审核博文的功能,这应当将其状态由 Draft 改为 PendingReview 。示例 17-15 展示了这个代码:

文件名: src/lib.rs

```
impl Post {
    // --snip--
    pub fn request_review(&mut self) {
        if let Some(s) = self.state.take() {
            self.state = Some(s.request_review())
         }
     }
}
trait State {
    fn request_review(self: Box<Self>) -> Box<dyn State>;
}
struct Draft {}
impl State for Draft {
    fn request_review(self: Box<Self>) -> Box<dyn State> {
        Box::new(PendingReview {})
     }
}
struct PendingReview {}
impl State for PendingReview {
    fn request_review(self: Box<Self>) -> Box<dyn State> {
        self
     }
}
```
示例 17-15: 实现 Post 和 State trait 的 request\_review 方法

这里为 Post 增加一个获取 self 可变引用的公有方法 request\_review 。接着在 Post 的当 前状态下调用内部的 request\_review 方法,并且第二个 request\_review 方法会消费当前 的状态并返回一个新状态。

这里给 State trait 增加了 request\_review 方法;所有实现了这个 trait 的类型现在都需要实 现 request\_review 方法。注意不同于使用 self 、 &self 或者 &mut self 作为方法的第一 个参数,这里使用了 self: Box<Self> 。这个语法意味着这个方法调用只对这个类型的 Box 有效。这个语法获取了 Box<Self> 的所有权,使老状态无效化以便 Post 的状态值可以将自 身转换为新状态。

为了消费老状态, request\_review 方法需要获取状态值的所有权。这也就是 Post 的 state 字段中 Option 的来历:调用 take 方法将 state 字段中的 Some 值取出并留下一个 None ,因为 Rust 不允许在结构体中存在空的字段。这使得我们将 state 值移动出 Post 而 不是借用它。接着将博文的 state 值设置为这个操作的结果。

这里需要将 state 临时设置为 None ,不同于像 self.state = self.state.request\_review(); 这样的代码直接设置 state 字段,来获取 state 值的所有 权。这确保了当 Post 被转换为新状态后其不再能使用老的 state 值。

Draft 的方法 request\_review 的实现返回一个新的,装箱的 PendingReview 结构体的实 例,其用来代表博文处于等待审核状态。结构体 PendingReview 同样也实现了 request\_review 方法,不过它不进行任何状态转换。相反它返回自身,因为请求审核已经处 于 PendingReview 状态的博文应该保持 PendingReview 状态。

现在开始能够看出状态模式的优势了: Post 的 request\_review 方法无论 state 是何值都 是一样的。每个状态只负责它自己的规则。

我们将继续保持 Post 的 content 方法不变,返回一个空字符串 slice。现在可以拥有 PendingReview 状态而不仅仅是 Draft 状态的 Post 了,不过我们希望在 PendingReview 状态下其也有相同的行为。现在示例 17-11 中直到 10 行的代码是可以执行的!

# 增加改变 content 行为的 approve 方法

approve 方法将与 request\_review 方法类似:它会将 state 设置为审核通过时应处于的状 态,如示例 17-16 所示。

文件名: src/lib.rs

```
impl Post {
   // --snip--
    pub fn approve(&mut self) {
        if let Some(s) = self.state.take() {
            self.state = Some(s.approve())
         }
     }
}
trait State {
    fn request_review(self: Box<Self>) -> Box<dyn State>;
    fn approve(self: Box<Self>) -> Box<dyn State>;
}
struct Draft {}
impl State for Draft {
    // --snip--
    fn approve(self: Box<Self>) -> Box<dyn State> {
        self
     }
}
struct PendingReview {}
impl State for PendingReview {
    // --snip--fn approve(self: Box<Self>) -> Box<dyn State> {
        Box::new(Published {})
     }
}
struct Published {}
impl State for Published {
    fn request_review(self: Box<Self>) -> Box<dyn State> {
        self
     }
    fn approve(self: Box<Self>) -> Box<dyn State> {
        self
     }
}
```
示例 17-16: 为 Post 和 State trait 实现 approve 方法

这里为 State trait 增加了 approve 方法,并新增了一个实现了 State 的结构体, Published 状态。

类似于 request\_review ,如果对 Draft 调用 approve 方法,并没有任何效果,因为它会返 回 self 。当对 PendingReview 调用 approve 时,它返回一个新的、装箱的 Published 结 构体的实例。 Published 结构体实现了 State trait,同时对于 request\_review 和

approve 两方法来说,它返回自身,因为在这两种情况博文应该保持 Published 状态。

现在更新 Post 的 content 方法:如果状态为 Published 希望返回博文 content 字段的 值;否则希望返回空字符串 slice,如示例 17-17 所示:

#### 文件名: src/lib.rs

```
impl Post {
   // --snip--pub fn content(&self) -> &str {
       self.state.as_ref().unwrap().content(self)
     }
    // --snip--
}
```
示例 17-17: 更新 Post 的 content 方法来委托调用 State 的 content 方法

因为目标是将所有像这样的规则保持在实现了 State 的结构体中,我们将调用 state 中的值 的 content 方法并传递博文实例(也就是 self )作为参数。接着返回 state 值的 content 方法的返回值。

这里调用 Option 的 as\_ref 方法是因为需要 Option 中值的引用而不是获取其所有权。因为 state 是一个 Option<Box<State>>, 调用 as ref 会返回一个 Option<&Box<State>> 。如 果不调用 as\_ref ,将会得到一个错误,因为不能将 state 移动出借用的 &self 函数参数。

接着调用 unwrap 方法,这里我们知道它永远也不会 panic,因为 Post 的所有方法都确保在 他们返回时 state 会有一个 Some 值。这就是一个第十二章 "当我们比编译器知道更多的情况" 部分讨论过的我们知道 None 是不可能的而编译器却不能理解的情况。

接着我们就有了一个 &Box<State> ,当调用其 content 时,解引用强制多态会作用于 & 和 Box ,这样最终会调用实现了 State trait 的类型的 content 方法。这意味着需要为 State trait 定义增加 content , 这也是放置根据所处状态返回什么内容的逻辑的地方, 如示例 17-18 所示:

文件名: src/lib.rs

```
trait State {
   // --snip--
    fn content<'a>(&self, post: &'a Post) -> &'a str {
        ""
     }
}
// --snip--
struct Published {}
impl State for Published {
   // --snip--
    fn content<'a>(&self, post: &'a Post) -> &'a str {
         &post.content
     }
}
```
示例 17-18: 为 State trait 增加 content 方法

这里增加了一个 content 方法的默认实现来返回一个空字符串 slice。这意味着无需为 Draft 和 PendingReview 结构体实现 content 了。 Published 结构体会覆盖 content 方法并会 返回 post.content 的值。

注意这个方法需要生命周期注解,如第十章所讨论的。这里获取 post 的引用作为参数,并返 回 post 一部分的引用,所以返回的引用的生命周期与 post 参数相关。

现在示例完成了 —— 现在示例 17-11 中所有的代码都能工作!我们通过发布博文工作流的规则 实现了状态模式。围绕这些规则的逻辑都存在于状态对象中而不是分散在 Post 之中。

状态模式的权衡取舍

我们展示了 Rust 是能够实现面向对象的状态模式的,以便能根据博文所处的状态来封装不同类 型的行为。 Post 的方法并不知道这些不同类型的行为。通过这种组织代码的方式,要找到所 有已发布博文的不同行为只需查看一处代码: Published 的 State trait 的实现。

如果要创建一个不使用状态模式的替代实现,则可能会在 Post 的方法中,或者甚至于在 main 代码中用到 match 语句,来检查博文状态并在这里改变其行为。这意味着需要查看很多 位置来理解处于发布状态的博文的所有逻辑!这在增加更多状态时会变得更糟:每一个 match 语句都会需要另一个分支。

对于状态模式来说, Post 的方法和使用 Post 的位置无需 match 语句,同时增加新状态只涉 及到增加一个新 struct 和为其实现 trait 的方法。

这个实现易于扩展增加更多功能。为了体会使用此模式维护代码的简洁性,请尝试如下一些建 议:

增加 reject 方法将博文的状态从 PendingReview 变回 Draft

- 在将状态变为 Published 之前需要两次 approve 调用
- 只允许博文处于 Draft 状态时增加文本内容。提示:让状态对象负责内容可能发生什么 改变,但不负责修改 Post 。

状态模式的一个缺点是因为状态实现了状态之间的转换,一些状态会相互联系。如果在 PendingReview 和 Published 之间增加另一个状态,比如 Scheduled,则不得不修改 PendingReview 中的代码来转移到 Scheduled 。如果 PendingReview 无需因为新增的状态 而改变就更好了,不过这意味着切换到另一种设计模式。

另一个缺点是我们会发现一些重复的逻辑。为了消除他们,可以尝试为 State trait 中返回 self 的 request review 和 approve 方法增加默认实现,不过这会违反对象安全性,因为 trait 不知道 self 具体是什么。我们希望能够将 State 作为一个 trait 对象,所以需要其方法 是对象安全的。

另一个重复是 Post 中 request review 和 approve 这两个类似的实现。他们都委托调用了 state 字段中 Option 值的同一方法,并在结果中为 state 字段设置了新值。如果 Post 中 的很多方法都遵循这个模式,我们可能会考虑定义一个宏来消除重复(查看第十九章的"宏"部 分)。

完全按照面向对象语言的定义实现这个模式并没有尽可能地利用 Rust 的优势。让我们看看一些 代码中可以做出的修改,来将无效的状态和状态转移变为编译时错误。

将状态和行为编码为类型

我们将展示如何稍微反思状态模式来进行一系列不同的权衡取舍。不同于完全封装状态和状态 转移使得外部代码对其毫不知情,我们将状态编码进不同的类型。如此,Rust 的类型检查就会 将任何在只能使用发布博文的地方使用草案博文的尝试变为编译时错误。

让我们考虑一下示例 17-11 中 main 的第一部分:

文件名: src/main.rs

```
fn main() \{let mut post = Post::new();
     post.add_text("I ate a salad for lunch today");
    assert_eq!("", post.content());
}
```
我们仍然希望能够使用 Post::new 创建一个新的草案博文,并能够增加博文的内容。不过不 同于存在一个草案博文时返回空字符串的 content 方法,我们将使草案博文完全没有 content 方法。这样如果尝试获取草案博文的内容,将会得到一个方法不存在的编译错误。这 使得我们不可能在生产环境意外显示出草案博文的内容,因为这样的代码甚至就不能编译。示 例 17-19 展示了 Post 结构体、 DraftPost 结构体以及各自的方法的定义:

文件名: src/lib.rs

```
pub struct Post {
     content: String,
}
pub struct DraftPost {
     content: String,
}
impl Post {
    pub fn new() \rightarrow DraftPost {
         DraftPost {
              content: String::new(),
          }
     }
    pub fn content(&self) -> &str {
         &self.content
     }
}
impl DraftPost {
    pub fn add_text(&mut self, text: &str) {
        self.content.push_str(text);
     }
}
```
示例 17-19: 带有 content 方法的 Post 和没有 content 方法的 DraftPost

Post 和 DraftPost 结构体都有一个私有的 content 字段来储存博文的文本。这些结构体不 再有 state 字段因为我们将状态编码改为结构体类型。 Post 将代表发布的博文,它有一个返 回 content 的 content 方法。

仍然有一个 Post::new 函数,不过不同于返回 Post 实例,它返回 DraftPost 的实例。现在 不可能创建一个 Post 实例,因为 content 是私有的同时没有任何函数返回 Post 。

DraftPost 上定义了一个 add\_text 方法,这样就可以像之前那样向 content 增加文本,不 过注意 DraftPost 并没有定义 content 方法!如此现在程序确保了所有博文都从草案开始, 同时草案博文没有任何可供展示的内容。任何绕过这些限制的尝试都会产生编译错误。

实现状态转移为不同类型的转换

那么如何得到发布的博文呢?我们希望强制执行的规则是草案博文在可以发布之前必须被审核 通过。等待审核状态的博文应该仍然不会显示任何内容。让我们通过增加另一个结构体 PendingReviewPost 来实现这个限制,在 DraftPost 上定义 request\_review 方法来返回 PendingReviewPost,并在 PendingReviewPost 上定义 approve 方法来返回 Post,如示 例 17-20 所示:

文件名: src/lib.rs

```
impl DraftPost {
    // --snip--
    pub fn request_review(self) -> PendingReviewPost {
         PendingReviewPost {
             content: self.content,
         }
     }
}
pub struct PendingReviewPost {
     content: String,
}
impl PendingReviewPost {
    pub fn approve(self) -> Post {
         Post {
              content: self.content,
         }
     }
}
```
列表 17-20: PendingReviewPost 通过调用 DraftPost 的 request\_review 创建, approve 方法将 PendingReviewPost 变为发布的 Post

request\_review 和 approve 方法获取 self 的所有权,因此会消费 DraftPost 和 PendingReviewPost 实例,并分别转换为 PendingReviewPost 和发布的 Post 。这样在调用 request\_review 之后就不会遗留任何 DraftPost 实例,后者同理。 PendingReviewPost 并 没有定义 content 方法,所以尝试读取其内容会导致编译错误, DraftPost 同理。因为唯一 得到定义了 content 方法的 Post 实例的途径是调用 PendingReviewPost 的 approve 方 法,而得到 PendingReviewPost 的唯一办法是调用 DraftPost 的 request\_review 方法, 现在我们就将发博文的工作流编码进了类型系统。

这也意味着不得不对 main 做出一些小的修改。因为 request\_review 和 approve 返回新实 例而不是修改被调用的结构体,所以我们需要增加更多的 let post = 覆盖赋值来保存返回 的实例。也不再能断言草案和等待审核的博文的内容为空字符串了,我们也不再需要他们:不 能编译尝试使用这些状态下博文内容的代码。更新后的 main 的代码如示例 17-21 所示:

文件名: src/main.rs

```
use blog::Post;
fn main() \{let mut post = Post::new();
     post.add_text("I ate a salad for lunch today");
    let post = post.request_review();
    let post = post.append;
    assert_eq!("I ate a salad for lunch today", post.content());
}
```
示例 17-21: main 中使用新的博文工作流实现的修改

不得不修改 main 来重新赋值 post 使得这个实现不再完全遵守面向对象的状态模式:状态间 的转换不再完全封装在 Post 实现中。然而,得益于类型系统和编译时类型检查,我们得到了 的是无效状态是不可能的!这确保了某些特定的 bug,比如显示未发布博文的内容,将在部署 到生产环境之前被发现。

尝试为示例 17-20 之后的 blog crate 实现这一部分开始所建议的增加额外需求的任务来体会 使用这个版本的代码是何感觉。注意在这个设计中一些需求可能已经完成了。

即便 Rust 能够实现面向对象设计模式,也有其他像将状态编码进类型这样的模式存在。这些模 式有着不同的权衡取舍。虽然你可能非常熟悉面向对象模式,重新思考这些问题来利用 Rust 提 供的像在编译时避免一些 bug 这样有益功能。在 Rust 中面向对象模式并不总是最好的解决方 案,因为 Rust 拥有像所有权这样的面向对象语言所没有的功能。

# 总结

阅读本章后,不管你是否认为 Rust 是一个面向对象语言,现在你都见识了 trait 对象是一个 Rust 中获取部分面向对象功能的方法。动态分发可以通过牺牲少量运行时性能来为你的代码提 供一些灵活性。这些灵活性可以用来实现有助于代码可维护性的面向对象模式。Rust 也有像所 有权这样不同于面向对象语言的功能。面向对象模式并不总是利用 Rust 优势的最好方式, 但也 是可用的选项。

接下来,让我们看看另一个提供了多样灵活性的 Rust 功能:模式。贯穿全书的模式, 我们已经 和它们打过照面了,但并没有见识过它们的全部本领。让我们开始探索吧!

# 模式用来匹配值的结构

#### ch18-00-patterns.md

commit 1fedfc4b96c2017f64ecfcf41a0a07e2e815f24f

模式是 Rust 中特殊的语法,它用来匹配类型中的结构,无论类型是简单还是复杂。结合使用模 式和 match 表达式以及其他结构可以提供更多对程序控制流的支配权。模式由如下一些内容组 合而成:

- 字面值
- 解构的数组、枚举、结构体或者元组
- 变量
- 通配符
- 占位符

这些部分描述了我们要处理的数据的形状,接着可以用其匹配值来决定程序是否拥有正确的数 据来运行特定部分的代码。

我们通过将一些值与模式相比较来使用它。如果模式匹配这些值,我们对值部分进行相应处 理。回忆一下第六章讨论 match 表达式时像硬币分类器那样使用模式。如果数据符合这个形 状,就可以使用这些命名的片段。如果不符合,与该模式相关的代码则不会运行。

本章是所有模式相关内容的参考。我们将涉及到使用模式的有效位置,refutable 与 irrefutable 模式的区别,和你可能会见到的不同类型的模式语法。在最后,你将会看到如何使用模式创建 强大而简洁的代码。

# 所有可能会用到模式的位置

# ch18-01-all-the-places-for-patterns.md commit 426f3e4ec17e539ae9905ba559411169d303a031

模式出现在 Rust 的很多地方。你已经在不经意间使用了很多模式!本部分是一个所有有效模式 位置的参考。

# match 分支

如第六章所讨论的,一个模式常用的位置是 match 表达式的分支。在形式上 match 表达式由 match 关键字、用于匹配的值和一个或多个分支构成,这些分支包含一个模式和在值匹配分支 的模式时运行的表达式:

```
match VALUE {
     PATTERN => EXPRESSION,
     PATTERN => EXPRESSION,
     PATTERN => EXPRESSION,
}
```
match 表达式必须是 穷尽 (exhaustive) 的, 意为 match 表达式所有可能的值都必须被考虑 到。一个确保覆盖每个可能值的方法是在最后一个分支使用捕获所有的模式:比如,一个匹配 任何值的名称永远也不会失败,因此可以覆盖所有匹配剩下的情况。

有一个特定的模式 \_ 可以匹配所有情况,不过它从不绑定任何变量。这在例如希望忽略任何未 指定值的情况很有用。本章之后的 "忽略模式中的值" 部分会详细介绍 \_ 模式的更多细节。

## if let 条件表达式

第六章讨论过了 if let 表达式,以及它是如何主要用于编写等同于只关心一个情况的 match 语句简写的。 if let 可以对应一个可选的带有代码的 else 在 if let 中的模式不匹配时运 行。

示例 18-1 展示了也可以组合并匹配 if let 、 else if 和 else if let 表达式。这相比 match 表达式一次只能将一个值与模式比较提供了更多灵活性;一系列 if let 、 else if 、 else if let 分支并不要求其条件相互关联。

示例 18-1 中的代码展示了一系列针对不同条件的检查来决定背景颜色应该是什么。为了达到这 个例子的目的,我们创建了硬编码值的变量,在真实程序中则可能由询问用户获得。

文件名: src/main.rs

```
fn main() \{let favorite color: Option<&str> = None;
    let is_tuesday = false;
    let age: Result<u8, > = "34".parse();
    if let Some(color) = favorite_color {
       println!("Using your favorite color, {}, as the background", color);
     } else if is_tuesday {
       println!("Tuesday is green day!");
    } else if let Ok(age) = age {
       if age > 30 {
            println!("Using purple as the background color");
         } else {
            println!("Using orange as the background color");
         }
     } else {
       println!("Using blue as the background color");
     }
}
```
示例 18-1: 结合 if let 、 else if 、 else if let 以及 else

如果用户指定了中意的颜色,将使用其作为背景颜色。如果今天是星期二,背景颜色将是绿 色。如果用户指定了他们的年龄字符串并能够成功将其解析为数字的话,我们将根据这个数字 使用紫色或者橙色。最后,如果没有一个条件符合,背景颜色将是蓝色:

这个条件结构允许我们支持复杂的需求。使用这里硬编码的值,例子会打印出 Using purple as the background color 。

注意 if let 也可以像 match 分支那样引入覆盖变量: if let Ok(age) = age 引入了一个 新的覆盖变量 age ,它包含 Ok 成员中的值。这意味着 if age > 30 条件需要位于这个代码 块内部;不能将两个条件组合为 if let Ok(age) = age && age > 30, 因为我们希望与 30 进行比较的被覆盖的 age 直到大括号开始的新作用域才是有效的。

if let 表达式的缺点在于其穷尽性没有为编译器所检查,而 match 表达式则检查了。如果去 掉最后的 else 块而遗漏处理一些情况, 编译器也不会警告这类可能的逻辑错误。

#### while let 条件循环

一个与 if let 结构类似的是 while let 条件循环,它允许只要模式匹配就一直进行 while 循环。示例 18-2 展示了一个使用 while let 的例子,它使用 vector 作为栈并以先进后出的 方式打印出 vector 中的值:

```
let mut stack = Vec::new();
stack.push(1);
stack.push(2);
stack.push(3);
while let Some(top) = stack.pop() { }println!("{}", top);
}
```
列表 18-2: 使用 while let 循环只要 stack.pop() 返回 Some 就打印出其值

这个例子会打印出 3、2 接着是 1。 pop 方法取出 vector 的最后一个元素并返回 Some(value) 。如果 vector 是空的,它返回 None 。 while 循环只要 pop 返回 Some 就会一 直运行其块中的代码。一旦其返回 None , while 循环停止。我们可以使用 while let 来弹 出栈中的每一个元素。

#### for 循环

如同第三章所讲的, for 循环是 Rust 中最常见的循环结构,不过还没有讲到的是 for 可以获 取一个模式。在 for 循环中,模式是 for 关键字直接跟随的值,正如 for x in y 中的

```
X<sub>o</sub>示例 18-3 中展示了如何使用 for 循环来解构,或拆开一个元组作为 for 循环的一部分:
let v = vec!['a', 'b', 'c'];
```

```
for (index, value) in v.iter().enumerate() {
    println!("{} is at index {}", value, index);
}
```
列表 18-3: 在 for 循环中使用模式来解构元组

示例 18-3 的代码会打印出:

a is at index 0 b is at index 1 c is at index 2

这里使用 enumerate 方法适配一个迭代器来产生一个值和其在迭代器中的索引,他们位于一 个元组中。第一个 enumerate 调用会产生元组 (0, 'a') 。当这个值匹配模式 (index, value) , index 将会是 0 而 value 将会是 'a' ,并打印出第一行输出。

## let 语句

在本章之前,我们只明确的讨论过通过 match 和 if let 使用模式,不过事实上也在别地地 方使用过模式,包括 let 语句。例如,考虑一下这个直白的 let 变量赋值:

let  $x = 5$ ;

本书进行了不下百次这样的操作,不过你可能没有发觉,这正是在使用模式! let 语句更为正 式的样子如下:

let PATTERN = EXPRESSION;

像 let x = 5; 这样的语句中变量名位于 PATTERN 位置,变量名不过是形式特别朴素的模 式。我们将表达式与模式比较,并为任何找到的名称赋值。所以例如 let x = 5; 的情况, x 是一个模式代表 "将匹配到的值绑定到变量 x"。同时因为名称 × 是整个模式, 这个模式实际上 等于 "将任何值绑定到变量 x ,不管值是什么"。

为了更清楚的理解 let 的模式匹配方面的内容,考虑示例 18-4 中使用 let 和模式解构一个 元组:

let  $(x, y, z) = (1, 2, 3);$ 

示例 18-4: 使用模式解构元组并一次创建三个变量

这里将一个元组与模式匹配。Rust 会比较值 (1, 2, 3) 与模式 (x, y, z) 并发现此值匹配 这个模式。在这个例子中,将会把 1 绑定到 x , 2 绑定到 y 并将 3 绑定到 z 。你可以将这 个元组模式看作是将三个独立的变量模式结合在一起。

如果模式中元素的数量不匹配元组中元素的数量,则整个类型不匹配,并会得到一个编译时错 误。例如,示例 18-5 展示了尝试用两个变量解构三个元素的元组,这是不行的:

let  $(x, y) = (1, 2, 3);$ 

示例 18-5: 一个错误的模式结构,其中变量的数量不符合元组中元素的数量

尝试编译这段代码会给出如下类型错误:

```
error[E0308]: mismatched types
 --> src/main.rs:2:9
\blacksquare2 | let (x, y) = (1, 2, 3);AAAAAA expected a tuple with 3 elements, found one with 2
elements
\blacksquare = note: expected type `({integer}, {integer}, {integer})`
              found type '(2, 2)
```
如果希望忽略元组中一个或多个值,也可以使用 \_ 或 .. , 如 "忽略模式中的值" 部分所示。如 果问题是模式中有太多的变量,则解决方法是通过去掉变量使得变量数与元组中元素数相等。

#### 函数参数

函数参数也可以是模式。列表 18-6 中的代码声明了一个叫做 foo 的函数,它获取一个 i32 类型的参数 x ,现在这看起来应该很熟悉:

```
fn foo(x: i32) {
   // 代码
}
```
列表 18-6: 在参数中使用模式的函数签名

x 部分就是一个模式!类似于之前对 let 所做的,可以在函数参数中匹配元组。列表 18-7 将 传递给函数的元组拆分为值:

文件名: src/main.rs

```
fn print_coordinates(&(x, y): &(i32, i32)) {
    println!("Current location: ({}, , {})", x, y);
}
fn main() \{let point = (3, 5);
    print coordinates(&point);
}
```
列表 18-7: 一个在参数中解构元组的函数

这会打印出 Current location: (3, 5) 。值 &(3, 5) 会匹配模式 &(x, y) ,如此 x 得到 了值 3 ,而 y 得到了值 5 。

因为如第十三章所讲闭包类似于函数,也可以在闭包参数列表中使用模式。

现在我们见过了很多使用模式的方式了,不过模式在每个使用它的地方并不以相同的方式工 作;在一些地方,模式必须是 irrefutable 的,意味着他们必须匹配所提供的任何值。在另一些 情况,他们则可以是 refutable 的。接下来让我们讨论这两个概念。

# Refutability (可反驳性): 模式是否会匹配失效

### ch18-02-refutability.md commit 30fe5484f3923617410032d28e86a5afdf4076fb

模式有两种形式:refutable(可反驳的)和 irrefutable(不可反驳的)。能匹配任何传递的可 能值的模式被称为是 不可反驳的 (irrefutable) 。一个例子就是 let x = 5; 语句中的 x , 因为 x 可以匹配任何值所以不可能会失败。对某些可能的值进行匹配会失败的模式被称为是 可反驳的(refutable)。一个这样的例子便是 if let Some(x) = a\_value 表达式中的 Some(x);如果变量 a\_value 中的值是 None 而不是 Some ,那么 Some(x) 模式不能匹配。

函数参数、 let 语句和 for 循环只能接受不可反驳的模式,因为通过不匹配的值程序无法进 行有意义的工作。 if let 和 while let 表达式被限制为只能接受可反驳的模式,因为根据定 义他们意在处理可能的失败:条件表达式的功能就是根据成功或失败执行不同的操作。

通常我们无需担心可反驳和不可反驳模式的区别,不过确实需要熟悉可反驳性的概念,这样当 在错误信息中看到时就知道如何应对。遇到这些情况,根据代码行为的意图,需要修改模式或 者使用模式的结构。

让我们看看一个尝试在 Rust 要求不可反驳模式的地方使用可反驳模式以及相反情况的例子。在 示例 18-8 中, 有一个 let 语句, 不过模式被指定为可反驳模式 Some(x)。如你所见, 这不能 编译:

```
let Some(x) = some\_option_value;
```
示例 18-8: 尝试在 let 中使用可反驳模式

如果 some\_option\_value 的值是 None ,其不会成功匹配模式 Some(x) ,表明这个模式是可 反驳的。然而 let 语句只能接受不可反驳模式因为代码不能通过 None 值进行有效的操作。 Rust 会在编译时抱怨我们尝试在要求不可反驳模式的地方使用可反驳模式:

```
error[E0005]: refutable pattern in local binding: `None` not covered
--->\blacksquare3 | let Some(x) = some_option_value;
       AAAAAAA pattern `None` not covered
```
因为我们没有覆盖(也不可能覆盖!)到模式 Some(x) 的每一个可能的值, 所以 Rust 会合理 地抗议。

为了修复在需要不可反驳模式的地方使用可反驳模式的情况,可以修改使用模式的代码:不同 于使用 let ,可以使用 if let 。如此,如果模式不匹配,大括号中的代码将被忽略,其余代 码保持有效。示例 18-9 展示了如何修复示例 18-8 中的代码。

```
if let Some(x) = some\_option_valueprintln!("{}']", x);
}
```
示例 18-9: 使用 if let 和一个带有可反驳模式的代码块来代替 let

我们给了代码一个得以继续的出路!这段代码可以完美运行,尽管这意味着我们不能再使用不 可反驳模式并免于收到错误。如果为 if let 提供了一个总是会匹配的模式,比如示例 18-10 中的 x , 编译器会给出一个警告:

```
if let x = 5 {
   println!("{}']", x);
};
```
示例 18-10: 尝试把不可反驳模式用到 if let 上

Rust 会抱怨将不可反驳模式用于 if let 是没有意义的:

```
warning: irrefutable if-let pattern
\leftarrow > \leftarrow \times anon\ge : 2:5
\blacksquare2 / / if let x = 5 {
3 | | println!("{}", x);
4 | | };
  \vert \vert \vert \sim\blacksquare = note: #[warn(irrefutable_let_patterns)] on by default
```
基于此, match 匹配分支必须使用可反驳模式,除了最后一个分支需要使用能匹配任何剩余值 的不可反驳模式。Rust允许我们在只有一个匹配分支的 match 中使用不可反驳模式,不过这么 做不是特别有用,并可以被更简单的 let 语句替代。

目前我们已经讨论了所有可以使用模式的地方, 以及可反驳模式与不可反驳模式的区别,下面让 我们一起去把可以用来创建模式的语法过目一遍吧。

所有的模式语法

#### ch18-03-pattern-syntax.md

commit 86f0ae4831f24b3c429fa4845b900b4cad903a8b

通过本书我们已领略过许多不同类型模式的例子。在本节中,我们收集了模式中所有有效的语 法,并讨论了为什么可能要使用每个语法。

匹配字面值

如第六章所示,可以直接匹配字面值模式。如下代码给出了一些例子:

```
let x = 1;
match x \{1 => println! ("one"),
    2 \Rightarrow println! ("two"),
    3 => println!("three"),
     = \Rightarrow println! ("anything"),
}
```
这段代码会打印 one 因为 x 的值是 1。如果希望代码获得特定的具体值,则该语法很有用。

匹配命名变量

命名变量是匹配任何值的不可反驳模式,这在之前已经使用过数次。然而当其用于 match 表达 式时情况会有些复杂。因为 match 会开始一个新作用域, match 表达式中作为模式的一部分 声明的变量会覆盖 match 结构之外的同名变量,与所有变量一样。在示例 18-11 中,声明了 一个值为 Some(5) 的变量 x 和一个值为 10 的变量 y 。接着在值 x 上创建了一个 match 表达式。观察匹配分支中的模式和结尾的 println! ,并在运行此代码或进一步阅读之前推断 这段代码会打印什么。

文件名: src/main.rs

```
fn main() \{let x = Some(5);
    let v = 10;
    match x {
         Some(50) => println! ("Got 50"),
         Some(y) => println!("Matched, y = \{:\}?}", y),
         = \Rightarrow println!("Default case, x = {:?}", x),
     }
    println!("at the end: x = \{ :? \}, y = \{ :? \}", x, y);
}
```
示例 18-11: 一个 match 语句其中一个分支引入了覆盖变量 y

让我们看看当 match 语句运行的时候发生了什么。第一个匹配分支的模式并不匹配 x 中定义 的值,所以代码继续执行。

第二个匹配分支中的模式引入了一个新变量 y , 它会匹配任何 Some 中的值。因为我们在 match 表达式的新作用域中,这是一个新变量,而不是开头声明为值 10 的那个 y 。这个新的 y 绑定会匹配任何 Some 中的值,在这里是 x 中的值。因此这个 y 绑定了 x 中 Some 内部 的值。这个值是 5,所以这个分支的表达式将会执行并打印出 Matched, y = 5 。

如果 x 的值是 None 而不是 Some(5), 头两个分支的模式不会匹配, 所以会匹配下划线。这 个分支的模式中没有引入变量 x , 所以此时表达式中的 x 会是外部没有被覆盖的 x 。在这个 假想的例子中, match 将会打印 Default case, x = None 。

一旦 match 表达式执行完毕,其作用域也就结束了,同理内部 y 的作用域也结束了。最后的 println!  $\triangle$ 打印 at the end:  $x = Some(5)$ ,  $y = 10$  。

为了创建能够比较外部 x 和 y 的值,而不引入覆盖变量的 match 表达式,我们需要相应地 使用带有条件的匹配守卫(match guard)。我们稍后将在 "匹配守卫提供的额外条件" 这一小 节讨论匹配守卫。

多个模式

在 match 表达式中,可以使用 | 语法匹配多个模式,它代表 或(or)的意思。例如,如下代 码将 x 的值与匹配分支相比较,第一个分支有 或 选项,意味着如果 x 的值匹配此分支的任一 个值,它就会运行:

```
let x = 1;
match x {
   1 \mid 2 \implies \text{print1} ("one or two"),
    3 \Rightarrow println! ("three"),
     \angle => println!("anything"),
}
```
上面的代码会打印 one or two 。

# 通过 ..= 匹配值的范围

..= 语法允许你匹配一个闭区间范围内的值。在如下代码中,当模式匹配任何在此范围内的值 时,该分支会执行:

```
let x = 5;
match x {
   1..=5 => println!("one through five"),
     _ => println!("something else"),
}
```
如果 x 是 1、2、3、4 或 5,第一个分支就会匹配。这相比使用 | 运算符表达相同的意思更 为方便;相比 1..=5 ,使用 | 则不得不指定 1 | 2 | 3 | 4 | 5 。相反指定范围就简短的 多,特别是在希望匹配比如从 1 到 1000 的数字的时候!

范围只允许用于数字或 char 值,因为编译器会在编译时检查范围不为空。 char 和 数字值是 Rust 仅有的可以判断范围是否为空的类型。

如下是一个使用 char 类型值范围的例子:

```
let x = 'c';match x {
    'a'..='j' => println!("early ASCII letter"),
    'k'..='z' => println!("late ASCII letter"),
     _ => println!("something else"),
}
```
Rust 知道 c 位于第一个模式的范围内,并会打印出 early ASCII letter 。

解构并分解值

也可以使用模式来解构结构体、枚举、元组和引用,以便使用这些值的不同部分。让我们来分

别看一看。

解构结构体

示例 18-12 展示带有两个字段 x 和 y 的结构体 Point ,可以通过带有模式的 let 语句将其 分解:

文件名: src/main.rs

```
struct Point {
    x: i32,
     y: i32,
}
fn main() \{let p = Point { x: 0, y: 7 };let Point \{ x: a, y: b \} = p;assert\_eq!(0, a);assert_eq!(7, b);
}
```
示例 18-12: 解构一个结构体的字段为单独的变量

这段代码创建了变量 a 和 b 来匹配结构体 p 中的 x 和 y 字段。这个例子展示了模式中的 变量名不必与结构体中的字段名一致。不过通常希望变量名与字段名一致以便于理解变量来自 于哪些字段。

因为变量名匹配字段名是常见的,同时因为 let Point { x: x, y: y } = p; 包含了很多重 复,所以对于匹配结构体字段的模式存在简写:只需列出结构体字段的名称,则模式创建的变 量会有相同的名称。示例 18-13 展示了与示例 18-12 有着相同行为的代码,不过 let 模式创 建的变量为 x 和 y 而不是 a 和 b :

文件名: src/main.rs

```
struct Point {
     x: i32,
     y: i32,
}
fn main() \{let p = Point { x: 0, y: 7 };let Point \{ x, y \} = p;assert\_eq!(0, x);assert_eq!(7, y);
}
```
示例 18-13: 使用结构体字段简写来解构结构体字段
这段代码创建了变量 x 和 y ,与变量 p 中的 x 和 y 相匹配。其结果是变量 x 和 y 包含结 构体 p 中的值。

也可以使用字面值作为结构体模式的一部分进行进行解构,而不是为所有的字段创建变量。这 允许我们测试一些字段为特定值的同时创建其他字段的变量。

示例 18-14 展示了一个 match 语句将 Point 值分成了三种情况:直接位于 x 轴上(此时 y = 0 为真)、位于 y 轴上( x = 0 )或不在任何轴上的点。

文件名: src/main.rs

```
fn main() \{let p = Point { x: 0, y: 7 };match p {
          Point \{ x, y: 0 \} \Rightarrow \text{print}!("On the x axis at <math>\{ \}", x),Point \{ x: 0, y \} \Rightarrow \text{print}!(\text{ "On the y axis at } \{'\}"\,, y),Point \{ x, y \} \Rightarrow \text{println!}("On neither axis: ({}, {})", x, y), }
}
```
示例 18-14: 解构和匹配模式中的字面值

第一个分支通过指定字段 y 匹配字面值 0 来匹配任何位于 x 轴上的点。此模式仍然创建了变 量 x 以便在分支的代码中使用。

类似的,第二个分支通过指定字段 x 匹配字面值 0 来匹配任何位于 y 轴上的点,并为字段 y 创建了变量 y 。第三个分支没有指定任何字面值,所以其会匹配任何其他的 Point 并为 x 和 y 两个字段创建变量。

在这个例子中,值 p 因为其 x 包含 0 而匹配第二个分支,因此会打印出 On the y axis at 7 。

解构枚举

本书之前的部分曾经解构过枚举,比如第六章中示例 6-5 中解构了一个 Option<i32> 。一个当 时没有明确提到的细节是解构枚举的模式需要对应枚举所定义的储存数据的方式。让我们以示 例 6-2 中的 Message 枚举为例, 编写一个 match 使用模式解构每一个内部值, 如示例 18-15 所示:

```
enum Message {
         Quit,
        Move { x: i32, y: i32 },
         Write(String),
         ChangeColor(i32, i32, i32),
}
fn main() \{let msg = Message:: ChangeColor (0, 160, 255);
       match msg {
                 Message::Quit => {
                        println!("The Quit variant has no data to destructure.")
 }
                Message::Move \{ x, y \} \Rightarrowprintln!(
                                "Move in the x direction \{\} and in the y direction \{\}",
                                 x,
y and the state of the state of the state of the state of the state of the state of the state of the state of the state of the state of the state of the state of the state of the state of the state of the state of the stat
                         );
                 }
                 Message::Write(text) => println!("Text message: {}", text),
                 Message::ChangeColor(r, g, b) => {
                        println!(
                                "Change the color to red \{\}, green \{\}, and blue \{\}",
r, provincial control of the state of the state of the state of the state of the state of the state of the state of the state of the state of the state of the state of the state of the state of the state of the state of th
\mathbf{g}, \mathbf{g}, \mathbf{g}, \mathbf{g}be a strong of the strong base of the strong strong strong strong strong strong strong strong strong strong st
\hspace{0.5cm} }
         }
}
```
示例 18-15: 解构包含不同类型值成员的枚举

这段代码会打印出 Change the color to red 0, green 160, and blue 255 。尝试改变 msg 的值来观察其他分支代码的运行。

对于像 Message::Quit 这样没有任何数据的枚举成员,不能进一步解构其值。只能匹配其字 面值 Message::Quit ,因此模式中没有任何变量。

对于像 Message::Move 这样的类结构体枚举成员,可以采用类似于匹配结构体的模式。在成 员名称后,使用大括号并列出字段变量以便将其分解以供此分支的代码使用。这里使用了示例 18-13 所展示的简写。

对于像 Message::Write 这样的包含一个元素,以及像 Message::ChangeColor 这样包含三 个元素的类元组枚举成员,其模式则类似于用于解构元组的模式。模式中变量的数量必须与成 员中元素的数量一致。

解构嵌套的结构体和枚举

目前为止,所有的例子都只匹配了深度为一级的结构体或枚举。当然也可以匹配嵌套的项!

例如,我们可以重构列表 18-15 的代码来同时支持 RGB 和 HSV 色彩模式:

```
enum Color {
       Rgb(i32, i32, i32),
       Hsv(i32, i32, i32),
}
enum Message {
         Quit,
         Move { x: i32, y: i32 },
         Write(String),
         ChangeColor(Color),
}
fn main() \{let msg = Message::ChangeColor(Color::Hsv(0, 160, 255));
        match msg {
                  Message::ChangeColor(Color::Rgb(r, g, b)) => {
                           println!(
                                    "Change the color to red \{\}, green \{\}, and blue \{\}",
r, provincial control of the state of the state of the state of the state of the state of the state of the state of the state of the state of the state of the state of the state of the state of the state of the state of th
\mathbf{g}, \mathbf{g}, \mathbf{g}, \mathbf{g}be a strong of the strong base of the strong strong strong strong strong strong strong strong strong strong st
\hspace{0.5cm} }
                   Message::ChangeColor(Color::Hsv(h, s, v)) => {
                           println!(
                                    "Change the color to hue \{\}, saturation \{\}, and value \{\}",
h, and the contract of the contract of the contract of the contract of the contract of the contract of the con
                                     s,
version of the state of the state of the state of the state of the state of the state of the state of the state of the state of the state of the state of the state of the state of the state of the state of the state of the
\hspace{0.5cm} }
                 \qquad \qquad = \qquad = \qquad }
}
```
示例 18-16: 匹配嵌套的枚举

match 表达式第一个分支的模式匹配一个包含 Color::Rgb 枚举成员的 Message::ChangeColor 枚举成员,然后模式绑定了 3 个内部的 i32 值。第二个分支的模式 也匹配一个 Message::ChangeColor 枚举成员, 但是其内部的枚举会匹配 Color::Hsv 枚举 成员。我们可以在一个 match 表达式中指定这些复杂条件,即使会涉及到两个枚举。

解构结构体和元组

甚至可以用复杂的方式来混合、匹配和嵌套解构模式。如下是一个复杂结构体的例子,其中结 构体和元组嵌套在元组中,并将所有的原始类型解构出来:

```
let ((feet, inches), Point \{x, y\}) = ((3, 10), Point \{x: 3, y: -10\});
```
这将复杂的类型分解成部分组件以便可以单独使用我们感兴趣的值。

通过模式解构是一个方便利用部分值片段的手段,比如结构体中每个单独字段的值。

忽略模式中的值

有时忽略模式中的一些值是有用的,比如 match 中最后捕获全部情况的分支实际上没有做任何 事,但是它确实对所有剩余情况负责。有一些简单的方法可以忽略模式中全部或部分值:使用 \_ 模式(我们已经见过了),在另一个模式中使用 \_ 模式,使用一个以下划线开始的名称, 或者使用 .. 忽略所剩部分的值。让我们来分别探索如何以及为什么要这么做。

#### 使用■忽略整个值

我们已经使用过下划线(\_)作为匹配但不绑定任何值的通配符模式了。虽然 模式作为 match 表达式最后的分支特别有用,也可以将其用于任意模式,包括函数参数中,如示例 18-17 所示:

文件名: src/main.rs

```
fn foo(_: i32, y: i32) {
    println!("This code only uses the y parameter: \{'', y);
}
fn main() \{foo(3, 4);}
```
示例 18-17: 在函数签名中使用 \_

这段代码会完全忽略作为第一个参数传递的值 3 ,并会打印出 This code only uses the y parameter: 4 。

大部分情况当你不再需要特定函数参数时,最好修改签名不再包含无用的参数。在一些情况下 忽略函数参数会变得特别有用,比如实现 trait 时,当你需要特定类型签名但是函数实现并不需 要某个参数时。此时编译器就不会警告说存在未使用的函数参数,就跟使用命名参数一样。

使用嵌套的■忽略部分值

也可以在一个模式内部使用 \_ 忽略部分值,例如,当只需要测试部分值但在期望运行的代码中 没有用到其他部分时。示例 18-18 展示了负责管理设置值的代码。业务需求是用户不允许覆盖 现有的自定义设置,但是可以取消设置,也可以在当前未设置时为其提供设置。

```
let mut setting value = Some(5);
let new setting value = Some(10);match (setting_value, new_setting_value) {
    (Some(\_), Some(\_)) \Rightarrowprintln!("Can't overwrite an existing customized value");
     }
    \qquad \Rightarrow \qquad setting_value = new_setting_value;
     }
}
println!("setting is {:?}", setting_value);
```
示例 18-18: 当不需要 Some 中的值时在模式内使用下划线来匹配 Some 成员

这段代码会打印出 Can't overwrite an existing customized value 接着是 setting is Some(5)。在第一个匹配分支,我们不需要匹配或使用任一个 Some 成员中的值;重要的部分 是需要测试 setting\_value 和 new setting\_value 都为 Some 成员的情况。在这种情况, 我们打印出为何不改变 setting\_value ,并且不会改变它。

对于所有其他情况 ( setting\_value 或 new\_setting\_value 任一为 None ) ,这由第二个分 支的 \_ 模式体现,这时确实希望允许 new\_setting\_value 变为 setting\_value 。

也可以在一个模式中的多处使用下划线来忽略特定值,如示例 18-19 所示,这里忽略了一个五 元元组中的第二和第四个值:

```
let numbers = (2, 4, 8, 16, 32);match numbers {
    (first, , third, , fifth) => {
        println!("Some numbers: {}, {}, {}", first, third, fifth)
    },
}
```
示例 18-19: 忽略元组的多个部分

这会打印出 Some numbers: 2, 8, 32 , 值 4 和 16 会被忽略。

通过在名字前以一个下划线开头来忽略未使用的变量

如果你创建了一个变量却不在任何地方使用它, Rust 通常会给你一个警告,因为这可能会是个 bug。但是有时创建一个还未使用的变量是有用的,比如你正在设计原型或刚刚开始一个项 目。这时你希望告诉 Rust 不要警告未使用的变量,为此可以用下划线作为变量名的开头。示例 18-20 中创建了两个未使用变量,不过当运行代码时只会得到其中一个的警告:

```
fn main() \{let _x = 5;
   let y = 10;
}
```
示例 18-20: 以下划线开始变量名以便去掉未使用变量警告

这里得到了警告说未使用变量 y ,不过没有警告说未使用下划线开头的变量。

注意, 只使用 \_ 和使用以下划线开头的名称有些微妙的不同:比如 \_x 仍会将值绑定到变量, 而 \_ 则完全不会绑定。为了展示这个区别的意义,示例 18-21 会产生一个错误。

```
let s = Some(String::from("Hello!"));
if let Some(\_s) = s \{println!("found a string");
}
println!("{:?}", s);
```
示例 18-21: 以下划线开头的未使用变量仍然会绑定值,它可能会获取值的所有权

我们会得到一个错误,因为 s 的值仍然会移动进 \_s , 并阻止我们再次使用 s 。然而只使用下 划线本身,并不会绑定值。示例 18-22 能够无错编译,因为 s 没有被移动进 \_ :

```
let s = Some(String::from("Hello!"));
if let Some(\_) = s \{println!("found a string");
}
println!("{:?}", s);
```
示例 18-22: 单独使用下划线不会绑定值

上面的代码能很好的运行;因为没有把 s 绑定到任何变量;它没有被移动。

#### 用 ... 忽略剩余值

对于有多个部分的值,可以使用 .. 语法来只使用部分并忽略其它值,同时避免不得不每一个 忽略值列出下划线。 .. 模式会忽略模式中剩余的任何没有显式匹配的值部分。在示例 18-23 中,有一个 Point 结构体存放了三维空间中的坐标。在 match 表达式中,我们希望只操作 x 坐标并忽略 y 和 z 字段的值:

```
struct Point {
     x: i32,
     y: i32,
     z: i32,
}
let origin = Point { x: 0, y: 0, z: 0 };
match origin {
    Point \{ x, ... \} \Rightarrow \text{printh!} ("x is {\}", x),}
```
示例 18-23: 通过使用 .. 来忽略 Point 中除 x 以外的字段

这里列出了 x 值,接着仅仅包含了 .. 模式。这比不得不列出 y: \_ 和 z: \_ 要来得简单, 特别是在处理有很多字段的结构体,但只涉及一到两个字段时的情形。

.. 会扩展为所需要的值的数量。示例 18-24 展示了元组中 .. 的应用:

文件名: src/main.rs

```
fn main() \{let numbers = (2, 4, 8, 16, 32);
    match numbers {
        (first, \ldots, last) => {
             println!("Some numbers: {}, {}", first, last);
         },
     }
}
```
示例 18-24: 只匹配元组中的第一个和最后一个值并忽略掉所有其它值

这里用 first 和 last 来匹配第一个和最后一个值。 .. 将匹配并忽略中间的所有值。

然而使用 .. 必须是无歧义的。如果期望匹配和忽略的值是不明确的,Rust 会报错。示例 18-25 展示了一个带有歧义的 .. 例子,因此其不能编译:

```
fn main() \{let numbers = (2, 4, 8, 16, 32);
    match numbers {
        (.,., second, ..) => {
            println!("Some numbers: {}", second)
         },
     }
}
```
Rust 程序设计语言 简体中文版 https://kaisery.github.io/trpl-zh-cn/print.html

示例 18-25: 尝试以有歧义的方式运用 ...

| <sup>|</sup>  $\wedge$  ^ |  $\wedge$  ^ |  $\wedge$  ^ |  $\wedge$  ^ |  $\wedge$  ^ |  $\wedge$  ^ |  $\wedge$  ^ |  $\wedge$  ^ |  $\wedge$  ^ |  $\wedge$  ^ |  $\wedge$  ^ |  $\wedge$  ^ |  $\wedge$   $\wedge$   $\wedge$  |  $\wedge$   $\wedge$  |  $\wedge$  |  $\wedge$  |  $\wedge$  |  $\wedge$  |  $\wedge$  |  $\wedge$  |  $\wedge$  |  $\wedge$ 

如果编译上面的例子,会得到下面的错误:

error: `..` can only be used once per tuple or tuple struct pattern --> src/main.rs:5:22  $\blacksquare$  $5$  | (.., second, ..) => {

Rust 不可能决定在元组中匹配 second 值之前应该忽略多少个值,以及在之后忽略多少个值。 这段代码可能表明我们意在忽略 2 ,绑定 second 为 4 ,接着忽略 8 、 16 和 32 ;抑或是 意在忽略 2 和 4 ,绑定 second 为 8 ,接着忽略 16 和 32 ,以此类推。变量名 second 对 于 Rust 来说并没有任何特殊意义,所以会得到编译错误,因为在这两个地方使用 .. 是有歧义 的。

匹配守卫提供的额外条件

匹配守卫(match guard)是一个指定于 match 分支模式之后的额外 if 条件,它也必须被满 足才能选择此分支。匹配守卫用于表达比单独的模式所能允许的更为复杂的情况。

这个条件可以使用模式中创建的变量。示例 18-26 展示了一个 match ,其中第一个分支有模式  $Some(x)$  还有匹配守卫 if  $x < 5$  :

```
let num = Some(4);match num {
    Some(x) if x < 5 \Rightarrow println! ("less than five: {}", x),
     Some(x) \Rightarrow println! ("{\}", x),
    None \Rightarrow (),
}
```
示例 18-26: 在模式中加入匹配守卫

上例会打印出 less than five: 4 。当 num 与模式中第一个分支比较时,因为 Some(4) 匹 配 Some(x) 所以可以匹配。接着匹配守卫检查 x 值是否小于 5 ,因为 4 小于 5 ,所以第一 个分支被选择。

相反如果 num 为 Some(10), 因为 10 不小干 5 所以第一个分支的匹配守卫为假。接着 Rust 会前往第二个分支,这会匹配因为它没有匹配守卫所以会匹配任何 Some 成员。

无法在模式中表达 if x < 5 的条件, 所以匹配守卫提供了表现此逻辑的能力。

在示例 18-11 中,我们提到可以使用匹配守卫来解决模式中变量覆盖的问题,那里 match 表 达式的模式中新建了一个变量而不是使用 match 之外的同名变量。新变量意味着不能够测试外 部变量的值。示例 18-27 展示了如何使用匹配守卫修复这个问题。

文件名: src/main.rs

```
fn main() \{let x = Some(5);
    let v = 10;
    match x {
         Some(50) => println!('Go to 50''),
         Some(n) if n == y => printIn!(\text{Watched}, n = \{}", n),= \Rightarrow println!("Default case, x = \{:\}?}", x),
     }
    println!("at the end: x = \{ :? \}, y = \{ \}", x, y);
}
```
示例 18-27: 使用匹配守卫来测试与外部变量的相等性

现在这会打印出 Default case, x = Some(5) 。现在第二个匹配分支中的模式不会引入一个 覆盖外部 y 的新变量 y ,这意味着可以在匹配守卫中使用外部的 y 。相比指定会覆盖外部 y 的模式 Some(y) ,这里指定为 Some(n)。此新建的变量 n 并没有覆盖任何值,因为 match 外部没有变量 n 。

匹配守卫 if n == y 并不是一个模式所以没有引入新变量。这个 y 正是 外部的 y 而不是新 的覆盖变量 y ,这样就可以通过比较 n 和 y 来表达寻找一个与外部 y 相同的值的概念了。

也可以在匹配守卫中使用 或 运算符 | 来指定多个模式,同时匹配守卫的条件会作用于所有的 模式。示例 18-28 展示了结合匹配守卫与使用了 | 的模式的优先级。这个例子中重要的部分 是匹配守卫 if y 作用于 4 、 5 和 6 , 即使这看起来好像 if y 只作用于 6 :

```
let x = 4;
let y = false;
match x {
   4 | 5 | 6 if y => println!("yes"),
    \angle => println!("no"),
}
```
示例 18-28: 结合多个模式与匹配守卫

这个匹配条件表明此分支值匹配 x 值为 4 、 5 或 6 同时 y 为 true 的情况。运行这段代码 时会发生的是第一个分支的模式因 x 为 4 而匹配,不过匹配守卫 if y 为假,所以第一个分 支不会被选择。代码移动到第二个分支,这会匹配,此程序会打印出 no 。这是因为 if 条件 作用于整个 4 | 5 | 6 模式,而不仅是最后的值 6 。换句话说,匹配守卫与模式的优先级关 系看起来像这样:

 $(4 | 5 | 6)$  if  $y \Rightarrow ...$ 

而不是:

 $|4|5|$  (6 if y) => ...

可以通过运行代码时的情况看出这一点:如果匹配守卫只作用于由 | 运算符指定的值列表的最 后一个值,这个分支就会匹配且程序会打印出 yes 。

### @ 绑定

at 运算符( @ ) 允许我们在创建一个存放值的变量的同时测试其值是否匹配模式。示例 18-29 展示了一个例子,这里我们希望测试 Message::Hello 的 id 字段是否位于 3...7 范围内, 同时也希望能将其值绑定到 id\_variable 变量中以便此分支相关联的代码可以使用它。可以 将 id\_variable 命名为 id, 与字段同名, 不过出于示例的目的这里选择了不同的名称。

```
enum Message {
    Hello { id: i32 },
}
let msg = Message::Hello { id: 5 };
match msg {
    Message::Hello { id: id_variable @ 3...=7 } => {
        println!("Found an id in range: {}", id_variable)
     },
     Message::Hello { id: 10..=12 } => {
        println!("Found an id in another range")
     },
     Message::Hello { id } => {
        println!("Found some other id: {}", id)
     },
}
```
示例 18-29: 使用 @ 在模式中绑定值的同时测试它

上例会打印出 Found an id in range: 5 。通过在 3...7 之前指定 id\_variable @ ,我们 捕获了任何匹配此范围的值并同时测试其值匹配这个范围模式。

第二个分支只在模式中指定了一个范围,分支相关代码代码没有一个包含 id 字段实际值的变 量。 id 字段的值可以是 10、11 或 12,不过这个模式的代码并不知情也不能使用 id 字段中 的值,因为没有将 id 值保存进一个变量。

最后一个分支指定了一个没有范围的变量,此时确实拥有可以用于分支代码的变量 id ,因为 这里使用了结构体字段简写语法。不过此分支中没有像头两个分支那样对 id 字段的值进行测 试:任何值都会匹配此分支。

使用 @ 可以在一个模式中同时测试和保存变量值。

# 总结

模式是 Rust 中一个很有用的功能,它帮助我们区分不同类型的数据。当用于 match 语句时, Rust 确保模式会包含每一个可能的值,否则程序将不能编译。 let 语句和函数参数的模式使得 这些结构更强大,可以在将值解构为更小部分的同时为变量赋值。可以创建简单或复杂的模式 来满足我们的要求。

接下来,在本书倒数第二章中,我们将介绍一些 Rust 众多功能中较为高级的部分。

# 高级特征

#### ch19-00-advanced-features.md

commit 10f89936b02dc366a2d0b34083b97cadda9e0ce4

现在我们已经学习了 Rust 编程语言中最常用的部分。在第二十章开始另一个新项目之前,让我 们聊聊一些总有一天你会遇上的部分内容。你可以将本章作为不经意间遇到未知的内容时的参 考。本章将要学习的功能在一些非常特定的场景下很有用处。虽然很少会碰到它们,我们希望 确保你了解 Rust 提供的所有功能。

本章将涉及如下内容:

- 不安全 Rust:用于当需要舍弃 Rust 的某些保证并负责手动维持这些保证
- 高级 trait: 与 trait 相关的关联类型,默认类型参数,完全限定语法(fully qualified syntax), 超(父) trait(supertraits)和 newtype 模式
- 高级类型:关于 newtype 模式的更多内容,类型别名,never 类型和动态大小类型
- 高级函数和闭包 : 函数指针和返回闭包
- 宏:定义在编译时定义更多代码的方式

对所有人而言, 这都是一个介绍 Rust 迷人特性的宝典! 让我们翻开它吧!

# 不安全 Rust

#### ch19-01-unsafe-rust.md

commit 28fa3d15b0bc67ea5e79eeff2198e4277fc61baf

目前为止讨论过的代码都有 Rust 在编译时会强制执行的内存安全保证。然而,Rust 还隐藏有 第二种语言,它不会强制执行这类内存安全保证:这被称为 不安全 Rust (unsafe Rust) 。它 与常规 Rust 代码无异,但是会提供额外的超级力量。

不安全 Rust 之所以存在,是因为静态分析本质上是保守的。当编译器尝试确定一段代码是否支 持某个保证时,拒绝一些有效的程序比接受无效程序要好一些。这必然意味着有时代码可能是 合法的,但是 Rust 不这么认为!在这种情况下,可以使用不安全代码告诉编译器,"相信我, 我知道我在干什么。"这么做的缺点就是你只能靠自己了:如果不安全代码出错了,比如解引用 空指针,可能会导致不安全的内存使用。

另一个 Rust 存在不安全一面的原因是:底层计算机硬件固有的不安全性。如果 Rust 不允许进 行不安全操作,那么有些任务则根本完成不了。Rust 需要能够进行像直接与操作系统交互,甚 至于编写你自己的操作系统这样的底层系统编程!这也是 Rust 语言的目标之一。让我们看看不 安全 Rust 能做什么,和怎么做。

#### 不安全的超级力量

可以通过 unsafe 关键字来切换到不安全 Rust,接着可以开启一个新的存放不安全代码的块。 这里有五类可以在不安全 Rust 中进行而不能用于安全 Rust 的操作,它们称之为 "不安全的超级 力量。" 这些超级力量是:

- 解引用裸指针
- 调用不安全的函数或方法
- 访问或修改可变静态变量
- 实现不安全 trait
- 访问 union 的字段

有一点很重要, unsafe 并不会关闭借用检查器或禁用任何其他 Rust 安全检查:如果在不安全 代码中使用引用,它仍会被检查。 unsafe 关键字只是提供了那五个不会被编译器检查内存安 全的功能。你仍然能在不安全块中获得某种程度的安全。

再者, unsafe 不意味着块中的代码就一定是危险的或者必然导致内存安全问题:其意图在于 作为程序员你将会确保 unsafe 块中的代码以有效的方式访问内存。

人是会犯错误的,错误总会发生,不过通过要求这五类操作必须位于标记为 unsafe 的块中, 就能够知道任何与内存安全相关的错误必定位于 unsafe 块内。保持 unsafe 块尽可能小,如 此当之后调查内存 bug 时就会感谢你自己了。

为了尽可能隔离不安全代码,将不安全代码封装进一个安全的抽象并提供安全 API 是一个好主 意,当我们学习不安全函数和方法时会讨论到。标准库的一部分被实现为在被评审过的不安全 代码之上的安全抽象。这个技术防止了 unsafe 泄露到所有你或者用户希望使用由 unsafe 代 码实现的功能的地方,因为使用其安全抽象是安全的。

让我们按顺序依次介绍上述五个超级力量,同时我们会看到一些提供不安全代码的安全接口的 抽象。

解引用裸指针

回到第四章的 "悬垂引用" 部分,那里提到了编译器会确保引用总是有效的。不安全 Rust 有两个 被称为裸指针 (raw pointers) 的类似于引用的新类型。和引用一样,裸指针是不可变或可变 的,分别写作 \*const T 和 \*mut T 。这里的星号不是解引用运算符;它是类型名称的一部 分。在裸指针的上下文中,不可变 意味着指针解引用之后不能直接赋值。

与引用和智能指针的区别在于,记住裸指针

- 允许忽略借用规则,可以同时拥有不可变和可变的指针,或多个指向相同位置的可变指针
- 不保证指向有效的内存
- 允许为空
- 不能实现任何自动清理功能

通过去掉 Rust 强加的保证,你可以放弃安全保证以换取性能或使用另一个语言或硬件接口的能 力,此时 Rust 的保证并不适用。

示例 19-1 展示了如何从引用同时创建不可变和可变裸指针。

```
let mut num = 5;
let r1 = &num as *const i32;
let r2 = 8mut num as *mut i32;
```
示例 19-1: 通过引用创建裸指针

注意这里没有引入 unsafe 关键字。可以在安全代码中 创建 裸指针,只是不能在不安全块之 外 解引用 裸指针,稍后便会看到。

这里使用 as 将不可变和可变引用强转为对应的裸指针类型。因为直接从保证安全的引用来创 建他们,可以知道这些特定的裸指针是有效,但是不能对任何裸指针做出如此假设。

接下来会创建一个不能确定其有效性的裸指针,示例 19-2 展示了如何创建一个指向任意内存地 址的裸指针。尝试使用任意内存是未定义行为:此地址可能有数据也可能没有,编译器可能会 优化掉这个内存访问,或者程序可能会出现段错误(segmentation fault)。通常没有好的理由 编写这样的代码,不过却是可行的:

```
let address = 0 \times 012345usize;
let r = address as *const i32;
```
示例 19-2: 创建指向任意内存地址的裸指针

记得我们说过可以在安全代码中创建裸指针,不过不能 解引用 裸指针和读取其指向的数据。现 在我们要做的就是对裸指针使用解引用运算符 \*, 这需要一个 unsafe 块, 如示例 19-3 所 示:

```
let mut num = 5;
let r1 = &num as *const i32;
let r2 = 8mut num as *mut i32;
unsafe {
    println!("r1 is: {}", *r1);
    println!("r2 is: {}", *r2);
}
```
示例 19-3: 在 unsafe 块中解引用裸指针

创建一个指针不会造成任何危险;只有当访问其指向的值时才有可能遇到无效的值。

还需注意示例 19-1 和 19-3 中创建了同时指向相同内存位置 num 的裸指针 \*const i32 和 \*mut i32 。相反如果尝试创建 num 的不可变和可变引用,这将无法编译因为 Rust 的所有权 规则不允许拥有可变引用的同时拥有不可变引用。通过裸指针,就能够同时创建同一地址的可 变指针和不可变指针,若通过可变指针修改数据,则可能潜在造成数据竞争。请多加小心!

既然存在这么多的危险,为何还要使用裸指针呢?一个主要的应用场景便是调用 C 代码接口, 这在下一部分 "调用不安全函数或方法" 中会讲到。另一个场景是构建借用检查器无法理解的安 全抽象。让我们先介绍不安全函数,接着看一看使用不安全代码的安全抽象的例子。

调用不安全函数或方法

第二类要求使用不安全块的操作是调用不安全函数。不安全函数和方法与常规函数方法十分类 似,除了其开头有一个额外的 unsafe 。在此上下文中,关键字 unsafe 表示该函数具有调用时 需要满足的要求,而 Rust 不会保证满足这些要求。通过在 unsafe 块中调用不安全函数,表 明我们已经阅读过此函数的文档并对其是否满足函数自身的契约负责。

如下是一个没有做任何操作的不安全函数 dangerous 的例子:

```
unsafe fn dangerous() {}
unsafe {
    dangerous();
}
```
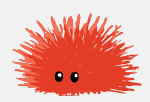

必须在一个单独的 unsafe 块中调用 dangerous 函数。如果尝试不使用 unsafe 块调用 dangerous, 则会得到一个错误:

```
error[E0133]: call to unsafe function requires unsafe function or block
--&\blacksquare4 | dangerous();
        AAAAAAAAAAA call to unsafe function
```
通过将 dangerous 调用插入 unsafe 块中, 我们就向 Rust 保证了我们已经阅读过函数的文 档,理解如何正确使用,并验证过其满足函数的契约。

不安全函数体也是有效的 unsafe 块, 所以在不安全函数中进行另一个不安全操作时无需新增 额外的 unsafe 块。

创建不安全代码的安全抽象

仅仅因为函数包含不安全代码并不意味着整个函数都需要标记为不安全的。事实上,将不安全 代码封装进安全函数是一个常见的抽象。作为一个例子,标准库中的函数, split\_at\_mut, 它需要一些不安全代码,让我们探索如何可以实现它。这个安全函数定义于可变 slice 之上:它 获取一个 slice 并从给定的索引参数开始将其分为两个 slice。 split\_at\_mut 的用法如示例 19-4 所示:

```
let mut v = vec.[1, 2, 3, 4, 5, 6];let r = 8mut v[\ldots];
let (a, b) = r.split_at_murt(3);assert eq!(a, &mut [1, 2, 3]);
assert_eq!(b, &mut [4, 5, 6]);
```
示例 19-4: 使用安全的 split\_at\_mut 函数

这个函数无法只通过安全 Rust 实现。一个尝试可能看起来像示例 19-5,它不能编译。出于简 单考虑,我们将 split\_at\_mut 实现为函数而不是方法,并只处理 i32 值而非泛型 T 的 slice。

```
fn split_at_mut(slice: &mut [i32], mid: usize) -> (&mut [i32], &mut [i32]) {
    let len = slice.len();
    assert!(mid \le len);
     (&mut slice[..mid],
     &mut slice[mid..])
}
```
示例 19-5: 尝试只使用安全 Rust 来实现 split\_at\_mut

此函数首先获取 slice 的长度,然后通过检查参数是否小于或等于这个长度来断言参数所给定的 索引位于 slice 当中。该断言意味着如果传入的索引比要分割的 slice 的索引更大,此函数在尝 试使用这个索引前 panic。

之后我们在一个元组中返回两个可变的 slice:一个从原始 slice 的开头直到 mid 索引,另一个 从 mid 直到原 slice 的结尾。

如果尝试编译示例 19-5 的代码,会得到一个错误:

```
error[E0499]: cannot borrow `*slice` as mutable more than once at a time
 --&>\blacksquare6 | (&mut slice[..mid],
              ----- first mutable borrow occurs here
7 | &mut slice[mid..])
              AAAAA second mutable borrow occurs here
8 | }
   | - first borrow ends here
```
Rust 的借用检查器不能理解我们要借用这个 slice 的两个不同部分:它只知道我们借用了同一 个 slice 两次。本质上借用 slice 的不同部分是可以的,因为结果两个 slice 不会重叠,不过 Rust 还没有智能到能够理解这些。当我们知道某些事是可以的而 Rust 不知道的时候,就是触及不安 全代码的时候了

示例 19-6 展示了如何使用 unsafe 块,裸指针和一些不安全函数调用来实现 split at mut :

```
use std::slice;
fn split_at_mut(slice: &mut [i32], mid: usize) \rightarrow (&mut [i32], &mut [i32]
    let len = slice.len();
    let ptr = slice.as_mut_ptr();
    assert!(mid \leftarrow len);unsafe {
          (slice::from_raw_parts_mut(ptr, mid),
           slice::from_raw_parts_mut(ptr.add(mid), len - mid))
     }
}
```
示例 19-6: 在 split at mut 函数的实现中使用不安全代码

回忆第四章的 "Slice 类型" 部分,slice 是一个指向一些数据的指针,并带有该 slice 的长度。可 以使用 len 方法获取 slice 的长度,使用 as\_mut\_ptr 方法访问 slice 的裸指针。在这个例子 中,因为有一个 i32 值的可变 slice, as\_mut\_ptr 返回一个 \*mut i32 类型的裸指针,储存 在 ptr 变量中。

我们保持索引 mid 位于 slice 中的断言。接着是不安全代码: slice::from\_raw\_parts\_mut 函数获取一个裸指针和一个长度来创建一个 slice。这里使用此函数从 ptr 中创建了一个有 mid 个项的 slice。之后在 ptr 上调用 add 方法并使用 mid 作为参数来获取一个从 mid 开 始的裸指针,使用这个裸指针并以 mid 之后项的数量为长度创建一个 slice。

slice::from\_raw\_parts\_mut 函数是不安全的因为它获取一个裸指针,并必须确信这个指针 是有效的。裸指针上的 add 方法也是不安全的,因为其必须确信此地址偏移量也是有效的指

针。因此必须将 slice::from\_raw\_parts\_mut 和 add 放入 unsafe 块中以便能调用它们。 通过观察代码,和增加 mid 必然小于等于 len 的断言,我们可以说 unsafe 块中所有的裸指 针将是有效的 slice 中数据的指针。这是一个可以接受的 unsafe 的恰当用法。

注意无需将 split\_at\_mut 函数的结果标记为 unsafe ,并可以在安全 Rust 中调用此函数。 我们创建了一个不安全代码的安全抽象,其代码以一种安全的方式使用了 unsafe 代码,因为 其只从这个函数访问的数据中创建了有效的指针。

与此相对,示例 19-7 中的 slice::from\_raw\_parts\_mut 在使用 slice 时很有可能会崩溃。这 段代码获取任意内存地址并创建了一个长为一万的 slice:

```
use std::slice;
let address = 0x01234usize;
let r = address as *mut i32;
let slice: &[132] = unsafe {
     slice::from_raw_parts_mut(r, 10000)
};
```
示例 19-7: 通过任意内存地址创建 slice

我们并不拥有这个任意地址的内存,也不能保证这段代码创建的 slice 包含有效的 i32 值。试 图使用臆测为有效的 slice 会导致未定义的行为。

使用 extern 函数调用外部代码

有时你的 Rust 代码可能需要与其他语言编写的代码交互。为此 Rust 有一个关键字, extern , 有助于创建和使用 外部函数接口 (Foreign Function Interface, FFI) 。外部函数接 口是一个编程语言用以定义函数的方式,其允许不同(外部)编程语言调用这些函数。

示例 19-8 展示了如何集成 C 标准库中的 abs 函数。 extern 块中声明的函数在 Rust 代码中 总是不安全的。因为其他语言不会强制执行 Rust 的规则且 Rust 无法检查它们,所以确保其安 全是程序员的责任:

```
extern "C" {
    fn abs(input: i32) \rightarrow i32;
}
fn main() \{unsafe {
         println!("Absolute value of -3 according to C: \{\}", abs(-3));
     }
}
```
示例 19-8: 声明并调用另一个语言中定义的 extern 函数

在 extern "C" 块中,列出了我们希望能够调用的另一个语言中的外部函数的签名和名 称。 "C" 部分定义了外部函数所使用的 应用二进制接口 (application binary interface, ABI) —— ABI 定义了如何在汇编语言层面调用此函数。 "C" ABI 是最常见的,并遵循 C 编程语言的 ABI。

#### 从其它语言调用 Rust 函数

也可以使用 extern 来创建一个允许其他语言调用 Rust 函数的接口。不同于 extern 块,就在 fn 关键字之前增加 extern 关键字并指定所用到的 ABI。还需增加 #[no\_mangle] 注解来告诉 Rust 编译器不要 mangle 此函数的名称。Mangling 发生于当 编译器将我们指定的函数名修改为不同的名称时,这会增加用于其他编译过程的额外信 息,不过会使其名称更难以阅读。每一个编程语言的编译器都会以稍微不同的方式 mangle 函数名,所以为了使 Rust 函数能在其他语言中指定,必须禁用 Rust 编译器的 name mangling。

在如下的例子中,一旦其编译为动态库并从 C 语言中链接, call\_from\_c 函数就能够在 C 代码中访问:

```
#[no_mangle]
pub extern "C" fn call_from_c() {
    println!("Just called a Rust function from C!");
}
```
extern 的使用无需 unsafe 。

访问或修改可变静态变量

目前为止全书都尽量避免讨论 全局变量 (global variables), Rust 确实支持他们, 不过这对于 Rust 的所有权规则来说是有问题的。如果有两个线程访问相同的可变全局变量,则可能会造成 数据竞争。

全局变量在 Rust 中被称为 静态(static)变量。示例 19-9 展示了一个拥有字符串 slice 值的静 态变量的声明和应用:

```
static HELLO WORLD: &str = "Hello, world!";
fn main() \{println!("name is: {}", HELLO_WORLD);
}
```
示例 19-9: 定义和使用一个不可变静态变量

static 变量类似于第三章 "变量和常量的区别" 部分讨论的常量。通常静态变量的名称采用 SCREAMING SNAKE CASE 写法,并 必须 标注变量的类型,在这个例子中是 &'static str 。 静态变量只能储存拥有 'static 生命周期的引用,这意味着 Rust 编译器可以自己计算出其生 命周期而无需显式标注。访问不可变静态变量是安全的。

常量与不可变静态变量可能看起来很类似,不过一个微妙的区别是静态变量中的值有一个固定 的内存地址。使用这个值总是会访问相同的地址。另一方面,常量则允许在任何被用到的时候 复制其数据。

常量与静态变量的另一个区别在于静态变量可以是可变的。访问和修改可变静态变量都是 不安 全 的。示例 19-10 展示了如何声明、访问和修改名为 COUNTER 的可变静态变量:

文件名: src/main.rs

```
static mut COUNTER: u32 = 0;
fn add_to_count(inc: u32) {
    unsafe {
         COUNTER += inc;
     }
}
fn main() \{ add_to_count(3);
    unsafe {
        println!("COUNTER: {}", COUNTER);
     }
}
```
示例 19-10: 读取或修改一个可变静态变量是不安全的

就像常规变量一样,我们使用 mut 关键来指定可变性。任何读写 COUNTER 的代码都必须位于 unsafe 块中。这段代码可以编译并如期打印出 COUNTER: 3, 因为这是单线程的。拥有多个 线程访问 COUNTER 则可能导致数据竞争。

拥有可以全局访问的可变数据,难以保证不存在数据竞争,这就是为何 Rust 认为可变静态变量 是不安全的。任何可能的情况,请优先使用第十六章讨论的并发技术和线程安全智能指针,这 样编译器就能检测不同线程间的数据访问是否是安全的。

#### 实现不安全 trait

最后一个只能用在 unsafe 中的操作是实现不安全 trait。当至少有一个方法中包含编译器不能 验证的不变量时 trait 是不安全的。可以在 trait 之前增加 unsafe 关键字将 trait 声明为 unsafe,同时 trait 的实现也必须标记为 unsafe,如示例 19-11 所示:

```
unsafe trait Foo {
    // methods go here
}
unsafe impl Foo for i32 {
    // method implementations go here
}
```
示例 19-11: 定义并实现不安全 trait

通过 unsafe impl .我们承诺将保证编译器所不能验证的不变量。

作为一个例子,回忆第十六章 "使用 Sync 和 Send trait 的可扩展并发" 部分中的 Sync 和 Send 标记 trait, 编译器会自动为完全由 Send 和 Sync 类型组成的类型自动实现他们。如果 实现了一个包含一些不是 Send 或 Sync 的类型,比如裸指针,并希望将此类型标记为 Send 或 Sync , 则必须使用 unsafe 。Rust 不能验证我们的类型保证可以安全的跨线程发送或在多 线程间访问,所以需要我们自己进行检查并通过 unsafe 表明。

#### 访问联合体中的字段

union 和 struct 类似,但是在一个实例中同时只能使用一个声明的字段。联合体主要用于和 C 代码中的联合体交互。访问联合体的字段是不安全的,因为 Rust 无法保证当前存储在联合体 实例中数据的类型。可以查看参考文档了解有关联合体的更多信息。

何时使用不安全代码

使用 unsafe 来进行这五个操作 (超级力量) 之一是没有问题的,甚至是不需要深思熟虑的, 不过使得 unsafe 代码正确也实属不易,因为编译器不能帮助保证内存安全。当有理由使用 unsafe 代码时, 是可以这么做的, 通过使用显式的 unsafe 标注使得在出现错误时易于追踪 问题的源头。

高级 trait

ch19-03-advanced-traits.md

commit 426f3e4ec17e539ae9905ba559411169d303a031

第十章 "trait: 定义共享的行为" 部分, 我们第一次涉及到了 trait, 不过就像生命周期一样, 我 们并没有覆盖一些较为高级的细节。现在我们更加了解 Rust 了,可以深入理解其本质了。

关联类型在 trait 定义中指定占位符类型

关联类型 (associated types) 是一个将类型占位符与 trait 相关联的方式, 这样 trait 的方法签 名中就可以使用这些占位符类型。trait 的实现者会针对特定的实现在这个类型的位置指定相应 的具体类型。如此可以定义一个使用多种类型的 trait,直到实现此 trait 时都无需知道这些类型 具体是什么。

本章所描述的大部分内容都非常少见。关联类型则比较适中;它们比本书其他的内容要少见, 不过比本章中的很多内容要更常见。

一个带有关联类型的 trait 的例子是标准库提供的 Iterator trait。它有一个叫做 Item 的关联 类型来替代遍历的值的类型。第十三章的 " Iterator trait 和 next 方法" 部分曾提到过 Iterator trait 的定义如示例 19-12 所示:

```
pub trait Iterator {
    type Item;
    fn next(&mut self) -> Option<Self::Item>;
}
```
示例 19-12: Iterator trait 的定义中带有关联类型 Item

Item 是一个占位类型,同时 next 方法定义表明它返回 Option<Self::Item> 类型的值。这 个 trait 的实现者会指定 Item 的具体类型,然而不管实现者指定何种类型, next 方法都会返 回一个包含了此具体类型值的 Option 。

关联类型看起来像一个类似泛型的概念,因为它允许定义一个函数而不指定其可以处理的类 型。那么为什么要使用关联类型呢?

让我们通过一个在第十三章中出现的 Counter 结构体上实现 Iterator trait 的例子来检视其 中的区别。在示例 13-21 中,指定了 Item 的类型为 u32 :

文件名: src/lib.rs

```
impl Iterator for Counter {
   type Item = u32;
    fn next(&mut self) -> Option<Self::Item> {
       // --snip--
```
这类似于泛型。那么为什么 Iterator trait 不像示例 19-13 那样定义呢?

```
pub trait Iterator<T> {
    fn next(&mut self) -> Option<T>;
}
```
示例 19-21: 一个使用泛型的 Iterator trait 假想定义

区别在于当如示例 19-13 那样使用泛型时,则不得不在每一个实现中标注类型。这是因为我们 也可以实现为 Iterator<String> for Counter,或任何其他类型,这样就可以有多个 Counter 的 Iterator 的实现。换句话说,当 trait 有泛型参数时,可以多次实现这个 trait, 每次需改变泛型参数的具体类型。接着当使用 Counter 的 next 方法时,必须提供类型注解 来表明希望使用 Iterator 的哪一个实现。

通过关联类型,则无需标注类型因为不能多次实现这个 trait。对于示例 19-12 使用关联类型的 定义,我们只能选择一次 Item 会是什么类型,因为只能有一个 impl Iterator for Counter 。当调用 Counter 的 next 时不必每次指定我们需要 u32 值的迭代器。

#### 默认泛型类型参数和运算符重载

当使用泛型类型参数时,可以为泛型指定一个默认的具体类型。如果默认类型就足够的话,这 消除了为具体类型实现 trait 的需要。为泛型类型指定默认类型的语法是在声明泛型类型时使用 <PlaceholderType=ConcreteType> 。

这种情况的一个非常好的例子是用于运算符重载。运算符重载(Operator overloading)是指在 特定情况下自定义运算符(比如 + ) 行为的操作。

Rust 并不允许创建自定义运算符或重载任意运算符,不过 std::ops 中所列出的运算符和相应 的 trait 可以通过实现运算符相关 trait 来重载。例如,示例 19-14 中展示了如何在 Point 结构 体上实现 Add trait 来重载 + 运算符,这样就可以将两个 Point 实例相加了:

```
use std::ops::Add;
#[derive(Debug, PartialEq)]
struct Point {
     x: i32,
     y: i32,
}
impl Add for Point {
    type Output = Point;
    fn add(self, other: Point) -> Point {
         Point {
              x: self.x + other.x,
             y: self.y + other.y,
         }
     }
}
fn main() \{assert_eq!(Point { x: 1, y: 0 } + Point { x: 2, y: 3 },
                 Point { x: 3, y: 3 });
}
```
示例 19-14: 实现 Add trait 重载 Point 实例的 + 运算符

add 方法将两个 Point 实例的 x 值和 y 值分别相加来创建一个新的 Point 。 Add trait 有 一个叫做 Output 的关联类型,它用来决定 add 方法的返回值类型。

这里默认泛型类型位于 Add trait 中。这里是其定义:

```
trait Add<RHS=Self> {
   type Output;
    fn add(self, rhs: RHS) -> Self::Output;
}
```
这看来应该很熟悉,这是一个带有一个方法和一个关联类型的 trait。比较陌生的部分是尖括号 中的 RHS=Self : 这个语法叫做 默认类型参数 (default type parameters) 。 RHS 是一个泛型 类型参数("right hand side" 的缩写), 它用于定义 add 方法中的 rhs 参数。如果实现 Add trait 时不指定 RHS 的具体类型, RHS 的类型将是默认的 Self 类型,也就是在其上实现 Add 的类型。

当为 Point 实现 Add 时,使用了默认的 RHS,因为我们希望将两个 Point 实例相加。让我 们看看一个实现 Add trait 时希望自定义 RHS 类型而不是使用默认类型的例子。

这里有两个存放不同单元值的结构体, Millimeters 和 Meters 。我们希望能够将毫米值与米 值相加,并让 Add 的实现正确处理转换。可以为 Millimeters 实现 Add 并以 Meters 作为 RHS, 如示例 19-15 所示。

```
文件名: src/lib.rs
```

```
use std::ops::Add;
struct Millimeters(u32);
struct Meters(u32);
impl Add<Meters> for Millimeters {
    type Output = Millimeters;
    fn add(self, other: Meters) -> Millimeters {
        Millimeters(self.0 + (other.0 * 1000))
     }
}
```
示例 19-15: 在 Millimeters 上实现 Add ,以便能够将 Millimeters 与 Meters 相加

为了使 Millimeters 和 Meters 能够相加,我们指定 impl Add<Meters> 来设定 RHS 类型 参数的值而不是使用默认的 Self 。

默认参数类型主要用于如下两个方面:

- 扩展类型而不破坏现有代码。
- 在大部分用户都不需要的特定情况进行自定义。

标准库的 Add trait 就是一个第二个目的例子:大部分时候你会将两个相似的类型相加,不过 它提供了自定义额外行为的能力。在 Add trait 定义中使用默认类型参数意味着大部分时候无 需指定额外的参数。换句话说,一小部分实现的样板代码是不必要的,这样使用 trait 就更容易 了。

第一个目的是相似的,但过程是反过来的:如果需要为现有 trait 增加类型参数,为其提供一个 默认类型将允许我们在不破坏现有实现代码的基础上扩展 trait 的功能。

完全限定语法与消歧义:调用相同名称的方法

Rust 既不能避免一个 trait 与另一个 trait 拥有相同名称的方法,也不能阻止为同一类型同时实 现这两个 trait。甚至直接在类型上实现开始已经有的同名方法也是可能的!

不过,当调用这些同名方法时,需要告诉 Rust 我们希望使用哪一个。考虑一下示例 19-16 中的 代码,这里定义了 trait Pilot 和 Wizard 都拥有方法 fly 。接着在一个本身已经实现了名为 fly 方法的类型 Human 上实现这两个 trait。每一个 fly 方法都进行了不同的操作:

```
trait Pilot {
   fn fly(&self);
}
trait Wizard {
   fn fly(&self);
}
struct Human;
impl Pilot for Human {
   fn fly(&self) {
        println!("This is your captain speaking.");
     }
}
impl Wizard for Human {
    fn fly(&self) {
       println!("Up!");
     }
}
impl Human {
    fn fly(&self) {
        println!("*waving arms furiously*");
     }
}
```
示例 19-16: 两个 trait 定义为拥有 fly 方法,并在直接定义有 fly 方法的 Human 类型上实现 这两个 trait

当调用 Human 实例的 fly 时,编译器默认调用直接实现在类型上的方法,如示例 19-17 所 示。

文件名: src/main.rs

```
fn main() \{let person = Human;
     person.fly();
}
```
示例 19-17: 调用 Human 实例的 fly

运行这段代码会打印出 \*waving arms furiously\* ,这表明 Rust 调用了直接实现在 Human 上的 fly 方法。

为了能够调用 Pilot trait 或 Wizard trait 的 fly 方法,我们需要使用更明显的语法以便能指 定我们指的是哪个 fly 方法。这个语法展示在示例 19-18 中:

```
fn main() \{let person = Human;
     Pilot::fly(&person);
     Wizard::fly(&person);
     person.fly();
}
```
示例 19-18: 指定我们希望调用哪一个 trait 的 fly 方法

在方法名前指定 trait 名向 Rust 澄清了我们希望调用哪个 fly 实现。也可以选择写成 Human::fly(&person), 这等同于示例 19-18 中的 person.fly(), 不过如果无需消歧义的 话这么写就有点长了。

运行这段代码会打印出:

```
This is your captain speaking.
Up!
*waving arms furiously*
```
因为 fly 方法获取一个 self 参数, 如果有两个 类型 都实现了同一 trait, Rust 可以根据 self 的类型计算出应该使用哪一个 trait 实现。

然而,关联函数是 trait 的一部分,但没有 self 参数。当同一作用域的两个类型实现了同一 trait, Rust 就不能计算出我们期望的是哪一个类型, 除非使用 完全限定语法 (fully qualified syntax)。例如,拿示例 19-19 中的 Animal trait 来说,它有关联函数 baby\_name ,结构体 Dog 实现了 Animal,同时有关联函数 baby\_name 直接定义于 Dog 之上:

```
trait Animal {
    fn baby_name() \rightarrow String;
}
struct Dog;
impl Dog {
    fn baby_name() \rightarrow String {
         String::from("Spot")
     }
}
impl Animal for Dog {
    fn baby_name() \rightarrow String {
         String::from("puppy")
     }
}
fn main() \{println!("A baby dog is called a {}", Dog::baby_name());
}
```
示例 19-19: 一个带有关联函数的 trait 和一个带有同名关联函数并实现了此 trait 的类型

这段代码用于一个动物收容所,他们将所有的小狗起名为 Spot,这实现为定义于 Dog 之上的 关联函数 baby name 。 Dog 类型还实现了 Animal trait,它描述了所有动物的共有的特征。 小狗被称为 puppy,这表现为 Dog 的 Animal trait 实现中与 Animal trait 相关联的函数 baby\_name 。

在 main 调用了 Dog::baby\_name 函数,它直接调用了定义于 Dog 之上的关联函数。这段代 码会打印出:

```
A baby dog is called a Spot
```
这并不是我们需要的。我们希望调用的是 Dog 上 Animal trait 实现那部分的 baby\_name 函 数,这样能够打印出 A baby dog is called a puppy 。示例 19-18 中用到的技术在这并不 管用;如果将 main 改为示例 19-20 中的代码,则会得到一个编译错误:

文件名: src/main.rs

```
fn main() {
    println!("A baby dog is called a {}", Animal::baby_name());
}
```
示例 19-20: 尝试调用 Animal trait 的 baby\_name 函数,不过 Rust 并不知道该使用哪一个实 现

因为 Animal::baby\_name 是关联函数而不是方法,因此它没有 self 参数, Rust 无法计算出 所需的是哪一个 Animal::baby\_name 实现。我们会得到这个编译错误:

```
error[E0283]: type annotations required: cannot resolve `_: Animal`
    --> src/main.rs:20:43
||
20 | println!("A baby dog is called a \{'', Animal::baby_name());
                                                                      \begin{array}{c} \Lambda\land\land\land\land\land\land\land\land\land\land\land\land\land\land\land\land\land\end{array}||
     = note: required by `Animal::baby_name`
```
为了消歧义并告诉 Rust 我们希望使用的是 Dog 的 Animal 实现, 需要使用 完全限定语法, 这 是调用函数时最为明确的方式。示例 19-21 展示了如何使用完全限定语法:

```
文件名: src/main.rs
```

```
fn main() \{println!("A baby dog is called a \}", <Dog as Animal>::baby_name());
}
```
示例 19-21: 使用完全限定语法来指定我们希望调用的是 Dog 上 Animal trait 实现中的 baby\_name 函数

我们在尖括号中向 Rust 提供了类型注解,并通过在此函数调用中将 Dog 类型当作 Animal 对 待, 来指定希望调用的是 Dog 上 Animal trait 实现中的 baby name 函数。现在这段代码会打 印出我们期望的数据:

A baby dog is called a puppy

通常,完全限定语法定义为:

<Type as Trait>::function(receiver\_if\_method, next\_arg, ...);

对于关联函数,其没有一个 receiver ,故只会有其他参数的列表。可以选择在任何函数或方 法调用处使用完全限定语法。然而,允许省略任何 Rust 能够从程序中的其他信息中计算出的部 分。只有当存在多个同名实现而 Rust 需要帮助以便知道我们希望调用哪个实现时,才需要使用 这个较为冗长的语法。

### 父 trait 用于在另一个 trait 中使用某 trait 的功能

有时我们可能会需要某个 trait 使用另一个 trait 的功能。在这种情况下,需要能够依赖相关的 trait 也被实现。这个所需的 trait 是我们实现的 trait 的 父(超) **trait**(su*pertrait*)。

例如我们希望创建一个带有 outline\_print 方法的 trait OutlinePrint ,它会打印出带有星 号框的值。也就是说,如果 Point 实现了 Display 并返回 (x, y),调用以 1 作为 x 和 3 作为 y 的 Point 实例的 outline\_print 会显示如下:

\*\*\*\*\*\*\*\*\*\*  $\star$   $\star$  $*$  (1, 3)  $*$  $\star$   $\star$ \*\*\*\*\*\*\*\*\*\*

在 outline\_print 的实现中,因为希望能够使用 Display trait 的功能,则需要说明 OutlinePrint 只能用于同时也实现了 Display 并提供了 OutlinePrint 需要的功能的类 型。可以通过在 trait 定义中指定 OutlinePrint: Display 来做到这一点。这类似于为 trait 增加 trait bound。示例 19-22 展示了一个 OutlinePrint trait 的实现:

```
use std::fmt;
trait OutlinePrint: fmt::Display {
   fn outline_print(&self) {
        let output = self.to string();
        let len = output.len();
        println!("{}", "*".repeat(len + 4));
        println! ("*[]*", " "...repeat(len + 2));println!("* { } * ", output);
        println! ("*[]*", " "...repeat(len + 2));println!("{}", "*".repeat(len + 4));
     }
}
```
示例 19-22: 实现 OutlinePrint trait,它要求来自 Display 的功能

因为指定了 OutlinePrint 需要 Display trait, 则可以在 outline print 中使用 to\_string , 其会为任何实现 Display 的类型自动实现。如果不在 trait 名后增加 : Display 并尝试在 outline\_print 中使用 to\_string ,则会得到一个错误说在当前作用域中 没有找到用于 &Self 类型的方法 to\_string 。

让我们看看如果尝试在一个没有实现 Display 的类型上实现 OutlinePrint 会发生什么,比 如 Point 结构体:

文件名: src/main.rs

```
struct Point {
     x: i32,
     y: i32,
}
impl OutlinePrint for Point {}
```
这样会得到一个错误说 Display 是必须的而未被实现:

```
error[E0277]: the trait bound `Point: std::fmt::Display` is not satisfied
   --> src/main.rs:20:6
||
20 | impl OutlinePrint for Point {}
          AAAAAAAAAAAA `Point` cannot be formatted with the default
formatter;
try using `:?` instead if you are using a format string
||
    = help: the trait `std::fmt::Display` is not implemented for `Point`
```
一旦在 Point 上实现 Display 并满足 OutlinePrint 要求的限制,比如这样:

```
use std::fmt;
impl fmt::Display for Point {
    fn fmt(&self, f: &mut fmt::Formatter) -> fmt::Result {
        write!(f, "({}, {\}}, })", self.x, self.y)
     }
}
```
那么在 Point 上实现 OutlinePrint trait 将能成功编译,并可以在 Point 实例上调用 outline\_print 来显示位于星号框中的点的值。

## newtype 模式用以在外部类型上实现外部 trait

在第十章的 "为类型实现 trait" 部分,我们提到了孤儿规则 (orphan rule) ,它说明只要 trait 或类型对于当前 crate 是本地的话就可以在此类型上实现该 trait。一个绕开这个限制的方法是 使用 newtype 模式 (newtype pattern) ,它涉及到在一个元组结构体 (第五章 "用没有命名字 段的元组结构体来创建不同的类型" 部分介绍了元组结构体)中创建一个新类型。这个元组结构 体带有一个字段作为希望实现 trait 的类型的简单封装。接着这个封装类型对于 crate 是本地 的,这样就可以在这个封装上实现 trait。Newtype 是一个源自 - (U.C.0079, 逃) Haskell 编程 语言的概念。使用这个模式没有运行时性能惩罚,这个封装类型在编译时就被省略了。

例如, 如果想要在 Vec<T> 上实现 Display, 而孤儿规则阻止我们直接这么做, 因为 Display trait 和 Vec<T> 都定义于我们的 crate 之外。可以创建一个包含 Vec<T> 实例的 Wrapper 结构体,接着可以如列表 19-31 那样在 Wrapper 上实现 Display 并使用 Vec<T> 的值:

文件名: src/main.rs

```
use std::fmt;
struct Wrapper(Vec<String>);
impl fmt::Display for Wrapper {
    fn fmt(&self, f: &mut fmt::Formatter) -> fmt::Result {
        write!(f, "[{}]", self.0.join(", "))
     }
}
fn main() \{let w = Wrapper(vec![String::from("hello"), String::from("world")]);
    println! ("w = \{\}", w);
}
```
示例 19-31: 创建 Wrapper 类型封装 Vec<String> 以便能够实现 Display

Display 的实现使用 self.0 来访问其内部的 Vec<T>, 因为 Wrapper 是元组结构体而 Vec<T> 是结构体总位于索引 0 的项。接着就可以使用 Wrapper 中 Display 的功能了。

此方法的缺点是,因为 Wrapper 是一个新类型,它没有定义于其值之上的方法;必须直接在 Wrapper 上实现 Vec<T> 的所有方法,这样就可以代理到 self.0 上 —— 这就允许我们完全 像 Vec<T> 那样对待 Wrapper 。如果希望新类型拥有其内部类型的每一个方法, 为封装类型实 现 Deref trait(第十五章 "通过 Deref trait 将智能指针当作常规引用处理" 部分讨论过)并返 回其内部类型是一种解决方案。如果不希望封装类型拥有所有内部类型的方法 —— 比如为了限 制封装类型的行为 —— 则必须只自行实现所需的方法。

上面便是 newtype 模式如何与 trait 结合使用的;还有一个不涉及 trait 的实用模式。现在让我 们将话题的焦点转移到一些与 Rust 类型系统交互的高级方法上来吧。

# 高级类型

#### ch19-04-advanced-types.md commit 426f3e4ec17e539ae9905ba559411169d303a031

Rust 的类型系统有一些我们曾经提到但没有讨论过的功能。首先我们从一个关于为什么 newtype 与类型一样有用的更宽泛的讨论开始。接着会转向类型别名(type aliases), 一个类 似于 newtype 但有着稍微不同的语义的功能。我们还会讨论 ! 类型和动态大小类型。

这一部分假设你已经阅读了之前的 "newtype 模式用于在外部类型上实现外部 trait" 部 分。

### 为了类型安全和抽象而使用 newtype 模式

newtype 模式可以用于一些其他我们还未讨论的功能,包括静态的确保某值不被混淆,和用来 表示一个值的单元。实际上示例 19-23 中已经有一个这样的例子: Millimeters 和 Meters 结构体都在 newtype 中封装了 u32 值。如果编写了一个有 Millimeters 类型参数的函数, 不小心使用 Meters 或普通的 u32 值来调用该函数的程序是不能编译的。

另一个 newtype 模式的应用在于抽象掉一些类型的实现细节:例如,封装类型可以暴露出与直 接使用其内部私有类型时所不同的公有 API,以便限制其功能。

newtype 也可以隐藏其内部的泛型类型。例如,可以提供一个封装了 HashMap<i32, String> 的 People 类型,用来储存人名以及相应的 ID。使用 People 的代码只需与提供的公有 API 交 互即可,比如向 People 集合增加名字字符串的方法,这样这些代码就无需知道在内部我们将 一个 i32 ID 赋予了这个名字了。newtype 模式是一种实现第十七章 "封装隐藏了实现细节" 部 分所讨论的隐藏实现细节的封装的轻量级方法。

类型别名用来创建类型同义词

连同 newtype 模式, Rust 还提供了声明 类型别名 (type alias) 的能力, 使用 type 关键字来 给予现有类型另一个名字。例如,可以像这样创建 i32 的别名 Kilometers :

type Kilometers = i32;

这意味着 Kilometers 是 i32 的 同义词 (synonym) ;不同于示例 19-23 中创建的 Millimeters 和 Meters 类型。 Kilometers 不是一个新的、单独的类型。 Kilometers 类 型的值将被完全当作 i32 类型值来对待:

type Kilometers = i32;

let  $x: i32 = 5;$ let y: Kilometers = 5;

println! ("x + y = {}", x + y);

因为 Kilometers 是 i32 的别名,他们是同一类型,可以将 i32 与 Kilometers 相加,也 可以将 Kilometers 传递给获取 i32 参数的函数。但通过这种手段无法获得上一部分讨论的 newtype 模式所提供的类型检查的好处。

类型别名的主要用途是减少重复。例如,可能会有这样很长的类型:

Box<dyn Fn() + Send + 'static>

在函数签名或类型注解中每次都书写这个类型将是枯燥且易于出错的。想象一下如示例 19-24 这样全是如此代码的项目:

```
let f: Box<dyn Fn() + Send + 'static> = Box::new(|| println!("hi"));
fn takes_long_type(f: Box<dyn Fn() + Send + 'static>) {
    // --snip--
}
fn returns_long_type() -> Box<dyn Fn() + Send + 'static> {
   // --snip--
}
```
示例 19-24: 在很多地方使用名称很长的类型

类型别名通过减少项目中重复代码的数量来使其更加易于控制。这里我们为这个冗长的类型引 入了一个叫做 Thunk 的别名,这样就可以如示例 19-25 所示将所有使用这个类型的地方替换 为更短的 Thunk :

```
type Thunk = Box\langle dyn Fn() + Send + 'static \rangle;
let f: Thunk = Box::new(|| printIn!("hi"));
fn takes_long_type(f: Thunk) {
   // --snip--
}
fn returns_long_type() -> Thunk {
   // --snip--
}
```
示例 19-25: 引入类型别名 Thunk 来减少重复

这样就读写起来就容易多了!为类型别名选择一个好名字也可以帮助你表达意图(单词 thunk 表示会在之后被计算的代码,所以这是一个存放闭包的合适的名字)。

类型别名也经常与 Result<T, E> 结合使用来减少重复。考虑一下标准库中的 std::io 模 块。I/O 操作通常会返回一个 Result<T, E> ,因为这些操作可能会失败。标准库中的 std::io::Error 结构体代表了所有可能的 I/O 错误。 std::io 中大部分函数会返回 Result<T, E>, 其中 E 是 std::io::Error, 比如 Write trait中的这些函数:

```
use std::io::Error;
use std::fmt;
pub trait Write {
   fn write(&mut self, buf: &[u8]) -> Result<usize, Error>;
    fn flush(&mut self) -> Result<(), Error>;
   fn write_all(&mut self, buf: &[u8]) -> Result<(), Error>;
    fn write_fmt(&mut self, fmt: fmt::Arguments) -> Result<(), Error>;
}
```
这里出现了很多的 Result<..., Error> 。为此, std::io 有这个类型别名声明:

type Result<T> = std::result::Result<T, std::io::Error>;

因为这位于 std::io 中,可用的完全限定的别名是 std::io::Result<T> —— 也就是说, Result<T, E> 中 E 放入了 std::io::Error 。 Write trait中的函数最终看起来像这样:

```
pub trait Write {
   fn write(&mut self, buf: &[u8]) -> Result<usize>;
    fn flush(&mut self) -> Result<()>;
    fn write_all(&mut self, buf: &[u8]) -> Result<(>);
    fn write_fmt(&mut self, fmt: Arguments) -> Result<()>;
}
```
类型别名在两个方面有帮助:易于编写 并 在整个 std::io 中提供了一致的接口。因为这是一 个别名,它只是另一个 Result<T, E>, 这意味着可以在其上使用 Result<T, E> 的任何方 法,以及像 ? 这样的特殊语法。

#### 从不返回的 never type

Rust 有一个叫做 ! 的特殊类型。在类型理论术语中, 它被称为 empty type, 因为它没有值。 我们更倾向于称之为 never type。这个名字描述了它的作用:在函数从不返回的时候充当返回 值。例如:

```
fn bar() \rightarrow ! {
     // --snip--
}
```
这读"函数 bar 从不返回",而从不返回的函数被称为 发散函数 (diverging functions) 。不能 创建 ! 类型的值,所以 bar 也不可能返回值。

不过一个不能创建值的类型有什么用呢?如果你回想一下示例 2-5 中的代码,曾经有一些看起 来像这样的代码,如示例 19-26 所重现的:

```
let guess: u32 = \text{match} guess.trim().parse() {
    Ok(num) \Rightarrow num,Err(\_) => continue,
};
```
示例 19-26: match 语句和一个以 continue 结束的分支

当时我们忽略了代码中的一些细节。在第六章 " match 控制流运算符" 部分,我们学习了 match 的分支必须返回相同的类型。如下代码不能工作:

```
let guess = match guess.trim().parse() {
    0k( \Rightarrow 5,
    Err(\_) => "hello",
}
```
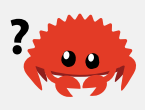

这里的 guess 必须既是整型 也是 字符串,而 Rust 要求 guess 只能是一个类型。那么 continue 返回了什么呢?为什么示例 19-26 中会允许一个分支返回 u32 而另一个分支却以 continue 结束呢?

正如你可能猜到的, continue 的值是 ! 。也就是说,当 Rust 要计算 guess 的类型时,它查 看这两个分支。前者是 u32 值,而后者是 ! 值。因为 ! 并没有一个值,Rust 决定 guess 的 类型是 u32 。

描述 ! 的行为的正式方式是 never type 可以强转为任何其他类型。允许 match 的分支以 continue 结束是因为 continue 并不真正返回一个值;相反它把控制权交回上层循环,所以 在 Err 的情况,事实上并未对 guess 赋值。

never type 的另一个用途是 panic! 。还记得 Option<T> 上的 unwrap 函数吗?它产生一个 值或 panic。这里是它的定义:

```
impl<T> Option<T> {
    pub fn unwrap(self) \rightarrow T {
         match self {
              Some(val) \Rightarrow val,
              None => panic!("called `Option::unwrap()` on a `None` value"),
          }
     }
}
```
这里与示例 19-34 中的 match 发生了相同的情况:Rust 知道 val 是 T 类型, panic! 是 ! 类型,所以整个 match 表达式的结果是 T 类型。这能工作是因为 panic! 并不产生一个值; 它会终止程序。对于 None 的情况, unwrap 并不返回一个值,所以这些代码是有效。

最后一个有着 ! 类型的表达式是 loop :

```
print!("forever ");
loop {
    print!("and ever ");
}
```
这里,循环永远也不结束,所以此表达式的值是 ! 。但是如果引入 break 这就不为真了,因 为循环在执行到 break 后就会终止。

#### 动态大小类型和 Sized trait

因为 Rust 需要知道例如应该为特定类型的值分配多少空间这样的信息其类型系统的一个特定的 角落可能令人迷惑:这就是 动态大小类型(dynamically sized types)的概念。这有时被称为 "DST" 或 "unsized types", 这些类型允许我们处理只有在运行时才知道大小的类型。

让我们深入研究一个贯穿本书都在使用的动态大小类型的细节: str 。没错,不是 &str , 而 是 str 本身。 str 是一个 DST;直到运行时我们都不知道字符串有多长。因为直到运行时都 不能知道大其小,也就意味着不能创建 str 类型的变量,也不能获取 str 类型的参数。考虑 一下这些代码,他们不能工作:

```
let s1: str = "Hello there!";
let s2: str = "How's it going?";
```
Rust 需要知道应该为特定类型的值分配多少内存,同时所有同一类型的值必须使用相同数量的 内存。如果允许编写这样的代码,也就意味着这两个 str 需要占用完全相同大小的空间,不过 它们有着不同的长度。这也就是为什么不可能创建一个存放动态大小类型的变量的原因。

那么该怎么办呢?你已经知道了这种问题的答案: s1 和 s2 的类型是 &str 而不是 str 。如 果你回想第四章 "字符串 slice" 部分, slice 数据结储存了开始位置和 slice 的长度。

所以虽然 &T 是一个储存了 T 所在的内存位置的单个值, &str 则是 两个 值: str 的地址和 其长度。这样, &str 就有了一个在编译时可以知道的大小:它是 usize 长度的两倍。也就是 说,我们总是知道 &str 的大小,而无论其引用的字符串是多长。这里是 Rust 中动态大小类型 的常规用法:他们有一些额外的元信息来储存动态信息的大小。这引出了动态大小类型的黄金 规则:必须将动态大小类型的值置于某种指针之后。

可以将 str 与所有类型的指针结合:比如 Box<str> 或 Rc<str> 。事实上,之前我们已经见 过了,不过是另一个动态大小类型:trait。每一个 trait 都是一个可以通过 trait 名称来引用的动 态大小类型。在第十七章 "为使用不同类型的值而设计的 trait 对象" 部分,我们提到了为了将 trait 用于 trait 对象,必须将他们放入指针之后,比如 &dyn Trait 或 Box<dyn Trait> ( Rc<dyn Trait> 也可以)。

为了处理 DST, Rust 有一个特定的 trait 来决定一个类型的大小是否在编译时可知:这就是 Sized trait。这个 trait 自动为编译器在编译时就知道大小的类型实现。另外,Rust 隐式的为 每一个泛型函数增加了 Sized bound。也就是说,对于如下泛型函数定义:

```
fn generic<T>(t: T) {
   // --snip--
}
```
实际上被当作如下处理:

```
fn generic<T: Sized>(t: T) {
   // --snip--
}
```
泛型函数默认只能用于在编译时已知大小的类型。然而可以使用如下特殊语法来放宽这个限 制:

```
fn generic<T: ?Sized>(t: &T) {
   // --snip--
}
```
?Sized trait bound 与 Sized 相对;也就是说,它可以读作 " T 可能是也可能不是 Sized 的"。这个语法只能用于 Sized ,而不能用于其他 trait。

另外注意我们将 t 参数的类型从 T 变为了 &T : 因为其类型可能不是 Sized 的, 所以需要将 其置于某种指针之后。在这个例子中选择了引用。

接下来,让我们讨论一下函数和闭包!

# 高级函数与闭包
#### ch19-05-advanced-functions-and-closures.md

commit 426f3e4ec17e539ae9905ba559411169d303a031

接下来我们将探索一些有关函数和闭包的高级功能:函数指针以及返回值闭包。

#### 函数指针

我们讨论过了如何向函数传递常规函数!这在我们希望传递已经定义 的函数而不是重新定义闭包作为参数时很有用。通过函数指针允许我们使用函数作为另一个函 数的参数。函数的类型是 fn (使用小写的 "f" )以免与 Fn 闭包 trait 相混淆。 fn 被称为 函 数指针 (function pointer) 。指定参数为函数指针的语法类似于闭包, 如示例 19-27 所示:

文件名: src/main.rs

```
fn add_one(x: i32) -> i32 {
    x + 1}
fn do_twice(f: fn(i32) \rightarrow i32, arg: i32) \rightarrow i32 {
    f(arg) + f(arg)}
fn main() \{let answer = do_twice(add_one, 5);
    println!("The answer is: {}", answer);
}
```
示例 19-27: 使用 fn 类型接受函数指针作为参数

这会打印出 The answer is: 12 。 do\_twice 中的 f 被指定为一个接受一个 i32 参数并返 回 i32 的 fn 。接着就可以在 do\_twice 函数体中调用 f 。在 main 中,可以将函数名 add\_one 作为第一个参数传递给 do\_twice 。

不同于闭包, fn 是一个类型而不是一个 trait,所以直接指定 fn 作为参数而不是声明一个带 有 Fn 作为 trait bound 的泛型参数。

函数指针实现了所有三个闭包 trait ( Fn 、 FnMut 和 Fn0nce ) ,所以总是可以在调用期望闭 包的函数时传递函数指针作为参数。倾向于编写使用泛型和闭包 trait 的函数,这样它就能接受 函数或闭包作为参数。

一个只期望接受 fn 而不接受闭包的情况的例子是与不存在闭包的外部代码交互时:C 语言的 函数可以接受函数作为参数,但 C 语言没有闭包。

作为一个既可以使用内联定义的闭包又可以使用命名函数的例子,让我们看看一个 map 的应

```
用。使用 map 函数将一个数字 vector 转换为一个字符串 vector,就可以使用闭包,比如这
样:
```

```
let list of numbers = vec:[1, 2, 3];
let list_of_strings: Vec<String> = list_of_numbers
     .iter()
     .map(|i| i.to_string())
     .collect();
```
或者可以将函数作为 map 的参数来代替闭包,像是这样:

```
let list_of_numbers = vec:[1, 2, 3];
let list_of_strings: Vec<String> = list_of_numbers
     .iter()
     .map(ToString::to_string)
     .collect();
```
注意这里必须使用"高级 trait"部分讲到的完全限定语法,因为存在多个叫做 to\_string 的函 数;这里使用了定义于 ToString trait 的 to\_string 函数,标准库为所有实现了 Display 的类型实现了这个 trait。

另一个实用的模式暴露了元组结构体和元组结构体枚举成员的实现细节。这些项使用 () 作为 初始化语法,这看起来就像函数调用,同时它们确实被实现为返回由参数构造的实例的函数。 它们也被称为实现了闭包 trait 的函数指针,并可以采用类似如下的方式调用:

```
enum Status {
     Value(u32),
     Stop,
}
let list_of_statuses: Vec<Status> =
     (0u32..20)
     .map(Status::Value)
     .collect();
```
这里创建了 Status::Value 实例,它通过 map 用范围的每一个 u32 值调用 Status::Value 的初始化函数。一些人倾向于函数风格,一些人喜欢闭包。这两种形式最终都会产生同样的代 码,所以请使用对你来说更明白的形式吧。

返回闭包

闭包表现为 trait,这意味着不能直接返回闭包。对于大部分需要返回 trait 的情况,可以使用实 现了期望返回的 trait 的具体类型来替代函数的返回值。但是这不能用于闭包,因为他们没有一 个可返回的具体类型;例如不允许使用函数指针 fn 作为返回值类型。

这段代码尝试直接返回闭包,它并不能编译:

```
fn returns_closure() \rightarrow Fn(i32) \rightarrow i32 {
     |x| x + 1}
```
编译器给出的错误是:

```
error[E0277]: the trait bound 'std::ops::Fn(i32) -> i32 + 'static:
std::marker::Sized` is not satisfied
--\blacksquare1 | fn returns_closure() \rightarrow Fn(i32) \rightarrow i32 {
                             \lambda'static`
   does not have a constant size known at compile-time
\blacksquare = help: the trait `std::marker::Sized` is not implemented for
  \text{'std::ops::Fn(i32) \rightarrow i32 + 'static'} = note: the return type of a function must have a statically known size
```
错误又一次指向了 Sized trait!Rust 并不知道需要多少空间来储存闭包。不过我们在上一部 分见过这种情况的解决办法:可以使用 trait 对象:

```
fn returns_closure() -> Box<dyn Fn(i32) -> i32> {
    Box::new(|x| x + 1)
}
```
这段代码正好可以编译。关于 trait 对象的更多内容,请回顾第十七章的 "为使用不同类型的值 而设计的 trait 对象" 部分。

接下来让我们学习宏!

# 宏

```
ch19-06-macros.md
```
commit 7ddc46460f09a5cd9bd2a620565bdc20b3315ea9

我们已经在本书中使用过像 println! 这样的宏了,不过还没完全探索什么是宏以及它是如何 工作的。宏(Macro)指的是 Rust 中一系列的功能: 声明 (Declarative) 宏, 使用 macro\_rules!, 和三种 过程 (Procedural) 宏:

- 自定义 #[derive] 宏在结构体和枚举上指定通过 derive 属性添加的代码
- 类属性 (Attribute-like) 宏定义可用于任意项的自定义属性

类函数宏看起来像函数不过作用于作为参数传递的 token。

我们会依次讨论每一种宏,不过首要的是,为什么已经有了函数还需要宏呢?

宏和函数的区别

从根本上来说,宏是一种为写其他代码而写代码的方式,即所谓的 元编程

(metaprogramming)。在附录 C 中会探讨 derive 属性,其生成各种 trait 的实现。我们也 在本书中使用过 println! 宏和 vec! 宏。所有的这些宏以 展开 的方式来生成比你所手写出 的更多的代码。

元编程对于减少大量编写和维护的代码是非常有用的,它也扮演了函数扮演的角色。但宏有一 些函数所没有的附加能力。

一个函数标签必须声明函数参数个数和类型。相比之下,宏能够接受不同数量的参数:用一个 参数调用 println!("hello") 或用两个参数调用 println!("hello {}", name) 。而且,宏 可以在编译器翻译代码前展开,例如,宏可以在一个给定类型上实现 trait 。而函数则不行,因 为函数是在运行时被调用,同时 trait 需要在编译时实现。

实现一个宏而不是函数的消极面是宏定义要比函数定义更复杂,因为你正在编写生成 Rust 代码 的 Rust 代码。由于这样的间接性,宏定义通常要比函数定义更难阅读、理解以及维护。

宏和函数的最后一个重要的区别是:在一个文件里调用宏 之前 必须定义它,或将其引入作用 域,而函数则可以在任何地方定义和调用。

# 使用 macro\_rules! 的声明宏用于通用元编程

Rust 最常用的宏形式是 声明宏(declarative macros)。它们有时也被称为 "macros by example"、" macro\_rules! 宏" 或者就是 "macros"。其核心概念是,声明宏允许我们编写一些 类似 Rust match 表达式的代码。正如在第六章讨论的那样, match 表达式是控制结构,其接 收一个表达式,与表达式的结果进行模式匹配,然后根据模式匹配执行相关代码。宏也将一个 值和包含相关代码的模式进行比较;此种情况下,该值是传递给宏的 Rust 源代码字面值,模式 用于和传递给宏的源代码进行比较,同时每个模式的相关代码则用于替换传递给宏的代码。所 有这一切都发生于编译时。

可以使用 macro\_rules! 来定义宏。让我们通过查看 vec! 宏定义来探索如何使用 macro\_rules! 结构。第八章讲述了如何使用 vec! 宏来生成一个给定值的 vector。例如,下 面的宏用三个整数创建一个 vector:

let v:  $Vec<sub>u32</sub> = vec.[1, 2, 3];$ 

也可以使用 vec! 宏来构造两个整数的 vector 或五个字符串 slice 的 vector 。但却无法使用函

数做相同的事情,因为我们无法预先知道参数值的数量和类型。

在示例 19-28 中展示了一个 vec! 稍微简化的定义。

文件名: src/lib.rs

```
#[macro_export]
macro_rules! vec {
    ( $( $x:expr ), * ) => {
\{let mut temp_vec = Vec::new();
              $(
                  temp_vec.push($x);
             ) * temp_vec
         }
     };
}
```
示例 19-28: 一个 vec! 宏定义的简化版本

注意:标准库中实际定义的 vec! 包括预分配适当量的内存的代码。这部分为代码优化, 为了让示例简化,此处并没有包含在内。

无论何时导入定义了宏的包, #[macro\_export] 注解说明宏应该是可用的。 如果没有该注 解,这个宏不能被引入作用域。

接着使用 macro\_rules! 和宏名称开始宏定义,且所定义的宏并 不带 感叹号。名字后跟大括 号表示宏定义体,在该例中宏名称是 vec 。

vec! 宏的结构和 match 表达式的结构类似。此处有一个单边模式 ( \$( \$x:expr ),\* ) , 后跟 => 以及和模式相关的代码块。如果模式匹配,该相关代码块将被执行。假设这是这个宏 中唯一的模式,则只有这一种有效匹配,其他任何匹配都是错误的。更复杂的宏会有多个单边 模式。

宏定义中有效模式语法和在第十八章提及的模式语法是不同的,因为宏模式所匹配的是 Rust 代 码结构而不是值。回过头来检查下示例 19-28 中模式片段什么意思。对于全部的宏模式语法, 请查阅参考。

首先,一对括号包含了整个模式。接下来是美元符号( \$ ), 后跟一对括号,捕获了符合括号 内模式的值以用于替换后的代码。 \$() 内则是 \$x:expr , 其匹配 Rust 的任意表达式, 并将该 表达式记作 \$x 。

\$() 之后的逗号说明一个可有可无的逗号分隔符可以出现在 \$() 所匹配的代码之后。紧随逗 号之后的 \* 说明该模式匹配零个或更多个 \* 之前的任何模式。

当以 vec![1, 2, 3]; 调用宏时, \$x 模式与三个表达式 1 、 2 和 3 进行了三次匹配。

现在让我们来看看与此单边模式相关联的代码块中的模式:对于每个(在 => 前面)匹配模式 中的 \$() 的部分,生成零个或更多个 (在 => 后面) 位于 \$()\* 内的 temp\_vec.push() ,生 成的个数取决于该模式被匹配的次数。 \$x 由每个与之相匹配的表达式所替换。当以 vec![1, 2, 3]; 调用该宏时,替换该宏调用所生成的代码会是下面这样:

```
let mut temp_vec = Vec::new();
temp_vec.push(1);
temp_vec.push(2);
temp_vec.push(3);
temp_vec
```
我们已经定义了一个宏,其可以接收任意数量和类型的参数,同时可以生成能够创建包含指定 元素的 vector 的代码。

macro\_rules! 中有一些奇怪的地方。在将来,会有第二种采用 macro 关键字的声明宏,其 工作方式类似但修复了这些极端情况。在此之后, macro\_rules! 实际上就过时

(deprecated)了。在此基础之上,同时鉴于大多数 Rust 程序员 使用 宏而非 编写 宏的事 实,此处不再深入探讨 macro\_rules! 。请查阅在线文档或其他资源,如 "The Little Book of Rust Macros" 来更多地了解如何写宏。

用于从属性生成代码的过程宏

第二种形式的宏被称为过程宏(procedural macros),因为它们更像函数(一种过程类 型)。过程宏接收 Rust 代码作为输入,在这些代码上进行操作,然后产生另一些代码作为输 出,而非像声明式宏那样匹配对应模式然后以另一部分代码替换当前代码。

有三种类型的过程宏(自定义派生(derive),类属性和类函数),不过它们的工作方式都类 似。

当创建过程宏时,其定义必须位于一种特殊类型的属于它们自己的 crate 中。这么做出于复杂 的技术原因,将来我们希望能够消除这些限制。使用这些宏需采用类似示例 19-29 所示的代码 形式,其中 some\_attribute 是一个使用特定宏的占位符。

文件名: src/lib.rs

```
use proc_macro;
#[some_attribute]
pub fn some_name(input: TokenStream) -> TokenStream {
}
```
示例 19-29: 一个使用过程宏的例子

过程宏包含一个函数,这也是其得名的原因:"过程" 是 "函数" 的同义词。那么为何不叫 "函数

宏" 呢?好吧,有一个过程宏是 "类函数" 的,叫成函数会产生混乱。无论如何,定义过程宏的 函数接受一个 TokenStream 作为输入并产生一个 TokenStream 作为输出。这也就是宏的核 心:宏所处理的源代码组成了输入 TokenStream ,同时宏生成的代码是输出 TokenStream 。 最后,函数上有一个属性;这个属性表明过程宏的类型。在同一 crate 中可以有多种的过程 宏。

考虑到这些宏是如此类似,我们会从自定义派生宏开始。接着会解释与其他形式宏的微小区 别。

# 如何编写自定义 derive 宏

让我们创建一个 hello\_macro crate,其包含名为 HelloMacro 的 trait 和关联函数 hello\_macro 。不同于让 crate 的用户为其每一个类型实现 HelloMacro trait,我们将会提供 一个过程式宏以便用户可以使用 #[derive(HelloMacro)] 注解他们的类型来得到 hello\_macro 函数的默认实现。该默认实现会打印 Hello, Macro! My name is TypeName! ,其中 TypeName 为定义了 trait 的类型名。换言之,我们会创建一个 crate,使程 序员能够写类似示例 19-30 中的代码。

文件名: src/main.rs

```
use hello_macro::HelloMacro;
use hello macro derive::HelloMacro;
#[derive(HelloMacro)]
struct Pancakes;
fn main() \{ Pancakes::hello_macro();
}
```
示例 19-30: crate 用户所写的能够使用过程式宏的代码

```
运行该代码将会打印 Hello, Macro! My name is Pancakes! 第一步是像下面这样新建一个
库 crate:
```
\$ cargo new hello\_macro --lib

接下来,会定义 HelloMacro trait 以及其关联函数:

文件名: src/lib.rs

```
pub trait HelloMacro {
   fn hello_macro();
}
```
现在有了一个包含函数的 trait 。此时,crate 用户可以实现该 trait 以达到其期望的功能,像这 439

```
样:
use hello_macro::HelloMacro;
struct Pancakes;
impl HelloMacro for Pancakes {
     fn hello_macro() {
         println!("Hello, Macro! My name is Pancakes!");
      }
}
fn main() \{ Pancakes::hello_macro();
}
```
然而,他们需要为每一个他们想使用 hello\_macro 的类型编写实现的代码块。我们希望为其 节约这些工作。

另外,我们也无法为 hello\_macro 函数提供一个能够打印实现了该 trait 的类型的名字的默认 实现:Rust 没有反射的能力,因此其无法在运行时获取类型名。我们需要一个在编译时生成代 码的宏。

下一步是定义过程式宏。在编写本部分时,过程式宏必须在其自己的 crate 内。该限制最终可 能被取消。构造 crate 和其中宏的惯例如下:对于一个 foo 的包来说,一个自定义的派生过程 宏的包被称为 foo\_derive 。在 hello\_macro 项目中新建名为 hello\_macro\_derive 的包。

\$ cargo new hello macro derive --lib

由于两个 crate 紧密相关,因此在 hello\_macro 包的目录下创建过程式宏的 crate。如果改变 在 hello\_macro 中定义的 trait ,同时也必须改变在 hello\_macro\_derive 中实现的过程式 宏。这两个包需要分别发布,编程人员如果使用这些包,则需要同时添加这两个依赖并将其引 入作用域。我们也可以只用 hello\_macro 包而将 hello\_macro\_derive 作为一个依赖,并重 新导出过程式宏的代码。但现在我们组织项目的方式使编程人员在无需 derive 功能时也能够 单独使用 hello\_macro 。

需要将 hello\_macro\_derive 声明为一个过程宏的 crate。同时也需要 syn 和 quote crate 中的功能,正如注释中所说,需要将其加到依赖中。为 hello\_macro\_derive 将下面的代码加 入到 Cargo.toml 文件中。

文件名: hello\_macro\_derive/Cargo.toml

```
[lib]proc-macro = true
[dependencies]
syn = "0.14.4"quote = "0.6.3"
```
为定义一个过程式宏,请将示例 19-31 中的代码放在 hello\_macro\_derive crate 的 src/lib.rs 文件里面。注意这段代码在我们添加 impl\_hello\_macro 函数的定义之前是无法编译的。

文件名: hello\_macro\_derive/src/lib.rs

在 Rust 1.31.0 时, extern crate 仍是必须的,请查看 https://github.com/rust-lang/rust/issues/54418 https://github.com/rust-lang/rust/pull/54658 https://github.com/rust-lang/rust/issues/55599

```
extern crate proc_macro;
use crate::proc_macro::TokenStream;
use quote::quote;
use syn;
#[proc_macro_derive(HelloMacro)]
pub fn hello_macro_derive(input: TokenStream) -> TokenStream {
   // 构建 Rust 代码所代表的语法树
    // 以便可以进行操作
   let ast = syn::parse(input).unwrap();
    // 构建 trait 实现
   impl hello macro(&ast)
}
```
示例 19-31: 大多数过程式宏处理 Rust 代码时所需的代码

注意 hello\_macro\_derive 函数中代码分割的方式,它负责解析 TokenStream,而 impl\_hello\_macro 函数则负责转换语法树:这让编写一个过程式宏更加方便。外部函数中的 代码 (在这里是 hello\_macro\_derive) 几乎在所有你能看到或创建的过程宏 crate 中都一 样。内部函数(在这里是 impl\_hello\_macro ) 的函数体中所指定的代码则依过程宏的目的而 各有不同。

现在,我们已经引入了三个新的 crate: proc\_macro 、 syn 和 quote 。Rust 自带 proc\_macro Crate, 因此无需将其加到 Cargo.toml 文件的依赖中。 proc\_macro Crate 是编译 器用来读取和操作我们 Rust 代码的 API。

syn crate 将字符串中的 Rust 代码解析成为一个可以操作的数据结构。 quote 则将 syn 解析 的数据结构转换回 Rust 代码。这些 crate 让解析任何我们所要处理的 Rust 代码变得更简单: 为 Rust 编写整个的解析器并不是一件简单的工作。

```
当用户在一个类型上指定 #[derive(HelloMacro)] 时, hello_macro_derive 函数将会被调
用。原因在于我们已经使用 proc_macro_derive 及其指定名称对 hello_macro_derive 函数
进行了注解: HelloMacro ,其匹配到 trait 名,这是大多数过程宏遵循的习惯。
```
该函数首先将来自 TokenStream 的 input 转换为一个我们可以解释和操作的数据结构。这正 是 syn 派上用场的地方。 syn 中的 parse derive input 函数获取一个 TokenStream 并返 回一个表示解析出 Rust 代码的 DeriveInput 结构体。示例 19-32 展示了从字符串 struct Pancakes; 中解析出来的 DeriveInput 结构体的相关部分:

```
DeriveInput {
    // --snip--
     ident: Ident {
         ident: "Pancakes",
         span: #0 bytes(95..103)
     },
     data: Struct(
         DataStruct {
             struct token: Struct,
              fields: Unit,
              semi_token: Some(
                  Semi
\hspace{0.5cm} }
     )
}
```
示例 19-32: 解析示例 19-30 中带有宏属性的代码时得到的 DeriveInput 实例

该结构体的字段展示了我们解析的 Rust 代码是一个类单元结构体,其 ident (identifier,表 示名字)为 Pancakes 。该结构体里面有更多字段描述了所有类型的 Rust 代码,查阅 syn 中 DeriveInput 的文档 以获取更多信息。

此时,尚未定义 impl\_hello\_macro 函数,其用于构建所要包含在内的 Rust 新代码。但在此 之前,注意其输出也是 TokenStream 。所返回的 TokenStream 会被加到我们的 crate 用户所 写的代码中,因此,当用户编译他们的 crate 时,他们会获取到我们所提供的额外功能。

你可能也注意到了,当调用 syn::parse 函数失败时,我们用 unwrap 来使 hello\_macro\_derive 函数 panic。在错误时 panic 对过程宏来说是必须的,因为 proc\_macro\_derive 函数必须返回 TokenStream 而不是 Result, 以此来符合过程宏的 API。这里选择用 unwrap 来简化了这个例子;在生产代码中,则应该通过 panic! 或 expect 来提供关于发生何种错误的更加明确的错误信息。

现在我们有了将注解的 Rust 代码从 TokenStream 转换为 DeriveInput 实例的代码,让我们 来创建在注解类型上实现 HelloMacro trait 的代码,如示例 19-33 所示。

文件名: hello\_macro\_derive/src/lib.rs

```
fn impl_hello_macro(ast: &syn::DeriveInput) -> TokenStream {
   let name = &ast.ident;
   let gen = quote! {
       impl HelloMacro for #name {
            fn hello_macro() {
                println!("Hello, Macro! My name is {}", stringify!(#name));
 }
        }
     };
    gen.into()
}
```
示例 19-33: 使用解析过的 Rust 代码实现 HelloMacro trait

我们得到一个包含以 ast.ident 作为注解类型名字 (标识符) 的 Ident 结构体实例。示例 19-32 中的结构体表明当 impl\_hello\_macro 函数运行于示例 19-30 中的代码上时 ident 字 段的值是 "Pancakes" 。因此,示例 19-33 中 name 变量会包含一个 Ident 结构体的实例, 当打印时,会是字符串 "Pancakes" ,也就是示例 19-30 中结构体的名称。

quote! 宏让我们可以编写希望返回的 Rust 代码。 quote! 宏执行的直接结果并不是编译器所 期望的并需要转换为 TokenStream 。为此需要调用 into 方法,它会消费这个中间表示 (intermediate representation,IR)并返回所需的 TokenStream 类型值。

这个宏也提供了一些非常酷的模板机制;我们可以写 #name, 然后 quote! 会以名为 name 的变量值来替换它。你甚至可以做一些类似常用宏那样的重复代码的工作。查阅 quote crate 的文档 来获取详尽的介绍。

我们期望我们的过程式宏能够为通过 #name 获取到的用户注解类型生成 HelloMacro trait 的 实现。该 trait 的实现有一个函数 hello\_macro , 其函数体包括了我们期望提供的功能: 打印 Hello, Macro! My name is 和注解的类型名。

此处所使用的 stringify! 为 Rust 内置宏。其接收一个 Rust 表达式, 如 1 + 2, 然后在编 译时将表达式转换为一个字符串常量,如 "1 + 2" 。这与 format! 或 println! 是不同的, 它计算表达式并将结果转换为 String 。有一种可能的情况是,所输入的 #name 可能是一个 需要打印的表达式,因此我们用 stringify! 。 stringify! 编译时也保留了一份将 #name 转换为字符串之后的内存分配。

此时, cargo build 应该都能成功编译 hello macro 和 hello\_macro\_derive 。我们将这 些 crate 连接到示例 19-38 的代码中来看看过程宏的行为 ! 在 projects 目录下用 cargo new pancakes 命令新建一个二进制项目。需要将 hello\_macro 和 hello\_macro\_derive 作为依 赖加到 pancakes 包的 Cargo.toml 文件中去。如果你正将 hello\_macro 和 hello\_macro\_derive 的版本发布到 crates.io 上, 其应为常规依赖; 如果不是, 则可以像下面 这样将其指定为 path 依赖:

```
[dependencies]
hello_macro = { path = "../hello_macro" }
hello_macro_derive = { path = "../hello_macro/hello_macro_derive" }
```
把示例 19-38 中的代码放在 src/main.rs,然后执行 cargo run:其应该打印 Hello, Macro! My name is Pancakes! 。其包含了该过程宏中 HelloMacro trait 的实现,而无需 pancakes crate 实现它; #[derive(HelloMacro)] 增加了该 trait 实现。

接下来,让我们探索一下其他类型的过程宏与自定义派生宏有何区别。

#### 类属性宏

类属性宏与自定义派生宏相似,不同于为 derive 属性生成代码,它们允许你创建新的属性。 它们也更为灵活; derive 只能用于结构体和枚举;属性还可以用于其它的项,比如函数。作 为一个使用类属性宏的例子,可以创建一个名为 route 的属性用于注解 web 应用程序框架 (web application framework) 的函数:

#[route(GET, "/")] fn index() {

#[route] 属性将由框架本身定义为一个过程宏。其宏定义的函数签名看起来像这样:

```
#[proc_macro_attribute]
pub fn route(attr: TokenStream, item: TokenStream) -> TokenStream {
```
这里有两个 TokenStream 类型的参数;第一个用于属性内容本身,也就是 GET, "/" 部分。 第二个是属性所标记的项:在本例中,是 fn index() {} 和剩下的函数体。

除此之外,类属性宏与自定义派生宏工作方式一致:创建 proc-macro crate 类型的 crate 并实 现希望生成代码的函数!

类函数宏

类函数宏定义看起来像函数调用的宏。类似于 macro\_rules! , 它们比函数更灵活; 例如, 可 以接受未知数量的参数。然而 macro\_rules! 宏只能使用之前 "使用 macro\_rules! 的声明宏 用于通用元编程" 介绍的类匹配的语法定义。类函数宏获取 TokenStream 参数,其定义使用 Rust 代码操纵 TokenStream, 就像另两种过程宏一样。一个类函数宏例子是可以像这样被调 用的 sql! 宏:

let sql = sql!(SELECT  $*$  FROM posts WHERE  $id=1$ );

这个宏会解析其中的 SQL 语句并检查其是否是句法正确的,这是比 macro\_rules! 可以做到的 更为复杂的处理。 sql! 宏应该被定义为如此:

#[proc\_macro] pub fn sql(input: TokenStream) -> TokenStream { 这类似于自定义派生宏的签名:获取括号中的 token,并返回希望生成的代码。

总结

好的!现在我们学习了 Rust 并不常用但在特定情况下你可能用得着的功能。我们介绍了很多复 杂的主题,这样若你在错误信息提示或阅读他人代码时遇到他们,至少可以说之前已经见过这 些概念和语法了。你可以使用本章作为一个解决方案的参考。

接下来,我们将再开始一个项目,将本书所学的所有内容付与实践!

# 最后的项目: 构建多线程 web server

ch20-00-final-project-a-web-server.md

commit c084bdd9ee328e7e774df19882ccc139532e53d8

这是一次漫长的旅途,不过我们到达了本书的结束。在本章中,我们将一同构建另一个项目, 来展示最后几章所学,同时复习更早的章节。

作为最后的项目,我们将要实现一个返回 "hello" 的 web server,它在浏览器中看起来就如图 例 20-1 所示:

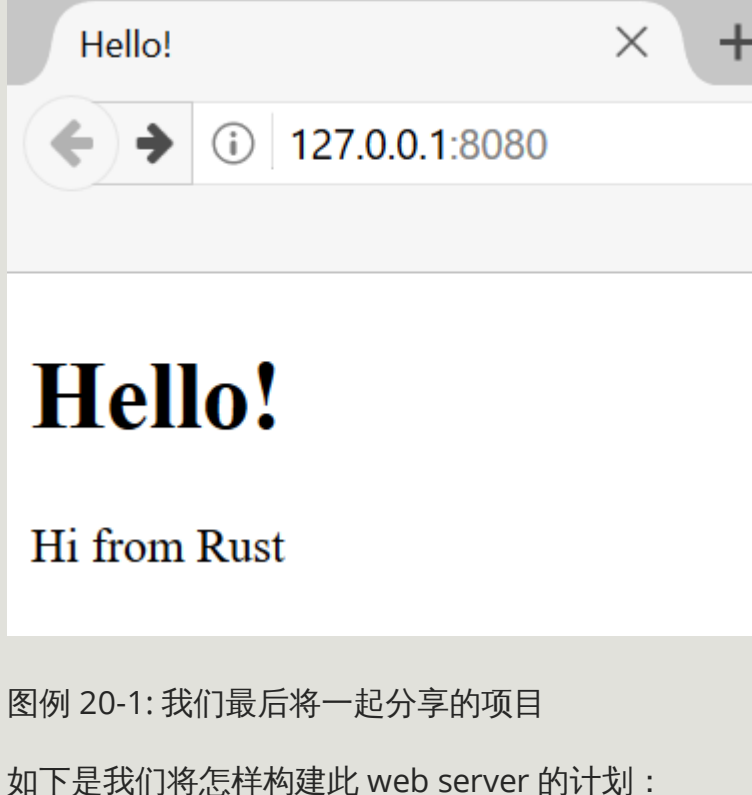

1. 学习一些 TCP 与 HTTP 知识

- 2. 在套接字(socket)上监听 TCP 请求
- 3. 解析少量的 HTTP 请求
- 4. 创建一个合适的 HTTP 响应
- 5. 通过线程池改善 server 的吞吐量

不过在开始之前,需要提到一点细节:这里使用的方法并不是使用 Rust 构建 web server 最好 的方法。crates.io 上有很多可用于生产环境的 crate, 它们提供了比我们所要编写的更为完整的 web server 和线程池实现。

然而,本章的目的在于学习,而不是走捷径。因为 Rust 是一个系统编程语言,我们能够选择处 理什么层次的抽象,并能够选择比其他语言可能或可用的层次更低的层次。因此我们将自己编 写一个基础的 HTTP server 和线程池,以便学习将来可能用到的 crate 背后的通用理念和技 术。

# 构建单线程 web server

#### ch20-01-single-threaded.md

commit f617d58c1a88dd2912739a041fd4725d127bf9fb

首先让我们创建一个可运行的单线程 web server,不过在开始之前,我们将快速了解一下构建 web server 所涉及到的协议。这些协议的细节超出了本书的范畴,不过一个简单的概括会提供 我们所需的信息。

web server 中涉及到的两个主要协议是 超文本传输协议(Hypertext Transfer Protocol, HTTP) 和 传输控制协议 (Transmission Control Protocol, TCP) 。这两者都是 请求-响应 (request-response)协议,也就是说,有 客户端(client)来初始化请求,并有 服务端 (server)监听请求并向客户端提供响应。请求与响应的内容由协议本身定义。

TCP 是一个底层协议,它描述了信息如何从一个 server 到另一个的细节,不过其并不指定信息 是什么。HTTP 构建于 TCP 之上,它定义了请求和响应的内容。为此,技术上讲可将 HTTP 用 于其他协议之上,不过对于绝大部分情况,HTTP 通过 TCP 传输。我们将要做的就是处理 TCP 和 HTTP 请求与响应的原始字节数据。

### 监听 TCP 连接

所以我们的 web server 所需做的第一件事便是能够监听 TCP 连接。标准库提供了 std::net 模块处理这些功能。让我们一如既往新建一个项目:

```
$ cargo new hello
      Created binary (application) `hello` project
$ cd hello
```

```
并在 src/main.rs 输入示例 20-1 中的代码作为开始。这段代码会在地址 127.0.0.1:7878
上监听传入的 TCP 流。当获取到传入的流,它会打印出 Connection established! :
文件名: src/main.rs
use std::net::TcpListener;
fn main() \{let listener = TcpListener::bind("127.0.0.1:7878").unwrap();
    for stream in listener.incoming() {
        let stream = stream.unwrap();
        println!("Connection established!");
     }
}
```
示例 20-1: 监听传入的流并在接收到流时打印信息

TcpListener 用于监听 TCP 连接。我们选择监听地址 127.0.0.1:7878 。将这个地址拆开, 冒号之前的部分是一个代表本机的 IP 地址(这个地址在每台计算机上都相同,并不特指作者的 计算机),而 7878 是端口。选择这个端口出于两个原因:通常 HTTP 接受这个端口而且 7878 在电话上打出来就是 "rust"(译者注:九宫格键盘上的英文)。

在这个场景中 bind 函数类似于 new 函数,在这里它返回一个新的 TcpListener 实例。这个 函数叫做 bind 是因为,在网络领域,连接到监听端口被称为 "绑定到一个端口"("binding to a port")

bind 函数返回 Result<T, E>, 这表明绑定可能会失败, 例如, 连接 80 端口需要管理员权限 (非管理员用户只能监听大于 1024 的端口),所以如果不是管理员尝试连接 80 端口,则会绑 定失败。另一个例子是如果运行两个此程序的实例这样会有两个程序监听相同的端口,绑定会 失败。因为我们是出于学习目的来编写一个基础的 server,将不用关心处理这类错误,使用 unwrap 在出现这些情况时直接停止程序。

TcpListener 的 incoming 方法返回一个迭代器,它提供了一系列的流 (更准确的说是 TcpStream 类型的流)。流(stream)代表一个客户端和服务端之间打开的连接。连接 (connection)代表客户端连接服务端、服务端生成响应以及服务端关闭连接的全部请求 / 响应 过程。为此, TcpStream 允许我们读取它来查看客户端发送了什么,并可以编写响应。总体来 说,这个 for 循环会依次处理每个连接并产生一系列的流供我们处理。

目前为止,处理流的过程包含 unwrap 调用,如果出现任何错误会终止程序,如果没有任何错 误,则打印出信息。下一个示例我们将为成功的情况增加更多功能。当客户端连接到服务端时 incoming 方法返回错误是可能的, 因为我们实际上没有遍历连接, 而是遍历 连接尝试 (connection attempts)。连接可能会因为很多原因不能成功,大部分是操作系统相关的。例 如,很多系统限制同时打开的连接数;新连接尝试产生错误,直到一些打开的连接关闭为止。

让我们试试这段代码!首先在终端执行 cargo run ,接着在浏览器中加载 127.0.0.1:7878 。

浏览器会显示出看起来类似于"连接重置"("Connection reset")的错误信息,因为 server 目前 并没响应任何数据。但是如果我们观察终端,会发现当浏览器连接 server 时会打印出一系列的 信息!

```
 Running `target/debug/hello`
Connection established!
Connection established!
Connection established!
```
有时会看到对于一次浏览器请求会打印出多条信息;这可能是因为浏览器在请求页面的同时还 请求了其他资源,比如出现在浏览器 tab 标签中的 favicon.ico。

这也可能是因为浏览器尝试多次连接 server,因为 server 没有响应任何数据。当 stream 在循 环的结尾离开作用域并被丢弃,其连接将被关闭,作为 drop 实现的一部分。浏览器有时通过 重连来处理关闭的连接,因为这些问题可能是暂时的。现在重要的是我们成功的处理了 TCP 连 接!

记得当运行完特定版本的代码后使用 ctrl-C 来停止程序。并在做出最新的代码修改之后执行 cargo run 重启服务。

### 读取请求

让我们实现读取来自浏览器请求的功能!为了分离获取连接和接下来对连接的操作的相关内 容,我们将开始一个新函数来处理连接。在这个新的 handle\_connection 函数中,我们从 TCP 流中读取数据并打印出来以便观察浏览器发送过来的数据。将代码修改为如示例 20-2 所 示:

```
use std::io::prelude::*;
use std::net::TcpStream;
use std::net::TcpListener;
fn main() \{let listener = TcpListener::bind("127.0.0.1:7878").unwrap();
    for stream in listener.incoming() {
        let stream = stream.unwrap();
         handle_connection(stream);
     }
}
fn handle_connection(mut stream: TcpStream) {
    let mut buffer = [0; 512];
     stream.read(&mut buffer).unwrap();
    println!("Request: {}", String::from_utf8_lossy(&buffer[..]));
}
```
示例 20-2: 读取 TcpStream 并打印数据

这里将 std::io::prelude 引入作用域来获取读写流所需的特定 trait。在 main 函数的 for 循环中,相比获取到连接时打印信息,现在调用新的 handle\_connection 函数并向其传递 stream 。

在 handle\_connection 中, stream 参数是可变的。这是因为 TcpStream 实例在内部记录了 所返回的数据。它可能读取了多于我们请求的数据并保存它们以备下一次请求数据。因此它需 要是 mut 的因为其内部状态可能会改变;通常我们认为 "读取" 不需要可变性,不过在这个例 子中则需要 mut 关键字。

接下来,需要实际读取流。这里分两步进行:首先,在栈上声明一个 buffer 来存放读取到的 数据。这里创建了一个 512 字节的缓冲区,它足以存放基本请求的数据并满足本章的目的需 要。如果希望处理任意大小的请求,缓冲区管理将更为复杂,不过现在一切从简。接着将缓冲 区传递给 stream.read ,它会从 TcpStream 中读取字节并放入缓冲区中。

接下来将缓冲区中的字节转换为字符串并打印出来。 String::from\_utf8\_lossy 函数获取一 个 &[u8] 并产生一个 String 。函数名的 "lossy" 部分来源于当其遇到无效的 UTF-8 序列时的 行为:它使用 � , U+FFFD REPLACEMENT CHARACTER ,来代替无效序列。你可能会在缓冲区 的剩余部分看到这些替代字符,因为他们没有被请求数据填满。

让我们试一试!启动程序并再次在浏览器中发起请求。注意浏览器中仍然会出现错误页面,不 过终端中程序的输出现在看起来像这样:

```
$ cargo run
   Compiling hello v0.1.0 (file:///projects/hello)
    Finished dev [unoptimized + debuginfo] target(s) in 0.42 secs
     Running `target/debug/hello`
Request: GET / HTTP/1.1
Host: 127.0.0.1:7878
User-Agent: Mozilla/5.0 (Windows NT 10.0; WOW64; rv:52.0) Gecko/20100101
Firefox/52.0
Accept: text/html,application/xhtml+xml,application/xml;q=0.9,*/*;q=0.8
Accept-Language: en-US,en;q=0.5
Accept-Encoding: gzip, deflate
Connection: keep-alive
Upgrade-Insecure-Requests: 1
������������������������������������
```
根据使用的浏览器不同可能会出现稍微不同的数据。现在我们打印出了请求数据,可以通过观 察 Request: GET 之后的路径来解释为何会从浏览器得到多个连接。如果重复的连接都是请求 /,就知道了浏览器尝试重复获取 / 因为它没有从程序得到响应。

拆开请求数据来理解浏览器向程序请求了什么。

仔细观察 HTTP 请求

HTTP 是一个基于文本的协议,同时一个请求有如下格式:

```
Method Request-URI HTTP-Version CRLF
headers CRLF
message-body
```
第一行叫做 请求行 (request line) ,它存放了客户端请求了什么的信息。请求行的第一部分是 所使用的 method,比如 GET 或 POST ,这描述了客户端如何进行请求。这里客户端使用了 GET 请求。

请求行接下来的部分是 /, 它代表客户端请求的 统一资源标识符 (Uniform Resource Identifier, URI) —— URI 大体上类似, 但也不完全类似于 URL (统一资源定位符, Uniform Resource Locators)。 URI 和 URL 之间的区别对于本章的目的来说并不重要,不过 HTTP 规范 使用术语 URI,所以这里可以简单的将 URL 理解为 URI。

最后一部分是客户端使用的HTTP版本,然后请求行以 CRLF序列 (CRLF代表回车和换行, carriage return line feed, 这是打字机时代的术语!)结束。CRLF序列也可以写成\r\n,其中 \r 是回车符, \n 是换行符。 CRLF序列将请求行与其余请求数据分开。 请注意, 打印CRLF 时,我们会看到一个新行,而不是 \r\n 。

观察目前运行程序所接收到的数据的请求行,可以看到 GET 是 method,/ 是请求 URI,而  $HTTP/1.1$  是版本。

从 Host: 开始的其余的行是 headers; GET 请求没有 body。

如果你希望的话,尝试用不同的浏览器发送请求,或请求不同的地址,比如 127.0.0.1:7878/test, 来观察请求数据如何变化。

现在我们知道了浏览器请求了什么。让我们返回一些数据!

编写响应

我们将实现在客户端请求的响应中发送数据的功能。响应有如下格式:

```
HTTP-Version Status-Code Reason-Phrase CRLF
headers CRLF
message-body
```
第一行叫做 状态行 (status line), 它包含响应的 HTTP 版本、一个数字状态码用以总结请求 的结果和一个描述之前状态码的文本原因短语。CRLF 序列之后是任意 header,另一个 CRLF 序列,和响应的 body。

这里是一个使用 HTTP 1.1 版本的响应例子,其状态码为 200,原因短语为 OK,没有 header, 也没有 body:

```
HTTP/1.1 200 OK\r\n\r\n
```
状态码 200 是一个标准的成功响应。这些文本是一个微型的成功 HTTP 响应。让我们将这些文 本写入流作为成功请求的响应!在 handle\_connection 函数中, 我们需要去掉打印请求数据 的 println! ,并替换为示例 20-3 中的代码:

文件名: src/main.rs

```
fn handle_connection(mut stream: TcpStream) {
    let mut buffer = [0; 512];
     stream.read(&mut buffer).unwrap();
    let response = "HTTP/1.1 200 OK\r\n\r\n";
     stream.write(response.as_bytes()).unwrap();
     stream.flush().unwrap();
}
```
示例 20-3: 将一个微型成功 HTTP 响应写入流

新代码中的第一行定义了变量 response 来存放将要返回的成功响应的数据。接着,在 response 上调用 as\_bytes,因为 stream 的 write 方法获取一个 &[u8] 并直接将这些字 节发送给连接。

因为 write 操作可能会失败,所以像之前那样对任何错误结果使用 unwrap 。同理,在真实世

界的应用中这里需要添加错误处理。最后, flush 会等待并阻塞程序执行直到所有字节都被写 入连接中; TcpStream 包含一个内部缓冲区来最小化对底层操作系统的调用。

有了这些修改,运行我们的代码并进行请求!我们不再向终端打印任何数据,所以不会再看到 除了 Cargo 以外的任何输出。不过当在浏览器中加载 127.0.0.1:7878 时,会得到一个空页面而 不是错误。太棒了!我们刚刚手写了一个 HTTP 请求与响应。

## 返回真正的 HTML

让我们实现不只是返回空页面的功能。在项目根目录创建一个新文件,hello.html —— 也就是 说,不是在 src 目录。在此可以放入任何你期望的 HTML;列表 20-4 展示了一个可能的文 本:

文件名: hello.html

```
<!DOCTYPE html>
<html lang="en">
  <head>
    <meta charset="utf-8">
    <title>Hello!</title>
  </head>
  <body>
    <h1>Hello!</h1>
    <p>Hi from Rust</p>
  </body>
</html>
```
示例 20-4: 一个简单的 HTML 文件用来作为响应

这是一个极小化的 HTML5 文档,它有一个标题和一小段文本。为了在 server 接受请求时返回 它,需要如示例 20-5 所示修改 handle\_connection 来读取 HTML 文件,将其加入到响应的 body 中,并发送:

```
use std::fs;
// --snip--fn handle_connection(mut stream: TcpStream) {
    let mut buffer = [0; 512];
     stream.read(&mut buffer).unwrap();
    let contents = fs::read_to_string("hello.html").unwrap();
    let response = format!("HTTP/1.1 200 OK\r\n\r\n{}", contents);
     stream.write(response.as_bytes()).unwrap();
     stream.flush().unwrap();
}
```
示例 20-5: 将 hello.html 的内容作为响应 body 发送

在开头增加了一行来将标准库中的 File 引入作用域。打开和读取文件的代码应该看起来很熟 悉,因为第十二章 I/O 项目的示例 12-4 中读取文件内容时出现过类似的代码。

接下来,使用 format! 将文件内容加入到将要写入流的成功响应的 body 中。

使用 cargo run 运行程序, 在浏览器加载 127.0.0.1:7878, 你应该会看到渲染出来的 HTML 文 件!

目前忽略了 buffer 中的请求数据并无条件的发送了 HTML 文件的内容。这意味着如果尝试在 浏览器中请求 127.0.0.1:7878/something-else 也会得到同样的 HTML 响应。如此其作用是非常 有限的,也不是大部分 server 所做的;让我们检查请求并只对格式良好 (well-formed) 的请 求 / 发送 HTML 文件。

# 验证请求并有选择的进行响应

目前我们的 web server 不管客户端请求什么都会返回相同的 HTML 文件。让我们增加在返回 HTML 文件前检查浏览器是否请求 /,并在其请求任何其他内容时返回错误的功能。为此需要如 示例 20-6 那样修改 handle\_connection 。新代码接收到的请求的内容与已知的 / 请求的一部 分做比较,并增加了 if 和 else 块来区别处理请求:

```
// --snip--fn handle_connection(mut stream: TcpStream) {
   let mut buffer = [0; 512];
     stream.read(&mut buffer).unwrap();
    let get = b''GET / HTTP/1.1\r\n\|;
    if buffer.starts with(get) {
        let contents = fs::read_to_string("hello.html").unwrap();
        let response = format!("HTTP/1.1 200 OK\r\n\r\n{}", contents);
         stream.write(response.as_bytes()).unwrap();
         stream.flush().unwrap();
     } else {
       // 其他请求
     }
}
```
示例 20-6: 匹配请求并区别处理 / 请求与其他请求

首先,将与/请求相关的数据硬编码进变量 get 。因为我们将原始字节读取进了缓冲区,所以 在 get 的数据开头增加 b"" 字节字符串语法将其转换为字节字符串。接着检查 buffer 是否 以 get 中的字节开头。如果是,这就是一个格式良好的 / 请求, 也就是 if 块中期望处理的成 功情况,并会返回 HTML 文件内容的代码。

如果 buffer 不 以 get 中的字节开头,就说明接收的是其他请求。之后会在 else 块中增加 代码来响应所有其他请求。

现在如果运行代码并请求 127.0.0.1:7878,就会得到 hello.html 中的 HTML。如果进行任何其他 请求,比如 127.0.0.1:7878/something-else,则会得到像运行示例 20-1 和 20-2 中代码那样的连 接错误。

现在向示例 20-7 的 else 块增加代码来返回一个带有 404 状态码的响应,这代表了所请求的 内容没有找到。接着也会返回一个 HTML 向浏览器终端用户表明此意:

```
// --snip--
} else {
   let status_line = "HTTP/1.1 404 NOT FOUND\r\n\r\n";
    let contents = fs::read_to_string("404.html").unwrap();
    let response = format!("\{\}], status_line, contents);
     stream.write(response.as_bytes()).unwrap();
     stream.flush().unwrap();
}
```
示例 20-7: 对于任何不是 / 的请求返回 404 状态码的响应和错误页面

这里,响应的状态行有状态码 404 和原因短语 NOT FOUND 。仍然没有返回任何 header,而其 body 将是 404.html 文件中的 HTML。需要在 hello.html 同级目录创建 404.html 文件作为错误 页面;这一次也可以随意使用任何 HTML 或使用示例 20-8 中的示例 HTML:

文件名: 404.html

```
<!DOCTYPE html>
<html lang="en">
  <head>
    <meta charset="utf-8">
    <title>Hello!</title>
  </head>
  <body>
    <h1>Oops!</h1>
    <p>Sorry, I don't know what you're asking for.</p>
  </body>
</html>
```
示例 20-8: 任何 404 响应所返回错误页面内容样例

有了这些修改,再次运行 server。请求 127.0.0.1:7878 应该会返回 hello.html 的内容,而对于 任何其他请求,比如 127.0.0.1:7878/foo,应该会返回 404.html 中的错误 HTML !

#### 少量代码重构

目前 if 和 else 块中的代码有很多的重复:他们都读取文件并将其内容写入流。唯一的区别 是状态行和文件名。为了使代码更为简明,将这些区别分别提取到一行 if 和 else 中,对状 态行和文件名变量赋值;然后在读取文件和写入响应的代码中无条件的使用这些变量。重构后 取代了大段 if 和 else 块代码后的结果如示例 20-9 所示:

```
// --snip--fn handle_connection(mut stream: TcpStream) {
    // --snip--
    let (status_line, filename) = if buffer.starts_with(get) {
         ("HTTP/1.1 200 OK\r\n\r\n", "hello.html")
     } else {
        ('HTTP/1.1 404 NOT FOUND\<b>r</b>\n<math>'\n</math> 404.html };
    let contents = fs::read_to_string(filename).unwrap();
    let response = format!("{}}", status_line, contents);
     stream.write(response.as_bytes()).unwrap();
    stream.flush().unwrap();
}
```
示例 20-9: 重构使得 if 和 else 块中只包含两个情况所不同的代码

现在 if 和 else 块所做的唯一的事就是在一个元组中返回合适的状态行和文件名的值;接着 使用第十八章讲到的使用模式的 let 语句通过解构元组的两部分为 filename 和 header 赋 值。

之前读取文件和写入响应的冗余代码现在位于 if 和 else 块之外,并会使用变量 status\_line 和 filename 。这样更易于观察这两种情况真正有何不同,还意味着如果需要改 变如何读取文件或写入响应时只需要更新一处的代码。示例 20-9 中代码的行为与示例 20-8 完 全一样。

好极了!我们有了一个 40 行左右 Rust 代码的小而简单的 server, 它对一个请求返回页面内容 而对所有其他请求返回 404 响应。

目前 server 运行于单线程中,它一次只能处理一个请求。让我们模拟一些慢请求来看看这如何 会成为一个问题,并进行修复以便 server 可以一次处理多个请求。

# 将单线程 server 变为多线程 server

#### ch20-02-multithreaded.md

commit 120e76a0cc77c9cde52643f847ed777f8f441817

目前 server 会依次处理每一个请求,意味着它在完成第一个连接的处理之前不会处理第二个连 接。如果 server 正接收越来越多的请求,这类串行操作会使性能越来越差。如果一个请求花费 很长时间来处理,随后而来的请求则不得不等待这个长请求结束,即便这些新请求可以很快就

处理完。我们需要修复这种情况,不过首先让我们实际尝试一下这个问题。

### 在当前 server 实现中模拟慢请求

让我们看看一个慢请求如何影响当前 server 实现中的其他请求。示例 20-10 通过模拟慢响应实 现了 /sleep 请求处理,它会使 server 在响应之前休眠五秒。

文件名: src/main.rs

```
use std::thread;
use std::time::Duration;
// --snip--
fn handle_connection(mut stream: TcpStream) {
    // --snip--
    let get = b''GET / HTTP/1.1\r\n";
    let sleep = b"GET /sleep HTTP/1.1\r\n\gamma";
    let (status_line, filename) = if buffer.starts_with(get) {
         ("HTTP/1.1 200 OK\r\n\r\n", "hello.html")
     } else if buffer.starts_with(sleep) {
         thread::sleep(Duration::from_secs(5));
         ("HTTP/1.1 200 OK\r\n\r\n", "hello.html")
     } else {
         ("HTTP/1.1 404 NOT FOUND\r\n\r\n", "404.html")
     };
    // --snip--
}
```
示例 20-10: 通过识别 /sleep 并休眠五秒来模拟慢请求

这段代码有些凌乱,不过对于模拟的目的来说已经足够。这里创建了第二个请求 sleep , 我们 会识别其数据。在 if 块之后增加了一个 else if 来检查 /sleep 请求,当接收到这个请求 时,在渲染成功 HTML 页面之前会先休眠五秒。

现在就可以真切的看出我们的 server 有多么的原始:真实的库将会以更简洁的方式处理多请求 识别问题!

使用 cargo run 启动 server,并接着打开两个浏览器窗口:一个请求 http://127.0.0.1:7878/ 而另一个请求 http://127.0.0.1:7878/sleep 。如果像之前一样多次请求 /,会发现响应的比较快 速。不过如果请求 /sleep 之后在请求 /, 就会看到 / 会等待直到 sleep 休眠完五秒之后才出 现。

这里有多种办法来改变我们的 web server 使其避免所有请求都排在慢请求之后;我们将要实现 的一个便是线程池。

#### 使用线程池改善吞吐量

线程池(thread pool)是一组预先分配的等待或准备处理任务的线程。当程序收到一个新任 务,线程池中的一个线程会被分配任务,这个线程会离开并处理任务。其余的线程则可用于处 理在第一个线程处理任务的同时处理其他接收到的任务。当第一个线程处理完任务时,它会返 回空闲线程池中等待处理新任务。线程池允许我们并发处理连接,增加 server 的吞吐量。

我们会将池中线程限制为较少的数量,以防拒绝服务 (Denial of Service, DoS) 攻击;如果 程序为每一个接收的请求都新建一个线程,某人向 server 发起千万级的请求时会耗尽服务器的 资源并导致所有请求的处理都被终止。

不同于分配无限的线程,线程池中将有固定数量的等待线程。当新进请求时,将请求发送到线 程池中做处理。线程池会维护一个接收请求的队列。每一个线程会从队列中取出一个请求,处 理请求,接着向对队列索取另一个请求。通过这种设计,则可以并发处理 N 个请求,其中 N 为线程数。如果每一个线程都在响应慢请求,之后的请求仍然会阻塞队列,不过相比之前增加 了能处理的慢请求的数量。

这个设计仅仅是多种改善 web server 吞吐量的方法之一。其他可供探索的方法有 fork/join 模 型和单线程异步 I/O 模型。如果你对这个主题感兴趣,则可以阅读更多关于其他解决方案的内 容并尝试用 Rust 实现他们;对于一个像 Rust 这样的底层语言,所有这些方法都是可能的。

在开始之前,让我们讨论一下线程池应用看起来怎样。当尝试设计代码时,首先编写客户端接 口确实有助于指导代码设计。以期望的调用方式来构建 API 代码的结构,接着在这个结构之内 实现功能,而不是先实现功能再设计公有 API。

类似于第十二章项目中使用的测试驱动开发。这里将要使用编译器驱动开发(compiler-driven development)。我们将编写调用所期望的函数的代码,接着观察编译器错误告诉我们接下来 需要修改什么使得代码可以工作。

为每一个请求分配线程的代码结构

首先,让我们探索一下为每一个连接都创建一个线程的代码看起来如何。这并不是最终方案, 因为正如之前讲到的它会潜在的分配无限的线程,不过这是一个开始。示例 20-11 展示了 main 的改变,它在 for 循环中为每一个流分配了一个新线程进行处理:

```
fn main() \{let listener = TcpListener::bind("127.0.0.1:7878").unwrap();
    for stream in listener.incoming() {
        let stream = stream.unwrap();
         thread::spawn(|| {
             handle_connection(stream);
         });
    }
}
```
示例 20-11: 为每一个流新建一个线程

正如第十六章讲到的, thread::spawn 会创建一个新线程并在其中运行闭包中的代码。如果运 行这段代码并在在浏览器中加载 /sleep,接着在另两个浏览器标签页中加载 /,确实会发现 / 请 求不必等待 /sleep 结束。不过正如之前提到的,这最终会使系统崩溃因为我们无限制的创建新 线程。

为有限数量的线程创建一个类似的接口

我们期望线程池以类似且熟悉的方式工作,以便从线程切换到线程池并不会对使用该 API 的代 码做出较大的修改。示例 20-12 展示我们希望用来替换 thread::spawn 的 ThreadPool 结构 体的假想接口:

文件名: src/main.rs

```
fn main() {
    let listener = TcpListener::bind("127.0.0.1:7878").unwrap();
    let pool = ThreadPool::new(4);
    for stream in listener.incoming() {
        let stream = stream.unwrap();
         pool.execute(|| {
             handle_connection(stream);
         });
     }
}
```
示例 20-12: 假想的 ThreadPool 接口

这里使用 ThreadPool::new 来创建一个新的线程池,它有一个可配置的线程数的参数,在这 里是四。这样在 for 循环中, pool.execute 有着类似 thread::spawn 的接口,它获取一个 线程池运行于每一个流的闭包。 pool.execute 需要实现为获取闭包并传递给池中的线程运 行。这段代码还不能编译,不过通过尝试编译器会指导我们如何修复它。

采用编译器驱动构建 ThreadPool 结构体

继续并对示例 20-12 中的 src/main.rs 做出修改,并利用来自 cargo check 的编译器错误来驱 动开发。下面是我们得到的第一个错误:

```
$ cargo check
   Compiling hello v0.1.0 (file:///projects/hello)
error[E0433]: failed to resolve. Use of undeclared type or module 
`ThreadPool`
   --> src\main.rs:10:16
||
10 | let pool = ThreadPool::new(4);
                    AAAAAAAAAAAAAAA Use of undeclared type or module
    `ThreadPool`
```
error: aborting due to previous error

好的,这告诉我们需要一个 ThreadPool 类型或模块,所以我们将构建一个。 ThreadPool 的 实现会与 web server 的特定工作相独立,所以让我们从 hello crate 切换到存放 ThreadPool 实现的新库 crate。这也意味着可以在任何工作中使用这个单独的线程池库,而不 仅仅是处理网络请求。

创建 src/lib.rs 文件,它包含了目前可用的最简单的 ThreadPool 定义:

文件名: src/lib.rs

#### pub struct ThreadPool;

接着创建一个新目录,src/bin,并将二进制 crate 根文件从 src/main.rs 移动到 src/bin /main.rs。这使得库 crate 成为 hello 目录的主要 crate;不过仍然可以使用 cargo run 运行 src/bin/main.rs 二进制文件。移动了 main.rs 文件之后,修改 src/bin/main.rs 文件开头加入如 下代码来引入库 crate 并将 ThreadPool 引入作用域:

文件名: src/bin/main.rs

use hello::ThreadPool;

这仍然不能工作,再次尝试运行来得到下一个需要解决的错误:

```
$ cargo check
    Compiling hello v0.1.0 (file:///projects/hello)
error[E0599]: no function or associated item named `new` found for type
`hello::ThreadPool` in the current scope
  --> src/bin/main.rs:13:16
||
13 | let pool = ThreadPool::new(4);
                    AAAAAAAAAAAAAAA function or associated item not found in
    `hello::ThreadPool`
```
这告诉我们下一步是为 ThreadPool 创建一个叫做 new 的关联函数。我们还知道 new 需要有

```
一个参数可以接受 4 ,而且 new 应该返回 ThreadPool 实例。让我们实现拥有此特征的最小
化 new 函数:
```

```
文件夹: src/lib.rs
```

```
pub struct ThreadPool;
impl ThreadPool {
    pub fn new(size: usize) -> ThreadPool {
         ThreadPool
     }
}
```
这里选择 usize 作为 size 参数的类型,因为我们知道为负的线程数没有意义。我们还知道 将使用 4 作为线程集合的元素数量,这也就是使用 usize 类型的原因,如第三章 "整数类型" 部分所讲。

再次编译检查这段代码:

```
$ cargo check
    Compiling hello v0.1.0 (file:///projects/hello)
warning: unused variable: `size`
  --> src/lib.rs:4:16
\blacksquare4 | pub fn new(size: usize) -> ThreadPool {
\Lambda \Lambda \Lambda \Lambda\blacksquare = note: #[warn(unused_variables)] on by default
   = note: to avoid this warning, consider using `_size` instead
error[E0599]: no method named `execute` found for type `hello::ThreadPool` in 
the current scope
   --> src/bin/main.rs:18:14
||
18 | pool.execute(|| {
                    \land\land\land\land\land\land\land\land
```
现在有了一个警告和一个错误。暂时先忽略警告,发生错误是因为并没有 ThreadPool 上的 execute 方法。回忆 "为有限数量的线程创建一个类似的接口" 部分我们决定线程池应该有与 thread::spawn 类似的接口,同时我们将实现 execute 函数来获取传递的闭包并将其传递给 池中的空闲线程执行。

我们会在 ThreadPool 上定义 execute 函数来获取一个闭包参数。回忆第十三章的 "使用带有 泛型和 Fn trait 的闭包"部分,闭包作为参数时可以使用三个不同的 trait: Fn 、 FnMut 和 FnOnce 。我们需要决定这里应该使用哪种闭包。最终需要实现的类似于标准库的 thread::spawn ,所以我们可以观察 thread::spawn 的签名在其参数中使用了何种 bound。 查看文档会发现:

```
pub fn spawn<F, T>(f: F) -> JoinHandle<T>
    where
        F: FnOnce() \rightarrow T + Send + 'static, T: Send + 'static
```
F 是这里我们关心的参数; T 与返回值有关所以我们并不关心。考虑到 spawn 使用 FnOnce 作为 F 的 trait bound,这可能也是我们需要的,因为最终会将传递给 execute 的参数传给 spawn 。因为处理请求的线程只会执行闭包一次,这也进一步确认了 FnOnce 是我们需要的 trait,这里符合 FnOnce 中 Once 的意思。

F 还有 trait bound Send 和生命周期绑定 'static ,这对我们的情况也是有意义的:需要 Send 来将闭包从一个线程转移到另一个线程,而 'static 是因为并不知道线程会执行多久。 让我们编写一个使用带有这些 bound 的泛型参数 F 的 ThreadPool 的 execute 方法:

文件名: src/lib.rs

```
impl ThreadPool {
   // --snip--
    pub fn execute<F>(&self, f: F)
        where
            F: FnOnce() + Send + 'static
     {
     }
}
```
FnOnce trait 仍然需要之后的 (), 因为这里的 FnOnce 代表一个没有参数也没有返回值的闭 包。正如函数的定义,返回值类型可以从签名中省略,不过即便没有参数也需要括号。

这里再一次增加了 execute 方法的最小化实现:它没有做任何工作,只是尝试让代码能够编 译。再次进行检查:

```
$ cargo check
    Compiling hello v0.1.0 (file:///projects/hello)
warning: unused variable: `size`
  --> src/lib.rs:4:16
\blacksquare4 | pub fn new(size: usize) -> ThreadPool {
\Lambda \Lambda \Lambda \Lambda\blacksquare = note: #[warn(unused_variables)] on by default
   = note: to avoid this warning, consider using `_size` instead
warning: unused variable: `f`
  --> src/lib.rs:8:30
\blacksquare8 | pub fn execute<F>(&self, f: F)
\overline{\phantom{a}}\blacksquare= note: to avoid this warning, consider using `f` instead
```
现在就只有警告了!这意味着能够编译了!注意如果尝试 cargo run 运行程序并在浏览器中 发起请求,仍会在浏览器中出现在本章开始时那样的错误。这个库实际上还没有调用传递给 execute 的闭句!

一个你可能听说过的关于像 Haskell 和 Rust 这样有严格编译器的语言的说法是 "如果代码 能够编译,它就能工作"。这是一个提醒大家的好时机,实际上这并不是普适的。我们的 项目可以编译,不过它完全没有做任何工作!如果构建一个真实且功能完整的项目,则需 花费大量的时间来开始编写单元测试来检查代码能否编译 并且 拥有期望的行为。

在 new 中验证池中线程数量

这里仍然存在警告是因为其并没有对 new 和 execute 的参数做任何操作。让我们用期望的行 为来实现这些函数。以考虑 new 作为开始。之前选择使用无符号类型作为 size 参数的类 型,因为线程数为负的线程池没有意义。然而,线程数为零的线程池同样没有意义,不过零是 一个完全有效的 u32 值。让我们增加在返回 ThreadPool 实例之前检查 size 是否大于零的 代码, 并使用 assert! 宏在得到零时 panic, 如示例 20-13 所示:

文件名: src/lib.rs

```
impl ThreadPool {
   /// 创建线程池。
    ///
    /// 线程池中线程的数量。
    ///
    /// # Panics
    ///
    /// `new` 函数在 size 为 0 时会 panic�
   pub fn new(size: usize) -> ThreadPool {
       assert!(size > 0); ThreadPool
    }
   // --snip--
}
```
示例 20-13: 实现 ThreadPool::new 在 size 为零时 panic

这里用文档注释为 ThreadPool 增加了一些文档。注意这里遵循了良好的文档实践并增加了一 个部分来提示函数会 panic 的情况,正如第十四章所讨论的。尝试运行 cargo doc --open 并 点击 ThreadPool 结构体来查看生成的 new 的文档看起来如何!

相比像这里使用 assert! 宏,也可以让 new 像之前 I/O 项目中示例 12-9 中 Config::new 那 样返回一个 Result ,不过在这里我们选择创建一个没有任何线程的线程池应该是不可恢复的 错误。如果你想做的更好,尝试编写一个采用如下签名的 new 版本来感受一下两者的区别:

pub fn new(size: usize) -> Result<ThreadPool, PoolCreationError> {

分配空间以储存线程

现在有了一个有效的线程池线程数,就可以实际创建这些线程并在返回之前将他们储存在 ThreadPool 结构体中。不过如何 "储存" 一个线程?让我们再看看 thread::spawn 的签名:

```
pub fn spawn<F, T>(f: F) -> JoinHandle<T>
    where
        F: FnOnce() \rightarrow T + Send + 'static, T: Send + 'static
```
spawn 返回 JoinHandle<T> ,其中 T 是闭包返回的类型。尝试使用 JoinHandle 来看看会 发生什么。在我们的情况中,传递给线程池的闭包会处理连接并不返回任何值,所以 T 将会是 单元类型 () 。

示例 20-14 中的代码可以编译,不过实际上还并没有创建任何线程。我们改变了 ThreadPool 的定义来存放一个 thread::JoinHandle<()> 的 vector 实例,使用 size 容量来初始化,并 设置一个 for 循环了来运行创建线程的代码,并返回包含这些线程的 ThreadPool 实例:

```
文件名: src/lib.rs
use std::thread;
pub struct ThreadPool {
     threads: Vec<thread::JoinHandle<()>>,
}
impl ThreadPool {
    // --snip--
    pub fn new(size: usize) -> ThreadPool {
        assert!(size > 0);let mut threads = Vec::with_capacity(size);
        for _ in 0..size {
             // create some threads and store them in the vector
 }
         ThreadPool {
             threads
         }
     }
    // --snip--
}
```
示例 20-14: 为 ThreadPool 创建一个 vector 来存放线程

这里将 std::thread 引入库 crate 的作用域,因为使用了 thread::JoinHandle 作为 ThreadPool 中 vector 元素的类型。

在得到了有效的数量之后, ThreadPool 新建一个存放 size 个元素的 vector。本书还未使用 过 with capacity, 它与 Vec::new 做了同样的工作,不过有一个重要的区别:它为 vector 预先分配空间。因为已经知道了 vector 中需要 size 个元素,预先进行分配比仅仅 Vec::new 要稍微有效率一些,因为 Vec::new 随着插入元素而重新改变大小。

如果再次运行 cargo check ,会看到一些警告,不过应该可以编译成功。

### Worker 结构体负责从 ThreadPool 中将代码传递给线程

示例 20-14 的 for 循环中留下了一个关于创建线程的注释。如何实际创建线程呢?这是一个 难题。标准库提供的创建线程的方法, thread::spawn ,它期望获取一些一旦创建线程就应该 执行的代码。然而,我们希望开始线程并使其等待稍后传递的代码。标准库的线程实现并没有 包含这么做的方法;我们必须自己实现。

我们将要实现的行为是创建线程并稍后发送代码,这会在 ThreadPool 和线程间引入一个新数 据类型来管理这种新行为。这个数据结构称为 Worker : 这是一个池实现中的常见概念。想象 一下在餐馆厨房工作的员工:员工等待来自客户的订单,他们负责接受这些订单并完成它们。

不同于在线程池中储存一个 JoinHandle<()> 实例的 vector,我们会储存 Worker 结构体的实 例。每一个 Worker 会储存一个单独的 JoinHandle<()> 实例。接着会在 Worker 上实现一 个方法,它会获取需要允许代码的闭包并将其发送给已经运行的线程执行。我们还会赋予每一 个 worker id ,这样就可以在日志和调试中区别线程池中的不同 worker。

首先,让我们做出如此创建 ThreadPool 时所需的修改。在通过如下方式设置完 Worker 之 后,我们会实现向线程发送闭包的代码:

- 1. 定义 Worker 结构体存放 id 和 JoinHandle<()>
- 2. 修改 ThreadPool 存放一个 Worker 实例的 vector
- 3. 定义 Worker::new 函数,它获取一个 id 数字并返回一个带有 id 和用空闭包分配的线 程的 Worker 实例
- 4. 在 ThreadPool::new 中,使用 for 循环计数生成 id ,使用这个 id 新建 Worker , 并储存进 vector 中

如果你渴望挑战,在查示例 20-15 中的代码之前尝试自己实现这些修改。

准备好了吗?示例 20-15 就是一个做出了这些修改的例子:

文件名: src/lib.rs

```
use std::thread;
pub struct ThreadPool {
     workers: Vec<Worker>,
}
impl ThreadPool {
    // --snip--
    pub fn new(size: usize) -> ThreadPool {
        assert!(size > 0);let mut workers = Vec:: with_capacity(size);
        for id in 0..size {
              workers.push(Worker::new(id));
         }
         ThreadPool {
              workers
         }
     }
    // --snip--
}
struct Worker {
     id: usize,
     thread: thread::JoinHandle<()>,
}
impl Worker {
    fn new(id: usize) -> Worker {
        let thread = thread::spawn(|| {});
         Worker {
              id,
              thread,
         }
     }
}
```
示例 20-15: 修改 ThreadPool 存放 Worker 实例而不是直接存放线程

这里将 ThreadPool 中字段名从 threads 改为 workers, 因为它现在储存 Worker 而不是 JoinHandle<()> 。使用 for 循环中的计数作为 Worker::new 的参数,并将每一个新建的 Worker 储存在叫做 workers 的 vector 中。

Worker 结构体和其 new 函数是私有的,因为外部代码(比如 src/bin/main.rs 中的 server) 并不需要知道关于 ThreadPool 中使用 Worker 结构体的实现细节。 Worker::new 函数使用 id 参数并储存了使用一个空闭包创建的 JoinHandle<()> 。

这段代码能够编译并用指定给 ThreadPool::new 的参数创建储存了一系列的 Worker 实例, 不过 仍然 没有处理 execute 中得到的闭包。让我们聊聊接下来怎么做。

使用通道向线程发送请求

下一个需要解决的问题是传递给 thread::spawn 的闭包完全没有做任何工作。目前,我们在 execute 方法中获得期望执行的闭包,不过在创建 ThreadPool 的过程中创建每一个 Worker 时需要向 thread::spawn 传递一个闭包。

我们希望刚创建的 Worker 结构体能够从 ThreadPool 的队列中获取需要执行的代码,并发送 到线程中执行他们。

在第十六章,我们学习了 通道 —— 一个沟通两个线程的简单手段 —— 对于这个例子来说则是 绝佳的。这里通道将充当任务队列的作用, execute 将通过 ThreadPool 向其中线程正在寻 找工作的 Worker 实例发送任务。如下是这个计划:

- 1. ThreadPool 会创建一个通道并充当发送端。
- 2. 每个 Worker 将会充当通道的接收端。
- 3. 新建一个 Job 结构体来存放用于向通道中发送的闭包。
- 4. execute 方法会在通道发送端发出期望执行的任务。
- 5. 在线程中, Worker 会遍历通道的接收端并执行任何接收到的任务。

让我们以在 ThreadPool::new 中创建通道并让 ThreadPool 实例充当发送端开始,如示例 20-16 所示。 Job 是将在通道中发出的类型,目前它是一个没有任何内容的结构体:

文件名: src/lib.rs
```
// --snip--
use std::sync::mpsc;
pub struct ThreadPool {
     workers: Vec<Worker>,
     sender: mpsc::Sender<Job>,
}
struct Job;
impl ThreadPool {
   // --snip--
    pub fn new(size: usize) -> ThreadPool {
        assert!(size > 0);let (sender, receiver) = mpsc::channel();
        let mut workers = Vec::with_capacity(size);
        for id in 0..size {
             workers.push(Worker::new(id));
         }
         ThreadPool {
             workers,
             sender,
         }
     }
    // --snip--}
```
示例 20-16: 修改 ThreadPool 来储存一个发送 Job 实例的通道发送端

在 ThreadPool::new 中,新建了一个通道,并接着让线程池在接收端等待。这段代码能够编 译,不过仍有警告。

让我们尝试在线程池创建每个 worker 时将通道的接收端传递给他们。须知我们希望在 worker 所分配的线程中使用通道的接收端,所以将在闭包中引用 receiver 参数。示例 20-17 中展示 的代码还不能编译:

```
impl ThreadPool {
    // --snip--
    pub fn new(size: usize) -> ThreadPool {
        assert!(size > 0);let (sender, receiver) = mpsc::channel();
        let mut workers = Vec::with_capacity(size);
        for id in 0..size {
              workers.push(Worker::new(id, receiver));
         }
         ThreadPool {
             workers,
              sender,
         }
     }
    // --snip--}
// --snip--
impl Worker {
    fn new(id: usize, receiver: mpsc::Receiver<Job>) -> Worker {
        let thread = thread::spawn(|| {
              receiver;
         });
         Worker {
              id,
              thread,
         }
     }
}
```
示例 20-17: 将通道的接收端传递给 worker

这是一些小而直观的修改:将通道的接收端传递进了 Worker::new ,并接着在闭包中使用它。

如果尝试 check 代码,会得到这个错误:

```
$ cargo check
   Compiling hello v0.1.0 (file:///projects/hello)
error[E0382]: use of moved value: `receiver`
   --> src/lib.rs:27:42
||
27 | workers.push(Worker::new(id, receiver));
                                              AAAAAAAA value moved here in
   previous iteration of loop
||
    = note: move occurs because `receiver` has type
    `std::sync::mpsc::Receiver<Job>`, which does not implement the `Copy` 
trait
```
这段代码尝试将 receiver 传递给多个 Worker 实例。这是不行的,回忆第十六章: Rust 所提 供的通道实现是多 生产者,单 消费者 的。这意味着不能简单的克隆通道的消费端来解决问 题。即便可以,那也不是我们希望使用的技术;我们希望通过在所有的 worker 中共享单一 receiver ,在线程间分发任务。

另外,从通道队列中取出任务涉及到修改 receiver ,所以这些线程需要一个能安全的共享和 修改 receiver 的方式,否则可能导致竞争状态(参考第十六章)。

回忆一下第十六章讨论的线程安全智能指针,为了在多个线程间共享所有权并允许线程修改其 值,需要使用 Arc<Mutex<T>>。 Arc 使得多个 worker 拥有接收端, 而 Mutex 则确保一次只 有一个 worker 能从接收端得到任务。示例 20-18 展示了所需的修改:

文件名: src/lib.rs

```
use std::sync::Arc;
use std::sync::Mutex;
// --snip--
impl ThreadPool {
   // --snip--
    pub fn new(size: usize) -> ThreadPool {
        assert!(size > 0);let (sender, receiver) = mpsc::channel();
        let receiver = Arc::new(Mutex::new(receiver));
        let mut workers = Vec::with_capacity(size);
        for id in 0..size {
             workers.push(Worker::new(id, Arc::clone(&receiver)));
         }
         ThreadPool {
             workers,
             sender,
         }
     }
    // --snip--}
impl Worker {
    fn new(id: usize, receiver: Arc<Mutex<mpsc::Receiver<Job>>>) -> Worker {
        // --snip--
     }
}
```
#### 示例 20-18: 使用 Arc 和 Mutex 在 worker 间共享通道的接收端

在 ThreadPool::new 中,将通道的接收端放入一个 Arc 和一个 Mutex 中。对于每一个新

worker,克隆 Arc 来增加引用计数,如此这些 worker 就可以共享接收端的所有权了。

通过这些修改,代码可以编译了!我们做到了!

#### 实现 execute 方法

最后让我们实现 ThreadPool 上的 execute 方法。同时也要修改 Job 结构体:它将不再是结 构体, Job 将是一个有着 execute 接收到的闭包类型的 trait 对象的类型别名。第十九章 "类 型别名用来创建类型同义词" 部分提到过,类型别名允许将长的类型变短。观察示例 20-19:

文件名: src/lib.rs

```
// --snip--
type Job = Box<dyn FnOnce() + Send + 'static>;
impl ThreadPool {
    // --snip--
    pub fn execute<F>(&self, f: F)
        where
             F: FnOnce() + Send + 'static
     {
        let job = Box::new(f);self.sender.send(job).unwrap();
     }
}
// --snip--
```
示例 20-19: 为存放每一个闭包的 Box 创建一个 Job 类型别名,接着在通道中发出任务

在使用 execute 得到的闭包新建 Job 实例之后,将这些任务从通道的发送端发出。这里调用 send 上的 unwrap, 因为发送可能会失败, 这可能发生于例如停止了所有线程执行的情况, 这意味着接收端停止接收新消息了。不过目前我们无法停止线程执行;只要线程池存在他们就 会一直执行。使用 unwrap 是因为我们知道失败不可能发生,即便编译器不这么认为。

不过到此事情还没有结束!在 worker 中,传递给 thread::spawn 的闭包仍然还只是 引用 了 通道的接收端。相反我们需要闭包一直循环,向通道的接收端请求任务,并在得到任务时执行 他们。如示例 20-20 对 Worker::new 做出修改:

```
\left| // --snip--
impl Worker {
     fn new(id: usize, receiver: Arc<Mutex<mpsc::Receiver<Job>>>) -> Wo
         let thread = thread::spawn(move || {
             loop {
                  let job = receiver.lock().unwrap().recv().unwrap();
                  println!("Worker {} got a job; executing.", id);
                   job();
  }
          });
          Worker {
              id,
              thread,
          }
      }
}
```
示例 20-20: 在 worker 线程中接收并执行任务

这里,首先在 receiver 上调用了 lock 来获取互斥器,接着 unwrap 在出现任何错误时 panic。如果互斥器处于一种叫做 被污染 (poisoned) 的状态时获取锁可能会失败, 这可能发 生于其他线程在持有锁时 panic 了且没有释放锁。在这种情况下,调用 unwrap 使其 panic 是 正确的行为。请随意将 unwrap 改为包含有意义错误信息的 expect 。

如果锁定了互斥器,接着调用 recv 从通道中接收 Job 。最后的 unwrap 也绕过了一些错误, 这可能发生于持有通道发送端的线程停止的情况,类似于如果接收端关闭时 send 方法如何返 回 Err 一样。

调用 recv 会阻塞当前线程,所以如果还没有任务,其会等待直到有可用的任务。 Mutex<T> 确保一次只有一个 Worker 线程尝试请求任务。

通过这个技巧,线程池处于可以运行的状态了!执行 cargo run 并发起一些请求:

```
$ cargo run
    Compiling hello v0.1.0 (file:///projects/hello)
warning: field is never used: `workers`
  --> src/lib.rs:7:5
\blacksquare7 | workers: Vec<Worker>,
         | ^^^^^^^^^^^^^^^^^^^^
\blacksquare = note: #[warn(dead_code)] on by default
warning: field is never used: `id`
   --> src/lib.rs:61:5
||
61 | id: usize,
         \land\land\land\land\land\land\land\land\land\land\land||
    = note: #[warn(dead_code)] on by default
warning: field is never used: `thread`
   --> src/lib.rs:62:5
||
62 | thread: thread::JoinHandle<()>,
          | ^^^^^^^^^^^^^^^^^^^^^^^^^^^^^^
||
    = note: #[warn(dead_code)] on by default
     Finished dev [unoptimized + debuginfo] target(s) in 0.99 secs
      Running `target/debug/hello`
Worker 0 got a job; executing.
Worker 2 got a job; executing.
Worker 1 got a job; executing.
Worker 3 got a job; executing.
Worker 0 got a job; executing.
Worker 2 got a job; executing.
Worker 1 got a job; executing.
Worker 3 got a job; executing.
Worker 0 got a job; executing.
Worker 2 got a job; executing.
```
成功了!现在我们有了一个可以异步执行连接的线程池!它绝不会创建超过四个线程,所以当 server 收到大量请求时系统也不会负担过重。如果请求 /sleep, server 也能够通过另外一个线 程处理其他请求。

注意如果同时在多个浏览器窗口打开 /sleep, 它们可能会彼此间隔地加载 5 秒, 因为一些 浏览器处于缓存的原因会顺序执行相同请求的多个实例。这些限制并不是由于我们的 web server 造成的。

在学习了第十八章的 while let 循环之后,你可能会好奇为何不能如此编写 worker 线程, 如 示例 20-21 所示:

```
1/ --snip--
impl Worker {
     fn new(id: usize, receiver: Arc<Mutex<mpsc::Receiver<Job>>>) -> Wor
         let thread = thread:: spawn(move || {
             while let Ok(job) = receiver.lock() .unwrap().recv() \{println!("Worker {} got a job; executing.", id);
                   job();
              }
          });
          Worker {
               id,
               thread,
          }
      }
}
```
示例 20-21: 一个使用 while let 的 Worker::new 替代实现

这段代码可以编译和运行,但是并不会产生所期望的线程行为:一个慢请求仍然会导致其他请 求等待执行。其原因有些微妙: Mutex 结构体没有公有 unlock 方法,因为锁的所有权依赖 lock 方法返回的 LockResult<MutexGuard<T>> 中 MutexGuard<T> 的生命周期。这允许借 用检查器在编译时确保绝不会在没有持有锁的情况下访问由 Mutex 守护的资源,不过如果没有 认真的思考 MutexGuard<T> 的生命周期的话, 也可能会导致比预期更久的持有锁。因为 while 表达式中的值在整个块一直处于作用域中, job() 调用的过程中其仍然持有锁,这意 味着其他 worker 不能接收任务。

相反通过使用 loop 并在循环块之内而不是之外获取锁和任务, lock 方法返回的 MutexGuard 在 let job 语句结束之后立刻就被丢弃了。这确保了 recv 调用过程中持有 锁,而在 job() 调用前锁就被释放了,这就允许并发处理多个请求了。

## 优雅停机与清理

ch20-03-graceful-shutdown-and-cleanup.md commit 9a5a1bfaec3b7763e1bcfd31a2fb19fe95183746

示例 20-21 中的代码如期通过使用线程池异步的响应请求。这里有一些警告说 workers 、 id 和 thread 字段没有直接被使用,这提醒了我们并没有清理所有的内容。当使用不那么优雅的 ctrl-c 终止主线程时,所有其他线程也会立刻停止,即便它们正处于处理请求的过程中。

现在我们要为 ThreadPool 实现 Drop trait 对线程池中的每一个线程调用 join ,这样这些线 程将会执行完他们的请求。接着会为 ThreadPool 实现一个告诉线程他们应该停止接收新请求

并结束的方式。为了实践这些代码,修改 server 在优雅停机(graceful shutdown)之前只接 受两个请求。

## 为 ThreadPool 实现 Drop Trait

现在开始为线程池实现 Drop 。当线程池被丢弃时,应该 join 所有线程以确保他们完成其操 作。示例 20-23 展示了 Drop 实现的第一次尝试;这些代码还不能够编译:

文件名: src/lib.rs

```
impl Drop for ThreadPool {
    fn drop(&mut self) {
        for worker in &mut self.workers {
            println!("Shutting down worker {}", worker.id);
             worker.thread.join().unwrap();
         }
    }
}
```
示例 20-23: 当线程池离开作用域时 join 每个线程

这里首先遍历线程池中的每个 workers 。这里使用了 &mut 因为 self 本身是一个可变引用而 且也需要能够修改 worker 。对于每一个线程,会打印出说明信息表明此特定 worker 正在关 闭,接着在 worker 线程上调用 join 。如果 join 调用失败,通过 unwrap 使得 panic 并进 行不优雅的关闭。

如下是尝试编译代码时得到的错误:

```
error[E0507]: cannot move out of borrowed content
   --> src/lib.rs:65:13
||
65 | worker.thread.join().unwrap();
                AAAAAA cannot move out of borrowed content
```
这告诉我们并不能调用 join ,因为只有每一个 worker 的可变借用,而 join 获取其参数的 所有权。为了解决这个问题,需要一个方法将 thread 移动出拥有其所有权的 Worker 实例以 便 join 可以消费这个线程。示例 17-15 中我们曾见过这么做的方法:如果 Worker 存放的是 Option<thread::JoinHandle<()> ,就可以在 Option 上调用 take 方法将值从 Some 成员 中移动出来而对 None 成员不做处理。换句话说,正在运行的 Worker 的 thread 将是 Some 成员值,而当需要清理 worker 时,将 Some 替换为 None ,这样 worker 就没有可以运行的线 程了。

为此需要更新 Worker 的定义为如下:

```
struct Worker {
     id: usize,
     thread: Option<thread::JoinHandle<()>>,
}
```
现在依靠编译器来找出其他需要修改的地方。check 代码会得到两个错误:

```
error[E0599]: no method named `join` found for type
`std::option::Option<std::thread::JoinHandle<()>>` in the current scope
   --> src/lib.rs:65:27
||
65 | worker.thread.join().unwrap();
| AAAA | AAAA | AAAA | AAAA | AAAA | AAAA | AAAA | AAAA | AAAA | AAAA | AAAA | AAAA | AAAA | AAAA | AAAA | AAAA | AAAA | AAAA | AAAA | AAAA | AAAA | AAAA | AAAA | AAAA | AAA
error[E0308]: mismatched types
   --> src/lib.rs:89:13
||
89 | thread,
                     \wedge\wedge\wedge\wedge\wedge\wedge\wedge | |
                     expected enum `std::option::Option`, found struct
     `std::thread::JoinHandle`
                     help: try using a variant of the expected type:
`Some(thread)`
||
    = note: expected type `std::option::Option<std::thread::JoinHandle<()>>`
                  found type `std::thread::JoinHandle<_>`
```
让我们修复第二个错误,它指向 Worker::new 结尾的代码;当新建 Worker 时需要将 thread 值封装进 Some 。做出如下改变以修复问题:

#### 文件名: src/lib.rs

```
impl Worker {
    fn new(id: usize, receiver: Arc<Mutex<mpsc::Receiver<Job>>>) -> Worker {
        // --snip--
         Worker {
              id,
              thread: Some(thread),
         }
     }
}
```
第一个错误位于 Drop 实现中。之前提到过要调用 Option 上的 take 将 thread 移动出 worker 。如下改变会修复问题:

```
impl Drop for ThreadPool {
    fn drop(&mut self) {
        for worker in &mut self.workers {
            println!("Shutting down worker {}", worker.id);
            if let Some(thread) = worker.thread.take() {
                 thread.join().unwrap();
 }
        }
   }
}
```
如第十七章我们见过的, Option 上的 take 方法会取出 Some 而留下 None 。使用 if let 解构 Some 并得到线程,接着在线程上调用 join 。如果 worker 的线程已然是 None , 就知道 此时这个 worker 已经清理了其线程所以无需做任何操作。

向线程发送信号使其停止接收任务

有了所有这些修改,代码就能编译且没有任何警告。不过也有坏消息,这些代码还不能以我们 期望的方式运行。问题的关键在于 Worker 中分配的线程所运行的闭包中的逻辑:调用 join 并不会关闭线程,因为他们一直 loop 来寻找任务。如果采用这个实现来尝试丢弃 ThreadPool ,则主线程会永远阻塞在等待第一个线程结束上。

为了修复这个问题,修改线程既监听是否有 Job 运行也要监听一个应该停止监听并退出无限循 环的信号。所以通道将发送这个枚举的两个成员之一而不是 Job 实例:

文件名: src/lib.rs

```
enum Message {
     NewJob(Job),
     Terminate,
}
```
Message 枚举要么是存放了线程需要运行的 Job 的 NewJob 成员,要么是会导致线程退出循 环并终止的 Terminate 成员。

同时需要修改通道来使用 Message 类型值而不是 Job , 如示例 20-24 所示:

```
pub struct ThreadPool {
     workers: Vec<Worker>,
    sender: mpsc::Sender<Message>,
}
// --snip--
impl ThreadPool {
    // --snip--
    pub fn execute<F>(&self, f: F)
        where
             F: FnOnce() + Send + 'static
     {
        let job = Box::new(f);
        self.sender.send(Message::NewJob(job)).unwrap();
     }
}
// --snip--
impl Worker {
    fn new(id: usize, receiver: Arc<Mutex<mpsc::Receiver<Message>>>) ->
         Worker {
        let thread = thread::spawn(move || {
            loop {
                let message = receiver.lock().unwrap().recv().unwrap();
                match message {
                     Message::NewJob(job) => {
                        println!("Worker {} got a job; executing.", id);
                         job();
 },
                     Message::Terminate => {
                        println!("Worker {} was told to terminate.", id);
                        break;
                     },
 }
 }
         });
         Worker {
             id,
             thread: Some(thread),
         }
    }
}
```
示例 20-24: 收发 Message 值并在 Worker 收到 Message::Terminate 时退出循环

为了适用 Message 枚举需要将两个地方的 Job 修改为 Message : ThreadPool 的定义和

Worker::new 的签名。 ThreadPool 的 execute 方法需要发送封装进 Message::NewJob 成 员的任务。然后,在 Worker::new 中当从通道接收 Message 时,当获取到 NewJob 成员会处 理任务而收到 Terminate 成员则会退出循环。

通过这些修改,代码再次能够编译并继续按照示例 20-21 之后相同的行为运行。不过还是会得 到一个警告,因为并没有创建任何 Terminate 成员的消息。如示例 20-25 所示修改 Drop 实 现来修复此问题:

文件名: src/lib.rs

```
impl Drop for ThreadPool {
    fn drop(&mut self) {
        println!("Sending terminate message to all workers.");
        for _ in &mut self.workers {
            self.sender.send(Message::Terminate).unwrap();
         }
        println!("Shutting down all workers.");
        for worker in &mut self.workers {
            println!("Shutting down worker {}", worker.id);
            if let Some(thread) = worker.thread.take() {
                 thread.join().unwrap();
 }
         }
    }
}
```
示例 20-25:在对每个 worker 线程调用 join 之前向 worker 发送 Message::Terminate

现在遍历了 worker 两次,一次向每个 worker 发送一个 Terminate 消息,一个调用每个 worker 线程上的 join 。如果尝试在同一循环中发送消息并立即 join 线程,则无法保证当前迭 代的 worker 是从通道收到终止消息的 worker。

为了更好的理解为什么需要两个分开的循环,想象一下只有两个 worker 的场景。如果在一个 单独的循环中遍历每个 worker,在第一次迭代中向通道发出终止消息并对第一个 worker 线程 调用 join 。如果此时第一个 worker 正忙于处理请求,那么第二个 worker 会收到终止消息并 停止。我们会一直等待第一个 worker 结束,不过它永远也不会结束因为第二个线程接收了终 止消息。死锁!

为了避免此情况,首先在一个循环中向通道发出所有的 Terminate 消息,接着在另一个循环 中 join 所有的线程。每个 worker 一旦收到终止消息即会停止从通道接收消息,意味着可以确 保如果发送同 worker 数相同的终止消息,在 join 之前每个线程都会收到一个终止消息。

为了实践这些代码,如示例 20–26 所示修改 main 在优雅停机 server 之前只接受两个请求:

文件名: src/bin/main.rs

```
fn main() \{let listener = TcpListener::bind("127.0.0.1:7878").unwrap();
    let pool = ThreadPool::new(4);
    for stream in listener.incoming().take(2) {
        let stream = stream.unwrap();
         pool.execute(|| {
             handle_connection(stream);
         });
     }
    println!("Shutting down.");
}
```
示例 20-26: 在处理两个请求之后通过退出循环来停止 server

你不会希望真实世界的 web server 只处理两次请求就停机了,这只是为了展示优雅停机和清理 处于正常工作状态。

take 方法定义于 Iterator trait,这里限制循环最多头 2 次。 ThreadPool 会在 main 的结 尾离开作用域,而且还会看到 drop 实现的运行。

使用 cargo run 启动 server,并发起三个请求。第三个请求应该会失败,而终端的输出应该 看起来像这样:

```
$ cargo run
   Compiling hello v0.1.0 (file:///projects/hello)
     Finished dev [unoptimized + debuginfo] target(s) in 1.0 secs
      Running `target/debug/hello`
Worker 0 got a job; executing.
Worker 3 got a job; executing.
Shutting down.
Sending terminate message to all workers.
Shutting down all workers.
Shutting down worker 0
Worker 1 was told to terminate.
Worker 2 was told to terminate.
Worker 0 was told to terminate.
Worker 3 was told to terminate.
Shutting down worker 1
Shutting down worker 2
Shutting down worker 3
```
可能会出现不同顺序的 worker 和信息输出。可以从信息中看到服务是如何运行的: worker 0 和 worker 3 获取了头两个请求,接着在第三个请求时,我们停止接收连接。当 ThreadPool 在 main 的结尾离开作用域时,其 Drop 实现开始工作,线程池通知所有线程终止。每个 worker 在收到终止消息时会打印出一个信息,接着线程池调用 join 来终止每一个 worker 线 程。

这个特定的运行过程中一个有趣的地方在于:注意我们向通道中发出终止消息,而在任何线程

收到消息之前,就尝试 join worker 0 了。worker 0 还没有收到终止消息,所以主线程阻塞直 到 worker 0 结束。与此同时,每一个线程都收到了终止消息。一旦 worker 0 结束,主线程就 等待其他 worker 结束,此时他们都已经收到终止消息并能够停止了。

恭喜!现在我们完成了这个项目,也有了一个使用线程池异步响应请求的基础 web server。我 们能对 server 执行优雅停机,它会清理线程池中的所有线程。

如下是完整的代码参考:

文件名: src/bin/main.rs

```
use hello::ThreadPool;
use std::io::prelude::*;
use std::net::TcpListener;
use std::net::TcpStream;
use std::fs;
use std::thread;
use std::time::Duration;
fn main() \{let listener = TcpListener::bind("127.0.0.1:7878").unwrap();
    let pool = ThreadPool::new(4);
    for stream in listener.incoming().take(2) {
        let stream = stream.unwrap();
         pool.execute(|| {
             handle_connection(stream);
         });
     }
    println!("Shutting down.");
}
fn handle_connection(mut stream: TcpStream) {
    let mut buffer = [0; 512];
     stream.read(&mut buffer).unwrap();
    let get = b''GET / HTTP/1.1\r\n\|;
    let sleep = b"GET /sleep HTTP/1.1\r\n\gamma";
    let (status_line, filename) = if buffer.starts_with(get) {
         ("HTTP/1.1 200 OK\r\n\r\n", "hello.html")
     } else if buffer.starts_with(sleep) {
         thread::sleep(Duration::from_secs(5));
         ("HTTP/1.1 200 OK\r\n\r\n", "hello.html")
     } else {
         ("HTTP/1.1 404 NOT FOUND\r\n\r\n", "404.html")
     };
    let contents = fs::read_to_string(filename).unwrap();
    let response = format!("{}}", status_line, contents);
     stream.write(response.as_bytes()).unwrap();
     stream.flush().unwrap();
}
```

```
use std::thread;
use std::sync::mpsc;
use std::sync::Arc;
use std::sync::Mutex;
enum Message {
     NewJob(Job),
     Terminate,
}
pub struct ThreadPool {
     workers: Vec<Worker>,
    sender: mpsc::Sender<Message>,
}
type Job = Box\langle dyn FnOnce() + Send + 'static \rangle;
impl ThreadPool {
    /// 创建线程池。
    ///
    /// 线程池中线程的数量。
    ///
    /// # Panics
    ///
    /// `new` 函数在 size 为 0 时会 panic�
    pub fn new(size: usize) -> ThreadPool {
        assert!(size > 0);let (sender, receiver) = mpsc::channel();
        let receiver = Arc::new(Mutex::new(receiver));
        let mut workers = Vec::with_capacity(size);
        for id in 0..size {
             workers.push(Worker::new(id, Arc::clone(&receiver)));
         }
         ThreadPool {
             workers,
             sender,
         }
     }
    pub fn execute<F>(&self, f: F)
        where
            F: FnOnce() + Send + 'static
     {
        let job = Box::new(f);
        self.sender.send(Message::NewJob(job)).unwrap();
     }
}
```

```
impl Drop for ThreadPool {
    fn drop(&mut self) {
       println!("Sending terminate message to all workers.");
        for _ in &mut self.workers {
           self.sender.send(Message::Terminate).unwrap();
         }
        println!("Shutting down all workers.");
        for worker in &mut self.workers {
            println!("Shutting down worker {}", worker.id);
            if let Some(thread) = worker.thread.take() {
                 thread.join().unwrap();
 }
         }
    }
}
struct Worker {
    id: usize,
     thread: Option<thread::JoinHandle<()>>,
}
impl Worker {
    fn new(id: usize, receiver: Arc<Mutex<mpsc::Receiver<Message>>>) ->
        Worker {
       let thread = thread::spawn(move || {
            loop {
                let message = receiver.lock().unwrap().recv().unwrap();
                match message {
                     Message::NewJob(job) => {
                        println!("Worker {} got a job; executing.", id);
                         job();
 },
                     Message::Terminate => {
                        println!("Worker {} was told to terminate.", id);
                        break;
 },
 }
            }
        });
        Worker {
             id,
             thread: Some(thread),
         }
     }
}
```
这里还有很多可以做的事!如果你希望继续增强这个项目,如下是一些点子:

- 为 ThreadPool 和其公有方法增加更多文档
- 为库的功能增加测试
- 将 unwrap 调用改为更健壮的错误处理
- 使用 ThreadPool 进行其他不同于处理网络请求的任务
- 在 crates.io 上寻找一个线程池 crate 并使用它实现一个类似的 web server, 将其 API 和 鲁棒性与我们的实现做对比

# 总结

好极了!你结束了本书的学习!由衷感谢你同我们一道加入这次 Rust 之旅。现在你已经准备好 出发并实现自己的 Rust 项目并帮助他人了。请不要忘记我们的社区,这里有其他 Rustaceans 正乐于帮助你迎接 Rust 之路上的任何挑战。

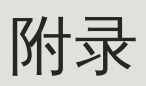

appendix-00.md

commit 1fedfc4b96c2017f64ecfcf41a0a07e2e815f24f

附录部分包含一些在你的 Rust 之旅中可能用到的参考资料。

# 附录 A:关键字

#### appendix-01-keywords.md

commit 27dd97a785794709aa87c51ab697cded41e8163a

下面的列表包含 Rust 中正在使用或者以后会用到的关键字。因此,这些关键字不能被用作标识 符(除了 "原始标识符" 部分介绍的原始标识符),这包括函数、变量、参数、结构体字段、模 块、crate、常量、宏、静态值、属性、类型、trait 或生命周期的名字。

## 目前正在使用的关键字

如下关键字目前有对应其描述的功能。

as - 强制类型转换,消除特定包含项的 trait 的歧义,或者对 use 和 extern crate 语 句中的项重命名

- break 立刻退出循环
- const 定义常量或不变裸指针 (constant raw pointer)
- continue 继续进入下一次循环迭代
- crate 链接 (link) 一个外部 crate 或一个代表宏定义的 crate 的宏变量
- dyn 动态分发 trait 对象
- else 作为 if 和 if let 控制流结构的 fallback
- enum 定义一个枚举
- extern 链接一个外部 crate 、函数或变量
- false 布尔字面值 false
- fn 定义一个函数或 函数指针类型 (function pointer type)
- for 遍历一个迭代器或实现一个 trait 或者指定一个更高级的生命周期
- if 基于条件表达式的结果分支
- impl 实现自有或 trait 功能
- in for 循环语法的一部分
- let 绑定一个变量
- loop 无条件循环
- match 模式匹配
- mod 定义一个模块
- move 使闭包获取其所捕获项的所有权
- mut 表示引用、裸指针或模式绑定的可变性
- pub 表示结构体字段、 impl 块或模块的公有可见性
- ref 通过引用绑定
- return 从函数中返回
- Self 实现 trait 的类型的类型别名
- self 表示方法本身或当前模块
- static 表示全局变量或在整个程序执行期间保持其生命周期
- struct 定义一个结构体
- super 表示当前模块的父模块
- trait 定义一个 trait
- true 布尔字面值 true
- type 定义一个类型别名或关联类型
- unsafe 表示不安全的代码、函数、trait 或实现
- use 引入外部空间的符号
- where 表示一个约束类型的从句
- while 基于一个表达式的结果判断是否进行循环

保留做将来使用的关键字

如下关键字没有任何功能,不过由 Rust 保留以备将来的应用。

abstract

- async
- await
- become
- box
- $\bullet$  do
- $\bullet$  final
- macro
- override
- $\bullet$  priv
- $-<sub>try</sub>$
- typeof
- unsized
- virtual
- vield

#### 原始标识符

原始标识符 (Raw identifiers) 允许你使用通常不能使用的关键字, 其带有 r# 前缀。

例如, match 是关键字。如果尝试编译如下使用 match 作为名字的函数:

```
fn match(needle: &str, haystack: &str) -> bool {
     haystack.contains(needle)
}
```
会得到这个错误:

```
error: expected identifier, found keyword `match`
  --> src/main.rs:4:4
\blacksquare4 | fn match(needle: &str, haystack: &str) -> bool {
  | \Lambda<sup>^^^^</sup> expected identifier, found keyword
```
该错误表示你不能将关键字 match 用作函数标识符。你可以使用原始标识符将 match 作为函 数名称使用:

文件名: src/main.rs

```
fn r#match(needle: &str, haystack: &str) -> bool {
     haystack.contains(needle)
}
fn main() \{assert!(r#match("foo", "foobar"));
}
```
此代码编译没有任何错误。注意 r# 前缀需同时用于函数名定义和 main 函数中的调用。

原始标识符允许使用你选择的任何单词作为标识符,即使该单词恰好是保留关键字。 此外,原 始标识符允许你使用以不同于你的 crate 使用的 Rust 版本编写的库。比如, try 在 2015 edition 中不是关键字,而在 2018 edition 则是。所以如果如果用 2015 edition 编写的库中带 有 try 函数,在 2018 edition 中调用时就需要使用原始标识符语法,在这里是 r#try 。有关 版本的更多信息,请参见附录 E.

## 附录 B:运算符与符号

#### appendix-02-operators.md

commit 426f3e4ec17e539ae9905ba559411169d303a031

该附录包含了 Rust 语法的词汇表,包括运算符以及其他的符号,这些符号单独出现或出现在路 径、泛型、trait bounds、宏、属性、注释、元组以及大括号上下文中。

#### 运算符

表 B-1 包含了 Rust 中的运算符、运算符如何出现在上下文中的示例、简短解释以及该运算符是 否可重载。如果一个运算符是可重载的,则该运算符上用于重载的相关 trait 也会列出。

#### 表 B-1: 运算符

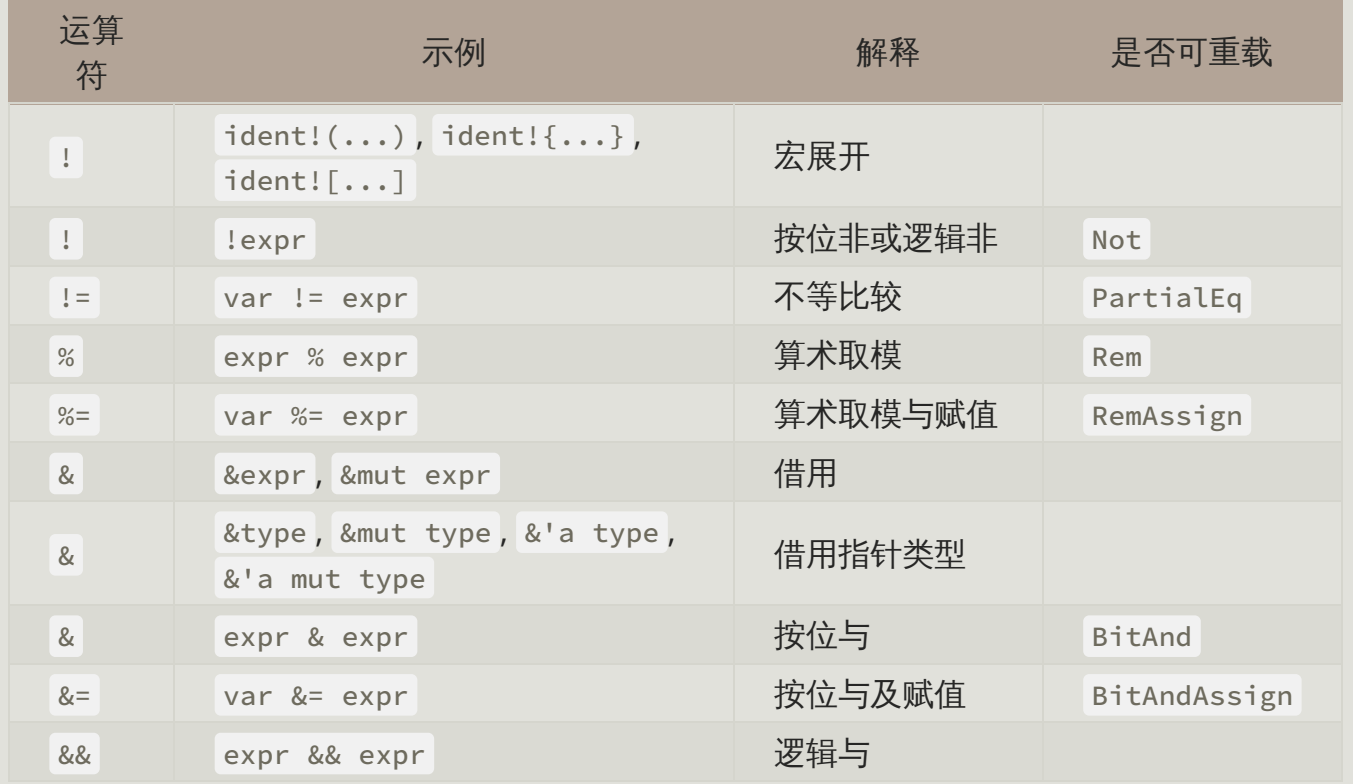

Rust 程序设计语言 简体中文版 https://kaisery.github.io/trpl-zh-cn/print.html

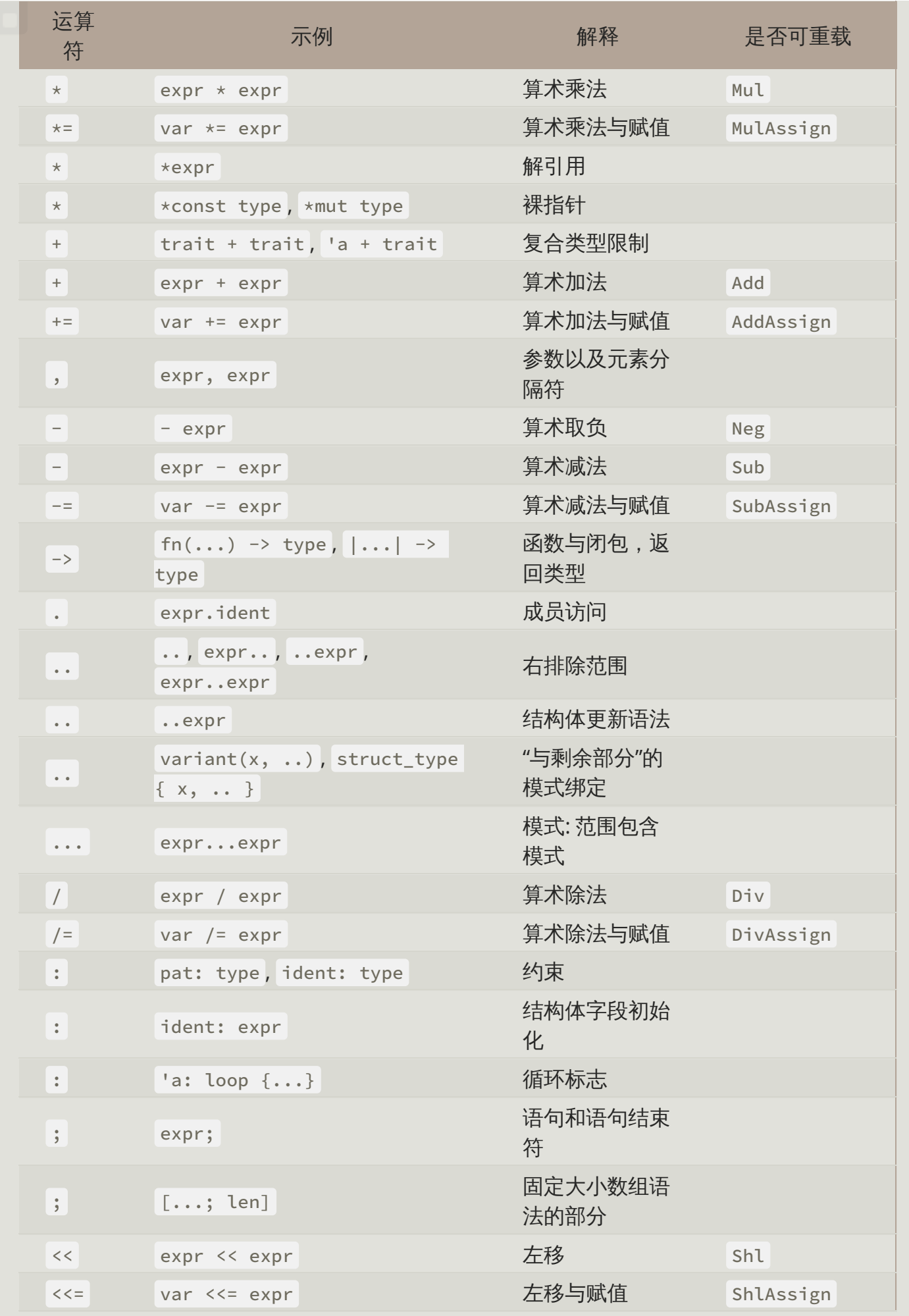

Rust 程序设计语言 简体中文版 https://kaisery.github.io/trpl-zh-cn/print.html

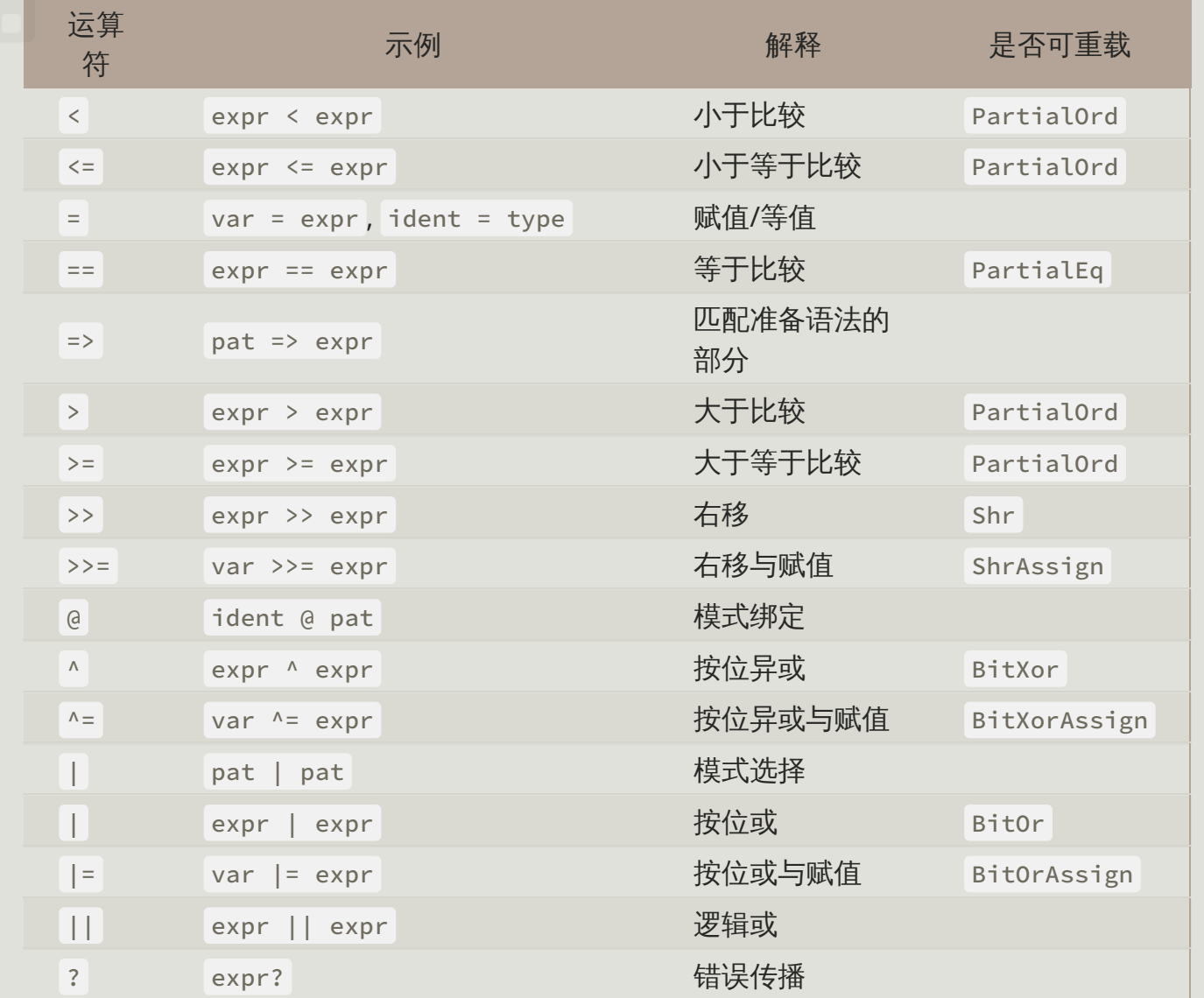

非运算符符号

下面的列表中包含了所有和运算符不一样功能的非字符符号;也就是说,他们并不像函数调用 或方法调用一样表现。

表 B-2 展示了以其自身出现以及出现在合法其他各个地方的符号。

表 B-2:独立语法

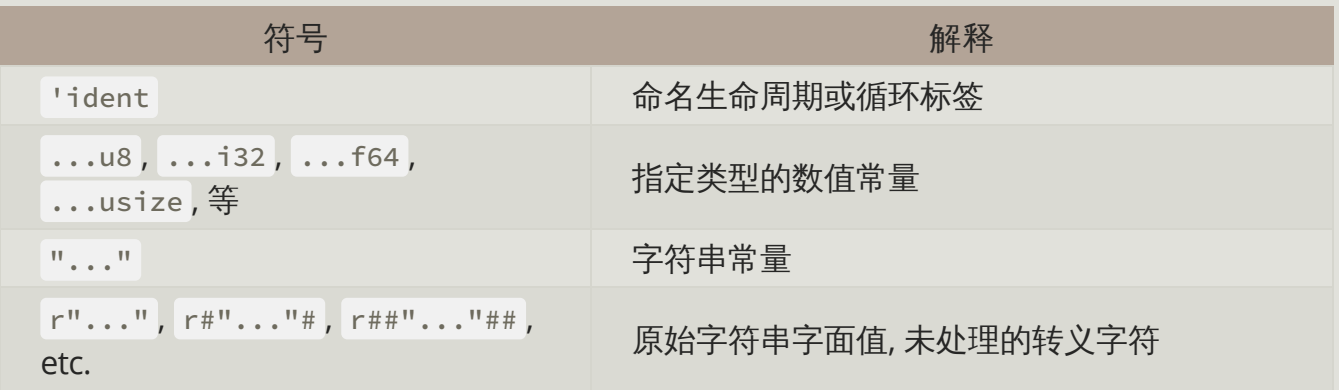

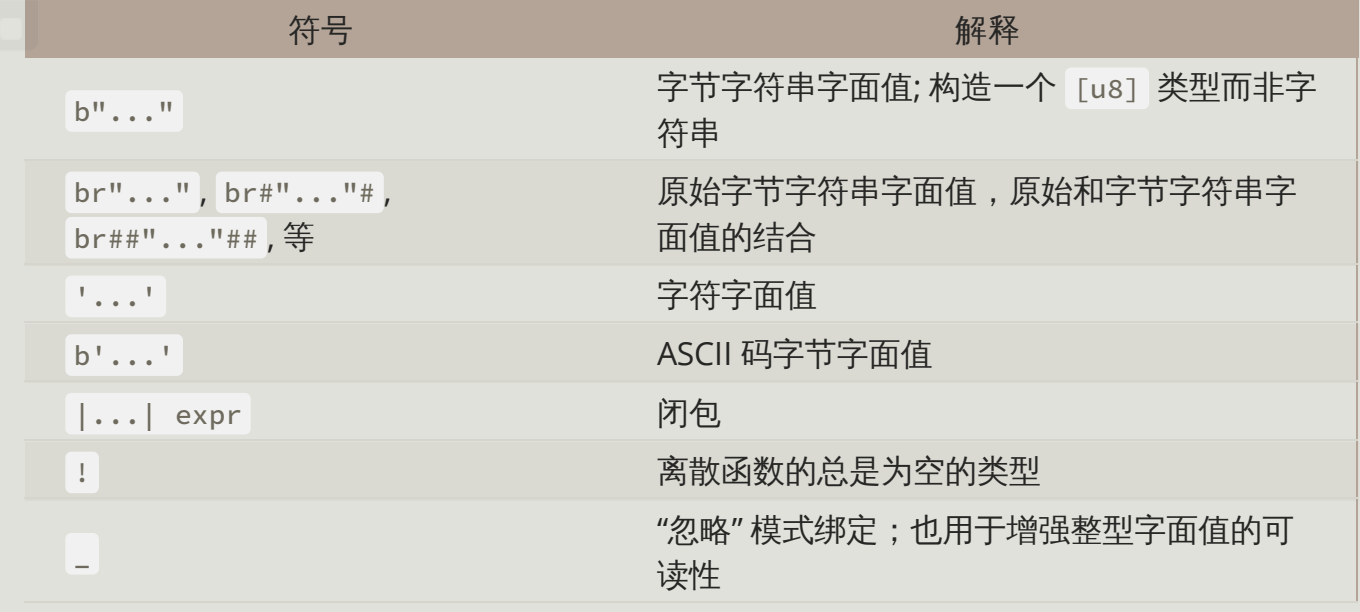

表 B-3 展示了出现在从模块结构到项的路径上下文中的符号

### 表 B-3:路径相关语法

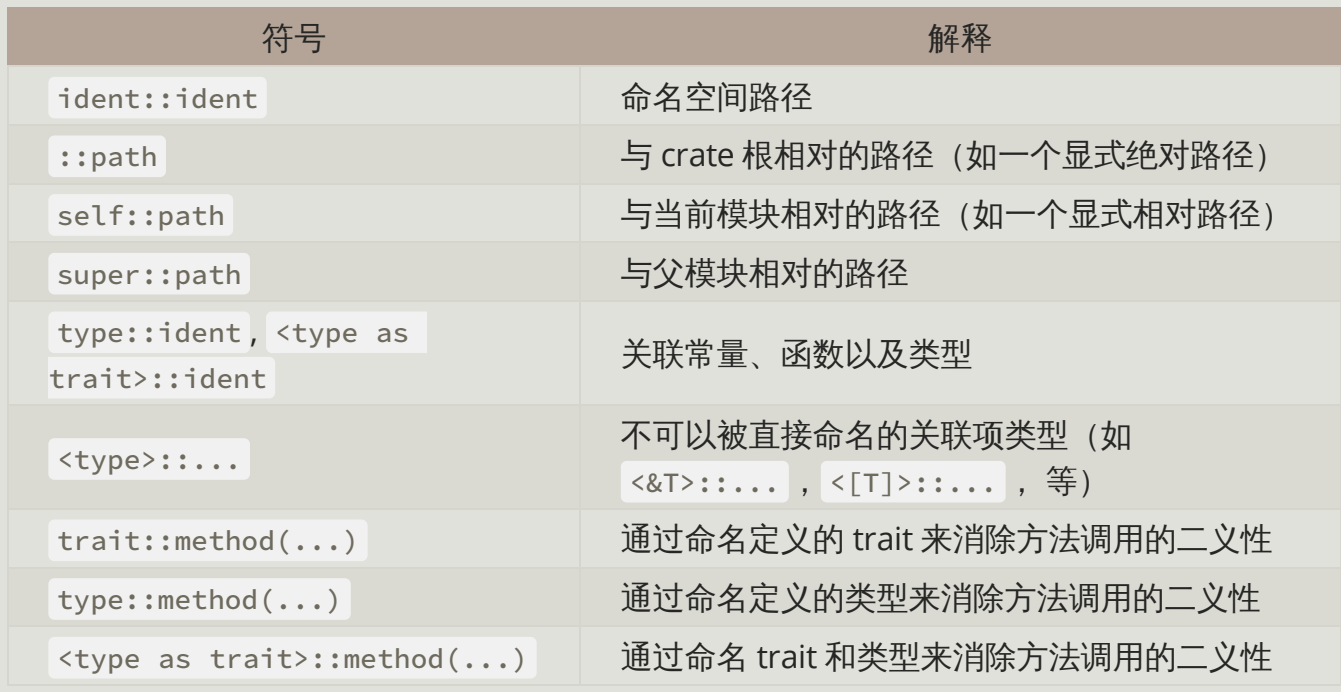

表 B-4 展示了出现在泛型类型参数上下文中的符号。

### 表 B-4:泛型

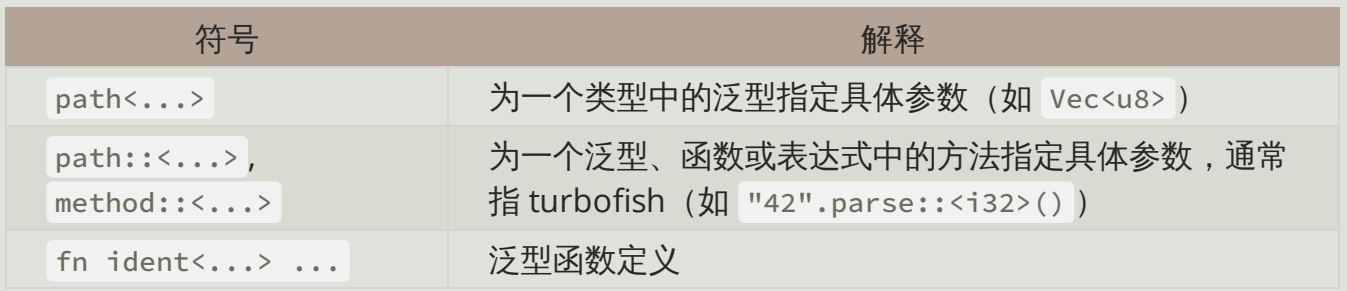

Rust 程序设计语言 简体中文版 https://kaisery.github.io/trpl-zh-cn/print.html

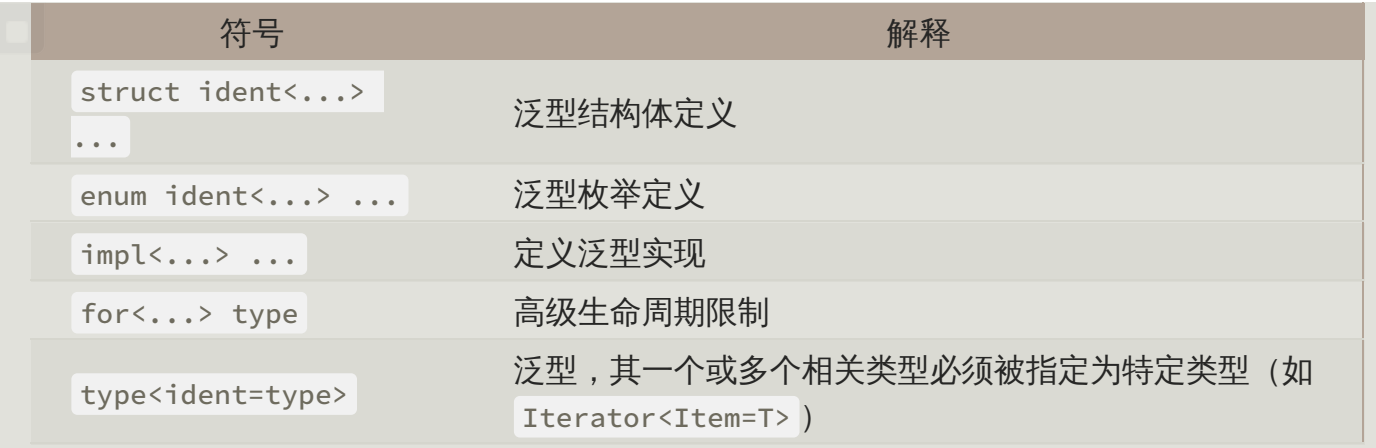

表 B-5 展示了出现在使用 trait bounds 约束泛型参数上下文中的符号。

表 B-5: Trait Bound 约束

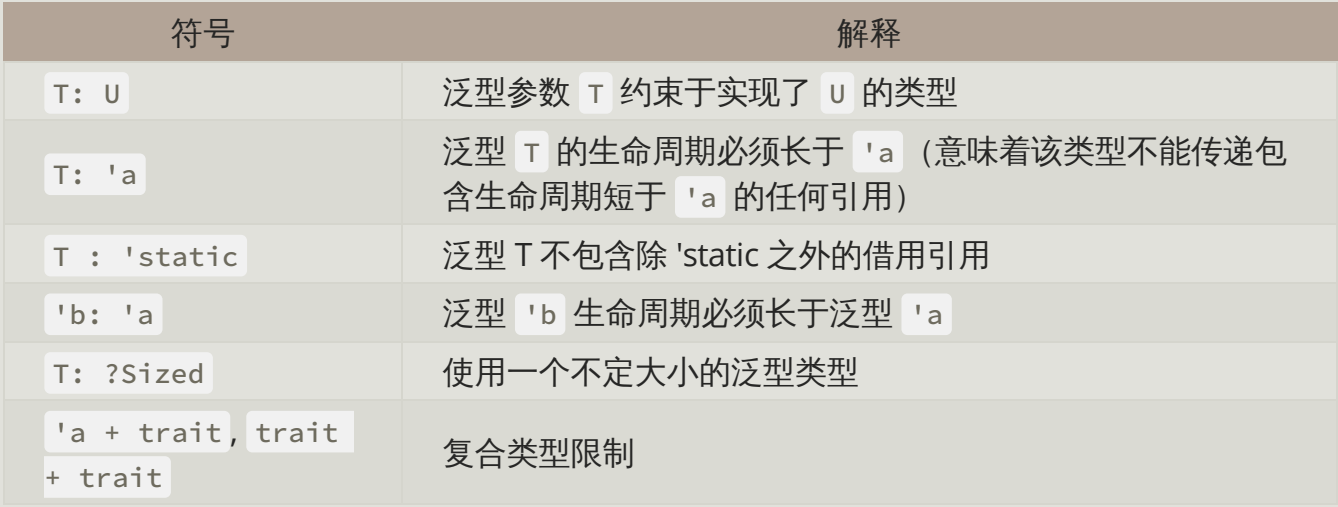

表 B-6 展示了在调用或定义宏以及在其上指定属性时的上下文中出现的符号。

表 B-6: 宏与属性

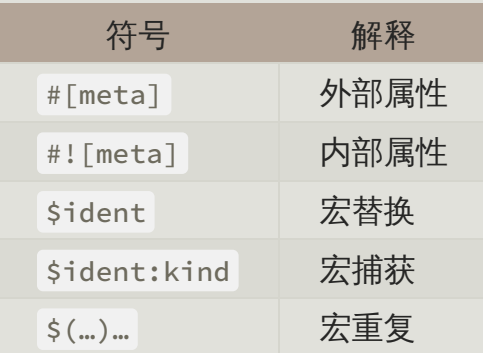

表 B-7 展示了写注释的符号。

表 B-7: 注释

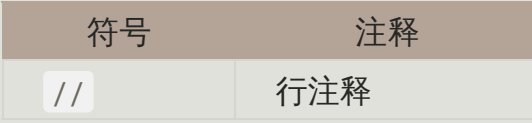

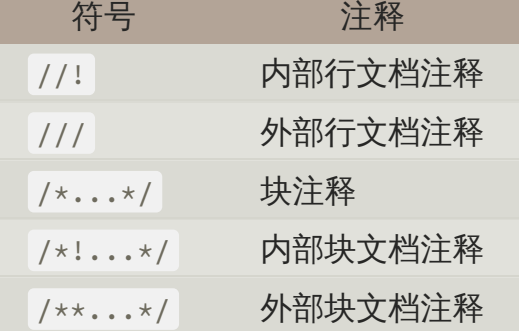

表 B-8 展示了出现在使用元组时上下文中的符号。

#### 表 B-8: 元组

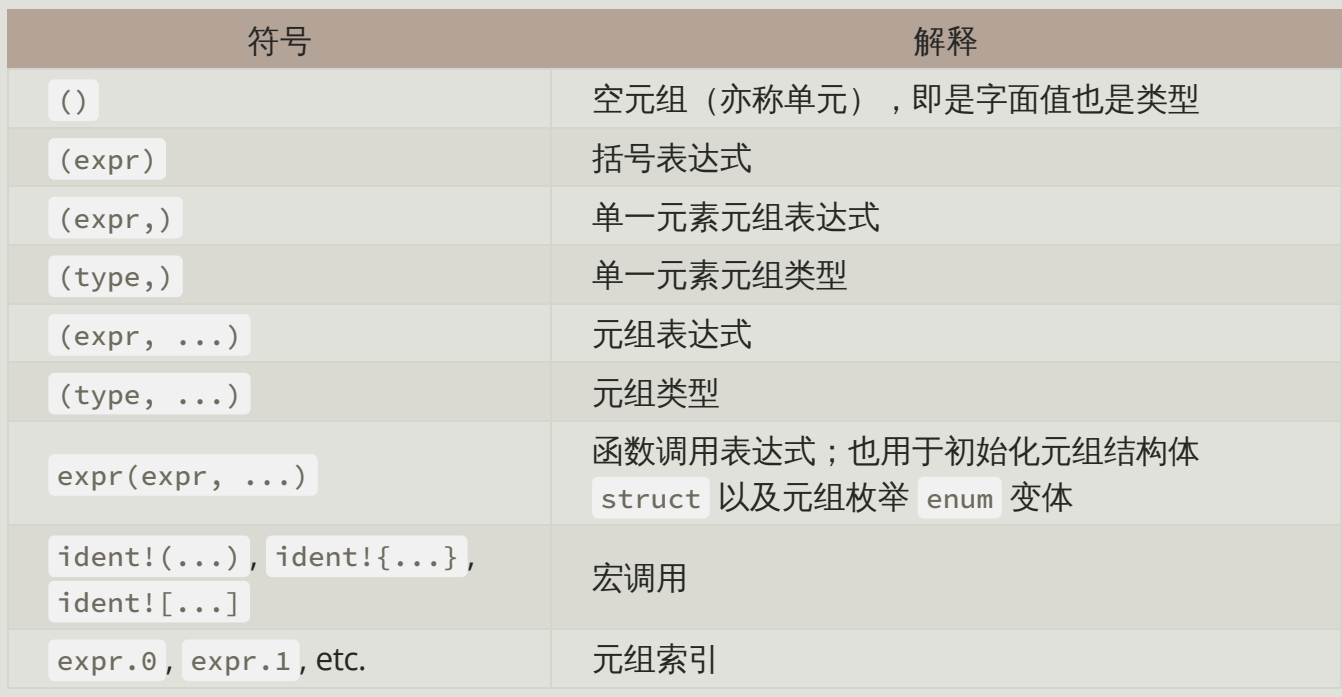

## 表 B-9 展示了使用大括号的上下文。

### 表 B-9: 大括号

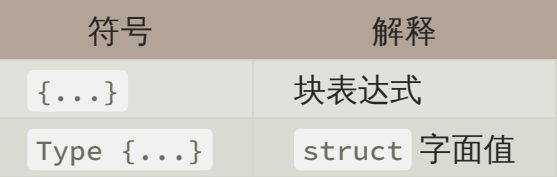

表 B-10 展示了使用方括号的上下文。

## 表 B-10: 方括号

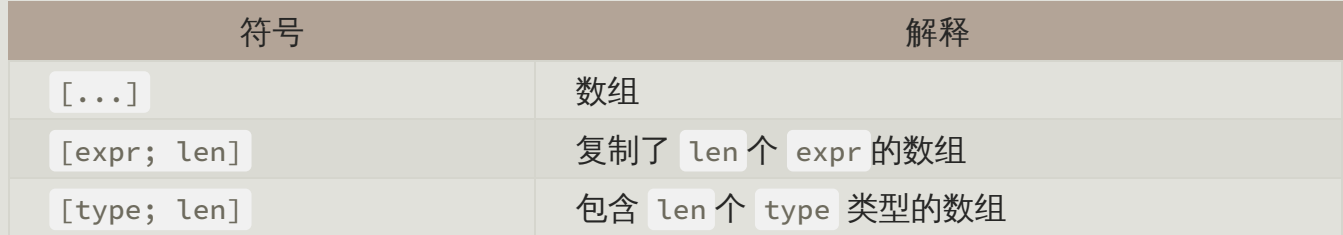

Rust 程序设计语言 简体中文版 https://kaisery.github.io/trpl-zh-cn/print.html

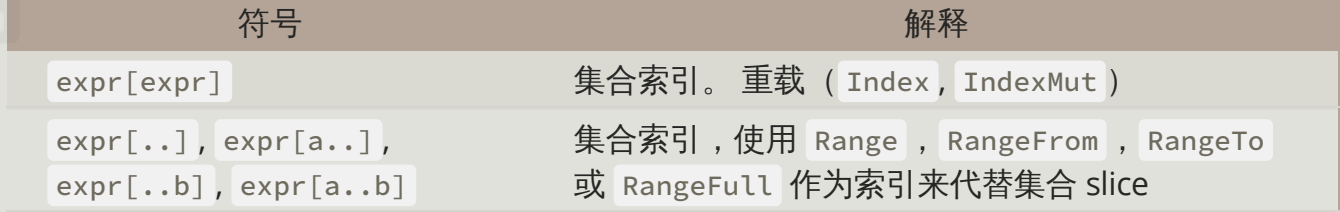

# 附录 C:可派生的 trait

appendix-03-derivable-traits.md

commit 426f3e4ec17e539ae9905ba559411169d303a031

在本书的各个部分中,我们讨论了可应用于结构体和枚举定义的 derive 属性。 derive 属性 会在使用 derive 语法标记的类型上生成对应 trait 的默认实现的代码。

在本附录中提供了标准库中所有可以使用 derive 的 trait 的参考。这些部分涉及到:

- 该 trait 将会派生什么样的操作符和方法
- 由 derive 提供什么样的 trait 实现
- 由什么来实现类型的 trait
- 是否允许实现该 trait 的条件
- 需要 trait 操作的例子

如果你希望不同于 derive 属性所提供的行为,请查阅 标准库文档 中每个 trait 的细节以了解 如何手动实现它们。

标准库中定义的其它 trait 不能通过 derive 在类型上实现。这些 trait 不存在有意义的默认行 为,所以由你负责以合理的方式实现它们。

一个无法被派生的 trait 的例子是为终端用户处理格式化的 Display 。你应该时常考虑使用合 适的方法来为终端用户显示一个类型。终端用户应该看到类型的什么部分?他们会找出相关部 分吗?对他们来说最相关的数据格式是什么样的?Rust 编译器没有这样的洞察力,因此无法为 你提供合适的默认行为。

本附录所提供的可派生 trait 列表并不全面:库可以为其自己的 trait 实现 derive,可以使用 derive 的 trait 列表事实上是无限的。实现 derive 涉及到过程宏的应用,这在第十九章的 "宏" 有介绍。

## 用于程序员输出的 Debug

Debug trait 用于开启格式化字符串中的调试格式, 其通过在 {} 占位符中增加: ? 表明。

Debug trait 允许以调试目的来打印一个类型的实例,所以使用该类型的程序员可以在程序执行 的特定时间点观察其实例。

例如,在使用 assert eq! 宏时, Debug trait 是必须的。如果等式断言失败,这个宏就把给 定实例的值作为参数打印出来,如此程序员可以看到两个实例为什么不相等。

## 等值比较的 PartialEq 和 Eq

PartialEq trait 可以比较一个类型的实例以检查是否相等,并开启了 == 和 != 运算符的功 能。

派生的 PartialEq 实现了 eq 方法。当 PartialEq 在结构体上派生时,只有所有的字段都 相等时两个实例才相等,同时只要有任何字段不相等则两个实例就不相等。当在枚举上派生 时,每一个成员都和其自身相等,且和其他成员都不相等。

例如,当使用 assert\_eq! 宏时,需要比较比较一个类型的两个实例是否相等,则 PartialEq trait 是必须的。

Eq trait 没有方法。其作用是表明每一个被标记类型的值等于其自身。 Eq trait 只能应用于那 些实现了 PartialEq 的类型,但并非所有实现了 PartialEq 的类型都可以实现 Eq 。浮点类 型就是一个例子:浮点数的实现表明两个非数字( NaN, not-a-number)值是互不相等的。

例如,对于一个 HashMap<K, V> 中的 key 来说, Eq 是必须的,这样 HashMap<K, V> 就可 以知道两个 key 是否一样了。

## 次序比较的 PartialOrd 和 Ord

PartialOrd trait 可以基于排序的目的而比较一个类型的实例。实现了 PartialOrd 的类型可 以使用 < 、 > 、 <= 和 >= 操作符。但只能在同时实现了 PartialEq 的类型上使用 PartialOrd 。

派生 PartialOrd 实现了 partial\_cmp 方法,其返回一个 Option<Ordering>, 但当给定值 无法产生顺序时将返回 None 。尽管大多数类型的值都可以比较,但一个无法产生顺序的例子 是:浮点类型的非数字值。当在浮点数上调用 partial cmp 时, NaN 的浮点数将返回 None 。

当在结构体上派生时, PartialOrd 以在结构体定义中字段出现的顺序比较每个字段的值来比 较两个实例。当在枚举上派生时,认为在枚举定义中声明较早的枚举变体小于其后的变体。

例如,对于来自于 rand crate 中的 gen\_range 方法来说,当在一个大值和小值指定的范围内 生成一个随机值时, PartialOrd trait 是必须的。

Ord trait 也让你明白在一个带注解类型上的任意两个值存在有效顺序。 Ord trait 实现了 cmp

方法,它返回一个 Ordering 而不是 Option<Ordering>, 因为总存在一个合法的顺序。只可 以在实现了 PartialOrd 和 Eq ( Eq 依赖 PartialEq ) 的类型上使用 Ord trait 。当在结构 体或枚举上派生时, cmp 和以 PartialOrd 派生实现的 partial cmp 表现一致。

例如,当在 BTreeSet<T> (一种基于有序值存储数据的数据结构)上存值时, Ord 是必须 的。

## 复制值的 Clone 和 Copy

Clone trait 可以明确地创建一个值的深拷贝(deep copy), 复制过程可能包含任意代码的执 行以及堆上数据的复制。查阅第四章 "变量和数据的交互方式:移动" 以获取有关 Clone 的更 多信息。

派生 Clone 实现了 clone 方法, 其为整个的类型实现时, 在类型的每一部分上调用了 clone 方法。这意味着类型中所有字段或值也必须实现了 Clone, 这样才能够派生 Clone 。

例如,当在一个切片 (slice) 上调用 to vec 方法时, Clone 是必须的。切片并不拥有其所包 含实例的类型,但是从 to\_vec 中返回的 vector 需要拥有其实例,因此, to\_vec 在每个元素 上调用 clone 。因此,存储在切片中的类型必须实现 Clone 。

Copy trait 允许你通过只拷贝存储在栈上的位来复制值而不需要额外的代码。查阅第四章 "只在 栈上的数据:拷贝" 的部分来获取有关 Copy 的更多信息。

Copy trait 并未定义任何方法来阻止编程人员重写这些方法或违反不需要执行额外代码的假 设。尽管如此,所有的编程人员可以假设复制(copy)一个值非常快。

可以在类型内部全部实现 Copy trait 的任意类型上派生 Copy 。 但只可以在那些同时实现了 Clone 的类型上使用 Copy trait,因为一个实现了 Copy 的类型也简单地实现了 Clone,其 执行和 Copy 相同的任务。

Copy trait 很少使用;实现 Copy 的类型是可以优化的,这意味着你无需调用 clone, 这让代 码更简洁。

任何使用 Copy 的代码都可以通过 Clone 实现,但代码可能会稍慢,或者不得不在代码中的 许多位置上使用 clone 。

固定大小的值到值映射的 Hash

Hash trait 可以实例化一个任意大小的类型, 并且能够用哈希 (hash) 函数将该实例映射到一 个固定大小的值上。派生 Hash 实现了 hash 方法。 hash 方法的派生实现结合了在类型的每 部分调用 hash 的结果,这意味着所有的字段或值也必须实现了 Hash ,这样才能够派生 Hash 。

例如,在 HashMap<K, V> 上存储数据,存放 key 的时候, Hash 是必须的。

#### 默认值的 Default

Default trait 使你创建一个类型的默认值。 派生 Default 实现了 default 函数。 default 函数的派生实现调用了类型每部分的 default 函数,这意味着类型中所有的字段或值也必须实 现了 Default ,这样才能够派生 Default 。

Default::default 函数通常结合结构体更新语法一起使用,这在第五章的 "使用结构体更新 语法从其他实例中创建实例" 部分有讨论。可以自定义一个结构体的一小部分字段而剩余字段则 使用 ..Default::default() 设置为默认值。

例如,当你在 Option<T> 实例上使用 unwrap or default 方法时, Default trait是必须 的。如果 Option<T> 是 None 的话, unwrap\_or\_default 方法将返回存储在 Option<T> 中 T 类型的 Default::default 的结果。

## 附录 D:实用开发工具

#### appendix-04-useful-development-tools.md commit 70a82519e48b8a61f98cabb8ff443d1b21962fea

本附录,我们将讨论 Rust 项目提供的用于开发 Rust 代码的工具。

## 通过 rustfmt 自动格式化

rustfmt 工具根据社区代码风格格式化代码。很多项目使用 rustfmt 来避免编写 Rust 风格的 争论:所有人都用这个工具格式化代码!

安装 rustfmt :

\$ rustup component add rustfmt

这会提供 rustfmt 和 cargo-fmt ,类似于 Rust 同时安装 rustc 和 cargo 。为了格式化整 个 Cargo 项目:

\$ cargo fmt

运行此命令会格式化当前 crate 中所有的 Rust 代码。这应该只会改变代码风格,而不是代码语 义。请查看 该文档 了解 rustfmt 的更多信息。

#### 通过 rustfix 修复代码

如果你编写过 Rust 代码, 那么你可能见过编译器警告。例如, 考虑如下代码:

文件名: src/main.rs

```
fn do_something() {}
fn main() \{for i in 0..100 {
         do_something();
     }
}
```
这里调用了 do\_something 函数 100 次,不过从未在 for 循环体中使用变量 i 。Rust 会警 告说:

```
$ cargo build
    Compiling myprogram v0.1.0 (file:///projects/myprogram)
warning: unused variable: `i`
  --> src/main.rs:4:9
\blacksquare4 | for i in 1..100 {
             ^ help: consider using ` i` instead
\blacksquare = note: #[warn(unused_variables)] on by default
     Finished dev [unoptimized + debuginfo] target(s) in 0.50s
```
警告中建议使用 \_i 名称:下划线表明该变量有意不使用。我们可以通过 cargo fix 命令使 用 rustfix 工具来自动采用该建议:

```
$ cargo fix
     Checking myprogram v0.1.0 (file:///projects/myprogram)
       Fixing src/main.rs (1 fix)
     Finished dev [unoptimized + debuginfo] target(s) in 0.59s
```
如果再次查看 src/main.rs,会发现 cargo fix 修改了代码:

```
文件名: src/main.rs
```

```
fn do_something() {}
fn main() \{for _i in 0..100 {
         do_something();
     }
}
```
现在 for 循环变量变为 \_i ,警告也不再出现。

cargo fix 命令可以用于在不同 Rust 版本间迁移代码。版本在附录 E 中介绍。

## 通过 clippy 提供更多 lint 功能

clippy 工具是一系列 lint 的集合,用于捕捉常见错误和改进 Rust 代码。

安装 clippy :

```
$ rustup component add clippy
```
对任何 Cargo 项目运行 clippy 的 lint:

\$ cargo clippy

例如,如果程序使用了如 pi 这样数学常数的近似值,如下:

文件名: src/main.rs

```
fn main() \{let x = 3.1415;
    let r = 8.0;
    println!("the area of the circle is \{\}", x * r * r);
}
```
在此项目上运行 cargo clippy 会导致这个错误:

```
error: approximate value of `f{32, 64}::consts::PI` found. Consider using it 
directly
  --> src/main.rs:2:13
\blacksquare2 | let x = 3.1415;
                  | ^^^^^^
\blacksquare = note: #[deny(clippy::approx_constant)] on by default
   = help: for further information visit https://rust-lang-nursery.github.io
/rust-clippy/master/index.html#approx_constant
```
这告诉我们 Rust 定义了更为精确的常量,而如果使用了这些常量程序将更加准确。如下代码就 不会导致 clippy 产生任何错误或警告:

文件名: src/main.rs

```
fn main() \{let x = std::f64::consts::PI;let r = 8.0;
    println!("the area of the circle is \{\}", x * r * r);
}
```
请查看 其文档 来了解 clippy 的更多信息。

#### 使用 Rust Language Server 的 IDE 集成

为了帮助 IDE 集成, Rust 项目分发了 rls, 其为 Rust Language Server 的缩写。这个工具采 用 Language Server Protocol,这是一个 IDE 与编程语言沟通的规格说明。 rls 可以用于不同 的客户端,比如 Visual Studio: Code 的 Rust 插件。

rls 工具的质量还未达到发布 1.0 版本的水平,不过目前有一个可用的预览版。请尝试使用并 告诉我们它如何!

安装 rls :

\$ rustup component add rls

接着为特定的 IDE 安装 language server 支持, 如此便会获得如自动补全、跳转到定义和 inline error 之类的功能。

请查看 其文档 来了解 rls 的更多信息。

## 附录 E:版本

#### appendix-05-editions.md

commit 70a82519e48b8a61f98cabb8ff443d1b21962fea

早在第一章,我们见过 cargo new 在 Cargo.toml中增加了一些有关 edition 的元数据。本 附录将解释其意义!

Rust 语言和编译器有一个为期 6 周的发布循环。这意味着用户会稳定得到新功能的更新。其他 编程语言发布大更新但不甚频繁;Rust 选择更为频繁的发布小更新。一段时间之后,所有这些 小更新会日积月累。不过随着小更新逐次的发布, 或许很难回过头来感叹: "哇, 从 Rust 1.10 到 Rust 1.31, Rust 的变化真大!"

每两到三年,Rust 团队会生成一个新的 Rust 版本(edition)。每一个版本会结合已经落地的 功能,并提供一个清晰的带有完整更新文档和工具的功能包。新版本会作为常规的 6 周发布过 程的一部分发布。

这为不同的人群提供了不同的功能:

- 对于活跃的 Rust 用户,其将增量的修改与易于理解的功能包相结合。
- 对于非用户,它表明发布了一些重大进展,这意味着 Rust 可能变得值得一试。

● 对于 Rust 自身开发者,其提供了项目整体的集合点。

在本文档编写时,Rust 有两个版本:Rust 2015 和 Rust 2018。本书基于 Rust 2018 edition 编 写。

Cargo.toml 中的 edition 字段表明代码应该使用哪个版本编译。如果该字段不存在,其默认 为 2015 以提供后向兼容性。

每个项目都可以选择不同于默认的 2015 edition 的版本。这样,版本可能会包含不兼容的修 改,比如新增关键字可能会与代码中的标识符冲突并导致错误。不过除非选择兼容这些修改, (旧) 代码仍将能够编译,即便升级了 Rust 编译器的版本。

所有 Rust 编译器都支持任何之前存在的编译器版本,并可以链接任何支持版本的 crate。编译 器修改只影响最初的解析代码的过程。因此,如果你使用 Rust 2015 而某个依赖使用 Rust 2018,你的项目仍旧能够编译并使用该依赖。反之,若项目使用 Rust 2018 而依赖使用 Rust 2015 亦可工作。

有一点需要明确:大部分功能在所有版本中都能使用。开发者使用任何 Rust 版本将能继续接收 最新稳定版的改进。然而在一些情况,主要是增加了新关键字的时候,则可能出现了只能用于 新版本的功能。只需切换版本即可利用新版本的功能。

请查看 Edition Guide 了解更多细节,这是一个完全介绍版本的书籍,包括如何通过 cargo fix 自动将代码迁移到新版本。

## 附录 F:本书译本

#### appendix-06-translation.md

commit 72900e05f04ae60e06c2665567771bdd8befa89c

一些非英语语言的资源。多数仍在翻译中;查阅 翻译标签 来帮助我们或使我们知道新的翻译!

- Português (BR)
- Português (PT)
- 简体中文
- Українська
- Español, alternate
- $\bullet$  Italiano
- Русский
- 한국어
- 日本語
- **•** Français
- Polski
- עברית
- Cebuano
- Tagalog
- Esperanto
- ελληνική
- Svenska
- **•** Farsi

# 附录 G:Rust 是如何开发的与 "Nightly Rust"

appendix-07-nightly-rust.md commit 70a82519e48b8a61f98cabb8ff443d1b21962fea

本附录介绍 Rust 是如何开发的以及这如何影响作为 Rust 开发者的你。

### 无停滞稳定

作为一个语言,Rust 十分 注重代码的稳定性。我们希望 Rust 成为你代码坚实的基础,假如持 续地有东西在变,这个希望就实现不了。但与此同时,如果不能实验新功能的话,在发布之前 我们又无法发现其中重大的缺陷,而一旦发布便再也没有修改的机会了。

对于这个问题我们的解决方案被称为 "无停滞稳定" ("stability without stagnation") ,其指导 性原则是:无需担心升级到最新的稳定版 Rust。每次升级应该是无痛的,并应带来新功能,更 少的 bug 和更快的编译速度。

## Choo, Choo!  $\overline{+F+W}$ , 逃) 发布通道和发布时刻表 (Riding the Trains)

Rust 开发运行于一个 <del>车次表</del> 发布时刻表 (train schedule) 之上。也就是说, 所有的开发工作 都位于 Rust 仓库的 master 分支。发布采用 software release train 模型,其被用于思科 IOS 等其它软件项目。Rust 有三个 发布通道 (release channel):

- Nightly
- Beta
- Stable (稳定版)

大部分 Rust 开发者主要采用稳定版通道,不过希望实验新功能的开发者可能会使用 nightly 或 beta 版。

如下是一个开发和发布过程如何运转的例子:假设 Rust 团队正在进行 Rust 1.5 的发布工作。

该版本发布于 2015 年 12 月,不过这里只是为了提供一个真实的版本。Rust 新增了一项功 能:一个 master 分支的新提交。每天晚上,会产生一个新的 nightly 版本。每天都是发布版 本的日子,而这些发布由发布基础设施自动完成。所以随着时间推移,发布轨迹看起来像这 样,版本一天一发:

nightly:  $* - - * - - *$ 

每 6 周时间,是准备发布新版本的时候了!Rust 仓库的 beta 分支会从用于 nightly 的 master 分支产生。现在,有了两个发布版本:

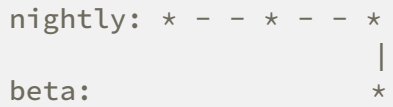

大部分 Rust 用户不会主要使用 beta 版本,不过在 CI 系统中对 beta 版本进行测试能够帮助 Rust 发现可能的回归缺陷(regression)。同时,每天仍产生 nightly 发布:

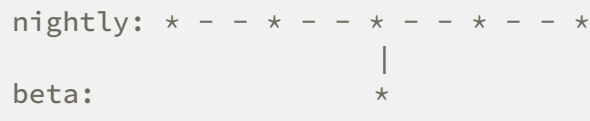

比如我们发现了一个回归缺陷。好消息是在这些缺陷流入稳定发布之前还有一些时间来测试 beta 版本! fix 被合并到 master , 为此 nightly 版本得到了修复, 接着这些 fix 将 backport 到 beta 分支,一个新的 beta 发布就产生了:

nightly:  $* - - * - - *$  | beta:

第一个 beta 版的 6 周后,是发布稳定版的时候了! stable 分支从 beta 分支生成:

nightly:  $* - - * - - *$  | beta: | stable:

好的!Rust 1.5 发布了!然而, 我们忘了些东西: 因为又过了 6 周, 我们还需发布 新版 Rust 的 beta 版,Rust 1.6。所以从 beta 生成 stable 分支后,新版的 beta 分支也再次从 nightly 生成:

nightly:  $* - - * - -$  | | beta: | stable:

这被称为 "train model",因为每 6 周,一个版本 "离开车站" ("leaves the station") ,不过从
beta 通道到达稳定通道还有一段旅程。

Rust 每 6 周发布一个版本,如时钟般准确。如果你知道了某个 Rust 版本的发布时间,就可以 知道下个版本的时间:6 周后。每 6 周发布版本的一个好的方面是下一班车会来得更快。如果 特定版本碰巧缺失某个功能也无需担心:另一个版本很快就会到来!这有助于减少因临近发版 时间而偷偷释出未经完善的功能的压力。

多亏了这个过程,你总是可以切换到下一版本的 Rust 并验证是否可以轻易的升级:如果 beta 版不能如期工作,你可以向 Rust 团队报告并在发布稳定版之前得到修复!beta 版造成的破坏 是非常少见的,不过 rustc 也不过是一个软件,可能会存在 bug。

## 不稳定功能

这个发布模型中另一个值得注意的地方:不稳定功能(unstable features)。Rust 使用一个被 称为"功能标记"("feature flags")的技术来确定给定版本的某个功能是否启用。如果新功能正 在积极地开发中,其提交到了 master ,因此会出现在 nightly 版中,不过会位于一个 功能标 记 之后。作为用户,如果你希望尝试这个正在开发的功能,则可以在源码中使用合适的标记来 开启,不过必须使用 nightly 版。

如果使用的是 beta 或稳定版 Rust,则不能使用任何功能标记。这是在新功能被宣布为永久稳 定之前获得实用价值的关键。这既满足了希望使用最尖端技术的同学,那些坚持稳定版的同学 也知道其代码不会被破坏。这就是无停滞稳定。

本书只包含稳定的功能,因为还在开发中的功能仍可能改变,当其进入稳定版时肯定会与编写 本书的时候有所不同。你可以在网上获取 nightly 版的文档。

## Rustup 和 Rust Nightly 的职责

Rustup 使得改变不同发布通道的 Rust 更为简单,其在全局或分项目的层次工作。其默认会安 装稳定版 Rust。例如为了安装 nightly:

\$ rustup install nightly

你会发现 rustup 也安装了所有的 工具链(toolchains, Rust 和其相关组件)。如下是一位作 者的 Windows 计算机上的例子:

```
> rustup toolchain list
stable-x86_64-pc-windows-msvc (default)
beta-x86_64-pc-windows-msvc
nightly-x86_64-pc-windows-msvc
```
如你所见,默认是稳定版。大部分 Rust 用户在大部分时间使用稳定版。你可能也会这么做,不 过如果你关心最新的功能,可以为特定项目使用 nightly 版。为此,可以在项目目录使用 rustup override 来设置当前目录 rustup 使用 nightly 工具链:

\$ cd ~/projects/needs-nightly \$ rustup override set nightly

现在,每次在 ~/projects/needs-nightly 调用 rustc 或 cargo , rustup 会确保使用 nightly 版 Rust。在你有很多 Rust 项目时大有裨益!

## RFC 过程和团队

那么你如何了解这些新功能呢?Rust 开发模式遵循一个 Request For Comments (RFC) 过 程。如果你希望改进 Rust,可以编写一个提议,也就是 RFC。

任何人都可以编写 RFC 来改进 Rust,同时这些 RFC 会被 Rust 团队评审和讨论,他们由很多不 同分工的子团队组成。这里是 Rust 官网上 所有团队的总列表,其包含了项目中每个领域的团 队:语言设计、编译器实现、基础设施、文档等。各个团队会阅读相应的提议和评论,编写回 复,并最终达成接受或回绝功能的一致。

如果功能被接受了,在 Rust 仓库会打开一个 issue,人们就可以实现它。实现功能的人当然可 能不是最初提议功能的人!当实现完成后,其会合并到 master 分支并位于一个功能开关 (feature gate)之后,正如 "不稳定功能" 部分所讨论的。

在稍后的某个时间,一旦使用 nightly 版的 Rust 团队能够尝试这个功能了,团队成员会讨论这 个功能,它如何在 nightly 中工作,并决定是否应该进入稳定版。如果决定继续推进,功能开关 会移除,然后这个功能就被认为是稳定的了!乘着"发布的列车",最终在新的稳定版 Rust 中出 现。